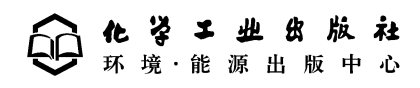

·北京·

### $(CIP)$

 $\frac{1}{\sqrt{2}}$   $\frac{1}{\sqrt{2}}$  , 2006.2 ISBN 7-5025-7823-4  $\text{I.} \quad \cdots \quad \text{II.} \quad \cdots \quad \text{III.} \quad \cdots$ IV.X21

 $CIP$  (2005)  $126822$ 

责任校对#周梦华封面设计#胡艳玮 $_{\rm \star}$  $m_{\rm H}$  $($  3  $3$  100029)  $(010)64982530$  $(010)64918013$  $(010)64982630$ http://www.cip.com.cn  $\qquad \, \star$  $787 \text{mm} \times 1092 \text{mm}$   $1/16$  16 431  $2006$   $1$   $1$   $2006$   $1$   $1$ ISBN 7-5025-7823-4

责任编辑#刘兴春

文字编辑#刘莉珺 昝景岩

 $: 29.80$ 

 $\lambda$ 

2005 7

本书由下列人员编写#程声通编写第一章至第四章)第九章)第十章+徐明德编写第五 ) and the contract of the contract of the contract of the contract of the contract of the contract of the contract of the contract of the contract of the contract of the contract of the contract of the contract of the con 第二章与第四章部分内容的写作\*最后\$全书由程声通统稿\*  $\mathcal{A}$  $\bullet$ 

本书内容丰富\$通过选用其中的不同章节\$可以适用于环境科学与工程专业的本科与研

 $\frac{1}{\sqrt{2\pi}}$  $\mathbf{r}$  , the sympath sympath sympath sympath sympathy  $\mathbf{r}$  $\frac{1}{\sqrt{3}}$  , the contract of the contract of the contract of the contract of the contract of the contract of the contract of the contract of the contract of the contract of the contract of the contract of the contract o  $\frac{3}{\sqrt{3}}$  , and a strong  $\frac{3}{\sqrt{3}}$  , and  $\frac{3}{\sqrt{3}}$  , and  $\frac{3}{\sqrt{3}}$  , and  $\frac{3}{\sqrt{3}}$  , and  $\frac{3}{\sqrt{3}}$  , and  $\frac{3}{\sqrt{3}}$  , and  $\frac{3}{\sqrt{3}}$  , and  $\frac{3}{\sqrt{3}}$  , and  $\frac{3}{\sqrt{3}}$  , and  $\frac{3}{\sqrt{3}}$  , and  $\frac$ 四章至第八章是模型篇\$主要内容是环境系统的模型化+第九章至第十一章是规划决策篇\$  $\frac{1}{\sqrt{3}}$  $\theta$ 

 $\mathcal{R}$ 

 $\frac{1}{\sqrt{3}}$  $\frac{1}{\sqrt{2\pi}}$  $\bullet$  $\overline{\phantom{a}}$  $\frac{1}{\sqrt{2\pi}}$  $\overline{\phantom{a}}$  $\overline{\phantom{x}}$ 

规律及其与经济系统之间相互依存)相互制约的关系\$并通过最优化与科学决策方法对环境 系统的结构与运行)对环境\*经济的协调发展做出最佳的选择\*  $\sim$  300  $\,$  300  $\,$  300  $\,$  300  $\,$  300  $\,$  300  $\,$  300  $\,$  300  $\,$  300  $\,$  300  $\,$  300  $\,$  300  $\,$  300  $\,$  300  $\,$  300  $\,$  300  $\,$  300  $\,$  300  $\,$  300  $\,$  300  $\,$  300  $\,$  300  $\,$  300  $\,$  300  $\,$   $\frac{1}{\sqrt{2\pi}}$  $\bullet$  the contract of the contract of the contract of the contract of the contract of the contract of the contract of the contract of the contract of the contract of the contract of the contract of the contract of the cont

 $\overline{\phantom{a}}$ 

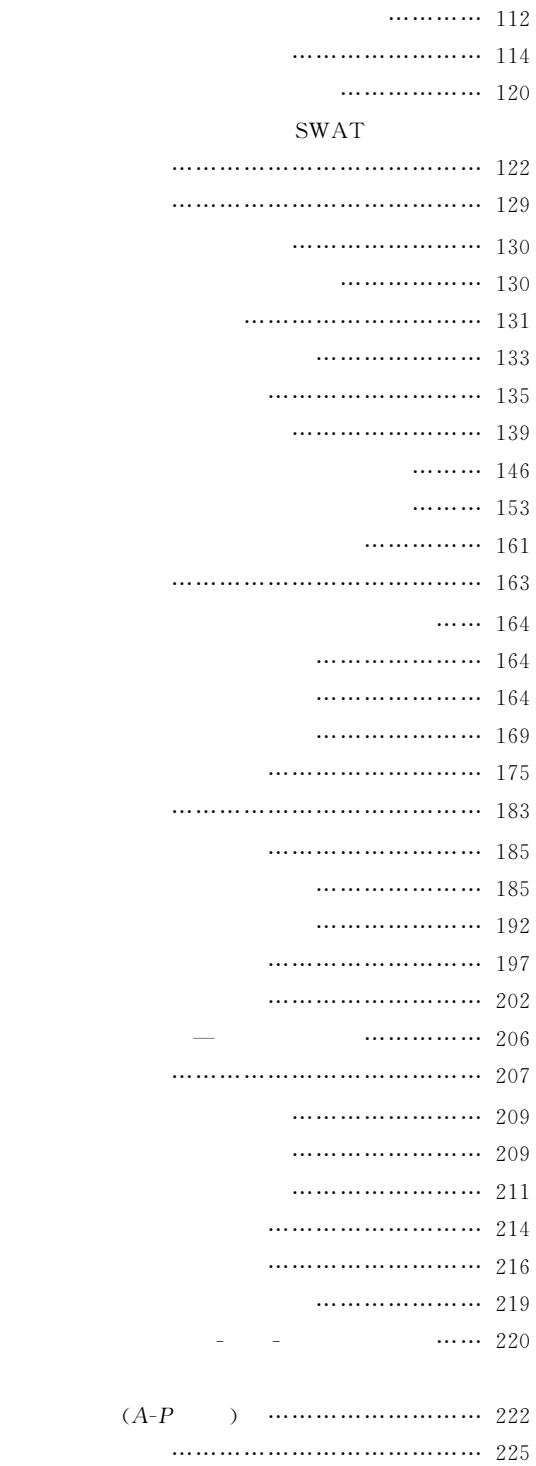

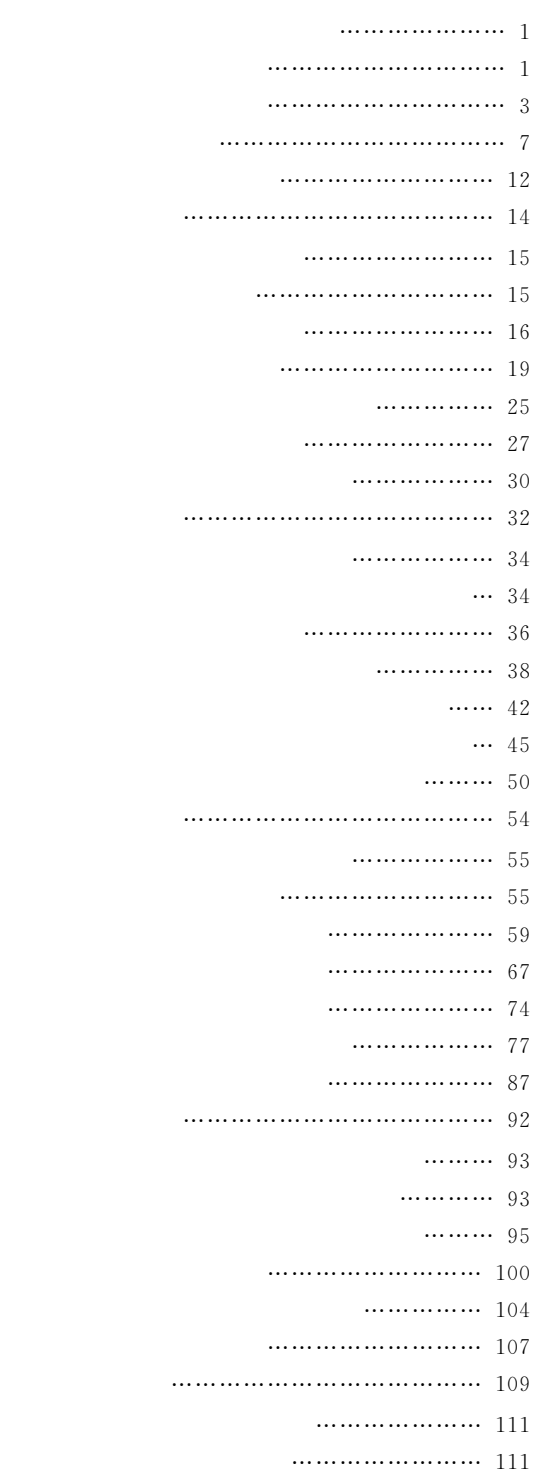

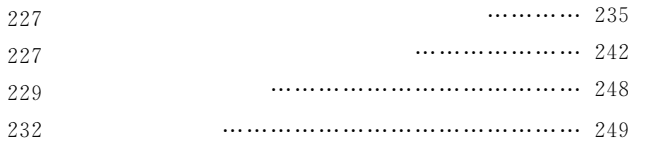

第十一章 环境决策分析 !!!!!!! "")第一节 概述 !!!!!!!!!!!!! "")第二节 环境费用效益分析 !!!!!!! ""1第三节 常用的环境决策分析技术 !!!! "-"

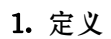

!系统的定义与分类

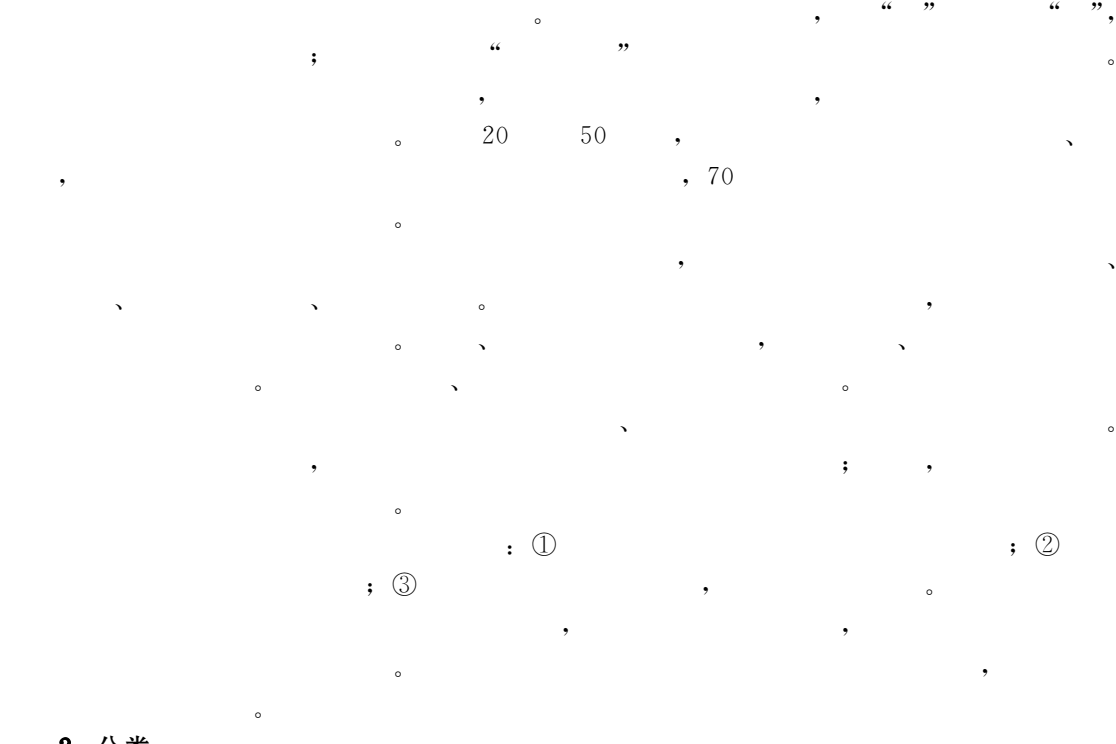

现实世界中的系统各种各样"为了便于研究"可以按照一定的规则将它们分类!

 $\mathcal{A}$  $\frac{1}{2}$  $\frac{1}{2}$ 

 $\bullet$  $\,$ ,  $\,$  $\overline{\phantom{a}}$ 

 $\frac{1}{\sqrt{2\pi}}$ 在物质&能量和信息的交换"而封闭系统则不存在这种交换!实际系统一般都属于 开 放 系  $\blacksquare$  $\frac{1}{\sqrt{2\pi}}$  , the contract of the contract of the contract of the contract of the contract of the contract of the contract of the contract of the contract of the contract of the contract of the contract of the contract

2.分类

 $\mathbf{r}_{\mathbf{r},\mathbf{r}}$ 

系统!

1.目的性

现为以下几方面!

法反映系统的主要特征! !系统的特性

 $\sim$  8  $\sim$  9  $\sim$  9  $\sim$  9  $\sim$  9  $\sim$  9  $\sim$  1-1).

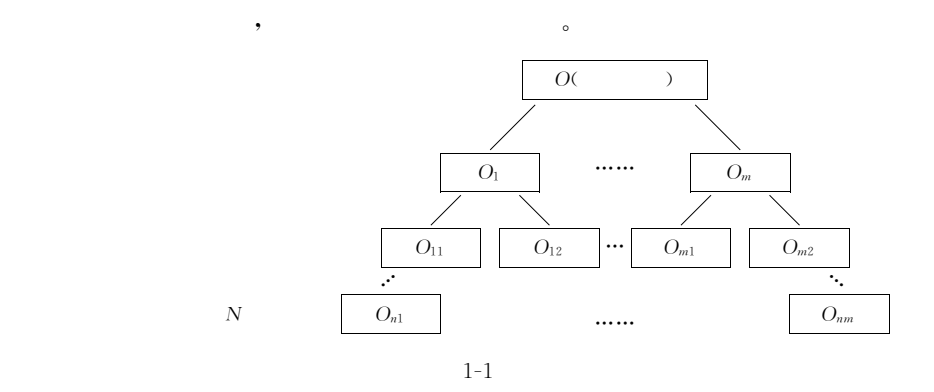

同一个系统可以按照不同的方法分类"从而同一个系统可以属于不同的类别!例如环境

 $\overline{\phantom{a}}$ 

 $\frac{4}{\sqrt{3}}$   $\frac{4}{\sqrt{3}}$   $\frac{4}{\sqrt{3}}$ 

 $\,$ 境保护系统就属于这种复杂的系统!在处理复杂系统时"有两种方法可以选择'采用复杂的  $\,$ 

 $\bullet$ 

$$
G \t\t\t s_i \t\t s_i \t\t ;
$$
  
\n
$$
G = \{g_i | g_i \in G; i = 1, 2, \cdots, p\}
$$
 (1-1)

2. 集合性

 $\overline{G}$ 

一个系统由多个子系统或系统元素组成"如果以 \* $X$ ,  $x_i$  $\ddot{a}$ 

$$
X = \{x_i \mid x_i \in X; i = 1, 2, \cdots, n; n \ge 2\}
$$
\n(1-2)

### 3.阶层性

(  $1-2$ ),

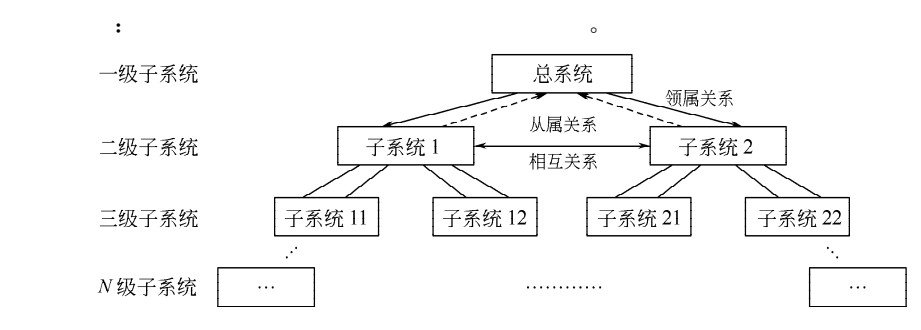

 $\mathcal{A}$ 

素在系统中的作用差别"使它们之间形成如下)种关系!

,

 $\blacksquare$  $\ddotsc$ 

相互促进"有的相互制约"有的相互拮抗!子系统的相关性可以表达为'  $S = \{x | R\}$  (1-3)  $\overline{S}$  ,  $\overline{S}$  ,  $\overline{R}$  ,  $\overline{R}$ 

 $\mathcal{S}_{\mathcal{A}}$  $\bullet$ 

 $\sim$ 具有不同的特性"但它们都是根据逻辑统一性的要求而构成一个总体的"因此"即使每一个  $\overline{\phantom{a}}$  , and the position  $\overline{\phantom{a}}$  , and the position  $\overline{\phantom{a}}$  , and the position  $\overline{\phantom{a}}$ 

 $\mathcal{S}$ 

 $\alpha$ 

### 5. 整体性

 $\mathcal{A}$ 

的最优'  $E^* = \max_{P \to G} P(X, R, C)$  (1-4) ,  $E^*$  ,  $P$  ,  $X$  $\mathfrak{p} \colon R$  ,  $\mathfrak{p} \colon C$  ,  $\mathfrak{p} \colon G$  ,  $\mathfrak{p} \colon R$  ,  $\mathfrak{p} \colon R$  ,  $\mathfrak{p} \colon R$  ,  $\mathfrak{p} \colon R$  ,  $\mathfrak{p} \colon R$  ,  $\mathfrak{p} \colon R$  ,  $\mathfrak{p} \colon R$  ,  $\mathfrak{p} \colon R$  ,  $\mathfrak{p} \colon R$  ,  $\mathfrak{p} \colon R$  ,  $\mathfrak{p} \colon R$  ,  $\mathfrak{p} \colon R$ 6. 环境适应性

 $\frac{1}{\sqrt{2}}$ 

一个系统是由多个元素或子系统组成的"它们在系统中的排列与位置绝非杂乱无章"  $\ddot{\phantom{a}}$  $\mathcal{A}$ 

 $\bullet$ 

, the contract of the contract of the contract of the contract of the contract of the contract of the contract of the contract of the contract of the contract of the contract of the contract of the contract of the contrac  $E^{**} = \max_{\substack{P\to G\\P\to O}} P$  $(X, R, C)$  (1-5)  $\beta$  , the symmetry symmetry  $\alpha$  $, 0$ 

(interpretive structural modelling, ISM)

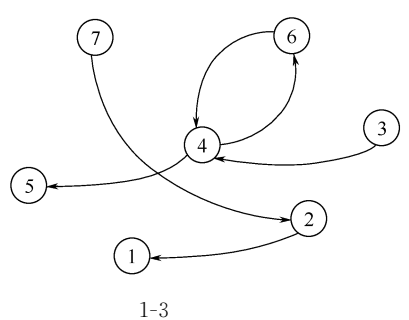

1. 有向连接图

 $\sim$ 

的环境约束!

 $,$ 性矩阵"然后对可达性矩阵进行分解"得到复杂系统条

 $\mathbf{r} = \mathbf{r} - \mathbf{r}$ 

 $($   $)$   $,$  $\,$ 

# 2. 相邻矩阵

 $(A)$ .

 $(1-6)$ 

 $(1-7)$ 

$$
a_{ij}
$$

 $\overline{\phantom{a}}$ 

 $1 - 3$ 

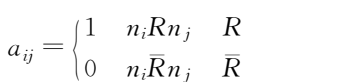

 $\pm$ 

 $n_i$ 

 $n_i$ 

 $n_j$ 

 $n_j$ 

# 3. 可达性矩阵

 $(M)$ 

 $\bar{\mathbf{r}}$ 

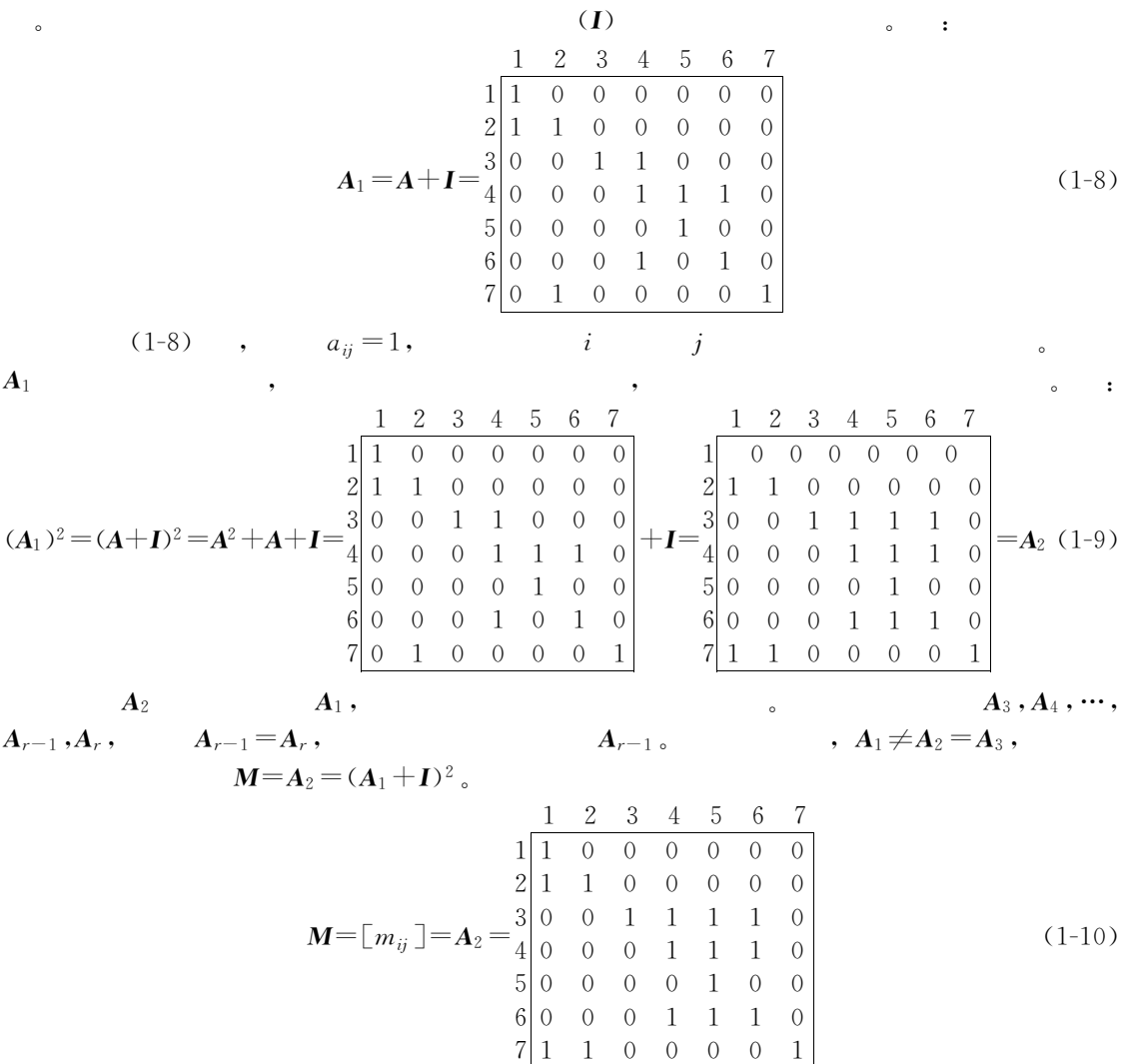

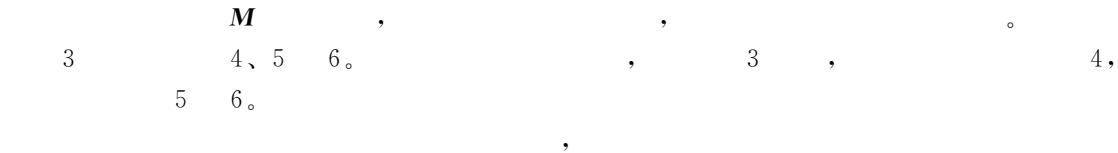

 $\mathcal{A}$ 

$$
R(n_i) \t\t R(n_i) = \{n_i \in N \mid m_{ii} = 1\}
$$
 (1-11)

$$
A(n_j) = \{ n_j \in N \, | \, m_{ij} = 1 \}
$$
\n(1-12)

$$
T \t 1-1) \t ;
$$
  

$$
T = \{ n_i \in N |_{R(n_i) \cap A(n_j)} \}
$$
 (1-13)

 $1 - 1$  $\mathbf{I}$  and  $\mathbf{A}$ 

式中"! 为空集合"即不存在任何元素的集合!

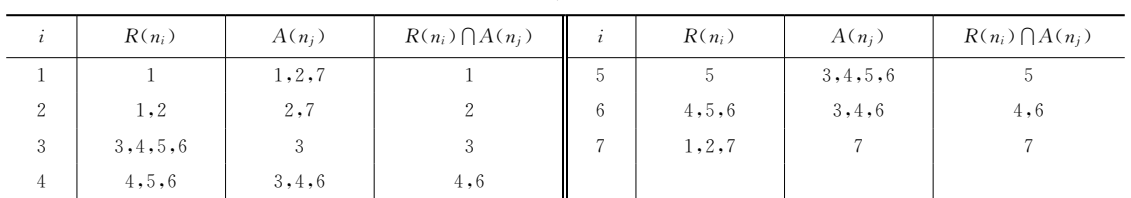

$$
T_u\,,\ \ T_v
$$

 $\Gamma_v$  :  $R(T_u) \bigcap R(T_v) \neq \Phi$ ,

元素<sup>8</sup>9&8: 属于同一区域"否则属于不同区域!

 $, m$ 

**[** 

!级间分解

 $\sim$ !区域分解

 $, 1, 2, 7$ 

 $, 3, 4, 5, 6$ 

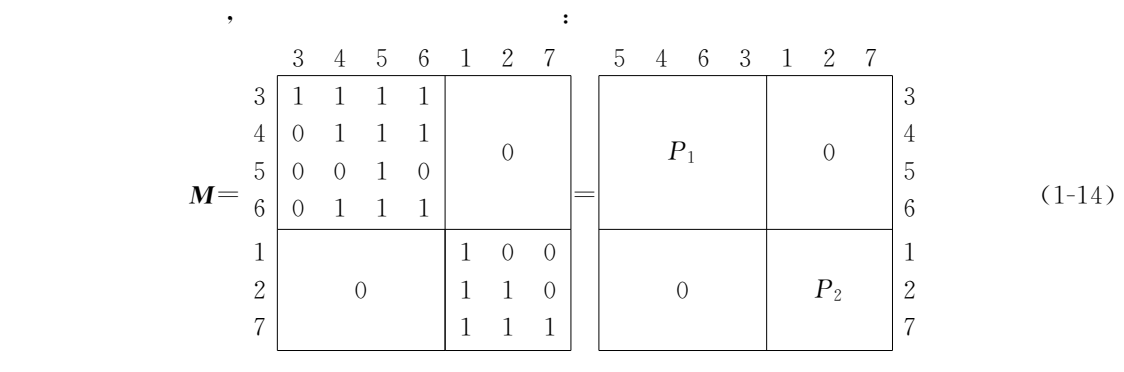

上述区域分解的结果可以记作'  $\Pi_1(N) = P_1, P_2, \cdots, P_m$  $(1-15)$  $, m=2$ 

 $L_0 = \Phi, \; j = 1, \; P$  , (1)  $L_j = \{n_i \in P - L_0 - L_1 - \dots - L_{j-1} |_{R_{j-1}(n_i) \bigcap A_{j-1}(n_i)}\}$  (1-16)

 $\theta$ 

 $\sqrt{5}$ 

$$
R_{j-1}(n_i) = \{n_j \in P - L_0 - L_1 - \dots - L_{j-1} |_{m_{ij-1}}\}
$$
\n(1-17)

$$
A_{j-1}(n_i) = \{ n_j \in P - L_0 - L_1 - \dots - L_{j-1} |_{m_{ij-1}} \}
$$
\n(1-18)

(2) 
$$
{P-L_0-L_1-\cdots-L_j}=0,
$$
 ; ,  $j=j+1$  (1),

$$
(P)=L_1,L_2,\cdots,L_l
$$

$$
\quad \, ,\ \, l\qquad \qquad \ \, \circ
$$

 $P_{1}$ 

 $\boldsymbol{M}$ 

 $1 - 2$ 

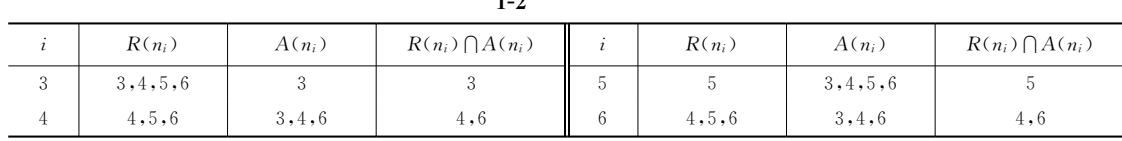

$$
1-2 \qquad \qquad ,
$$

 $L_1 = \{n_i \in P_1 - L_0 | R(n_i) \cap A(n_i) = R(n_i)\} = \{n_5 \in (n_3, n_4, n_5, n_6) - 0 | R(n_5) \cap A(n_5)\}\$  $=$  {R(n<sub>5</sub>)} = {n<sub>5</sub>}

> $\{P_1 - L_0 - L_1\} = \{(n_3, n_4, n_5, n_6) - 0 - n_5\} = \{n_3, n_4, n_6\} \neq 0$  $1-3$ ,  $1-4$  $\sim$  $\overline{\phantom{a}}$

> > $\ddot{\phantom{1}}$

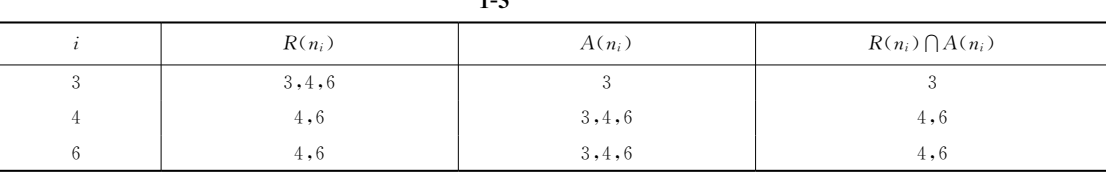

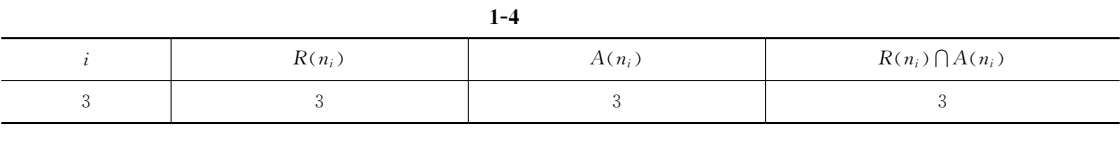

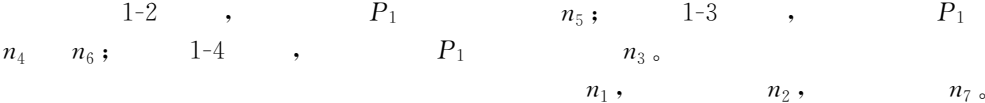

 $\cdot$ 

 $\Pi(P_1) = L_1^1, L_2^1, L_3^1 = \{n_5\}, \{n_4, n_6\}, \{n_3\}$  $\Pi(P_2) = L_1^2, L_2^2, L_3^2 = \{n_1\}, \{n_2\}, \{n_7\}$ 

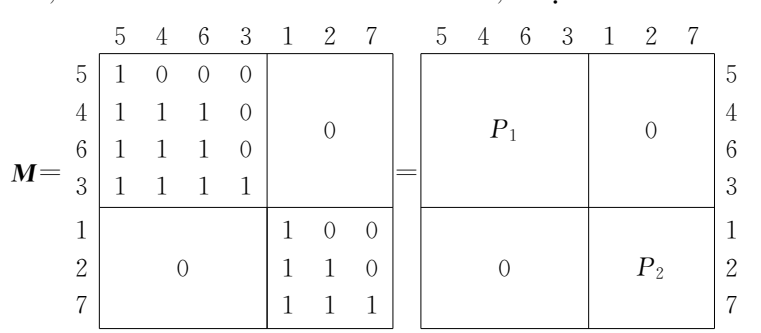

 $(1-19)$ 

(1-19) , 
$$
\{n_4\}
$$
  $\{n_6\}$   
, ,  $(n_6)$ 

 $\ddot{\cdot}$ 

,

 $\begin{array}{|c|cc|} \hline 0 & 0 & 0 \\ \hline 1 & 0 & 0 \\ 0 & 1 & 0 \\ \hline \end{array}$ 

 $\overline{\phantom{a}}$ 

 $M'$  ,

 $\boldsymbol{A}$ 

 $\begin{array}{c} 1 \\ 2 \\ 7 \end{array}$ 

 $\overline{0}$ 

$$
\mathbf{M}' = \begin{array}{c|ccccc}\n & 5 & 4 & 3 & 1 & 2 & 7 \\
 & 1 & 0 & 0 & & & \\
 & 4 & 1 & 1 & 1 & 0 & & \\
 & 1 & 1 & 1 & 1 & 0 & 0 & \\
 & & 1 & 1 & 0 & 0 & 0 & \\
 & & 2 & 0 & 1 & 1 & 0 & 0 & \\
 & & 1 & 1 & 1 & 1 & 1 & 1 & \\
\end{array}
$$
\n(1-20)

 $\overline{\phantom{a}}$ 

 $\overline{\phantom{a}}$ 

 $\boldsymbol{A}'$  ,

(1) 
$$
M'
$$
  $I$   $M''$ ;  
\n $5 \t 4 \t 3 \t 1 \t 2 \t 7$   
\n $5 \t 0 \t 0 \t 0 \t 0$   
\n $4 \t 1 \t 0 \t 1 \t 0$   
\n $1 \t 1 \t 0 \t 0 \t 0 \t 0$   
\n $2 \t 0 \t 1 \t 0 \t 0$   
\n $1 \t 1 \t 0$   
\n(1-21)  
\n(1-22)  
\n $m''$   
\n $m''_{34} = 1, m''_{45} = 1, m''_{44} \t 1 \t 0 \t 0 \t 0$   
\n $m''_{21} = 1, m''_{22} = 1$   
\n $m''_{21} = 1, m''_{22} = 1$   
\n $m''_{21} = 1, m''_{34} = 1, m''_{34} = 1, m''_{34} = 1, m''_{34} = 1, m''_{35} = 1, m''_{36} = 1, m''_{37} = 1, m''_{38} = 1, m''_{39} = 1, m''_{30} = 1, m''_{31} = 1, m''_{32} = 1, m''_{33} = 1, m''_{34} = 1, m''_{35} = 1, m''_{36} = 1, m''_{37} = 1, m''_{38} = 1, m''_{39} = 1, m''_{30} = 1, m''_{31} = 1, m''_{32} = 1, m''_{33} = 1, m''_{34} = 1, m''_{35} = 1, m''_{36} = 1, m''_{37} = 1, m''_{38} = 1, m''_{39} = 1, m''_{30} = 1, m''_{31} = 1, m''_{32} = 1, m''_{33} = 1, m''_{34} = 1, m''_{35} = 1, m''_{36} = 1, m''_{37} = 1, m''_{38} = 1, m''_{39} = 1, m''_{30} = 1, m''_{31} = 1, m''_{32} = 1, m''_{33} = 1, m''_{34} = 1$ 

 $\circ$ 

$$
1-4
$$
 
$$
1-4
$$

 $\odot$ 

D

第三级

 $\overline{7}$ 

系统分析的最大特点是追求总体目标的最优!为了追求总体目标最优"有时有必要放弃  $\sim$  $\sim$  1-5  $\,$  $\overline{\phantom{a}}$  +& +&  $\uparrow$  $\uparrow$  $+$  +  $+$  +  $+$  +  $+$  +  $+$  $\left| \begin{array}{ccc} \multicolumn{2}{c|c|c|c} \multicolumn{2}{c|c|c} \multicolumn{2}{c|c} \multicolumn{2}{c|c} \multicolumn{2}{c|c} \multicolumn{2}{c|c} \multicolumn{2}{c|c} \multicolumn{2}{c|c} \multicolumn{2}{c|c} \multicolumn{2}{c|c} \multicolumn{2}{c|c} \multicolumn{2}{c|c} \multicolumn{2}{c|c} \multicolumn{2}{c|c} \multicolumn{2}{c|c} \multicolumn{2}{c|c} \multicolumn{2}{c|c} \multicolumn{2}{c|c} \multicolumn{2$  $1 - 5$  $-5$  $\frac{1}{\sqrt{2\pi}}$ "解决各元素的具体问题外"还着重研究和解决各个元素之间的有机联系"使得系统中各 个元素的关系融洽&协调"力求实现系统总目标最优! 系统分析的对象主要是大系统!大系统的物质流&能量流和信息流的量都很大"关系很  $\,$ **的情况** !系统分析的发展  $\mathcal{A}$  $\zeta$  $,$   $20$   $40 \sim 50$   $\blacksquare$ (公元前#%\$年左右)的都江堰灌溉&防洪系统"就是运用系统分析思想的杰作!都江堰  $\frac{u}{m}$  ,  $\frac{u}{m}$  ,  $\frac{u}{m}$  ,  $\frac{u}{m}$  ,  $\frac{u}{m}$  ,  $\frac{u}{m}$  ,  $\frac{u}{m}$  ,  $\frac{u}{m}$  ,  $\frac{u}{m}$ 安全%#飞沙堰\$用于控制水位"保证灌溉%#宝瓶口\$则用于灌溉系统的引水和流量控制!  $\frac{m}{\lambda}$  a m  $\frac{m}{\lambda}$  a m  $\frac{m}{\lambda}$ 系统"它们分工协作&巧妙配合"千百年来灌溉了万顷良田"养育了富饶的成都平原"发挥 了极高的效益!它的规划&设计和施工"以及一整套管理程序"按照今天系统科学的观点分  $\theta$  $20 \hspace{1.5mm} 30 \hspace{1.5mm} , \hspace{1.5mm} u \hspace{1.3mm} , \hspace{1.5mm}$  $\mathbb{R}$  $\zeta$  $\overline{\phantom{a}}$  $20 \t 40$  ,  $($   $)$  " ",  $0.1947$  $\mathbb{R}^7$ , #普通系统论\$!贝塔朗菲认为"把孤立的各组成部分的活动方式简单相加"不能说明高  $\sim$ 平的活动就能够由各组成部分推导出来!为了认识事物的整体性"不仅要了解它的组成部  $\bullet$  , and the contract of the contract of the contract of the contract of the contract of the contract of the contract of the contract of the contract of the contract of the contract of the contract of the contract of th "轻视各个具体事物之间的联系"影响了对事物整体性的认识!贝塔朗菲指出"普通系统  $\blacksquare$ 

 $\bullet$  , the set of the set of the set of the set of the set of the set of the set of the set of the set of the set of the set of the set of the set of the set of the set of the set of the set of the set of the set of the s 有关的学科"如管理学&运筹学&信息论&控制论&哲学&行为科学&经济学&工程学等"

 $\sim$   $\sim$ 

 $\bullet$ 

@

1. 研究方法上的整体化

 $\sim$ !系统分析的特征

控制和优化管理阶段!

 $\bullet$ 

 $\lambda$ 

 $\sim$  $\mathcal{A}$  , and the theoretical dependent of the three terms of the three terms of the terms of the terms of the terms of the terms of the terms of the terms of the terms of the terms of the terms of the terms of the terms

 $\sim$ 

 $\mathcal{A}$  , and the set of the set of the set of the set of the set of the set of the set of the set of the set of the set of the set of the set of the set of the set of the set of the set of the set of the set of the set

 $\sim$ 

 $\frac{1}{\sqrt{2\pi}}$  , the three terms of the terms of the terms of the terms of the terms of the terms of the terms of the terms of the terms of the terms of the terms of the terms of the terms of the terms of the terms of the  $\mathcal{R}$ 人,我们是我们的社会是我们的社会是我们的社会是我们的社会是我们的社会是我们的社会是我们的社会是我们的社会。

 $\mathcal{A}$  $\sim$  $\blacksquare$  $\alpha$  $^{\circ}$ 

 $\,$ 

 $\,$ 技术的控制过程!后一个过程包括规划&组织&进度控制&方案分析&比较和决策等"统称

 $\mathcal{A}$  $\bullet$ 

 $(\bullet$  $\bullet$  , and the state of the state of the state of the state of the state of the state of the state of the state of the state of the state of the state of the state of the state of the state of the state of the state of th

, which is a set of the set of the set of the set of the set of the set of the set of the set of the set of the set of the set of the set of the set of the set of the set of the set of the set of the set of the set of the  $\frac{1}{\sqrt{2\pi}}$  $\zeta$  $\alpha$  , and the set of the set of the set of the set of the set of the set of the set of the set of the set of the set of the set of the set of the set of the set of the set of the set of the set of the set of the set of t

 $\alpha$ 

2. 技术应用上的综合化

 $\bullet$ 

 $\qquad$ 

 $\circ$ 

 $\lambda$ 

3. 管理上的科学化

 $\mathcal{S}_{\mathcal{A}}$ 

的能力!

1. 明确问题

一般包含下述步骤!

A

2. 设立目标

 $\bullet$ 

 $\,$ 

 $\frac{1}{\sqrt{2\pi}}$ 

 $\bullet$  $\frac{1}{2}$  $\bullet$ 

 $\,$ ,  $\,$ ,  $\,$ ,  $\,$ ,  $\,$ ,  $\,$ ,  $\,$ ,  $\,$ ,  $\,$ ,  $\,$ ,  $\,$ ,  $\,$ ,  $\,$ ,  $\,$ ,  $\,$ ,  $\,$ ,  $\,$ ,  $\,$ ,  $\,$ ,  $\,$ ,  $\,$ ,  $\,$ ,  $\,$ ,  $\,$ ,  $\,$ ,  $\,$ ,  $\,$ ,  $\,$ ,  $\,$ ,  $\,$ ,  $\,$ ,  $\,$ ,  $\,$ ,  $\,$ ,  $\,$ ,  $\,$ ,  $\,$ ,  $\mathcal{A}$  , which is the set of the set of the set of the set of the set of the set of the set of the set of the set of the set of the set of the set of the set of the set of the set of the set of the set of the set of the  $\sim$  $\blacksquare$ 

 $\ddot{\hspace{1.2cm}}$  $\ddot{\phantom{\phi}}$ 了标准的指标"通常可以直接采用"而对于那些缺乏标准的指标"则往往需要在研究过程中

 $\blacksquare$ 

3. 收集资料

4.建立模型

5. 制定系统评估标准

"有各种优化模型和决策模型!

 $\mathcal{N} = \mathcal{N}$ 

6. 综合分析

对象进行具体设定和研究! !系统模型化

 $\bullet$ 

建立评估准则!

 $\mathbf{C}$  , we are the contract of the contract of the contract of the contract of the contract of the contract of the contract of the contract of the contract of the contract of the contract of the contract of the contrac

 $\mathcal{R}$  $\mathcal{R}$  and  $\mathcal{R}$  and  $\mathcal{R}$  and  $\mathcal{R}$  and  $\mathcal{R}$  and  $\mathcal{R}$  and  $\mathcal{R}$ 

 $\mathcal{A}$  , and  $\mathcal{A}$  and  $\mathcal{A}$  and  $\mathcal{A}$  and  $\mathcal{A}$  and  $\mathcal{A}$  and  $\mathcal{A}$ 

 $(2)$  , , ,

 $(3)$ 

 $\sim$  0  $\sim$  0  $\sim$ 

 $(1)$ 

 $\alpha$ 

 $\mathbf{r} \in \mathbb{S}^3$  , we are the total and  $\mathbf{r}$  at  $\mathbf{r}$  and  $\mathbf{r}$  and  $\mathbf{r}$  and  $\mathbf{r}$  and  $\mathbf{r}$  and  $\mathbf{r}$  and  $\mathbf{r}$  and  $\mathbf{r}$  and  $\mathbf{r}$  and  $\mathbf{r}$  and  $\mathbf{r}$  and  $\mathbf{r}$  and  $\mathbf{r}$  an

 $\zeta$  $\alpha$  , and  $\beta$  $\alpha$  , which is the set of the set of the set of the set of the set of the set of the set of the set of the set of the set of the set of the set of the set of the set of the set of the set of the set of the set of the set 多目标决策分析技术最为常用!在综合分析时"下述策略常常被采用'!若所能支付的费用

 $\textcircled{4}$  ,

 $\overline{\phantom{a}}$ 

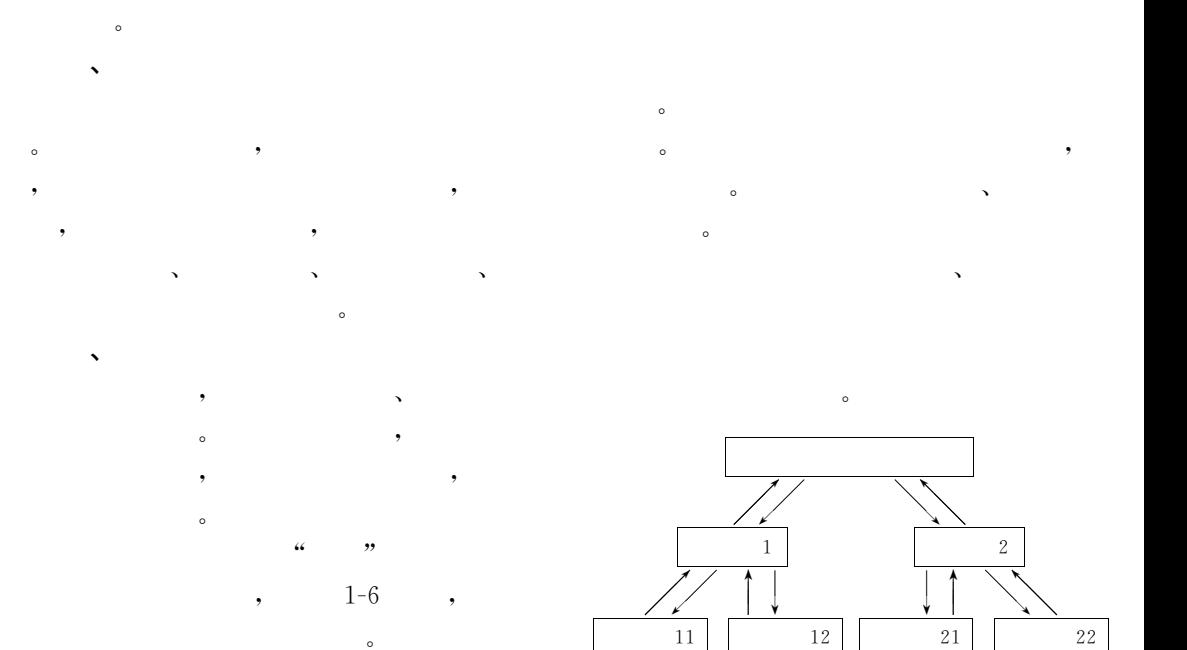

 $\bullet$   $\bullet$   $\bullet$   $\bullet$  $\mathcal{A}$ 

> $1 - 6$  $6<sub>6</sub>$

 $\overline{\phantom{a}}$  $(1-7)$  .

 $\mathcal{L}$  $\circ$ 

 $\lambda$ 

!系统分析与系统工程

后可能产生的后果!

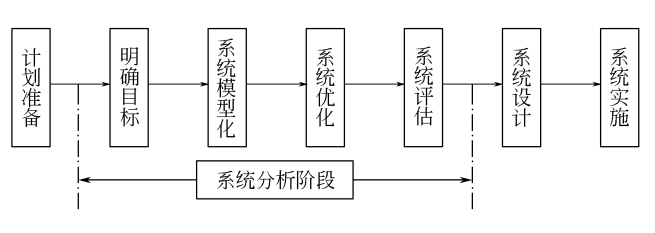

 $\sim$  $\sim$  and the set of the set of the set of the set of the set of the set of the set of the set of the set of the set of the set of the set of the set of the set of the set of the set of the set of the set of the set of the  $\,$ 

 $\zeta$ 

 $\mathcal{R}$  , the matrix  $\mathcal{R}$  and  $\mathcal{R}$  , and  $\mathcal{R}$  are the set of  $\mathcal{R}$  $\mathcal{A}$  , and  $\mathcal{A}$  are the set of the set of the set of the set of the set of the set of the set of the set of the set of the set of the set of the set of the set of the set of the set of the set of the set of the se

#系统工程\$一词是#\$世纪%\$年代提出来的"它是合理开发&设计和运行一个系统而 采用的思想和方法的总称!从方法学范畴"系统分析和系统工程属于相同的概念"它们都是

 $\sim$  3  $\,$ 

 $1 - 7$  $-7$ 

!!

 $\mathcal{R}$  $\sim$   $\sim$  $\circ$   $\qquad$  $\lambda$  $\sim$  0  $\,$  , 0  $\,$  , 0  $\,$  , 0  $\,$  , 0  $\,$  , 0  $\,$  , 0  $\,$  , 0  $\,$  , 0  $\,$  , 0  $\,$  , 0  $\,$  , 0  $\,$  , 0  $\,$  , 0  $\,$  , 0  $\,$  , 0  $\,$  , 0  $\,$  , 0  $\,$  , 0  $\,$  , 0  $\,$  , 0  $\,$  , 0  $\,$  , 0  $\,$  , 0  $\,$  , 修改系统分析成果的事例也屡见不鲜! !发展概况 20 50

系统实施是将系统设计的成果转变成现实的过程!在系统实施阶段"各种系统论方法被

 $\bullet$ 

 $\mathcal{L}$ 合效应"它们的解决必须调动社会各个领域的力量"协同配合才有成效!在这种形势下"  $\ddotsc$  $\ddotsc$ , the contract of the system of the system  $\mathcal{A}$ 系统分析的方法!

 $\sim$ 

 $\frac{1}{\sqrt{2}}$  , which are the set of the set of the set of the set of the set of the set of the set of the set of the set of the set of the set of the set of the set of the set of the set of the set of the set of the set o

 $1959 - 1962$ ,

 $\mathbf{r}$ 

广泛应用!

 $1972$  ,  $\langle \hspace{1cm} \rangle$  ( )  $\qquad \qquad ;\;\; 1977 \quad \ \, , \eqno(10)$  $\frac{1}{\sqrt{N}}$  $\bullet$  $\mathcal{A}$  $20 \t 80 \t 1980$  ,  $\mathcal{A}$  $\,$ , 1985 ,  $\,$  $\,$ 

 $\gg$  ,  $\qquad \qquad$  :  $\qquad \qquad$  :  $\qquad \$  $\langle \hspace{-.08cm} \langle \hspace{-.08cm} \rangle \hspace{-.1cm} \rangle, \hspace{1.5cm} \hspace{.15cm} ; \hspace{.15cm} 1990 \hspace{.1cm} , \hspace{.15cm}$  $\langle\!\langle \cdot \rangle \rangle$  , where  $\langle \cdot \rangle$  $\sim$ 

 $\mathcal{S}$ 

 $\frac{1}{\sqrt{2\pi}}$  $\bullet$  , and the state of the state of the state  $\bullet$ 

 $(1-5)$ .

,!

作用!

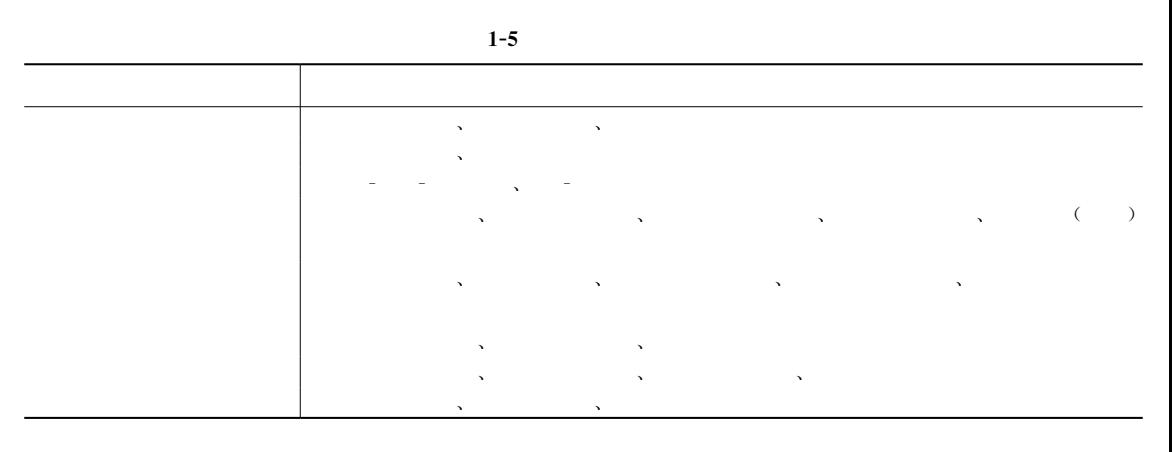

$$
, \qquad 1-5 \qquad \qquad 1-8 \sim \qquad 1-10
$$

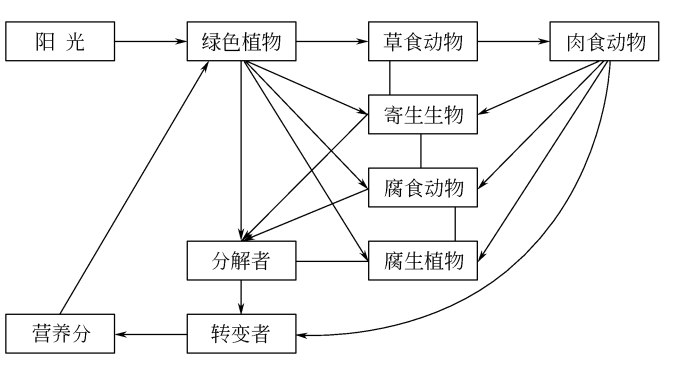

$$
1-8
$$

 $\mathbf{r}$ 

 $\sim$ 

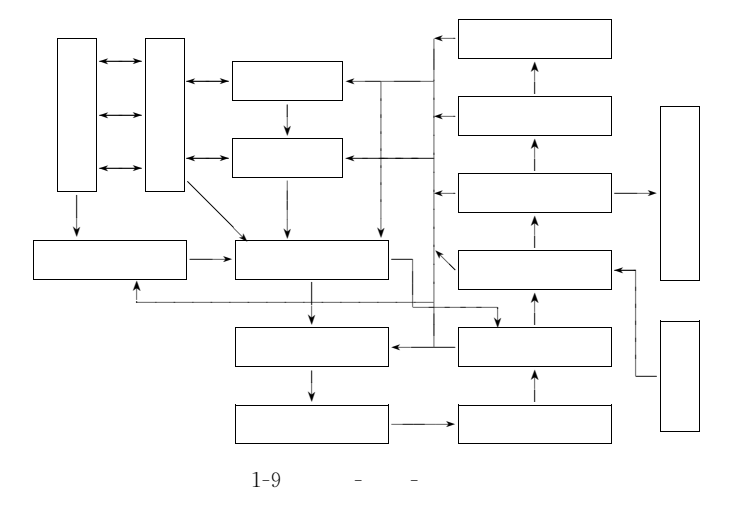

 $\blacksquare$ 威胁着人类社会的持续发展!现在的环境问题绝对不是局部性的&暂时性的"而是 全 局 性  $\bullet$  , and the set of the set of the set of the set of the set of the set of the set of the set of the set of the set of the set of the set of the set of the set of the set of the set of the set of the set of the set of t

 $\bullet$  $\,$  , which is a set of the three terms of the terms of the terms of the terms of the terms of the terms of the terms of the terms of the terms of the terms of the terms of the terms of the terms of the terms of the term

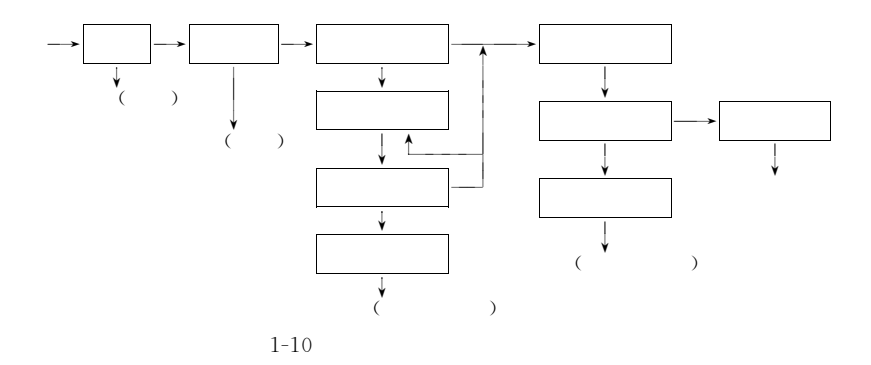

 $\mathbf{r}$ 

 $\ddot{\theta}$ 

 $\lambda$ 

 $\mathcal{R}_{\mathcal{R}}$  , the state of the state of the state of the state of the state of the state of the state of the state of the state of the state of the state of the state of the state of the state of the state of the state  $\sim$  $\blacksquare$ 

 $\frac{1}{\sqrt{2\pi}}$  , which is the state of the state of the state  $\frac{1}{\sqrt{2\pi}}$  $\frac{1}{\sqrt{2}}$  , the contract of the contract of the contract of the contract of the contract of the contract of the contract of the contract of the contract of the contract of the contract of the contract of the contract o  $\mathbf{r}_1$  , which is the state  $\mathbf{r}_2$  , which is the state  $\mathbf{r}_2$  , which is the state  $\mathbf{r}_3$  $\bullet$  . The set of the set of the set of the set of the set of the set of the set of the set of the set of the set of the set of the set of the set of the set of the set of the set of the set of the set of the set of the s 的功能结构&特征和变化规律"只有掌握这些知识"才能对系统进行概化"作出系统概化模

系统学的理论基础之一111运筹学是实现环境系统最优化和辅助环境问题决策的重要手  $\bullet$  and  $\bullet$  and  $\bullet$ 

 $\mathcal{R}$  , the symmetry  $\mathcal{R}$  and  $\mathcal{R}$  and  $\$  $\ddot{x}$  $\bullet$  , and the state  $\bullet$  , and the state  $\bullet$  , and the state  $\bullet$  , and the state  $\bullet$  $\sim$  0  $\circ$  , and a  $\circ$  , and a set of the set of the set of the set of the set of the set of the set of the set of the set of the set of the set of the set of the set of the set of the set of the set of the set of the set of t

 $\overline{6}$ 

8

 $\bullet$ 

 $\bullet$  $\sqrt{r}$ 

"进而建立系统数学模型!

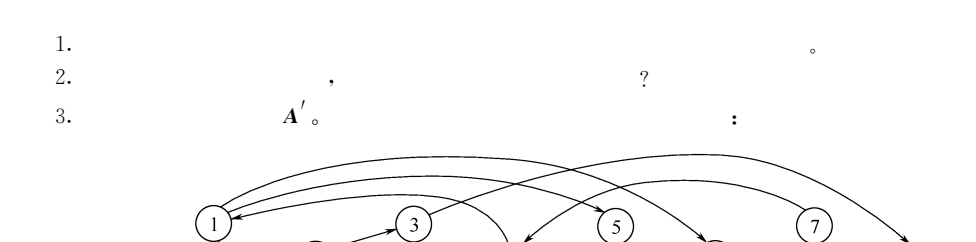

 $\overline{c}$ 

 $\overline{4}$ 

14

 $(1)$ 

"这时

) and  $\ket{\pi}$ 

!但是

15

 $(3)$ )  $\overline{\phantom{a}}$  $\theta$ "数学模拟的速度较快  $(4)$ ) and the same state  $\lambda$  $,$ 

 $\bullet$ 

<sup>.</sup>  $(2)$ )  $\qquad \qquad$  $,$ <sup>o</sup>

 $\overline{\phantom{a}}$  $\sim$  $(1)$ )  $\overline{\phantom{a}}$  $\overline{\phantom{a}}$ 

 $,$ 0

!定义与特征

 $,$ 

 $\overline{\phantom{a}}$ 

 $\mathcal{G}$  $,$ !广义的数学模型既包含由数学符号组成的数学 0

 $\Theta$  $,$ 

"

 $\bullet$ "

 $,$  $\overline{a}$  $\mathcal{L}_{\mathcal{A}}$ '

 $\sim$ 

 $\theta$ 

 $\overline{3}$ 

"  $\overline{\phantom{a}}$ 

 $\bullet$ "可以同时模拟数十个 "

 $\overline{a}$  $\overline{a}$  $\overline{\phantom{a}}$  $,$ 

 $\mathcal{R}$  $,$  $\mathcal{L}$  $\bullet$ 

0

 $\bullet$  $,$ 

 $,$ 

 $\overline{\phantom{a}}$ 

 $\bullet$  $\overline{\phantom{a}}$  $\mathcal{L}_{\mathcal{A}}$ 

 $\mathcal{R}$  $,$ 

 $\frac{1}{\sqrt{2\pi}}$ "这种

<sup>.</sup>

 $\lambda$  $\overline{\phantom{a}}$ 

0

 $\bullet$ 

 $,$  $,$ 

 $\circ$ 

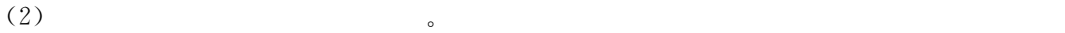

 $\qquad \qquad \qquad \qquad \, ,\qquad \qquad \qquad \, ,\qquad \qquad \qquad \, ,\qquad \qquad \, ,\$  $\zeta$  $\sim$  0  $\,$ 型就不能付诸应用!

是一类事物的普遍规律"放之四海皆准"那么参数反映的则是模型在某种条件下的具体规 , we have the contract of the contract of the set of the set of the set of the set of the set of the set of the set of the set of the set of the set of the set of the set of the set of the set of the set of the set of the  $\bullet$  , and the set of the set of the set of the set of the set of the set of the set of the set of the set of the set of the set of the set of the set of the set of the set of the set of the set of the set of the set of t  $\mathbf{C}:\mathbb{D}$  , the contract of  $\mathbf{D}$ , the set of  $\mathbb{C}$  and  $\mathbb{C}$  and  $\mathbb{C}$  are  $\mathbb{C}$  .

通过精心设计的试验"掌握更多的数据%#对掌握的数据进行深入分析"通过分析发现和掌 握研究对象的变化发展规律!上述这些过程在模型建立和应用过程中需要认真&细致的操作!  $\overline{\phantom{a}}$  $\frac{1}{2}$ ,  $\frac{1}{2}$ ,  $\bullet$ !模型的分类

 $(2-1)$ ,  $\left\{ \begin{array}{ccc} \frac{1}{2} & \frac{1}{2} & \frac{1}{2} \\ \frac{1}{2} & \frac{1}{2} & \frac{1}{2} \\ \frac{1}{2} & \frac{1}{2} & \frac{1}{2} \end{array} \right.$ 数学模型'方程式&函数&逻辑关系式等  $\left\{ \begin{array}{ccc} \cdot & \cdot & \cdot & \cdot \\ \cdot & \cdot & \cdot & \cdot \\ \cdot & \cdot & \cdot & \cdot \\ \cdot & \cdot & \cdot & \cdot \end{array} \right.$  $\preceq$ l

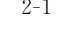

 $2 - 1$ 

 $\bullet$  $\bullet$ 

集中参数模型!

!对模型的基本要求

(3)  $\bullet$ 

可以进一步细分!  $\overline{\phantom{a}}$  $\overline{a}$  $\bullet$  $\overline{\phantom{a}}$  $\bullet$  $\sim$ 

 $\bullet$  $\bullet$  $\sim$  $\sim$ 

 $\bullet$  , and the state of the state  $\bullet$  , and the state  $\bullet$  $\qquad \qquad \, \, \cdot \qquad \qquad \, \cdot \qquad \qquad \, \cdot \qquad \qquad \, \cdot \qquad \qquad \, \cdot \qquad \qquad \, \cdot \qquad \qquad \cdot \qquad \qquad \cdot \qquad \qquad \cdot \qquad \qquad \cdot \qquad \qquad \cdot \qquad \cdot \qquad$  $\frac{1}{\sqrt{2}}$  $\mathcal{A}$  , and the set of the set of the set of the set of the set of the set of the set of the set of the set of the set of the set of the set of the set of the set of the set of the set of the set of the set of the set  $\,$  , which is the set of the set of the set of the set of the set of the set of the set of the set of the set of the set of the set of the set of the set of the set of the set of the set of the set of the set of the set

 $\mathcal{L}_{\mathcal{A}}$ 

1. 数据的收集与分析

 $\bullet$ 

 $\bullet$ 

能够应用于任意条件下的机理模型!

就是灰箱模型!

数据与实测的差值表示!

变量也称决策变量!

!建模过程

的模型才可以付诸应用!

系主要有'

 $\ddot{\hspace{1.1cm}}$  $\,$ 

 $\qquad \qquad \bullet$ , which is the set of the set of the set of the set of the set of the set of the set of the set of the set of the set of the set of the set of the set of the set of the set of the set of the set of the set of the set of t

 $\bullet$ 

目前应用比较广泛的模型属于 #灰箱模型\$"即介于机理模型和经验模型之间的模型!  $\overline{\phantom{a}}$ 

 $\blacksquare$ (1)  $\qquad \qquad \, .$  $\sim$ 

 $(2)$  s  $\bullet$  $\sim$  $\blacksquare$  $\bullet$  , and a contract of the state of the state of the state of the state of the state of the state of the state of the state of the state of the state of the state of the state of the state of the state of the state of t , the state of the state state  $\frac{1}{2}$  , the state of the state state  $\frac{1}{2}$  , the state of the state state state  $\frac{1}{2}$ 

())可操作&实用!可操作性和实用性是检验模型的重要指标!模型的复杂程度与其实

 $\frac{1}{2}$  , the contract of the contract of the contract of the contract of the contract of the contract of the contract of the contract of the contract of the contract of the contract of the contract of the contract of t  $\bullet$  "

一个模型要能真实地反映客观实体"必须经过实践1抽象1再实践的多次反复"需要经  $\ddotsc$ 

 $\mathcal{R}$  , the second set of the second set of the second set of the second set of the second set of the second set of the second set of the second set of the second set of the second set of the second second second set o  $\,$ 

 $\bullet$ 

 $\bullet$ 

 $\bullet$  , and the state of the state  $\bullet$  , and the state of the state  $\bullet$ 

用性呈负相关"但复杂模型往往又是表达一个复杂系统所必需的!因此"在建模过程中"  $\qquad \qquad \bullet$  , and the contract of the three states  $\qquad \qquad \bullet$  , and the contract of the form of the form of the form of the form of the form of the form of the form of the form of the form of the form of the form of the fo

 $\,$ 

关系"同时"模型应用的时空条件与其各种约束需要有明确的表达!

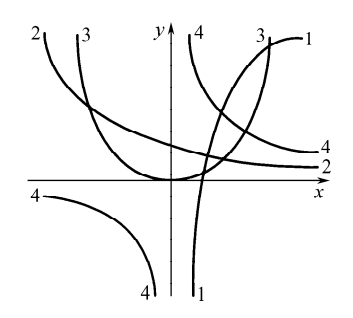

### 2. 模型结构的选择与确定  $W = W \times W \times W$

 $\sim$  200  $\sim$  200  $\sim$ 

 $\frac{1}{2}$  and  $\frac{1}{2}$  and  $\frac{1}{2}$  a  $\mathcal{A}$  $\bullet$  $\lambda$  , and the contract of the contract of the contract of the contract of the contract of the contract of the contract of the contract of the contract of the contract of the contract of the contract of the contract of th

 $\sim$ 

 $\sim$ 

.<br>기<del>사</del>

 $\bullet$ 

 $\overline{\phantom{a}}$  $\bullet$ 

 $\overline{\phantom{a}}$ 

 $\circ$ 

模型的结构大致可以分为白箱模型&黑箱模型和灰箱模型

 $\overline{\phantom{a}}$  $\bullet$  $\ddotsc$ 

 $2 - 2$  $2$  $1-y=\ln x$ ,  $2-y=a e^{-x}$ ,  $3-y=a x^b$ ;  $4-y=a x^{-b}$ 

 $\bullet$   $\bullet$ 

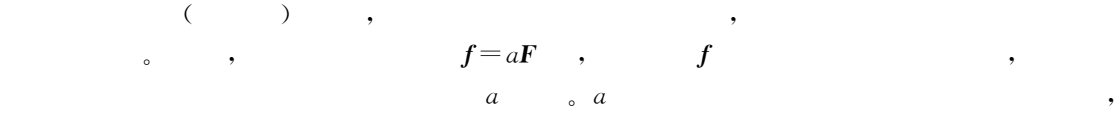

一般不易由推理获得"只能由试验确定!因此"灰箱模型中既包含机理部分"又包含经验部  $\frac{1}{\sqrt{2\pi}}$  , the contract of the contract of the contract of the contract of the contract of the contract of the contract of the contract of the contract of the contract of the contract of the contract of the contract  $\mathcal{R}$  and  $\mathcal{R}$  and

 $\mathcal{R}$  , we have the set of the set of the set of the set of the set of the set of the set of the set of the set of the set of the set of the set of the set of the set of the set of the set of the set of the set of the

 $\alpha$ 

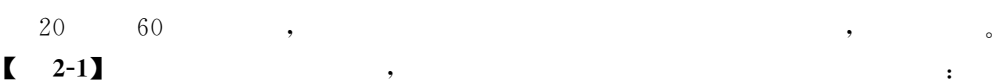

!环境系统中用到的模型大多属于灰箱模型!

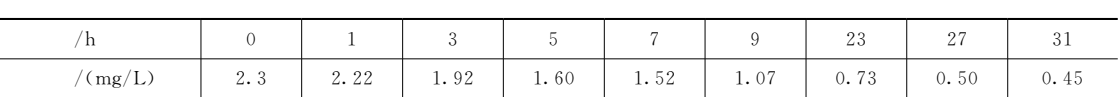

 $(2-3)$ ,

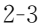

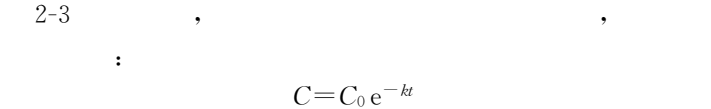

 $\sim$ 

 $\,$ ,  $\,k$ 

 $3.$  模型参数估值

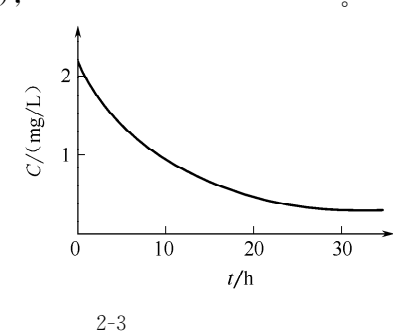

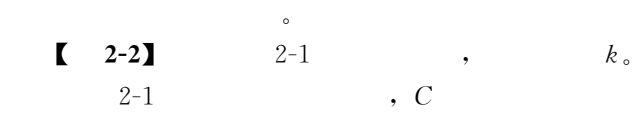

 $\overline{\phantom{a}}$  , and the set of the set of the set of the set of the set of the set of the set of the set of the set of the set of the set of the set of the set of the set of the set of the set of the set of the set of the s  $\bullet$ 

 $\frac{1}{\sqrt{2}}$  , which is the three terms of  $\frac{1}{\sqrt{2}}$  , which is the term of  $\frac{1}{\sqrt{2}}$  $\sim$  2-4

 $\overline{\phantom{a}}$  $\sim$  3  $\sim$  3  $\sim$  $\mathfrak{z}$  , and  $\mathfrak{z}$  , and  $\mathfrak{z}$  , and  $\mathfrak{z}$  , and  $\mathfrak{z}$  , and  $\mathfrak{z}$  , and  $\mathfrak{z}$  , and  $\mathfrak{z}$  , and  $\mathfrak{z}$  , and  $\mathfrak{z}$  , and  $\mathfrak{z}$  , and  $\mathfrak{z}$  , and  $\mathfrak{z}$  , and  $\mathfrak{z}$  , a

 $, C_0$  $\sim$  $\frac{1}{k}$  ,  $\frac{1}{k}$  ,  $\frac{1}{k}$  ,  $\frac{1}{k}$  ,  $\frac{1}{k}$ 被认为是常数!根据实验数据"通过线性回归可以求得参数'E(\$"\$%!BFC!(!"#%;C!"

### $r = 0.99$ .

建模的全过程!

4. 模型验证与修正

5. 模型的应用和反馈

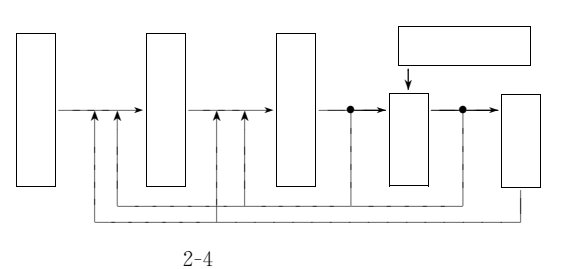

 $2 - 4$ 

"用于模型验证的数据与用于参数估计的数据应该相互独立!

1. 图解法

!基于回归拟合的方法

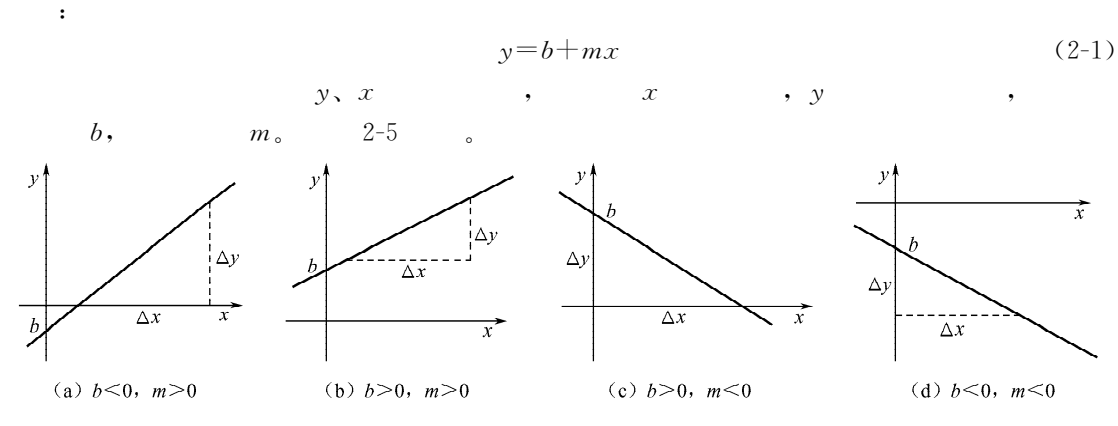

 $\overline{a}$ 

 $0.5\%$  .

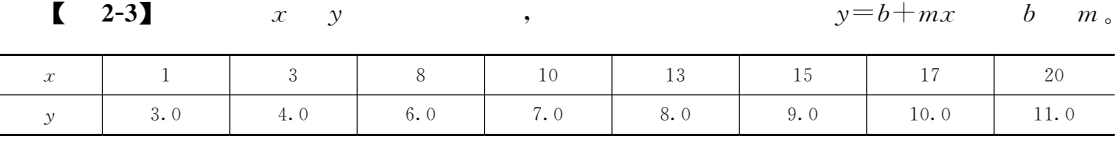

 $\pm$ 

 $\overline{\phantom{a}}$ 

 $\ddot{\phantom{a}}$ 

 $(2-6)$ ,

 $\overline{\phantom{0}}$  .

$$
m = \frac{\Delta y}{\Delta x} = \frac{11.09 - 2.73}{20.0 - 0.0} = 0.418
$$

$$
y=2.73+0.418x
$$

 $b=2.73$ 

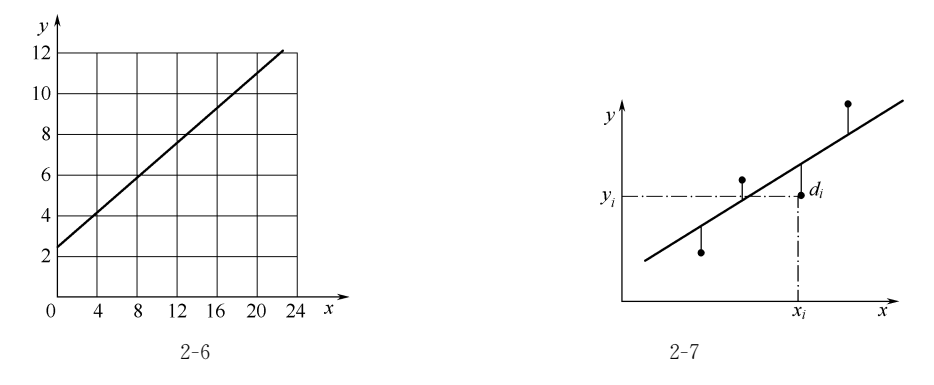

2. 一元线性回归

 $\overline{\phantom{a}}$ 

 $\cdot$  ①

 $\pm$ 

 $\,$ ; 2  $\overline{\phantom{a}}$  $\overline{C}$  $2 - 7$  $\overline{\phantom{a}}$  $\circ$  $,$ 

$$
d_i = y_i - y'_i = y_i - (b + mx_i)
$$
 (2-2)

$$
Z = \sum_{i=1}^{n} d_i^2 = \sum_{i=1}^{n} [y_i - (b + m x_i)]^2
$$
\n
$$
...
$$
\n
$$
...
$$
\n(2-3)

$$
\frac{\partial z}{\partial b} = 0, \quad \frac{\partial z}{\partial m} = 0 \tag{2-4}
$$

$$
b = \frac{\sum_{i=1}^{n} x_i y_i \sum_{i=1}^{n} x_i - \sum_{i=1}^{n} y_i \sum_{i=1}^{n} x_i^2}{\left(\sum_{i=1}^{n} x_i\right)^2 - n \sum_{i=1}^{n} x_i^2}
$$
(2-5)

$$
m = \frac{\sum_{i=1}^{n} x_i \sum_{i=1}^{n} y_i - n \sum_{i=1}^{n} x_i y_i}{\left(\sum_{i=1}^{n} x_i\right)^2 - n \sum_{i=1}^{n} x_i^2}
$$
\n
$$
y = b + mx \qquad b \qquad m_\circ
$$
\n(2-6)

 $\begin{bmatrix} 2-4 \end{bmatrix}$ 

 $y=b+mx$  $\boldsymbol{b}$ 

 $\overline{\phantom{a}}$ 

 $\mathcal{L}^{\text{max}}$ 

20

$$
\begin{aligned}\n\vdots & \qquad \qquad \sum_{i=1}^{8} x_i = 87, \sum_{i=1}^{n} y_i = 58.0, \sum_{i=1}^{n} x_i^2 = 1257, \sum_{i=1}^{n} x_i y_i = 762.0; \qquad \qquad \vdots \qquad \qquad \vdots \qquad \qquad \vd
$$

 $\langle \cdot, \cdot \rangle$ 

### 3. 多元线性回归

 $\geqslant$ 2 ,  $x_1$   $x_2$ 

 $a, b_1$   $b_2$ 

$$
y = a + b_1 x_1 + b_2 x_2 \tag{2-7}
$$

 $\mathbb{R}^2$ 

$$
a = \overline{y} - b_1 \overline{x}_1 - b_2 \overline{x}_2 \tag{2-8}
$$

$$
b_1 = \frac{\alpha_1 \beta_2 - \alpha_2 \gamma}{\beta_1 \beta_2 - \gamma^2} \tag{2-9}
$$

$$
b_2 = \frac{\alpha_2 \beta_1 - \alpha_1 \gamma}{\beta_1 \beta_2 - \gamma^2} \tag{2-10}
$$

$$
\alpha_1 = \sum_{i=1}^{n} (y_i - \bar{y}_i) (x_{1i} - \bar{x}_1)
$$
 (2-11)

$$
\alpha_2 = \sum_{i=1}^n (y_i - \bar{y}_i) (x_{2i} - \bar{x}_2)
$$
 (2-12)

$$
\beta_1 = \sum_{i=1}^n (x_{1i} - \overline{x}_1)^2
$$
\n(2-13)

$$
\beta_2 = \sum_{i=1}^n (x_{2i} - \overline{x}_2)^2
$$
\n(2-14)

$$
\gamma = \sum_{i=1}^{n} (x_{1i} - \overline{x}_1)(x_{2i} - \overline{x}_2)
$$
  
\n
$$
y = a + b_1 x_1 + b_2 x_2,
$$
\n
$$
a, b_1 \quad b_2,
$$
\n
$$
(2-15)
$$

 $\overline{\phantom{a}}$ 

$$
\begin{bmatrix} 2-5 \end{bmatrix}
$$

 $\overline{\phantom{a}}$ 

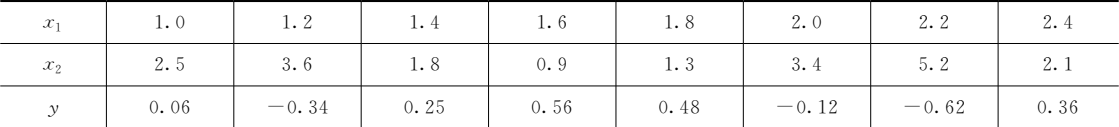

 $\langle \cdot \rangle$  :  $\div$  $\bar{y}=0.078$ ,  $\bar{x}_1=1.70$ ,  $\bar{x}_2=2.60$ ,  $\alpha_1=0.049$ ,  $\alpha_2=-4.01$ ,  $\beta_1=1.68$ ,  $\beta_2=13.88$ ,  $\gamma = 1.04$ 

$$
b_1 = \frac{\alpha_1 \beta_2 - \alpha_2 \gamma}{\beta_1 \beta_2 - \gamma^2} = 0.16, \ b_2 = \frac{\alpha_2 \beta_1 - \alpha_1 \gamma}{\beta_1 \beta_2 - \gamma^2} = -0.30, \ a = \bar{y} - b_1 \bar{x}_1 - b_2 \bar{x}_2 = 0.61
$$
  

$$
\vdots
$$
  

$$
y = 0.61 + 0.16x_1 - 0.3x_2
$$

 $\circ$ 

1. 试验法

 $\pm$ 

 $\ddot{\phantom{0}}$ 

2. 经验公式法

 $\epsilon$  $\mathbf{R}$ 

(auto calibration).

1. 网格法

 $\,$  $n \qquad , \qquad \theta_i (i=0,1,\cdots,n) \qquad [\alpha_i, b_i],$  $m_i$  $\theta_i$  ,  $\theta$  $\theta_i^k$  (k = 0,1, ...,  $m_i$ ),  $\theta_i^0$  $\theta_i^0 = a_i$ ,  $\theta_i^m = b_i$ .,  $\boldsymbol{\theta} = (\theta_1, \theta_2, \cdots, \theta_n)$  $\bullet$ 

 $\bullet$  $\bullet$  , which is a matrix of the contract of the contract of the contract of the contract of the contract of the contract of the contract of the contract of the contract of the contract of the contract of the contract of t

 $\mathcal{R}_{\mathcal{A}}$  $\bullet$  , which is the set of the set of the set of the set of the set of the set of the set of the set of the set of the set of the set of the set of the set of the set of the set of the set of the set of the set of the set

 $\mathcal{A}$ , and  $\mathcal{A}$  are the set of  $\mathcal{A}$  and  $\mathcal{A}$  are the set of  $\mathcal{A}$ .  $\bullet$ 

 $\bullet$  $\,$ 

 $\,$  $\bullet$ 

2. 最优化方法

 $\epsilon$ 

如果给定模型'  $y = f(x, \theta)$  $\theta$  ,  $x$  ,  $\theta$  ,  $\theta$  $y_i$  ( $j=1,2,\cdots,m$ )  $x$   $\theta$ 目标函数可以定义为'

鉴于一般的模型难以解析求解"通常采用迭代技术求解"步骤如下!

 $\hspace{1cm} \cdot \hspace{1.5cm}$ 

允许迭代误差"然后逐步缩小"以取得精度与迭代时间的平衡! (2)  $\theta_i^0$ 

 $\min Z = \sum_{i=1}$  $\boldsymbol{m}$  $\sum_{j=1}^N \left[ y_j - f_j(x, \boldsymbol{\theta}) \right]^2$  (2-16) 式中"C4 为一组实测值%L<sup>4</sup> 为一组计算值%&为一组自变量%!为需要估计的参数!  $\bullet$   $x_j \bullet y_j$   $f_j$ 

 $(1)$ 

 $f_i$ 

 $\theta_i^0(i=1,2,\cdots,n)$   $\epsilon$ 

 $\theta_i^0$ 

 $\blacksquare$  $\bullet$  , and the set of the set of the set of the set of the set of the set of the set of the set of the set of the set of the set of the set of the set of the set of the set of the set of the set of the set of the set of t  $\,$ 

 $x_j^0$ ,  $x_j$ 

 $\mathcal{L}_j$ 

 $Z^{\scriptscriptstyle{0}} = \sum$  $\boldsymbol{m}$  $\sum_{j=1}[\bigcirc_j-f_j\,(\,x_j\,,\theta^0_1\,,\theta^0_2\,,\cdots,\theta^0_n\,)\,\big]$  $(2-17)$ 

22

 $(3)$  , which are the set of  $(3)$ 

$$
\frac{\partial Z}{\partial \theta_i} = \frac{Z(x, \theta_i^0 + \Delta \theta_i^0, \theta_k^0) - Z^0}{\Delta \theta_i^0} \quad (i = 1, 2, \cdots, n; k \neq i)
$$
\n(2-18)

 $\mathcal{R}$  , the set of the set of the set of the set of the set of the set of the set of the set of the set of the set of the set of the set of the set of the set of the set of the set of the set of the set of the set of t

 $\bullet$ 

 $\,$ 

(\*)计算参数的修正步长 参数的初值是人为给定的"需要不断修正"以使目标函数值

$$
\lambda = \frac{\nabla Z(\boldsymbol{\theta}^0)^\mathrm{T} \nabla Z(\boldsymbol{\theta}^0)}{\nabla Z(\boldsymbol{\theta}^0)^\mathrm{T} \mathbf{H}(\boldsymbol{\theta}^0) \nabla(\boldsymbol{\theta}^0)}
$$
(2-19)

,  $\nabla Z(\theta^0)$ 

 $\bullet$  . The set of the set of the set of the set of the set of the set of the set of the set of the set of the set of the set of the set of the set of the set of the set of the set of the set of the set of the set of the s

$$
Z(\boldsymbol{\theta}^0) \qquad \qquad ; \ \ \mathbf{H}(\boldsymbol{\theta}^0)
$$

$$
\boldsymbol{H}(\boldsymbol{\theta}^{\boldsymbol{0}}) = \begin{bmatrix} \frac{\partial^2 z}{\partial(\theta_1^0)^2} & \cdots & \frac{\partial^2 z}{\partial(\theta_1^0)\partial(\theta_n^0)} \\ \vdots & \ddots & \vdots \\ \frac{\partial^2 z}{\partial(\theta_n^0)\partial(\theta_1^0)} & \cdots & \frac{\partial^2 z}{\partial(\theta_n^0)^2} \end{bmatrix}
$$
(2-20)

$$
\frac{\partial^2 z}{\partial \theta_i^2} = \frac{1}{(\Delta \theta_i)^2} \left[ z(\theta_i + \Delta \theta_i, \theta_k) - 2z(\theta_i, \theta_k) + z(\theta_i - \Delta \theta_i, \theta_k) \right]
$$
(2-21)

$$
\frac{\partial^2 z}{\partial \theta_i \partial \theta_k} = \frac{1}{\Delta \theta_i \Delta \theta_k} \left[ z(\theta_i + \Delta \theta_i, \theta_k + \Delta \theta_k) - z(\theta_i + \Delta \theta_i, \theta_k) - z(\theta_i, \theta_k + \Delta \theta_k) + z(\theta_i, \theta_k) \right] \quad (2-22)
$$
\n
$$
(5)
$$

$$
\theta_i^1 = \theta_i^0 - \lambda \frac{\partial z}{\partial \theta_i} \quad (i = 1, 2, \cdots, n)
$$
\n(2-23)

 $(6)$ 

下式进行参数的修正'

(7) 
$$
Z^{1} = \sum_{j=1}^{m} \left[ y_{j} - f_{j} (x_{j}, \theta_{1}^{1}, \theta_{2}^{1}, \cdots, \theta_{n}^{1}) \right]^{2}
$$
 (2-24)

$$
\frac{|Z^1 - Z^0|}{Z^1} \leqslant \varepsilon \tag{2-25}
$$

$$
\frac{1}{2}
$$

 $\theta_i^1$ ;  $\theta_i^1 = \theta_i^0$  $\frac{0}{i}$ , (3),

 $\sim 2$ -8  $\,$ 

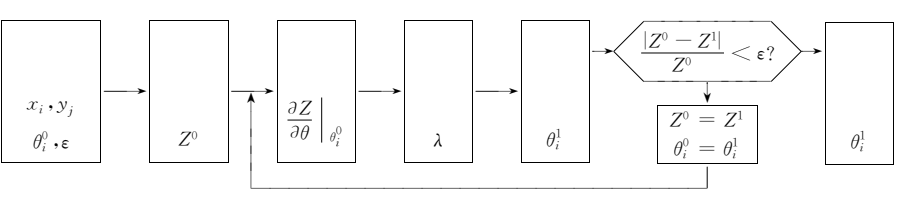

 $2 - 8$ 

 $[2-6]$  : (BOD)  $(L_0)$  $20\,\text{mg/L}$ ,  $(C_s)$   $10\,\text{mg/L}$ ,  $u_x = 4\,\text{km/h}$ , BOD  $k_{\rm d}$  (DO)  $k_{\rm a}$ ;

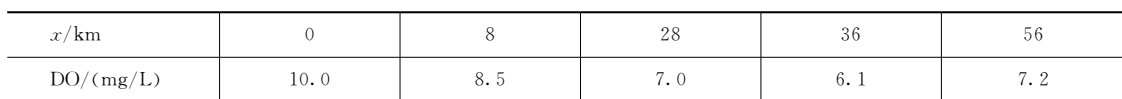

$$
C = C_{\rm s} - (C_{\rm s} - C_0) e^{-\frac{k_{\rm a}x}{u_x}} + \frac{k_{\rm d}L_0}{k_{\rm a} - k_{\rm d}} (e^{-\frac{k_{\rm d}x}{u_x}} - e^{-\frac{k_{\rm a}x}{u_x}})
$$

 $\ddot{\cdot}$ 

 $\ddot{\phantom{0}}$ 

$$
Z(k_{\rm d},k_{\rm a}) = \left[10 + \frac{20k_{\rm d}}{k_{\rm a} - k_{\rm d}} \left(e^{-k_{\rm d}(8/4)} - e^{-k_{\rm a}(8/4)}\right) - 8.5\right]^2
$$
  
+ 
$$
\left[10 + \frac{20k_{\rm d}}{k_{\rm a} - k_{\rm d}} \left(e^{-k_{\rm d}(28/4)} - e^{-k_{\rm a}(28/4)}\right) - 7.0\right]^2
$$
  
+ 
$$
\left[10 + \frac{20k_{\rm d}}{k_{\rm a} - k_{\rm d}} \left(e^{-k_{\rm d}(36/4)} - e^{-k_{\rm a}(36/4)}\right) - 6.1\right]^2
$$
  
+ 
$$
\left[10 + \frac{20k_{\rm d}}{k_{\rm a} - k_{\rm d}} \left(e^{-k_{\rm d}(56/4)} - e^{-k_{\rm a}(56/4)}\right) - 7.2\right]^2
$$
  

$$
k_{\rm d}^0 = 1.0 \text{d}^{-1}, \ \ k_{\rm a}^0 = 2.0 \text{d}^{-1}, \ \varepsilon = 10^{-6}, \ \ . \ \ . \ \ . \ \ k_{\rm d}
$$

 $\colon$ 

0.053/h=1.27/d;  $k_{\rm a}\!=\!0.19/\rm{h}\!=\!4.67/\rm{d}$  ,

 $Z=0.4681$ .

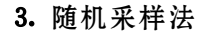

 $\cdot$ 

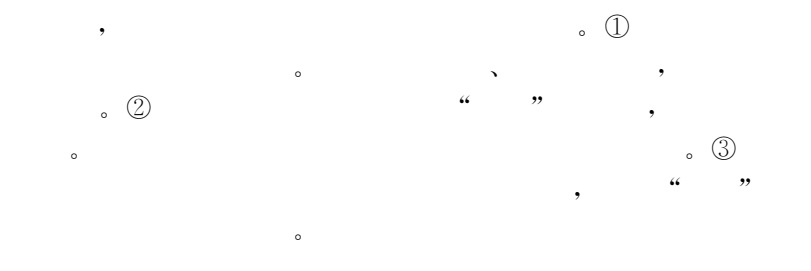

。Tiwari

Hornberger Spear (regionalized sensitivity analysis, RSA), Beven GLUE (generalized likelihood uncertainty estimation)  $\overline{\phantom{0}}$ **RSA GLUE**  $,$ 

,,

(a prior information).

 $\cdot$ 

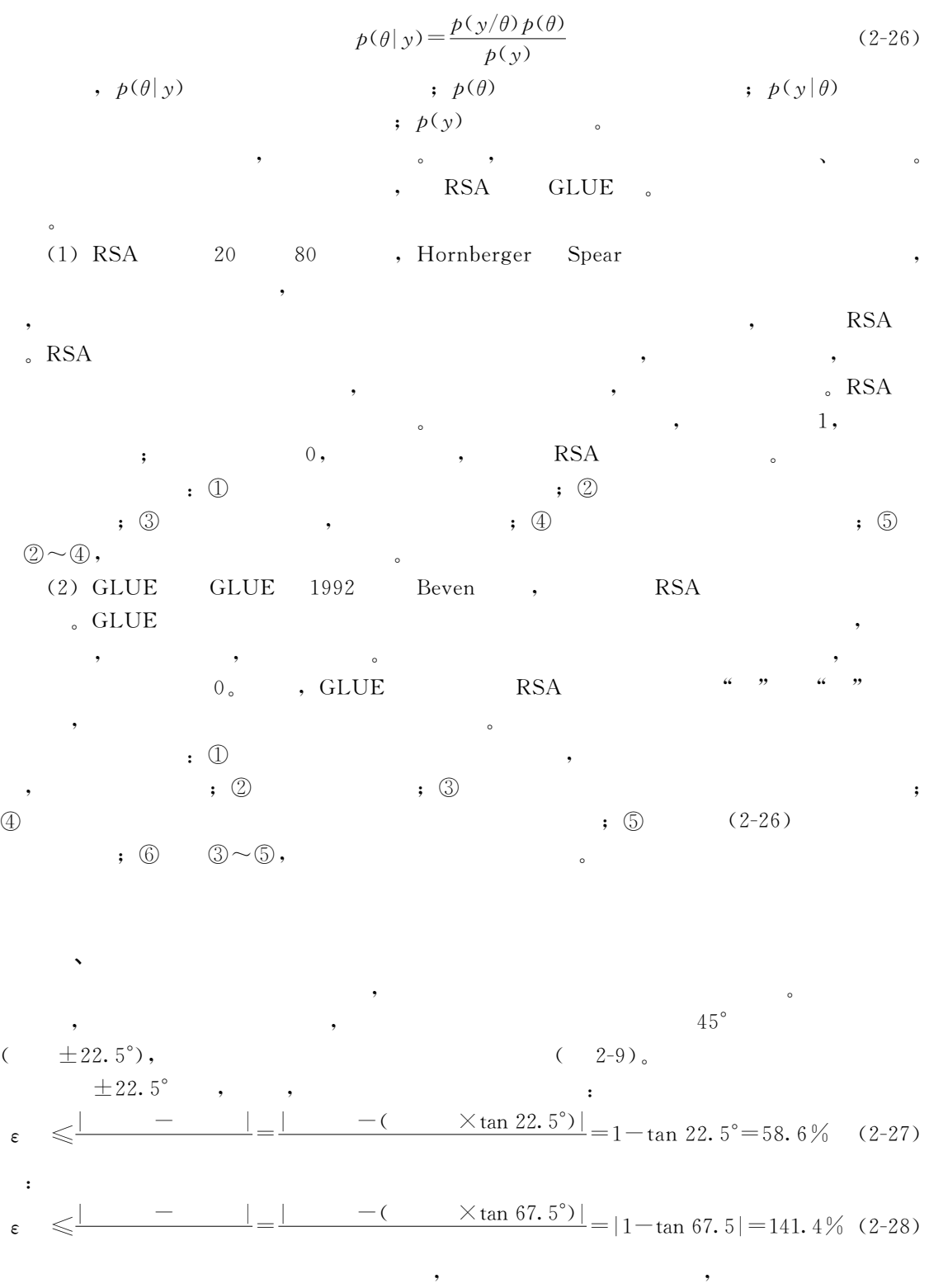

 $\mathcal{A}$ 

比较!

!相关系数法

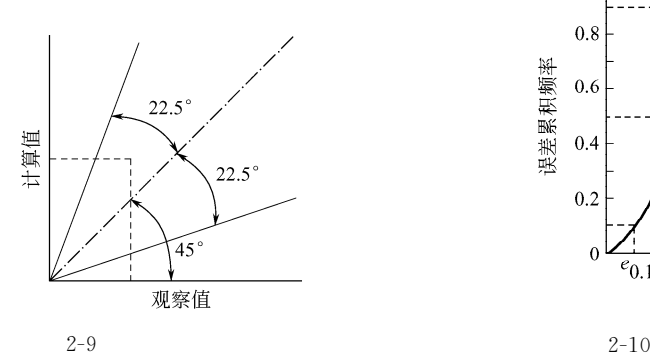

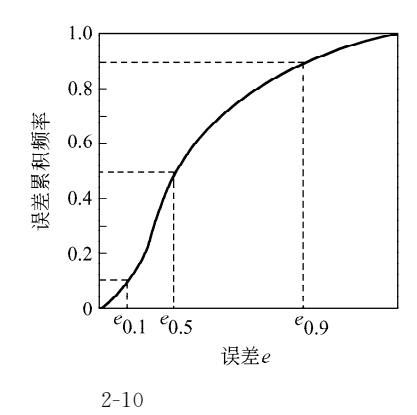

$$
y_i y_i'(i=1,2,\cdots,n)
$$
  
(2-29)

$$
r = \frac{\sum_{i=1}^{n} (y_i - \bar{y}) (y'_i - \bar{y}')}{\sqrt{\sum_{i=1}^{n} (y'_i - \bar{y}')^2 \sum_{i=1}^{n} (y_i - \bar{y})^2}}
$$
(2-29)  
,  $y_i$ ,  $\bar{y}$   
,  $0 \le r \le 1$ ,  $r$ 

$$
e_{i} = \frac{|y_{i} - y'_{i}|}{y_{i}}
$$
\n
$$
y_{i} \qquad \qquad ; \quad y'_{i} \qquad \qquad ; \quad e_{i}
$$
\n
$$
n \qquad \qquad , \qquad (2-30) \qquad \qquad n
$$
\n
$$
(2-30) \qquad \qquad n
$$

$$
\begin{array}{ccccccccc}\n\circ & n & & & \cdot & & & \cdot \\
\cdot & & & \circ & & & \cdot \\
\cdot & & & & \cdot & & & \cdot \\
\cdot & & & & & & \cdot \\
\cdot & & & & & & \cdot \\
\cdot & & & & & & & \cdot \\
\end{array}
$$

在统计学上"中值误差就是概率误差"概率误差可以通过下式计算'

 $\leq 10\%$ ,

中值误差也可以用绝对误差表示'

$$
e_{0.5} = 0.6745 \sqrt{\frac{\sum_{i=1}^{n} \left(\frac{y_i - y_i'}{y_i}\right)^2}{n - 1}}
$$
 (2-31)

 $\,$ ,  $e_{0.5}$  ( ); n

$$
e'_{0.5} = 0.6745 \sqrt{\frac{\sum_{i=1}^{n} (y_i - y'_i)^2}{n - 1}}
$$
\n(2-32)

R. V. Thomann 19  $10\%$ 

>,

假定研究模型的形式如下' 目标函数为 +/0H(L(&")"!) (#'))) 约束条件为 &(&")"!)(\$ (#')\*) 式中"&为状态变量组成的向量"如空气中的>K# 浓度&水体中的 JKL% 浓度等%) 决策变量组成的向量"例如排放污水中的>>&JKL% %!为模型参数组成的向量"如水体 的大气复氧速度常数<sup>E</sup>,"大气湍流扩散系数 <sup>O</sup><sup>C</sup>&O<sup>J</sup> ! 在环境保护系统中"主要研究两种灵敏度'!状态与目标对参数的灵敏度"即研究参数 的变化对状态变量和目标值产生的影响%"目标对状态的灵敏度"即研究由于状态变量的变 化对目标值的影响!

 $\bullet$ 

 $\bullet$  200  $\bullet$  200  $\bullet$   $\kappa$  , the contract of the contract of the contract of the contract of the contract of the contract of the contract of the contract of the contract of the contract of the contract of the contract of the contract of the c

 $\alpha$  , the contract of the contract of the contract of the contract of the contract of the contract of the contract of the contract of the contract of the contract of the contract of the contract of the contract of the co

 $\ddot{\hspace{1.1cm}}$ 

$$
\theta = \theta_0 \qquad , \qquad x \qquad Z) \qquad x^* \qquad Z^* \qquad ,
$$
  

$$
\theta = \theta_0 \qquad , \qquad x \qquad Z^* \qquad , \qquad z^* \qquad , \qquad z^* \qquad ,
$$

 $\overline{\phantom{a}}$  , which is the contract of  $\overline{\phantom{a}}$ 

1. 单个变量时的灵敏度

!状态与目标对参数的灵敏度

!灵敏度分析的意义

 $\bullet$ 

1, 
$$
x
$$
  $Z$   $\theta$   $\theta$  (2-35)

$$
Z^* = F(\theta_0) \tag{2-36}
$$

$$
S_{\theta}^{x} = \frac{\Delta x}{x^{*}} \left/ \frac{\Delta \theta}{\theta_{0}} \right. = \left( \frac{\Delta x}{\Delta \theta} \right) \frac{\theta_{0}}{x^{*}} \tag{2-37}
$$

$$
S_{\theta}^{Z} = \frac{\Delta Z}{Z^{*}} \left/ \frac{\Delta \theta}{\theta_{0}} = \left( \frac{\Delta Z}{\Delta \theta} \right) \frac{\theta_{0}}{Z^{*}} \right. \tag{2-38}
$$

 $\Delta\theta{\hskip -1.25pt\rightarrow\hskip -1.25pt} 0\hskip 1.25pt\to\hskip -1.25pt\ldots\hskip -1.25pt\ldots\h$ 

$$
S_{\theta}^{x} = \left(\frac{dx}{d\theta}\right)_{\theta = \theta_0} \frac{\theta_0}{x^*}
$$
 (2-39)

$$
S_{\theta}^{Z} = \left(\frac{dZ}{d\theta}\right)_{\theta = \theta_0} \frac{\theta_0}{Z^*}
$$
 (2-40)

$$
\quad , \ \ \left(\frac{\mathrm{d}x}{\mathrm{d}\theta}\right)_{\theta=\theta_0} \quad \ \left(\frac{\mathrm{d}Z}{\mathrm{d}\theta}\right)_{\theta=\theta_0} \qquad \qquad \blacksquare
$$

## $\sim$ 2. 多变量时的灵敏度

设最优化模型为'

$$
\min Z = f(\mathbf{x}, \mathbf{u}, \boldsymbol{\theta}) \tag{2-41}
$$

?,

G n  
\n
$$
G(x, u, \theta) = 0 \qquad (2-42)
$$
\n
$$
x \qquad n \qquad u \qquad m \qquad (2-42)
$$
\n
$$
\frac{1}{2} \frac{1}{2} \left[ \frac{3x}{2} \right]_{0}^{2} \cdots \frac{3x}{2} \left[ \frac{3x}{2} \right]_{0}^{2} \cdots \frac{3x}{2} \left[ \frac{3x}{2} \right]_{0}^{2} \cdots \frac{3x}{2} \left[ \frac{3x}{2} \right]_{0}^{2} \cdots \frac{3x}{2} \left[ \frac{3x}{2} \cdots \frac{3x}{2} \right]_{0}^{2} \cdots \frac{3x}{2} \left[ \frac{3x}{2} \cdots \frac{3x}{2} \cdots \frac{3x}{2} \right]_{0}^{2} \cdots \frac{3x}{2} \left[ \frac{3x}{2} \left( \frac{3x}{2} \right) \left( \frac{3x}{2} \right) \right]_{0}^{2} \cdots \frac{3x}{2} \left[ \frac{3x}{2} \left( \frac{3x}{2} \right) \left( \frac{3x}{2} \right) \right]_{0}^{2} \cdots \frac{3x}{2} \left[ \frac{3x}{2} \left( \frac{3x}{2} \right) \left( \frac{3x}{2} \right) \right]_{0}^{2} \cdots \frac{3x}{2} \left[ \frac{3x}{2} \left( \frac{3x}{2} \right) \left( \frac{3x}{2} \right) \right]_{0}^{2} \cdots \frac{3x}{2} \left[ \frac{3x}{2} \left( \frac{3x}{2} \right) \left( \frac{3x}{2} \right) \right]_{0}^{2} \cdots \frac{3x}{2} \left[ \frac{3x}{2} \left( \frac{3x}{2} \right) \left( \frac{3x}{2} \right) \right]_{0}^{2} \cdots \frac{3x}{2} \left[ \frac{3x}{2} \left( \frac{3x}{2} \right) \left( \frac{3x}{2} \right) \right]_{0}^{2} \cdots \frac{3x}{2} \left[ \frac{3x}{2} \left( \frac{3x}{2} \right) \left( \frac{3x}{2} \right) \right]_{0}^{2} \
$$

 $(2-48)$ 

 $\ddot{\phantom{0}}$  $\ddot{\phantom{1}}$ 

 $\pm$ 

 $,$ 

$$
G(\nu, u, \theta) = 0
$$
  
\n
$$
\vdots u \quad n \qquad ; \theta \qquad \qquad (2-49)
$$

 $\mathcal{L}^{\text{max}}_{\text{max}}$  . In the  $\mathcal{L}^{\text{max}}_{\text{max}}$ 

$$
,\ v\quad m
$$

 $\overline{\phantom{a}}$ 

 $\overline{\phantom{a}}$ 

 $\overline{\phantom{a}}$ 

$$
S_G^f = \left[\frac{df(x)}{f^*(x)}\right] / \left[\frac{dG(x)}{g(x)}\right]_{x=x^0} = \left[\frac{df(x)}{dG(x)}\right] \left[\frac{g(x)}{f^*(x)}\right]
$$
(2-50)

$$
dG(x) = \frac{\partial G(x)}{\partial u} du + \frac{\partial G(x)}{\partial v} dv = A du + B dv
$$
 (2-51)

$$
df(\mathbf{x}) = \frac{\partial f(\mathbf{x})}{\partial \mathbf{u}} du - \frac{\partial f(\mathbf{x})}{\partial \mathbf{v}} dv = C du + D dv
$$
 (2-52)

$$
\mathbf{A} = \begin{bmatrix} \frac{\partial g_1}{\partial u_1} & \cdots & \frac{\partial g_1}{\partial u_n} \\ \vdots & \ddots & \vdots \\ \frac{\partial g_n}{\partial u_1} & \cdots & \frac{\partial g_n}{\partial u_n} \end{bmatrix}, \ \mathbf{B} = \begin{bmatrix} \frac{\partial g_1}{\partial v_1} & \cdots & \frac{\partial g_1}{\partial v_m} \\ \vdots & \ddots & \vdots \\ \frac{\partial g_n}{\partial v_1} & \cdots & \frac{\partial g_n}{\partial v_n} \end{bmatrix}
$$
(2-53)

$$
\mathbf{C} = \left[ \frac{\partial f(\mathbf{x})}{\partial u_1} \cdots \frac{\partial f(\mathbf{x})}{\partial u_n} \right], \ \mathbf{D} = \left[ \frac{\partial f(\mathbf{x})}{\partial v_1} \cdots \frac{\partial f(\mathbf{x})}{\partial v} \right]
$$
\n
$$
\tag{2-54}
$$

$$
\boldsymbol{A}^-
$$

$$
\mathrm{d}\boldsymbol{u} = \mathbf{A}^{-1} \mathrm{d}G(\mathbf{x}) - \mathbf{A}^{-1} B \mathrm{d}\mathbf{v} \tag{2-55}
$$

$$
df(x) = C[A^{-1}dG(x) - A^{-1}Bdv] + Ddv
$$
  
= CA<sup>-1</sup>dG(x) + (D-CA<sup>-1</sup>B)dv (2-56)

$$
(\mathbf{D} - \mathbf{C}\mathbf{A}^{-1}\mathbf{B})\,\mathrm{d}\mathbf{v} = 0\tag{2-57}
$$

$$
\mathrm{d}f(\mathbf{x})\big|_{\mathbf{x}=\mathbf{x}^0} = \mathbf{C}\mathbf{A}^{-1}\mathrm{d}G(\mathbf{x})\tag{2-58}
$$

$$
\left. \frac{\mathrm{d}f(\mathbf{x})}{\mathrm{d}G(\mathbf{x})} \right|_{\mathbf{x}=\mathbf{x}^0} = \mathbf{C}\mathbf{A}^{-1} \tag{2-59}
$$

 $\begin{bmatrix} 2-8 \end{bmatrix}$ 

 $\pm$   $^{-1}$ 

$$
\min_{\mathbf{g}_1} f(\mathbf{x}) = -10x_1 - 4x_2 + x_1^2 + x_2^2 - x_1x_2
$$
\n
$$
\begin{aligned}\ng_1(\mathbf{x}) &= 6 - x_1 \geqslant 0 \\
g_2(\mathbf{x}) &= 4 - x_2 \geqslant 0\n\end{aligned}
$$
\n
$$
\vdots
$$
\n
$$
x_1^* = 6, \quad x_2^* = 4, \quad f^*(\mathbf{x}) = -48
$$
\n
$$
\mathbf{C} = \left[\frac{\partial f(\mathbf{x})}{\partial x_1}, \frac{\partial f(\mathbf{x})}{\partial x_2}\right] = (-2, -2)
$$
\n
$$
\vdots
$$
\n
$$
\mathbf{A} = \begin{bmatrix}\n\frac{\partial g_1(\mathbf{x})}{\partial x_1} & \frac{\partial g_1(\mathbf{x})}{\partial x_2} \\
\frac{\partial g_2(\mathbf{x})}{\partial x_1} & \frac{\partial g_2(\mathbf{x})}{\partial x_2}\n\end{bmatrix} = \begin{bmatrix} 1 & 0 \\
0 & 1 \end{bmatrix}
$$

 $\mathcal{O}(\mathcal{O}(\log n))$  . The set of  $\mathcal{O}(\log n)$ 

$$
A^{-1} = A = \begin{bmatrix} 1 & 0 \\ 0 & 1 \end{bmatrix}
$$
  
\n
$$
\frac{df(x)}{dG(x)} \Big|_{x = x^0} = CA^{-1} = (-2 \ -2) \begin{bmatrix} 1 & 0 \\ 0 & 1 \end{bmatrix} = (-2 \ -2)
$$
  
\n
$$
+10\% \ -5\% ,
$$
  
\n
$$
\Delta G(x) = (0.6 \ -0.2)^T
$$
  
\n:  
\n
$$
\Delta f(x) = (-2 \ -2) \begin{bmatrix} 0.6 \\ -0.2 \end{bmatrix} = -0.8
$$
  
\n:  
\n
$$
\frac{-0.8}{-48} = +1.67\%
$$

 $\mathbf{r}_{\text{max}}$  $\mathbf{r}$  $\sim$  0  $\,$  $\sim$ 

 $\boldsymbol{A}$  :

!不确定性的概念

来的不确定性!

。1973 ,O'Neill

20 80 , Spear Hornberger Monte Carlo (regionalized sensitivity analysis, RSA). RSA  $\mathcal{A}$  , we are the set of the set of the set of the set of the set of the set of the set of the set of the set of the set of the set of the set of the set of the set of the set of the set of the set of the set of the s 了广泛的使用!与此同时"其他的不确定性分析方法也被引入了水环境分析中"例如最大似 (maximum likelihood, ML), (extended Kalman filter,  $EKF)$  , 1987 , Beck  $\qquad \qquad \qquad \qquad \qquad$  $\gg$  $\,$ , 1992 , Beven RSA GLUE (generalized likelihood uncertainty estimation) , GLUE  $\mathcal{A}$  $\qquad \qquad \, , \qquad \qquad \, , \qquad \qquad \, , \qquad \qquad \, , \qquad \qquad \, . \qquad \, . \qquad \, .$  $\sim$  2-11  $\sim$ !不确定性分类 the contract of the contract of the contract of the contract of the contract of the contract of the contract of the contract of the contract of the contract of the contract of the contract of the contract of the contract

"包括数据缺失和失真%#模型不确定性"包括模型结构和参数两个方面!对参数识别过  $\mathcal{A}$ 

等人首次在生态系统研究中提出了不确定性和误差分析的概念!此后"不确定性分析逐渐受

定性! B2

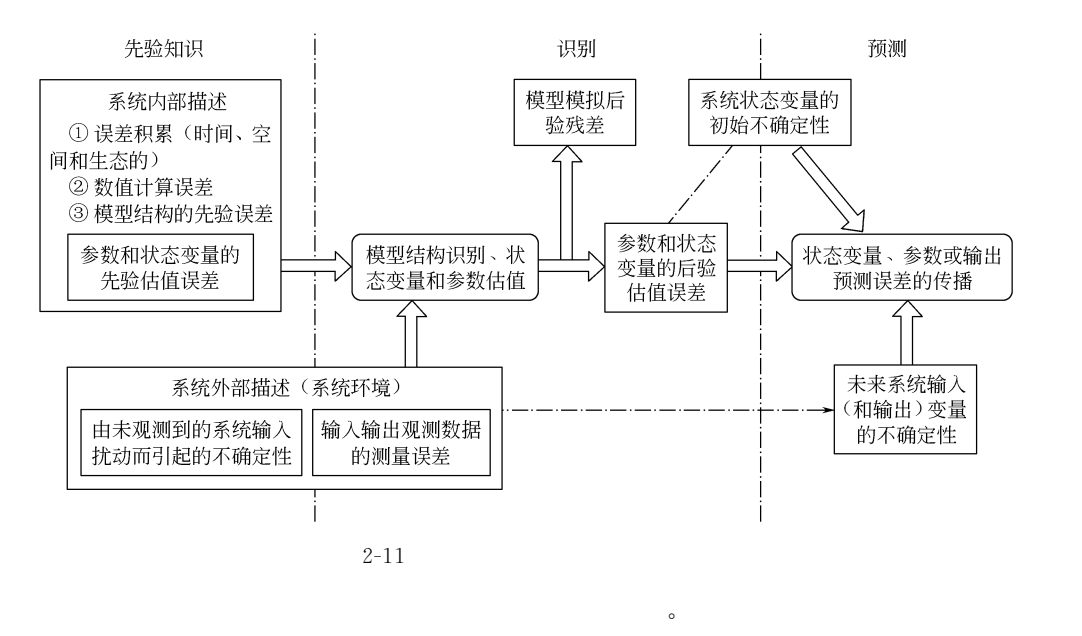

the SSA , GLUE , the state of the state of the state of the state of the state of the state of the state of the state of the state of the state of the state of the state of the state of the state of the state of the state

!不确定性的分析方法

 $\,$  , which is the set of the set of the set of the set of the set of the set of the set of the set of the set of the set of the set of the set of the set of the set of the set of the set of the set of the set of the set the set of the Secondary Secondary 1 (Narkov chain Monte Carlo,  $MCMC)$ .

 $\,$ 

 $\bullet$ 

 $f$ ,  $\xi$ ,  $y$ ,  $\theta$   $\xi$ ,

$$
y = f(\xi, \theta) + \varepsilon \tag{2-60}
$$

$$
\begin{array}{ccccccccc}\n\cdot & \varepsilon & & 0 & & \sigma^2 & & \varepsilon & & \\
\varepsilon & & \cdot & & & \varepsilon & & \hat{y}(t) & \\
\end{array}
$$

 $\,$ 

 $\mathcal{O}_{\mathcal{P}}$  , and the set of the set of the set of the set of the set of the set of the set of the set of the set of the set of the set of the set of the set of the set of the set of the set of the set of the set of th

实不确定性"然而"对于非线性模型 (大多数环境模型)"这一方法的适用性很差!

$$
y(t) \qquad , \qquad \theta \qquad ;
$$
  

$$
L(\theta|y) = (2\pi\sigma)^{-n/2} \prod_{t} \exp\left\{-\frac{\left[\hat{y}(t) - y(t)\right]^2}{2\sigma^2}\right\}
$$
 (2-61)

 $\bullet$  ,  $n$  ,  $\circ$  ,  $\circ$  ,  $\circ$ 

1. 传统的一阶估算法

示为'

 $(2-62)$   $\theta_{\text{opt}}$ 

$$
p(\theta | y) \alpha \exp \left[ -\frac{1}{2\sigma^2} (\theta - \theta_{\text{opt}})^{\text{T}} \mathbf{X}^{\text{T}} \mathbf{X} (\theta - \theta_{\text{opt}}) \right]
$$
\n
$$
\mathbf{X} \quad \theta \quad \text{(Iacohian)}.
$$
\n(2-62)

 $, X$  $\theta_{\text{opt}}$  (Jacobian),

2. 贝叶斯法

 $31\,$
!然而"它的数值解法并非总是容易的&直接的"实际应用中均需进行随机变量的离散  $\bullet$  , and the contract of the contract of the contract of the contract of the contract of the contract of the contract of the contract of the contract of the contract of the contract of the contract of the contract of th  $\bullet$ 3. MCMC 法 !B\$&年俄国数学家 ?,3M:5提出马尔科夫链 (?,3M:58F,/0)的概 念 以 来"经 过 世  $\mathcal{A}$ 学分支!马尔科夫链有严格的数学定义"其直观意义可理解为'随机系统中下一个将要达到  $\,$  , which is the contract of the contract of the contract of the contract of the contract of the contract of the contract of the contract of the contract of the contract of the contract of the contract of the contract , Gibbs , Gibbs , Markov Chain Monte Carlo (MCMC) Monte Carlo , Monte Carlo , MCMC  $\Gamma$  . The MCMC  $\Gamma$  $\ddot{\phantom{1}}$ (1)  $\theta = \theta^0$ ,  $i = 0$ ; (2) (proposal distribution, and distribution candidate generation densities,  $\theta^*$ , transition kernel,  $g(\theta^* | \theta^i)$   $\theta^*$ ,  $\theta^i$  ; (3) (acceptance probability)  $\alpha$ ,  $\alpha$  $\theta^*$   $\theta^i$ , :  $\alpha = \min\left\{1, \frac{p(y|\theta^*)p(\theta^*)q(\theta^*|\theta^*)}{p(y|\theta^i)p(\theta^i)q(\theta^*|\theta^i)}\right\}$  (2-63)  $\overline{\phantom{a}}$ (4)  $u \sim U[0,1];$ (5)  $u \leq \alpha$ ,  $\theta^{i+1} = \theta^*$ ,  $\theta^{i+1} = \theta^i$ ; (6)  $(2) \sim 5$  $\text{MCMC}$   $\{\theta^1, \theta^2, \cdots, \theta^n\}$  , 1.  $\mathbb{D}y = a_1 (b_1^x) \quad \mathbb{D}y = a_2 (b_2^b) \quad a_1, b_1, a_2 \quad b_2,$  $\sim$ 

程度上避免了由于 #最优\$参数失真而带来的决策风险!贝叶斯方法模式简单"概率形式优

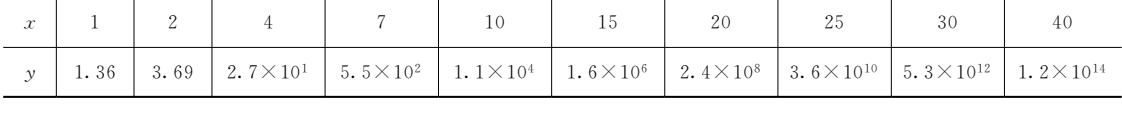

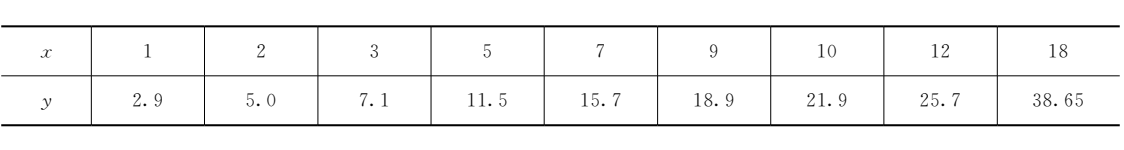

32

2.  $y=b+mx_s$   $b-mx_s$ 

3.  $Z$   $D$   $\cdot$   $Z=a+bD^c$ ,  $\cdot$ 

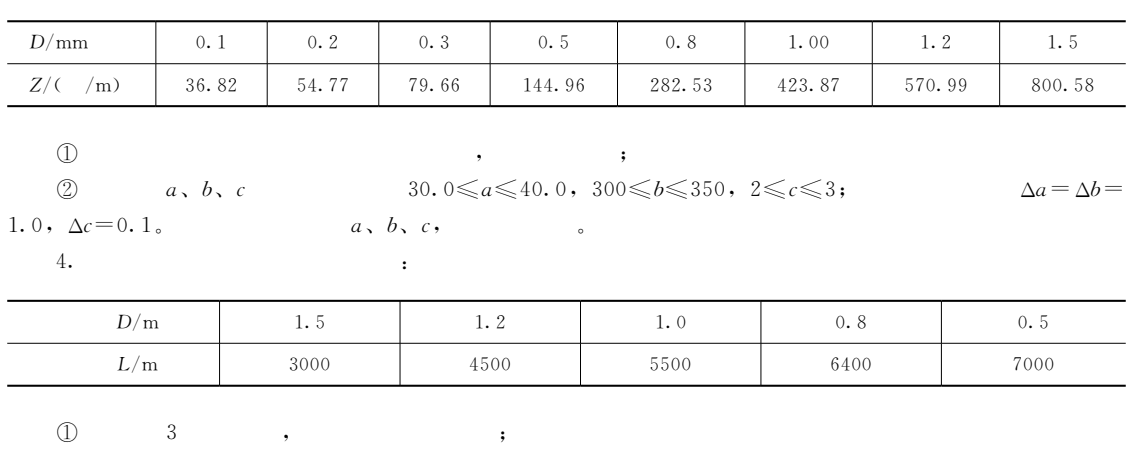

 $\begin{array}{ccc} 3 & , & , \\ 3 & , & a, b, c \end{array}$ ;<br>  $15\,\%\,,\ 15\,\%\quad \ 5\,\%\,,$  $^{\circledR}$  $\circledS$ 

 $\circ$ 

 $\overline{\phantom{a}}$ 

$$
f_x = u_x C, \ f_y = u_y C, \ f_z = u_z C \tag{3-1}
$$

 $\int f_x, f_y, f_z$   $x, y, z$   $y, z$   $y, y, z$  $x, y, z$  ; C

 $\bullet$ 

 $\sim$ 

!推流迁移

!分散作用

1.分子扩散

 $\sim$ 

"污染物在环境介质中的分散运动以及污染物的衰减转化运动!

一定律"即分子扩散的质量通量与扩散物质的浓度梯度成正比'

 $\sim$  (Fick)

$$
I_x^1 = -E_m \frac{\partial C}{\partial x}, \quad I_y^1 = -E_m \frac{\partial C}{\partial y}, \quad I_z^1 = -E_m \frac{\partial C}{\partial z}
$$
\n
$$
I_x^1, \quad I_y^1, \quad I_z^1 = x, \quad y, \quad z \quad , \quad E_m
$$
\n
$$
I_y^1, \quad I_z^1 = x, \quad y, \quad z \quad , \quad E_m
$$
\n
$$
(3-2)
$$

 $\overline{\phantom{a}}$ 

污染物进入环境以后"作着复杂的运动"主要包括'污染物随着介质流动的推流迁移运

 $\sim$ 

 $\bullet$  $\circ$ 

 $\bullet$ 

### 2. 湍流扩散

 $, I_x^2, I_y^2, I_z^2$ 

 $\bullet$ 

 $(1, 1, 1)$ 

$$
I_x^2 = -E_x \frac{\partial \overline{C}}{\partial x}, \quad I_y^2 = -E_y \frac{\partial \overline{C}}{\partial y}, \quad I_z^2 = -E_z \frac{\partial \overline{C}}{\partial z}
$$
 (3-3)

 $x \rightarrow y \rightarrow z$ 

 $\overline{C}$   $\qquad \qquad ; E_x, E_y, E_z$   $\qquad \qquad x, y, z$ 

### 3. 弥散

 $(\hspace{7mm})$ 

 $\frac{1}{2}$ 

 $\bullet$ 

(a), which example,  $\sim$ 

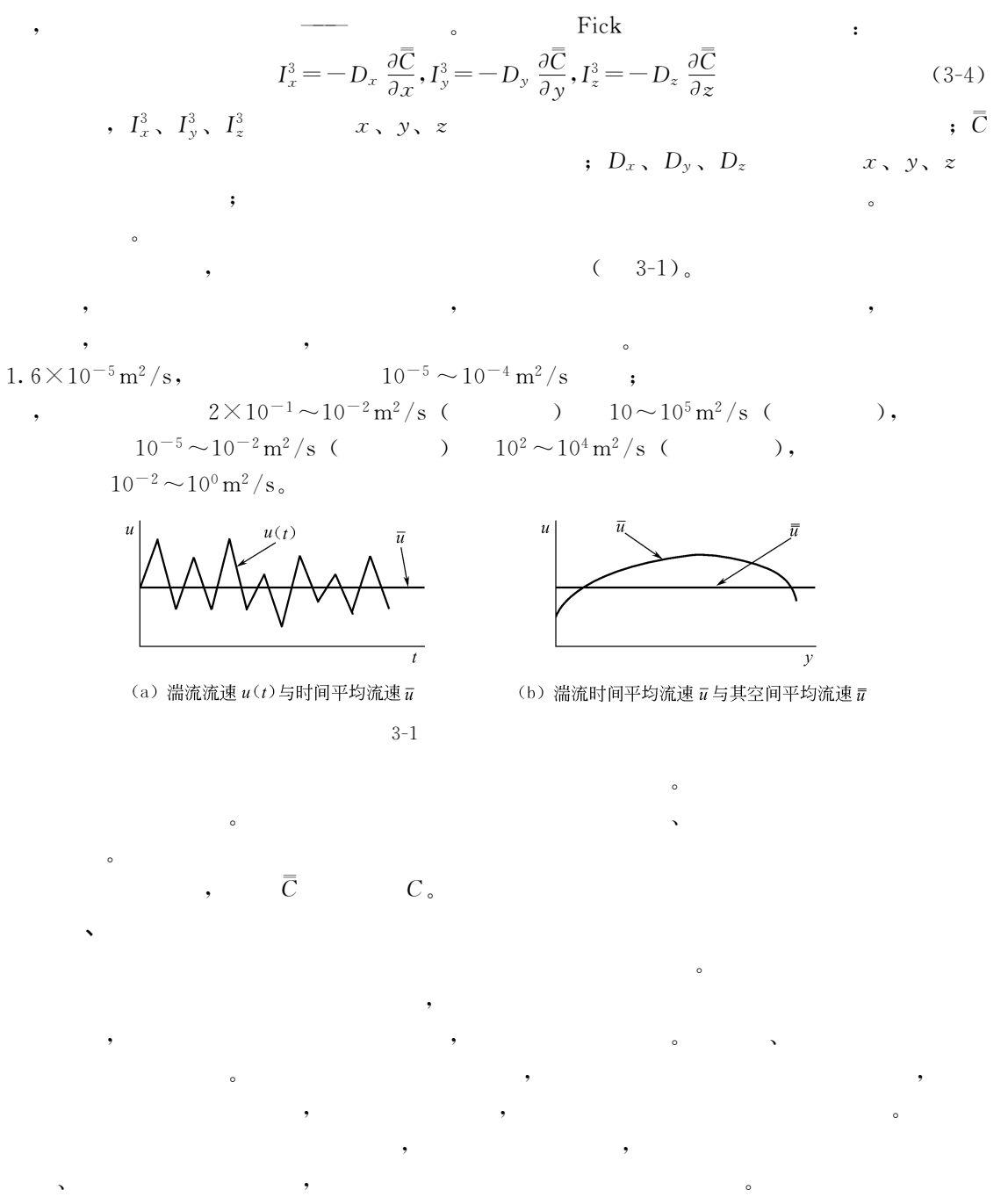

$$
\frac{\mathrm{d}C}{\mathrm{d}t} = -kC\tag{3-5}
$$

 $\sim$ 

 $3-2$ 

 $\,$ ,  $k$ 

有两种方式"一种是由污染物自身的运动变化规律决定的"例如放射性物质的衰减"另一种  $\mathcal{A}=\mathcal{A}+\mathcal{A}+\mathcal{$ 

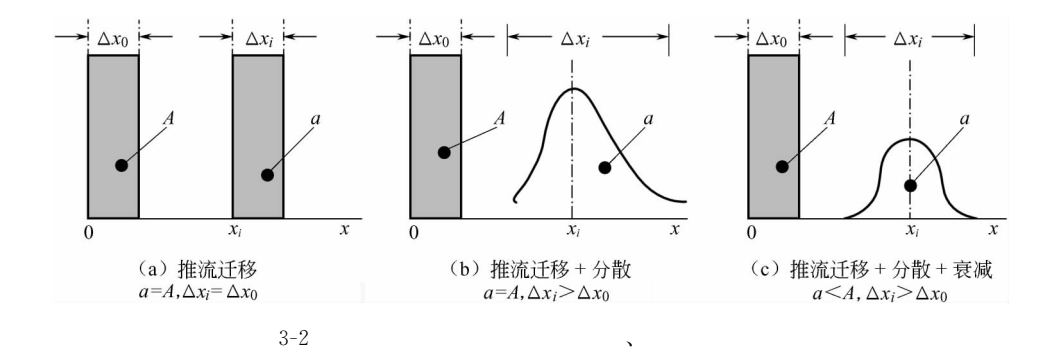

推流迁移只改变污染物的位置"而不改变其分布%分散作用不仅改变污染物的位置"

 $\mathcal{N}$ 

基本模型的定义'反映污染物质在环境介质中运动的基本规律的数学模型称为环境质量

 $\mathbf{H}_{\mathbf{t}}$  , and the contract of the contract of the contract of the contract of the contract of the contract of the contract of the contract of the contract of the contract of the contract of the contract of the cont  $\sim$ 

 $\mathbf{y}$ ,  $\mathbf{y}$ ,  $\mathbf{y}$ ,

 $\overline{\phantom{a}}$ 

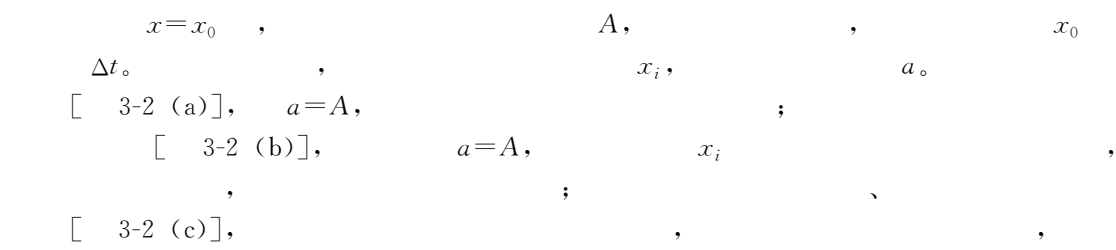

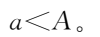

的数学模型!

**微微的** 

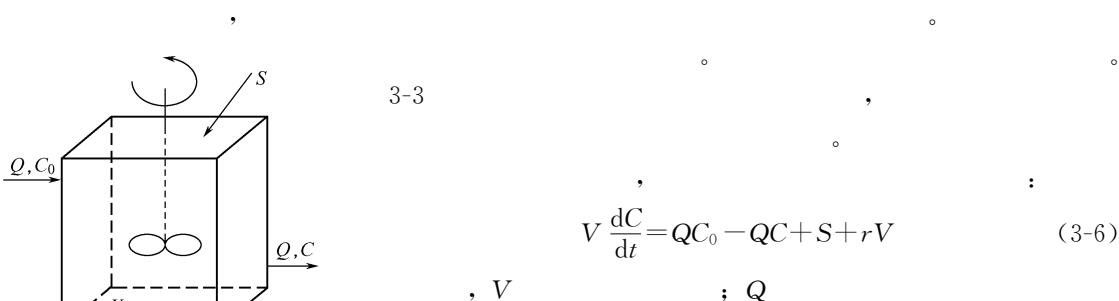

 $\mathcal{S}_{\mathcal{A}}$ 

 $\overline{a}$ 

 $3-3$ ,

 $\lambda$ 

,  $V$ 

 $\mathfrak{c}$   $\mathfrak{c}_0$ 

 $\,$ 

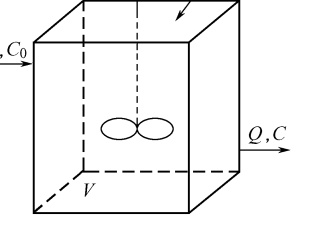

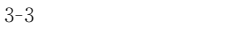

 $V\frac{dC}{dt} = QC_0 - QC + S + rV$  (3-6)  $V$  ,  $Q$  $\delta$  ,  $\delta$  ,  $\delta$ 物浓度"即反应器中的污染物浓度%<sup>5</sup>为污染物的反应速度%- $\mathfrak{s}$   $S$ 

 $\blacksquare$ 

 $\ddot{\hspace{1.5cm}}$ 

 $S=0,$  :

为污染物的源与汇!

$$
V\frac{dC}{dt} = Q(C_0 - C) + rV
$$
 (3-7)

 $r = -kC$ ,

37

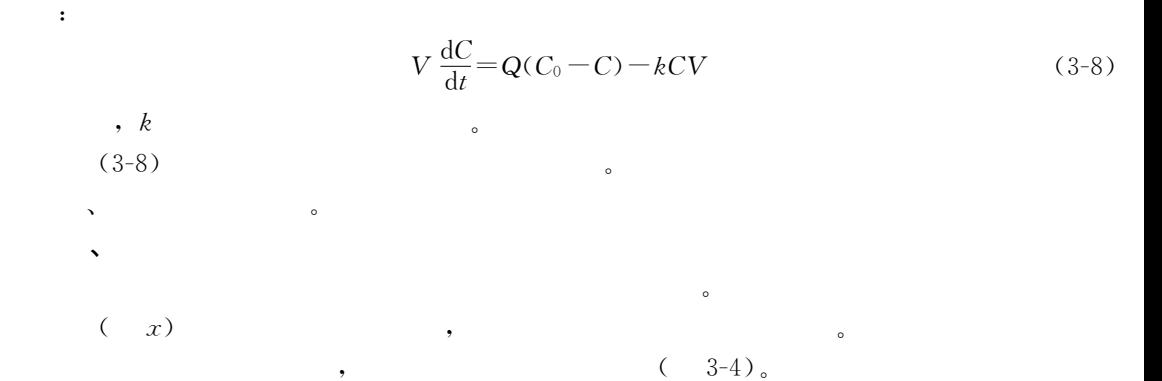

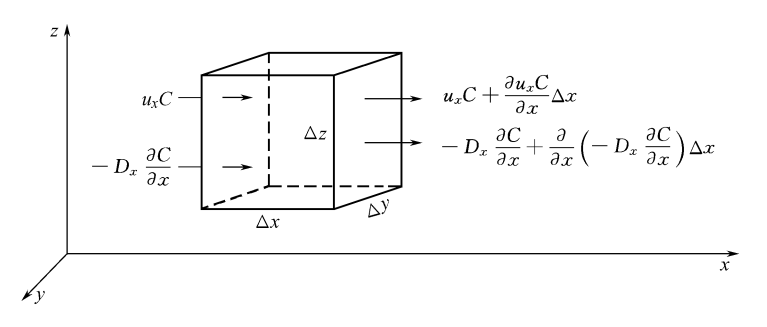

 $3 - 4$ 

单位时间内由推流和弥散输入该体积单元的污染物量为'

 $\mathcal{R}$ 

3-4  $x$   $x$   $\Delta x, \Delta y, \Delta z$  $\sim$  3-4

$$
\left[ u_x C + \left( -D_x \frac{\partial C}{\partial x} \right) \right] \Delta y \Delta z
$$

$$
\left[ u_x C + \frac{\partial u_x C}{\partial x} \Delta x + \left( -D_x \frac{\partial C}{\partial x} \right) + \frac{\partial}{\partial x} \left( -D_x \frac{\partial C}{\partial x} \right) \Delta x \right] \Delta y \Delta z
$$

 $kC\Delta x\Delta y\Delta z$ 

$$
\frac{\partial C}{\partial t} \Delta x \Delta y \Delta z = \left[ u_x C + \left( -D_x \frac{\partial C}{\partial x} \right) \right] \Delta y \Delta z \n- \left[ u_x C + \frac{\partial u_x C}{\partial x} \Delta x + \left( -D_x \frac{\partial C}{\partial x} \right) + \frac{\partial}{\partial x} \left( -D_x \frac{\partial C}{\partial x} \right) \Delta x \right] \Delta y \Delta z - k C \Delta x \Delta y \Delta z \quad (3-9) \n, \Delta x \to 0, \qquad \frac{\partial C}{\partial t} = -\frac{\partial u_x C}{\partial x} - \frac{\partial}{\partial x} \left( -D_x \frac{\partial C}{\partial t} \right) - k C \n, u_x \quad D_x \qquad (3-10)
$$

41<sup>4</sup>F(O+4#<sup>1</sup> <sup>4</sup>+#<sup>C</sup>9+4<sup>1</sup> <sup>4</sup>+<sup>C</sup>E1 ()'!!) 式中"1 为污染物的浓度"它是时间F和空间位置<sup>+</sup> 的函数%O<sup>+</sup> 为纵向弥散系数%9<sup>+</sup> 为断面平均流速%<sup>E</sup>为污染物的衰减速度常数! ()'!!)就是均匀流场中的一维基本环境质量模型!一维模型较多地应用于比较长而 狭窄的河流水质模拟! !二维和三维基本模型 与推导一维模型相似"当在+方向和<sup>C</sup> 方向存在浓度梯度时"可以建立起<sup>+</sup>&<sup>C</sup>方向的 二维环境质量基本模型' 41<sup>4</sup>F(O+4#<sup>1</sup> <sup>4</sup>+#@O<sup>C</sup> 4#1<sup>4</sup>C# <sup>C</sup>9+4<sup>1</sup> <sup>4</sup>+<sup>C</sup>9<sup>C</sup> 41<sup>4</sup>C<sup>C</sup>E1 ()'!#) 二维模型较多应用于宽的河流&河口"较浅的湖泊&水库"也用于空气线源污染模拟! 如果在<sup>+</sup>&C&<sup>J</sup>三个方向上都存在污染物浓度梯度"则可以写出三维空间的环境质量 基本模型' 41<sup>4</sup>F(/+4#<sup>1</sup> <sup>4</sup>+#@/<sup>C</sup> 4#1<sup>4</sup>C# @/J4#<sup>1</sup> <sup>4</sup>J# <sup>C</sup>9+4<sup>1</sup> <sup>4</sup>+<sup>C</sup>9<sup>C</sup> 41<sup>4</sup>C<sup>C</sup>9J4<sup>1</sup> <sup>4</sup>J<sup>C</sup>E1 ()'!)) 在三维模型中"由于不采用状态的空间平均值"不存在弥散修正!空气点源扩散模拟& 海洋水质模拟大多使用三维模型! 实际的环境质量模型大多属于复杂模型"不易求得模型的解析解!但是由于解析解的应 用简便"人们还是努力探询解析解的方法!对于大多数环境质量模型"只有在某些特定条件 "有可能求得解析解!在求解环境质量模型时"假定介质的流动状态稳定&均匀"即空气 或水体的流动状态在研究时段内不随时间变化"这时污染物的分布只随污染源变化!

(1) 
$$
D_x = 0, \qquad (3-11) : \\
 \frac{\partial C}{\partial t} + u_x \frac{\partial C}{\partial x} + kC = 0 \\
 , \qquad \qquad \vdots \qquad \qquad \frac{\mathrm{d}x}{\mathrm{d}t} = u_x \qquad \qquad \frac{\mathrm{d}C}{\mathrm{d}t} = -kC
$$
\n(3-14)

 $\mathcal{L}_{\text{eff}}$ 

$$
C(x,t) = C_0 \exp(-kt) = C_0 \left(-\frac{kx}{u_x}\right)
$$
\n
$$
\tag{3-15}
$$

(2) ,  $D_x \neq 0$ , (3-11)  $\partial C$  $\frac{\partial C}{\partial t} - D_x \frac{\partial^2 C}{\partial x^2} + u_x \frac{\partial C}{\partial x} + kC = 0$ (3-16)  $(3-16)$   $L$  $\cal L$  $C,$   $\vdots$ 

$$
L = L(s, y) = \mathcal{L}[C(x, t)] = \int_0^\infty C(x, t) e^{-st} dt
$$

@2

$$
\mathcal{L}\left(\frac{\partial C}{\partial t}\right) = xI, \qquad i
$$
\n
$$
sL - D_x \frac{d^2 L}{dx^2} + u_x \frac{dL}{dx} + kL = 0
$$
\n
$$
\frac{d^2 L}{dx^2} - \frac{u_x}{dx} \times \frac{dL}{dx} - \frac{1}{D_x}(k+s) = 0
$$
\n
$$
\lambda_{1,x} = \frac{u_x}{D_x}\lambda - \frac{k+s}{D_x} = 0
$$
\n
$$
\lambda_{1,x} = \frac{u_x}{2D_x}\left[1 - \frac{2\sqrt{D_x}}{u_x}\sqrt{\frac{u_x^2}{4D_x} + k+s}\right]
$$
\n
$$
L(0,s) = C_0 \qquad L(\infty,s) = 0, \qquad A = 0 \qquad B = C_0, \qquad i
$$
\n
$$
L = C_0 \exp\left[\frac{u_x x}{2D_x}\left[1 - \frac{2\sqrt{D_x}}{u_x}\sqrt{\frac{u_x^2}{4D_x} + k+s}\right]\right]
$$
\n
$$
\vdots
$$
\n
$$
L^{-1} \left[\exp\left(-y\sqrt{s+Z}\right)\right] - \frac{y \exp(-Zt)}{2\sqrt{\pi}t^{1.5}} \exp\left(-\frac{y^2}{4t}\right)
$$
\n
$$
\vdots
$$
\n
$$
y = \frac{x}{\sqrt{D_x}}, \qquad Z = \frac{u_x^2}{4D_x}, \qquad i
$$
\n
$$
C(x,t) = \frac{u_x C_0}{\sqrt{4\pi D_x t}} \exp\left[-\frac{(x - u_x t)}{4D_x t}\right] \exp(-kt) \qquad (3-17)
$$
\n
$$
C_0 \qquad \qquad C_0 = \frac{M}{Q}, \qquad Q = \Delta u_x,
$$
\n
$$
C(x,t) = \frac{M}{A\sqrt{4\pi D_x t}} \exp\left[-\frac{(x - u_x t)}{4D_x t}\right] \exp(-kt) \qquad (3-18)
$$
\n
$$
M \qquad \qquad i
$$
\n
$$
B = 0, \qquad (3-18)
$$
\n
$$
\frac{500 \text{m}}{C(\text{m}g/L)} - \frac{10}{3 \times 10^{-14}} - \frac{18}{1.8 \times
$$

A2

$$
C(x,t) = \int_0^{\Delta t} \frac{C_0 u_x}{\sqrt{4\pi D_x (t-t')}} \exp\left\{\frac{[x - u_x(t-t')]^2}{4D_x (t-t')} \right\} \exp[-k(t-t')] dt' \quad (3-19)
$$
\n
$$
\int C_0 \frac{0 \le t \le \Delta t}{\sqrt{4\pi D_x (t-t')}} \quad \int C_0 \frac{0 \le t \le \Delta t}{\sqrt{4\Delta t}} \quad (3-20)
$$
\n
$$
\int C_0 \frac{M}{\sqrt{4\Delta t}} = \frac{M}{u_x A(\Delta t)}
$$
\n
$$
C_1 \quad \int_0^{\Delta t} \frac{M}{\sqrt{4\pi D_x (t-t')}} \exp\left\{-\frac{[x - u_x(t-t')]^2}{4D_x t}\right\} \exp[-k(t-t')] dt' \quad (3-21)
$$
\n
$$
(3-21)
$$
\n
$$
C(x,t) = \frac{C_0}{2} [\exp(A_1) \operatorname{erfc}(A_2) + \exp(A_3) \operatorname{erfc}(A_4) ] \exp\left(\frac{u_x x}{2D_x}\right)
$$
\n
$$
- \frac{C_0}{2} [\exp(A_1) \operatorname{erfc}(A_5) + \exp(A_3) \operatorname{erfc}(A_6) ] \exp\left(\frac{u_x x}{2D_x}\right) \theta(t-\Delta t) \quad (3-22)
$$
\n
$$
= \frac{C_0}{2} \int_0^{\Delta t} \exp(A_1) \operatorname{erfc}(A_5) \exp(A_3) \operatorname{erfc}(A_6) \exp\left(\frac{u_x x}{2D_x}\right) \theta(t-\Delta t) \quad (3-22)
$$

$$
\theta(t - \Delta t) = \begin{cases} 0, & t \leq \Delta t \\ 1, & t > \Delta t \end{cases}
$$
\n
$$
A_1 = \frac{x}{\sqrt{D_x}} \sqrt{\frac{u_x^2}{4D_x} + k} \tag{3-23}
$$

$$
A_2 = \frac{x}{2\sqrt{D_x t}} + \sqrt{\frac{u_x^2 t}{4D_x} + kt}
$$
\n(3-24)

$$
A_3 = -A_1 \tag{3-25}
$$

$$
A_4 = \frac{x}{2\sqrt{D_x t}} - \sqrt{\frac{u_x^2 t}{4D_x}} + kt
$$
\n(3-26)

$$
A_5 = \frac{x}{2\sqrt{D_x(t - \Delta t)}} + \sqrt{\frac{u_x^2(t - \Delta t)}{4D_x}} + k(t - \Delta t)
$$
 (3-27)

$$
A_6 = \frac{x}{2\sqrt{D_x(t-\Delta t)}} - \sqrt{\frac{u_x^2(t-\Delta t)}{4D_x} + k(t-\Delta t)}
$$
(3-28)  
 , 
$$
\text{erf}(x)
$$

$$
,\ \operatorname{erfc}(x)
$$

$$
,\qquad \text{erf}(x)\qquad \qquad ;
$$
  
\n
$$
\text{erfc}(x) = 1 - \text{erf}(x)\qquad \qquad (3-29)
$$

$$
\operatorname{erf}(x) = \frac{2}{\sqrt{\pi}} \int_0^x e^{-u} du \tag{3-30}
$$

 $\circ$ 

erf(x) = 
$$
x - \frac{x^3}{(1!)3} + \frac{x^5}{(2!)5} - \frac{x^7}{(3!)7} + \dots
$$
 (3-31)

 $\begin{bmatrix} 3-2 \end{bmatrix}$  10 min 20kg,  $\rightarrow$  $20m,$  0.8m, 0.5m/s,  $500 \text{m}^2/\text{s}$ .  $\overline{\phantom{a}}$ 

 $500m$ 

: 
$$
(3{\text -}20)
$$
  $C_0$ :  
\n
$$
C_0 = \frac{M}{Q\Delta t} = \frac{20 \times 1000}{20 \times 0.8 \times 0.5 \times 10 \times 60} = 4.17 \text{ (mg/L)}
$$
\n
$$
\exp\left(\frac{u_x x}{2D_x}\right) = 1.28
$$

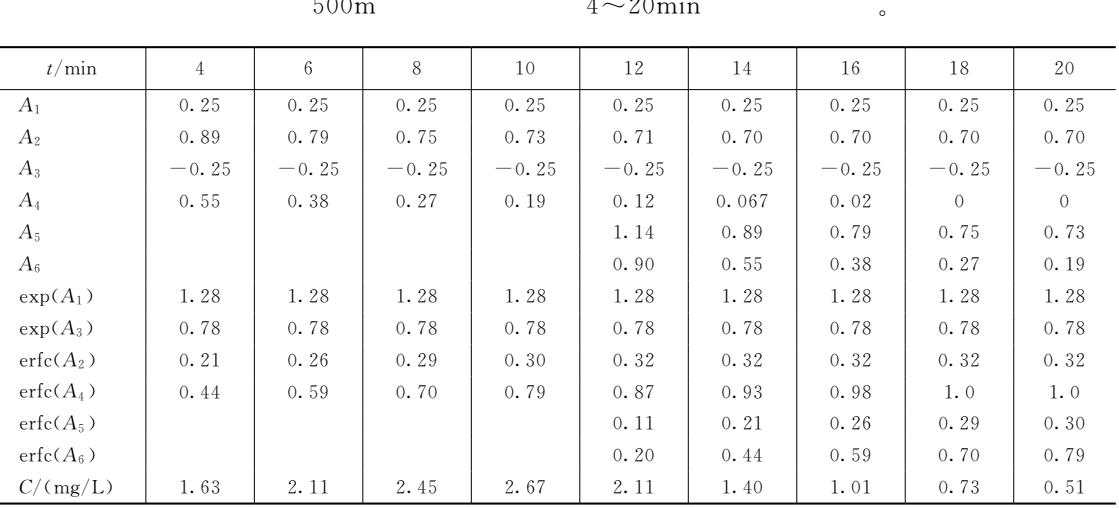

 $3 - 6$ 

 $4min$ 

 $500\mathrm{m}$ 

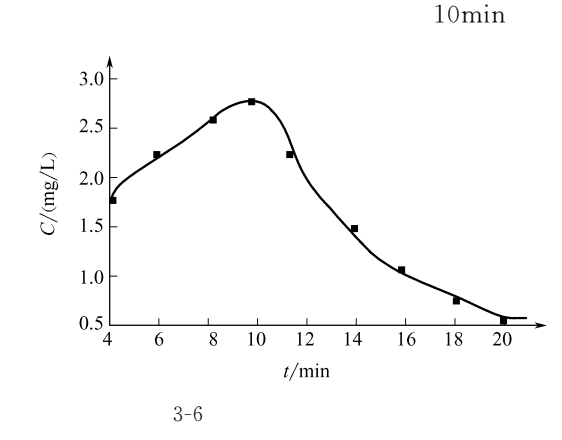

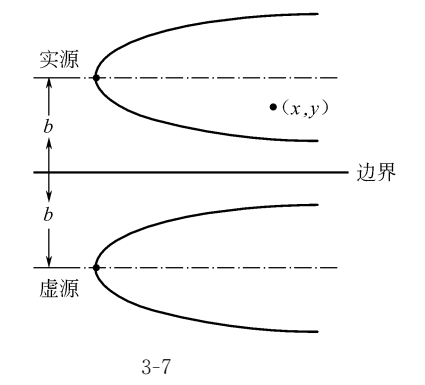

 $C(x,y,t)=\frac{M}{4\pi\hbar t\sqrt{D_xD_y}}\exp\biggl[-\frac{(x-u_xt)^2}{4D_xt}-\frac{(y-u_yt)^2}{4D_yt}\biggr]\exp(-kt)$  $(3-32)$  $D_y$  y  $; h$  $, u_{v}$  $\mathcal{Y}$  $\ddot{\phantom{0}},$ 

 $\big)$ 

$$
\infty
$$
,  $\frac{\partial C}{\partial y} = 0$ .

 $(3-32)$ 

$$
(-3-7).
$$

 $(3-32)$  $\colon$  $C(x,y,t) = \frac{M \exp(-kt)}{4 \pi h t \sqrt{D_x D_y}} \Biggl\{ \exp \biggl[ - \frac{(x - u_x t)^2}{4 D_x t} - \frac{(y - u_y t)^2}{4 D_y t} \biggr] + \biggl[ - \frac{(x - u_x t)^2}{4 D_x t} - \frac{(2 b + y - u_y t)^2}{4 D_y t} \biggr] \Biggr\}$ 

 $\overline{(\ }$ 

 $\ddot{\cdot}$ 

$$
\bullet \qquad \qquad \bullet \qquad \qquad \bullet \qquad \qquad (3-33)
$$

, we have defined as  $\delta$  of  $\delta=0$ ,  $\delta=0$ ,

$$
C(x, y, t) = \frac{M \exp(-kt)}{2\pi ht \sqrt{D_x D_y}} \left\{ \exp\left[ -\frac{(x - u_x t)^2}{4D_x t} - \frac{(y - u_y t)^2}{4D_y t} \right] \right\}
$$
(3-34)

$$
C(x, y, z, t) = \frac{M \exp(-kt)}{8\sqrt{(\pi t)^3 E_x E_y E_z}} \exp\left\{\frac{1}{4t} \left[ \frac{(x - u_x t)^2}{E_x} + \frac{(y - u_y t)^2}{E_y} + \frac{(z - u_z t)^2}{E_z} \right] \right\}
$$
(3-35)  
 ,  $E_x$ ,  $E_y$ ,  $E_z$   $x$ ,  $y$ ,  $z$ 

 $\mathcal{A}^{\mathcal{A}}$  , and the set of  $\mathcal{A}^{\mathcal{A}}$  , and  $\mathcal{A}^{\mathcal{A}}$  , and  $\mathcal{A}^{\mathcal{A}}$  , and  $\mathcal{A}^{\mathcal{A}}$  , and  $\mathcal{A}^{\mathcal{A}}$  $\mathcal{A}$ 

 $\,$ 态问题!例如"如果所研究对象的时间尺度很大"在这样一个时间尺度内"污染物的浓度围

 $\bullet$ 

(3-8), 
$$
\frac{dC}{dt} = 0
$$
,  

$$
C = \frac{C_0}{(Q + kV)/Q} = \frac{C_0}{1 + k\frac{V}{Q}}
$$
(3-36)

$$
, \ \ V/Q \qquad \qquad .
$$

 $\mathbf{R}$ 

 $(\hspace{1cm} )_c$ 

 $\mathcal{S}_{\mathcal{A}}$ 

!一维模型的稳态解

该微分方程的特征方程为'

特征方程的特征根为'

瞬时点源排放在均匀稳定的三维流场中的解析解为'

$$
D_x \frac{\partial^2 C}{\partial x^2} - u_x \frac{\partial C}{\partial x} - kC = 0 \tag{3-37}
$$

$$
D_x \lambda^2 - u_x \lambda - k = 0
$$

$$
\lambda_{1,2} = \frac{u_x}{2D_x} (1 \pm m)
$$

$$
m = \sqrt{1 + \frac{4kD_x}{u_x^2}}
$$
  
\n(3-37) :  
\n(3-37) :  
\n
$$
C = Ae^{\lambda_1 x} + Be^{\lambda_2 x}
$$
  
\n
$$
x = 0, C=C_0,
$$
  
\n
$$
C = C_0 \exp\left[\frac{u_x t}{2D_x} \left(1 - \sqrt{1 + \frac{4kD_x}{u_x^2}}\right)\right]
$$
  
\n(3-38)

$$
C = C_0 \exp\left(-\frac{kx}{u_x}\right)
$$
\n(3-39)  
\nC<sub>0</sub> =  $\frac{QC_1 + qC_2}{Q + q}$  (3-40)  
\nQ = 5.5m<sup>3</sup>/s,  
\n $u_x = 0.3m/s$ , BOD<sub>2</sub> = 30mg/L,  
\n $k = 0.2d^{-1}$ ,  $u_x = 0.3m/s$ , BOD<sub>3</sub> = 30mg/L,  
\nBOD<sub>5</sub> = 10m<sup>2</sup>/s,  
\n10km BOD<sub>5</sub>  
\n10km BOD<sub>5</sub>  
\nC<sub>0</sub> =  $\frac{0.15 \times 30 + 5.5 \times 0.5}{0.15 + 5.5} = 1.28$  (mg/L)  
\n(3-38)  
\nC = 1.2832exp $\left[\frac{0.3 \times 10000}{2 \times 10}\left(1 - \sqrt{1 + \frac{4 \times (0.2/86400) \times 10}{(0.3)^2}\right)}\right] = 1.18793$  (mg/L)  
\nC = 1.2832exp $\left(-\frac{0.2 \times 10000}{0.3 \times 86400}\right) = 1.18791$  (mg/L)  
\n
$$
C = 1.2832exp\left(-\frac{0.2 \times 10000}{0.3 \times 86400}\right) = 1.18791
$$
 (mg/L)  
\n
$$
C = 1.2832exp\left(-\frac{0.2 \times 10000}{0.3 \times 86400}\right) = 1.18791
$$
 (mg/L)  
\n
$$
C = 1.2832exp\left(-\frac{0.2 \times 10000}{0.3 \times 86400}\right) = 1.18791
$$
 (mg/L)  
\n
$$
C = 1.2832exp\left(-\frac{0.2 \times 10000}{0.3 \times 86400}\right) = 1.18791
$$
 (mg/L)  
\n
$$
C = 1.2832exp\left(-\frac{0.2 \times 100
$$

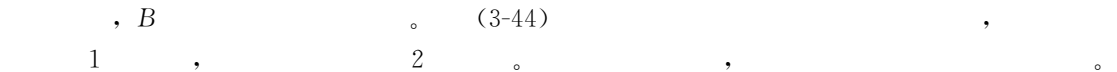

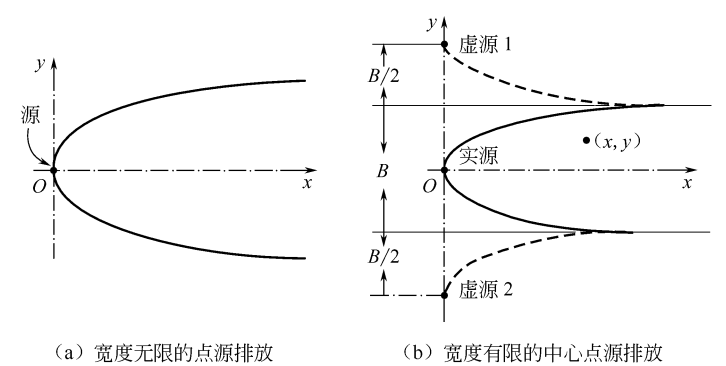

 $3-8$ 

$$
C(x,y) = \frac{2Q}{u_x h \sqrt{4\pi D_y x / u_x}} \exp\left[-\frac{u_x y^2}{4D_y x}\right] \exp\left(-\frac{kx}{u_x}\right)
$$
(3-45)  
(3-45)

$$
C(x,y) = \frac{2Q \exp(-kx/u_x)}{u_x h \sqrt{4\pi D_y x/u_x}} \left\{ \exp\left[-\frac{u_x y^2}{4D_y x}\right] + \sum_{n=1}^{\infty} \exp\left[-\frac{u_x (nB - y)^2}{4D_y x}\right] + \sum_{n=1}^{\infty} \exp\left[-\frac{u_x (nB + y)^2}{4D_y x}\right] \right\}
$$
(3-46)

$$
\begin{array}{ll}\n\bullet & \bullet & \bullet & \bullet & \bullet \\
\text{1} & \bullet & \bullet & \bullet & \bullet \\
D_y = 5 \text{m}^2/\text{s}, & k = 0, & \bullet \\
(1) & \bullet & \bullet & \bullet & \bullet \\
(2) & \bullet & \bullet & \bullet & \bullet \\
(3) & \bullet & \bullet & \bullet & \bullet \\
(4) & \bullet & \bullet & \bullet & \bullet & \bullet \\
(5) & \bullet & \bullet & \bullet & \bullet & \bullet \\
(6) & \bullet & \bullet & \bullet & \bullet & \bullet & \bullet \\
(7) & \bullet & \bullet & \bullet & \bullet & \bullet & \bullet \\
(8) & \bullet & \bullet & \bullet & \bullet & \bullet & \bullet \\
(9) & \bullet & \bullet & \bullet & \bullet & \bullet & \bullet \\
(1) & \bullet & \bullet & \bullet & \bullet & \bullet & \bullet \\
(1) & \bullet & \bullet & \bullet & \bullet & \bullet & \bullet \\
(1) & \bullet & \bullet & \bullet & \bullet & \bullet & \bullet \\
(1) & \bullet & \bullet & \bullet & \bullet & \bullet & \bullet \\
(1) & \bullet & \bullet & \bullet & \bullet & \bullet & \bullet & \bullet \\
(1) & \bullet & \bullet & \bullet & \bullet & \bullet & \bullet & \bullet \\
(1) & \bullet & \bullet & \bullet & \bullet & \bullet & \bullet & \bullet \\
(1) & \bullet & \bullet & \bullet & \bullet & \bullet & \bullet & \bullet \\
(1) & \bullet & \bullet & \bullet & \bullet & \bullet & \bullet & \bullet & \bullet \\
(1) & \bullet & \bullet & \bullet & \bullet & \bullet & \bullet & \bullet & \bullet \\
(1) & \bullet & \bullet & \bullet & \bullet & \bullet & \bullet & \bullet & \bullet \\
(1) & \bullet & \bullet & \bullet & \bullet & \bullet & \bullet & \bullet & \bullet \\
(2) & \bullet & \bullet & \bullet & \bullet & \bullet & \bullet & \bullet & \bullet \\
(3) & \bullet & \bullet & \bullet & \bullet & \bullet & \bullet & \bullet & \bullet \\
(4) & \bullet & \bullet & \bullet & \bullet & \bullet & \bullet & \bullet & \bullet \\
(5) & \bullet & \bullet & \bullet & \bullet & \bullet & \bullet & \bullet & \bullet \\
(6) & \bullet & \bullet & \bullet & \bullet & \bullet & \bullet & \bullet & \bullet \\
(7) & \bullet & \bullet & \bullet & \bullet & \bullet & \bullet & \bullet & \bullet \\
(8) & \bullet & \bullet & \bullet & \bullet & \bullet & \bullet & \bullet & \bullet \\
(9) & \bullet & \bullet & \bullet & \bullet & \bullet & \bullet & \
$$

44

此时'

 $= 0.7678[0.9993 + (0.7628 + 0.3196 + 0.0735 + 0.0093)]$  $+(0.3308 + 0.2834 + 0.0614 + 0.0073)$  $= 2.19$  (mg/L)

 $\mathcal{A}=\mathcal{A}$ 

$$
C(x,y,z) = \frac{Q}{4\pi x \sqrt{E_y E_z}} \exp\left[-\frac{u_x}{4x} \left(\frac{y^2}{E_y} + \frac{z^2}{E_z}\right)\right] \exp\left(-\frac{kx}{u_x}\right) \tag{3-47}
$$

 $E_y, E_z$   $y, z$   $(3-47)$   $E_x, E_z$ 

 $\bullet$  extends the three conditions of the three conditions of the three conditions of the three conditions of the three conditions of the three conditions of the three conditions of the three conditions of the three condit  $\bullet$ 

 $u_y$  $u_z$ .

> !浓度场的正态分布 1. 一维流场(瞬时点源)

 $\overline{x}$ 

 $\sim$ 

 $\bullet$ 

!三维模型的稳态解

 $\mathcal{L}(\mathfrak{z}-3.18)$ 

 $C(x,t) = \frac{M \exp(-kt)}{\sqrt{4\pi}D_xt} \exp\left[-\frac{(x-u_xt)}{4D_xt}\right]$ 

$$
\sigma_x = \sqrt{2D_x t}, \qquad \sigma_t = \sigma_x / u_x, \qquad \qquad ;
$$

$$
C(x, t) = \frac{M \exp(-kt)}{A \sigma_x \sqrt{2\pi}} \exp\left[-\frac{(x - u_x t)}{4D_x t}\right]
$$
(3-48)

 $\sigma_x$ 

 $\pm 2\sigma_x$ 

 $\boldsymbol{x}$  , we use the contract of  $\boldsymbol{x}$ 

$$
3-9 \qquad \qquad \bullet
$$

计算'

 $(3-48)$  (3-48)

 $\sim$ 

 $\mathcal{X}$  and  $\mathcal{X}$ 

$$
\bar{t} = \frac{x}{u_{\,r}}
$$

$$
C(x, t)_{\text{max}} = \frac{M \exp(-kt)}{A \sigma_x \sqrt{2\pi}}
$$

 $(3-48)$   $\sigma_x$ "曲线的离散程度就越好!

**相**应的是',我们

 $95\%$  , the set of the contract  $\pm 2\sigma_x$ 

 $95\%$ 

## 2. 二维流场中的分布 (稳定源)

$$
\sigma_y = \sqrt{2D_y x} \,,\tag{3-43}
$$

 $\overline{C}$  $C_{\text{max}}$  $(3-49)$  $\overline{\mathbf{I} - \sigma_t}$  $\overline{\sigma_i}$  $\overline{\phantom{a}}$  $\theta$  $(3-50)$  $3 - 9$ 

 $\mathcal{L}_x$  ,  $\pm 2\sigma_x$ 

$$
C(x,y) = \left[\frac{Q \exp(-kx/u_x)}{u_x h}\right]_{\sigma_y/2\pi}^{-1} \exp\left[-\frac{u_x y^2}{2\sigma_y^2}\right]
$$
(3-51)  
(3-51)  

$$
x \qquad (y-0),
$$

$$
C(x,y) = \left[\frac{Q \exp(-kx/u_x)}{u_x h}\right]_{\sigma_y/2\pi}^{-1}
$$
(3-52)  

$$
\left[\frac{k}{Q \exp(-kx/u_x)}\right]_{\sigma_y/2\pi}^{-1}
$$
(3-53)  

$$
\left[\frac{k}{Q \exp(-kx/u_x)}\right]_{\sigma_y/2\pi}^{-1}
$$
(3-54)  

$$
\left[\frac{k}{Q \exp(-kx/v_x)}\right]_{\sigma_y/2\pi}^{-1}
$$
(3-55)  

$$
\left[\frac{1}{Q \exp(-kx/v_x)}\right]_{\sigma_y/2}
$$
(3-53)  

$$
\frac{C}{C} = \frac{1}{h u_x B} \exp\left(-\frac{kx}{u_x}\right)
$$
(3-53)  

$$
\frac{C}{C} = \frac{1}{\sqrt{4\pi x}} \left[\exp\left(-\frac{y^2}{4x'B^2}\right) + \exp\left[-\frac{(B-y)^2}{4x'B^2}\right] + \exp\left[-\frac{(B+y)^2}{4x'B^2}\right] + \cdots\right]
$$
(3-54)  

$$
x' = \frac{D_x x}{u_x B^2}
$$
(3-55)  

$$
\frac{C_{\text{max}}}{C} = \frac{1}{\sqrt{4\pi x'}} \left[2 \exp\left(-\frac{1}{16x'}\right) + 2 \exp\left(-\frac{9}{16x'}\right) + \cdots\right]
$$
(3-56)  

$$
x = \frac{0.0137u_x B^2}{D_y}
$$
(3-57)  

$$
y = B,
$$
(3-58)  

$$
x = \frac{0.055u_x B^2}{D_y}
$$
(3-58)

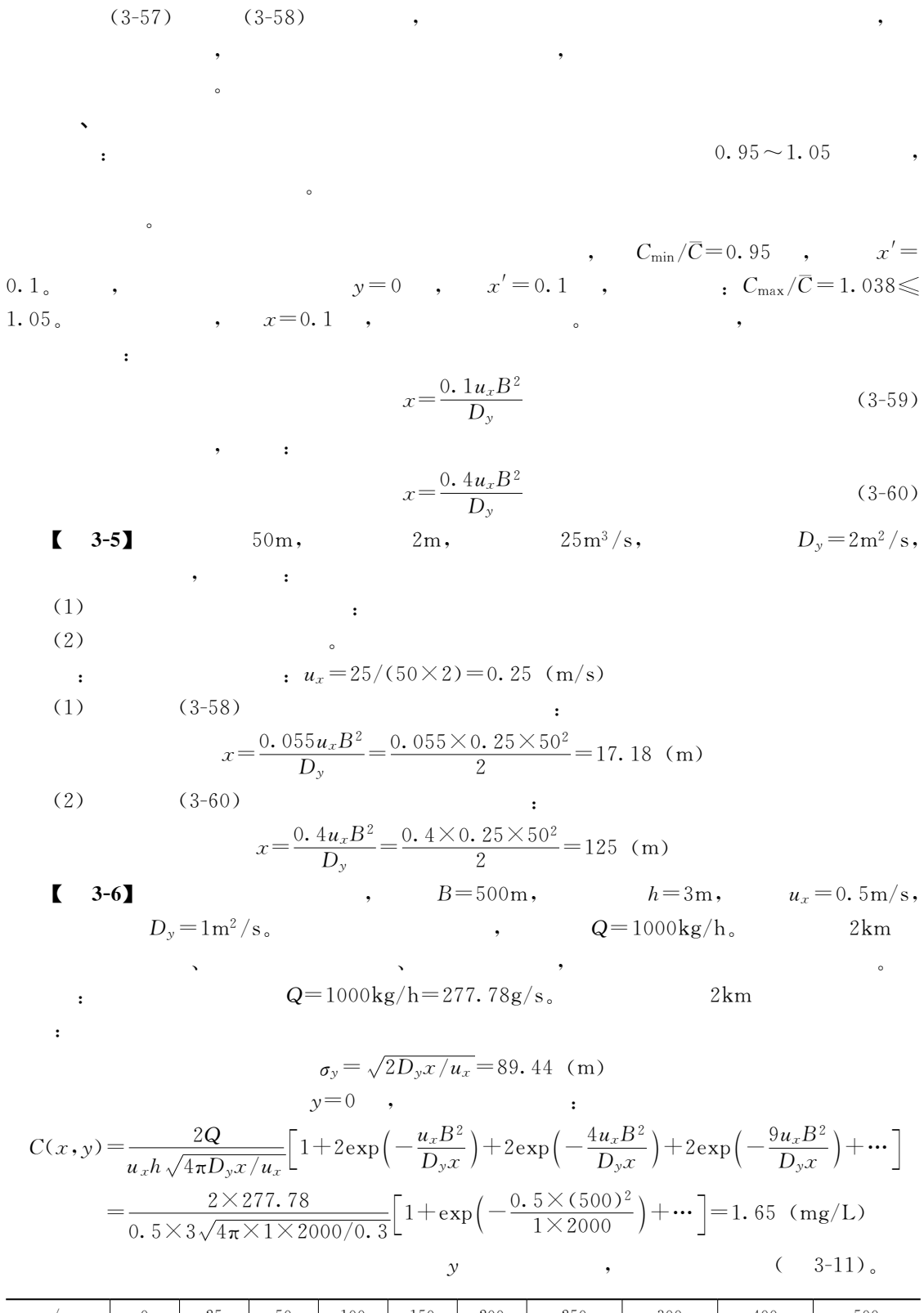

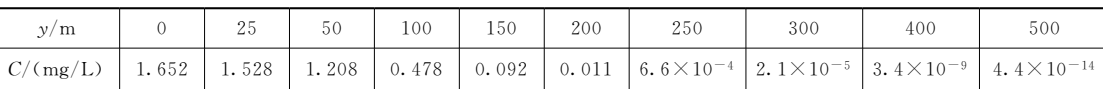

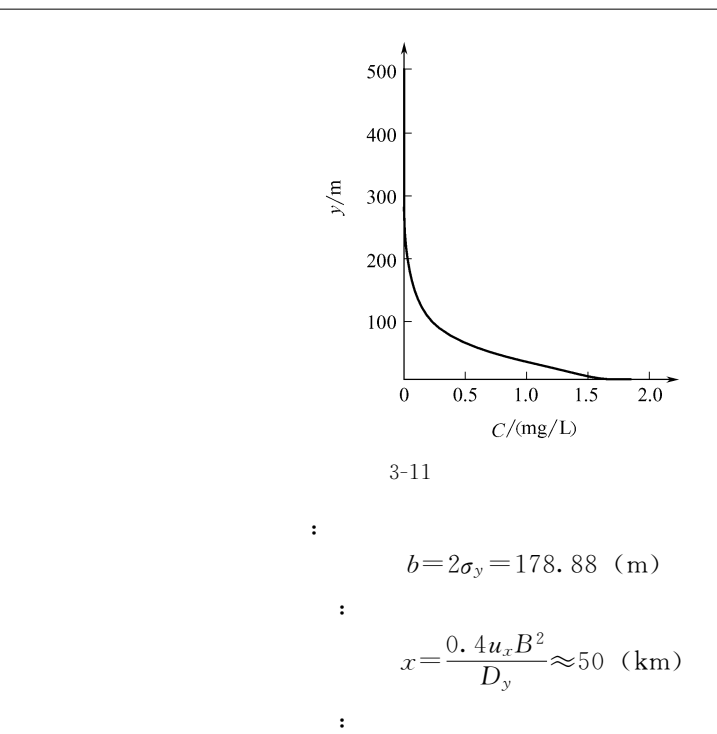

$$
t = \frac{x}{u_x} = 27.78
$$
 (h)

 $\qquad \qquad t_i$ 

## !估计弥散系数 1. 作图法求  $D_x$ 、 $D_y$

 $t_i$   $C_i$ 

 $(3-18)$ .

$$
C(x,t) = \frac{M}{A\sqrt{4\pi D_x t}} \exp\left[-\frac{(x - u_x t)}{4D_x t}\right] \exp(-kt)
$$
 (3-18)

$$
C_i(x,t)\sqrt{t_i} = \frac{M}{A\sqrt{4D_x\pi}} \exp\left[-\frac{(x-u_x t)^2}{4D_x t}\right]
$$
\n(3-61)

$$
(3-61) \qquad \qquad , \qquad ;
$$

此时可以改写作'

$$
\ln\left[C_i(x,t_i)\right] = \ln\frac{M}{A\sqrt{4D_x\pi}} - \frac{1}{D_x}\left[\frac{(x-u_xt_i)^2}{4t_i}\right] \tag{3-62}
$$

$$
\ln\left[ C(x,t_i)\sqrt{t_i} \right] \quad \frac{(x-u_xt_i)^2}{4t_i} \qquad , \qquad \left(-\frac{1}{D_x}\right).
$$

$$
D_{y \circ} \qquad \qquad ,
$$

 $\sim$  (3–43)  $\sim$ 

$$
C(x,y) = \frac{Q}{u_x h \sqrt{4\pi D_y x / u_x}} \exp\left(-\frac{u_x y^2}{4D_y x}\right) \exp\left(-\frac{kx}{u_x}\right)
$$
(3-43)  
(3-43)

$$
\ln C_i(x, y) = A - \frac{1}{D_y} \left( \frac{u_x y_i^2}{4x} \right)
$$
 (3-63)

$$
A = \ln \left[ \frac{Q}{u_x h \sqrt{4\pi D_y (x/u_x)}} \right] - \frac{kx}{u_x}
$$

 $lnC_i(x,y_i)$   $\frac{u_xy_i^2}{4x}$  $(3-63)$ 

 $\begin{bmatrix} 3-7 \end{bmatrix}$ 

 $\ddot{\phantom{a}}$ 

 $\cdot$ 

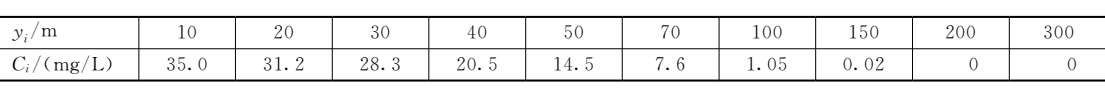

 $1.5km$ 

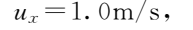

 $\overline{\phantom{a}}$ 

 $\ln[C_i(x,y_i)]$ 

 $3 - 9$ 

 $),$ 

 $\ddot{\phantom{0}}$ 

 $\circ$ 

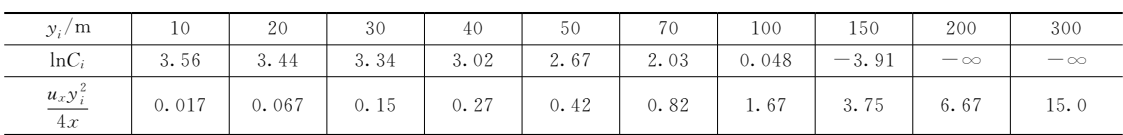

$$
(3-12),\nm = \frac{3.6 - (-3.90)}{0 - 3.75} = -2.0\n\vdots\nD_y = -\frac{1}{m} = 0.5 (m^2/s)
$$

 $\overline{C}$ 

2. 矩法求解 D<sub>x</sub>、D<sub>y</sub>

 $\circ$ 

 $\overline{(\ }$ 

 $\overline{(\ }$ 

 $\overline{\left( \right. }% ,\left. \overline{\left( \right. \right. }% ,\left. \overline{\left( \right. \right. }% ,\left. \overline{\left( \right. \right. })\right)$ 

 $y = f(x)$ ,

 $f(x)$ 

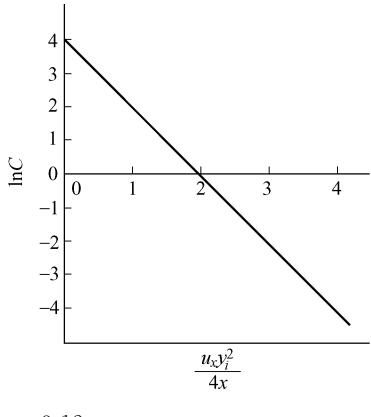

 $-\frac{1}{D_y}$  .

 $\overline{COD}$ 

, COD

 $\frac{u_x y_i^2}{4x}$ :

 $3 - 12$ 

 $\cdot$ 

$$
\text{(3-64)}\\
\text{(3-64)}
$$

$$
M_1 = \int_{-\infty}^{+\infty} x f(x) \, \mathrm{d}x / M_0 \tag{3-65}
$$

$$
H_2 = \int_{-\infty}^{+\infty} (x - M_1)^2 f(x) \, dx / M_0 \tag{3-66}
$$

$$
H_3 = \int_{-\infty}^{+\infty} (x - M_1)^3 f(x) \, dx / M_0 \tag{3-67}
$$

 $M_2$ ,  $\sigma_t^2 = M_2$  ,  $\sigma_x =$  $\overline{\phantom{a}}$  $\sigma_x = \sqrt{2D_x t}$ ,  $\sigma_t u_x$  $\pm$ 

$$
D_x = \frac{\sigma_x^2}{2\bar{t}} = \frac{\sigma_t^2 u_x^2}{2\bar{t}^2} = \frac{M_2^2 x^2}{2\bar{t}^2}
$$
 (3-68)

 $4\,9$ 

$$
D_y = \frac{\sigma_y^2}{2t} = \frac{M_2^2 u_x}{2x}
$$
\n(3-69)

 $8\,\mathrm{km}$ 

 $\begin{bmatrix} 3-8 \end{bmatrix}$ 

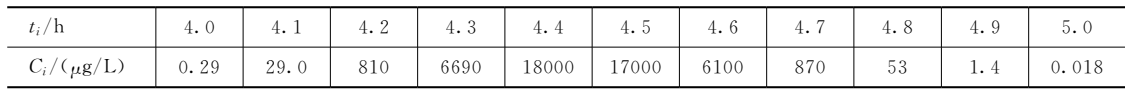

 $\overline{ }$ 

,

 $\cdot$ 

 $D_x$ .

 $\colon$ 

$$
m_0 = \sum_{i=1}^n C_i \Delta t_i = 4955.37 \, (\mu \text{g} \cdot \text{h/L})
$$
\n
$$
m_1 = \bar{t} = \sum_{i=1}^n t_i C_i \Delta t_i / m_0 = 4.4476 \, (\text{h})
$$
\n
$$
m_2 = \sigma_t^2 = \sum_{i=1}^n (t_i - \bar{t})^2 C_i \Delta t_i / m_0 = 0.01255 \, (\text{h}^2)
$$
\n
$$
\vdots
$$
\n
$$
\sigma_x^2 = \sigma_t^2 u_x^2 = \sigma_t^2 x^2 / \bar{t}^2 = 0.04037 \, (\text{km}^2)
$$
\n
$$
\vdots
$$
\n
$$
\sigma_x^2 = 0.04037 \, (\text{km}^2 \cdot \text{km}^2 \cdot \text{km}
$$

$$
D_x = \frac{\sigma_x^2}{2t} = \frac{0.04037}{2} \times 4.447 = 0.004539 \text{ (km}^2/\text{h}) = 1.26 \text{ (m}^2/\text{s})
$$

$$
x \t \frac{\partial u}{\partial x} \approx \frac{u(x+h,y) - u(x,y)}{h}
$$
 (3-70)

 $\bullet$ 

$$
x \frac{\partial^2 u}{\partial x^2} \approx \frac{u(x+h,y) - 2u(x,y) + u(x-h,y)}{h^2} \tag{3-71}
$$

$$
y \qquad \frac{\partial u}{\partial y} \approx \frac{u(x, y+h) - u(x, y)}{h} \tag{3-72}
$$

$$
y \qquad \frac{\partial^2 u}{\partial y^2} \approx \frac{u(x, y + y) - 2u(x, y) + u(x, y - h)}{h^2} \qquad (3-73)
$$

 $\,$ ,  $h$  $\overline{x}$  $\gamma$ 

## 1. 一维动态水质模型的显式差分解法

$$
\frac{\partial C}{\partial t} + u_x \frac{\partial C}{\partial x} = D_x \frac{\partial^2 C}{\partial x^2} - kC
$$

$$
\frac{C_i^{j+1} - C_i^j}{\Delta t} + u_x \frac{C_i^j - C_{i-1}^j}{\Delta x} = D_x \frac{C_i^j - 2C_{i-1}^j + C_{i-2}^j}{\Delta x^2} - kC_{i-1}^j \tag{3-74}
$$

$$
C_{i}^{j+1} = C_{i-2}^{j} \left( \frac{D_{x} \Delta t}{\Delta x^{2}} \right) + C_{i-1}^{j} \left( \frac{u_{x} \Delta t}{\Delta x} - \frac{2D_{x} \Delta t}{\Delta x^{2}} - k \Delta t \right) + C_{i}^{j} \left( 1 - \frac{u_{x} \Delta t}{\Delta x} + \frac{D_{x} \Delta t}{\Delta x^{2}} \right) \quad (3-75)
$$
\n*i*\n*j* + 1\n*j*\n*j*\n*j*\n*k*\n*j*\n*j*\n*k*\n*j*\n*k*\n*j*\n*k*\n*j*\n*k*\n*j*\n*k*\n*k*\n*j*\n*k*\n*k*

 $j+1$  :

$$
i=1, C_1^{j+1} = C_0^j \beta + C_1^j \gamma
$$
  
\n
$$
i=2, C_2^{j+1} = C_0^j \alpha + C_1^j \beta + C_2^j \gamma
$$
  
\n
$$
\vdots
$$
  
\n
$$
i=i, C_1^{j+1} = C_{i-2}^j + C_{i-1}^j \beta + C_i^j \gamma
$$
  
\n
$$
(i=1,2,\dots,n)
$$
  
\n
$$
D_x, k, u_x, \Delta x \Delta t, \beta = \frac{u_x \Delta t}{\Delta x} - \frac{2D_x \Delta t}{\Delta x^2} - k\Delta t, \gamma = 1 - \frac{u_x \Delta t}{\Delta x} + \frac{D_x \Delta t}{\Delta x^2}
$$
  
\n
$$
2\Delta x, \Delta t
$$

$$
,\ \Delta x\,,\ \Delta t
$$

$$
\begin{array}{cccc}\n\cdot & \Delta x & \Delta t & & \cdot & \cdot \\
& & u_x \Delta t & \Delta x \\
& & \Delta x & \Delta x^2 \leq 1\n\end{array}
$$

 $\,$ 

$$
\mathbf{C}^{j+1} = A\mathbf{C}^{j}
$$
\n
$$
\mathbf{C}^{j+1} = (C_{1}^{j+1} C_{2}^{j+1} \cdots C_{n}^{j+1})^{T}, \quad \mathbf{C}^{j} = (C_{1}^{j} C_{2}^{j} \cdots C_{n}^{j})^{T}
$$
\n
$$
A = \begin{bmatrix}\n\beta & \gamma & 0 & \cdots & 0 \\
\alpha & \ddots & \ddots & \ddots & \vdots \\
0 & \ddots & \ddots & \ddots & 0 \\
\vdots & \ddots & \ddots & \ddots & \gamma \\
0 & \cdots & 0 & \alpha & \beta\n\end{bmatrix}
$$
\n(3-76)\n
$$
C(x_{i}, 0) = C_{i}^{0}, \qquad C(0, t_{j}) = C_{0}^{j}.
$$

2. 一维动态模型的隐式差分解法

 $\sim$ 

$$
i=1, \ \frac{C_1^{j+1}-C_1^j}{\Delta t}+u_x\frac{C_1^j-C_0^j}{\Delta x}=D_x\frac{C_2^{j+1}-2C_1^{j+1}+C_0^{j+1}}{\Delta x^2}-k\frac{C_1^{j+1}+C_0^j}{2}
$$
  

$$
i=2, \ \frac{C_2^{j+1}-C_2^j}{\Delta t}+u_x\frac{C_2^j-C_1^j}{\Delta x}=D_x\frac{C_3^{j+1}-2C_2^{j+1}+C_1^{j+1}}{\Delta x^2}-k\frac{C_2^{j+1}+C_1^j}{2}
$$

显式差分是有条件稳定的"在某些情况下"为了保证稳定性"必须取很小的时间步长"

 $(3-76)$ 

$$
i = i, \ \frac{C_i^{j+1} - C_i^j}{\Delta t} + u_x \frac{C_i^j - C_{i-1}^j}{\Delta x} = D_x \frac{C_{i+1}^{j+1} - 2C_i^{j+1} + C_{i-1}^{j+1}}{\Delta x^2} - k \frac{C_i^{j+1} + C_{i-1}^j}{2}
$$

$$
(i = 1, 2, \cdots, n)
$$

$$
\alpha = -\frac{D_x}{\Delta x^2} \tag{3-77}
$$

$$
\beta = \frac{1}{\Delta t} + \frac{2D_x}{\Delta x^2} + \frac{k}{2}
$$
\n(3-78)

$$
\gamma = -\frac{D_x}{\Delta x^2} \tag{3-79}
$$

$$
\delta_i = \left(\frac{1}{\Delta t} - \frac{u_x}{\Delta x}\right) C_i^j + \left(\frac{u_x}{\Delta x} - \frac{k}{2}\right) C_{i-1}^j \tag{3-80}
$$

$$
\sum_{i=1}^{i} + \beta C_i^{j+1} - \gamma C_{i+1}^{j+1} = \delta_i
$$
\n(3-81)

$$
(i=1) \qquad n \qquad (i=n) \qquad , \ C_0^{j+1} \qquad C_{n+1}^{j+1} \qquad .
$$

$$
C_{n+1} = C_n + (C_n - C_{n-1}) = 2C_n - C_{n-1},
$$
  
\n
$$
\beta C_1^{j+1} - \gamma C_2^{j+1} = \delta_1'
$$
  
\n
$$
\vdots
$$
  
\n
$$
\alpha C_{i-1}^{j+1} + \beta C_i^{j+1} - \gamma C_{i+1}^{j+1} = \delta_i
$$
  
\n
$$
\vdots
$$
  
\n
$$
\alpha'_n C_{n-1}^{j+1} + \beta'_n C_n^{j+1} = \delta_n
$$
  
\n
$$
\vdots
$$

$$
BC^{j+1} = \delta \tag{3-82}
$$

$$
\mathbf{a} = (\delta'_1, \delta_2, \cdots, \delta_n)^t
$$
\n
$$
\mathbf{B} = \begin{bmatrix}\n\beta & \gamma & 0 & \cdots & 0 \\
\alpha & \ddots & \ddots & \ddots & \vdots \\
0 & \ddots & \ddots & \ddots & 0 \\
\vdots & \ddots & \ddots & \ddots & \gamma \\
0 & \cdots & 0 & \alpha'_n & \beta'_n\n\end{bmatrix}
$$
\n
$$
\mathbf{a} \cdot \mathbf{b} = \begin{bmatrix}\n\beta & \gamma & 0 & \cdots & 0 \\
\vdots & \ddots & \ddots & \ddots & \vdots \\
0 & \cdots & \ddots & \ddots & \gamma \\
\vdots & \ddots & \ddots & \ddots & \gamma \\
0 & \cdots & 0 & \alpha'_n & \beta'_n\n\end{bmatrix}
$$
\n
$$
\mathbf{a} \cdot \mathbf{b} = \begin{bmatrix}\n\beta & \gamma & 0 & \cdots & 0 \\
\vdots & \ddots & \ddots & \ddots & \vdots \\
\vdots & \ddots & \ddots & \ddots & \gamma \\
\vdots & \ddots & \ddots & \ddots & \gamma \\
\vdots & \ddots & \ddots & \ddots & \gamma \\
\vdots & \ddots & \ddots & \ddots & \gamma \\
\vdots & \ddots & \ddots & \ddots & \gamma \\
\vdots & \ddots & \ddots & \ddots & \gamma \\
\vdots & \ddots & \ddots & \ddots & \gamma \\
\vdots & \ddots & \ddots & \ddots & \gamma \\
\vdots & \ddots & \ddots & \ddots & \gamma \\
\vdots & \ddots & \ddots & \ddots & \gamma \\
\vdots & \ddots & \ddots & \ddots & \gamma \\
\vdots & \ddots & \ddots & \ddots & \gamma \\
\vdots & \ddots & \ddots & \ddots & \gamma \\
\vdots & \ddots & \ddots & \ddots & \ddots & \gamma \\
\vdots & \ddots & \ddots & \ddots & \ddots & \gamma \\
\vdots & \ddots & \ddots & \ddots & \ddots & \gamma \\
\vdots & \ddots & \ddots & \ddots & \ddots & \gamma \\
\vdots & \ddots & \ddots & \ddots & \ddots & \gamma \\
\vdots & \ddots & \ddots & \ddots & \ddots & \gamma \\
\vdots & \ddots & \ddots & \ddots & \ddots & \gamma \\
\vdots & \ddots & \ddots & \dd
$$

 $\frac{u_x \Delta t}{\Delta x} \leq 1$ 

 $\circ$ 

# 3. 二维动态模型的差分解法

 $,$ 

 $\sim$   $\pm$ 

$$
\frac{\partial C}{\partial t} = D_x \frac{\partial^2 C}{\partial x^2} + D_y \frac{\partial^2 C}{\partial y^2} - u_x \frac{\partial C}{\partial x} - u_y \frac{\partial C}{\partial y} = kC
$$
  
P-R(Peaceman-Rachfold) \t\t\t P-R

 $\rightarrow$ 

 $\cdot$ 

 $\sim 10^{-11}$ 

$$
\frac{C_{i,k}^{2j+1} - C_{i,k}^{2j}}{\Delta t} = D_x \frac{C_{i+1,k}^{2j+1} - 2C_{i,k}^{2j+1} + C_{i-1,k}^{2j+1}}{\Delta x^2} + D_y \frac{C_{i,k+1}^{2j} - 2C_{i,k}^{2j} + C_{i,k-1}^{2j}}{\Delta y^2} \n- u_x \frac{C_{i+1,k}^{2j+1} - C_{i,k}^{2j+1}}{\Delta x} - u_y \frac{C_{i,k+1}^{2j} - C_{i,k}^{2j}}{\Delta y} - \frac{k}{4} (C_{i,k}^{2j+1} + C_{i+1,k}^{2j+1}) \qquad (3-84)
$$
\n
$$
\frac{C_{i,k}^{2j+2} - C_{i,k}^{2j+1}}{\Delta t} = D_x \frac{C_{i+1,k}^{2j+1} - 2C_{i,k}^{2j+1} + C_{i-1,k}^{2j+1}}{\Delta x^2} + D_y \frac{C_{i,k+1}^{2j+2} - 2C_{i,k}^{2j+2} + C_{i,k-1}^{2j+2}}{\Delta y^2} \n- u_x \frac{C_{i+1,k}^{2j+1} - C_{i,k}^{2j+1}}{\Delta x} - u_y \frac{C_{i,k+1}^{2j+2} - C_{i,k}^{2j+2}}{\Delta y} - \frac{k}{4} (C_{i,k}^{2j+2} + C_{i,k+1}^{2j+2}) \qquad (3-85)
$$
\n
$$
(2j+1 \quad 2j+2) \qquad , \qquad x
$$

 $\bullet$  $( \ )$ , ( )  $\qquad \qquad \qquad \, ,$ 

 $\blacksquare$ 

推流作用引起的质量交换项可以表达如下'

起系统模型!

系统的矩阵方程'

 $V_j \frac{\mathrm{d}C_j}{\mathrm{d}t} = \sum_i (G_{ji} + H_{ji}) + S_j$  $(3 - 86)$ 

 $\tilde{A}_j$  is  $A_j$  and  $A_j$  is  $S_j$  is  $j$  and  $j$  ( )  $V_j$ ( );  $G_{ji}$   $j$   $i$   $i$   $j$   $j$   $j$   $j$   $j$   $k$  $j$  i ()

 $G_{ji} = Q_{ji} [\delta_{ji} C_j + (1 - \delta_{ji}) C_i ]$  (3-87)

式中"W4(表示单元4和单元(之间的介质流量%\*4(表示推流交换系数"它反映了单元4  $i$  , the contract of  $\delta_{ji}=1$  , the contract of  $\delta_{ji}=1$  ,

由弥散作用导致的交换量可以计算如下'  $H_{ji} = D'_{ii} (C_i - C_i)$  (3-88)

 $D'_{ji} = D_{ji} A_{ji} / L_{ji}$  (3-89)

 $\ , \ \ D_{ji} \qquad \qquad j \quad \ i \qquad \qquad \qquad \ , \ \ A_{ji} \qquad \qquad \qquad \quad \quad \quad \ , \ \ L_{ji}$ 示特征长度"可以取为单元4和单元(的重心距!

 $\,$ ,  $\,$  $V_j \frac{\mathrm{d}C_j}{\mathrm{d}t} = \sum_i \{ Q_{ji} [\delta_{ji} C_j + (1 - \delta_{ji}) C_i] + D'_{ji} (C_j - C_i) \} + S_j$  (3-90)  $\,$ 

$$
\left\{\sum_{i} \left[D'_{ji} - (1 - \delta_{ji})Q_{ji}\right]\right\}C_{i} - \sum_{i} \left[\left(\delta_{ji}Q_{ji} + D'_{ji}\right)C_{j}\right] = S_{j}
$$
(3-91)

 $C_i$  $\overline{j}$  and  $\overline{k}$  and  $\overline{k$  $C_i$  及其相关的系数%方程右边表示系统外部与第4个单元的污染物交换量!  $\begin{array}{cccccccc}\nn & & & & n\n\end{array}$ 

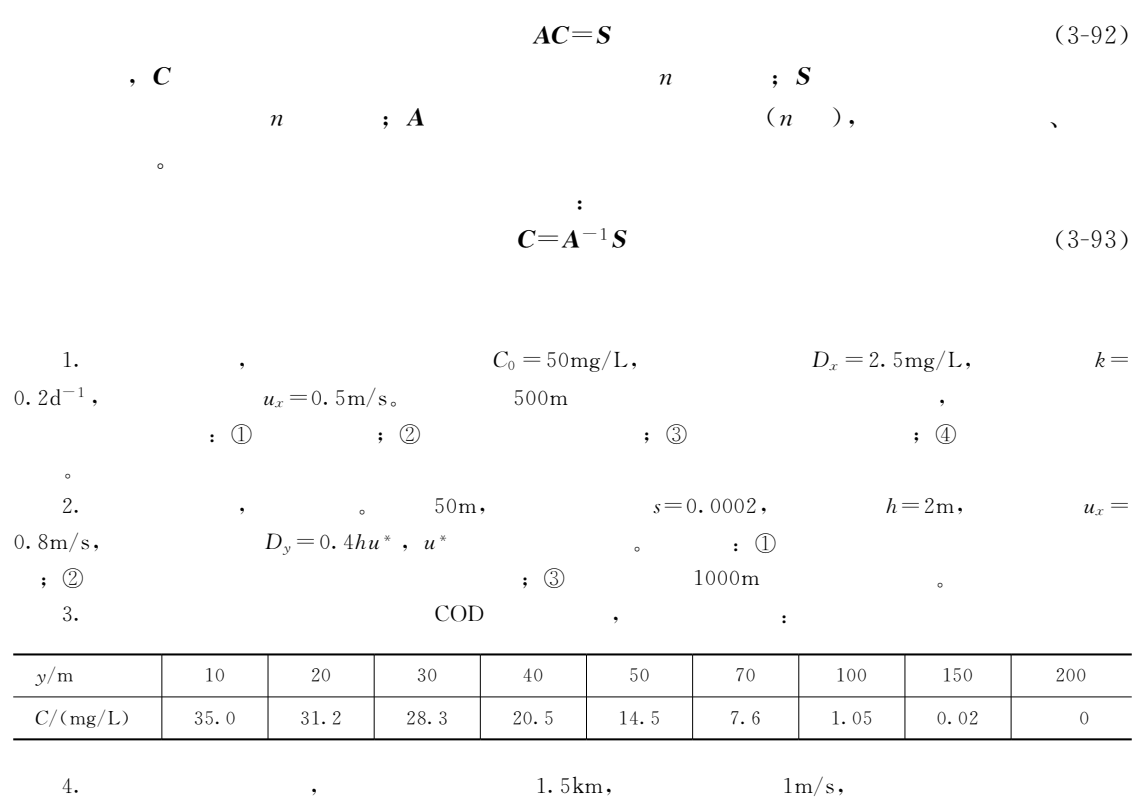

, COD , we have the contract of  $D_{y \circ}$ 

在河流系统 中!分子扩散系数的数量级为 !"#\$ !!"#%&'%(之 间!湍流扩散系数在 !"#'!!""&'%(之间!而弥散系数的数量级在!"!!")&'%(之间#一般情况下!分子扩散" 湍流扩散"弥散作用是同时发生的!难以区分三种分散作用的贡献!在实际应用中通常就以

守恒污染物将一直保持恒定的浓度\$非守恒污染物则由于生物化学等作用导致浓度变化!

, which is a set of the contract of the contract of the contract of the contract of the contract of the contract of the contract of the contract of the contract of the contract of the contract of the contract of the contr

 $\mathcal{A}$  : the contract of the contract of the contract of the contract of the contract of the contract of the contract of the contract of the contract of the contract of the contract of the contract of the contract of th  $\gamma$ 数十倍#在竖向混合阶段!河流中发生的物理作用十分复杂!它涉及污水与河水之间的质量

#横向混合的主要动力是横向弥散作用#在弯道中!由于水流形成的横向环流!大大加速

 $\bullet$ 

 $\bullet$ 

 $\bullet$ 

 $\bullet$ 

$$
D_x = c_z h u^* \tag{4-1}
$$

$$
D_y = c_y h u^* \tag{4-2}
$$

$$
D_x = c_x h u^* \tag{4-3}
$$

Elder Fisher  $2, \t z = 0.067; \t c_y = 0.15; \t c_x = 5.93$  $\hbox{ \qquad \qquad } ,\ \ \hbox{ $n$} ;\ \ u^* \qquad \qquad \ \ ,\ \ m/s \, , \eqno{(4-4)} \qquad \ \ ;$  $u^* = \sqrt{ghs}$  (4-4) , g  $,m/s^2$ ; s

## 1. 含碳 BOD (CBOD) 的降解

!生物化学分解

!污染物与河水的混合

 $\sim$ 

向混合"横向混合两个阶段!然后在纵向继续混合#

$$
L_{\rm c} = L_{\rm c0} \,\mathrm{e}^{-k_{\rm c}t} \tag{4-5}
$$

 $\,$ ,  $k_{c}$  $\overline{c}$  , which is the control of  $\overline{c}$  , which is the control of  $\overline{c}$  , which is the control of  $\overline{c}$ 

$$
k_{c,T} = k_{c,T_1} \ \theta^{T-T_1} \tag{4-6}
$$

$$
\theta \qquad , \qquad 5 \sim 35^{\circ}C \quad , \qquad \theta = 1.047 \, , \qquad T_1 = 20^{\circ}C \, , \qquad ; \qquad (4.7)
$$

 $k_{c,T} = k_{c,20} \theta^{T-20}$  (4-7)

 $\mathcal{P}$ , BOD  $\mathcal{P}$ 

 $\eta$  :

$$
k_{\rm d} = k_{\rm c} + \eta \frac{u_x}{h} \tag{4-8}
$$

Bosko ,  $\eta$  4-1 .  $\cdot$ 1

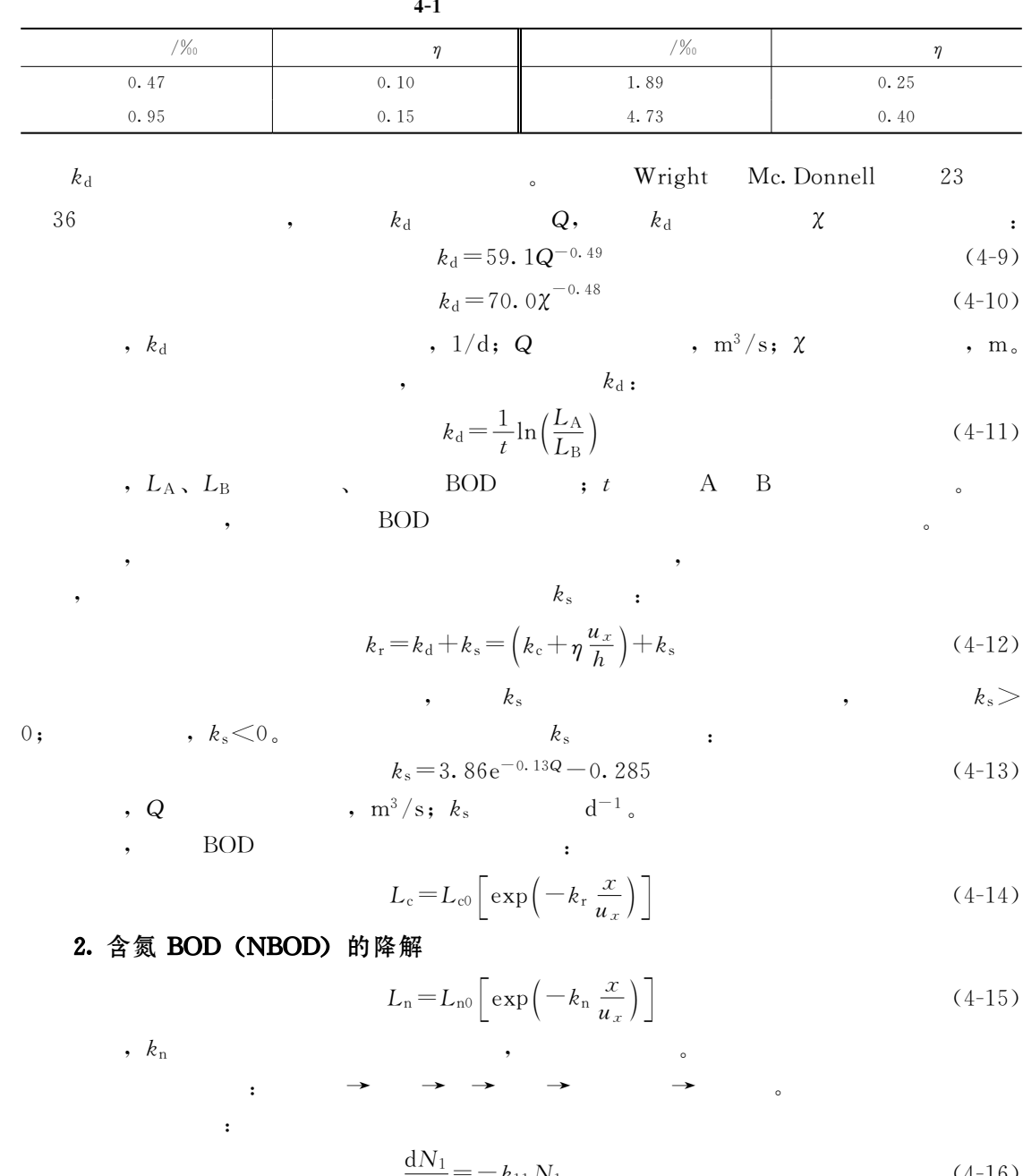

$$
\frac{dN_1}{dt} = -k_{11}N_1
$$
 (4-16)

$$
\frac{dN_2}{dt} = -k_{22}N_2 + k_{12}N_1
$$
\n(4-17)

$$
\frac{dN_3}{dt} = -k_{33}N_3 + k_{23}N_2 \tag{4-18}
$$

$$
\frac{dN_4}{dt} = -k_{44}N_4 + k_{34}N_3\tag{4-19}
$$

$$
k_{11}, k_{22}, k_{33}, k_{44}, \ldots, k_{19}
$$

 $k_{12}$ ,  $k_{23}$ ,  $k_{34}$   $\vdots$ 

$$
N_1 = N_{10}A_{11} \tag{4-20}
$$

$$
N_2 = N_{20}A_{22} + \frac{k_{12}N_{10}}{k_{22} - k_{11}}(A_{11} - A_{22})
$$
\n(4-21)

$$
N_3 = N_{30}A_{33} + \frac{k_{23}N_{20}}{k_{33} - k_{22}}(A_{22} - A_{33}) + \frac{k_{12}k_{23}k_{10}}{k_{22} - k_{11}}\left(\frac{A_{11} - A_{33}}{k_{33} - k_{11}} - \frac{A_{22} - A_{33}}{k_{33} - k_{22}}\right)
$$
(4-22)

$$
N_{4} = N_{40}A_{44} + \frac{k_{12}k_{22}k_{33}k_{10}}{(k_{22} - k_{11})(k_{33} - k_{11})(k_{44} - k_{11})}(A_{11} - A_{44})
$$
  
+ 
$$
\frac{k_{23}k_{34}}{(k_{33} - k_{22})(k_{44} - k_{22})}(N_{20} - \frac{k_{12}N_{10}}{k_{22} - k_{11}})(A_{22} - A_{44})
$$
  
+ 
$$
\frac{k_{34}(A_{33} - A_{44})}{k_{44} - k_{33}} [N_{30} - \frac{k_{13}k_{23}k_{10}}{(k_{22} - k_{11})(k_{33} - k_{11})} + \frac{k_{23}}{k_{33} - k_{22}}(N_{20} - \frac{k_{12}N_{10}}{k_{22} - k_{11}})] (4-23)
$$
  
,  $N_{10}$ ,  $N_{20}$ ,  $N_{30}$ ,  $N_{40}$   
,  $A_{11} = e^{-k_{11}x/u_{x}}$ ,  $A_{22} = e^{-k_{22}x/u_{x}}$ ,  $A_{33} = e^{-k_{33}x/u_{x}}$ ,  $A_{44} = e^{-k_{44}x/u_{x}}$   
-  $4-2$ ,

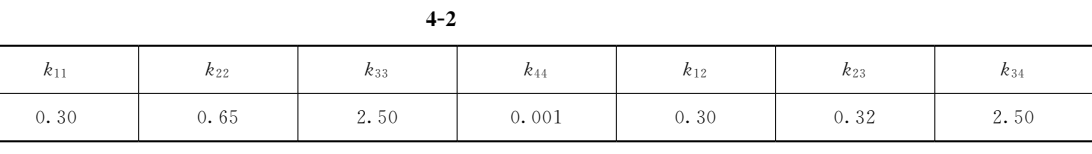

 $($   $)$ 

$$
\frac{dC}{dt} = \frac{k_{\rm L}A}{V}(C_{\rm s}-C)
$$
\n  
\n; C<sub>s</sub>\n  
\n; k<sub>L</sub>\n  
\n(4-24)

 $\overline{A}$ 

$$
, A/V=1/h, h \qquad \qquad , D=C-Cs, \qquad \qquad ,
$$

 $\,$ 

 $R_{\rm eff}$ 

$$
\frac{\mathrm{d}D}{\mathrm{d}t} = -\frac{k_{\rm L}}{h}D = -k_{\rm a}D\tag{4-25}
$$

a 
$$
k_a = 1.025
$$
,  $20^{\circ}$ C

 $, \qquad$  :

!大气复氧

 $\cdot$  C

,  $k_\mathrm{a}$ 

$$
k_{a,r} = k_{a,20} \theta_r^{T-20} \tag{4-26}
$$

 $k_{\rm a}$  $\ddot{\textbf{a}}$ 

$$
k_{\rm a} = C \frac{u_x^{\frac{n}{x}}}{h^{\frac{n}{m}}} \tag{4-27}
$$

$$
k_a, 1/d; u_x, m/s; h, m_s
$$
 (4-3),

7.

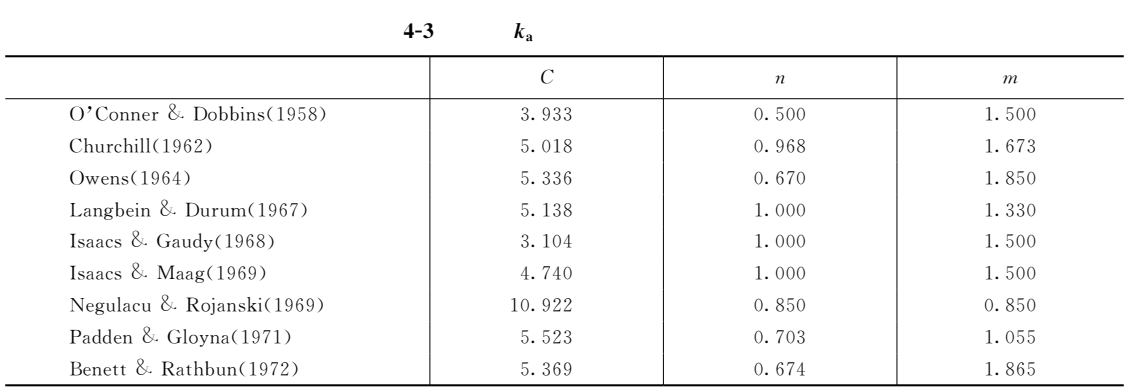

$$
C_s = \frac{468}{31.6 + T}
$$
\n
$$
4 - 29
$$
\n
$$
(4 - 29)
$$
\n
$$
3x + 4y = 1
$$
\n
$$
(4 - 29)
$$

 $C_s$  = 14.6244 - 0.367134T + 0.0044972T<sup>2</sup> - 0.0966S + 0.00205ST + 0.0002739S<sup>2</sup> (4-29)  $C_s$ ,  $mg/L$ ; T, °C; S,  $\mu g/L_c$ 

 $\mathcal{D}_{\mathcal{A}}$ 

$$
f = \frac{k_a}{k_r}
$$

 $4 - 4$  $f$  and  $f$  $\mathbf{N}=\mathbf{N}=\mathbf{$ f  $f \qquad | \; 0.5 \sim 1.0 \; | \; 1.0 \sim 2.0 \; | \; 1.5 \sim 2.0 \; | \; 2.0 \sim 3.0 \; | \; 3.0 \sim 5.0 \; | \; > 5.0$ 

光合作用是溶解氧的主要来源#假定光合作用的速率与光照强度相关!而光照强度又可以

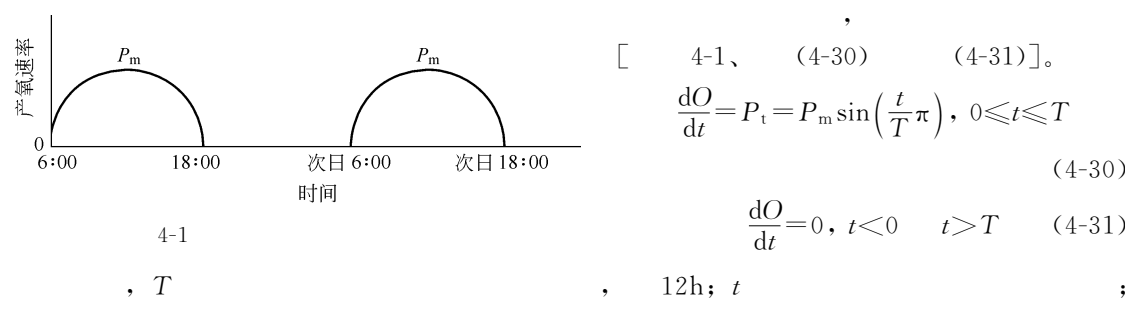

 $\,$  ,  $\,$ 

 $\overline{\phantom{a}}$  , where  $\overline{\phantom{a}}$ 

!光合作用

 $\mathbf{a}$ 

常压下淡水的饱和溶解氧浓度是温度的函数&

 $\begin{bmatrix} 4-1, & (4-30) \end{bmatrix}$  (4-31)<sub>-</sub>,  $\frac{dO}{dt} = P_t = P_m \sin\left(\frac{t}{T}\pi\right), \ 0 \leq t \leq T$  $(4-30)$ 

 $\overline{\phantom{a}}$ 

$$
\frac{\mathrm{d}O}{\mathrm{d}t} = 0, \ t < 0 \qquad t > T \tag{4-31}
$$

$$
12h; t
$$

 $P_{\rm m}$ 

 $\int$ 

$$
\left(\frac{\mathrm{d}O}{\mathrm{d}t}\right)_{\mathrm{p}} = p \tag{4-32}
$$

$$
\left(\frac{\mathrm{d}O}{\mathrm{d}t}\right)_{\mathrm{r}} = -R\tag{4-33}
$$

>.

$$
\frac{24(C_1 - C_0)}{\Delta t} = P - R - k_c L_0
$$

$$
\frac{24(C_2 - C_0)}{\Delta t} = -R - k_c L_0 \tag{4-35}
$$

$$
, C_0 , mg/L; R_c , mg/L; C_1, C_2
$$
  
\n
$$
, mg/L; R_c
$$
 BOD ,  
\n
$$
, h; L_0
$$
 (1-35) (4-35) P, R ,  
\n
$$
, (4-34) (4-35) P, R ,
$$

光合作用与呼吸作用的耗氧速度可以用黑白瓶实验求得#黑瓶模拟的是呼吸作用!白瓶模

$$
\left(\frac{dO}{dt}\right)_d = -\frac{dL_d}{dt} = -\frac{k_b}{(1+r_c)^{-1}}L_d
$$
\n, L\_d

\nBOD

\n, k\_b

\nBOD

\n, r\_c

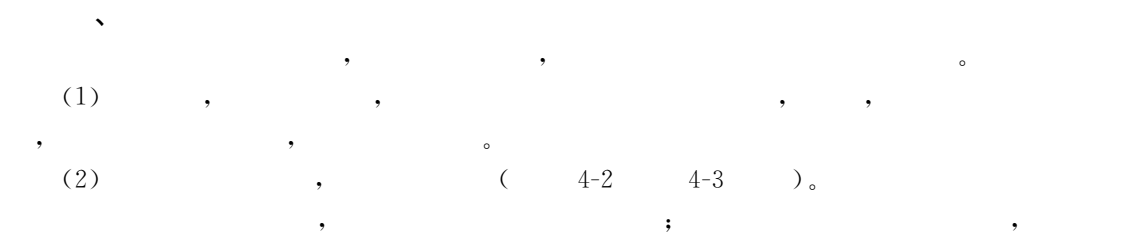

 $\lambda$ 

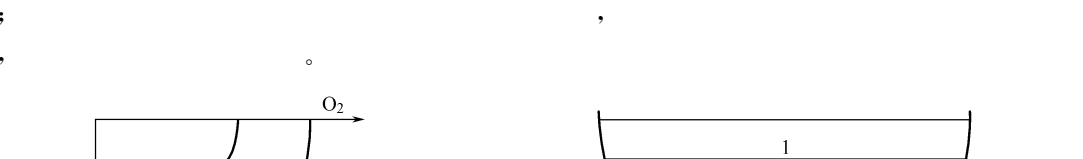

!底栖动物和沉淀物耗氧

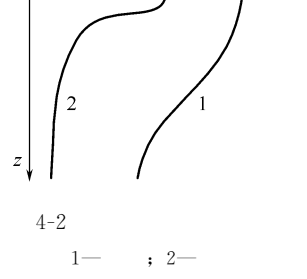

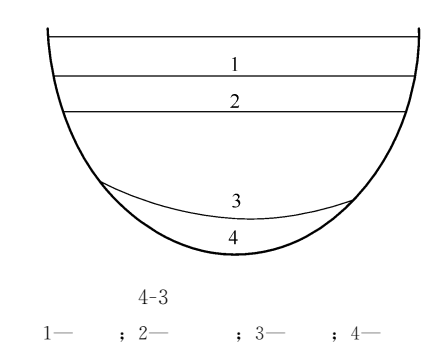

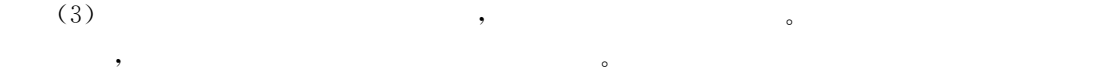

 $($  )  $(4)$  ,

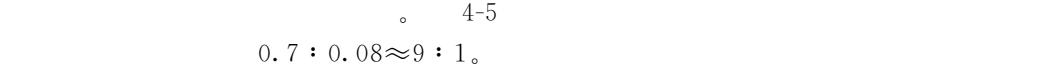

 $\blacksquare$ 

 $\bullet$ 富营养的发展过程!从贫营养过渡到富营养!进而发展到沼泽!直至死亡!是自然湖泊发展

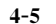

4-5

 $80.5$ 

9.7

6.5

 $1.3$ 

 $0.7$ 

 $0.4$ 

 $0.3$ 

 $\sim$  5 /  $\frac{9}{2}$ 

元素名称 含 量 元素名称 含 量 元素名称 含  $\frac{1}{5}$   $\frac{1}{1}$   $\frac{0.08}{1}$   $\frac{1}{1}$   $\frac{0.0007}{1}$ 

 $\sim$ 

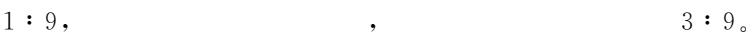

莫诺得模型描述了生物生长速率与营养物质含量的关系&  $\mu\text{=} \mu_{\text{max}}$  $\frac{\mathrm{S}}{\mathrm{KS}+\mathrm{S}}$  $\overline{S}$  (4-37) 式中!\$表示某种生物的生长速率\$\$&MI表示某种生物最大生长速率\$<sup>8</sup> 表示营养物质  $\,$  , KS  $\,$ 

 $\bullet$  (Liebig) :

 $\frac{1}{3}$   $\frac{1}{3}$   $\frac{1}{3}$   $\frac{1}{3}$   $\frac{0.003}{0.0003}$ 

"5"6 "5"""!

 $\frac{3}{5}$   $\frac{1}{5}$   $\frac{1}{5}$   $\frac{0.06}{0.00005}$ 

 $\frac{1}{5}$   $\frac{1}{5}$   $\frac{1}{5}$ 

 $0.02$ 

 $0.001$ 

 $\bullet$  , and a set of the control of the control of the control of the control of the control of the control of the control of the control of the control of the control of the control of the control of the control of the co , we have the set of the set of the set of the set of the set of the set of the set of the set of the set of the set of the set of the set of the set of the set of the set of the set of the set of the set of the set of th

 $\mathcal{A}$  , the symmetry dependent of the symmetry  $\mathcal{A}$  $\blacksquare$ 

 $\widetilde{K}$  $\bullet$ 

$$
\rho = \mu_{\text{max}} \frac{PS}{KP + PS} \times \frac{NS}{KN + NS} \times \frac{CS}{KC + CS}
$$
 (4-38)

, PS, NS, CS , The Second Second Second Second Second Second Second Second Second Second Second Second Second Second Second Second Second Second Second Second Second Second Second Second Second Second Second Second Second

$$
PS = 0.5KP, NS=KN, CS = 2KC,
$$

$$
\mu = \mu_{\text{max}} \frac{\text{PS}}{2\text{PS} + \text{PS}} \times \frac{\text{NS}}{\text{NS} + \text{NS}} \times \frac{\text{CS}}{0.5\text{CS} + \text{CS}} = \frac{1}{9} \mu_{\text{max}} \tag{4-39}
$$

!完全混合模型 1. 沃伦威德尔模型

 $\,$ 

, V

 $\ddot{\phantom{1}}$ 

 $V \frac{dC}{dt} = I_c - sCV - QC$  (4-40)  $V$  ,  $m^3$ ;  $C$  ,  $g/m^3$ ;  $I_c$ 

$$
,\quad g/a;\ s
$$

 $r = Q/V$ , , , ,

 $\mathbf{R}$ 

 $, t_{\rm w}$ 

 $\mathcal{Q}$ 

$$
\frac{dC}{dt} = \frac{I_c}{V} - sC - rC\tag{4-41}
$$

$$
t=0, C=C_0 , , \t\t: .
$$
  
\n
$$
C=\frac{I_c}{V(s+r)}+\frac{V(s+r)C_0-I_c}{V(s+r)}\exp[-(s+r)t]
$$
  
\n
$$
t\rightarrow\infty , \t\t\t t\rightarrow\infty ,
$$

$$
C_p = \frac{I_c}{(r+s)V} \tag{4-43}
$$

$$
t_{\rm w} = \frac{1}{r} = \frac{V}{Q} \qquad V = A_s h \,, \qquad \qquad ,
$$

$$
C_{\rm p} = \frac{L_{\rm c}}{sh + h/t_{\rm w}}\tag{4-44}
$$

$$
\begin{array}{ccccccccc}\n\mathbf{w} & & & & \mathbf{w} & & \mathbf{w} & & \mathbf{
$$

$$
,\ \mathfrak{m};\ L_{\mathrm{c}}
$$

$$
L_{\rm c} = \frac{I_{\rm c}}{A_{\rm s}}
$$

 $[$  4-1]  $V = 1.0 \times 10^7 \text{ m}^3$ ,  $Q_{\text{in}} = 0.5 \times 10^8 \text{ m}^3/\text{a}$ ,  $BOD$  3mg/L;  $BOD$   $C_0 = 1.5mg/L$ ,  $BOD$  $s = 0.08/a_s$  BOD,  $99\%$ 

 $(4-42)$   $(4-43)$ ;  $\frac{C}{C_{p}}$  $=1+\left[\frac{V(s+r)C_0}{I_c}-1\right]$  $-1$   $\exp[-(s+r)t]$  $C/C_0$ ,  $t$  :

$$
t = -\frac{1}{s+r} \ln \left[ \frac{\frac{C}{C_p} - 1}{\frac{V(s+r)C_0}{I_c} - 1} \right] = -\frac{1}{s+r} \ln \left[ \frac{\left(\frac{C}{C_p} - 1\right)I_c}{V(s+r)C} \right]
$$
  
,  $C/C_p = 0.99$ 

$$
t = \frac{1}{0.08 + 5} \ln \frac{(0.99 - 1) \times 1.5 \times 10^8}{1.0 \times 10^7 (0.08 + 5) \times 1.5 - 1.5 \times 10^8} = -\frac{1}{5.08} \ln 0.02033 = 0.77
$$
 (a)  
,  $t \rightarrow \infty$ , BOD

$$
C_{\rm p} = \frac{1.5 \times 10^8}{(0.08 + 5) \times 10^7} = 2.95 \, \text{(mg/L)}
$$

### 2.吉柯奈尔-狄龙模型

 $\bullet$ 

$$
R_{c} \t R_{c}
$$
\n
$$
\frac{dC}{dt} = \frac{I_{c}(1 - R_{c})}{V} - rC
$$
\n
$$
R_{c}
$$
\n
$$
\frac{dC}{dt} = \frac{I_{c}(1 - R_{c})}{V} - rC
$$
\n
$$
\tag{4-45}
$$

,  $R_c$ 

$$
C = \frac{I_c (1 - R_c)}{rV} + \left[ C_0 - \frac{I_c (1 - R_c)}{rV} \right] e^{-rt}
$$
\n
$$
t \to \infty \quad , \qquad t \to \infty \quad , \tag{4-46}
$$

$$
C_{\rm p} = \frac{I_{\rm c}(1 - R_{\rm c})}{rV} = \frac{L_{\rm c}(1 - R_{\rm c})}{rh}
$$
\n(4-47)

$$
R_c = 1 - \frac{\sum_{j=1}^{m} q_{0j} C_{0j}}{\sum_{k=1}^{n} q_{ik} C_{ik}}
$$
 (4-48)

 $\ , \ \ q_{0j} \qquad \qquad j \qquad \qquad , \ \ {\rm m}^3/{\rm a} ; \ C_{0j} \qquad \qquad j \qquad \qquad ,$  $\label{eq:2.1} \mathrm{mg/L}; \ q_{ik} \qquad \quad \ k \qquad \qquad \ \ , \ \ \mathrm{m}^3/\mathrm{a}; \ \ C_{ik} \qquad \qquad k$  $mg/L$ ;  $m$  ;  $n$ 

The control of the control of the control of the control of the control of the control of the control of the co

 $\mathcal{N}$ 

 $\mathcal{N}(\mathcal{A})=\mathcal{A}(\mathcal{A})=\mathcal{A}(\mathcal{A})$  $\bullet$  . The contract of the contract of the contract of the contract of the contract of the contract of the contract of the contract of the contract of the contract of the contract of the contract of the contract of the co  $4-6$  ,

> $4 - 6$  $\overline{\mathbf{6}}$

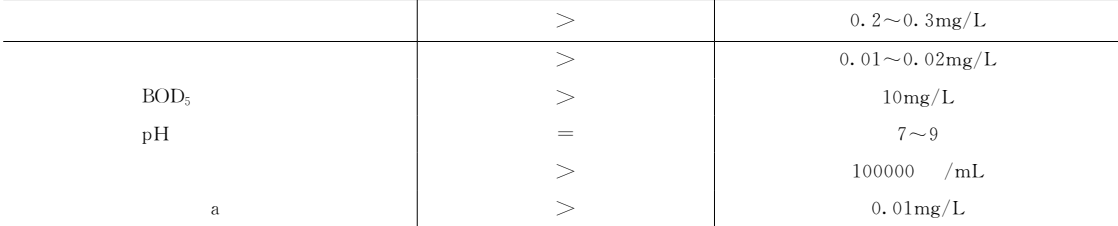

4 , a  
\n
$$
lg[chl, a] = 1.4(1000C_N) - 1.9
$$
  
\n12 , a  
\n $lg[chl, a] = 1.45lg(1000C_P) - 1.14$   
\n5. [chl, a] a ,  $ug/L$ ;  $C_N$ ,  $C_P$   
\n6.  $log/L$ ,  $mg/L$ 

$$
4 \sim 12 \qquad , \qquad (4-49) \qquad (4-50) \qquad , \qquad (4-12) \qquad , \qquad (4-12) \qquad
$$

它们是水深的函数#对于可接受的磷负荷 '即保证贫营养水质的上限(\*WH& .D\*WH\*"56.D%?!5)" ')+8!( 对于富营养化危险界限的磷负荷\*W;&

$$
lgL_{PD} = 0.6lgh + 1.70 \tag{4-52}
$$

 $L_{\rm NA}$  :

$$
lgL_{NA} = 0.6lgh + 2.57
$$
 (4-53)

 $L_{\rm ND}$  :

$$
lgL_{ND} = 0.6lgh + 2.87
$$
 (4-54)

 $\ddot{\phantom{0}}$ 

$$
I_{\text{PA}}, I_{\text{FD}}, I_{\text{NA}}, I_{\text{ND}}
$$
\n
$$
I_{\text{P}}(1 - R_{\text{P}})/r
$$
\n
$$
I_{\text{P}}(1 - R_{\text{P}})/r
$$
\n
$$
I_{\text{A}} = 3.6 \times 10^{7} \text{ m}^{2}, \quad q_{\text{m}} = 3.1 \times 10^{3} \text{ m}^{3}/\text{s}.
$$
\n
$$
I_{\text{O}} = 5.8 \times 10^{8} \text{ m}^{3}/\text{s}, \quad Q_{\text{m}} = 3.1 \times 10^{3} \text{ m}^{3}/\text{s}.
$$
\n
$$
C_{\text{Pout}} = 0.15 \text{mg/L}, \quad C_{\text{Pin}} = 0.52 \text{mg/L}, \quad 0.01 \times 10^{3} \text{ m}^{3}/\text{s}.
$$
\n
$$
I_{\text{Oout}} = 5.8 \times 10^{8} \text{ m}^{3}/\text{s}, \quad Q_{\text{Oin}} = 55.56 \text{ (m)}
$$
\n
$$
I_{\text{P}} = \frac{Q}{A_{\text{S}}} = \frac{5.8 \times 10^{8}}{3.6 \times 10^{7}} = 55.56 \text{ (m)}
$$
\n
$$
I_{\text{P}} = \frac{Q}{V} = \frac{5.8 \times 10^{8}}{2.0 \times 10^{7}} = 0.29 \text{ (a)}
$$
\n
$$
I_{\text{P}} = \frac{q_{\text{on}} C_{\text{Pout}}}{q_{\text{m}} C_{\text{Pin}}} = 1 - \frac{5.8 \times 10^{8} \times 0.15}{3.1 \times 10^{7} \times 0.52} = 0.95
$$
\n
$$
I_{\text{P}} = \frac{q_{\text{on}} C_{\text{Pout}}}{q_{\text{m}} C_{\text{Pin}}} = \frac{3.1 \times 10^{8} \times 0.52}{3.0 \times 10^{7}} = 44.78 \text{ [g/(m}^{2} \cdot \text{a)}]
$$
\n
$$
44 \text{ i} \frac{L_{\text{P}}(1 - R)}{r}
$$

 $\circ$   $\qquad \qquad$  ,  $\qquad \qquad$   $\qquad \qquad$  ,  $\qquad \qquad$   $\qquad \qquad$   $\qquad \qquad$   $\qquad \qquad$   $\qquad \qquad$ 

 $(4-5)$ ,  $(4-5)$ ,  $(8)$ 

 $\bullet$  , the contract of the contract of the contract of the contract of the contract of the contract of the contract of the contract of the contract of the contract of the contract of the contract of the contract of the co  $\mathcal{R}$  , and  $\mathcal{R}$  is a construction of the lattice  $\mathcal{R}$ 

 $\bullet$ 

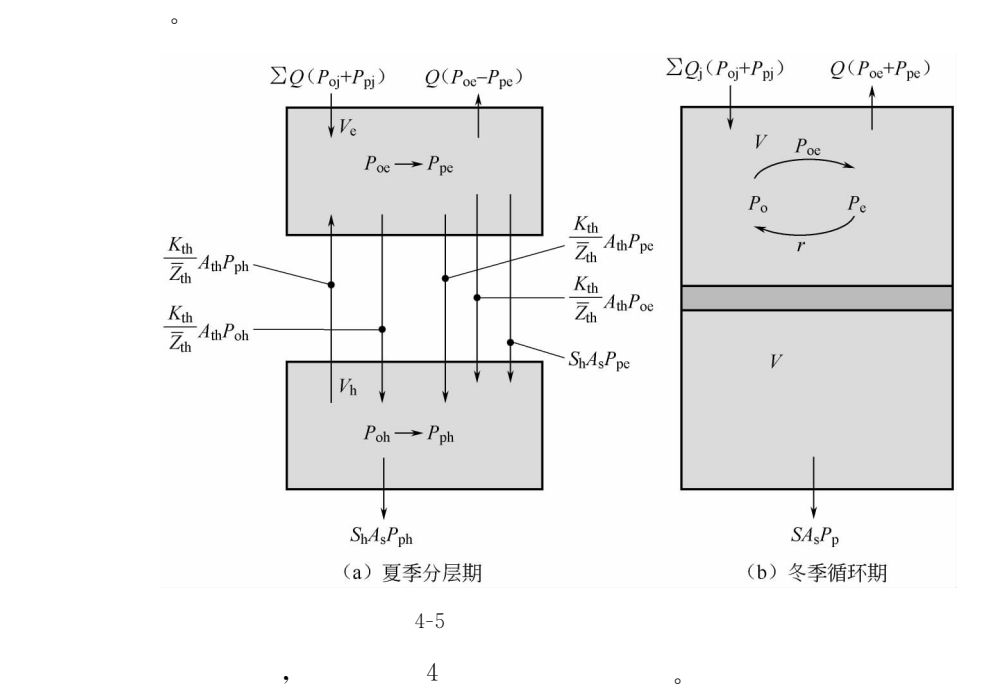

(1)  $P_{oe}$ :

 $; p$ 

$$
V_{\rm e} \frac{\mathrm{d}P_{\rm oe}}{\mathrm{d}t} = \sum Q_{\rm j} P_{\rm ej} - Q P_{\rm oe} - P_{\rm e} V_{\rm e} P_{\rm oe} + \frac{k_{\rm th}}{\bar{Z}_{\rm th}} A_{\rm th} (P_{\rm oh} - P_{\rm oe}) \tag{4-55}
$$

$$
(2) \t\t Ppe:
$$

$$
V_{\rm e} \frac{dP_{\rm pe}}{dt} = \sum Q_{\rm j} P_{\rm pj} - Q P_{\rm pe} - S_{\rm e} A_{\rm th} P_{\rm pe} + P_{\rm e} V_{\rm e} P_{\rm oe} + \frac{k_{\rm th}}{\bar{Z}_{\rm th}} A_{\rm th} (P_{\rm ph} - P_{\rm pe}) \qquad (4-56)
$$

(3)  $P_{\text{oh}}$ :

$$
V_{\rm h} \frac{\mathrm{d}P_{\rm oh}}{\mathrm{d}t} = r_{\rm h} V_{\rm h} P_{\rm ph} + \frac{K_{\rm th}}{\overline{Z}_{\rm th}} A_{\rm th} (P_{\rm oe} - P_{\rm oh})
$$
 (4-57)

(4)  $P_{\text{ph}}$ ;

44/;J4 /, \*802E4;J0#842(;J4#?444;J4#+E4 I-E42E4';J0#;J4( ')+8\$( 式中!下标<sup>0</sup> 4分别表示上层和下层\$下标E4 (分别表示斜温区和底层沉淀区的 <sup>1</sup>分别表示净产生和衰减的速度常数\$<sup>+</sup>表示竖向扩散系数!包括湍流扩散" 子扩散!也包括内波"表层风波以及其他过程对热传递或物质穿越斜温层的影响\$I- 表示平

均水深\$<sup>4</sup> 表示箱的体积\$<sup>2</sup> 表示界面面积\$/<sup>V</sup> 表示由河流流入湖泊的流量\$/ 表示流出 湖泊的流量\$)表示磷的沉淀速度常数#

在冬季!由于上部水温下降!密度增加!促使上下层之间的水量循环!由上层和下层的

$$
P_o: \t V \frac{dP_o}{dt} = Q_j P_{oj} - Q P_o - P_{eu} V_{eu} P_o + r V P_p \t (4-59)
$$
  
\n
$$
P_p: \t V \frac{dP_p}{dt} = Q_j P_{pj} - Q P_p + P_{eu} V_{eu} P_o - r V P_p - S A_s P_p \t (4-60)
$$

 $\mathbf{R}$ , eu ( );

 $\frac{1}{2}$  . and the contract of the contract of the contract of the contract of the contract of the contract of the contract of the contract of the contract of the contract of the contract of the contract of the contract

 $\mathcal{A}$  $\ddot{\hspace{1.1cm}}$  and  $\ddot{\hspace{1.1cm}}$  and  $\ddot{\hspace{1.1cm}}$  and  $\ddot{\hspace{1.1cm}}$  and  $\ddot{\hspace{1.1cm}}$  and  $\ddot{\hspace{1.1cm}}$  and  $\ddot{\hspace{1.1cm}}$  and  $\ddot{\hspace{1.1cm}}$  and  $\ddot{\hspace{1.1cm}}$  and  $\ddot{\hspace{1.1cm}}$  and  $\ddot{\hspace{1.1cm}}$  and  $\ddot{\hspace{1.1cm$ 

$$
P_{\rm o} = \frac{P_{\rm oe}V_{\rm e} + P_{\rm oh}V_{\rm h}}{V} \tag{4-61}
$$

$$
P_{\rm p} = \frac{P_{\rm pe} V_{\rm e} + P_{\rm ph} V_{\rm h}}{V} \tag{4-62}
$$

### 1.概念模型

 $\mathcal{N}$ 

 $\blacksquare$ 

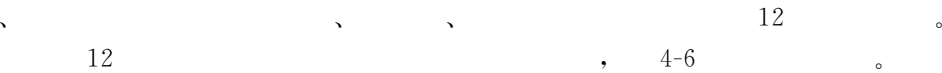

BOD 耗氧 降解 水面复氧 **BOD DO** 磷 氨氮耗氧  $PO_4-P \leftarrow$ - 有机磷 光合作用产氧 藻类呼吸耗氧 底泥需氧 厌氧释放 氦 NO<sub>2</sub>-N 耗氧 藻类释放 沉淀物吸收 沉淀物吸收  $NO<sub>2</sub>-N$  NO<sub>3</sub>-N 氨氮 有机氮  $\uparrow$ 藻类吸收 藻类释放 氧化 藻类吸收 藻类 水解 沉淀磷 光衰减 藻类吸收 厌氧)反硝化 浮游动物释放 浮游动物释放 浮游动物捕食 沉淀氮释放 沉淀氮 浮游动物 悬浮泥渣

> $4 - 6$  $k = 6$

### 2. 一般数学表达

12  
\n
$$
\frac{\partial C}{\partial t} + (V - V_s) \frac{\partial C}{\partial z} = \frac{1}{A} \times \frac{1}{\partial z} \left( AD_s \frac{\partial C}{\partial z} \right) + \frac{S_{\text{int}}}{A} + \frac{1}{A} (q_{\text{in}} C_{\text{in}} - q_{\text{out}} C_{\text{out}})
$$
\n(4-63)  
\n, S<sub>int</sub>

$$
\frac{S_{\text{int}}}{A} = \frac{dC}{dt} \tag{4-64}
$$

### 3.系统模拟

 $\sim$ 

(1) ( )  $C_A$ ,  $C_A$  mg /

 $L_6$   $C_A$  $\mathbf A$  and  $\mathbf A$  and

$$
\frac{\mathrm{d}C_{\mathrm{A}}}{\mathrm{d}t} = \mu C_{\mathrm{A}} - (\rho + C_{\mathrm{g}}Z)C_{\mathrm{A}} \tag{4-65}
$$

 $\,$  ,  $\,\mu$  ,  $\,$  ,  $\rho$  ,  $\,$  ,  $\,$  ,  $\,$  ,  $\,$  ,  $\,$  ,  $\,$  ,  $\,$ Z  $Z$  $(2)$   $Z$  $Z$   $Z$   $(Z$   $(X,Y)$   $(X,Y)$   $(X,Y)$ mg  ${\rm g}$  /L,  $\phantom{i}$  $\frac{dZ}{dt} = \mu_z Z - (\rho_z + C_z) Z$  (4-66)  $\hspace{10pt}$ ,  $\mu_{\rm z}$  :  $\mu_{\rm z}\!=\!\mu_{\rm z\,max} \frac{C_{\rm A}}{k_{\rm z}\!+\!C_{\rm A}}$  $(4-67)$  $\,$ ,  $k_z$ Michealis-Menten  $\mu_{zmax}$   $\mu_{zmax}$   $\mu_{zmax}$  $(C_2, \ldots, C_n)$  $\frac{1}{\sqrt{2}}$  $\circ$ (3)  $\,$ , 3  $\,$  ;  $P_1$ ,  $P_2$  $P_{3}$ .  $P_1$ :  $\frac{dP_1}{dt} = -\mu C_A (A_{pp}) + (I_3 P_3 - I_1 P_1) + I_2 P_2$  (4-68) ,  $A_{\rm pp}$  ,  $\log$  /mg ;  $I_1$  ;  $I_2$  $\,$  ;  $\,$   $I_3$  $\frac{1}{3}$  $P_2$ :  $\frac{dP_2}{dt} = \rho C_A A_{pp} + \rho_z Z A_{pz} - (I_4 P_2 + I_2 P_2)$  (4-69)  $A_{pz}$  ,  $A_{pz}$  , mg /mg ;  $I_4$  $\overline{a}$  $P_3$  :  $\frac{dP_3}{dt} = I_4 P_2 - I_3 P_3$  (4-70) ')( 氮的存在形态比较复杂!在湖泊水库生态模型中!将考虑8种形态的氮#  $N_1$  :  $\frac{dN_1}{dt} = -J_4 N_1 + \rho_A C_A A_{NP} + \rho Z A_{NE} + \rho_z Z A_{NE} - J_6 N_1$  (4-71)  $J_4$  $\colon \rho_{\rm A}$  $A$   $, A_{\rm NP}$   $, A_{\rm NP}$ mg  $/mg$  ;  $J_6$  $\mathcal{A}_{\text{NE}}$  ,  $\mathcal{A}_{\text{NE}}$ mg 。  $N_2$ :  $\frac{\rm dN_2}{\rm d t}\!=\!-J_1N_2\!-\!\mu C_{\rm A}A_{\rm NP}\frac{N_2}{N_2\!+\!N_4}\!+\!J_4N_1\!+\!J_5N_5$  $(4-72)$  $J_1$  表示氨氮的硝化速率\$L<sup>8</sup> 表示底部有机氮的分解速率#  $N_3$  :  $\frac{dN_3}{dt} = J_1 N_2 - J_2 N_3$  (4-73)  $J_2$  $\frac{2}{\sqrt{2}}$ 

 $N<sub>4</sub>$ 

$$
\frac{dN_4}{dt} = J_2 N_3 - \mu C_A A_{\rm NP} \frac{N_4}{N_2 + N_4} - J_3 N_4
$$
\n
$$
J_3
$$
\n(4-74)

 $N_5$ 

$$
\frac{dN_5}{dt} = -J_4 N_5 + J_6 N_1
$$
\n(4-75)

$$
\begin{array}{c}\n \cdot \hspace{.15cm} J_4 \\
 \hline\n (5) \hspace{1.5cm} L\n \end{array}
$$

$$
\frac{\mathrm{d}L}{\mathrm{d}t} = -k_{\mathrm{d}}L\tag{4-76}
$$

 $\,$ ,  $k_{\rm d}$  BOD  $\,$  $(6)$   $C$  $dC$  $\frac{dC}{dt} = -k_d L - a_1 J_1 N_2 - a_2 J_2 N - \frac{L_b}{\Delta Z} + k_a (C_s - C) + a_3 C_A (\mu - \rho)$  (4-77)  $, \alpha_1$  $\log$  /mg  $\log$ ,  $\alpha_1 = 3.43; \alpha_2$  $\alpha_2 = 1.14; \alpha_3$  $\,$ , mg /mg ,  $\alpha_3 \!\approx\! 1.6$ ;  $k_{\rm a}$  $1/d$ ;  $L<sub>b</sub>$  $\,$ , g /( $\rm m^2 \cdot d$ );  $\Delta Z$  , m;  $C_{\rm s}$  $, \, \text{mg/L}_{\circ}$  $4 \frac{L_{\rm b}}{25}$  $5\qquad k_{\rm a}(C_{\rm s}-C)$  $(7)$   $S_d$ 

 $\sim$  $\bullet$  . The contract of the contract of the contract of the contract of the contract of the contract of the contract of the contract of the contract of the contract of the contract of the contract of the contract of the co

 $\,$ 

 $\,$ 

 $\blacksquare$ 

$$
\frac{\mathrm{d}S_{\mathrm{d}}}{\mathrm{d}t} = 0\tag{4-78}
$$

$$
\qquad \qquad ,\qquad \qquad (\qquad x\qquad \qquad )\qquad \qquad
$$

1. 河段划分

 $4 - 7$ 

!河流的概化

拟计算中需要保持参数的相对稳定性!因此需要对河流进行分段计算#河流分段的主要原则就 是保持所分割的河段中水质参数不变#河段的划分是通过在适当的位置设置计算断面实现的# 断面设置的方法是&%在河流断面形状变化处!例如由宽变窄处或由窄变宽处!由深变浅处或 由浅变深处!这些河段的变化汇引起流速及水质参数的变化\$&支流或污水汇入处!由于流量 的输入汇导致流速的变化!也会导致污染物浓度的变化\$'取水口处!由于水量的变化导致水 流速度的变化\$(其他!例如在现有的或历史的水文"水质监测断面处!在这些地方设置断 !可以共享有关的水文"水质资料\$在码头"桥涵附近设立断面可以便于采样作业等#
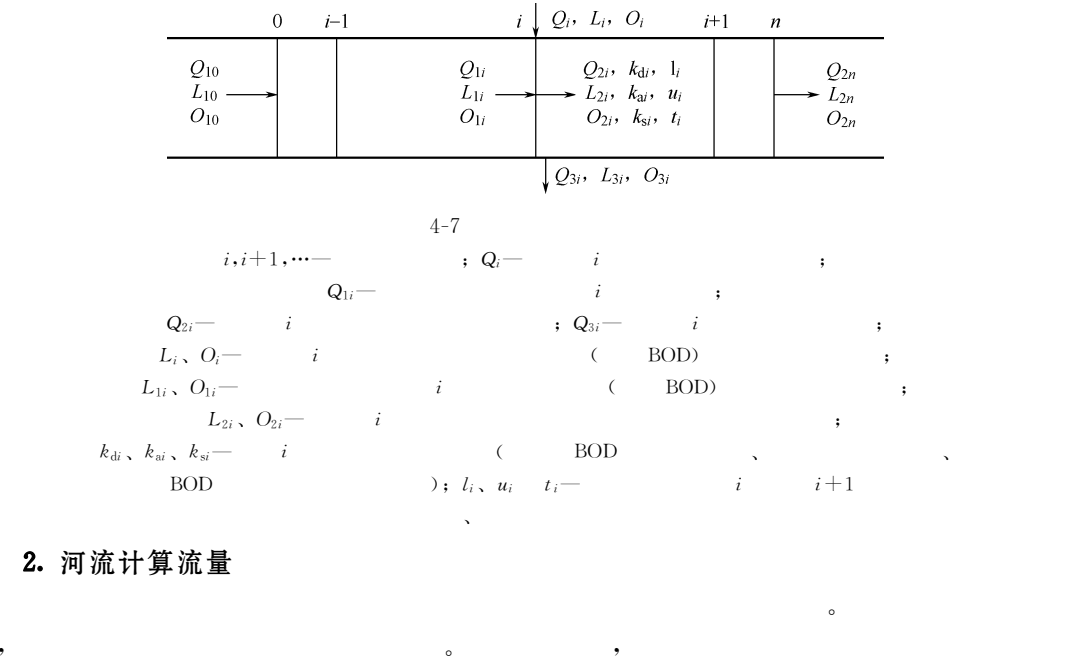

 $\bullet$  the contract of the contract of the contract of the contract of the contract of the contract of the contract of the contract of the contract of the contract of the contract of the contract of the contract of the cont  $\bullet$  . The set of the set of the set of the set of the set of the set of the set of the set of the set of the set of the set of the set of the set of the set of the set of the set of the set of the set of the set of the s  $70\%$  90% , 10 3. 水文参数  $h, \qquad h, \qquad b, \qquad \qquad \ldots$ 

 $Q$  is a contract of  $Q$  is a contract of  $Q$  is a contract of  $Q$  is a contract of  $Q$  is a contract of  $Q$  is a contract of  $Q$  is a contract of  $Q$  is a contract of  $Q$  is a contract of  $Q$  is a contract of  $Q$  is a co

,  ${\cal R}$ 

$$
u = \frac{Q}{hb} \tag{4-79}
$$

$$
h = \frac{Q}{ub} \tag{4-80}
$$

Manning  $u = \frac{1}{n}R^{\frac{2}{3}}i$  $\frac{1}{2}$ !可以得到&

$$
u = \frac{Q}{hb} = \frac{1}{n} R^{\frac{2}{3}} i^{\frac{1}{2}}
$$
 (4-81)

 $\frac{1}{2}$   $\frac{1}{2}$   $\frac{1}{2}$ 

$$
R = \frac{hb}{b+2h} \tag{4-82}
$$

$$
b \gg h \qquad, \ R \approx h \,, \qquad \ \ \cdot \qquad \ \ \cdot \qquad \ \ \cdot \qquad \ \ \cdot \qquad \ \ \cdot \qquad \ \frac{Q}{hb} = \frac{1}{n} h^{\frac{2}{3}} i^{\frac{1}{2}} \Rightarrow Q = f(h^{\frac{5}{3}}) \Rightarrow h = f(Q^{\frac{3}{5}}) = f(Q^{0.6}) \tag{4-83}
$$

如果研究河段内的流场保持均匀!且只有一个污水排放口或取水口!且都位于河段的起始断

$$
u = \frac{Q}{hb} \Rightarrow u = f(Q^{0.4})
$$
\n
$$
(4-84)
$$

之间的关系用一般形式表示! &

 $h_{\infty}$   $u$   $Q$ 

!单一河段水质模型

$$
u = \alpha Q^{\beta} \tag{4-85}
$$

## 1. S-P 模型

Street-Phelps (S-P) , Street W40.J( !%'8年研究 :43@河水质污染与自净时提出#[+W模型的核心内容是建立河流中  $(BOD \t)$  (B)  $S-P$ 

 $\bullet$ 

假设为&%河流中的耗氧过程源于水中 9:;! 9:;的衰减符合一级反应动力学\$&河流  $\mathbf{R}$  ,  $\mathbf{Q}$ 

 $S-P$  :

$$
\frac{\mathrm{d}L}{\mathrm{d}t} = -k_{\mathrm{d}}L\tag{4-86}
$$

$$
\frac{\mathrm{d}D}{\mathrm{d}t} = k_{\mathrm{d}}L - k_{\mathrm{a}}D\tag{4-87}
$$

 $\cdot$   $L$  $BOD$  ;  $D$  ;  $k_d$  $BOD$  $k_a$  $\,$  ;  $\,$   $\,$   $\,$   $\,$ 

$$
L = L_0 e^{-k_d t} \tag{4-88}
$$

$$
D = \frac{k_d L_0}{k_a - k_d} \left[ e^{-k_d t} - e^{-k_a t} \right] + D_0 e^{-k_a t}
$$
\n(4-89)

 $\mathbf{y}$ ,  $L_0$  ,  $D_0$  , example 9:  $\mathbf{BOD}$  (  $\mathbf{OD}$  (  $\mathbf{OD}$  )

$$
O = O_s - D = O_s - \frac{k_d L_0}{k_a - k_d} \left[ e^{-k_d t} - e^{-k_a t} \right] - D_0 e^{-k_a t} \tag{4-90}
$$

2.氧垂曲线

 $S-P$  (4-8),  $S-P$  $\bullet$ 

上式的解析解为&

$$
\frac{\mathrm{d}D}{\mathrm{d}t} = k_{\mathrm{d}}L - k_{\mathrm{a}}D_{\mathrm{c}} = 0\tag{4-91}
$$

 $\,$ 

 $($  ):  $D_c = \frac{k_d}{l} L_0 e^{-k_d t_c}$  (4-92)

$$
t_c = \frac{1}{k_a - k_d} \ln \frac{k_a}{k_d} \left[ 1 - \frac{D_0 (k_a - k_d)}{L_0 k_d} \right]
$$
 (4-93)

### 3. S-P 模型的修正模型

1925 , Street-Phelps BOD-DO

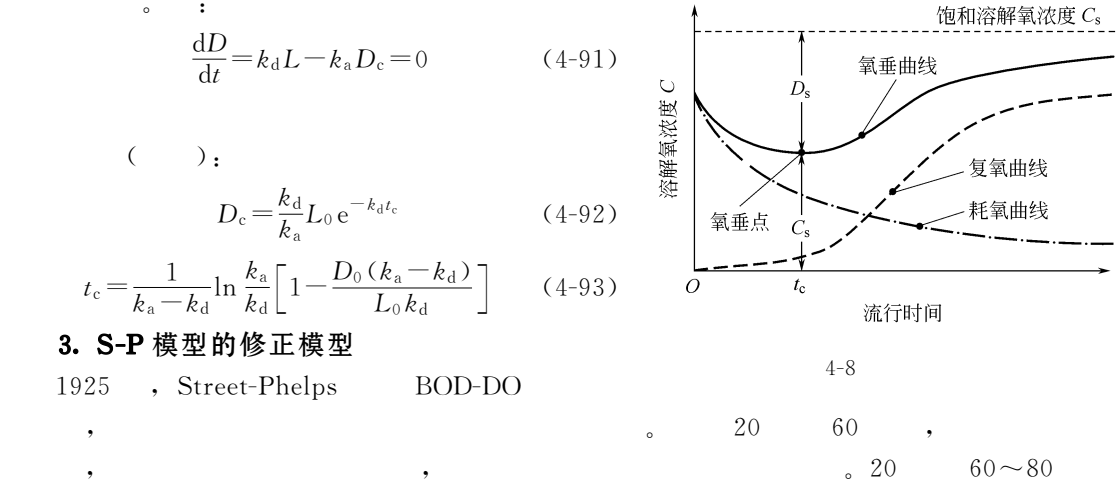

 $\sim$  $(1) \hspace{3cm} \textrm{S-P} \hspace{3cm} , \hspace{3cm} \textrm{BOD} \hspace{1.5cm} ;$ 

$$
\frac{dL}{dt} = -(k_d + k_s)L\tag{4-94}
$$

$$
\frac{dD}{dt} = k_d L - k_d D \tag{4-95}
$$

 $\,$ ,  $k_{\rm s}$  $\sim$ 

托马斯修正式的解是&

$$
L = L_0 e^{-(k_d + k_s)t} \tag{4-96}
$$

$$
D = \frac{k_d L_0}{k_a - (k_d + k_s)} \left[ e^{-(k_d + k_s)t} - e^{-k_a t} \right] + D_0 e^{-k_a t} \tag{4-97}
$$

 $\qquad \qquad \text{(2)}$  ,

$$
\frac{\mathrm{d}L}{\mathrm{d}t} = -(k_{\mathrm{d}} + k_{\mathrm{s}})L + B \tag{4-98}
$$

$$
\frac{\mathrm{d}D}{\mathrm{d}t} = k_{\mathrm{d}}L - k_{\mathrm{d}}D - P \tag{4-99}
$$

$$
B \hspace{1.5cm} \text{BOD} \hspace{1.5cm} ; \hspace{.1cm} P \hspace{1.5cm} , \hspace{.1cm}
$$

 $, B$ 

康布模型的解析解为&

$$
L = \left(L_0 - \frac{B}{k_d + k_s}\right) e^{-(k_d + k_s)t} + \frac{B}{k_d + k_s}
$$
\n(4-100)

$$
D = \frac{k_d}{k_a - (k_d + k_s)} \left( L_0 - \frac{B}{k_d + k_s} \right) \left[ e^{-(k_d + k_s)t} - e^{-k_a t} \right] + \frac{k_d}{k_a} \left( \frac{B}{k_d + k_a} - \frac{P}{k_d} \right) (1 - e^{-k_a t}) + D_0 e^{-k_a t}
$$
(4-101)

 $(3)$  , we have the contract of  $(3)$ 

$$
u_x \frac{\mathrm{d}L_c}{\mathrm{d}x} = -(k_\mathrm{d} + k_\mathrm{s})L_c \tag{4-102}
$$

$$
u_x \frac{\mathrm{d}L_\mathrm{n}}{\mathrm{d}x} = -k_\mathrm{n} L_\mathrm{n} \tag{4-103}
$$

$$
u_x \frac{\mathrm{d}D}{\mathrm{d}x} = k_\mathrm{d}L_\mathrm{c} + k_\mathrm{n}L_\mathrm{n} - k_\mathrm{d}D \tag{4-104}
$$

$$
EOD ; L_n
$$
 BOD ;  $k_n$ 

 $, L_c$ 物的衰减速度常数#

$$
L_{\rm c} = L_{\rm c0} \,\mathrm{e}^{-(k_{\rm d} + k_s)x/u_x} \tag{4-105}
$$

$$
L_n = L_{n0} e^{-k_n x / u_x}
$$
 (4-106)

$$
D = \frac{k_d L_0}{k_a - (k_d + k_s)} \left[ e^{-(k_d + k_s)x/u_x} - e^{-k_a x/u_x} \right] + \frac{k_n L_{n0}}{k_a - k_n} \left[ e^{-k_n x/u_x} - e^{-k_a x/u_x} \right] + D_0 e^{-k_a x/u_x} \quad (4-107)
$$

$$
-L_{\rm r}
$$

 $NH<sub>3</sub>$ 

 $\mathbf{R}$ 

欧康奈尔模型的解析解为&

$$
2NH_3 + 4O_2 \longrightarrow 2HNO_3 + 2H_2O
$$
\n
$$
14 \div 64, \quad 1
$$
\n(4-108)

 $4.57$ 

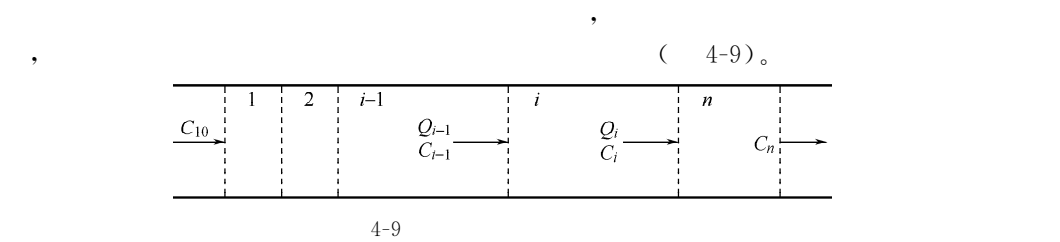

 $C_1, C_2, \cdots, C_i$  , expressed by the set of  $S_i$ 

$$
C_{1} = \frac{C_{10}}{1 + k_{d}V_{1}/Q_{1}}
$$
\n
$$
C_{2} = \frac{C_{20}}{1 + k_{d}V_{2}/Q_{2}}
$$
\n
$$
C_{i} = \frac{C_{i0}}{1 + k_{d}V_{i}/Q_{i}}
$$
\n
$$
C_{i} = \frac{C_{i0}}{1 + k_{d}V_{i}/Q_{i}}
$$
\n
$$
C_{i} = \frac{C_{i0}}{1 + k_{d}V_{i}/Q_{i}}
$$
\n
$$
C_{i} = \frac{C_{10}}{(1 + k_{d}\Delta t)^{i}}
$$
\n
$$
C_{i} = \frac{C_{10}}{(1 + k_{d}\Delta t)^{i}}
$$
\n
$$
C_{i} = \frac{C_{10}}{(1 + k_{d}\Delta t)^{i}}
$$
\n
$$
C_{i} = \frac{C_{10}}{(1 + k_{d}\Delta t)^{i}}
$$
\n
$$
C_{i} = \frac{C_{10}}{(1 + k_{d}\Delta t)^{i}}
$$
\n
$$
C_{i} = 0.5 \text{ m}^{3}/\text{s}, \qquad C_{i} = 0.5 \text{ m}^{3}/\text{s}, \qquad C_{i} = 0.5 \text{ m}^{3}/\text{s}
$$
\n
$$
C_{i} = 0.5 \text{ m}^{3}/\text{s}, \qquad C_{i} = 0.5 \text{ m}^{3}/\text{s}
$$
\n
$$
C_{i} = \frac{5 \times 20 + 100 \times 0.5}{20 + 0.5} = 7.32 \text{ (mg/L)}
$$
\n
$$
C_{i} = 1, \qquad \Delta t = \frac{50 \times 1000}{0.4 \times 86400} = 1.45 \text{ (d)}, \qquad C_{i} = \frac{7.32}{(1 + 0.15 \times 0.45)^{1}} = 6.012 \text{ (mg/L)}
$$
\n
$$
C_{i} = \frac{7.32}{1 + 0.15 \times 0.29 \text{ m}} = 5.902 \text{ (mg/L)}
$$
\n
$$
C_{i} = \frac{1.45}{10} = 0.145 \text{ (d)}, \qquad C_{i} = \frac{7.32}{(
$$

(6) **S-P**  

$$
C_{\rm S\text{-}P} = C_{10} e^{-k_d \Delta t} = 7.32 e^{-0.15 \times 1.45} = 7.32 \times 0.8045 = 5.889 \text{ (mg/L)}
$$

从上面的计算结果可以看出!随着河段数目的增多!计算结果逐渐接近一个极限值!

 $\mathcal{D}_{\mathcal{A}}$  $\circ$  ,  $\circ$ 

# !多河段水质模型 1. BOD 多河段矩阵模型

 $\sim$ 

 $\mathcal{A}$ 

$$
\begin{array}{ccc}\n\text{S-P} & , & \text{BOD} & : \\
& L = L_0 e^{-k_d t} & \text{(4-111)}\n\end{array}
$$

, 
$$
Q_{2i} = Q_{1i} - Q_{3i} + Q_i
$$
 BOD : (4-112)

$$
Q_{1i} = Q_{2,i-1} \tag{4-113}
$$

$$
L_{2i}Q_{2i} = L_{1i}(Q_{1i} - Q_{3i}) + L_iQ_i
$$
\n
$$
i-1 \t i \t BOD \t (4-114)
$$

$$
S\text{-}P
$$

 $\mathcal{L}^{\text{max}}(\mathbf{r})$  . The  $\mathcal{L}^{\text{max}}(\mathbf{r})$ 

$$
L_{1i} = L_{2,i-1} e^{-k_{d,i-1}t_{i-1}}
$$
\n
$$
(4-115)
$$

 $\alpha_i = e^{-k_{\text{di}}t_i}$ , :

$$
L_{1i} = \alpha_{i-1} L_{2,i-1} \tag{4-116}
$$

$$
L_{2i} = \frac{L_{2,i-1}\alpha_{i-1}(Q_{1i} - Q_{3i})}{Q_{2i}} + \frac{Q_i}{Q_{2i}}L_i
$$
\n(4-117)

$$
\alpha_{i-1} = \frac{\alpha_{i-1} (Q_{1i} - Q_{3i})}{Q_{2i}} \quad b_i = \frac{Q_i}{Q_{2i}}, \qquad \dots
$$
  
\n
$$
\begin{cases}\nL_{21} = a_0 L_{20} + b_1 L_1 \\
L_{22} = a_1 L_{21} + b_2 L_2 \\
\vdots \\
L_{2i} = a_{i-1} L_{2,i-1} + b_i L_i \\
\vdots \\
L_{2n} = a_{n-1} L_{2,n-1} + b_n L_n\n\end{cases} (4-118)
$$

$$
AL2=BL+g
$$
 (4-119)

$$
\mathbf{A} = \begin{bmatrix} 1 & 0 & \cdots & \cdots & 0 \\ -a_1 & \ddots & \ddots & \ddots & \vdots \\ 0 & \ddots & \ddots & \ddots & \vdots \\ \vdots & \ddots & \ddots & \ddots & 0 \\ 0 & \cdots & 0 & -a_{n-1} & 1 \end{bmatrix}
$$
(4-120)  

$$
\mathbf{B} = \begin{bmatrix} b_1 & \cdots & \cdots & \cdots & 0 \\ \vdots & \ddots & \ddots & \ddots & \vdots \\ \vdots & \ddots & \ddots & \ddots & \vdots \\ \vdots & \ddots & \ddots & \ddots & \vdots \\ 0 & \cdots & \cdots & \cdots & b_n \end{bmatrix}
$$
(4-121)

, *n*  $g = [g_1 \ 0 \ \cdots \ 0]^T$ ,  $g_1 = a_0 L_{20}$ .

 $i$ 

# 2. BOD-DO 偶合矩阵模型

$$
S-P
$$

$$
O_{1i}=O_{2,i-1}e^{-k_{a,i-1}t_{i-1}}-\frac{k_{d,i-1}L_{2,i-1}}{k_{a,i-1}-k_{d,i-1}}(e^{-k_{d,i-1}t_{i-1}}-e^{-k_{a,i-1}t_{i-1}})+O_{s}(1-e^{-k_{a,i-1}t_{i-1}}) \quad (4-122)
$$

**Contract Contract** 

$$
O_{2i}Q_{2i} = O_{1i}(Q_{1i} - Q_{3i}) + O_iQ_i
$$
\n(4-123)

$$
\gamma_{i} = e^{-k_{ai}t_{i}}, \ \beta_{i} = \frac{k_{di}(\alpha_{i} - \gamma_{i})}{k_{ai} - k_{di}}, \ \delta_{i} = O_{s}(1 - \gamma_{i})
$$
\n
$$
\cdot O_{2i} = \frac{Q_{1i} - Q_{3i}}{Q_{2i}}(O_{2,i-1}\gamma_{i-1} - L_{2,i-1}\beta_{i-1} + \delta_{i-1}) + \frac{Q_{i}}{Q_{2i}}O_{i} \tag{4-124}
$$

$$
: \ c_{i-1} \!=\! \frac{Q_{1i} \!-\! Q_{3i}}{Q_{2i}}\gamma_{i-1}\,, \ \ d_{i-1} \!=\! \frac{Q_{1i} \!-\! Q_{3i}}{Q_{2i}}\!\beta_{i-1}\,, \ \ f_{i-1} \!=\! \frac{Q_{1i} \!-\! Q_{3i}}{Q_{2i}}\!\delta_{i-1}
$$

$$
O_{2i} = c_{i-1}O_{2,i-1} - d_{i-1}L_{2,i-1} + f_{i-1} + b_iO \tag{4-125}
$$

 $\sim 10$ 

 $\sim 100$  km  $^{-1}$ 

 $\,$  ,  $\,$ 

$$
CO2 = -DL2 + BO + f + h
$$
 (4-126)

$$
, C \quad D \quad n \times n
$$

 $,$ 

 $\blacksquare$  :

$$
\mathbf{C} = \begin{bmatrix} 1 & 0 & \cdots & \cdots & 0 \\ -c_1 & \ddots & \ddots & \ddots & \vdots \\ 0 & \ddots & \ddots & \ddots & \vdots \\ \vdots & \ddots & \ddots & \ddots & 0 \\ 0 & \cdots & 0 & -c_{n-1} & 1 \end{bmatrix}
$$
(4-127)  

$$
\mathbf{D} = \begin{bmatrix} 0 & \cdots & \cdots & \cdots & 0 \\ d_1 & \ddots & \ddots & \ddots & \vdots \\ 0 & \ddots & \ddots & \ddots & \vdots \\ \vdots & \ddots & \ddots & \ddots & \vdots \\ 0 & \cdots & 0 & d_{n-1} & 0 \end{bmatrix}
$$
(4-128)

$$
\begin{array}{l}\n \bullet \\
 O_2 = C^{-1}BO - C^{-1}DL_2 + C^{-1}(f+h)\n \end{array} \n \tag{4-129}
$$

$$
f = (f_0 \ f_1 \ \cdots \ f_{n-1})^T \tag{4-130}
$$

$$
\mathbf{h} = (h_1 \quad 0 \quad \cdots \quad 0)^T \tag{4-131}
$$

$$
h_1 = C_0 O_{20} - d_0 L_{20} \tag{4-132}
$$

 $\mathop{\rm BOD}$ 

 $\sim 10^{-11}$ 

 $\sim 10^{-10}$ 

$$
O_2 = C^{-1}BO - C^{-1}DA^{-1}BL + C^{-1}(f+h) - C^{-1}DA^{-1}g
$$
 (4-133)

 $\sim$  1  $^{\circ}$ 

$$
V = -C^{-1}DA^{-1}B
$$
  
\n
$$
W = A^{-1}g
$$
  
\n
$$
m = A^{-1}g
$$
  
\n
$$
n = C^{-1}BO + C^{-1}(f+h) - C^{-1}DA^{-1}g
$$
  
\n
$$
L_2 = UL + m
$$
\n(4-134)

$$
\boldsymbol{O}_2 = \boldsymbol{V} \boldsymbol{L} + \boldsymbol{n} \tag{4-135}
$$

 $\colon$ 

 $\circ$ 

 $\cdot$   $\bm{U}$   $\bm{V}$ **BOD-DO**  $( BOD )$  $, V$  $\begin{bmatrix} 4-4 \end{bmatrix}$  $4 - 10$  $\lambda$  $\rm BOD$  $DO<sub>o</sub>$ 

 $O_s = 10 \text{mg/L}$ .

 $\colon$ 

 $,$ 

 $\sim 10^{-11}$ 

| $Q_1 = 0.5$    | $Q_2 = 0.3$    | $Q_3 = 0.4$    | $Q_4 = 0.5$    |                |
|----------------|----------------|----------------|----------------|----------------|
| $L_1 = 200$    | $L_2 = 200$    | $L_3 = 200$    | $L_4 = 200$    |                |
| $Q_{20} = 10$  | $k_{d0} = 0.3$ | $k_{d1} = 0.3$ | $k_{d2} = 0.3$ | $k_{d3} = 0.3$ |
| $L_{20} = 2$   | $k_{d0} = 0.6$ | $k_{a1} = 0.6$ | $k_{a2} = 0.6$ | $k_{a3} = 0.6$ |
| $Q_{20} = 8$   | $t_0 = 1$      | $t_1 = 1$      | $t_2 = 1$      | $t_3 = 1$      |
| $Q_{31} = 0.2$ | $Q_{32} = 1$   | $Q_{33} = 0$   | $Q_{34} = 1$   |                |

:  $Q$ ,  $m^3/s$ ;  $L$ ,  $mg/L$ ;  $O$ ,  $mg/L$ ;  $k_d$ ,  $1/d$ ;  $k_a$ ,  $1/d$ ;  $t$ ,  $d_c$ 

$$
4\text{--}10
$$

$$
A, B, C, D \qquad f, g, h
$$

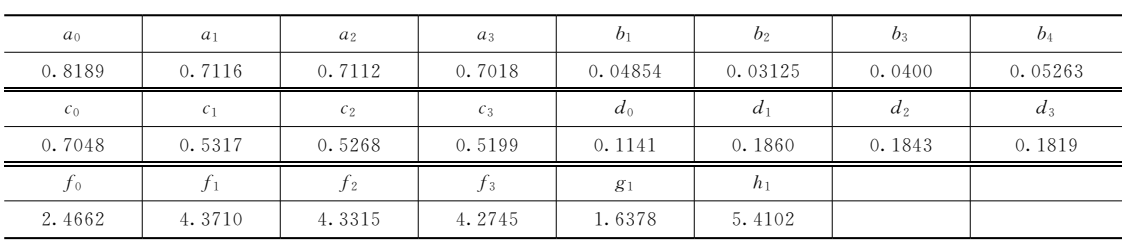

, BOD DO

$$
U = \begin{bmatrix} 0.04854 & 0 & 0 & 0 \\ 0.03483 & 0.03125 & 0 & 0 \\ 0.02477 & 0.02223 & 0.04000 & 0 \\ 0.01738 & 0.01560 & 0.02807 & 0.05263 \end{bmatrix}
$$

$$
V = \begin{bmatrix} 0 & 0 & 0 & 0 \\ -0.00903 & 0 & 0 & 0 \\ -0.01118 & -0.005759 & 0 & 0 \\ -0.01032 & -0.007038 & -0.007276 & 0 \end{bmatrix}
$$

$$
m = (1.6378 \text{ } 1.1753 \text{ } 0.8359 \text{ } 0.5867)^{\text{T}}
$$

$$
n = (7.9253 \text{ } 8.3110 \text{ } 8.5335 \text{ } 8.6118)^{\text{T}}
$$

$$
U, V, m \quad n \quad \text{BOD DO (mg/L)};
$$

$$
L_2 = UL + m = (11.35 \text{ } 14.39 \text{ } 18.24 \text{ } 23.32)^{\text{T}}
$$

$$
Q_2 = VL + n = (7.93 \text{ } 6.51 \text{ } 5.15 \text{ } 3.69)^{\text{T}}
$$

 $\overline{\phantom{a}}$ 

 $1, 2, ..., i,$  $\overline{n}$ 

 $\cdot$ ,

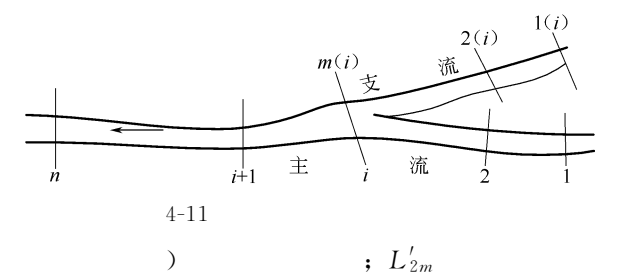

 $\overline{\phantom{a}}$ 

 $\,$ ,  $\sim$ 

 $\ddot{\phantom{1}}$ 

 $1(i)$ ,  $2(i)$ ,  $\cdots$ ,  $m(i)$ , (*i*)  $(4-11)$ .  $\overline{\phantom{a}}$  $m(i)$  $\mathbf{E}^{(1)}$  and  $L_i = L'_{2m}$ ,  $L_i$  $(4-136)$  $\overline{a}$  $, L_i$ BOD .

 $\bullet$ 

$$
C(x,y) = \frac{2Q \exp\left(\frac{-kx}{u_x}\right)}{u_x h \sqrt{\frac{4\pi D_y x}{u_x}}} \left\{ \exp\left(-\frac{u_x y^2}{4D_y x}\right) + \sum_{i=1}^{\infty} \exp\left[-\frac{u_x (2nB - y)^2}{4D_y x}\right] + \sum_{i=1}^{\infty} \exp\left[-\frac{u_x (2nB + y)^2}{4D_y x}\right] \right\}
$$
(4-137)

 $,$ 

 $, B$ 

 $\mathcal{R}$ !数值模型

## 1. 正交曲线坐标系统

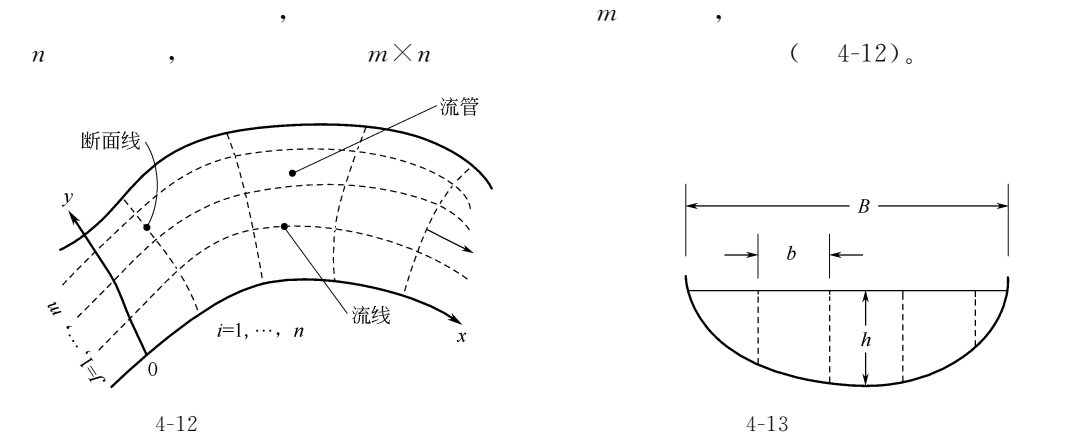

 $(4-13)$ ,  $h$  H

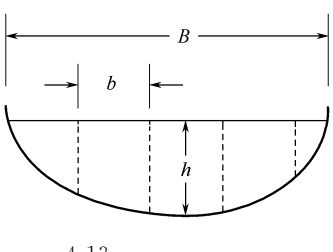

 $H$  :

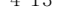

 $q = a\left(\frac{h}{H}\right)$  $\frac{b}{B} \times \frac{Q}{B}$  $\mathbf{a}$ ,  $\mathbf{b}$  n  $\mathbf{b}$  n  $\mathbf{b}$  n  $\mathbf{c}$ 

 $\ddot{o}$ 

 $(4-138)$ 

 $, Q$  $(Sium)$ 

在平直河道中&

$$
50 \leqslant \frac{B}{H} \leqslant 70, \ a = 1.0, \ b = 5/3 \quad (4-139)
$$
\n
$$
70 \leqslant \frac{B}{H}, \ a = 0.92, \ b = 7/4 \quad (4-140)
$$
\n
$$
50 \leqslant B/H \leqslant 100 \quad ,
$$

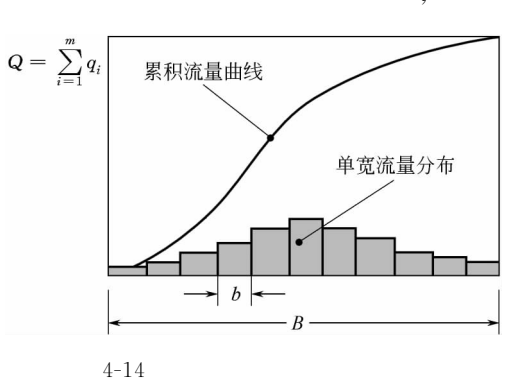

 $m$ ,

 $0.095 \ge a \ge 0.08$ ,  $2.48 \ge b \ge 1.78$ .

#### 2.断面累积流量曲线

 $($  4-14)<sub>0</sub>  $)$  ,  $m$ 

$$
\circ
$$

 $\Delta x_{ij}$ ,  $(i, j)$   $\Delta x_{ij}$ 

 $\Delta y_{ij}$ ,  $h_{ij}$ 

## 3. BOD 模型

$$
(i, j),
$$
 BOD :  

$$
q_j(L_{i-1,j} - L_{i,j})
$$
 (4-141)

$$
D'_{(i-1,j),ij} (L_{i-1,j} - L_{ij}) - D'_{ij,(i+1,j)} (L_{ij} - L_{i+1,j})
$$
\n
$$
BOD : (4-142)
$$

.7

$$
D'_{(i,j-1),ij}(L_{i,j-1}-L_{ij})-D'_{ij,(i,j+1)}(L_{ij}-L_{i,j+1})
$$
\n
$$
(i, j) \qquad \qquad \text{BOD} \qquad ; \qquad (4-143)
$$

$$
V_{ij} k_{\rm dij} L_{ij} \tag{4-144}
$$

BOD :  
\ng<sub>j</sub>(L<sub>i-1,j</sub>-L<sub>ij</sub>) - D'<sub>(i-1,j),ij</sub> (L<sub>i-1,j</sub>-L<sub>ij</sub>) + D'<sub>j</sub>, (i+1,j) (L<sub>ij</sub>-L<sub>i+1,j</sub>)  
\n- D'<sub>(i,j-1),ij</sub> (L<sub>i,j-1</sub>-L<sub>ij</sub>) + D'<sub>j</sub>, (i,j+1) (L<sub>ij</sub>-L<sub>i,j+1</sub>) + V<sub>ij</sub>k<sub>di</sub>jL<sub>ij</sub> = W<sub>ij</sub><sup>L</sup> (4-145)  
\n
$$
= D'_{(i-1,j),ij} = D_{(i-1,j),ij} \frac{A_{(i-1,j),ij}}{\bar{x}_{(i-1,j),ij}}
$$
\n
$$
D'_{ij,(i+1,j)} = D_{ij,(i+1,j)} \frac{A_{ij,(i+1,j)}}{\bar{x}_{ij,(i+1,j)}}
$$
\n
$$
D'_{(i,j-1),ij} = D_{(i,j-1),ij} \frac{A_{(i,j-1),ij}}{\bar{y}_{(i,j-1),ij}}
$$
\n
$$
D'_{ij,(i,j+1)} = D_{ij,(i,j+1)} \frac{A_{ij,(i,j+1)}}{\bar{y}_{ij,(i,j+1)}}
$$
\n
$$
= D_{ij,k}
$$
\n
$$
= D_{ij,k}
$$
\n
$$
= D_{ij,k}
$$
\n
$$
= D_{ij,k}
$$
\n
$$
= D_{ij,k}
$$
\n
$$
= D_{ij,k}
$$
\n
$$
= D_{ij,k}
$$
\n
$$
= D_{ij,k}
$$
\n
$$
= D_{ij,k}
$$
\n
$$
= D_{ij,k}
$$
\n
$$
= D_{ij,k}
$$
\n
$$
= D_{ij,k}
$$
\n
$$
= D_{ij,k}
$$
\n
$$
= D_{ij,k}
$$

$$
ij \qquad \qquad \text{BOD} \qquad \qquad ; \qquad
$$

可以对这个河段写出矩阵方程&

$$
V_{ij} \frac{dL_{ij}}{dt} = q_j (L_{i-1,j} - L_{ij})
$$
  
+  $D'_{(i-1,j),ij} (L_{i-1,j} - L_{ij}) - D'_{ij,(i+1,j)} (L_{ij} - L_{i+1,j})$   
+  $D'_{(i,j-1),ij} (L_{i,j-1} - L_{ij}) - D'_{ij,(i,j+1)} (L_{ij} - L_{i,j+1}) - V_{ij} k_{dij} L_{ij} + W^L_{ij}$  (4-146)

$$
\frac{\mathrm{d}L_{ij}}{\mathrm{d}t} = 0\tag{4-147}
$$

BOD 
$$
m \times n
$$
 :  

$$
L = [L_{11} \cdots L_{ij} \cdots L_{nm}]^T
$$
 (4-148)

$$
\begin{array}{ccc}\nm \times n & : \\
W^L = [W_{11}^L \cdots W_{ij}^L \cdots W_{mn}^L]^T\n\end{array} \tag{4-149}
$$

$$
GL = W^L \tag{4-150}
$$

**G** 
$$
(m \times n) \times (m \times n)
$$
, **G**  $g_M$  :  
\n $l = k$ ,  $g_M = q_j + D'_{(i,j-1),ij} + D'_{ij,(i,j+1)} + D'_{ij,(i+1,j)} + V_{ij}k_{dij}$  (4-151)  
\n $l = k+1$ ,  $g_M = D'_{ij,(i,j+1)}$  (4-152)  
\n $l = k-1$ ,  $g_M = D_{(i,j-1),ij}$  (4-153)  
\n $l = k+m$ ,  $g_M = -D'_{ij,(i+1,j)}$  (4-154)  
\n $l = k-m$ ,  $g_M = -q_j - D'_{(i-1,j),ij}$  (4-155)  
\n $l$ ,  $g_M = 0$  (4-156)  
\n**G SOD SOD**,  
\n**SOD**

$$
\begin{array}{cccc}\n\text{BOD} & & & \\
\text{BOD} & & & \\
\text{L} = \mathbf{G}^{-1} \mathbf{W}^L & & \\
\text{(4-157)} & & \\
\end{array}
$$

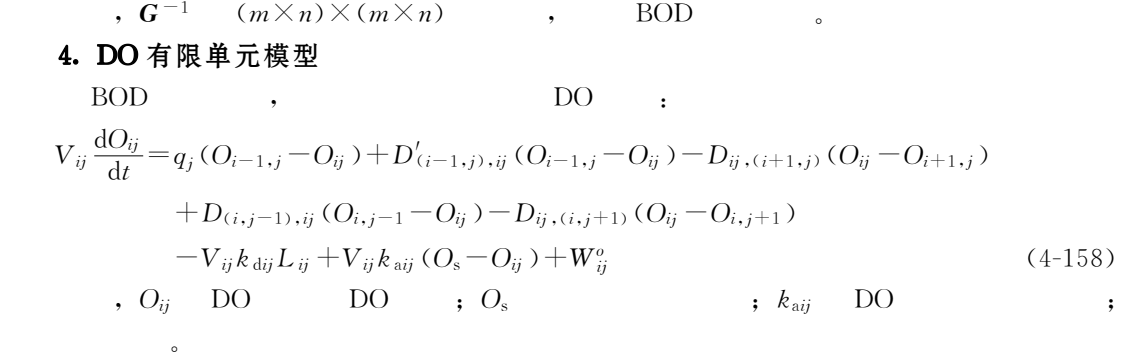

DO 
$$
m \times n : \n\mathbf{O} = [O_{11} \cdots O_{ij} \cdots O_{nm}]^T
$$
\n(4-159)

DO 
$$
m \times n : \nW^o = [w_{11}^o \cdots w_{ij}^o \cdots w_{mn}^o]^\text{T}
$$
\n(4-160)

 $D<sub>O</sub>$  $\overline{O}$  and  $\overline{O}$  and  $\overline{O}$ 

$$
V_{ij}\frac{\mathrm{d}O_{ij}}{\mathrm{d}t} = -\mathbf{HO} + \mathbf{BL} + \mathbf{W}^o \tag{4-161}
$$

$$
: \ \ HO=BL+W^o
$$

 $\mathcal{N}$ 

BOD 
$$
\qquad \qquad \bullet \qquad \bullet \qquad \bullet
$$

$$
HO=BG^{-1}W^{L}+W^{\circ}
$$

$$
(4-162)
$$

$$
\text{DO} \qquad \text{BOD} \qquad \text{SOD}
$$

$$
O = H^{-1}BG^{-1}W^{L} + H^{-1}W^{o}
$$
 (4-163)

$$
\qquad \qquad ,
$$

# 1. 实际流速与孔隙流速

 $\mathcal{N}(4-164)$ 

$$
u_x = \frac{k(H_1 - H_2)}{L} = \frac{q_e}{m}
$$
 (4-164)

$$
, \ L \qquad \qquad ; \ k \qquad \qquad ; \ H_1 \quad \ \, H_2 \qquad \qquad ; \ \ q_{\rm e}
$$

 $\overline{n}$ 

$$
u_x^* = \frac{u_x}{n}
$$
 (u<sub>x</sub>) :

$$
\begin{array}{ccc}\n & , & n \\
 \textbf{2.} & \textbf{推流托移} \\
 \end{array}
$$

 $\mathbf{r}$ 

$$
f_x^1 = u_x C; \t f_y^1 = u_y C; \t f_z^1 = u_z C \t(4-166) ; \t(4-166)
$$

# 3. 扩散-弥散

 $(4-167)$ :

$$
f_x^2 = -D\frac{\partial C}{\partial x}, \quad f_y^2 = -D\frac{\partial C}{\partial y}, \quad f_z^2 = -D\frac{\partial C}{\partial z}
$$
 (4-167)

 $\cdot$ ,

 $\cdot$ ,

 $\overline{C}$ 

 $\cdot$ 

 $\cdot$ 

 $\vdots$  n

 $\overline{C}$ 

$$
\begin{matrix} \cdot & D \\ & \cdot & \\ & \cdot & \end{matrix}
$$

 $\circ$ 

 $\ddot{\phantom{0}}$ 

$$
\begin{bmatrix} f_x^2 \\ f_y^2 \\ f_z^2 \end{bmatrix} = \begin{bmatrix} D_{xx} & D_{xy} & D_{xz} \\ D_{yx} & D_{yy} & D_{yz} \\ D_{zx} & D_{zy} & D_{zz} \end{bmatrix} \begin{bmatrix} -\frac{\partial C}{\partial x} \\ -\frac{\partial C}{\partial y} \\ -\frac{\partial C}{\partial z} \end{bmatrix}
$$
(4-168)

$$
\begin{bmatrix} f_x^2 \\ f_y^2 \\ f_z^2 \end{bmatrix} = \begin{bmatrix} D_x & & \\ & D_y & \\ & & D_z \end{bmatrix} \begin{bmatrix} -\frac{\partial C}{\partial x} \\ -\frac{\partial C}{\partial y} \\ -\frac{\partial C}{\partial z} \end{bmatrix}
$$
(4-169)

 $\circ$ 

$$
, \,\,D^{\,\ast}
$$

 $0.67 \sim 0.707$  $, w$ 

,  $\alpha_y$  ,  $\alpha_x$ 

 $\overline{\phantom{a}}$ 

 $\sim$  :

$$
(x \t x) :
$$
  
\n
$$
D_x = \alpha_x u_x
$$
  
\n
$$
D_x = \alpha_x u_x
$$
  
\n
$$
(4-171)
$$
  
\n
$$
(4-172)
$$

$$
D_y = \alpha_y u_x \tag{4-172}
$$
  

$$
D_z = \alpha_z u_x \tag{4-173}
$$

 $\mathcal{X}$  $\sqrt{y}$  $\boldsymbol{z}$  $\theta$ ,  $\alpha_x$ ,  $\alpha_y$ ,  $\alpha_z$ ,  $\alpha_z$  $\alpha_y$  $\bullet$ 

$$
D_x = \overline{D} + \alpha_x u_x = wD^* + \alpha_x u_x \tag{4-174}
$$

$$
D_{\nu} = \overline{D} +_{\alpha_{\nu} u_x} = wD^* +_{\alpha_{\nu} u_x} \tag{4-175}
$$

$$
D_z = \overline{D} + \alpha_z u_x = wD^* + \alpha_z u_x \tag{4-176}
$$

 $\cdot$ ,

 $\sim 10$ 

 $\cdot$ 

 $\ddot{\phantom{0}}$ 

 $^{\circ}$ 

 $\circ$ 

 $\ddot{\phantom{a}}$ 

 $\mathcal{X}$ 

 $\mathcal{Y}$  $\boldsymbol{z}$ 

$$
r = -\frac{\rho_b}{n} \times \frac{\partial \overline{C}}{\partial t}
$$
 (4-177)

$$
\begin{array}{cccc}\n & \rho_{\rm b} & \quad \text{.} & \overline{C} \\
 & \circ & \quad \text{.} & \quad \overline{C}\n\end{array}
$$

 $\sim$ 

$$
\overline{C} = k_d C \tag{4-178}
$$

,  $k_{\rm d}$  $\bullet$ 

$$
r = -\frac{\rho_b}{n} \times \frac{\partial \overline{C}}{\partial t} = -\frac{\rho_b k_d}{n} \times \frac{\partial C}{\partial t}
$$
 (4-179)

#### 5. 污染物的衰减

可降解污染物在地下水中的衰减过程一般可以表示为&

 $\sim$ 

渗透污染#地 面 污 水 池"废 水 坑"损 坏 的 污 水 管  $\mathbf{r}$  , and the contract  $\mathbf{r}$  , and  $\mathbf{r}$  $\mathcal{N} = \mathcal{N}$ 

 $\mathcal{L}_{\mathcal{A}}$  $\overline{\phantom{a}}$  $\mathcal{R}$  , we have  $\mathcal{R}$  , we have  $\mathcal{R}$  $\bullet$ 

, the state is not in the state of  $\mathbf{r}$  , the state is not in the state in the state is not in the state in the state is not in the state in the state is not in the state in the state is not in the state in the state

为了处置和输送生产和生活中产生的废水"废物!人们修建了许多污水池"管道"堆料

场等构筑物\$同时!为了利用污水!人们还修建了养鱼塘"污水灌溉田"氧化塘\$此外!  $\sim$  $x = \frac{1}{2}$  , the contract of the contract of the contract of the contract of the contract of the contract of the contract of the contract of the contract of the contract of the contract of the contract of the contract of

, we are the contract of the contract of the contract of the contract of the contract of the contract of the contract of the contract of the contract of the contract of the contract of the contract of the contract of the  $\,$  , which is the contract of the contract of the contract of the contract of the contract of the contract of the contract of the contract of the contract of the contract of the contract of the contract of the contract

 $\mathcal{N} \rightarrow \mathcal{N}$  $\gamma$  which  $\gamma$  $\blacksquare$ 

 $\lambda$  $\bullet$ 

 $\mathcal{A}$  , and the contract of the contract of the contract of the contract of the contract of the contract of the contract of the contract of the contract of the contract of the contract of the contract of the contract o 在的污染源#在开采承压水时由于水位下降!与潜水形成较大的水头差!潜水有可能通过弱  $\frac{1}{2}$  . The coupling in the control of  $\frac{1}{2}$  . The control of  $\frac{1}{2}$  .

 $\lambda$ 

$$
\frac{\partial C}{\partial t} = -k_1 C \tag{4-180}
$$

 $\,$ ,  $k_1$ 是污染物的降解速度常数!其数值与污染物的性质"水流的状态有关!污染

1. 通过包气带渗入

 $\sim$ 

简化#

 $\alpha$ 

 $\ddot{\lambda}$ 

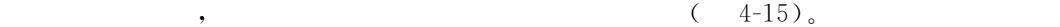

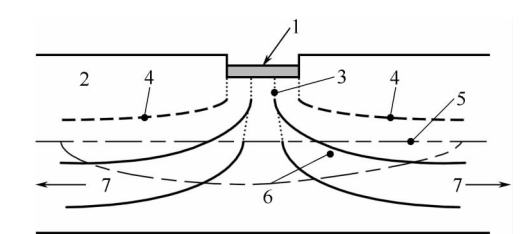

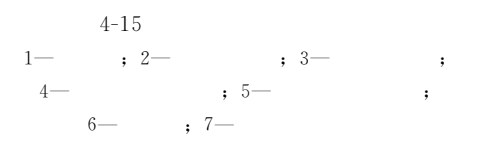

2. 由井、孔、坑道、岩洞等通道直接注入

3. 地表水体的渗入 (图 4-16)

 $\bullet$ 

 $\bullet$ 4. 含水层之间的垂直越流(图 4-17)

@7

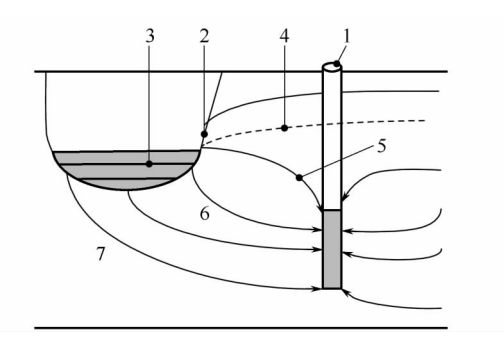

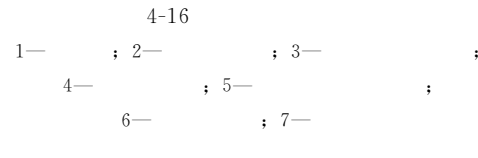

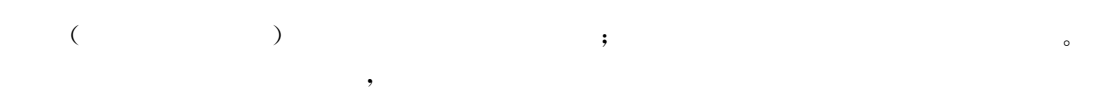

 $\lambda$ 

 $\mathcal{L}$ 

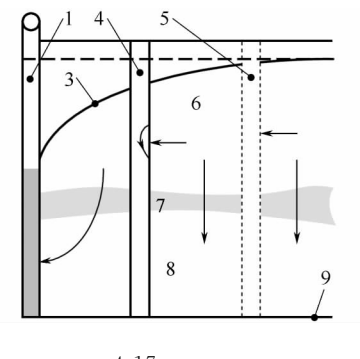

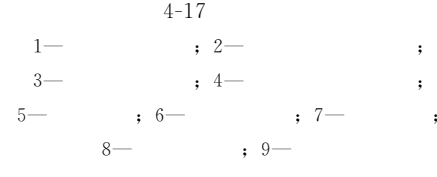

1.基本方程

 $(4-18),$ 

 $\bullet$  and the state of the state of the state of the state of the state of the state of the state of the state of the state of the state of the state of the state of the state of the state of the state of the state of the

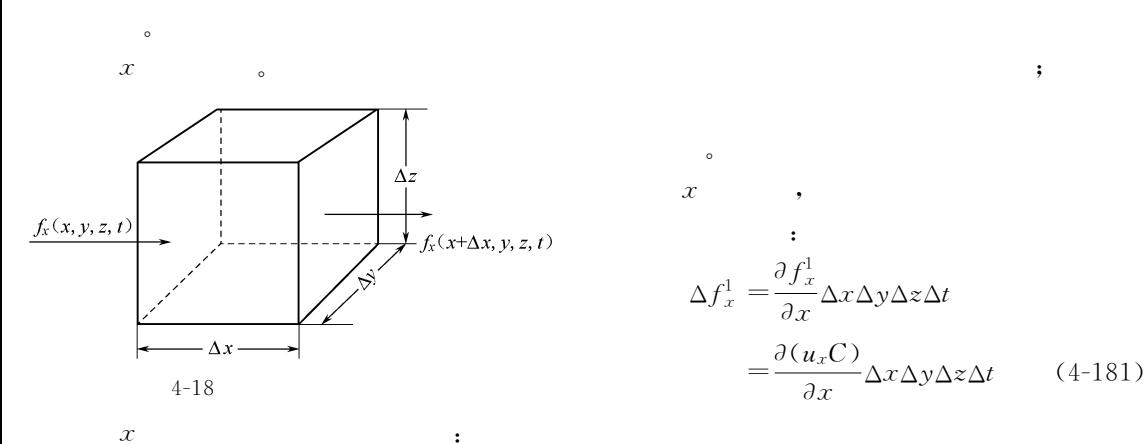

 $\mathcal{A}$ 

$$
\Delta f_x^2 = \frac{\partial f_x^2}{\partial x} \Delta x \Delta y \Delta z \Delta t = \frac{\partial}{\partial x} \left( -D_x \frac{\partial C}{\partial x} \right) \Delta x \Delta y \Delta z \Delta t \tag{4-182}
$$

$$
\Delta f_x^3 = \frac{\rho_b k_d}{n} C \Delta x \Delta y \Delta z \Delta t \tag{4-183}
$$

$$
\Delta f_x^4 = -k_1 C \Delta x \Delta y \Delta z \Delta t \tag{4-184}
$$

$$
\frac{\partial C}{\partial t} = D_x \frac{\partial^2 C}{\partial x^2} - u_x \frac{\partial C}{\partial x} \pm \sum_{k=1}^m W_m \tag{4-185}
$$

$$
, u_x = -\frac{k_x}{n} \times \frac{\partial h}{\partial x}, \quad x
$$
  
\n
$$
, u_x = -\frac{k_x}{n} \times \frac{\partial h}{\partial x}, \quad x
$$
  
\n
$$
, h \quad ; W_m
$$
  
\n
$$
, \quad C
$$
  
\n
$$
, \quad C
$$

 $\,$ 

对于可降解污染物!引进降解项后!地下水中的环境质量模型为&

 $\,$ 

 $\bullet$ 

 $\mathcal{A}$  , and the set of the set of the set of the set of the set of the set of the set of the set of the set of the set of the set of the set of the set of the set of the set of the set of the set of the set of the set

$$
\frac{\partial C}{\partial t} = D_x \frac{\partial^2 C}{\partial x^2} - u_x \frac{\partial C}{\partial x} - \frac{\rho_b k_d}{n} \times \frac{\partial C}{\partial t}
$$
 (4-186)

$$
\left(1+\frac{\rho_{b}k_{d}}{n}\right)\frac{\partial C}{\partial t}=D_{x}\frac{\partial^{2} C}{\partial x^{2}}-u_{x}\frac{\partial C}{\partial x}
$$
\n
$$
(4-187)
$$

 $R = 1 + \frac{\rho_{\rm b} k_{\rm d}}{n}$ , :

 $D_x$ 

$$
R\frac{\partial C}{\partial t} = D_x \frac{\partial^2 C}{\partial x^2} - u_x \frac{\partial C}{\partial x}
$$
 (4-188)

$$
\frac{\partial C}{\partial t} = \frac{D_x}{R} \times \frac{\partial^2 C}{\partial x^2} - \frac{u_x}{R} \times \frac{\partial C}{\partial x}
$$
\n(4-189)

 $\,$ , R  $R$  , ,

$$
\frac{\partial C}{\partial t} = \frac{D_x}{R} \times \frac{\partial^2 C}{\partial x^2} - \frac{u_x}{R} \times \frac{\partial C}{\partial x} - k_1 C \tag{4-190}
$$

$$
\frac{\partial C}{\partial t} = \frac{D_x}{R} \times \frac{\partial^2 C}{\partial x^2} + \frac{D_y}{R} \times \frac{\partial^2 C}{\partial y^2} - \frac{u_x}{R} \times \frac{\partial C}{\partial x} - \frac{u_y}{R} \times \frac{\partial C}{\partial y} - k_1 C
$$
\n(4-191)

$$
\frac{\partial C}{\partial t} = \frac{D_x}{R} \times \frac{\partial^2 C}{\partial x^2} + \frac{D_y}{R} \times \frac{\partial^2 C}{\partial y^2} + \frac{D_z}{R} \times \frac{\partial^2 C}{\partial z^2} - \frac{u_x}{R} \times \frac{\partial C}{\partial x} - \frac{u_y}{R} \times \frac{\partial C}{\partial y} - \frac{u_z}{R} \times \frac{\partial C}{\partial z} - k_1 C
$$
 (4-192)

 $\mathcal{F}_{\mathcal{F}}$  , the contract of the contract of the contract of the contract of the contract of the contract of the contract of the contract of the contract of the contract of the contract of the contract of the contract

上述模型一般形式的解析解不易求得#事实上!对一个非均匀系统不可能存在解析解#  $\bullet$  $\bullet$  , and the set of the set of the set of the set of the set of the set of the set of the set of the set of the set of the set of the set of the set of the set of the set of the set of the set of the set of the set of t

 $\bullet$ 

$$
k_1 C \qquad \qquad , \qquad \qquad , \qquad \qquad , \qquad \qquad S_x \qquad S_y, \quad S_x
$$

$$
\frac{\partial C}{\partial t} = \frac{D_x}{R} \times \frac{\partial^2 C}{\partial S_x^2} + \frac{D_y}{R} \times \frac{\partial^2 C}{\partial S_y^2} - \frac{u_x}{R} \times \frac{\partial C}{\partial S_x} - k_1 C
$$
\n(4-193)

#### 2. 初始条件和边界条件

$$
C(x, y, z, t) = f(x, y, z, 0), t = 0
$$
\n(4-194)

# (1) Dirichlet :

条件可以写作&

写作&

$$
C(x_0, y_0, z_0, t) = C_0(t) \tag{4-195}
$$

 $(2)$  Neuman  $\cdot$ 

$$
D_i \frac{\partial C}{\partial x_i} = q(x, y, z, t)
$$
\n
$$
q = 0,
$$
\n(4-196)

(3)  $Cauchy$  :

 $\,$  ,  $q$   $\,$  ,

!基本模型的解析解

$$
\left(D_{ij}\frac{\partial C}{\partial x_j} - u_i C\right) = g(x, y, z, t)
$$
\n(4-197)

$$
,\,\,g\qquad \qquad ,\qquad \qquad ,\qquad \qquad
$$

1.一维问题

 $\boldsymbol{x}$ 

$$
x
$$
\n
$$
\frac{\partial C}{\partial t} = \frac{D_x}{R} \times \frac{\partial^2 C}{\partial x^2} - \frac{u_x}{R} \times \frac{\partial C}{\partial x} - k_1 C
$$
\n
$$
0 \le t \le t_0,
$$
\n
$$
a,
$$
\n(4-198)

可以用下式表示&

$$
f(t) = C_0 \exp(-\alpha t), \quad 0 < t \leq t_0
$$
\n
$$
f(t) = 0, \quad t > t_0 \tag{4-199}
$$

根据所给条件可知! ,\*"!3'"!,(\*"!表示系统在初始时不含该种类物质\$

$$
x \to \infty \quad , \quad \frac{\partial C(x,t)}{\partial x} = 0 \,, \qquad \qquad , \qquad \qquad , \qquad \qquad x = 0
$$

 $(4-200)$  :

$$
\left(-D_x \frac{\partial C}{\partial x} + u_x C\right)\bigg|_{x=0} = u_x f(t) \tag{4-200}
$$

 $(4-200)$  , , (  $\big)$   $\,$ 

 $\sim$   $\frac{u}{\sqrt{2}}$ 

Laplace , the set of the set of the set of the set of the set of the set of the set of the set of the set of the set of the set of the set of the set of the set of the set of the set of the set of the set of the set of the

$$
C(x,t) = A(x,t), \ 0 < t \leq t_0
$$
  
\n
$$
C(x,t) = A(x,t) - A(x,t-t_0) \exp(\alpha t_0), \ t > t_0
$$
\n(4-201)

$$
C(x,t) = A(x,t) - A(x,t-t_0) \exp(\alpha t_0), \ t > t_0
$$
  
,  

$$
A(x,t) = C_0 \exp(-\alpha t) A_1(x,t), \ \alpha \neq k_1
$$
 (4-202)

$$
A(x,t) = C_0 \exp(-\alpha t) A_2(x,t), \ \alpha = k_1 \tag{4-203}
$$

$$
A_1(x,t) = \frac{u_x}{u_x + u} \exp\left[\frac{x(u_x - u)}{2D_x}\right] \text{erfc}\left(\frac{Rx - u_x t}{2\sqrt{D_x R t}}\right)
$$

$$
+ \frac{u_x}{u_x - u} \exp\left[\frac{x(u_x + u)}{2D_x}\right] \text{erfc}\left(\frac{Rx + u_x t}{2\sqrt{D_x R t}}\right)
$$

$$
+ \frac{u_x^2}{2D_x R \left(\lambda - \alpha\right)} \exp\left[\frac{u_x x}{D_x} + \left(\alpha - \lambda\right) t\right] \text{erfc}\left(\frac{Rx + u_x t}{2\sqrt{D_x R t}}\right)
$$
(4-204)

$$
u = \sqrt{u_x^2 + 4D_x R(\lambda - \alpha)}
$$
  
\n
$$
A_2(x, t) = \frac{1}{2} \operatorname{erfc}\left(\frac{Rx - u_x t}{2\sqrt{D_x Rt}}\right) + \sqrt{\frac{u_x^2 t}{\pi D_x R}} \exp\left[-\frac{(Rx - u_x t)^2}{4D_x Rt}\right]
$$
  
\n
$$
-\frac{1}{2} \left(1 + \frac{u_x x}{D_x R} + \frac{u_x^2 t}{D_x R}\right) \exp\left(\frac{u_x x}{D_x}\right) \operatorname{exfc}\left(\frac{Rx + u_x t}{2\sqrt{D_x Rt}}\right)
$$
(4-205)

 $\text{erfc}(x)$ 

''(&\*"#此时!表示系统外输入浓度定常!边界条件是常量!

 $\mathbb{Z}^2$ 

此时的解为&

$$
\left(-D_x \frac{\partial C}{\partial x} + u_x C\right)\Big|_{x=0} = u_x C_0, \qquad 0 < t \leq t_0 \tag{4-206}
$$

$$
\left(-D_x \frac{\partial C}{\partial x} + u_x C\right)\Big|_{x=0} = 0, \qquad t > t_0 \tag{4-207}
$$

 $\alpha = 0,$  (4-208)  $\frac{C}{C_0} = A_1(x,t) = \frac{u_x}{u_x+u} \exp\left[\frac{x(u_x-u)}{2D_x}\right] \text{erfc}\left(\frac{Rx-u_xt}{2\sqrt{D_xRt}}\right)$  $+\frac{u_x}{u_x-u}\exp\left[\frac{x(u_x+u)}{2D_x}\right]$ erfc $\left(\frac{Rx+u_xt}{2\sqrt{D_xRt}}\right)$  $+\frac{u_x^2}{2D_xRt}\exp\left(\frac{u_xx}{D_x}-\lambda t\right)\text{erfc}\left(\frac{Rx+u_xt}{2\sqrt{D_xRt}}\right)$  (4-208) (3)  $\alpha = \lambda = 0$ ,

$$
\frac{\partial C}{\partial t} = \frac{D_x}{R} \times \frac{\partial^2 C}{\partial x^2} - \frac{u_x}{R} \times \frac{\partial C}{\partial x}
$$
\n(4-209)

$$
\frac{C}{C_0} = A_2(x, t), \quad 0 < t \leq t_0
$$
\n
$$
\frac{C}{C_0} = A_2(x, t) - A_2(x, t - t_0), \quad t > t > t_0
$$
\n(4-210)

(4) 
$$
\alpha = k_1 = 0, R = 1,
$$
  
\n
$$
\frac{C}{C_0} = A_3(x, t), \quad 0 < t \leq t_0
$$
\n
$$
\frac{C}{C_0} = A_3(x, t), \quad 0 < t \leq t_0
$$
\n(4-211)\n
$$
\frac{C}{C_0} = A_3(x, t) - A_3(x, t - t_0), \quad t > t_0
$$
\n
$$
A_3(x, t) = \frac{1}{2} \text{erfc}\left(\frac{x - u_x t}{2\sqrt{D_x R t}}\right) + \frac{u_x^2 t}{\pi D_x} \exp\left(-\frac{x - u_x t}{4D_x t}\right)
$$
\n
$$
-\frac{1}{2} \left(1 + \frac{u_x x}{D_x} + \frac{u_x^2 t}{D_x}\right) \exp\left(\frac{u_x x}{D_x}\right) \text{erfc}\left(\frac{x + u_x t}{2\sqrt{D_x t}}\right) \qquad (4-212)
$$
\n(4-212)\n
$$
A - 19, \quad 10m, \quad 10m, \quad 1m/d, \quad 0.1m^3/d
$$
\n0. 2.  $10a, 2a, 10a$ 

C/C<sub>0</sub> ; 
$$
\textcircled{2}
$$
 10a  
0. 1mg/L?  
:  
:  
 $Q=1\times10\times0.2=2 \text{ [m}^3/(d \cdot m) \text{]}$   
 $q=0.1 \text{m}^3/(d \cdot m),$ 

 $5\%$ ,  $\frac{1}{2}$ ,  $\frac{1}{2}$ 

 $4 - 19$   $4 - 5$ 

污水沟

83

含水层  $D=10m^2/d, n=0$ 

$$
C_0 = \frac{0.1 \times 10}{Q+q} \approx 500 \text{ (mg/L)}
$$
  
(4-176)  

$$
\vdots
$$
  

$$
D_x = \alpha_x u = 1 \times 10 = 10 \text{ (m}^2/d)
$$
  

$$
\vdots
$$
  

$$
D_x = 10 \text{ m}^2/d;
$$
  

$$
u_x = 1.0 \text{ m}/d;
$$
  

$$
R = 1; \quad \alpha = k_1 = 0, \quad 4-7
$$
  
6  
4-7  $t = 10a$   
( . 500m)

假定渗入的污水与地下水均匀混合!污染物在地下水中的初始浓度为&

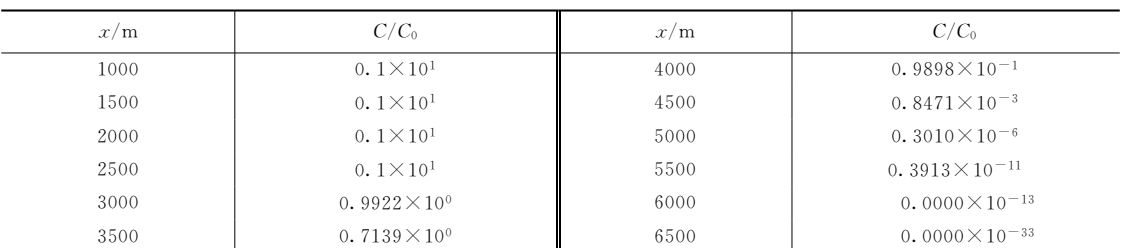

 $, C/C_0$ 

 $3000 \sim 4500$  m

$$
f_{\rm{max}}
$$

 $\mbox{~~100m,~~} \mbox{~~} \mbox{$ 

 $14-8$   $t=10a$ ,  $x=3100 \sim 4300$  m  $C/C_0$  ( : 100m)

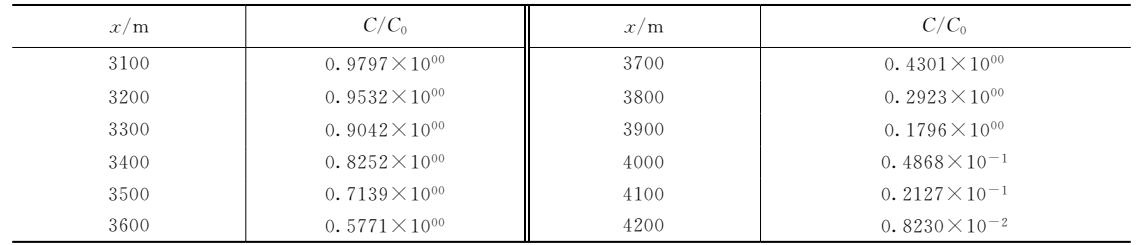

 $0.1 \mathrm{mg/L} \qquad \qquad , \qquad \qquad :$ 

 $\sim$ 

3\*"5! 8""\*"5'\!"#, 3")+'" 无量纲浓度与距离的关系 )+'! 二维平面流问题 由表)+7可以查出&"\*)8""& "\*8"""& 处的3%3" 值分别为"5\$)\!"#, "5,\ !"#6#由此!3%3"\*"5'\!"#,值发生在"\*)8""!8"""&之间的某处 '如图)+'"所示(#

## 2. 二维平面流问题 二维对流弥散方程为&

$$
\frac{\partial C}{\partial x} = \frac{D_x}{R} \times \frac{\partial^2 C}{\partial x^2} + \frac{D_y}{R} \times \frac{\partial^2 C}{\partial y^2} - \frac{u_x}{R} \times \frac{\partial C}{\partial x} - \frac{u_y}{R} \times \frac{\partial C}{\partial y} - \lambda C
$$
\n
$$
\frac{2a}{r} \times \frac{\partial^2 C}{\partial x^2} - \frac{u_x}{R} \times \frac{\partial C}{\partial x} - \frac{u_y}{R} \times \frac{\partial C}{\partial y} - \lambda C
$$
\n
$$
\frac{4-213}{r} \times \frac{\partial C}{\partial y} - \frac{2u_x}{R} \times \frac{\partial C}{\partial y} - \frac{2u_y}{R} \times \frac{\partial C}{\partial y} - \frac{2u_y}{R} \times \frac{\partial C}{\partial y} - \frac{2u_y}{R} \times \frac{\partial C}{\partial y} - \frac{2u_x}{R} \times \frac{\partial C}{\partial y} - \frac{2u_y}{R} \times \frac{\partial C}{\partial y} - \frac{2u_y}{R} \times \frac{\partial C}{\partial y} - \frac{2u_y}{R} \times \frac{\partial C}{\partial y} - \frac{2u_x}{R} \times \frac{\partial C}{\partial y} - \frac{2u_x}{R} \times \frac{\partial C}{\partial y} - \frac{2u_y}{R} \times \frac{\partial C}{\partial y} - \frac{2u_y}{R} \times \frac{\partial C}{\partial y} - \frac{2u_y}{R} \times \frac{\partial C}{\partial y} - \frac{2u_y}{R} \times \frac{\partial C}{\partial y} - \frac{2u_y}{R} \times \frac{\partial C}{\partial y} - \frac{2u_y}{R} \times \frac{\partial C}{\partial y} - \frac{2u_y}{R} \times \frac{\partial C}{\partial y} - \frac{2u_y}{R} \times \frac{\partial C}{\partial y} - \frac{2u_x}{R} \times \frac{\partial C}{\partial y} - \frac{2u_y}{R} \times \frac{\partial C}{\partial y} - \frac{2u_x}{R} \times \frac{\partial C}{\partial y} - \frac{2u_x}{R} \times \frac{\partial C}{\partial y} - \frac{2u_x}{R} \times \frac{\partial C}{\partial y} - \frac{2u_x}{R} \times \frac{\partial C}{\partial y} - \frac{2u_x}{R} \times \frac{\
$$

$$
C(0, y, t) = C_0 e^{-at}, \quad -a \leq y \leq a
$$
  
\n
$$
C(0, y, t) = 0, \quad y
$$
  
\n
$$
\lim_{y \to \infty} \frac{\partial C}{\partial y} = 0
$$
  
\n
$$
\lim_{x \to \infty} \frac{\partial C}{\partial x} = 0
$$

$$
C(x, y, t) = \frac{C_0 x}{4\sqrt{\pi D_x t}} \exp\left(\frac{u_x x}{2D_x} - at\right)
$$
  

$$
\int_0^{t/R} \exp\left[-\left(\lambda R - aR + \frac{u_x^2}{4D_x}\right)\tau - \frac{x^2}{4D_x \tau}\right] \tau^{-3/2}
$$
  

$$
\times \left[\operatorname{erf}\left(\frac{a - y}{2\sqrt{D_x \tau}}\right) + \operatorname{erf}\left(\frac{a + y}{2\sqrt{D_x \tau}}\right)\right] d\tau
$$
 (4-214)

 $\tau$  y

该模型的解为&

 $[4-6]$   $0.1 \text{m/d}$   $0.0 \text{m/d}$ 

 $-5m$ 

 $(4-22)$ ,  $100mg/L$   $1/10$ , :  $\mathbb{D}$  1  $\sim$  5 a set  $\mathbb{D}$  , 2 contract  $\log$ L,  $5a$   $68$  $\alpha$  10m 50m

 $\bullet$ 

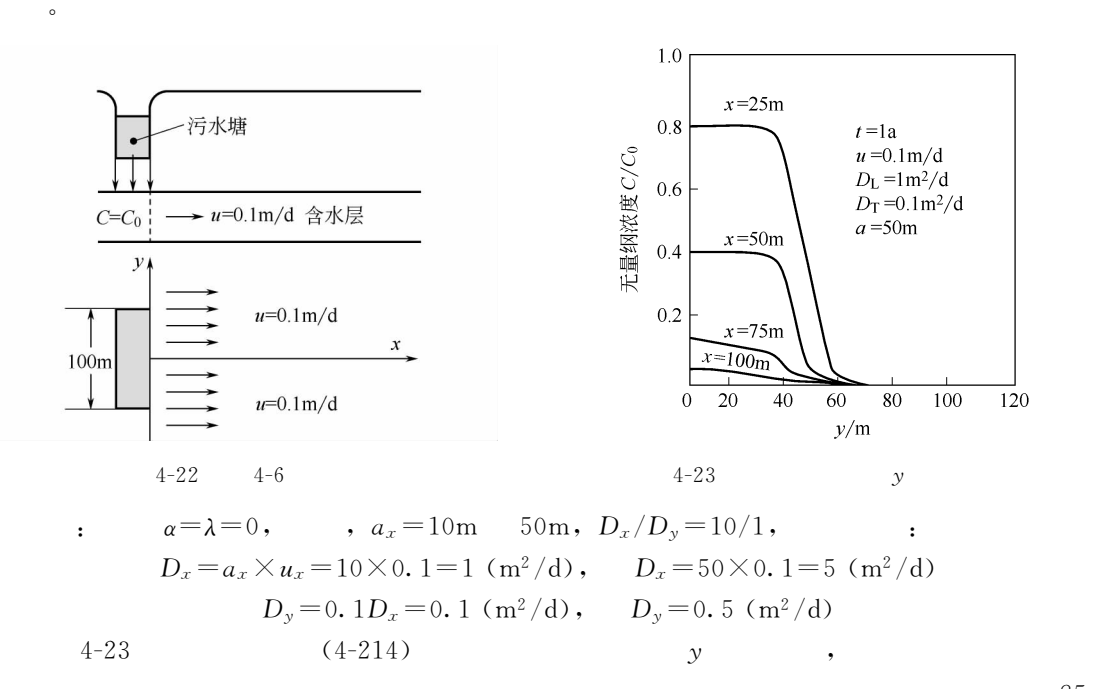

 $D_x\!=\!1\textrm{m}^{\textrm{z}}/\textrm{d},\,\,x\!=\!25\textrm{m}$ 、 $50\textrm{m}$ 、 $70\textrm{m}$   $100\textrm{m}$ ,  $t\!=\!1\textrm{a}$ 。

 $C/C_0$  $C/C_0 = 10/1000 =$ 0.01.  $u=0.1 \text{m/d}, D_x=0.1 \text{m}^2/\text{d}$   $t=1825 \text{d}$  (5a)  $C/C_0$  $0.01$ 

 $\bullet$ 

3. 辐射流问题

 $\,$ ,  $D_{\rm r}$ 

$$
\frac{\partial C}{\partial t} = \frac{1}{r} \times \frac{\partial}{\partial r} \left( D_r \frac{\partial C}{\partial r} \right) - u_r \frac{\partial C}{\partial r}
$$
(4-215)

$$
\frac{\partial C}{\partial t} = \frac{1}{r} \times \frac{\partial}{\partial r} \left( \alpha_L u_r \frac{\partial C}{\partial r} \right) - u_r \frac{\partial C}{\partial r}
$$
\n(4-216)

 $u_{r}$  $\mathcal{F}_{\mathbf{T}}$  , and  $\mathcal{F}_{\mathbf{T}}$ 

$$
\frac{\partial C}{\partial t} = \alpha_L u \frac{\partial^2 C}{\partial r^2} - u_r \frac{\partial C}{\partial r}
$$
\n(4-217)  
\nb, Q\nC\_0

$$
, \qquad \qquad 0 \qquad \qquad
$$

 $r_D$ ,  $t_D$  $C_{\text{D}}$  $r_{\rm D} = \frac{r}{\alpha_{\rm L}},\;\; t_{\rm D} = \frac{Q t}{2 \pi b n \alpha_{\rm L}^2},\;\; C_{\rm D} = \frac{C}{C_0}$ 

 $\,$  , which is the system of  $\,$ 

 $(4-217)$  :

$$
\frac{1}{r_{\rm D}} \times \frac{\partial^2 C_{\rm D}}{\partial r_{\rm D}^2} - \frac{1}{r_{\rm D}} \times \frac{\partial C_{\rm D}}{\partial r_{\rm D}} = \frac{\partial C_{\rm D}}{\partial t_{\rm D}}
$$
\n
$$
\vdots
$$
\n
$$
C_{\rm D}(r_{\rm D}, t_{\rm D}) = 0, \ t_{\rm D} = 0
$$
\n
$$
C_{\rm D}(r_{\rm DW}, t_{\rm D}) = 1
$$
\n
$$
\lim_{r_{\rm D} \to \infty} C_{\rm D}(r_{\rm D}, t_{\rm D}) = 0
$$
\n(4-218)

 $, r_{\text{DW}}$ 

 $(4-218)$ 

#### 4. 辐射流问题的近似解

 $\sim$ 

$$
\frac{\partial C}{\partial t} =_{\alpha_x u} \frac{\partial^2 C}{\partial r^2} - u \frac{\partial C}{\partial r} + \frac{\overline{D}}{r} \times \frac{\partial}{\partial r} \left( r \frac{\partial C}{\partial r} \right)
$$
(4-219)

式中!!; 为分子扩散系数!上式可以变为&

$$
\frac{\partial C}{\partial t} = \left(\frac{\alpha_x}{u} + \frac{\overline{D}}{u^2}\right) \frac{\partial^2 C}{\partial r^2} - u \frac{\partial C}{\partial r}
$$
\n(4-220)

$$
r=0 \tQ \t\t (4-217) \t:
$$

$$
\frac{C}{C_0} = \frac{1}{2} \operatorname{erfc} \left[ \left( \frac{r^2}{2} - rut \right) \left( \frac{4}{3} \alpha_x r^3 + \frac{\overline{D}}{u} r^3 \right)^{-\frac{1}{2}} \right]
$$
(4-221)

 $\text{erfc}(x) = 1 - \text{erf}(x),$  (4-221)  $\frac{\partial}{\partial t} = 0$ 

$$
t=0 \t , \frac{\partial C}{\partial t}=0, \qquad \overline{D}=0, \t , \t \n\frac{C}{C_0}=\frac{1}{2}\text{erfc}\left[\left(\frac{r_{\rm D}^2}{2}-t_{\rm D}\right)\left(\frac{4}{3}r_{\rm D}^3\right)^{-\frac{1}{2}}\right] \t (4-222)
$$
\n**4-71** (4-222)

 $\mathcal{R}$  , and the contract  $\mathcal{R}$  and  $\mathcal{R}$  are  $\mathcal{R}$  and  $\mathcal{R}$  are  $\mathcal{R}$  and  $\mathcal{R}$  are  $\mathcal{R}$  and  $\mathcal{R}$  are  $\mathcal{R}$  and  $\mathcal{R}$  are  $\mathcal{R}$  and  $\mathcal{R}$  are  $\mathcal{R}$  and  $\mathcal{R}$  are  $\mathcal{R}$  an  $2000 \,\text{mg/L}$ ,  $0.1 \,\text{m}$   $10 \,\text{m}$ ,  $0.2$  ,  $10 \,\text{a}$  $100m, 500m$   $1000m$  .  $\alpha_x = 0.1 \text{m} \quad ,$  $t_{\rm D} = \frac{Qt}{2\pi b n \alpha_{\rm L}^2}$  $=\frac{20\times87600}{2\pi\times10\times0.2\times0.1^{2}}=13941973$  $r_{\rm D} = \frac{r}{\alpha_x}$ , r and the set of  $100\,\text{m}$ ,  $500\,\text{m}$   $1000\,\text{m}$ ,  $\alpha_x = 0.1\,\text{m}$  ,  $r_D$  $1000 \,\text{m}$ ,  $5000 \,\text{m}$   $10000 \,\text{m}$ .

 $\bullet$ 

$$
r_{\rm D} = 1000 \quad ,
$$
\n
$$
\frac{C}{C_0} = \frac{1}{2} \text{erfc} \left[ \left( \frac{r_{\rm D}^2}{2} - t_{\rm D} \right) \left( \frac{4}{3} r_{\rm D}^3 \right)^{-\frac{1}{2}} \right] = \frac{1}{2} \text{erfc} \left[ \frac{1000^2 / 2 - 13941973}{(4 \times 1000^3 / 3)^{1/2}} \right] = \frac{1}{2} \text{erfc}(-368)
$$
\n
$$
= \frac{1}{2} \left[ 1 + \text{erf}(368) \right]
$$
\n
$$
\vdots \text{ erf}(368) = 1, \quad \frac{C}{C_0} = 1, \quad \text{ } 10a \quad , \quad r = 100 \text{m}
$$
\n
$$
\vdots \quad r_{\rm D} = 500 \text{m} \quad , \quad \frac{C}{C_0} = 1, \quad C = 2000 \text{mg/L};
$$
\n
$$
r_{\rm D} = 1000 \text{m} \quad , \quad \frac{C}{C_0} = 0, \quad C = 0 \text{mg/L}.
$$
\n
$$
(2) \quad \alpha_x = 1 \text{m} \quad , \quad r = 100 \text{m}, \quad 500 \text{m}, \quad 1000 \text{m} \quad , \quad C = 2000 \text{mg/L}, \quad 1886 \text{mg/L}
$$
\n
$$
0 \text{mg/L}, \quad (3) \quad \alpha = 10 \text{m} \quad , \quad r = 100 \text{m}, \quad 500 \text{m} \quad 1000 \text{m} \quad , \quad C = 2000 \text{mg/L}, \quad 1383 \text{mg/M}
$$

(3)  $\alpha_x = 10$ m m ,  $r=100\,\text{m}$ ,  $500\,\text{m}$ ,  $1000\,\text{m}$  ,  $C=2000\,\text{mg/L}$ ,  $1383\,\text{mg/A}$  $L \quad 0.01 \text{mg/L}_{\circ}$ 

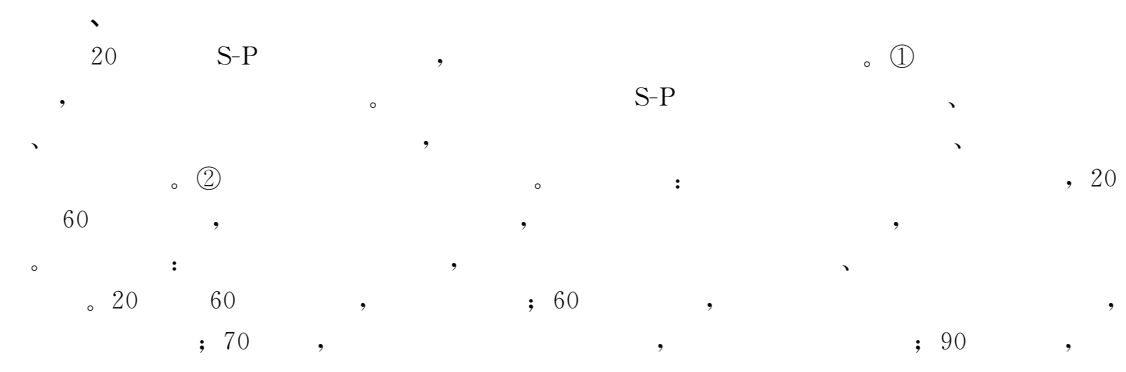

7>

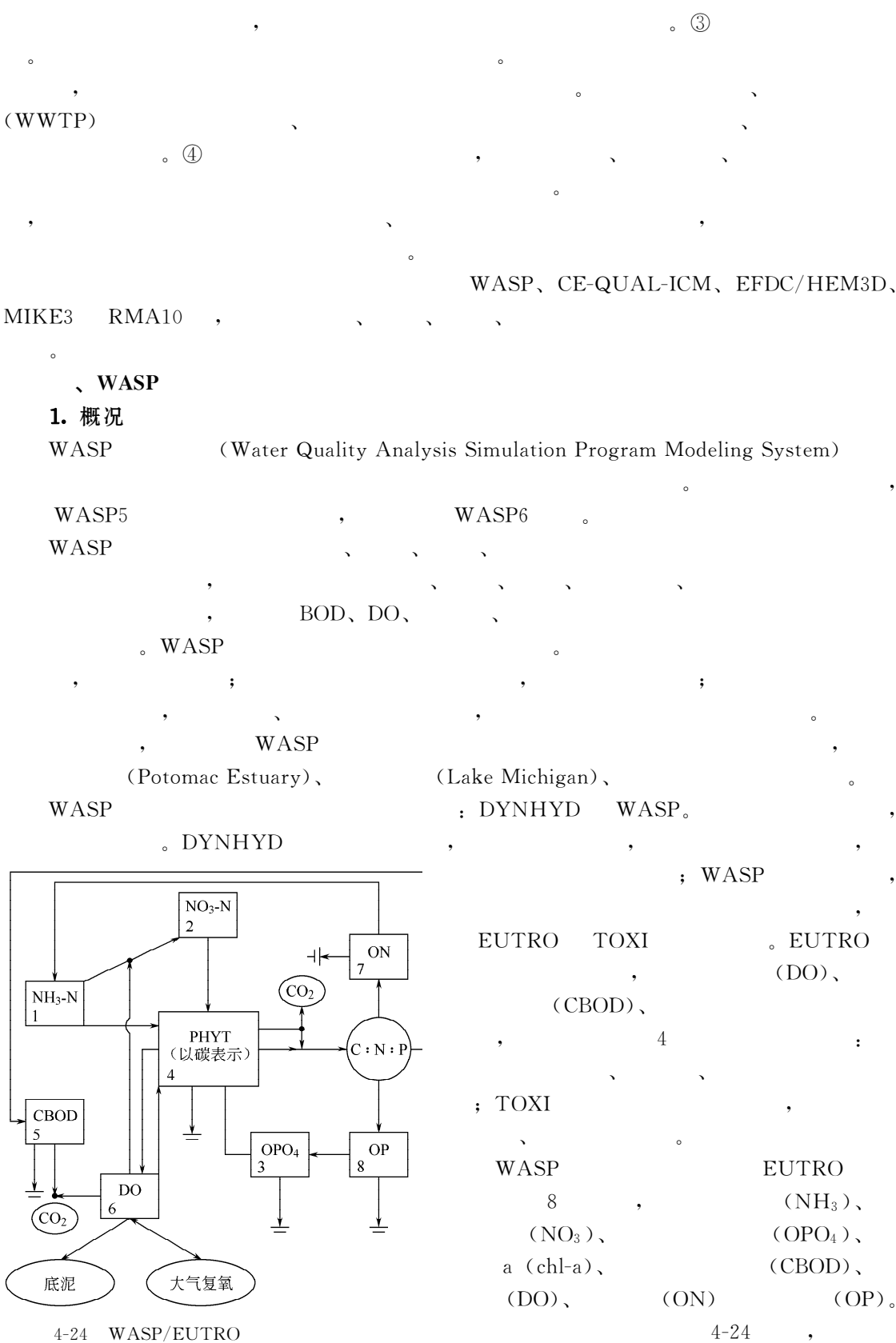

 $(2-223) \sim (2-234)$  $C_1, C_2, \cdots, C_8$   $(NH_3),$   $(NO_3),$   $(PO_4),$  $\text{(chl-a)}, \quad \text{(CBOD)}, \quad \text{(DO)}, \quad \text{(ON)}$   $\quad \text{(OP)},$  $\cdot$  mg/L, chl-a  $\mu$ g/L, , , , C<sub>4</sub>  $a_{\text{chl}}$  (  $\gamma$ , mg C/mg chl-a) 2. 藻类生长动力学方程  $\partial C_4$  $\frac{C_4}{\partial t}$   $=$   $G_{\text{P1}}$   $C_4$   $D_{\text{P1}}$   $C_4$   $\frac{V_{\text{s4}}}{D}$  $(4-223)$  $\,$ ,  $G_{P1}$  ,  $G_{P1}$  ,  $G_{P1}$  ,  $G_{P1}$  ,  $G_{P1}$  ,  $G_{P1}$  ,  $G_{P1}$  $\mathfrak{m}/\mathfrak{d};\; D$  ,  $\mathfrak{m}_\circ$  $(1)$  :  $G_{\rm Pl} = k_{1c} \theta_{1c}^{(T-20)} X_{\rm RI} X_{\rm RN}$  (4-224) 式中!+!=表示'">条 件 下 浮 游 植 物 的 饱 和 生 长 速 率!/#!\$!!=表 示<sup>+</sup>!=的 温 度 调 节 系  $\; ; \; \; T \qquad \qquad , \; \; \mathop{\text{\rm {}^\circ C}} \; ; \; \; X_{\text{RI}}$ : DDi Toro ; 2Smith . 赘述!详见相关技术文档#[UK表示营养限制因子#  $X_\mathrm{RN}\!=\!\min\!\Big(\frac{C_1\!+\!C_2}{K_\mathrm{MNG1}+\!C_1\!+\!C_2},\!\frac{C_3}{K_\mathrm{MPG1}+\!C_3}\Big)$  $(4-225)$  $\mathcal{H}_{\text{MNG1}}$  ,  $K_{\text{MPG1}}$  ,  $\mathcal{H}_{\text{MPG1}}$ , mg  $P/L_{\circ}$  $(2)$  $D_{\rm Pl} = k_{1\rm R} \theta_{1\rm R}^{(T=20)} + k_{1\rm D} + k_{1\rm G} Z(t)$  (4-226) ,  $k_{1R}$   $20^{\circ}\text{C}$  ,  $d^{-1}$ ;  $\theta_{1R}$   $k_{1R}$  $\,$  ;  $k_{\rm 1D}$  ,  $k_{\rm 1G}$  ,  $k_{\rm 1G}$  $\mathcal{L}/(\text{mg C} \cdot \text{d}); Z(t)$  , mg  $\mathcal{C}/\mathcal{L}_\infty$ 3.氮循环 (1)  $(NH_3)$ :  $\frac{\partial C_1}{\partial t}$  = D<sub>P1</sub> a<sub>nc</sub> (1 – f<sub>on</sub>)C<sub>4</sub> + k<sub>71</sub>  $\theta_{71}^{(T-20)}$  $\Big(\frac{C_4}{K_{\text{mPc}}+C_4}\Big)C_7$  $-G_{\rm P1} a_{\rm nc} P_{\rm NH_3} C_4\! k_{12} \theta_{12}^{(T=20)}$  $\Big(\frac{C_{6}}{K_{\rm MIT}+C_{6}}\Big)C_{1}$  $(4-227)$ ,  $a_{nc}$  ,  $mg$  N/mg C;  $f_{on}$  $\qquad \qquad ; \ \ k_{71} \qquad \qquad , \ \ {\rm d}^{-1} \, ; \ \ \theta_{71} \qquad \qquad ; \ \ K_{\rm mPc}$ , mgC/L;  $P_{\rm NH_3}$  $k_{12}$  20°C  $\,,\;\;{\rm d}^{-1}\,;\;\;\theta_{12} \qquad \qquad \, k_{12} \qquad \qquad \ ;\;\;K_{\rm NIT} \qquad \qquad \ \ ,\;\; {\rm mg\;O_2/L}\,,$ (2)  $(NO_3);$  $\frac{\partial C_2}{\partial t} = k_{12} \theta_{12}^{(T-20)}$  $\left( \frac{C_{6}}{K_{\rm NIT}+C_{6}} \right)$ C $-$ Gp1 a<sub>nc</sub> (1 $-P_{\rm NH_3}$  ) C<sub>4</sub>  $-k_{20}\theta_{20}^{(T-20)}$  $\left(\frac{K_{\text{NO}_3}}{K_{\text{NO}_3} + C_6}\right)$ C<sub>2</sub> (4-228) 氨氮选择系数&  $P_{\text{NH}_3} = C_1 \left[ \frac{C_2}{(K_{\text{mN}}+C_1)(K_{\text{mN}}+C_2)} \right] + C_1 \left[ \frac{K_{\text{mN}}}{(K_{\text{mN}}+C_1)(K_{\text{mN}}+C_2)} \right]$  (4-229)  $\Phi_{k_{20}}$   $20^{\circ}\text{C}$  ,  $d^{-1}$ ;  $\theta_{20}$   $k_{20}$  ;  $K_{\text{NO}_3}$ 

@>

(3) (ON):  
\n
$$
\frac{\partial C_7}{\partial t} = D_{P1} a_{nc} f_{on} C_4 - k_{71} \theta_{71}^{(T-20)} \left( \frac{C_4}{K_{mPe} + C_4} \right) C_7 - \frac{V_{s3} (1 - f_{D7})}{D} C_7
$$
\n(4-230),  
\n, V<sub>s3</sub>, m/d; f<sub>D7</sub>  
\n4.  $\mathfrak{H} \mathfrak{H} \mathfrak{F}$   
\n(1) (PO<sub>4</sub>):  
\n
$$
\frac{\partial C_3}{\partial t} = D_{P1} a_{pc} (1 - f_{op}) C_4 + k_{83} \theta_{83}^{(T-20)} \left( \frac{C_4}{K_{mPe} + C_4} \right) C_8 - G_{P1} a_{pc} C_4
$$
\n(4-231)  
\n,  $a_{pc}$ ,  $m_g P/m_g C$ ;  $f_{op}$   
\n,  $k_{83}$ ,  $k_{83}$   
\n(2) (OP):  
\n
$$
\frac{\partial C_8}{\partial t} = D_{P1} a_{pc} f_{op} C_4 - k_{83} \theta_{83}^{(T-20)} \left( \frac{C_4}{K_{mPe} + C_4} \right) C_8 - \frac{V_{s3} (1 - f_{D8})}{D} C_8
$$
\n(4-232),  
\n, f<sub>D8</sub>  
\n5.  $\mathfrak{F} \mathfrak{H} \mathfrak{F}$   
\n(1) (CBOD):

 $(1)$ 

$$
\frac{\partial C_5}{\partial t} = a_{\text{oc}} k_{1\text{D}} C_4 - k_{\text{D}} \theta_{\text{D}}^{(T-20)} \left( \frac{C_6}{K_{\text{BOD}} + C_6} \right) C_5 \n- \frac{V_{\text{s3}} (1 - f_{\text{D5}})}{D} C_5 - 2.9 k_{20} \theta_{20}^{(T-20)} \left( \frac{K_{\text{NO}_3}}{K_{\text{NO}_3} + C_6} \right) C_2 \n, \text{mg } O_2 / \text{mg } C; k_{\text{D}} \quad 20\degree \text{C} \quad \text{CBOD}
$$

$$
, a_{oc} , d^{-1}; \theta_D
$$
 CBD, and CBD, and CBD, and CBD, and CBD

 $\bullet$ 

 $CBOD$  $; f_{D5}$  $(2)$  $(DO):$ 

$$
\frac{\partial C_6}{\partial t} = k_2 (C_8 - C_6) - k_D \theta_D^{(T-20)} \left( \frac{C_6}{K_{\text{BOD}} + C_6} \right) C_5 - \frac{64}{14} k_{12} \theta_{12}^{(T-20)} \left( \frac{C_6}{K_{\text{NIT}} + C_6} \right) C_1 \n- \frac{\text{SOD}}{D} \theta_{\text{SOD}}^{(T-20)} + G_{\text{Pl}} \left[ \frac{32}{12} + 4(1 - P_{\text{NH}_3}) \right] C_4 - \frac{32}{12} k_{1R} \theta_{1R}^{(T-20)} C_4
$$
\n(4-234)\n  
\n,  $k_2$  20<sup>o</sup>C\n  
\n,  $g/(m^2 \cdot d)$ ;  $\theta_{\text{SOD}}$ \n  
\n,

 $4-9$   $_{\circ}$ 

**EUTRO** 

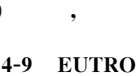

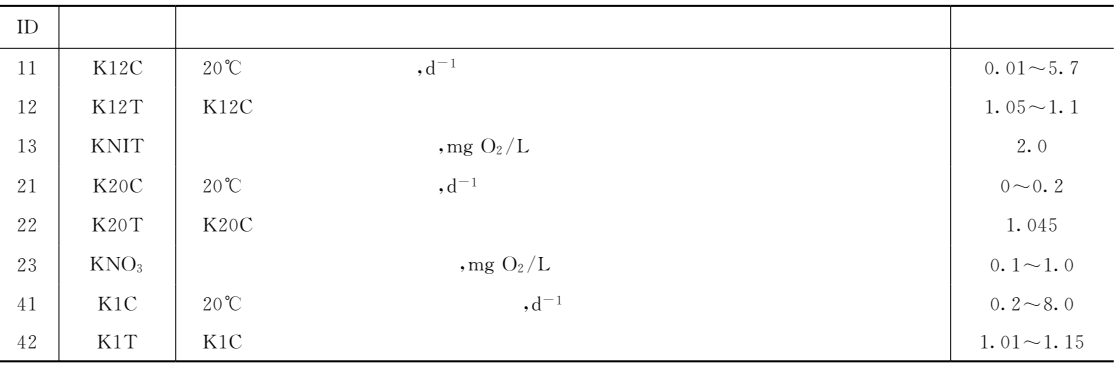

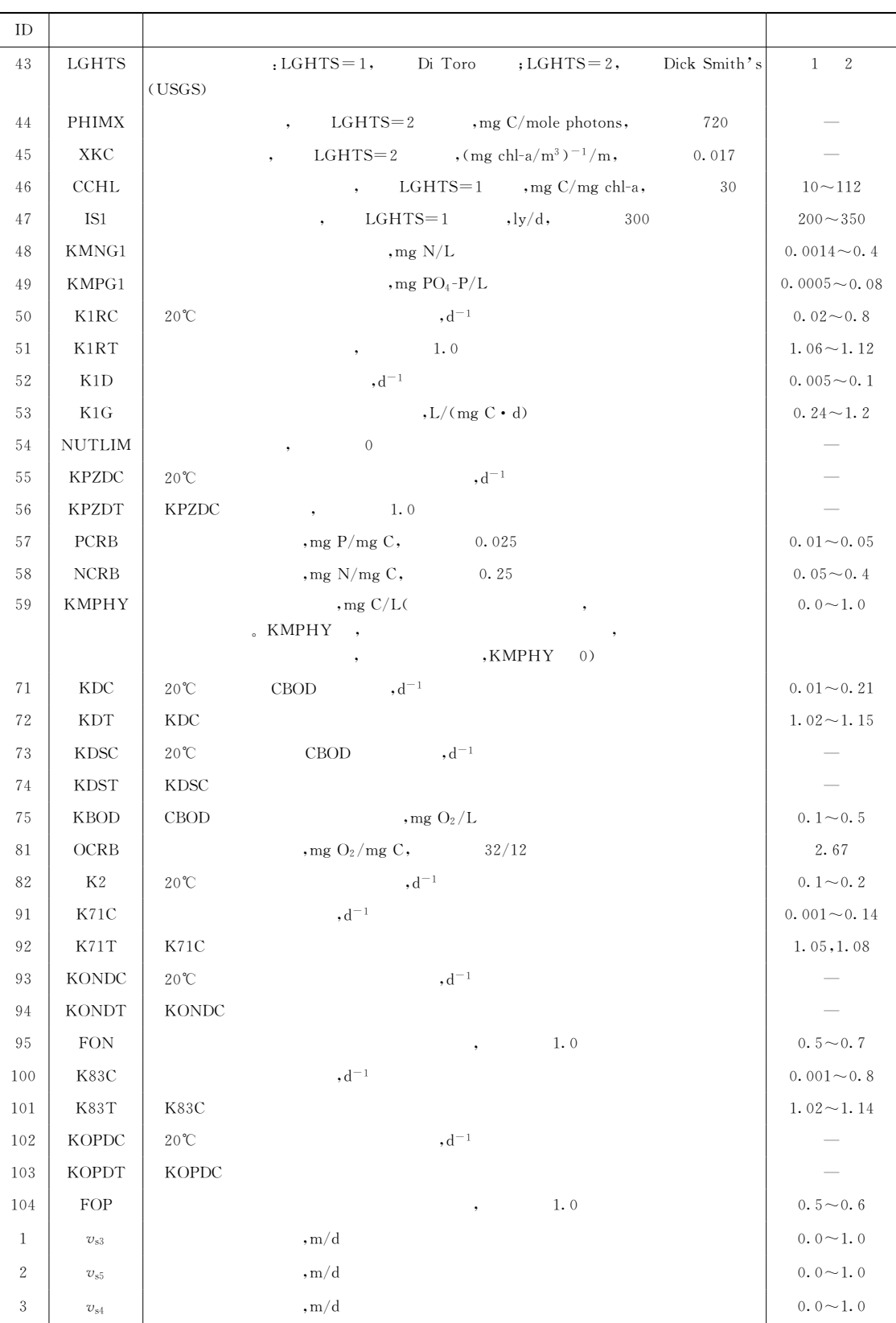

| 1.                               |          |                                                          |                         | $V\hspace{-1mm}=\hspace{-1mm}2.0\hspace{-1mm}\times\hspace{-1mm}108\mathrm{m}^3$ , |                                                     | $A_s = 3.6 \times 107 \text{m}^2$ ,<br>$\circ$                                                                   |                         |    |          | $Q=3.\ 1\times109\,\text{m}^3/\text{a}$ ,                        |            |                           |  |
|----------------------------------|----------|----------------------------------------------------------|-------------------------|------------------------------------------------------------------------------------|-----------------------------------------------------|----------------------------------------------------------------------------------------------------|-------------------------|----|----------|------------------------------------------------------------------|------------|---------------------------|--|
| $, \,$                           |          | $1.5 \times 108$ g/a,                                    |                         |                                                                                    |                                                     |                                                                                                    |                         |    |          |                                                                  | $^\bullet$ |                           |  |
| $\gamma$                         |          |                                                          |                         |                                                                                    |                                                     |                                                                                                    |                         |    |          |                                                                  |            |                           |  |
| 2.                               |          |                                                          |                         |                                                                                    |                                                     | $T=1.5a,$ $s=0.001/d,$                                                                                           |                         |    |          |                                                                  |            |                           |  |
| $90\%$                           |          | $\overline{\cdot}$                                       |                         |                                                                                    |                                                     |                                                                                                    |                         |    |          |                                                                  |            |                           |  |
| 3.                               |          |                                                          |                         |                                                                                    |                                                     | $u_x = 0.5 \text{m/s}$ , $T = 20^{\circ}\text{C}$ , $BOD: L_0 = 10 \text{mg/L}$ , $DO = 8 \text{mg/L}$ , $k_d =$ |                         |    |          |                                                                  |            |                           |  |
| 0.15/d, $k_a = 0.24/d$ .         |          | $\rightarrow$                                            |                         |                                                                                    |                                                     |                                                                                                    |                         |    |          |                                                                  |            |                           |  |
| (1)                              |          |                                                          |                         | $\therefore$ $u, T, L_0, DO_0, k_d, k_a$                                           |                                                     |                                                                                                    |                         |    | $10\%$ , |                                                                  |            |                           |  |
| DO                               |          | <b>BOD</b>                                               | $^{\circ}$              |                                                                                    |                                                     |                                                                                                    |                         |    |          |                                                                  |            |                           |  |
| (2)                              |          |                                                          | $x_{\lambda}$           |                                                                                    |                                                     |                                                                                                    | $D_c$ BOD $k_d$ , $k_a$ |    |          | $^\circ$                                                         |            |                           |  |
| 4.                               |          |                                                          | $k_{\rm s}$             |                                                                                    | $\mathcal{L}^{\text{max}}_{\text{max}}$             |                                                                                                    |                         |    |          |                                                                  |            |                           |  |
|                                  |          |                                                          |                         |                                                                                    | $k_s = 3.86e^{-0.13Q} - 0.285$                      |                                                                                                    |                         |    |          |                                                                  |            |                           |  |
|                                  |          | $u_x = 0.006Q^{1.5}$ , $k_d = 0.18/d$ , $k_a = 0.25/d$ . |                         |                                                                                    |                                                     |                                                                                                    |                         |    |          | $3000m/d$ ,                                                      |            | <b>BOD</b>                |  |
| $150mg/L$ .                      |          |                                                          | Q                       |                                                                                    | $\boldsymbol{T}$                                    | $^{\circ}$                                                                                                    |                         |    | $^\circ$ |                                                                  | 2km        |                           |  |
|                                  | $\left($ |                                                          |                         | : $Q$ , $m^3/s$ ; $u_x$ , $m/s$ ).                                                 |                                                     |                                                                                                    |                         |    |          |                                                                  |            |                           |  |
|                                  | 1        | $\sqrt{2}$                                               | $\sqrt{3}$              | $\overline{4}$                                                                     | 5                                                   | 6                                                                                                    | 7                       | 8  | 9        | 10                                                               | 11         | 12                        |  |
| $Q/(\, \mathrm{m}^3/\mathrm{s})$ | 12       | 10.5                                                     | 15                      | 18                                                                                 | 24                                                  | 21                                                                                                    | 25                      | 19 | 14       | 15                                                               | 17         | 13                        |  |
| $T/\mathrm{^{\circ}\!C}$         | $5\,$    | 7                                                        | 12                      | 18                                                                                 | 23                                                  | 28                                                                                                    | 32                      | 30 | 25       | 19                                                               | 11         | 7                         |  |
|                                  |          |                                                          |                         |                                                                                    |                                                     |                                                                                                    |                         |    |          |                                                                  |            |                           |  |
| 5.                               | 16km,    |                                                          |                         | $Q = 60 \text{m}^3/\text{s}$ ,                                                     |                                                     |                                                                                                    |                         |    |          | $u_x = 0.3 \text{m/s}, k_d = 0.25/d, k_a = 0.4/d, k_s = 0.1/d$ . |            |                           |  |
|                                  |          | $^{\circ}$                                               |                         |                                                                                    |                                                     | $DO\geqslant 5mg/L$ ,                                                                                            |                         |    |          |                                                                  |            | <b>BOD</b>                |  |
|                                  | ?(       |                                                          |                         | $25^{\circ}$ C)                                                                    |                                                     |                                                                                                    |                         |    |          |                                                                  |            |                           |  |
| 6. $Q=20m^3/s$ , $u_x=0.2m/s$ ,  |          |                                                          |                         |                                                                                    |                                                     |                                                                                                    |                         |    |          | BOD $L_0 = 2mg/L$ , $\langle 10\% \rangle$ ,                     |            | $20\,^{\circ}\!{\rm C}$ , |  |
| $k_d = 0.1/d$ , $k_a = 0.2/d$ .  |          | 8km                                                      |                         |                                                                                    | $4mg/L$ ,                                           |                                                                                                    |                         |    |          |                                                                  |            |                           |  |
| $\circ$                          |          |                                                          |                         |                                                                                    |                                                     |                                                                                                    |                         |    |          |                                                                  |            |                           |  |
| 7.                               | $S-P$    |                                                          | $k_{\rm d} = k_{\rm a}$ |                                                                                    |                                                     |                                                                                                    |                         |    |          |                                                                  |            |                           |  |
|                                  |          |                                                          |                         |                                                                                    | $D = (k_d t L_0) \exp(-k_d t)$                      |                                                                                                    |                         |    |          |                                                                  |            |                           |  |
|                                  |          |                                                          |                         |                                                                                    |                                                     |                                                                                                    |                         |    |          |                                                                  |            |                           |  |
|                                  |          |                                                          |                         |                                                                                    | $t_{\rm c} = \frac{1 - \frac{D_0}{L_0}}{k_{\rm d}}$ |                                                                                                    |                         |    |          |                                                                  |            |                           |  |
| , $\,D$                          |          | $\frac{1}{2}$ $t_c$                                      |                         |                                                                                    |                                                     | $\,$ ; $D_0$ , $L_0$                                                                                             |                         |    |          |                                                                  | <b>BOD</b> | $; k_d$                   |  |
| <b>BOD</b><br>$k_{\rm a}$        |          |                                                          |                         |                                                                                    |                                                     |                                                                                                    |                         |    |          |                                                                  |            |                           |  |
| 8.                               |          |                                                          |                         |                                                                                    | $^{\circ}$                                          |                                                                                                    |                         |    | $\colon$ |                                                                  |            |                           |  |
|                                  |          |                                                          |                         |                                                                                    |                                                     | $^\circ$                                                                                                    |                         |    |          |                                                                  |            |                           |  |
|                                  |          |                                                          |                         | 5                                                                                  | 10                                                  | 15                                                                                                    | 20                      |    |          |                                                                  |            |                           |  |
|                                  |          |                                                          |                         | $\overline{4}$                                                                     | 9                                                   | 14                                                                                                    | 19                      |    |          |                                                                  |            |                           |  |
|                                  |          |                                                          |                         | 3                                                                                  | 8                                                   | 13                                                                                                    | 18                      |    |          |                                                                  |            |                           |  |
|                                  |          |                                                          |                         | $\,2$                                                                              | 7                                                   | 12                                                                                                    | 17                      |    |          |                                                                  |            |                           |  |
|                                  |          |                                                          |                         | 1                                                                                  | 6                                                   | 11                                                                                                    | 16                      |    |          |                                                                  |            |                           |  |
|                                  |          |                                                          |                         |                                                                                    |                                                     |                                                                                                    |                         |    |          |                                                                  |            |                           |  |
|                                  |          |                                                          |                         |                                                                                    |                                                     | $HO=FL+W^0$                                                                                                    |                         |    |          |                                                                  |            |                           |  |

 $H \tF$  (  $H \quad F \qquad ($  );  $h_{ij} \quad f_{ij} \qquad ; \qquad O, L$ 

的阶数及物理意义#

1. 非稳定性混合

产生较大的影响#

!河口水文特征

 $\,$ 

向混合需要经过很长的距离#与河流相比!河口具有以下几个特点#

作用以外!还引起环流!这类环流对河口中的混合产生抽吸作用和阻滞作用#

2. 潮汐的抽吸和阻滞作用

 $\ddot{\phantom{a}}$ 

 $\,$ ,  $\,$ 

 $\ddot{\rm e}$  $\mathcal{H}$  H. B. Fischer (1979)  $\sim$  0

, and the state  $\alpha$  -state  $\alpha$  -state  $\alpha$  -state  $\alpha$  -state  $\alpha$  -state  $\alpha$  $\mathcal{A}$  $\mathcal{S}$  , and  $\mathcal{S}$  , and  $\mathcal{S}$  , and  $\mathcal{S}$  , and  $\mathcal{S}$  , and  $\mathcal{S}$  , and  $\mathcal{S}$  , and  $\mathcal{S}$  $\ddotsc$  $\overline{a}$  , and  $\overline{a}$  , and  $\overline{a}$  , and  $\overline{a}$  , and  $\overline{a}$  , and  $\overline{a}$  , and  $\overline{a}$  , and  $\overline{a}$  , and  $\overline{a}$  , and  $\overline{a}$  , and  $\overline{a}$  , and  $\overline{a}$  , and  $\overline{a}$  , and  $\overline{a}$  , and  $\overline{a}$  ,  $\overline{\phantom{a}}$ 

 $\mathcal{S}$ 

 $\mathbf{r} = \mathbf{r} + \mathbf{r} + \mathbf$  $\lambda$  , and the set of the set of the set of the set of the set of the set of the set of the set of the set of the set of the set of the set of the set of the set of the set of the set of the set of the set of the set of t !水流上溯!扩大了污染的范围!延长了污染物在河口的停留时间!有机物的降解会进一  $\bullet$  , and the set of the set of the set of the set of the set of the set of the set of the set of the set of the set of the set of the set of the set of the set of the set of the set of the set of the set of the set of t  $\lambda$ 

 $\sim$ ! The set of the set of the set of the set of the set of the set of the set of the set of the set of the set of the set of the set of the set of the set of the set of the set of the set of the set of the set of the set of

\$河口地区一般都比较开阔!风对流动有较明显的影响!在任意周期的风力变化作用下!  $\lambda$ 

, we can consider the construction of the set of the set of the set of the set of the set of the set of the set of the set of the set of the set of the set of the set of the set of the set of the set of the set of the set

 $\frac{u}{\gamma}$ ,  $\frac{u}{\gamma}$  .  $\,$ 动偏向左面#因此!在北半球涨潮流偏向左岸!落潮流偏向右岸!引起逆时针方向环流#

 $1$  ( )  $2$  ( ) ,

3. 密度分层与斜压环流作用

一个重要部分#

 $\mathcal{F}$ ,  $\mathcal{F}$   $\mathcal{F}$   $\mathcal$  $R{=}\frac{{(\Delta\rho/\rho)\,g}Q_{\rm f}}{WU_{\rm t}^3}$  $(5-1)$ 式中!%表示水体的密度\$\$%表示海水与淡水的密度差\$( 为重力加速度\$/<sup>b</sup> 为淡水 ;  $W$  ;  $U_t$  为潮汐流速的均方根#  $\boldsymbol{R}$  取值较大时!意味着浮力作用很强!密度效应大!密度差引起的流动占主导地位!  $\,$  ,  $\,$  ,  $\,$  ,  $\,$  ,  $\,$  ,  $\,$  ,  $\,$  ,  $\,$  ,  $\,$  ,  $\,$  ,  $\,$  ,  $\,$  ,  $\,$  ,  $\,$  ,  $\,$  ,  $\,$  ,  $\,$  ,  $\,$  ,  $\,$  ,  $\,$  ,  $\,$  ,  $\,$  ,  $\,$  ,  $\,$  ,  $\,$  ,  $\,$  ,  $\,$  ,  $\,$  ,  $\,$  ,  $\,$  ,  $\,$  ,  $\,$  $\mathbb{R}$  , and  $\mathbb{R}$  值小到"5"\$ !才可忽略密度差的作用# , we have  $\zeta$  $\blacksquare$  $\alpha$  . The contract of the contract of the contract of the contract of the contract of the contract of the contract of the contract of the contract of the contract of the contract of the contract of the contract of the co  $\bullet$ !河口的冲洗时间  $\mathcal{R}$  $\circ$  $\overline{a}$ 绍淡水分数法# 如果将河口分成5段进行冲洗时间的计算!其公式为&  $T = \sum_{i=1}$  $\frac{n}{2}$  $i = 1$  $\frac{f_i V_i}{R_i}$  $(5-2)$ , T  $\,$ ,  $t$ ;  $f_i$   $i$  $\hat{f}_i$  i  $i$ ,  $f_i = \frac{R_i}{P_i}$ ;  $R_i$  $i \qquad \qquad , \ \ \mathbf{m}^3 \, ; \ \ P_i$  $\hat{B}_i$  and  $i$  and  $i$  $m^3$ ;  $V_i$  $i$  ,  $m^3$   $f_i$  ;  $f_i = \frac{S_s}{S_i}$  $(5-3)$  $S_s$  $\frac{1}{2}$ ,  $\frac{1}{2}$ ,  $\frac{1}{2}$ ,  $\frac{1}{2}$ ,  $\frac{1}{2}$ ,  $\frac{1}{2}$ ,  $\frac{1}{2}$ ,  $\frac{1}{2}$ ,  $\frac{1}{2}$  $\mathcal{L}_{\text{eff}}$ , and the contract of the contract of the contract of the contract of the contract of the contract of the contract of the contract of the contract of the contract of the contract of the contract of the contract of the con  $\bullet$ 1. 潮流 '!(潮汐 由于月球"太阳"地球三者之间相对位置的变化!以及地形的影响!潮汐一  $($  ),  $($  )  $)$ 24h 50min, 12h 25min.  $\bullet$  , and the set of the set of the set of the set of the set of the set of the set of the set of the set of the set of the set of the set of the set of the set of the set of the set of the set of the set of the set of t 需的和最基本的资料# ''(潮流 潮流同潮汐一样!具有周期性#沿岸区域的湾口"水道"海峡的狭窄区域!  $\mathcal{A} = \mathcal{A} \mathcal{A}$  $\,$ ,  $\,$ ,  $\,$ ,  $\,$ ,  $\,$ ,  $\,$ ,  $\,$ ,  $\,$ ,  $\,$ ,  $\,$ ,  $\,$ ,  $\,$ ,  $\,$ ,  $\,$ ,  $\,$ ,  $\,$ ,  $\,$ ,  $\,$ ,  $\,$ ,  $\,$ ,  $\,$ ,  $\,$ ,  $\,$ ,  $\,$ ,  $\,$ ,  $\,$ ,  $\,$ ,  $\,$ ,  $\,$ ,  $\,$ ,  $\,$ ,  $\,$ ,  $\,$ ,  $\,$ ,  $\,$ ,  $\,$ ,  $\,$ ,  $\mathcal{R}$ 

 $\sim$  6  $\sim$  7  $\sim$  7  $\sim$ 

2.风生流

作用#

离岸迁移#  $10m$  $V_{\rm s}$  (m/s):

$$
V_s = kV_{10}
$$
\n,  $k$ 

\n,  $k = 0.03$ 

\n,  $k = 0.07$ 

\n,  $k = 0.07$ 

 $\lambda$ , we are the set of the set of the set of the set of the set of the set of the set of the set of the set of the set of the set of the set of the set of the set of the set of the set of the set of the set of the set of the  $\mathcal{A}$ 

对于一个典型的排海工程!通过扩散管排放污水!污水在海洋 '或河口(中的物理过程  $\ddot{\hspace{1.6cm}}$  to the contract of the contract of the contract of the contract of the contract of the contract of the contract of the contract of the contract of the contract of the contract of the contract of the contrac

 $\sim$  $\lambda$ 

 $\lambda$  $\blacksquare$ 

 $\mathcal{N}$  , the properties of  $\mathcal{N}$  , and  $\mathcal{N}$  and  $\mathcal{N}$  , and  $\mathcal{N}$ 

 $\mathcal{N}_{\mathcal{N}}$ 

 $\sim$  $\frac{1}{2}$  , and  $\frac{1}{2}$  , and  $\frac{1}{2}$  , and  $\frac{1}{2}$  , and  $\frac{1}{2}$  , and  $\frac{1}{2}$  , and  $\frac{1}{2}$  , and  $\frac{1}{2}$  , and  $\frac{1}{2}$  , and  $\frac{1}{2}$  , and  $\frac{1}{2}$  , and  $\frac{1}{2}$  , and  $\frac{1}{2}$  , and  $\frac{1}{2}$  , a  $\zeta$ 

 $W_{10}$  (m/s),

, which are the contract of the state  $\alpha$  $\mathcal{R}$ 得潮流非线性现象所导致的余流称为潮致余流#在海区中!由潮致余流产生的环流称为潮致  $\sim$  0  $\bullet$ 

与潮流的大小有关!流速比潮流小一个量级!大潮时余流速度大!小潮时余流速度小#

1. 初始稀释度

米到几百米#

!初始稀释

 $\bullet$ 

 $0.05 \text{m/s}$ !初始混合即已结束!此时达到

#### 2.初始稀释度的确定

 $\alpha$ 

 $\alpha$ 

 $\circ$ 

 $(1)$  :

$$
S=0.\;38g'^{1/3}dq^{-1/3}\qquad \qquad (5-4)
$$

.@

$$
g' = \Delta \rho dg / \rho_0, \qquad , n^2/s^2; \Delta \rho = \rho_a - \rho_0, \rho_a
$$
  
\n
$$
t/m^3; \rho_0, \qquad , n^3/s, \qquad , m/s^2; d \qquad , m;
$$
  
\n(2)   
\n
$$
S = 0.44 g'^{1/3} d q^{-2/3}
$$
  
\n(5-5)  
\n(3)   
\n
$$
S = 0.31 g'^{1/3} y_{max} q^{-2/3}
$$
  
\n
$$
y_{max} = 2.84 (g' q)^{1/3} \left(\frac{-g}{\rho} \times \frac{d\rho_a}{dy}\right)^{-1/2}
$$
  
\n
$$
y_{max}, \qquad , m; \frac{d\rho_a}{dy}, \qquad ,
$$
  
\n(4)   
\n
$$
S = 0.36 g'^{1/3} y_{max} q^{-2/3}
$$
  
\n(5)   
\n
$$
S = 0.31 g'^{1/3} y_{max} q^{-2/3}
$$
  
\n(5)   
\n
$$
S = 0.31 g'^{1/3} y_{max} q^{-2/3}
$$
  
\n(5)   
\n
$$
S = 0.31 g'^{1/3} y_{max} q^{-2/3}
$$
  
\n(5)   
\n
$$
S = 0.31 g'^{1/3} y_{max} q^{-2/3}
$$
  
\n(5-8)   
\n
$$
y_{max} = 8.06 (g' q)^{2/3} \left(\frac{\rho}{g \Delta \rho}\right)
$$
  
\n(6)   
\n
$$
S = 0.36 g'^{1/3} y_{max} q^{-2/3}
$$
  
\n(7-9)

$$
y_{\text{max}} = 6.25(g'q)^{2/3} \left(\frac{\rho}{g \Delta \rho}\right)
$$

,5¿¼½#ÀÁ,-

 $\mathcal{R} = \{x_i, y_i\}$  $MERGE$  , RSB , UM JETLAG  $\text{MERGE}$  ,

 $\sim$ 射流的当地特性联系起来!通过数值求解控制方程!将所得结果以图表形式列出来!供实际

, we have the set of the set of the set of the set of the set of the set of the set of the set of the set of the set of the set of the set of the set of the set of the set of the set of the set of the set of the set of th , the contract contract contract contract contract contract contract contract contract contract contract contract contract contract contract contract contract contract contract contract contract contract contract contract

 $\mathcal{A}$  , and an axion set of the set of the set of the set of the set of the set of the set of the set of the set of the set of the set of the set of the set of the set of the set of the set of the set of the set of the

 $\mathcal{L}$ 

 $\frac{1}{2}$ 

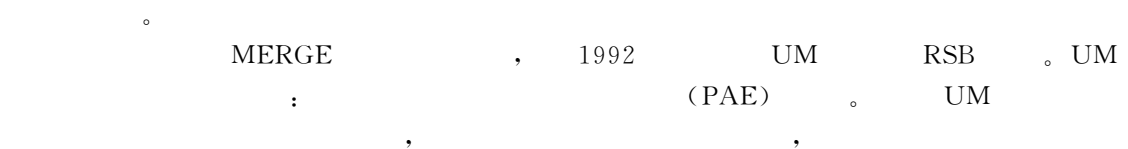

 $\circ$ 

1@

Baumgarmer 根据对 U[9模型的应用!发现对于线性分层情况!模型给出的结果与从曲线图获得的结果  $\mathbb{R}^2$  , which is the U(9  $\mathbb{R}$   $\mathbb{S}$   $\mathbb{B}$  ,  $\mathbb{S}$  ,  $\mathbb{S}$  ,  $\mathbb{S}$  ,  $\mathbb{S}$  ,  $\mathbb{S}$  ,  $\mathbb{S}$  ,  $\mathbb{S}$  ,  $\mathbb{S}$  ,  $\mathbb{S}$  ,  $\mathbb{S}$  ,  $\mathbb{S}$  ,  $\mathbb{S}$  ,  $\mathbb{S}$  ,  $\mathbb{S}$  ,  $\mathbb{S}$  $\bullet$ index in the set of the set of the set of the set of the set of the set of the set of the set of the set of the set of the set of the set of the set of the set of the set of the set of the set of the set of the set of the a. Jetlag 3 and Lagrangian and Lagrangian and Lagrangian  $\overline{a}$ 

 $\bullet$ 

## 1.再稀释概念

!污染羽流再稀释预测

 $\ddot{\phantom{1}}$ 

 $\circ$ 

 $($  and  $($  $\sim$ 有关#其时间尺度一般为几小时至几天!空间尺度为几公里#污染物羽流的迁移过程中!  $S_{\rm d}$  , and  $S_{\rm d}$  :  $S_d = \frac{C_1}{C_{\rm sm}}$  $(5-10)$ ,  $C_1$  ,  $C_{\rm sm}$  ,  $C_{\rm sm}$ 

## 2. 污染羽流再稀释预测

 $( )$  ,

 $\,$ 

 $,$   $1/3$ ;

 $\zeta$  $\overline{\phantom{a}}$  , and the property of the state  $\overline{\phantom{a}}$  $\,$  ,  $\,$  $\bar{y}$  $\alpha$ ! The contract of the contract of the contract of the contract of the contract of the contract of the contract of the contract of the contract of the contract of the contract of the contract of the contract of the contract  $W$  $|C_1|$  $u_{\rm a}$ 污染羽流  $\vec{x}$  $\mathcal{R}$  $\,$  ,  $\,$ 纵向扩散相比!垂 向 扩 散 很 小!所 以 可 以 忽 略\$污 染

Brooks

 $5 - 1$ 

 $\sim$   $5$ -1 设污染物为保守物质!其浓度3 $\boldsymbol{C}$  and  $\boldsymbol{C}$  are the set of  $\boldsymbol{C}$ 

$$
u_{\rm a} \frac{\partial C}{\partial x} = E_{\rm y}(x) \frac{\partial^2 C}{\partial y^2} \tag{5-11}
$$

$$
E_y(x) = E_0 f(x)
$$
 (5-12)

$$
E_y(x) \t\t\t ; E_0 \t\t\t x=0
$$

$$
dx' = f(x)dx
$$
\n(5-13)

 $(5-11),$ 

$$
u_{\rm a} \frac{\partial C}{\partial x'} = E_0 \frac{\partial^2 C}{\partial y^2} \tag{5-14}
$$

$$
C(0, y) = \begin{cases} C_1 & |y| \le L/2 \\ 0 & |y| > L/2 \end{cases} \tag{5-15}
$$

$$
(x', y)
$$
,  $(5-14)$ ,  $(5-15)$  :

$$
C(x', y) = \frac{C_1}{2} \left[ erf\left(\frac{L/2 + y}{\sqrt{2}\sigma}\right) + erf\left(\frac{L/2 - y}{\sqrt{2}\sigma}\right) \right]
$$
\n
$$
; \sigma \qquad ; \text{erf}(x) \qquad , \qquad ; \qquad
$$
\n(5-16)

 $, L$ 

 $\mathcal{L}^{\text{max}}_{\text{max}}$  and  $\mathcal{L}^{\text{max}}_{\text{max}}$ 

$$
\sigma = \sqrt{\frac{2E_0 x'}{u_0}}\tag{5-17}
$$

 $\overline{\phantom{a}}$ ,  $\overline{\phantom{a}}$ ,  $\overline{\phantom{a}}$ ,

 $^{\circ}$ 

$$
x' = \int_0^{x'} f(x) dx
$$
 (5-18)

$$
erf(x) = \frac{2}{\sqrt{\pi}} \int_0^{x'} e^{-x^2} dx
$$
 (5-19)

$$
(5-16) \qquad , \qquad f(x) \, .
$$

$$
\left(\frac{W}{L}\right)^2 = 1 + 12\left(\frac{\sigma}{L}\right)^2\tag{5-20}
$$

$$
, \ W \qquad , \qquad x \qquad .
$$

 $\sim 30\%$ 

$$
E_y = \frac{\mathrm{d}\sigma^2}{2\mathrm{d}t} \tag{5-21}
$$

 $\sim$  1  $\sim$ 

 $t = x/u_a$  (5-20) :

$$
E_y = \frac{u_a d\sigma^2}{2dx} = \frac{u_a dW^2}{24dx}
$$
\n(5-22)

$$
(5-12)
$$
  $(5-22)$ , :

 $\overline{\phantom{a}}$ 

$$
\frac{dW^2}{dx} = \frac{24E_0}{u_a} f(W)
$$
\n(5-23)

 $\overline{\phantom{a}}$ 

Brooks  $f(W)$ 

 $(1)$ 

$$
E_y = E_0
$$
  
\n
$$
x' = x
$$
  
\n
$$
\frac{W}{L} = \left(1 + 2\beta \frac{x}{L}\right)^{1/2}
$$
  
\n
$$
\beta = \frac{12E_0}{u_a L}
$$
\n(5-24)

$$
C_{\rm sm}(x) = C_1 \operatorname{erf} \sqrt{\frac{3}{4\beta x/L}}
$$
\n
$$
(5-25)
$$

$$
S_d(x) = \left[ \operatorname{erf} \sqrt{\frac{3}{4\beta x/L}} \right]^{-1} \tag{5-26}
$$

 $(2)$ 

 $\boldsymbol{W}$ 

 $\overline{\phantom{a}}$ 

$$
f(W) = \frac{W}{L}
$$
  
\n
$$
\frac{W}{L} = 1 + \beta \frac{x}{L}
$$
  
\n
$$
\frac{x'}{L} = \frac{1}{2\beta} \Big[ \left( 1 + \beta \frac{x}{L} \right)^2 - 1 \Big]
$$
  
\n
$$
\vdots
$$
\n(5-27)

$$
C_{\rm sm}(x) = C_1 \operatorname{erf} \sqrt{\frac{3/2}{(1 + \beta x/L)^2 - 1}}\tag{5-28}
$$

$$
S_{d}(x) = \left[ erf \sqrt{\frac{3/2}{(1 + \beta x/L)^{2} - 1}} \right]^{-1}
$$
 (5-29)

 $(3)$ 

度场#

!稀释度

 $W \qquad \qquad ,$ 

$$
f(W) = \left(\frac{W}{L}\right)^{4/3}
$$
  
\n
$$
\frac{W}{L} = \left(1 + \beta \frac{2x}{3L}\right)^{3/2}
$$
  
\n
$$
\frac{x'}{L} = \frac{1}{2\beta} \left[\left(1 + \beta \frac{2x}{3L}\right)^3 - 1\right]
$$
  
\n
$$
\vdots
$$
\n(5-30)

$$
C_{\rm sm}(x) = C_1 \operatorname{erf} \sqrt{\frac{3/2}{[1 + 2\beta x/(3L)]^2 - 1}}
$$
(5-31)

$$
S_d(x) = \left[ erf \sqrt{\frac{3/2}{[1 + 2\beta x/(3L)]^2 - 1}} \right]^{-1}
$$
 (5-32)

 $\begin{array}{ccc} S & \hspace{1.5cm} & \hspace{1.5cm} & \hspace{1.5cm} & \hspace{1.5cm} \\ \rule{2.5cm} S & \hspace{1.5cm} & \hspace{1.5cm} & \hspace{1.5cm} & \hspace{1.5cm} \end{array}$  $, C_0$  $\sim$  0  $\,$ ,  $C_{\rm a}$  $\alpha$  and  $\beta$  and  $\beta$   $s = \frac{C_0 - C_a}{C - C_a}$  $(5-33)$ 

 $\sim$ 要由海洋中各种尺度的湍涡所控制!其时间尺度为十几个潮周以上!空间尺度 为 离 开 排 放 口几公里至整个海 湾 或 水 域#在 这 个 阶 段!由于对流扩散作用!将形成污染物的平衡浓

 $\lambda$  $\,$  $\sim$ 

 $C_0$  $C_{3}$  , where  $C_{4}$  , where  $C_{5}$ 

 $\sim$ 

$$
S = \frac{C_0}{C - C_a} \tag{5-34}
$$

 $C_{\rm a}$ 也很小!则可进一步简化为

$$
S = \frac{C_0}{C} \tag{5-35}
$$

@@

$$
C = \frac{C_0 + (S - 1)C_a}{S} \approx \frac{C_0}{S} + C_a
$$
 (5-36)

稀释度8 $S$ ,  $C$ ,  $C_0$  $C_{\rm a}$  or  $C_{\rm a}$ 除当地稀释度外!也常用断面平均稀释度或垂线平均稀释度作为指标!若 以 /" $c_{\rm 0}$   $C_{\rm 0}$ 

, the contract of  $\mathcal{C}$ 

$$
\frac{Q}{\overline{S}} \cdot \frac{Q}{\overline{C}} \cdot \frac{\overline{C}}{\overline{C} - C_a} = \frac{Q}{Q_0}
$$
\n
$$
\frac{5}{\overline{C} - C_a} = \frac{Q}{Q_0}
$$
\n
$$
\frac{5}{\overline{C} - C_a} \cdot \frac{Q}{Q_0}
$$
\n
$$
\frac{5}{\overline{C} - C_a} \cdot \frac{Q}{Q_0}
$$
\n
$$
\frac{5}{\overline{C} - C_a} \cdot \frac{Q}{Q_0}
$$
\n
$$
\frac{5}{\overline{C} - C_a} \cdot \frac{Q}{Q_0}
$$
\n
$$
\frac{5}{\overline{C} - C_a} \cdot \frac{Q}{Q_0}
$$
\n
$$
\frac{5}{\overline{C} - C_a} \cdot \frac{Q}{Q_0}
$$
\n
$$
\frac{5}{\overline{C} - C_a} \cdot \frac{Q}{Q_0}
$$
\n
$$
\frac{5}{\overline{C} - C_a} \cdot \frac{Q}{Q_0}
$$
\n
$$
\frac{5}{\overline{C} - C_a} \cdot \frac{Q}{Q_0}
$$
\n
$$
\frac{5}{\overline{C} - C_a} \cdot \frac{Q}{Q_0}
$$
\n
$$
\frac{5}{\overline{C} - C_a} \cdot \frac{Q}{Q_0}
$$
\n
$$
\frac{5}{\overline{C} - C_a} \cdot \frac{Q}{Q_0}
$$
\n
$$
\frac{5}{\overline{C} - C_a} \cdot \frac{Q}{Q_0}
$$
\n
$$
\frac{5}{\overline{C} - C_a} \cdot \frac{Q}{Q_0}
$$
\n
$$
\frac{5}{\overline{C} - C_a} \cdot \frac{Q}{Q_0}
$$
\n
$$
\frac{5}{\overline{C} - C_a} \cdot \frac{Q}{Q_0}
$$
\n
$$
\frac{5}{\overline{C} - C_a} \cdot \frac{Q}{Q_0}
$$
\n
$$
\frac{5}{\overline{C} - C_a} \cdot \frac{Q}{Q_0}
$$
\n
$$
\frac{5}{\overline{C} - C_a} \cdot \frac{Q}{Q_0}
$$
\n
$$
\frac{5}{\overline{C} - C_a} \cdot \frac
$$

$$
(5-37)
$$

 $\,$ 

$$
\frac{\partial C}{\partial t} = \frac{\partial}{\partial x} \Big( E_x \frac{\partial C}{\partial x} \Big) + \frac{\partial}{\partial y} \Big( E_y \frac{\partial C}{\partial y} \Big) + \frac{\partial}{\partial z} \Big( E_z \frac{\partial C}{\partial z} \Big) \n- \frac{\partial (u_x C)}{\partial x} - \frac{\partial (u_y C)}{\partial y} - \frac{\partial (u_z C)}{\partial z} - KC + \sum S_i \n, u_x, u_y, u_z \qquad x, y, z \qquad ; E_x, E_y, E_z \qquad x, y, z \n; S_i \qquad ; K
$$
\n(5-38)

 $\ddotsc$ 

 $\mathcal{D}$ 

!55%Æ,-

!一维解析模型

 $\mathcal{N}$ 

输移扩散情况#

$$
\frac{\partial AC}{\partial t} = \frac{\partial}{\partial x} \left( AD_x \frac{\partial C}{\partial x} \right) - \frac{\partial (u_x AC)}{\partial x} - KC + AS \tag{5-39}
$$

$$
\begin{array}{c}\n\text{#} \\
\text{#} \\
\text{#} \\
\text{#} \\
\text{#} \\
\text{#} \\
\text{#} \\
\text{#} \\
\text{#} \\
\text{#} \\
\text{#} \\
\text{#} \\
\text{#} \\
\text{#} \\
\text{#} \\
\text{#} \\
\text{#} \\
\text{#} \\
\text{#} \\
\text{#} \\
\text{#} \\
\text{#} \\
\text{#} \\
\text{#} \\
\text{#} \\
\text{#} \\
\text{#} \\
\text{#} \\
\text{#} \\
\text{#} \\
\text{#} \\
\text{#} \\
\text{#} \\
\text{#} \\
\text{#} \\
\text{#} \\
\text{#} \\
\text{#} \\
\text{#} \\
\text{#} \\
\text{#} \\
\text{#} \\
\text{#} \\
\text{#} \\
\text{#} \\
\text{#} \\
\text{#} \\
\text{#} \\
\text{#} \\
\text{#} \\
\text{#} \\
\text{#} \\
\text{#} \\
\text{#} \\
\text{#} \\
\text{#} \\
\text{#} \\
\text{#} \\
\text{#} \\
\text{#} \\
\text{#} \\
\text{#} \\
\text{#} \\
\text{#} \\
\text{#} \\
\text{#} \\
\text{#} \\
\text{#} \\
\text{#} \\
\text{#} \\
\text{#} \\
\text{#} \\
\text{#} \\
\text{#} \\
\text{#} \\
\text{#} \\
\text{#} \\
\text{#} \\
\text{#} \\
\text{#} \\
\text{#} \\
\text{#} \\
\text{#} \\
\text{#} \\
\text{#} \\
\text{#} \\
\text{#} \\
\text{#} \\
\text{#} \\
\text{#} \\
\text{#} \\
\text{#} \\
\text{#} \\
\text{#} \\
\text{#} \\
\text{#} \\
\text{#} \\
\text{#} \\
\text{#} \\
\text{#} \\
\text{#} \\
\text{#} \\
\text{#} \\
\text{#} \\
\text{#} \\
\text{#} \\
\text{#} \\
\text{#} \\
\text{#} \\
\text{#} \\
\text{#} \\
\text{#} \\
\text{#} \\
\text{#} \\
\text{#} \\
\text{#} \\
\text{#} \\
\text{#} \\
\text{#} \\
\text{#} \\
\text{#} \\
\text{#} \\
\text{#} \\
\text{#} \\
\text{#} \\
\text
$$

$$
(x>0); \t C=C_0 \exp(j_2 x) \t (5-42)
$$

$$
j_1 = \frac{u_x}{2D_x} \left( 1 + \sqrt{1 + \frac{4KD_x}{u_x^2}} \right) \tag{5-43}
$$

$$
j_2 = \frac{u_x}{2D_x} \left( 1 - \sqrt{1 + \frac{4KD_x}{u_x^2}} \right) \tag{5-44}
$$

 $C_0$   $x=0$  ,

$$
C_0 = \frac{W}{Q\sqrt{1 + \frac{4KD_x}{u_x^2}}}
$$
\n
$$
W
$$
\n
$$
Q
$$
\n(5-45)

 $, W$ 

#### 2.纵向扩散系数计算

 $(1)$ 

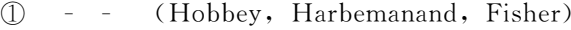

$$
D_x = 63nu_m R^{5/6} \tag{5-46}
$$

$$
,\,\,n\qquad \qquad ;\,\,u_{\mathrm{m}}\qquad \qquad ,\,\,m/s\,;\,\,R\qquad \qquad ,\,\,m_{\mathrm{c}}
$$

2 (Bowden)

$$
D_x = 0.295uH \tag{5-47}
$$

式中!<sup>T</sup> 为平均水深!&\$&为断面平均流速!&%(#  $\circledS$ (Diachishon)

$$
D_x = 1.23 u_{\text{max}}^2 \tag{5-48}
$$

$$
\begin{array}{cccc}\n\textcircled{4} & & & & \\
\textcircled{4} & & & & & \\
\textcircled{5} & & & & & \\
\textcircled{6} & & & & & \\
\textcircled{7} & & & & & \\
\textcircled{8} & & & & & \\
\textcircled{9} & & & & & \\
\textcircled{1} & & & & & \\
\textcircled{1} & & & & & \\
\textcircled{1} & & & & & \\
\textcircled{1} & & & & & \\
\textcircled{2} & & & & & \\
\textcircled{3} & & & & & \\
\textcircled{4} & & & & & \\
\textcircled{5} & & & & & \\
\textcircled{6} & & & & & \\
\textcircled{7} & & & & & \\
\textcircled{8} & & & & & \\
\textcircled{9} & & & & & \\
\textcircled{1} & & & & & \\
\textcircled{1} & & & & & \\
\textcircled{1} & & & & & \\
\textcircled{1} & & & & & \\
\textcircled{1} & & & & & \\
\textcircled{1} & & & & & \\
\textcircled{1} & & & & & \\
\textcircled{1} & & & & & \\
\textcircled{1} & & & & & \\
\textcircled{1} & & & & & \\
\textcircled{1} & & & & & \\
\textcircled{1} & & & & & \\
\textcircled{1} & & & & & \\
\textcircled{2} & & & &
$$

$$
D_x = 0.097 \frac{Q_h S_a}{A (dS_a/dx)}
$$
  
= 0.194  $\frac{Q_h S_{ai}}{A (S_{ai} - S_{ai} - 1)}$  (5-49) y  
= 0.194  $\frac{Q_h S_{ai}}{A (S_{ai} - S_{ai} - 1)}$  (5-49) y  
= 0  
 $D_x$ ,  $C_0$  (10) y  
= 0  
 $C_x$  (2)

 $s = 0$ ,  $(5-40)$  :

$$
\ln \frac{C}{C_0} = \frac{u_x}{D_x} x \tag{5-50}
$$
,  $x < 0$ , (5-50)

 $\frac{1}{2}$ 

 $D_x$  :

示踪剂浓度的时间分布

$$
D_x = \frac{x u_x}{\ln C - \ln C_0}
$$
\n
$$
10 \sim 10^2 \,\text{m}^2/\text{s}\,,\tag{5-51}
$$

 $5 - 3$ 

$$
D_x
$$

 $\sqrt{80D-DO}$ 

$$
D_x \frac{d^2 D}{dx^2} - u_x \frac{dD}{dx} - K_a D + K_d L = 0
$$
\n
$$
x = \pm \infty \quad , \quad D = 0 \quad ,
$$
\n
$$
V_y W_y
$$
\n(5-52)

 $\overline{O}$ 

$$
(x<0), \ D = \frac{K_d W}{(K_a - K_d)Q}(A_1 - B_1) \tag{5-53}
$$

$$
(x>0), D = \frac{K_d W}{(K_a - K_d)Q}(A_2 - B_2)
$$
\n
$$
A_1 = \frac{1}{j_3} \exp\left[\frac{u_x}{2D_x}(1+j_3)x\right]
$$
\n
$$
A_2 = \frac{1}{j_4} \exp\left[\frac{u_x}{2D_x}(1+j_4)x\right]
$$
\n
$$
B_1 = \frac{1}{j_3} \exp\left[\frac{u_x}{2D_x}(1+j_4)x\right]
$$
\n
$$
B_1 = \frac{1}{j_3} \exp\left[\frac{u_x}{2D_x}(1+j_4)x\right]
$$
\n
$$
K_a = 4.8 \times 10^{-6}/s
$$
\n
$$
W/Q = 15g/s
$$
\n
$$
B_2 = \frac{1}{j_4} \exp\left[\frac{u_x}{2D_x}(1+j_4)x\right]
$$
\n
$$
B_2 = \frac{1}{j_4} \exp\left[\frac{u_x}{2D_x}(1+j_4)x\right]
$$
\n
$$
J_3 = \sqrt{1 + \frac{4K_d D_x}{u_x^2}}
$$
\n
$$
K_d = \sqrt{1 + \frac{4K_d D_x}{u_x^2}}
$$
\n
$$
K_d = \sqrt{1 + \frac{4K_a D_x}{u_x^2}}
$$
\n
$$
K_d = \sqrt{1 + \frac{4K_a D_x}{u_x^2}}
$$
\n
$$
K_d = \sqrt{1 + \frac{4K_a D_x}{u_x^2}}
$$
\n
$$
K_d = \sqrt{1 + \frac{4K_a D_x}{u_x^2}}
$$
\n
$$
K_d = \sqrt{1 + \frac{4K_a D_x}{u_x^2}}
$$
\n
$$
K_d = \sqrt{1 + \frac{4K_a D_x}{u_x^2}}
$$
\n
$$
K_d = \sqrt{1 + \frac{4K_a D_x}{u_x^2}}
$$
\n
$$
K_d = \sqrt{1 + \frac{4K_a D_x}{u_x^2}}
$$
\n
$$
K_d = \sqrt{1 + \frac{4K_a D_x}{u_x^2}}
$$
\n
$$
K_d = \sqrt{1 + \frac{4K_a D_x}{u_x^2}}
$$
\n
$$
K_d = \sqrt{1 + \frac{4K_a D_x}{u_x^2}}
$$
\n
$$
K_d = \sqrt{1
$$

对第F个河段的推流迁移量为& /F#!\*F#!#/F\*F式中!/F#!"/<sup>F</sup> 分别为流入河流出第F#!和第F个河段的净流量\$\*F#!"\*<sup>F</sup> 分别为流 入河流出第F#!和第F个河段的 9:;浓度# 由弥散作用引起的第F个河段的质量变化& !F#!2F#!\*F#!#\*F\$"F#!!F#!<sup>F</sup>!F?!2<sup>F</sup>!F?!\*F#\*F#!\$"F!F?!\$"FD\*! ''\$"F?\$"D( 式中!!FD为第F与第D河段间弥散系数\$2FD为第F与第D河段间的界面面积\$\$"FD为第 <sup>F</sup>与第D河段的中心距# 河段内的 9:;衰减量为&

 $\gamma$ 

$$
V_i K_{di} L_i
$$
,  $V_i$ ,  $i$ ,  $K_{di}$  BOD

$$
V_{i} \frac{dL_{i}}{dt} = Q_{i-1}L_{i-1} - Q_{i}L_{i} + D_{i-1,i}A_{i-1,i} \frac{L_{i-1} - L_{i}}{\Delta x_{i-1,i}}
$$

$$
-D_{i,i+1}A_{i,i+1} \frac{L_{i} - L_{i+1}}{\Delta x_{i,i+1}} - V_{i}K_{di}L_{i} + W_{i}^{L}
$$
(5-55)

$$
D'_{ij} = D_{ij} A_{ij} / \Delta x_{ij}, \qquad (5-55)
$$
\n
$$
V_i \frac{dL_i}{dt} = Q_{i-1} L_{i-1} - Q_i L_i + D'_{i-1,i} (L_i - L_{i+1})
$$
\n
$$
- D'_{i,i+1} (L_i - L_{i+1}) - V_i K_{di} L_i + W_i^L \qquad (5-56)
$$
\n
$$
V_i \frac{dD_i}{dt} = Q_{i-1} D_{i-1} - Q_i D_i + D'_{i-1,i} (D_i - D_{i+1}) - D'_{i,i+1} (D_i - D_{i+1})
$$
\n
$$
+ V_i K_{di} L_i - V_i K_{ai} D_i + W_i^D \qquad (5-57)
$$
\n
$$
K_{di}
$$

 $\overline{\phantom{a}}$ 

$$
\frac{dL_i}{dt} = 0, \frac{dD_i}{dt} = 0
$$
  
 
$$
\qquad \qquad (5-56) \qquad ;
$$
  
 
$$
\qquad \qquad \mathbf{GL} = \mathbf{W}^L \qquad \qquad (5-58)
$$
  
 
$$
\mathbf{L} \qquad \qquad \text{BOD} \qquad n \qquad ; \mathbf{W}^L \qquad \qquad \text{BOD} \qquad n \qquad (5-58)
$$

 $\circ$  $\epsilon$ 

$$
G \t n , i , j \t g_{ij} ,
$$
  
\n
$$
j=i, g_{ij} = Q_i + D'_{i-1,i} + D'_{i,i+1} + V_i K_{di}
$$
  
\n
$$
j=i-1, g_{ij} = -Q_i - D'_{i-1,i}
$$
  
\n
$$
j=i+1, g_{ij} = -D'_{i,i+1}
$$
  
\n
$$
g_{ij} = 0
$$
  
\n
$$
W^L,
$$
 BOD :

$$
L = G^{-1}W^L \tag{5-59}
$$

 $\overline{\phantom{0}}$ 

2. DO 模型

 $\,$ ,  $\,$ 

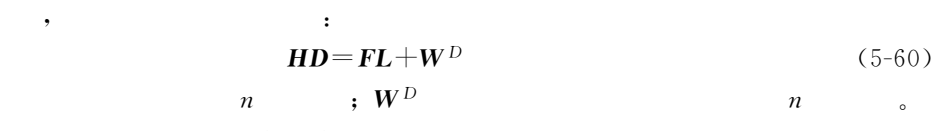

 $H \t F$  $(5-57)$  $\overline{n}$  $\overline{\phantom{a}}$ 

 $\overline{\phantom{a}}$ 

$$
\begin{aligned}\n\mathbf{H} && \mathbf{i} \\
j &= i, \ h_{ij} = Q_i + D'_{i-1,i} + D'_{i,i+1} + V_i K_{ai} \\
j &= i-1, \ h_{ij} = -Q_i - D'_{i-1,i_{ai}} \\
j &= i+1, \ h_{ij} = -D'_{i,i+1} \\
&\quad \mathbf{F} &&\mathbf{F} \\
\mathbf{F} &&\mathbf{F} \\
j &= i, \ f_{ij} = V_i K_{di} \\
&\quad \mathbf{F}_{ij} = 0 \\
(5-59) \qquad (5-60) &&\mathbf{H} \\
(5-59) \qquad (5-60) &&\mathbf{H} \\
(5-59) \qquad (5-60) &&\mathbf{H} \\
(5-60) \qquad &\mathbf{H} \\
(5-60) \qquad &\mathbf{H} \\
(5-7) \qquad &\mathbf{H} \\
(5-61) \qquad &\mathbf{H} \\
(5-7) \qquad &\mathbf{H} \\
(5-7) \qquad &\mathbf{H} \\
(5-61) \qquad &\mathbf{H} \\
(5-7) \qquad &\mathbf{H} \\
(5-7) \qquad &\mathbf{H} \\
(5-7) \qquad &\mathbf{H} \\
(5-7) \qquad &\mathbf{H} \\
(5-7) \qquad &\mathbf{H} \\
(5-7) \qquad &\mathbf{H} \\
(5-7) \qquad &\mathbf{H} \\
(5-7) \qquad &\mathbf{H} \\
(5-7) \qquad &\mathbf{H} \\
(5-7) \qquad &\mathbf{H} \\
(5-7) \qquad &\mathbf{H} \\
(5-7) \qquad &\mathbf{H} \\
(5-7) \qquad &\mathbf{H} \\
(5-7) \qquad &\mathbf{H} \\
(5-7) \qquad &\mathbf{H} \\
(5-7) \qquad &\mathbf{H} \\
(5-7) \qquad &\mathbf{H} \\
(5-7) \qquad &\mathbf{H} \\
(5-7) \qquad &\mathbf{H} \\
(5-7) \qquad &\mathbf{H} \\
(5-7) \qquad &\mathbf{H} \\
(5-7) \qquad &\
$$
$$
\begin{array}{cccc}\n & \cdot & \cdot & \cdot \\
 & Q_1 L_1 + D'_{0,1} L_1 + D'_{1,2} L_1 - D'_{1,2} L_2 + V_1 K_{d1} L_1 = W_1^L + Q_0 L_0 - D'_{0,1} L_0 & (5-62) \\
 & Q_1 D_1 + D'_{0,1} D_1 + D'_{1,2} D_1 - D'_{1,2} D_2 - V_1 K_{d1} L_1 + V_1 K_{a1} D_1 = W_1^D + Q_0 D_0 - D'_{0,1} D_0 & (5-63) \\
 & Q_0, \quad \text{BOD} \quad L_0, \quad D_0 & D'_{0,1} \quad ,\n\end{array}
$$

 $\circ$ 

$$
D_0, BOD L_0, D_0, D'_{0,1}
$$

$$
W_1^L := W_1^L + Q_0 L_0 - D'_{0,1} L_0 \tag{5-64}
$$

$$
W_1^D = W_1^D + Q_0 D_0 - D'_{0,1} D_0 \tag{5-65}
$$

$$
\begin{array}{l}\n\cdot \cdot \\
\mathbf{Q}_{n-1}L_{n-1}-\mathbf{Q}_{n}L_{n}+D'_{n-1,n}(L_{n-1}-L_{n})-D'_{n,n+1}(L_{n}-L_{n+1})-V_{n}K_{dn}L_{n}+W_{n}^{L}=0\tag{5-66} \\
\mathbf{Q}_{n-1}D_{n-1}-\mathbf{Q}_{n}D_{n}+D'_{n-1,n}(D_{n-1}-D_{n})-D'_{n,n+1}(D_{n}-D_{n+1})\n\end{array}
$$

$$
+V_n K_{dn} L_n - V_n K_{an} L_n + W_n^D = 0 \t (5-67)
$$
\n  
\n
$$
, \t L_{n+1} \t D_{n+1} \t W_n^L \t W_n^D \t .
$$
\n  
\n
$$
, \t L_{n+1} \t D_{n+1} \t W_n^L \t W_n^D \t .
$$
\n  
\n
$$
, \t 0,
$$
\n  
\n
$$
0,
$$

$$
L_{n+1}=L_n\qquad D_{n+1}=D_n\qquad \qquad
$$

 $\mathbf{r}$ 

,

 $\overline{ }$ 

$$
\frac{\partial BC}{\partial t} = \frac{\partial}{\partial x} \left( BD_x \frac{\partial C}{\partial x} \right) + \frac{\partial}{\partial z} \left( BD_z \frac{\partial C}{\partial z} \right) - \frac{\partial (u_x BC)}{\partial x} - \frac{\partial (u_z BC)}{\partial z} - KC + BS \tag{5-69}
$$

 $\circ$  $\overline{\mathcal{L}}$   $\circ$ 

 $,$ 

 $\circ$ 

 $(x \cdot y)$ 

,

 $), z$ 

## 1. 三维控制方程

 $\circ$ 

 $\ddot{\phantom{a}}$ 

104

 $D_{\mathcal{Y}}$ 

(Navier-Stocks ) :

$$
\frac{\partial u}{\partial x} + \frac{\partial v}{\partial y} + \frac{\partial w}{\partial z} = 0
$$
\n(5-70)

 $\mathcal{X}$ 

$$
\frac{\partial u}{\partial t} + \frac{\partial u^2}{\partial x} + \frac{\partial u v}{\partial y} + \frac{\partial u w}{\partial z} - fv = -\frac{1}{\rho} \times \frac{\partial p}{\partial x} + \frac{1}{\rho} \left( \frac{\partial \tau_{xx}}{\partial x} + \frac{\partial \tau_{yx}}{\partial y} + \frac{\partial \tau_{zx}}{\partial z} \right)
$$
(5-71)

 $\mathcal{Y}$ 

 $\overline{\mathbf{r}}$ 

 $R$ 

$$
\frac{\partial v}{\partial t} + \frac{\partial u v}{\partial x} + \frac{\partial v^2}{\partial y} + \frac{\partial v w}{\partial z} + fu = -\frac{1}{\rho} \times \frac{\partial p}{\partial y} + \frac{1}{\rho} \left( \frac{\partial \tau_{xy}}{\partial x} + \frac{\partial \tau_{yy}}{\partial y} + \frac{\partial \tau_{zy}}{\partial z} \right)
$$
(5-72)

$$
\frac{\partial P}{\partial z} = -\rho g \tag{5-73}
$$

$$
\begin{array}{llll}\n, t & ; u, v, w & \text{Cartersian} & x, y, z & ; P \\
\vdots g & ; \tau_{ij} (i, j & x, y, z & ) & , \\
y & ; \mu = \rho v, v & , \rho\n\end{array}
$$

 $\mathfrak{z}$ ,  $f = 2\bar{\omega} \sin \phi, \bar{\omega}$ ,  $\psi$ ,  $\psi$ 2. 二维控制方程

 $\mathcal{R}=\mathcal{R}$  $\,$ ,  $\,$ 

$$
\frac{\partial \zeta}{\partial t} + \frac{\partial h u}{\partial x} + \frac{\partial h v}{\partial y} = 0 \tag{5-74}
$$

X :  
\n
$$
\frac{\partial u}{\partial t} + \frac{\partial (u^2)}{\partial x} + \frac{\partial (uv)}{\partial y} + g \frac{\partial \zeta}{\partial x} + \frac{gu\sqrt{u^2 + v^2}}{C_z^2 h} - \frac{1}{\rho} \left( \frac{\partial \tau_{xx}}{\partial x} + \frac{\partial \tau_{xy}}{\partial y} \right) - fv - \frac{f(V)V_x}{h} + \frac{1}{\rho} \times \frac{\partial P_a}{\partial x} = 0
$$
 (5-75)

$$
Y : \frac{\partial v}{\partial t} + \frac{\partial (v^{2})}{\partial y} + \frac{\partial uv}{\partial x} + g \frac{\partial \zeta}{\partial y} + \frac{gu\sqrt{u^{2} + v^{2}}}{C_{z}^{2}h}
$$
\n
$$
- \frac{1}{\rho} \left( \frac{\partial \tau_{xx}}{\partial y} + \frac{\partial \tau_{xy}}{\partial x} \right) + fu - \frac{f(V)V_{y}}{h} + \frac{1}{\rho} \times \frac{\partial P_{a}}{\partial y} = 0 \quad (5-76)
$$
\n
$$
h, h, s, \zeta, h = H + \zeta, 5-5, C_{z}, s, \zeta, t, s, t, s, t, s, t, s, s, t, s, s, t, s, s, s, t, s, s, s, t, s, s, s, t, s, s, s, t, s, t, s, t, s, s, s, t, s, t,
$$

$$
\frac{\partial p}{\partial t} + \frac{\partial}{\partial x} \frac{p^2}{h} + \frac{\partial}{\partial y} \frac{pq}{h} + gh \frac{\partial \zeta}{\partial x} + \frac{g p \sqrt{p^2 + q^2}}{C_z^2 h^2} \n- \frac{1}{\rho} \left[ \frac{\partial}{\partial x} (h_{\tau_{xx}}) + \frac{\partial}{\partial y} (h_{\tau_{xy}}) \right] - f q - f(V) V_x + \frac{h}{\rho} \times \frac{\partial P_a}{\partial x} = 0 \quad (5-79)
$$
\n
$$
\frac{\partial q}{\partial t} + \frac{\partial q^2}{\partial y h} + \frac{\partial q}{\partial x h} + gh \frac{\partial \zeta}{\partial y} + \frac{g p \sqrt{p^2 + q^2}}{C_z^2 h^2} \n- \frac{1}{\rho} \left[ \frac{\partial}{\partial y} (h_{\tau_{xx}}) + \frac{\partial}{\partial x} (h_{\tau_{xy}}) \right] + f p - f(V) V_y + \frac{h}{\rho} \times \frac{\partial P_a}{\partial y} = 0 \quad (5-80)
$$
\n
$$
\frac{\partial q}{\partial x} + \frac{\partial q}{\partial y} (h_{\tau_{xx}}) + \frac{\partial q}{\partial x} (h_{\tau_{xy}}) + \frac{\partial q}{\partial y} (h_{\tau_{xy}}) + \frac{\partial q}{\partial y} (h_{\tau_{xy}}) + \frac{\partial q}{\partial y} (h_{\tau_{xy}}) + \frac{\partial q}{\partial y} (h_{\tau_{xy}}) + \frac{\partial q}{\partial y} (h_{\tau_{xy}}) + \frac{\partial q}{\partial y} (h_{\tau_{xy}}) + \frac{\partial q}{\partial y} (h_{\tau_{xy}}) + \frac{\partial q}{\partial y} (h_{\tau_{xy}}) + \frac{\partial q}{\partial y} (h_{\tau_{xy}}) + \frac{\partial q}{\partial x} (h_{\tau_{xy}}) + \frac{\partial q}{\partial y} (h_{\tau_{xy}}) + \frac{\partial q}{\partial y} (h_{\tau_{xy}}) + \frac{\partial q}{\partial y} (h_{\tau_{xy}}) + \frac{\partial q}{\partial y} (h_{\tau_{xy}}) + \frac{\partial q}{\partial y} (h_{\tau_{xy}}) + \frac{\partial q}{\partial y} (h_{\tau_{xy}}) + \frac{\partial q}{\partial y} (h_{\tau
$$

$$
\frac{\partial C}{\partial t} = \frac{\partial}{\partial x} \left( E_x \frac{\partial C}{\partial x} \right) + \frac{\partial}{\partial y} \left( E_y \frac{\partial C}{\partial y} \right) + \frac{\partial}{\partial z} \left( E_z \frac{\partial C}{\partial z} \right) \n- \frac{\partial (uC)}{\partial x} - \frac{\partial (vC)}{\partial y} - \frac{\partial (wC)}{\partial z} - KC + \sum S_i
$$

 $\mathcal{A}$ 

$$
\frac{\partial (hC)}{\partial t} + \frac{\partial (huC)}{\partial x} + \frac{\partial (huC)}{\partial y} = \frac{\partial}{\partial x} \left( hD_x \frac{\partial C}{\partial x} \right) + \frac{\partial}{\partial y} \left( hD_x \frac{\partial C}{\partial x} \right) - KhC + S \qquad (5-81)
$$
\n
$$
\frac{\partial C}{\partial t} + \frac{\partial (huC)}{\partial x} + \frac{\partial (huC)}{\partial y} = \frac{\partial}{\partial x} \left( hD_x \frac{\partial C}{\partial x} \right) + \frac{\partial}{\partial y} \left( hD_x \frac{\partial C}{\partial x} \right) - KhC + S \qquad (5-81)
$$

 $\mathcal{A}$  , and  $\mathcal{A}$  , and  $\mathcal{A}$  , and  $\mathcal{A}$  , and  $\mathcal{A}$  , and  $\mathcal{A}$  , and  $\mathcal{A}$  $\sim$  0.000  $\,$  0.000  $\,$  0.000  $\,$  0.000  $\,$  0.000  $\,$  0.000  $\,$  0.000  $\,$  0.000  $\,$  0.000  $\,$  0.000  $\,$  0.000  $\,$  0.000  $\,$  0.000  $\,$  0.000  $\,$  0.000  $\,$  0.000  $\,$  0.000  $\,$  0.000  $\,$  0.000  $\,$  0.000

 $\blacksquare$ , the contract of the contract of the contract of the contract of the contract of the contract of the contract of the contract of the contract of the contract of the contract of the contract of the contract of the contrac &基面选取及地形概化!边界概化!初始条件确定!参数的合理选取 '如底摩系数"涡黏

 $\mathfrak{p}$  , and  $\mathfrak{p}$  , and  $\mathfrak{p}$  , and  $\mathfrak{p}$  , and  $\mathfrak{p}$  , and  $\mathfrak{p}$  , and  $\mathfrak{p}$  , and  $\mathfrak{p}$  , and  $\mathfrak{p}$  , and  $\mathfrak{p}$  , and  $\mathfrak{p}$  , and  $\mathfrak{p}$  , and  $\mathfrak{p}$  , and  $\mathfrak{p}$  , a

$$
\begin{array}{cccc}\n & & \circ & & & & \circ \\
 & & \text{ADI} & , & & & 20 & 70 \\
 & & & \circ & & & \\
 & & & \circ & & & \\
 & & & & \circ & & & \\
 & & & & & \circ & & & \\
 & & & & & & \circ & & & \\
\end{array}
$$

. Lagrange

 $\lambda$  and  $\lambda$  and  $\lambda$ 

资料和湾口潮位资料#

!模型求解

 $x$   $\qquad \qquad$  :

 $\mathbf{v}$ 

常用的二维平流+扩散物质输运模型为&

and the contract of the contract of the contract of the contract of the contract of the contract of the contract of the contract of the contract of the contract of the contract of the contract of the contract of the contra

 $Lagrange$ 

1. Lagrange 质点示踪模型

 $Euler$ ,

轨迹示踪模拟#同时!从质点的漂移轨迹还可以对潮流的余流特性进行分析#本节简要介绍

由于涉及较深的理论和相关知识!此处不做介绍!可参阅相关书籍和文献#

1BC

| $U_E = U_E(r, t)$ | (5-82) |        |        |        |        |        |        |        |        |
|-------------------|--------|--------|--------|--------|--------|--------|--------|--------|--------|
| , $U_E$           | 1, $t$ | 1, $t$ |        |        |        |        |        |        |        |
| 1, $t$            | 1, $t$ | 1, $t$ |        |        |        |        |        |        |        |
| 1, $t$            | 1, $t$ | 1, $t$ |        |        |        |        |        |        |        |
| 2, $t$            | 2, $t$ | 3, $t$ | 4, $t$ |        |        |        |        |        |        |
| 3, $t$            | 4, $t$ | 5, $t$ | 6, $t$ |        |        |        |        |        |        |
| 4, $t$            | 5, $t$ | 6, $t$ | 7, $t$ | 8, $t$ | 1, $t$ |        |        |        |        |
| 5, $t$            | 6, $t$ | 7, $t$ | 1, $t$ | 1, $t$ | 1, $t$ |        |        |        |        |
| 6, $t$            | 7, $t$ | 1, $t$ | 1, $t$ | 1, $t$ | 1, $t$ |        |        |        |        |
| 7, $t$            | 1, $t$ | 1, $t$ | 1, $t$ | 1, $t$ | 1, $t$ |        |        |        |        |
| 8, $t$            | 1, $t$ | 1, $t$ | 1, $t$ | 1, $t$ | 1, $t$ | 1, $t$ | 1, $t$ | 1, $t$ | 1, $t$ |

, the contract of  $\mathcal{A}$ 

 $\rm CIK3D$  ,

!

 $t = t<sub>0</sub>$ 

!还有上海水利设计研究院的[C-;UR模型!但我国缺少自主研发的在国际上有影响的

数值模型#相比之下!国外研究开发的模型较多!如美国普林斯顿大学的 W:FPOM (Princeton Ocean Model) ECOM (Estuary, Coast and Ocean Model) (CDHI (Danmark Hydraulics Institute) MIKE , Delft (WL DelftHydraulics) Delft3D, , the belft3D is the position of the set of the set of the set of the set of the set of the set of the set of the set of the set of the set of the set of the set of the set of the set of the set of the set of the set of th

 $\sim$  $\mathcal{N} = \mathcal{N}$ 

 $107\,$ 

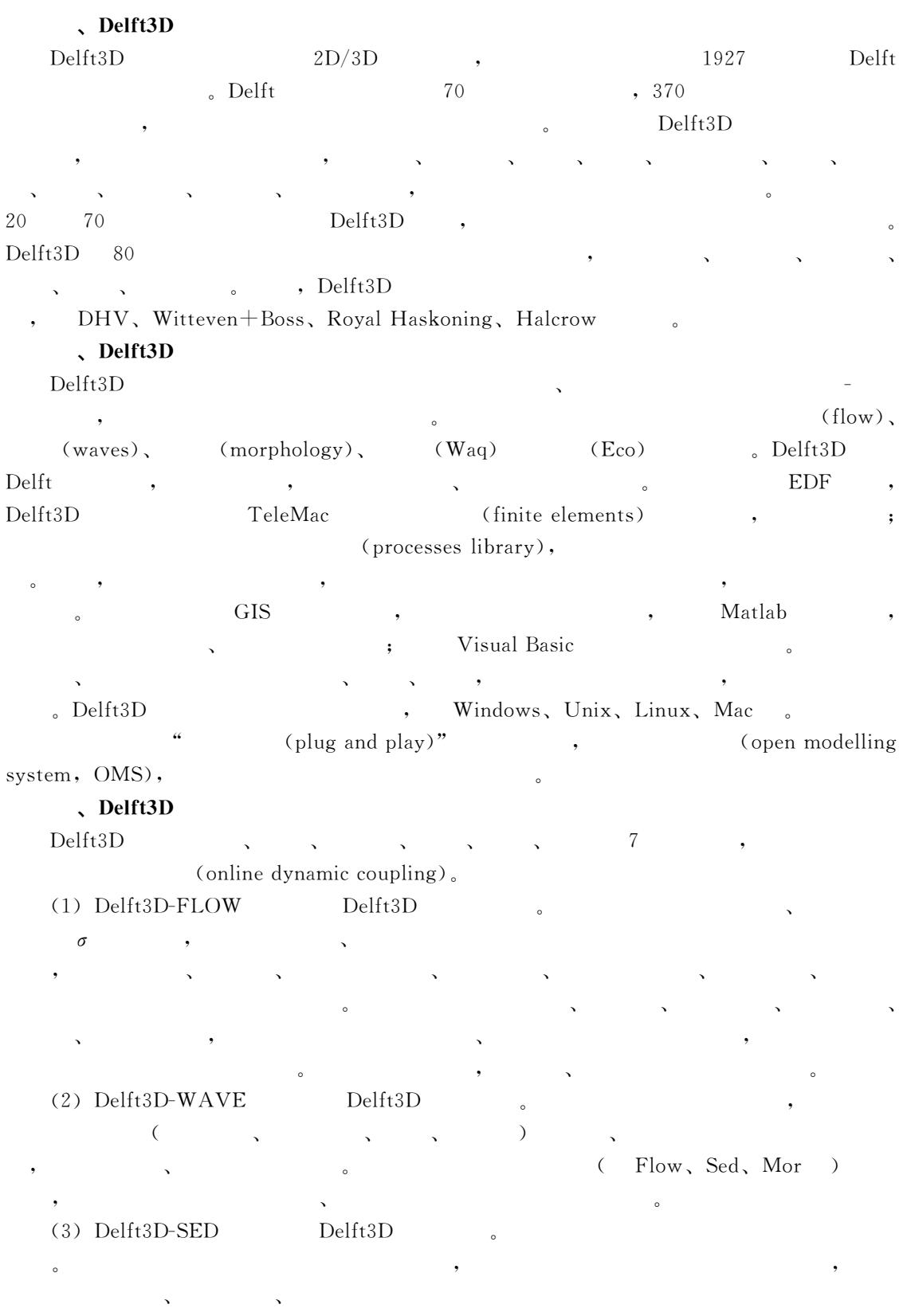

 $\bullet$ 

')(;0.bE,;+F:U模块 ;0.bE形态学模块#该模型完全集合了波浪"水流"泥沙输  $\mathcal{R}$  , the contract of the contract of the contract of the contract of the contract of the contract of the contract of the contract of the contract of the contract of the contract of the contract of the contract of th 地形间复杂的相互作用下!河流"河口及海岸的形态演变!其形态过程可指定为分级的树状  $\epsilon$  2L:C CH  $\epsilon$  2L:C CH (5) Delft3D-WAQ belft s , the contract of the contract of the contract of the contract of the contract of the contract of the contract of the contract of the contract of the contract of the contract of the contract of the contract of the contrac  $\mathbf{K}$  $BOD, DO,$ "悬浮物"藻类"重金属"杀虫剂等!)"多种物质#水质过程包括生物降解过程"化学过  $\lambda$  , and  $\lambda$  , and  $\lambda$  are the state  $\lambda$  of  $\lambda$  and  $\lambda$  and  $2\text{FLOW}$  ,  $\text{FLOW}$ 

(6) Delft3D-PART Delft  $\qquad \qquad$  Delft FLOW  $\blacksquare$  $(200m \sim 15km)$ !羽流的模拟 '如油类泄漏(和盐度"细菌"若丹明染料"油类"9:; 以及其他保守物 !或符合一级动力学规律的可降解的化学物质# (7) Delft3D-ECO Delft  $\delta$  WAQ  $\bullet$  , the contract of the set of the BLOOM  $\bullet$  $SWITCH$  . BLOOM , SWITCH

 $\circ$ 

 $\circ$ 

 $8. \hspace{2.1em} L_{\mathbb{C}} \setminus L_{\mathbb{N}}$ 

、Delft3D  $\begin{tabular}{ll} \bf{Delta D} & \bf{Delta D} & \bf{Delta D} & \bf{Delta D} \end{tabular}$ ; Delft3D-RGFGRID, er also consider the control of the control of the control of the control of the control of the control of the control of the control of the control of the control of the control of the control of the control of the contro

; belft3D-QUICKIN,  $\overline{a}$ 

1. The contract of the state of the state of the state of the state of the state of the state of the state of the state of the state of the state of the state of the state of the state of the state of the state of the stat '5 近岸海域具有哪些水流特性4与河口相比!两者有何异同4  $3.$   $3.$  $\sim$  3  $\sim$  3  $\sim$  $\frac{8}{3}$ .  $\frac{4}{3}$  .  $\frac{4}{3}$  .  $\frac{4}{3}$  .  $6.$ "步骤"技术路线!确定需要收集的资料"信息和内业工作!确定需进行哪些现场试验等#  $7.$  $\ddot{?}$ 

$$
\mathbf{V} \frac{d\mathbf{L}_{\mathbf{C}}}{dt} = -\mathbf{G}\mathbf{L}_{\mathbf{C}} + \mathbf{W}^{\mathbf{L}}
$$
\n
$$
\mathbf{V} \frac{d\mathbf{L}_{\mathbf{N}}}{dt} = -\mathbf{J}\mathbf{L}_{\mathbf{N}} + \mathbf{W}^{\mathbf{N}}
$$
\n
$$
\mathbf{V} \frac{d\mathbf{D}}{dt} = -\mathbf{H}\mathbf{D} + \mathbf{V}(K_{\text{d}\mathbf{C}}\mathbf{L}_{\mathbf{C}} + K_{\text{d}\mathbf{N}}\mathbf{L}_{\mathbf{N}}) + \mathbf{W}^{\mathbf{D}}
$$
\n
$$
\mathbf{V}, \mathbf{G}, \mathbf{J}, \mathbf{H} \quad n \quad (n \quad 0, \quad 5 \quad (10)
$$
\n
$$
\times
$$

 $\mathbf{r}$ (non-point source pollution)  $\mathcal{L}_{\mathcal{A}}$  ,  $\mathcal{L}_{\mathcal{A}}$  ,  $\mathcal{L}_{\mathcal{A}}$  ,  $\mathcal{L}_{\mathcal{A}}$  ,  $\mathcal{L}_{\mathcal{A}}$  ,  $\mathcal{L}_{\mathcal{A}}$  ,  $\mathcal{L}_{\mathcal{A}}$  ,  $\mathcal{L}_{\mathcal{A}}$  ,  $\mathcal{L}_{\mathcal{A}}$  ,  $\mathcal{L}_{\mathcal{A}}$  ,  $\mathcal{L}_{\mathcal{A}}$  ,  $\mathcal{L}_{\mathcal{A}}$  ,  $\mathcal{L}_{\mathcal{A}}$  ,  $\lambda$  $\mathbf{S} = \mathbf{S} \mathbf{S}$  $\sim$  $\mathcal{N}$  $\alpha$  $\mathcal{R}$  , and  $\mathcal{R}$  is the set of  $\mathcal{R}$  in the set of  $\mathcal{R}$  $\mathbf{a}$ (point source pollution)  $\mathcal{R}$  , we are the set of the set of the set of the set of the set of the set of the set of the set of the set of the set of the set of the set of the set of the set of the set of the set of the set of the set of the s  $\sim$  $($ !非点源污染物的种类和来源  $( )$ ,  $(BOD, COD),$  $(\begin{array}{cc} \bullet & \bullet & \bullet \\ \bullet & \bullet & \bullet \end{array})$ 1.泥沙  $\lambda$  ' and the set of the set of the set of the set of the set of the set of the set of the set of the set of the set of the set of the set of the set of the set of the set of the set of the set of the set of the set of t  $\mathcal{A}$ 和建设活动等#  $\mathbf{L}:\mathbb{D}$  ,  $\mathbf{L}:\mathbb{D}$  ,  $\mathbf{L}:\mathbb{D}$ 某些污染物一起迁移!如合成有机化合物等\$'破坏水生栖息地\$(降低水体的美学质量\$  $\Theta$  -contracts to the contracts of  $\Theta$ 2.营养物质  $\zeta$  ( ) is a constant of  $\zeta$  is a constant of  $\zeta$  $\mathcal{L}$  $\bullet$ 

### 3. 可降解的有机物

 $\mathbf{a} = \mathbf{b}$  $\mathcal{L}_{\mathbf{S}}$  (BOD) (COD)  $\mathcal{L}_{\mathbf{S}}$  (Reference  $\mathcal{L}_{\mathbf{S}}$  ) and  $\mathcal{L}_{\mathbf{S}}$  (COD)

 $\bullet$ 

生生态系统中氧气消耗可能造成水生生物缺氧而死亡"营养物质的再同化作用以及沉积物中

 $\lambda$ 

### 4. 有毒有害物质

 $\circ$ 

 $\circ$ 

 $($  DDT), PCB

5. 溶解性固体

6. 固体废弃物污染

 $65\%$ ,

 $42\%$ ,

 $\overline{(\ }$ 

 $\mathcal{L}$ 

 $75\%$ .

 $48\%$ ,

 $52\%$ .

 $78\%$ . 60%

 $(USEPA)$ 

 $112\,$ 

 $(1)$ 

 $(2)$ 

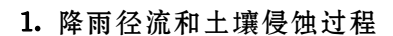

 $\bullet$ 

设计有效的防治方案难度很大#

定因素#

 $\ddotsc$ 

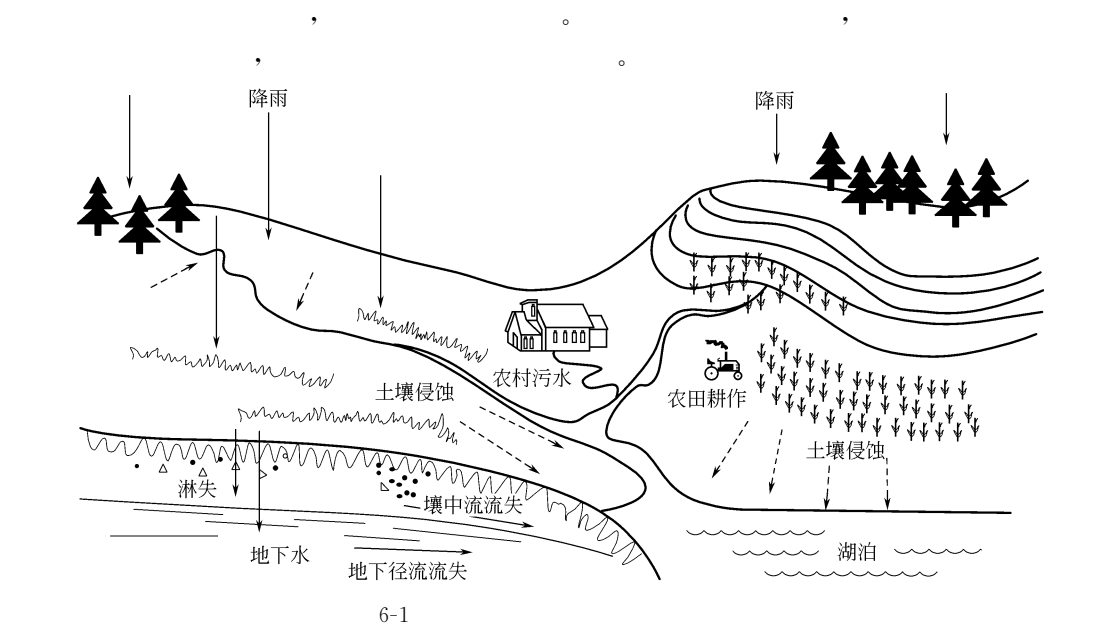

 $(3)$  $\lambda$  ,  $\lambda$  ,  $\lambda$ 

 $(4)$ the state of the state of the state of the state of the state of the state of the state of the state of the state of the state of the state of the state of the state of the state of the state of the state of the state of

 $(5)$ , the contraction of the contraction of the contraction  $\mathcal{A}$ 

 $\frac{1}{\sqrt{2}}$  , the case of the case of the case of the case of the case of the case of the case of the case of the case of the case of the case of the case of the case of the case of the case of the case of the case of th

 $P_{\text{max}}$  , and  $\lambda$  in  $\lambda$  in  $\lambda$  in  $\lambda$  in  $\lambda$  $\bullet$  $\bullet$  $\bullet$ 

 $6-1$  ,

 $\mathcal{A}$ 入渗能力后产生的#雨滴下落击溅土壤颗粒时!会使土壤颗粒溅向四周!产生土壤 分 离 现 #而在地面径流产生后!分离出来的土壤颗粒很容易被携带走#另外!雨滴的击溅还能够

 $\mathcal{R}$  $\mathcal{R}$  $\sim$ 

 $\lambda$ 

 $\bullet$  ), the contract of the contract of the contract of the contract of the contract of the contract of the contract of the contract of the contract of the contract of the contract of the contract of the contract of the c

2. 泥沙传输过程

种因素相关#

3. 污染物淋洗与传输

的传输有着非常明显的影响#

 $\bullet$ 

!非点源污染模拟的历史  $20 \t 60$  ,  $\sim$  Crawford Linsley 1966 (Stanford Watershed Model, SWM).  $\sim$  $20 \t 70 \t 70$ , The SWMM (Storm Water Management Model) , the SWMM (Storm Water Management Model) 1969 ( 1) 1971 ( 2) EPA  $\mathbf{S}$ , ANSWERS (1973) !%7)年开发出来的[':UF 模型 '[E@1MD0!'10ME&0GE!:k01b.@Q!UPG@bbF@/0.(可用于 s Wischmeier Smith (1978)  $(USLE)$  $20 \t 80$   $\cdot$ 

 $\bullet$ 

 $\lambda$ , the state state state state state state state state state state state state state state state state state state state state state state state state state state state state state state state state state state state state 下来#泥沙的传输量除了与径流量和流量有关外!还与坡面特征"土壤特性及植被覆盖等多

 $\circ$  $\mathcal{N}$  and  $\mathcal{N}$  and  $\mathcal{N}$  and  $\mathcal{N}$  and  $\mathcal{N}$  $\sim$  2011 - 2012 - 2012 - 2012 - 2012 - 2012 - 2012 - 2012 - 2012 - 2013 - 2014 - 2012 - 2013 - 2014 - 2013 - 2014 - 2014 - 2014 - 2014 - 2014 - 2014 - 2014 - 2014 - 2014 - 2014 - 2014 - 2014 - 2014 - 2014 - 2014 - 2014 -

 $\mathcal{A} = \mathcal{A}$ 

 $\bullet$ CREAMS , EPIC , AGNPS , SWAT SWRRB 到了'"世纪%"年代!多学科结合的非点源污染模型朝计算机化"模块化"大型化方向

 $\lambda$  $\sim$  $\sim$ 

 $\mathbf{f}$ 

EPA  $(BASINS)$ , **ARCVIEW** HSPF、SWAT、 QUAL2  $\bullet$ 

非点源模型的分类通常有以下,这种数量的结构可以分为黑箱模型的结构可以分为黑箱模型的结构可以分为黑箱模型的结构可以分为黑箱模型的结构可以分为黑箱模型。

 $114$ 

!非点源模型分类

(lumped model) (distributed model)  $\sim$  $\lambda$  , the sympath dependent of the sympath dependent of the sympath dependent of the sympath dependent of the sympath of the sympath of the sympath of the sympath of the sympath of the sympath of the sympath of the sympa , which is a control of the set of the set of the set of the set of the set of the set of the set of the set of the set of the set of the set of the set of the set of the set of the set of the set of the set of the set of  $\mathcal{A}$ ( ) (semi-distributed model).  $\mathcal{A}$  , which is the contract of the set of the contract of the contract of the contract of the contract of the contract of the contract of the contract of the contract of the contract of the contract of the contract o  $\circ$ !部分学者将上述模型与河流模型相结合!形成了新的可用于大流域长时间连续模拟的模  $\bullet$  $\frac{1}{2}$  , the contract of the contract of the contract of the contract of the contract of the contract of the contract of the contract of the contract of the contract of the contract of the contract of the contract of t  $\ddotsc$  $($  ,  $,$   $)$  , !每个单元分别进行模拟!主要内容包括&单元输入!即周围单元汇入的水量"污染物量  $\frac{1}{2}$  \$  $\frac{1}{2}$  \$  $\frac{1$  $\bullet$  $\lambda$ 

 $\mathcal{S}$  $\mathcal{N} = \frac{1}{2}$ 

 $\sim$  3 算精度#随着计算机技术的发展!分散参数模型得到了迅速发展!对中小流域的模拟取得了 令人满意的成果# !黑箱模型 , the contract of the contract of the contract of the contract of the contract of the contract of the contract of the contract of the contract of the contract of the contract of the contract of the contract of the contrac  $\lambda$  , a set of the set of the set of the set of the set of the set of the set of the set of the set of the set of the set of the set of the set of the set of the set of the set of the set of the set of the set of the set  $\alpha$  ' $\alpha$  ' $\alpha$ '  $\alpha$ '  $\alpha$ '

 $\sim$  $\circ$  $\bullet$  $\sim$ 

 $\mathcal{A}$ 

#### 1. 单位面积负荷模型

续模拟模型#

(unit area load, UAL)

 $(C)$  '/(C) '/(Q)

UAL:  $\text{UAL} = \frac{1}{AT}$  $t_2$  $t_1$  $Q(t)C(t)dt$  $(6-1)$  $\mathfrak{z}$ ,  $t_1$  $\mathbf{r}_1$  ,  $\mathbf{r}_2$  ,  $\mathbf{r}_3$  ,  $\mathbf{r}_4$ 

 $\cdot$   $A$  $(T=t_2-t_1)$  ,

限制#

.CC

$$
UAL = \frac{1}{AT} \Biggl[ \int_{t_1}^{t_2} Q(t) C(t) dt - T \sum_{j=1}^{m} L_j \Biggr]
$$
 (6-2)

 $\overline{\phantom{a}}$ 

 $,$ 

 $\pm$ 

 $\circ$ 

 $\colon$ 

 $, L_j$   $j$  $\sim$ 

 $,$ 

2. 浓度 (负荷) 与径流关系模型

(unit hydrograph) ↓ ↓  $\downarrow$ ↓  $\downarrow$  $\downarrow$ 

 $6 - 2$ 

间的关系如图6+'所示#由此可见!水文模型是非点源模型的基础#

1.水文模型

源污染的贡献也不容忽视#

单易用!重要参数容易获取#

 $\sim$  Strawford Linsley (1966)  $\text{Stanford}$ ,  $\text{Kanford}$  (ARM), (PTP) Stanford

 $\,$  , which is a set of the set of the set of the set of the set of the set of the set of the set of the set of the set of the set of the set of the set of the set of the set of the set of the set of the set of the set o  $\sim$  $\bullet$ 

 $\blacksquare$  $\,$ ,  $\,$  $\bullet$  $\bullet$ 

非点源污染负荷主要由三部分组成&地表径流夹带的污染物!壤中流夹带的污染物!  $\bullet$  $\mathcal{R}$ 

 $\mathcal{A} = \mathcal{A} \mathcal{A} \mathcal$  $\overline{\phantom{a}}$  , the contract of the contract of the contract of the contract of the contract of the contract of the contract of the contract of the contract of the contract of the contract of the contract of the contract of

 $\,$ 

 $\sim$ 

 $\sim$ 20 50 SCS (soil conservation service) (CREAMS),  $(\text{AGNPS})$ ,  $(\text{SWAT})$   $\text{SCS}$   $\text{SCS}$ 

模型的基本形式如下&  $P\geqslant\!\theta S,$  $=\frac{(P-\theta S)^2}{P+\lfloor(1-\theta)S\rfloor}$  $P \leq \theta S$ ,  $R=0$ 0  $(6-6)$  $\,$ ,  $\,$ R  $\lambda$  mm;  $P$  , mm;  $\theta$  $($  0.2,  $)$ ;  $\overline{S}$  $, \, \text{mm}, \,$ 

 $\bullet$  $\bullet$ 

$$
S = 25.4 \left(\frac{1000}{\text{CN}} - 10\right) \tag{6-7}
$$

the CN (SCS curve number) the control of the set of the set of the set of the set of the set of the set of the set of the set of the set of the set of the set of the set of the set of the set of the set of the set of the s

 $\mathcal{A} = \mathcal{A}$ 

 $\ddotsc$  $\mathcal{S}$  and  $\mathcal{S}$  are the set of  $\mathcal{S}$  and  $\mathcal{S}$  are the set of  $\mathcal{S}$  and  $\mathcal{S}$  are the set of  $\mathcal{S}$  and  $\mathcal{S}$  are the set of  $\mathcal{S}$  and  $\mathcal{S}$  are the set of  $\mathcal{S}$  and  $\mathcal{S}$  are the set of

#### 2.土壤侵蚀模型

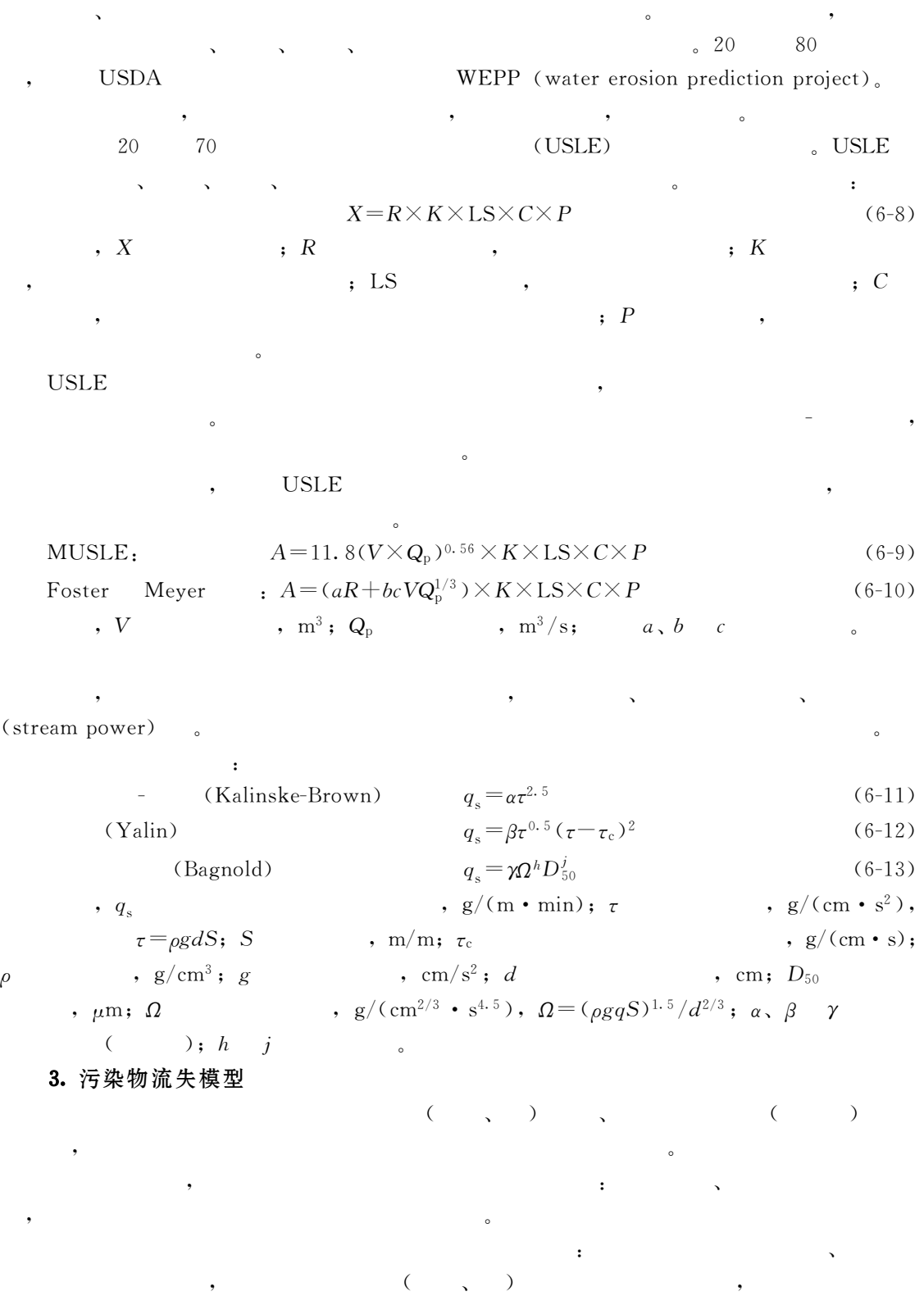

 $\frac{1}{3}$  '  $\frac{1}{3}$  '  $\frac{1$ 

>CC

 $\alpha$  ), we are the contract of the contract of the contract of the contract of the contract of the contract of the contract of the contract of the contract of the contract of the contract of the contract of the contract o 来说!第二类模型结果较准确!但过程复杂!数据要求高!计算量大#  $\mathcal{R}$  $L_s = Y \times CON \times EF$  $(6-14)$  $, L_{\rm s}$  $\text{ } \qquad \qquad ; \text{ } \text{CON} \qquad \qquad ; \text{ } \text{EF}$  $\left(\begin{array}{ccc} \hspace{2.5cm} & & \hspace{2.5cm} \end{array}\right)$ 氮随径流进入水体的污染负荷为&  $L_{\rm R}$  = CQ  $(6-15)$  $, L_R$  $\overline{R}$  ,  $\overline{C}$  ,  $\overline{Q}$  ,  $\overline{Q}$  $\mathbf{a}$ ,  $\mathbf{a}$ ,  $\mathbf{a}$ ,  $\mathbf{a}$ ,  $\mathbf{a}$ ) <sup>+</sup>大气系统中的循环#采用的模拟方程以描述物理"化学和生物过程的公式为主!但需要 大量的数据来获取有关参数#其中!有些参数的估算也依靠经验公式#典型的污染物迁移转 SWAT  $T$ !常用非点源模型简介  $20$   $70$  $\mathcal{A}$  $\sim$  6-1.  $\text{SCS}$  , which is the set of  $\text{SCS}$ 

 $(USLE)$  settlement and  $\sim$  $\bullet$  $\bullet$ 

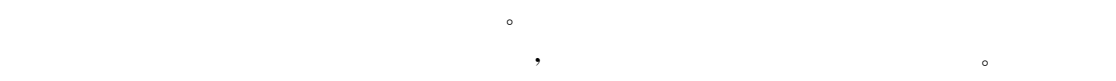

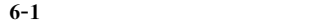

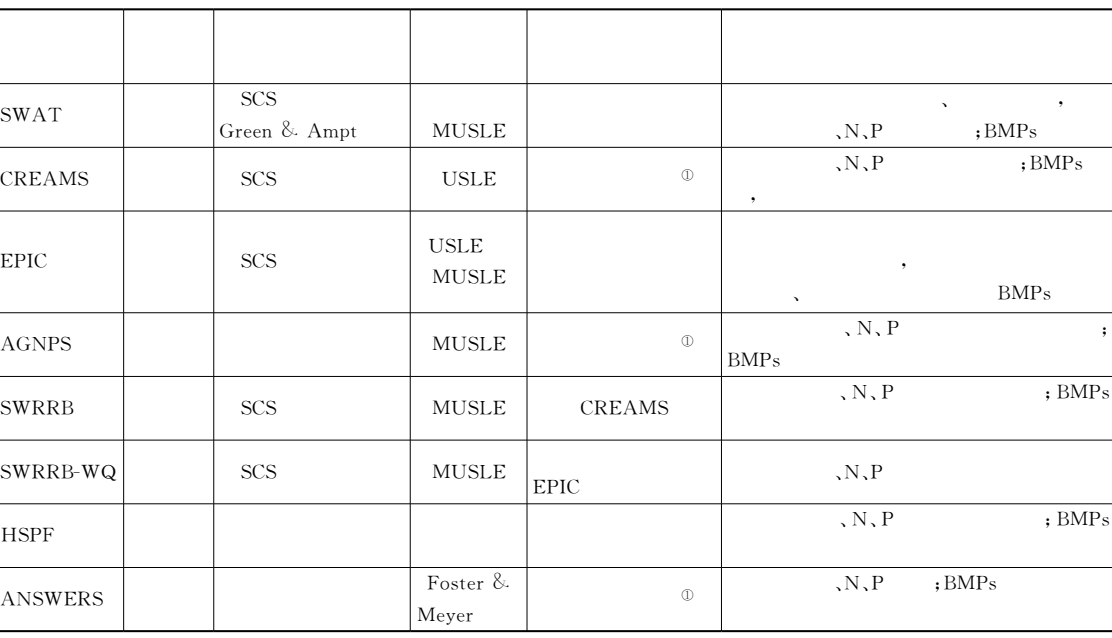

!!% 简单物质平衡!即根据营养物质浓度"泥沙产生量和径流量之间的相关关系来计算氮"磷负荷#

@CC

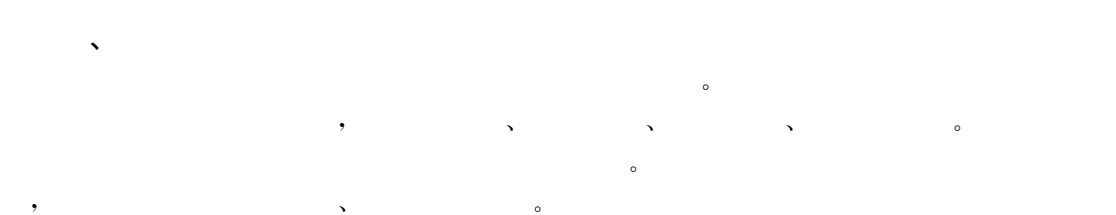

 $20 \qquad 50 \qquad \qquad ,$  $\bullet$  , and the contract of the contract of the contract of the contract of the contract of the contract of the contract of the contract of the contract of the contract of the contract of the contract of the contract of th  $\mathcal{F}(\mathbf{r},\mathbf{r},\mathbf{$ 

# practices, BMPs)

 $\zeta$  $\alpha$ 系统和前置库等#这些处理技术投资较少!运行费用低!能在较大的范围内适应径流量的变

 $\circ$ , which is defined by the control of  $\mathcal{S}$  . The control of  $\mathcal{S}$ 

 $6 - 2$ 

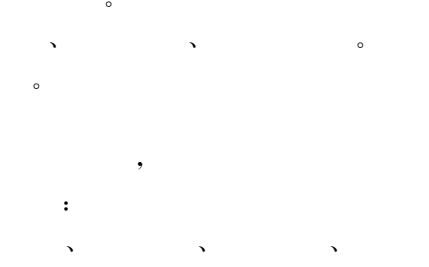

# " (best management

 $\mathcal{S}$  $\bullet$  , which is the contract to the contract of  $\bullet$ 

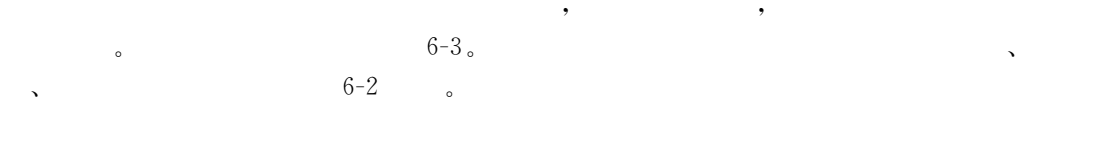

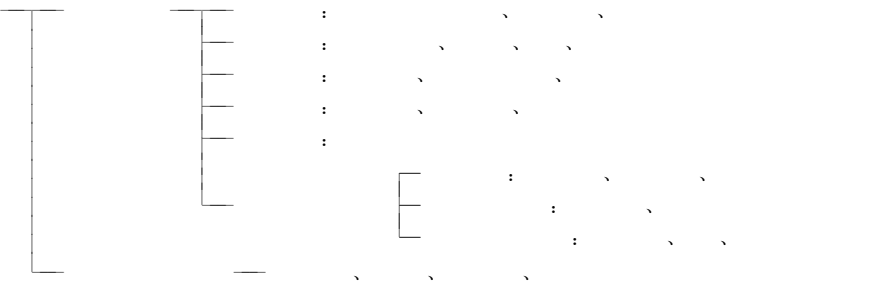

 $6 - 3$  $3 \rightarrow \infty$ 

> $6 - 2$  $\cdot$ 2

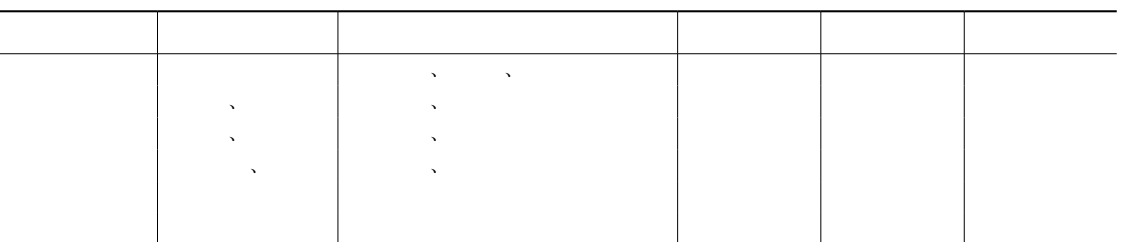

 $\mathcal{M}$ 

# 1. 城市雨洪污染概述

 $\mathcal{K}$ 

 $\,$ (1) (a)  $(k_{\text{max}} - k_{\text{max}})$  $\overline{\phantom{a}}$  $\sim$  0. 200  $\sim$  0. 200  $\sim$  0. 200  $\sim$  0. 200  $\sim$  0. 200  $\sim$  0. 200  $\sim$  0. 200  $\sim$  0. 200  $\sim$  0. 200  $\sim$  0. 200  $\sim$  0. 200  $\sim$  0. 200  $\sim$  0. 200  $\sim$  0. 200  $\sim$  0. 200  $\sim$  0. 200  $\sim$  0. 200  $\sim$  0. 200  $\sim$   $\lambda$  $\bullet$  $(2)$  (  $)$  ),  $(2)$   $(2)$   $(2)$   $(2)$   $(2)$   $(2)$   $(2)$   $(2)$   $(2)$   $(2)$   $(2)$   $(2)$   $(2)$   $(2)$   $(2)$   $(2)$   $(2)$   $(2)$   $(2)$   $(2)$   $(2)$   $(2)$   $(2)$   $(2)$   $(2)$   $(2)$   $(2)$   $(2)$   $(2)$   $(2)$   $(2)$   $(2)$   $(2)$   $(2)$   $($  $($ ,  $,$   $)$ ,  $($  $\bullet$  $\mathcal{A}(\mathbf{x}, \mathbf{y}) = \mathcal{A}(\mathbf{x}, \mathbf{y})$ 形成地表径流!并进 入 雨 水 系 统 或 直 接 流 入 道 路 两 边 的 水 系 中\$同 时!由 于 产 流 量 的 增 !汇流速度加快!使得城市地区洪水流量 过 程 线 变 得 尖 陡!峰 值 增 大!汇 流 历 时 缩 短!  $\sim$  8  $\,$ , the contract of the contract of the contract of the contract of the contract of the contract of the contract of the contract of the contract of the contract of the contract of the contract of the contract of the contrac

 $\alpha$ 

 $\text{COD}$   $900 \text{mg/L}$ ,  $\text{COD}$  $100 \sim 500 \,\text{mg/L}$  ,

### 2.城市雨洪污染控制措施

 $\mathcal{N}(\mathcal{A})$  $\sim$  , which is the contract of the contract of the contract of the contract of the contract of the contract of the contract of the contract of the contract of the contract of the contract of the contract of the contract  $\overline{\phantom{a}}$  $\bullet$  : the contract of the contract of the contract of the contract of the contract of the contract of the contract of the contract of the contract of the contract of the contract of the contract of the contract of the co  $Pb, Zn$  ,  $COP$   $SS$   $COP$   $SS$   $COP$   $SS$   $COP$  $\bullet$ , COD SS  $\bullet$ ;  $\bullet$  SS, COD

 $\zeta$ 

 $\,$ 

 $\text{BOD}_5$  , which are not considered to the constant of  $\mathcal{O}$  , and  $\mathcal{O}$ 

污染贡献#

 $\mathbf{r} = \mathbf{r} - \mathbf{r}$  $\overline{\phantom{a}}$  $\mathcal{R}$  $\mathbf{r}$ ,  $\mathbf{r}$  ( ),  $\mathbf{r}$  $6-4$ 

污染源控制 大气污染 <sup>555555</sup> $\overline{C}$  ,  $\overline{C}$  ,  $\frac{1}{2}$  7775 $\frac{1}{2}$  7775 $\frac{1}{2}$  7775 $\frac{1}{2}$  7775 $\frac{1}{2}$  7775 $\frac{1}{2}$   $\frac{1}{2}$   $\frac$ 小区径流污染&小区植树种草!提高植被覆盖率!减少垃圾排放! 输移控制 合理规划雨水排除系统 <sup>555</sup> &设计半分流制排水系统!截留初期雨水! 777初期雨水处理 进入城市污水处理厂处理 <sup>555</sup> $\blacksquare$ 

SWAT

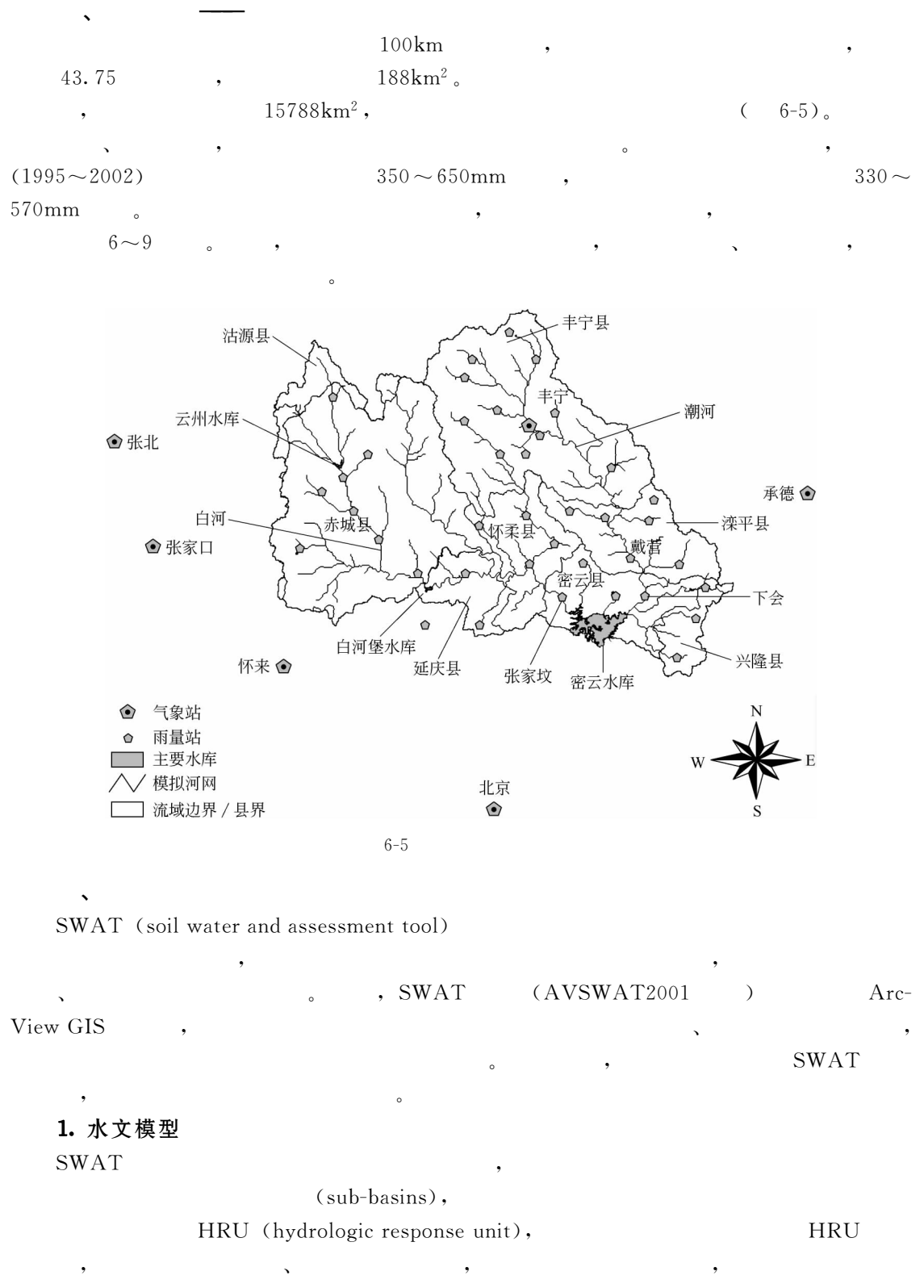

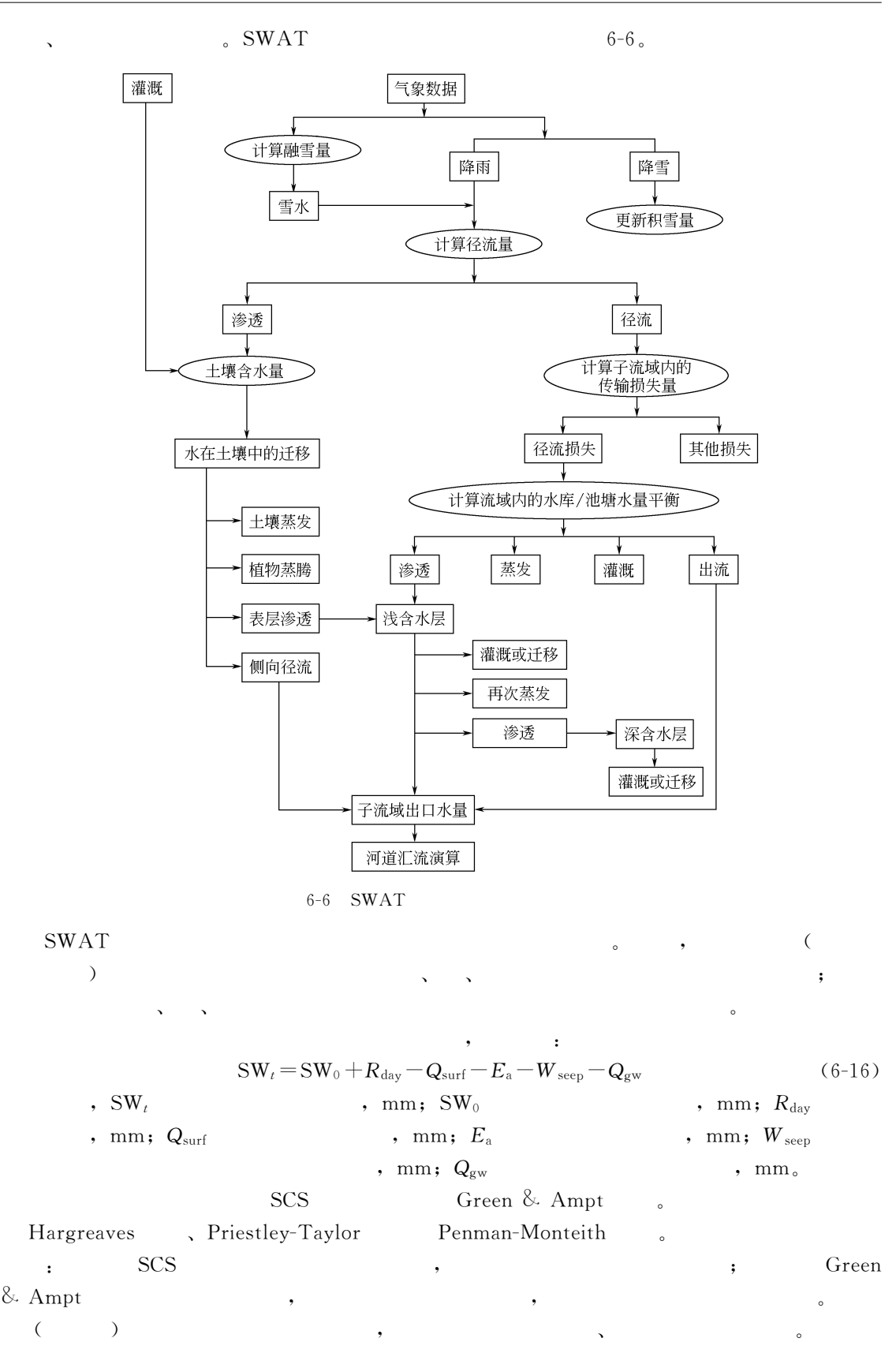

 $123\,$ 

 $\sim$  SWAT

 $\bullet$ 

2.土壤侵蚀模型

 $\ddot{\phantom{0}}$ 

MUSLE (modified universal soil loss equation)

 $S_{\text{ed}}\!=\!11.\,8\!\times\!(Q_{\text{surf}}\!\times\!q_{\text{peak}}\!\times\!\text{area}_{\text{hru}})^{0.\,56}\!\times\!K_{\text{usle}}\!\times\!C_{\text{usle}}\!\times\!P_{\text{usle}}\!\times\!L\text{S}_{\text{usle}}\!\times\!C\text{FRG} \tag{6-17}$  $\mathcal{S}_{\text{ed}}$  ,  $t/d$ ;  $Q_{\text{surf}}$  ,  $\mathcal{S}_{\text{end}}$  ,  $\mathcal{S}_{\text{end}}$  $\langle m^3/s; \text{area}_{\text{hru}} \rangle$  area<sub>hru</sub>  $(HRU)$ ,  $hm^2; K_{\text{usle}}$  $0.013t \cdot m^2 \cdot h/(m^3 \cdot t \cdot cm), C_{usle}$  ;  $P_{usle}$  ;  $LS_{usle}$ example. The contract of the term of the term of the term of the term of the term of the term of the term of terms of the term of the term of the term of the term of the term of the term of the term of the term of the term method)

 $\alpha$  $\alpha$ 模拟植物生长"营养物质在植物生长过程中被植物的吸收"营养物质在土壤中的各类物理和

3. 污染物流失模型

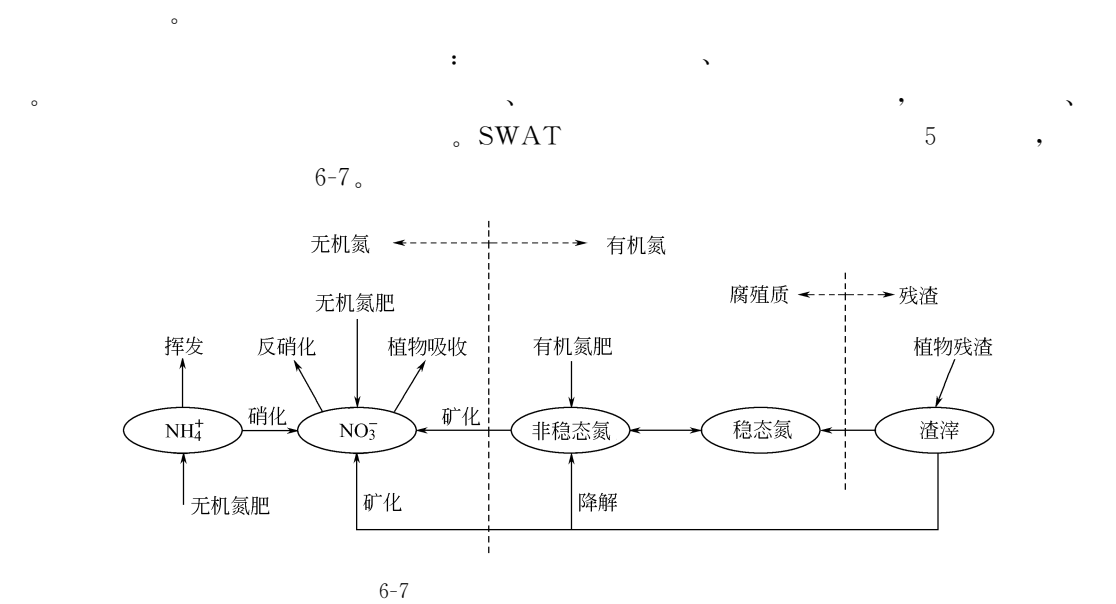

 $\alpha$ 

 $\lambda$  ,  $\lambda$  ,  $\lambda$  $\lambda$  ,  $\lambda$  ,  $\lambda$ 

 $\text{SWAT}$   $\text{SWAT}$   $\text{SWAT}$ 

 $6-8$ 

4. 河道和水库的汇流演算

 $\text{SWAT}$   $\blacksquare$ 

(Muskingum) **the state of the state of the state of the state of the state of the state of the state of the state of the state of the state of the state of the state of the state of the state of the state of the state of the state of** 

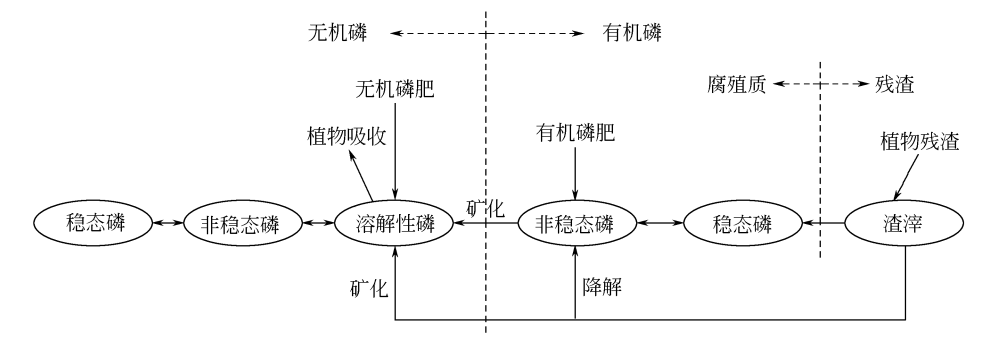

 $\mathcal{A}$ 

 $6 - 8$  $-8$ 

 $\check{\mathbf{x}}$  , and  $\check{\mathbf{x}}$  , and  $\check{\mathbf{x}}$  , and  $\check{\mathbf{x}}$  , and  $\check{\mathbf{x}}$  , and  $\check{\mathbf{x}}$  , and  $\check{\mathbf{x}}$  , and  $\check{\mathbf{x}}$  , and  $\check{\mathbf{x}}$  , and  $\check{\mathbf{x}}$  , and  $\check{\mathbf{x}}$  , and  $\check{\mathbf{x}}$  , and  $\check{\mathbf{x}}$  , and  $\check{\mathbf{x}}$  , a  $\lambda$  , and  $\lambda$  is the case of  $\lambda$ "上游输入"湖库出流及其他损失# !数据准备

 $\sim$  $\lambda$  ,  $\lambda$  ,  $\lambda$  ,  $\lambda$  ,  $\lambda$  ,  $\lambda$  ,  $\lambda$  ,  $\lambda$  ,  $\lambda$  ,  $\lambda$  ,  $\lambda$  ,  $\lambda$  $\bullet$  , which are the contract of the contract of the contract of the contract of the contract of the contract of the contract of the contract of the contract of the contract of the contract of the contract of the contract  $\mathbf{R}$ 

 $\mathbf{B}$  and  $\mathbf{B}$  and  $\mathbf{B}$  and  $\mathbf{B}$  and  $\mathbf{B}$  and  $\mathbf{B}$  and  $\mathbf{B}$  $C \rightarrow$  $\begin{array}{ccc} \hline \mathbf{C} & \mathbf{.} \end{array}$ 

 $_0$  6-3 SWAT  $T$ 

 $6-3$  SWAT

| $\ddot{\phantom{0}}$                                                          |          |
|-------------------------------------------------------------------------------|----------|
| $\Delta$<br>and the state of the<br>$\lambda$                                 |          |
| $\ddot{\phantom{0}}$<br>$\ddot{\phantom{0}}$<br>,<br>$\Delta$                 | 1:100000 |
| $\ddot{\cdot}$<br>$\sim$ $\sim$<br>$\sim$<br><b>Contract</b><br>;<br>$\Delta$ |          |
| $\sim$                                                                        |          |
| $\ddot{\phantom{1}}$<br>$\Delta$<br>$\Delta$<br>$\mathbf{v}$                  |          |
| Associated and the Associated                                                 |          |
| $\cdot$<br>$\Delta$<br>$\mathcal{N}_{\mathcal{A}}$                            |          |

1. 率定参数和方法

!模型参数率定和验证

 $SWAT$ 

 $\Gamma$  , the set of  $\sim$  100  $\,$ 

 $(Nash-Suttcliffe$ , NSC) ( $r^2$ )  $y=x$  , the set of the set of the set of the set of the set of the set of the set of the set of the set of the set of the set of the set of the set of the set of the set of the set of the set of the set of the set of the s  $0 \sim 1$  ,  $1$ , 。NSC 系数的计算公式为&  $\text{NSC}\!=\!1\!-\!\frac{\sum{(Q_{\text{obs}}-Q_{\text{calc}})^2}}{\sum_{i=1}^{n}\frac{1}{2}}$ 

 $\mathcal{R}$  $\bullet$  , and a second control of the second control of the second control of the  $\bullet$  $\mathbf{R} \circ \mathbf{R} = \mathbf{R} \circ \mathbf{R} = \mathbf{R} \circ \mathbf{R} = \mathbf{R} \circ \mathbf{R} = \mathbf{R} \circ \mathbf{R} = \mathbf{R} \circ \mathbf{R} = \mathbf{R} \circ \mathbf{R} = \mathbf{R} \circ \mathbf{R} = \mathbf{R} \circ \mathbf{R} = \mathbf{R} \circ \mathbf{R} = \mathbf{R} \circ \mathbf{R} = \mathbf{R} \circ \mathbf{R} = \mathbf{R} \circ \mathbf{R} = \mathbf{R} \circ \mathbf{R} = \mathbf{R} \circ \math$ 

 $\text{(coefficient of determination, } r^2)$  Nash

 $\sqrt{\sum (Q_{\rm obs} - \bar{Q}_{\rm obs})^2}$  (6-18)  $\,$  ,  $Q_{\rm obs}$   $\,$  ;  $Q_{\rm calc}$   $\,$  ;  $\bar{Q}_{\rm obs}$  $\mathsf{R} \mathsf{N} \mathsf{S} \mathsf{C} = 1; \qquad \mathsf{NSC} \qquad \mathsf{0} \sim 1 \qquad \mathsf{N} \mathsf{S} \mathsf{C} \qquad ,$  $\text{NSC}$  ,

### 2.模型参数率定和验证结果

 $\,$  ;  $\circled{3}$   $\,$  ;  $\circled{4}$ 

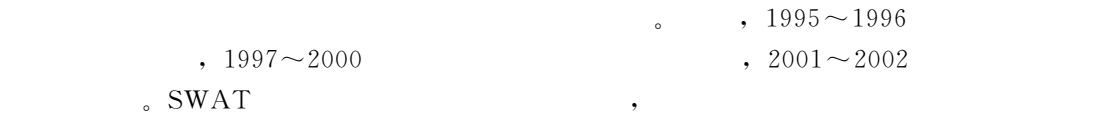

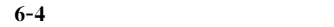

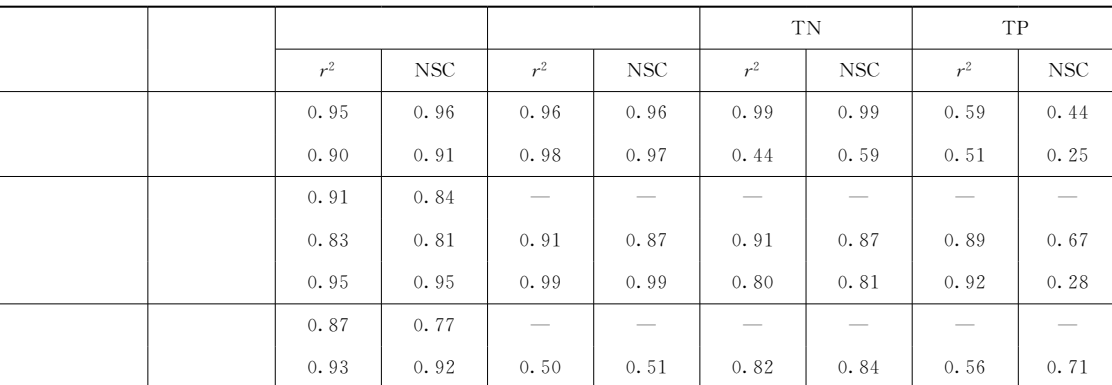

 $\mathfrak{g}$  ,  $\mathfrak{g}$ 

 $\mathbf{r}$ 

the contract of  $\mathbb{R}^n$  in  $\mathbb{R}^n$  . The contract of  $\mathbb{R}^n$  is  $\mathbb{R}^n$  ,  $\mathbb{R}^n$  ,  $\mathbb{R}^n$  is  $\mathbb{R}^n$  ,  $\mathbb{R}^n$  ,  $\mathbb{R}^n$  ,  $\mathbb{R}^n$  ,  $\mathbb{R}^n$  ,  $\mathbb{R}^n$  ,  $\mathbb{R}^n$  ,  $\mathbb{R}^n$  ,  $\mathbb$ 

 $\mathcal{R}$  , and the simulation of  $\mathcal{R}$  , and  $\mathcal{R}$  , and  $\mathcal{R}$  , and  $\mathcal{R}$ 

 $\bullet$ 

1. 非点源污染时空变化规律

 $\ddot{r}$ 

SWAT 模型的连续模拟!可获得  $\sim$   $\sim$  6-9  $1998$ 

和污染物流失模拟的结果好得多#而且!年模拟结果通常要比月模拟结果好 ' 6+)(#

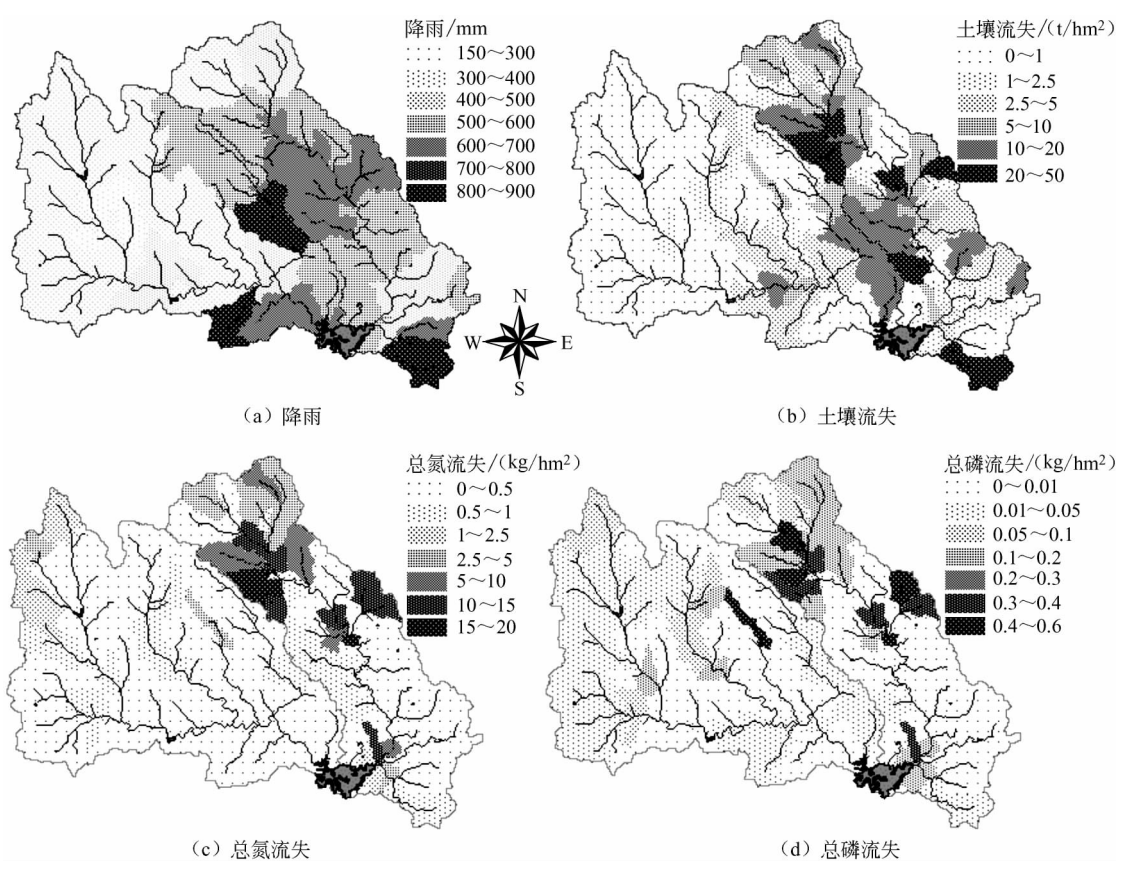

6+% !%%\$年降雨和非点源污染流失空间分布比较

### 2. 非点源污染流失负荷关键区识别

 $\sim$  (1998)  $SWAT$  模型的降雨输入!在保持模型参数不变的前提下!通过模型模拟来确定非点 源污染关键区#  $\mathcal{A}$ 6  $(1997 \sim 2002)$ ,  $1997 \sim 2001$  $\bullet$  6 5 6 6 6 7 998 6 6  $\bullet$ 

 $($   $)$ ,  $\sim$  6-10, 归一化的流失指数来表示#

## 3. 非点源控制情景模拟分析

 $\mathcal{R}$ 

 $\,$ 

 $\mathcal{R}$ 

 $\mathbf{h}$ 

 $\sim$   $\frac{3}{3}$  (6-5) 1

 $2002$ 

 $6-6$ 

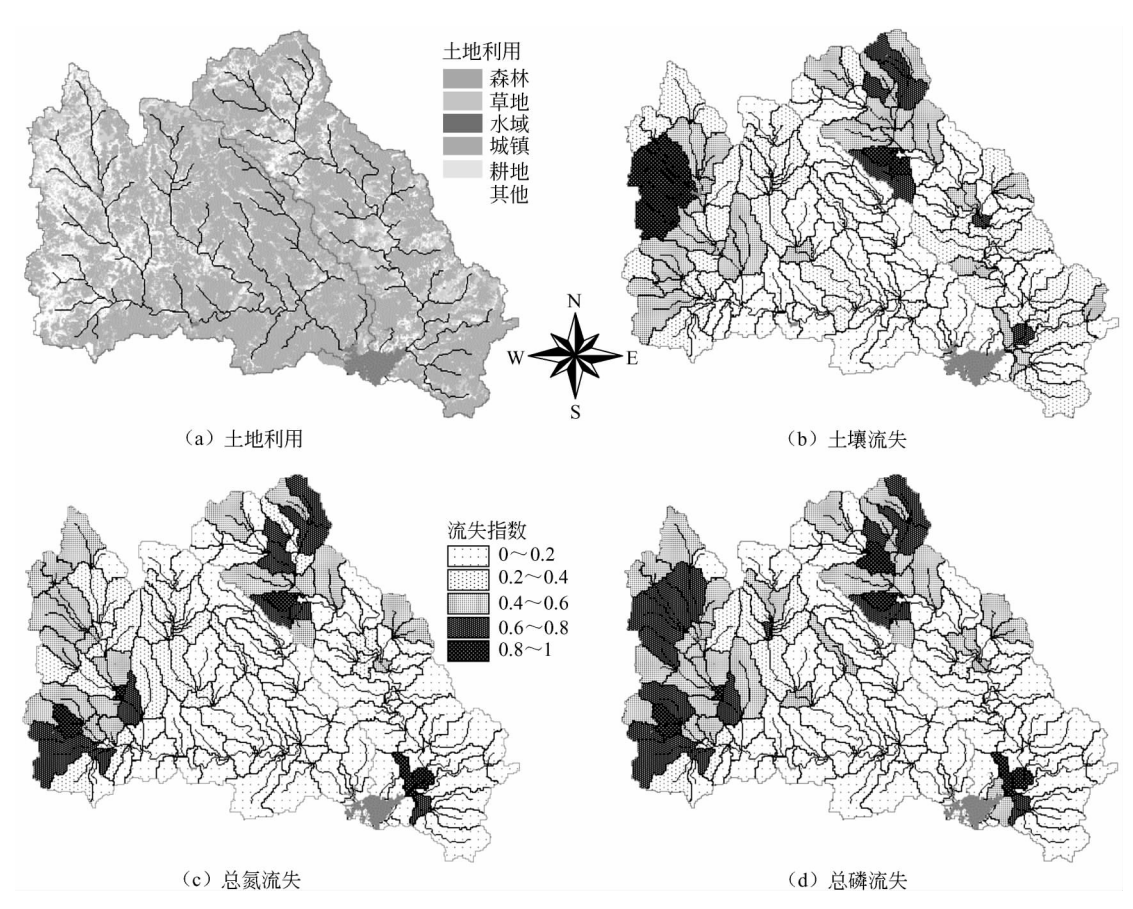

 $6 - 10$  $\overline{0}$ 

 $6 - 5$ 

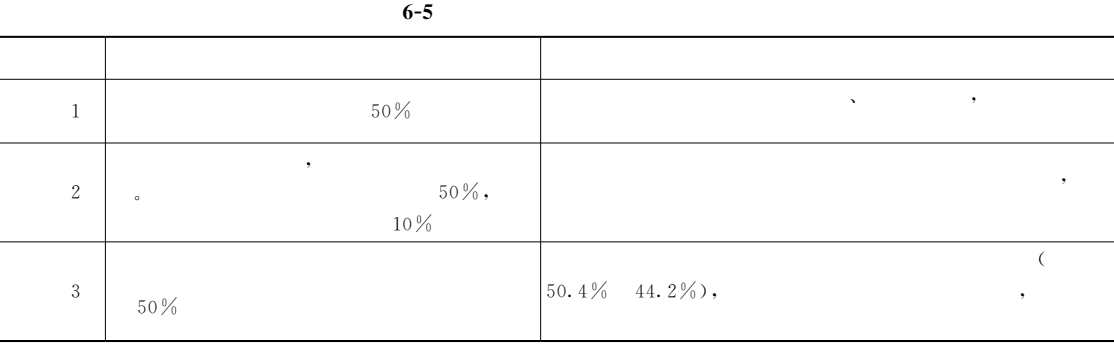

 $\frac{1}{2}$  , the contract of the contract of the contract of the contract of the contract of the contract of the contract of the contract of the contract of the contract of the contract of the contract of the contract of t  $\bullet$  , and the contract of the contract of the contract of the contract of the contract of the contract of the contract of the contract of the contract of the contract of the contract of the contract of the contract of th

> $6 - 6$  $\overline{\mathcal{C}}$  and  $\overline{\mathcal{C}}$

 $\bullet$ 

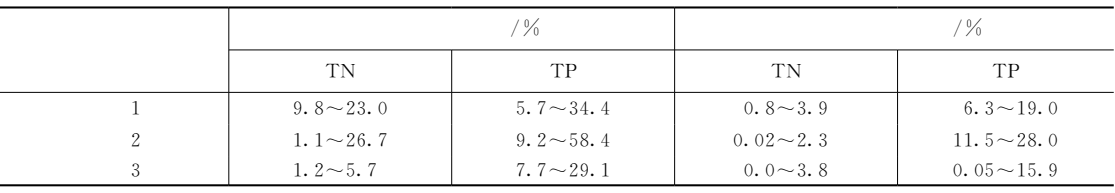

 $1.$  $\vdots$  $2.$  $\frac{1}{2}$ ,5 $\lambda$ .  $\overline{4}$ .  $\mathbf{R}$  , and the contract of the contract of the contract of the contract of the contract of the contract of the contract of the contract of the contract of the contract of the contract of the contract of the contract o 5.  $\frac{1}{2}$ . 6.  $\ddot{\hspace{1.1cm}}$  $\overline{\phantom{a}}$ , the contract of the contract of the contract of the contract of the contract of the contract of the contract of the contract of the contract of the contract of the contract of the contract of the contract of the contrac 7.  $\frac{1}{2}$ . 8.  $\delta$ .

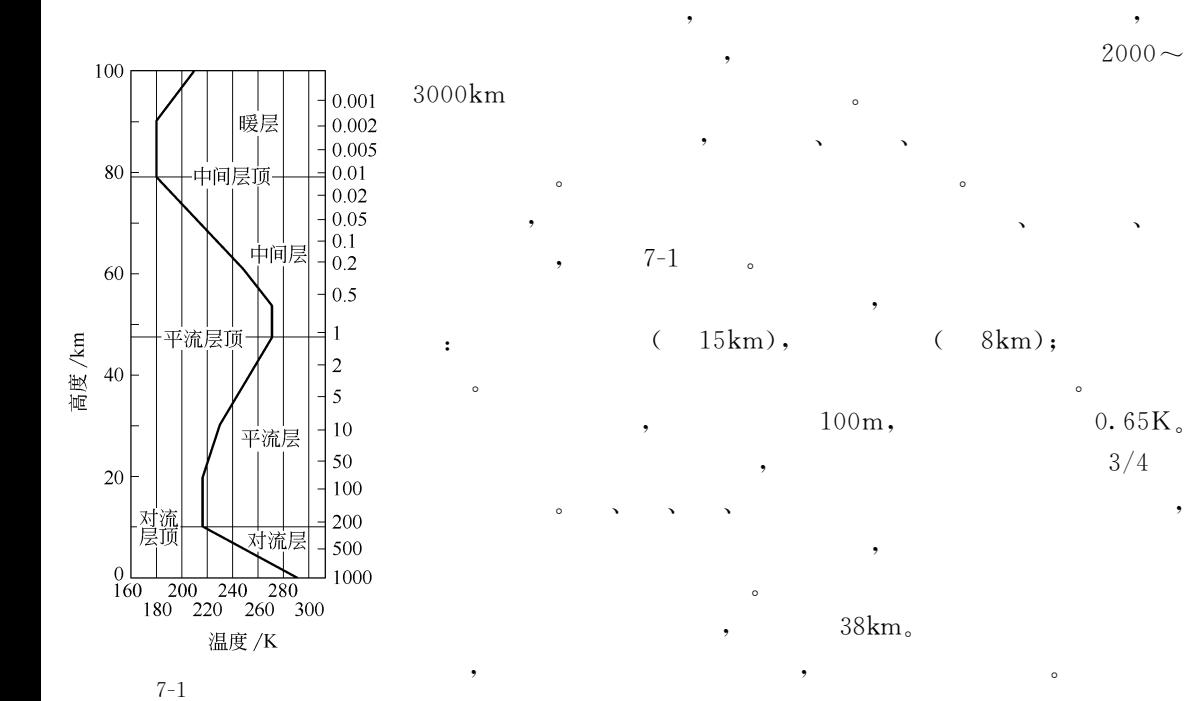

!大气层垂直结构

 $\mathcal{L}$  , and the symmetry  $\mathcal{L}$ !大气的运动特征

 $\sim$ 

 $-83^{\circ}\mathbb{C}$  , , , , , , , , , , , ,

 $\epsilon$ ,  $630 \text{km}$ ,  $\epsilon$ 

 $\sim$ 

 $\sim$ 效应"作用于大气上的力!有由于气压分布不均匀而产生的水平气压梯度力!是大气水平运 ) and  $\mathbf{r}$  is the state of the term of the term in the term in the term in the term in the term in the term in the term in the term in the term in the term in the term in the term in the term in the term in the term i  $\lambda$  and  $\lambda$  and  $\lambda$   $\sim$ 

 $\sim$ , the contract of the contract of the contract of the contract of the contract of the contract of the contract of the contract of the contract of the contract of the contract of the contract of the contract of the contrac

 $2000 \sim$ 

 $\sim$   $\sim$  $100m,$   $0.65K$ .  $,$ 全部的水分" # # #雪等主要天气现象都发生在这一层!  $\,$ 

 $38km<sub>°</sub>$ 加热!温度随高度的增加而上升!并且相对保持稳定"此层臭氧  $\,$  ,  $\,$ 

 $-3^{\circ}\text{C}$ .  $\,$ ,  $35 \text{km}$   $\,$ 

, the contraction of  $15\,\mathrm{m}$  $m \sim$ 

 $\sim$  $\bullet$  $\lambda$  $\bullet$  . The contract of the contract of the contract of the contract of the contract of the contract of the contract of the contract of the contract of the contract of the contract of the contract of the contract of the co

 $\mathcal{A}$ 

直接影响大气污染物输送#扩散的气象要素是空气的流动特征)))风和湍流!而垂直气  $\overline{\phantom{a}}$  $\nabla \cdot \mathbf{a} = \nabla \cdot \mathbf{a}$  $\mathcal{R}$  : and  $\mathcal{R}$  is a control with  $\mathcal{R}$  in the control with  $\mathcal{R}$  is a control with  $\mathcal{R}$  is a control with  $\mathcal{R}$  is a control with  $\mathcal{R}$  is a control with  $\mathcal{R}$  is a control with  $\mathcal{R}$  is a c

 $\sim$ 物之类的污染物质!在扩散中与烃类共存!受紫外线照射时!还会产生光化学氧化剂等二次

可见!污染物质广义的扩散过程包括了层流#湍流扩散#沉降#降雨清洗#光化学反应  $\sim$  5  $\sim$  5  $\sim$  $\bullet$  experimentally and the set of the set of the set of the set of the set of the set of the set of the set of the set of the set of the set of the set of the set of the set of the set of the set of the set of the set of  $\,$ 

 $\sim$  $\mathcal{R} = \mathcal{R}$ 

 $\lambda$  $\blacksquare$  $\overline{R}$  , the contract of the contract of the contract of the contract of the contract of the contract of the contract of the contract of the contract of the contract of the contract of the contract of the contract of th  $\mathbf{R}$ , the contraction of the contraction of the contraction of the contraction of the contraction of the contraction of the contraction of the contraction of the contraction of the contraction of the contraction of the contra

 $\rightarrow$   $\rightarrow$   $\rightarrow$ 

 $\mathcal{A}$  , and a  $\mathcal{A}$  , and a  $\mathcal{A}$  , and a  $\mathcal{A}$  , and a  $\mathcal{A}$  , and a  $\mathcal{A}$  , and a  $\mathcal{A}$  $\mathcal{A}_{\mathcal{A}}$  , and the function of the function of the set of the set of the set of the set of the set of the set of the set of the set of the set of the set of the set of the set of the set of the set of the set of the  $\bullet$  and the contract contract contract contract contract contract contract contract contract contract contract contract contract contract contract contract contract contract contract contract contract contract contract c

 $\sim$ 

%#&按照污染物排放的几何形态!可分为点源#线源和面源"

!大气湍流的强弱既决定于热力因子!又决定于动力因子!是两者综合的结果"

!大气污染物扩散过程

污染物"

模型"

 $\bullet$ 

 $\bullet$ 

 $\ddot{\rm c}$ 

!大气污染物扩散模型分类

 $\sim$ 

!污染源分类

 $\sim$  $\blacksquare$ %\$&按照污染物排放的时间!可分为连续源#间断源和瞬时源"  $\bullet$  , and the matrix of the matrix  $\bullet$  $\bullet$  . The contract in the contract in the contract in the contract in the contract in the contract in the contract in the contract in the contract in the contract in the contract in the contract in the contract in the co  $\ddot{\circ}$ 

 $(3)$  , ,  $\overline{\phantom{a}}$  $\bullet$ %.&按照污染物产生的来源!可分为工业污染源#生活污染源"  $\bullet$ 

炉灶排气" !大气污染物  $\sim$  3.  $\sim$  3.  $\sim$  粒物"

 $\mathbf{R} = \mathbf{R} \cdot \mathbf{R} + \mathbf{R} \cdot \mathbf{R} + \mathbf{R} \cdot \mathbf{R} + \mathbf{R} \cdot \mathbf{R} + \mathbf{R} \cdot \mathbf{R} + \mathbf{R} \cdot \mathbf{R} + \mathbf{R} \cdot \mathbf{R} + \mathbf{R} \cdot \mathbf{R} + \mathbf{R} \cdot \mathbf{R} + \mathbf{R} \cdot \mathbf{R} + \mathbf{R} \cdot \mathbf{R} + \mathbf{R} \cdot \mathbf{R} + \mathbf{R} \cdot \mathbf{R} + \mathbf{R} \cdot \mathbf{R} + \mathbf$  $\sim$  6 and we are assumed to the system of the system of the system of the system of the system of the system of the system of the system of the system of the system of the system of the system of the system of the system  $\bullet$ 生的粉尘和扬尘!强风吹起的沙尘等!扬尘又可以分为一次扬尘和二次扬尘"颗粒物从粒子

 $100\mu$ m  $TSP;$   $10\mu m$  ,  $PM_{10}$ ,  $\sim$  2.5 $\mu$ m  $\rm PM_{2.5}$ , 可以进入人体的肺泡中永久沉积!对人体健康影响最大"直径大于#%%"( 的粒子称为降尘!  $\bullet$  $\bullet$  the contract of the contract of the contract of the contract of the contract of the contract of the contract of

 $\sim$  $\bullet$  , and the contract of the contract of the contract of the contract of the contract of the contract of the contract of the contract of the contract of the contract of the contract of the contract of the contract of th 中常与其他物质发生化学反应或作为催化剂促进其他污染物的产生化学反应'非反应性污染  $\bullet$  . The contract of the set  $\circ$  $\ddot{\gamma}$  $\sim$ 

 $\bullet$ " and the contract of the contract of the contract of the contract of the contract of the contract of the contract of the contract of the contract of the contract of the contract of the contract of the contract of the  $\mathcal{N} = \mathcal{N}$  $\text{\textsf{N}}$  (GB 3905-1996)  $\alpha$  and  $\alpha$  are the set of  $\alpha$ 

 $,$  $\text{\%}$   $\text{\%}$   $\text{(GB 16297}\text{--}1996)$ 中列有二氧化硫#氮氧化物#颗粒物#氯化氢#铬酸雾#硫酸雾#氟化物#氯气等共&&33  $\sim$ 

, the contract variable  $\{a\}$  is the contract of  $\{a\}$ 

 $\Gamma$ 

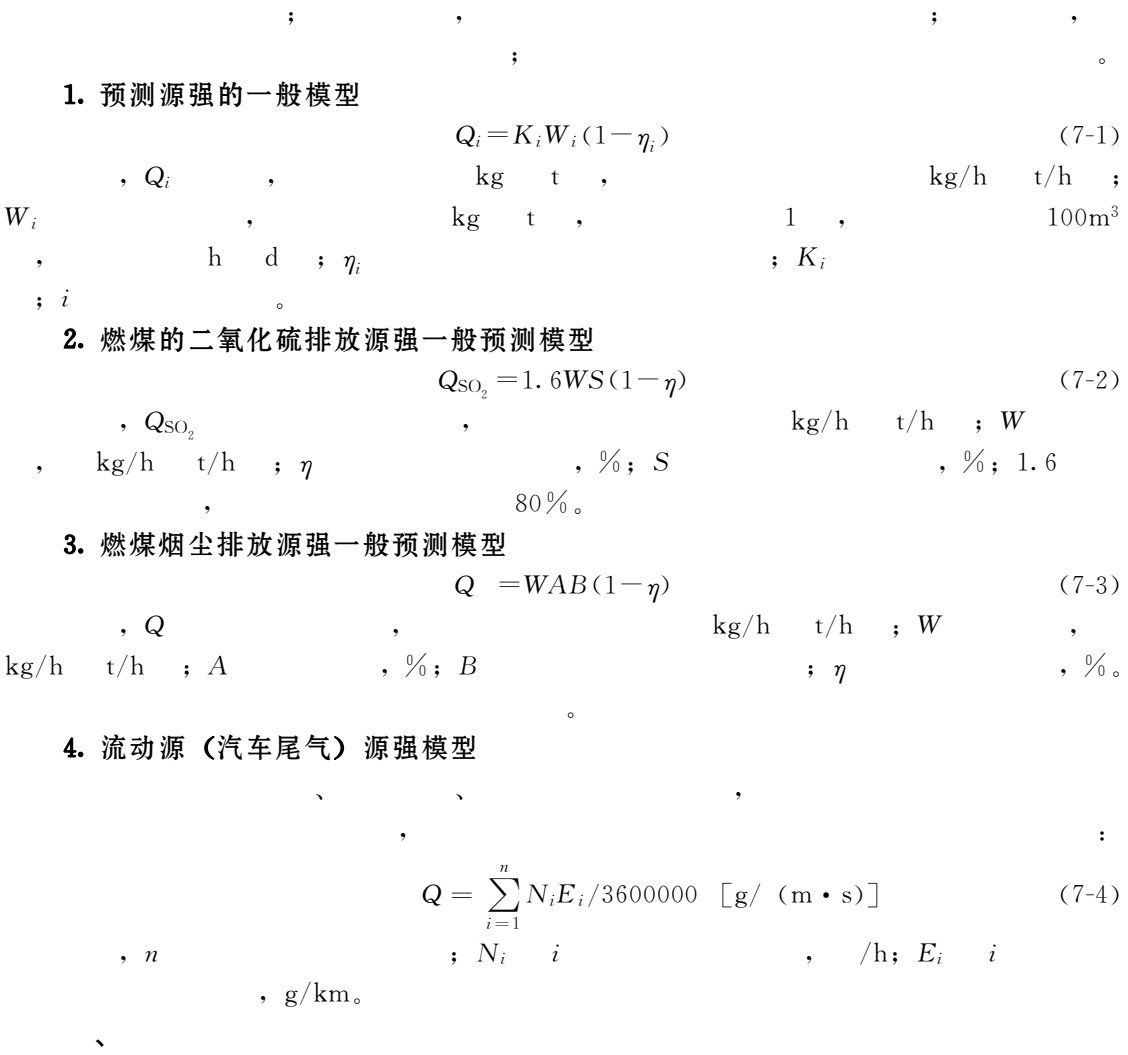

 $\bullet$  $\bullet$ 

and the control of the control of the control of the control of the control of the control of the control of the control of the control of the control of the control of the control of the control of the control of the con  $\frac{u}{\sqrt{a}}$ 

are the contract of the contract of the contract of the contract of the contract of the contract of the contract of the contract of the contract of the contract of the contract of the contract of the contract of the contr

 $\frac{1}{\sqrt{2\pi}}$  , the main state of the main state  $\frac{1}{\sqrt{2\pi}}$ 

 $10\% \sim 25\%$ ,

,<br>  $75\% \sim 80\%$ .

 $\bullet$ 

 $\sim$ 

!污染源源强

1. 基本假设

!单箱模型

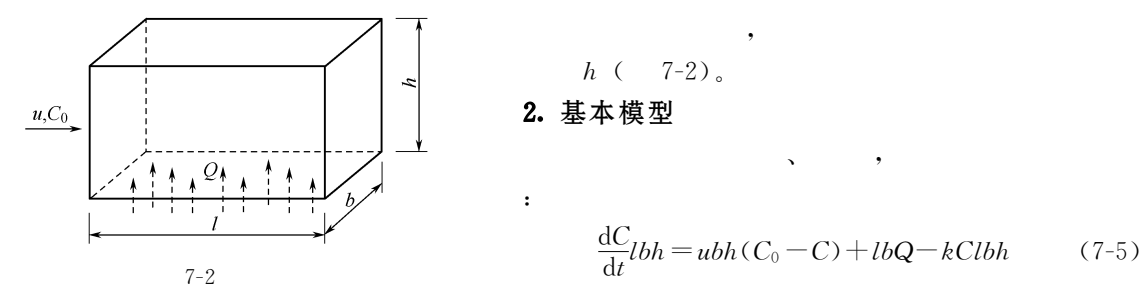

这时的平衡浓度为\$

!多箱模型

 $h$  (  $7-2$ )

2.基本模型

 $\ddot{\phantom{1}}$ 

$$
\frac{\mathrm{d}C}{\mathrm{d}t}lbh = ubh(C_0 - C) + lbQ - kClbh \tag{7-5}
$$

 $\mathcal{A} = \mathcal{A}$ 

$$
\qquad \qquad , \ \ C \qquad \qquad \ \ \, , \ \ l \qquad \qquad \ \, , \ \ b \qquad \qquad \ \ ; \ \ h \qquad \qquad \ \, , \ \ C \qquad \qquad \ \ \, , \ \ t \qquad \qquad \ \ \, , \ \ t
$$

& $Q \qquad \qquad ; \quad u \qquad \qquad ; \quad t \qquad \qquad .$ 3. 模型的解

 $k=0,$   $k=0,$   $(7-5)$  :

$$
C = C_0 + \frac{Ql}{uh} (1 - e^{-\frac{u}{l}})
$$
\n(7-6)

$$
(7-5) \t t , Cp , C
$$

 $\sim$ 

$$
C_p = C_0 + \frac{Ql}{uh}
$$
  
\n
$$
k \neq 0, \qquad (7-5)
$$
 (7-7)

$$
C = C_0 + \frac{Q/h - C_0 k}{u/l + k} \left\{ 1 - \exp\left[ -\left(\frac{u}{l} + k\right)t \right] \right\}
$$
 (7-8)

$$
C = C_0 + \frac{Q/h - C_0 k}{u/l + k}
$$
\n(7-9)

$$
(7-3) \, ,
$$
\n
$$
h \qquad m \qquad \Delta h \, ,
$$
\n
$$
\Delta l \, ,
$$
\n
$$
m \times n \qquad ,
$$
\n
$$
s \qquad ,
$$

 $\bullet$ 

多箱模型是对单箱模型的改进!它在纵向和高度方向上把单箱分成若干部分!构成一个

 $\bullet$ 

$$
\qquad \qquad \, ,\qquad \qquad \, 7\text{-}4\qquad \qquad \ \ ,\qquad \qquad \ \, .
$$

$$
u_1 \Delta h C_{01} - u_1 \Delta h C_1 + Q_1 \Delta l - E_{24} \Delta l (C_1 - C_2) / \Delta h = 0
$$
\n
$$
a_i = u_i \Delta h, \quad e_i = E_{i,i+1} \Delta l / \Delta h, \quad (7-10)
$$
\n(7-10)

$$
(a_1 + e_1)C_1 - e_1C_2 = Q_1 \Delta l + a_1 C_{01}
$$
\n
$$
(7-11)
$$

$$
\begin{bmatrix} a_1 + e_1 & -e_1 & 0 & 0 \ -e_1 & a_2 + e_1 + e_2 & -e_2 & 0 \ 0 & -e_2 & a_3 + e_2 + e_3 & -e_3 \ 0 & 0 & -e_3 & a_4 + e_3 \ \end{bmatrix} \begin{bmatrix} C_1 \\ C_2 \\ C_3 \\ C_4 \end{bmatrix} = \begin{bmatrix} Q_1 \Delta l + a_1 C_{01} \\ a_2 C_{02} \\ a_3 C_{03} \\ a_4 C_{04} \end{bmatrix}
$$
 (7-12)

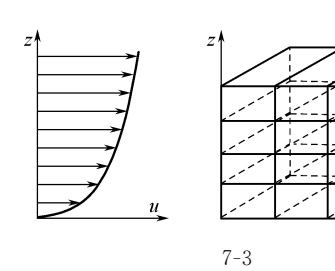

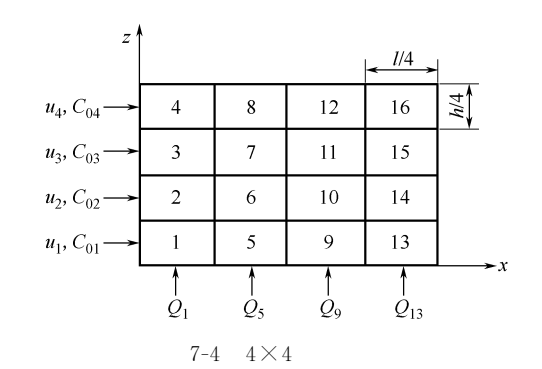

$$
AC = D
$$

 $u_i$ 

 $\mathbf{i}$ 

 $\overline{C}$ 

 $1 \sim 4$ , A D

 $\dot{i}$ 

 $\sum_{i=1}^{n}$  $E_{i+1,i}$  $; Q_1$  $\,$  1  $\,$  $\overline{\phantom{a}}$ 

 $\mathbf{p}$ 

$$
\begin{array}{ccc}\nC = A^{-1}D & & & (7-14) \\
2 & 4 & , & \Delta L & \Delta h & ,\n\end{array}
$$

$$
\begin{array}{cccc}\n & 4 & & 2 & 4 \\
\mathbf{A} & & (7-11) & , & \mathbf{D}\n\end{array}
$$

Þ

 $1\sim4$ 

 $\mathbf{x}^{\parallel}$ 

$$
\mathbf{D} = \begin{bmatrix} Q_5 \Delta l + a_1 C_1 \\ a_2 C_2 \\ a_3 C_3 \\ a_4 C_4 \end{bmatrix}
$$
 (7-15)  

$$
\begin{bmatrix} C_5 \\ C_6 \\ C_7 \\ C_8 \end{bmatrix} = \mathbf{A}^{-1} \begin{bmatrix} Q_5 \Delta l + a_1 C_1 \\ a_2 C_2 \\ a_3 C_3 \\ a_4 C_4 \end{bmatrix}
$$
 (7-16)  

$$
5 \sim 8 \qquad C_5 \sim C_8 \, , \qquad C_9 \sim C_{16} \, ,
$$

 $\circ$ 

$$
\mathbf{C} = \begin{bmatrix} C_4 & C_8 & C_{12} & C_{16} \\ C_3 & C_7 & C_{11} & C_{15} \\ C_2 & C_6 & C_{10} & C_{14} \\ C_1 & C_5 & C_9 & C_{13} \end{bmatrix}
$$

 $\circ$ 

 $\circ$ 

 $\Delta h$ 

 $(7-13)$ 

 $\overline{\phantom{a}}$ 

$$
\frac{\partial C}{\partial t} + u_x \frac{\partial C}{\partial x} + u_y \frac{\partial C}{\partial y} + u_z \frac{\partial C}{\partial z} = \frac{\partial}{\partial x} \left( E_x \frac{\partial C}{\partial x} \right) + \frac{\partial}{\partial y} \left( E_y \frac{\partial C}{\partial y} \right) + \frac{\partial}{\partial z} \left( E_z \frac{\partial C}{\partial z} \right) - kC
$$

$$
u_{y} = u_{z} = 0, \t\t i_{0} \t \frac{\partial C}{\partial t} + u_{x} \frac{\partial C}{\partial x} = \frac{\partial}{\partial x} \Big( E_{x} \frac{\partial C}{\partial x} \Big) + \frac{\partial}{\partial y} \Big( E_{y} \frac{\partial C}{\partial y} \Big) + \frac{\partial}{\partial z} \Big( E_{z} \frac{\partial C}{\partial z} \Big) \t\t (7-17)
$$
\n
$$
(7-17)
$$
\n
$$
(7-18)
$$
\n
$$
v_{x} = v_{x} \frac{\partial C}{\partial x} + u_{x} \frac{\partial C}{\partial x} = E_{x} \frac{\partial^{2} C}{\partial x^{2}} + E_{y} \frac{\partial^{2} C}{\partial y^{2}} + E_{z} \frac{\partial^{2} C}{\partial z^{2}} \t\t (7-18)
$$
\n
$$
(7-18)
$$
\n
$$
(7-18)
$$
\n
$$
u_{x} = 0, \t u_{x} = 0, \t u_{x} =
$$

$$
(u_x \geqslant 1.5 \text{m/s}) \qquad , \qquad (7-18) \qquad ;
$$

$$
u_x \frac{\partial C}{\partial x} = E_y \frac{\partial^2 C}{\partial y^2} + E_z \frac{\partial^2 C}{\partial z^2} \qquad (7-23)
$$

 $(7-23)$  :

物量"

之一"

$$
C(x, y, z) = \frac{Q}{4\pi x \sqrt{E_y E_z}} \exp\left[-\frac{u_x}{4x} \left(\frac{y^2}{E_y} + \frac{z^2}{E_z}\right)\right]
$$

$$
= \frac{Q}{2\pi x \sigma_y \sigma_z} \exp\left[-\frac{1}{2} \left(\frac{y^2}{\sigma_y^2} + \frac{z^2}{\sigma_z^2}\right)\right]
$$
(7-24)  
Q (0, 0, 0)

 $\mathcal{A}=\mathcal{A}$ 

$$
,\ Q\qquad \qquad (0,\ 0,
$$

!高架连续排放点源模型

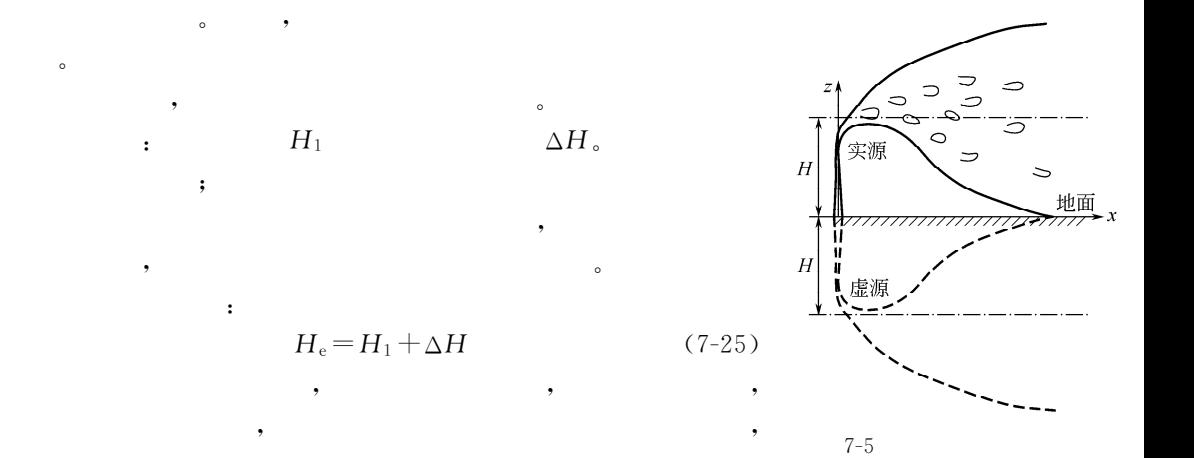

$$
7-5\,\mathrm{s}
$$

高度可用下式计算\$

$$
, \qquad u_y = u_z = 0 \,, \quad E_x = 0 \,,
$$

 $H$ 的连续点源!其下风向的污染物分布可按下式计算\$

$$
C(x, y, z, H_e) = \frac{Q}{2\pi u_x \sigma_y \sigma_z} \left\{ \exp\left[ -\frac{1}{2} \left( \frac{y^2}{\sigma_y^2} + \frac{(z - H_e)^2}{\sigma_z^2} \right) \right] + \exp\left[ -\frac{1}{2} \left( \frac{y^2}{\sigma_y^2} + \frac{(z + H_e)^2}{\sigma_z^2} \right) \right] \right\}
$$
\n
$$
, C(x, y, z, H_e) \qquad x, y, z \qquad ; H_e \qquad (7-26)
$$

'& 表示烟囱排放源强!即单位时间排放的污染物量'其余符号意义同前"

 $(7-26)$  ,  $(7-26)$ 

 $\sim$ 

### 1. 高架连续点源的地面浓度模型

 $z=0,$  (7-26),  $(7-26)$ 

$$
C(x, y, 0, H_e) = \frac{Q}{\pi u_x \sigma_y \sigma_z} \exp\left(-\frac{y^2}{2\sigma_y^2} - \frac{H_e^2}{2\sigma_z^2}\right)
$$
(7-27)

#### 2. 高架连续点源的地面轴线浓度模型

$$
y=0
$$
,  $y=0$ ,  $(7-27)$ 

$$
C(x,0,0,H_e) = \frac{Q}{\pi u_x \sigma_y \sigma_z} \exp\left(-\frac{H_e^2}{2\sigma_z^2}\right)
$$
 (7-28)

#### 3. 高架连续点源最大落地浓度模型

$$
0 < x < \infty \quad \, \text{or} \quad \, \sigma_y^2 = 2E_y x / u_x, \ \, \sigma_z^2 = 2E_z x / u_x \tag{7-28}
$$

$$
C(x,0,0,H_e) = -\frac{Q}{2\pi x \sqrt{E_y E_x}} \exp\left(-\frac{u_x H_e^2}{4E_z x}\right)
$$
 (7-29)

(7-29) 
$$
x
$$
 0:  
\n
$$
\frac{dC}{dx} = \frac{Q}{2\pi x^2 \sqrt{E_y E_z}} \exp\left(-\frac{u_x H_e^2}{4D_z x}\right) + \frac{Q}{2\pi x \sqrt{E_y E_z}} \exp\left(-\frac{u_x H_e^2}{4E_z x}\right) \cdot \left(\frac{u_x H_e^2}{4E_z x^2}\right) = 0
$$
\n
$$
r^* = \frac{u_x H_e^2}{4E_z} \tag{7-30}
$$

$$
x^* = \frac{d^2 x^2}{4E_z}
$$
\n
$$
x = x^* \quad , \qquad (7-30)
$$
\n
$$
x = x^* \quad , \qquad (7-29)
$$

$$
C(x,0,0,H_e)_{\text{max}} = C(x^*,0,0,H_e) = \frac{2Q\sqrt{E_z}}{\pi e u_x H_e^2 \sqrt{E_y}} = \frac{2Q\sigma_z}{\pi e u_x H_e^2 \sigma_y}
$$
(7-31)

# 4. 烟囱有效高度的估算

 $\cdot$ 

 $\begin{array}{c}\n\hline\nh \\
\hline\nh \\
\hline\nh\n\end{array}$ 

$$
(7-31) \t\t H_{\rm e}^* :
$$

\n
$$
H_e^* \geq \sqrt{\frac{2Q\sigma_z}{\pi e u_x \sigma_y C(x, 0, 0)_{\text{max}}}}
$$
\n

\n\n $\frac{L}{L} = \frac{1}{\sqrt{2\pi e u_x \sigma_y C(x, 0, 0)_{\text{max}}}}$ \n

\n\n $\frac{L}{L} = \frac{1}{\sqrt{2\pi e u_x \sigma_y C(x, 0, 0)_{\text{max}}}}$ \n

\n\n $\frac{L}{L} = \frac{1}{\sqrt{2\pi e u_x \sigma_y C(x, 0, 0)_{\text{max}}}}$ \n

\n\n $\frac{L}{L} = \frac{1}{\sqrt{2\pi e u_x \sigma_y C(x, 0, 0)_{\text{max}}}}$ \n

\n\n $\frac{L}{L} = \frac{1}{\sqrt{2\pi e u_x \sigma_y C(x, 0, 0)_{\text{max}}}}$ \n

\n\n $\frac{L}{L} = \frac{1}{\sqrt{2\pi e u_x \sigma_y C(x, 0, 0)_{\text{max}}}}$ \n

\n\n $\frac{L}{L} = \frac{1}{\sqrt{2\pi e u_x \sigma_y C(x, 0, 0)_{\text{max}}}}$ \n

\n\n $\frac{L}{L} = \frac{1}{\sqrt{2\pi e u_x \sigma_y C(x, 0, 0)_{\text{max}}}}$ \n

\n\n $\frac{L}{L} = \frac{1}{\sqrt{2\pi e u_x \sigma_y C(x, 0, 0)_{\text{max}}}}$ \n

\n\n $\frac{L}{L} = \frac{1}{\sqrt{2\pi e u_x \sigma_y C(x, 0, 0)_{\text{max}}}}$ \n

\n\n $\frac{L}{L} = \frac{1}{\sqrt{2\pi e u_x \sigma_y C(x, 0, 0)_{\text{max}}}}$ \n

\n\n $\frac{L}{L} = \frac{1}{\sqrt{2\pi e u_x \sigma_y C(x, 0, 0)_{\text{max}}}}$ \n

 $\overline{\phantom{a}}$ 

$$
C(x, y, z, H_e) = \frac{Q}{2\pi u_x \sigma_y \sigma_z} \left\{ \exp\left[ -\frac{1}{2} \left( \frac{y^2}{\sigma_y^2} + \frac{(z - H_e^2)^2}{\sigma_z^2} \right) \right] + \exp\left[ -\frac{1}{2} \left( \frac{y^2}{\sigma_y^2} + \frac{(z + H_e^2)^2}{\sigma_z^2} \right) \right] \right\}
$$
  
\n
$$
+ \exp\left[ -\frac{1}{2} \left( \frac{y^2}{\sigma_y^2} + \frac{(2h - z - H_e^2)^2}{\sigma_z^2} \right) \right] + \exp\left[ -\frac{1}{2} \left( \frac{y^2}{\sigma_y^2} + \frac{(2h + z + H_e^2)^2}{\sigma_z^2} \right) \right] + \cdots \right]
$$
  
\n
$$
= \frac{Q}{2\pi u_x \sigma_y \sigma_z} \left\{ \exp\left[ -\frac{1}{2} \left( \frac{y^2}{\sigma_y^2} + \frac{(z - H_e^2)^2}{\sigma_z^2} \right) \right]
$$
  
\n
$$
+ \exp\left[ -\frac{1}{2} \left( \frac{y^2}{\sigma_y^2} + \frac{(z + H_e^2)^2}{\sigma_z^2} \right) \right] + \sum_{n=2}^{\infty} \exp\left[ -\frac{1}{2} \left( \frac{y^2}{\sigma_y^2} + \frac{(nh - z - H_e^2)^2}{\sigma_z^2} \right) \right]
$$
  
\n
$$
+ \sum_{n=2}^{\infty} \exp\left[ -\frac{1}{2} \left( \frac{y^2}{\sigma_y^2} + \frac{(nh + z + H_e^2)^2}{\sigma_z^2} \right) \right] \right\}
$$
  
\n
$$
= 1, 2, \qquad \qquad \vdots \qquad \vdots \qquad
$$

$$
C(x,0,0,H_e) = \frac{Q}{\pi u_x \sigma_y \sigma_z} \left\{ \exp\left(-\frac{H_e^2}{2\sigma_z^2}\right) + \sum_{n=2}^{\infty} \exp\left[-\frac{(nh - H_e^2)^2}{2\sigma_z^2}\right] \right\}
$$
(7-34)

一般说来!地面上任意一点的污染物来源于不同的污染源"如果存在 <sup>8</sup> 个相互独立的 污染源!在任一空间点 %<sup>=</sup>!>!?&处的污染物浓度!就是这 <sup>8</sup> 个污染源对这一空间点的贡 献之和! <sup>2</sup>%<sup>=</sup>!>!?&- "8'-# <sup>2</sup>'%<sup>=</sup>!>!?& %!"&)& 式中!2'%<sup>=</sup>!>!?&是第'个 污 染 源 对 点 %<sup>=</sup>!>!?&的 贡 献!若 以<sup>=</sup>'#>'#C' 表 示 '个污染源排出口的位置及排气筒有效高度!那么 <sup>=</sup>/<sup>=</sup>'-% ! <sup>2</sup>'%<sup>=</sup>!>!?&82<sup>I</sup>'%=/<sup>=</sup>'!<sup>&</sup>gt;/<sup>&</sup>gt;'!?&8 &' \$6=">"?' ACB /# \$<sup>D</sup> %>/<sup>&</sup>gt;'&\$ "\$>' @%?/<sup>C</sup>'&\$ 1 2 , - % & "\$?'%!"&,& <sup>=</sup>/<sup>=</sup>',% !2'%<sup>=</sup>!>!?&82<sup>I</sup>'%=/<sup>=</sup>'!<sup>&</sup>gt;/<sup>&</sup>gt;'!?&8% 式中!&' 表示第'个污染源的源强'">'#"?'表示决定于第'个污染源至计算点的纵向 距离的横向与竖向的标准差" ?8%代入式 %!"&,&!可以计算多源作用下的地面浓度"对其余条件可以类推" !可沉降颗粒物的扩散模型 当颗粒物的粒径小于#%"( !在空气中的沉降速度小于#G((?!由于垂直湍流和大气 运动的支配!不可能自由沉降到地面!颗粒物的浓度分布仍可用前面所述各式计算" 当颗粒物的粒径大于#%"( !在空气中的沉降速度在#%%G((?左右!颗粒物除了随流 场运动以外!还由于重力下沉的作用!使扩散羽的中心轴线逐渐向地面倾斜!在不考虑地面 反射的情况下!由式 %!"\$,&可以导出可沉降颗粒物的分布模型\$ <sup>2</sup>%<sup>=</sup>!>!?!<sup>C</sup>A&8 #& \$\$<sup>6</sup>=">"? ACB /# \$<sup>D</sup> <sup>&</sup>gt; % & ">\$ /# \$D%?/%CA/<sup>J</sup>9=(<sup>6</sup>=&&\$ " 1 2 , - \$ ?%!"&!& 式中!#为系数!表示可沉降颗粒物在总悬浮颗粒物中所占的比重!%,#,#'J<sup>9</sup> 为颗 粒物沉降速度'6= 为轴向平均风速'其余符号意义同前" 颗粒物沉降速度可以由斯托克斯公式计算\$ J98\$KL\$ #\*%%!"&\*& 式中!\$为颗粒的密 度!9(G(&'<sup>K</sup> 为 重 力 加 速 度!7\*%G((?\$'<sup>L</sup> 为 颗 粒 直 径!G('%为空气黏滞系数!可取#+\*D#%\$9(%(.?&" ?8%代入式 %!"&!&!可以得到计算地面颗粒物浓度的模型\$ <sup>2</sup>%<sup>=</sup>!<sup>&</sup>gt;!%!CA&8 #& \$\$<sup>6</sup>=">"? ACB /# \$<sup>D</sup> <sup>&</sup>gt;\$ "\$>@%CA/<sup>J</sup>9=(<sup>6</sup>=&\$ " 1 2 , - % & \$ ?%!"&7&

 $\circ$  $\mathcal{R}$  , and  $\mathcal{R}$  , and  $\mathcal{R}$  , and  $\mathcal{R}$  , and  $\mathcal{R}$  , and  $\mathcal{R}$  $\mathbf{R}$ ,  $\mathbf{R}$  ,  $\mathbf{R}$  ,  $\$ 

 $\mathcal{S}_{\mathcal{S}}$ 

 $\mathcal{L}_{\text{max}}$ 

 $\,$ 

 $\sqrt{70}$
#### 1. 无限长线源模型

位长度线源在单位时间内排放的污染物质量表示!线源在空间点产生的浓度可以看作所有点 源在这一点的浓度贡献之和" %#&风向与线源垂直 <sup>=</sup> 轴与风向一致!线源平行于<sup>&</sup>gt; !视线源由无穷多个点源 排列而成!则对式 %!"\$,& /E @E积分!可得下风向上任一点 %=!%!?&的浓度为\$ 2. %=!%!?&8&H%槡\$\$6"?&/# ACB /%?@CA&\$(%\$"\$ , -1 ?& @ACB /%?/CA&\$(%\$"\$ , -2 ?& %!".%& ?8%!则得地面点 %=!%!?&的浓度为\$ 2. %=!%!%&8\$&H%槡\$\$6"?&/#ACB /C\$ A(%\$"\$ , - ?& %!".#& %\$&风向与线源平行 <sup>=</sup>轴与风向一致!线源平行<sup>=</sup> !将式 %!"\$,& <sup>=</sup>积分可得 地面任一点 %<sup>=</sup>!<sup>&</sup>gt;!%&的浓度"流动源多为地面源!其影响主要在近处!根据 1FIJKL扩散 理论!当时间<sup>N</sup> <sup>=</sup> 较小时!可假设">8%#N!%"?(">&8<sup>5</sup>!<sup>5</sup>为常值!同时注意到只有上 风向的线源才对接受点的浓度有贡献!此时则可得到解析解\$ 2/ %<sup>=</sup>!<sup>&</sup>gt;!%&8&H(, - 槡\$\$6"?%O#& %!".\$& 式中!<sup>O</sup>#8%>\$@C\$ A(5\$&#(\$ %&&风向与线源成任意角 设风向与线源交角为& %&,7%M&!<sup>=</sup> 轴与风向一致!则地面 %<sup>=</sup>!<sup>&</sup>gt;!%&的浓度可用内插法得到\$ <sup>2</sup>%<sup>=</sup>!<sup>&</sup>gt;!%&8?NO\$&%2/ &@GK?\$&%2. & %!".&& 式中!%2/ &#%2. &分别为用式 %!".#&和式 %!".\$&求得的浓度值" \$+ JcdV#() 当线污染源分布的长度有限时!在估算其产生的环境浓度时!必须考虑有限长线源两端 引起的 /边缘效应0"随着接受点到线源距离的增加!/边缘效应0将在更大的横风距离上起 作用" %#&风向与线源垂直 将接受点到线源的垂足选作坐标原点!直线的下风向设为<sup>=</sup> ! 线源平行于> !线源范围从># 延伸到>\$! <sup>&</sup>gt;#\*>\$"则对式 %!"\$,& <sup>&</sup>gt;# <sup>&</sup>gt;\$ 积分! 可得下风向上任一点 %<sup>=</sup>!?&的浓度为\$ 2. %<sup>=</sup>!?&8&H%槡\$\$6"?&/# ACB /%?@CA&\$(%\$"\$ , -1 ?& @ACB /%?/CA&\$(%\$"\$ , -2 ?& , - '%>\$(">&/'%>#(">& %!"..& 式中!&<sup>H</sup> 为线源源强!(9( %?.(&' '%P&- # 槡\$\$0FE AF3(\$<<sup>3</sup> %!".)& ?8%!则得地面点 %=!%&的浓度为\$ <sup>2</sup>. %<sup>=</sup>!?&8\$&H%槡\$\$6"?&/#ACB /C\$ A(%\$"\$ , - ?& , - '%>\$(">&/'%>#(">& %!".,& %\$&风向与线源平行 <sup>=</sup> 轴正向与风向及线源一致!坐标原点和线源中点重合! 设其线源长度为\$=%"同上类似! <sup>N</sup> <sup>=</sup> 较小时!可假设">8(#N!"?(">8<sup>5</sup>!<sup>5</sup>为常值! 同时注意到只有上风向的线源才对接受点的浓度有贡献!此时则可得到长度为\$=% 的有限长 线源的地面浓度解析解\$ !!2/%<sup>=</sup>!<sup>&</sup>gt;!%&8 &H(, -1 2 槡\$\$6"?%O#& D\$ ', - <sup>O</sup>#(">%=/=%& /', -1 2 <sup>O</sup>#(">%=@=%& %!".!&

 $\mathcal{A}$  $\sim$  500  $\,$   $\sim$  500  $\,$   $\sim$  500  $\,$   $\sim$  500  $\,$   $\sim$  500  $\,$   $\sim$  500  $\,$   $\sim$  500  $\,$   $\sim$  500  $\,$   $\sim$  500  $\,$   $\sim$  500  $\,$   $\sim$  500  $\,$   $\sim$  500  $\,$   $\sim$  500  $\,$  500  $\,$  500  $\,$  500  $\,$  500  $\,$  500

(3)  
\n
$$
\theta(\theta \leq 90^{\circ}), x
$$
\n
$$
(x, y, 0)
$$
\n
$$
C(x, y, 0) = \sin^{2} \theta(C_{\parallel}) + \cos^{2} \theta(C_{\perp})
$$
\n
$$
C(\frac{1}{2}) , (C_{\perp})
$$
\n(7-48),  
\n(7-43), (7-48),  
\n
$$
C(x, y, 0) = (C_{\parallel}^{2} \sin^{2} \theta + C_{\perp}^{2} \cos^{2} \theta)^{1/2}
$$
\n(7-49)

## 3. 线源分段求和模式

 $\circ$ 

 $\circ$ 

 $(1)$ 

$$
\Delta l \qquad n \qquad , \qquad \qquad \Delta l \qquad , \qquad \qquad Q_{\mathcal{L}} \Delta l \, .
$$

$$
C = \frac{Q_{L}\Delta l}{u} \left[ \frac{1}{2}(f_1 + f_{n+1}) + \sum_{i=2}^{n} f_i \right]
$$
 (7-50)

 $\overline{a}$ 

 $Q_{L}$ .

 $L,$ 

$$
f = \frac{1}{2\pi\sigma_y\sigma_z} \exp\left(\frac{-y^2}{2\sigma_y^2}\right) \left\{ \exp\left[-\left(\frac{z}{H_e}\right)^2/(2\sigma_z^2)\right] + \exp\left[-\left(\frac{z}{H_e}\right)^2/(2\sigma_z^2)\right] \right\} \quad (7-51)
$$

 $\,$  ) ,

 $(2)$ 

CALINE4.

 $\overline{(\ }$ 

 $\ddot{\phantom{a}}$ 

$$
(7-7) \, , \quad \gamma(N) \rightarrow \gamma(N) \rightarrow
$$

 $\cdot$  C<sub>n</sub>  $\overline{n}$   $(7 - 46)$ 

 $(7-53)$ 

 $141\,$ 

30m 0.04t/h  
\n1. 
$$
\hat{\mathbf{m}}
$$
  $\hat{\mathbf{m}}$   $\hat{\mathbf{m}}$   
\n1.  $\hat{\mathbf{m}}$   $\hat{\mathbf{m}}$   $\hat{\mathbf{m}}$   
\n2.  $15\sigma_y$  2.  $15 \sigma_z$ ,  $\sigma_y$   $\sigma_z$   $\hat{\mathbf{m}}$   
\n3.  $x = 0$   
\n2.  $15\sigma_y$  2.  $15 \sigma_z$ ,  $\sigma_y$   $\sigma_z$   $\hat{\mathbf{m}}$   
\n4.  $\sigma_y = \gamma_1 \gamma_1^{\alpha_1} + \alpha_y/4$ , 3  
\n5.  $\sigma_z = \gamma_2 \gamma_2^{\alpha_2} + H/2$ , 15  
\n6.  $\gamma_1, \gamma_2, \alpha_1, \alpha_2$   
\n7.8  
\n1.  $\alpha_3 = \gamma_1 \gamma_2^{\alpha_3} + \alpha_y/4$ , 3  
\n8.  $\gamma_1 = \gamma_1 \gamma_2^{\alpha_1} + \gamma_3 \gamma_3^{\alpha_2} + \gamma_4 \gamma_5$   
\n8.  $\gamma_1 = \gamma_1 \gamma_2^{\alpha_1} + \gamma_2 \gamma_3^{\alpha_2} + \gamma_3 \gamma_4^{\alpha_3} + \gamma_5 \gamma_5 \gamma_5$   
\n9.  $\gamma_1 = \gamma_1 \gamma_1^{\alpha_1} + \gamma_2 \gamma_2^{\alpha_2} + \gamma_3 \gamma_3^{\alpha_3} + \gamma_5 \gamma_5 \gamma_5$   
\n1.  $\gamma_1 = \gamma_1 \gamma_1^{\alpha_1} + \gamma_2 \gamma_3^{\alpha_2} + \gamma_3 \gamma_4^{\alpha_3} + \gamma_5 \gamma_5 \gamma_5$   
\n1.  $\gamma_1 = \gamma_1 \gamma_1^{\alpha_1} + \gamma_2 \gamma_3^{\alpha_2} + \gamma_3 \gamma_4^{\alpha_3} + \gamma_5 \gamma_5 \gamma_5$   
\n1.  $\gamma_2 = \left(\frac{\sigma_2 \phi}{\gamma_1}\right)^{1/\alpha_1}$ ,  $\gamma_2 = \left(\frac{\sigma_2 \phi}{\gamma$ 

 $\overline{\phantom{a}}$ "实际问题研究中!对于某平面区域上源强较小#排出口较低!但数量多#分布比较均匀

!面源模型

$$
x \t x + x_y \t x + x_z ,
$$
  
\n
$$
\sigma_y = \sigma_y(x + x_y), \sigma_z = \sigma_z(x + x_z)
$$
(7-59)  
\n
$$
\sigma_y = \sigma_y(x + x_y), \sigma_z = \sigma_z(x + x_z)
$$
(7-59)  
\n
$$
\sigma_y = \sigma_y/4. 3, \sigma_{z0} = H/2. 15
$$
(7-60)  
\n
$$
C = \frac{Q}{\pi u \sigma_y \left(x + \frac{a_y}{4.3}\right) \sigma_z \left(x + \frac{H_e}{2.15}\right)} \exp\left\{-\frac{1}{2} \left[ \frac{y^2}{\left(\sigma_y \left(x + \frac{a_y}{4.3}\right)\right)^2} + \frac{H_e^2}{\left(\sigma_z \left(x + \frac{H_e}{2.15}\right)\right)^2} \right] \right\}
$$
(7-61)  
\n(2)  
\n
$$
\therefore \t \sigma_y
$$
,  
\nTermr 1964  
\n
$$
\sigma_y = \frac{Q}{\pi u (\sigma_y + \sigma_y)(\sigma_z + \sigma_{z0})} \exp\left(-\frac{1}{2} \frac{H_e^2}{(\sigma_z + \sigma_{z0})^2}\right)
$$
(7-62)  
\n
$$
\sigma_y = \frac{Q}{\pi u (\sigma_y + \sigma_y)(\sigma_z + \sigma_{z0})} \exp\left(-\frac{1}{2} \frac{H_e^2}{(\sigma_z + \sigma_{z0})^2}\right)
$$

 $u_x>1$ m/s,  $D_x$ 

 $\blacksquare$  $\sim$ 

\$

 $u_y$  $(7-27)$ :

$$
C(x, y, 0, H_e) = \frac{Q}{\pi u_x \sigma_y \sigma_z} \exp\left[-\frac{y^2}{2\sigma_y^2} - \frac{H_e^2}{2\sigma_z^2}\right]
$$

 $u_z$  ,

 $\bullet$ 

$$
(7-9), \t\t\t\t z=0, x=a, y=-\frac{b}{2} \t y=\frac{b}{2}
$$

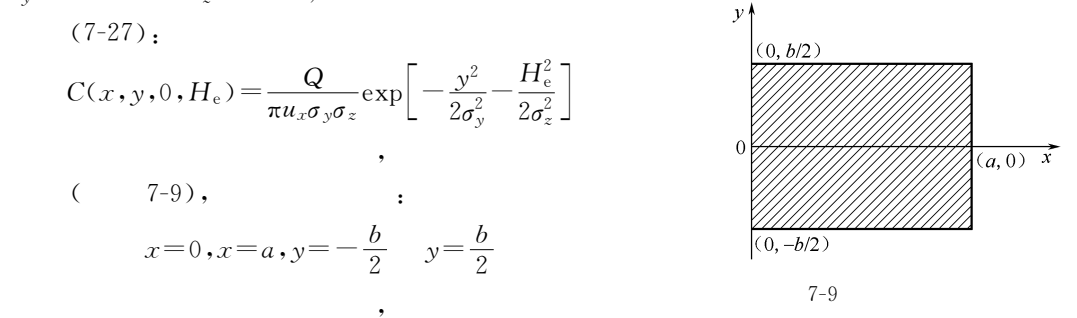

 $Q_{xy}$  (7-27)  $Q,$  (7-27) 0 a x  $\frac{b}{3}$ 

分结果为\$

y,   
\n
$$
C = \int_0^a \int_{-\frac{b}{2}}^{\frac{b}{2}} \frac{Q_{xy}}{\pi u_x \sigma_y \sigma_z} \exp \left[ -\frac{y^2}{2\sigma_y^2} - \frac{H_e^2}{2\sigma_z^2} \right] dxdy
$$
\n
$$
Q_{xy}, \qquad Q_{xy}, \qquad x \qquad (x = 0) \qquad (7-63)
$$

143

 $rac{b}{2}$ 

$$
C_1 = \frac{Q_y}{\pi u_x \sigma_z} \exp\left(-\frac{H_e^2}{2\sigma_z^2}\right) \sqrt{2\pi} \Phi\left(\frac{b}{\sqrt{2}\sigma_y}\right) \tag{7-64}
$$

,  $Q_y$  x

 $\bar{b}$  $\sigma_v$ 

$$
\Phi\left(\frac{b}{\sqrt{2}\sigma_y}\right) = \frac{2}{\sqrt{\pi}} \int_0^{\frac{b}{\sqrt{2}\sigma_y}} e^{-t^2} dt \tag{7-65}
$$

 $; \Phi$ 

$$
\frac{b}{\sqrt{2}\sigma_y} \geq 2.6 \quad , \quad \Phi\left(\frac{b}{\sqrt{2}\sigma_y}\right) = 0.99 \approx 1, \quad (7-64)
$$

$$
C_1 = \sqrt{\frac{2}{\pi}} \times \frac{Q_y}{u_x \sigma_z} \exp\left(-\frac{H_e^2}{2\sigma_z^2}\right) \tag{7-66}
$$

$$
(7-66) \t a \leq 8km, b \leq 2km \t ,
$$

(7-66) 
$$
\sigma_z
$$
  $x$   $[\text{Km} \times \text{1km}]_e$   
H=0, (7-66),  $x$ ,  $[\text{57}]_e$ ,  $\sigma_z = \gamma_2 x^{\alpha_2}$ 

$$
C = \sqrt{\frac{2}{\pi}} \times \frac{Q_{xy}}{\gamma_2 (1 - \alpha_2) u_x} a^{1 - \alpha_2}
$$
\n
$$
\gamma_2 \qquad \alpha_2 \qquad \sigma_z \qquad ,
$$
\n(7-67)

,  $Q_{xy}$ 

 $\operatorname{ATDL}$  $(1)$  ATDL Gifford Hanna (Atmospheric Turbulence and Diffusion Laboratory, ATDL)  $\operatorname{ATDL}$  $\ddot{\phantom{0}}$  $G-H$ (Narrow plume model). ATDL  $\overline{\phantom{a}}$ 

 $\ddot{\cdot}$ 

 $\overline{2}$ 

$$
G\!\!-\!\!H
$$

**ATDL** 

$$
Q_0 \> ; \>
$$

$$
\begin{array}{c}b\,,\\1\,,\end{array}
$$

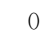

 $\boldsymbol{A}$ 

 $\circ$ 

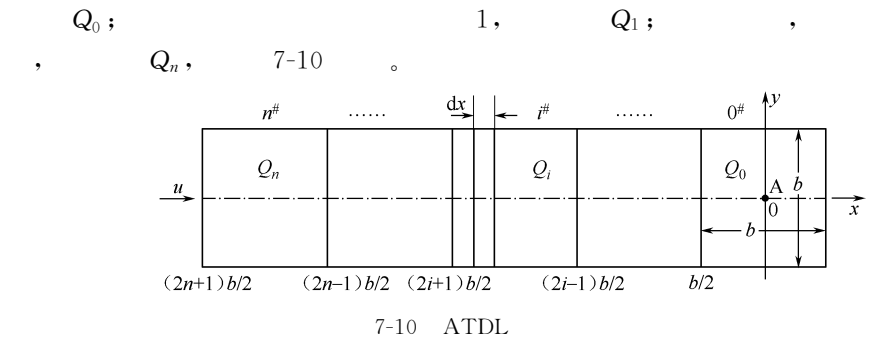

144

 $\boldsymbol{n}$ 

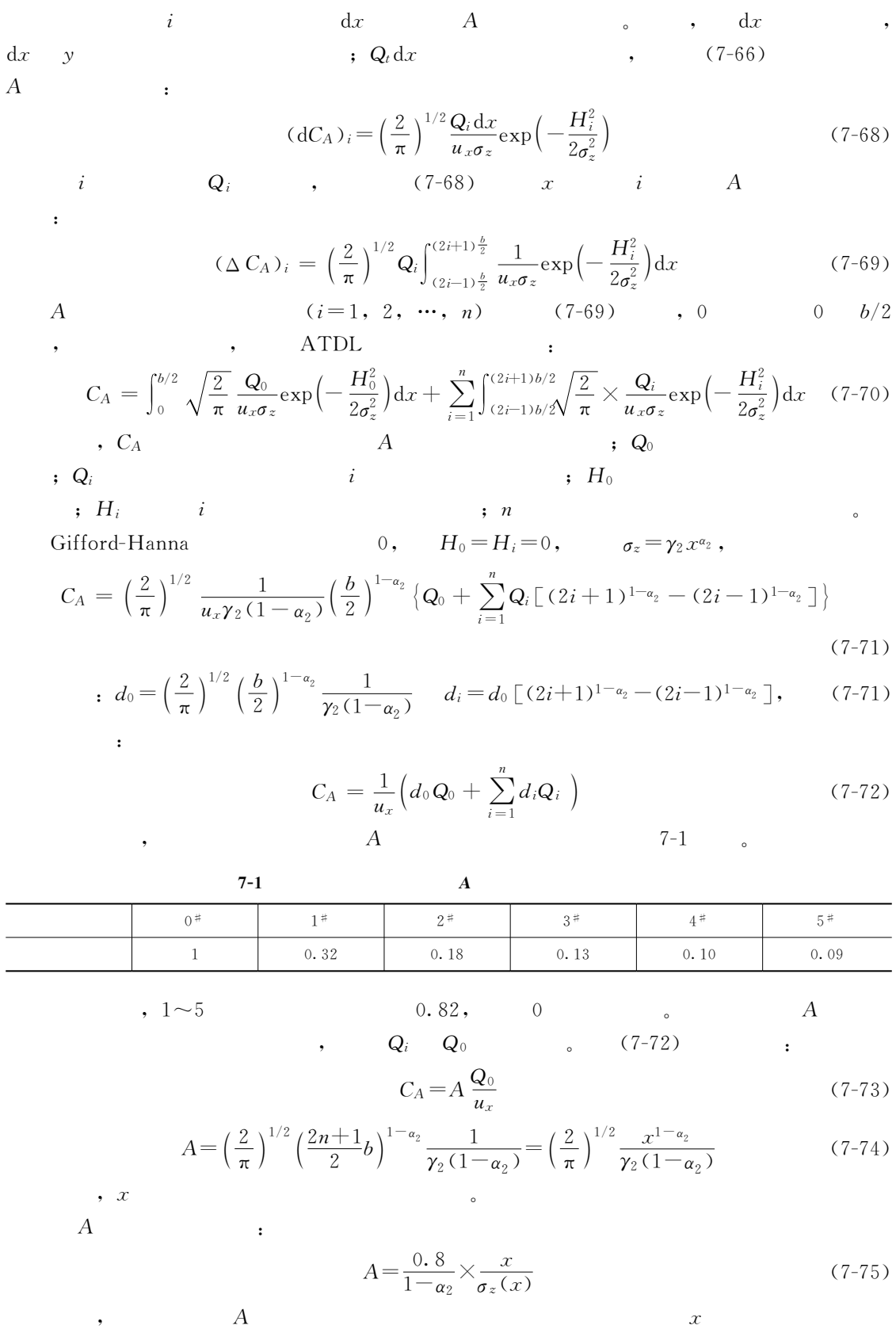

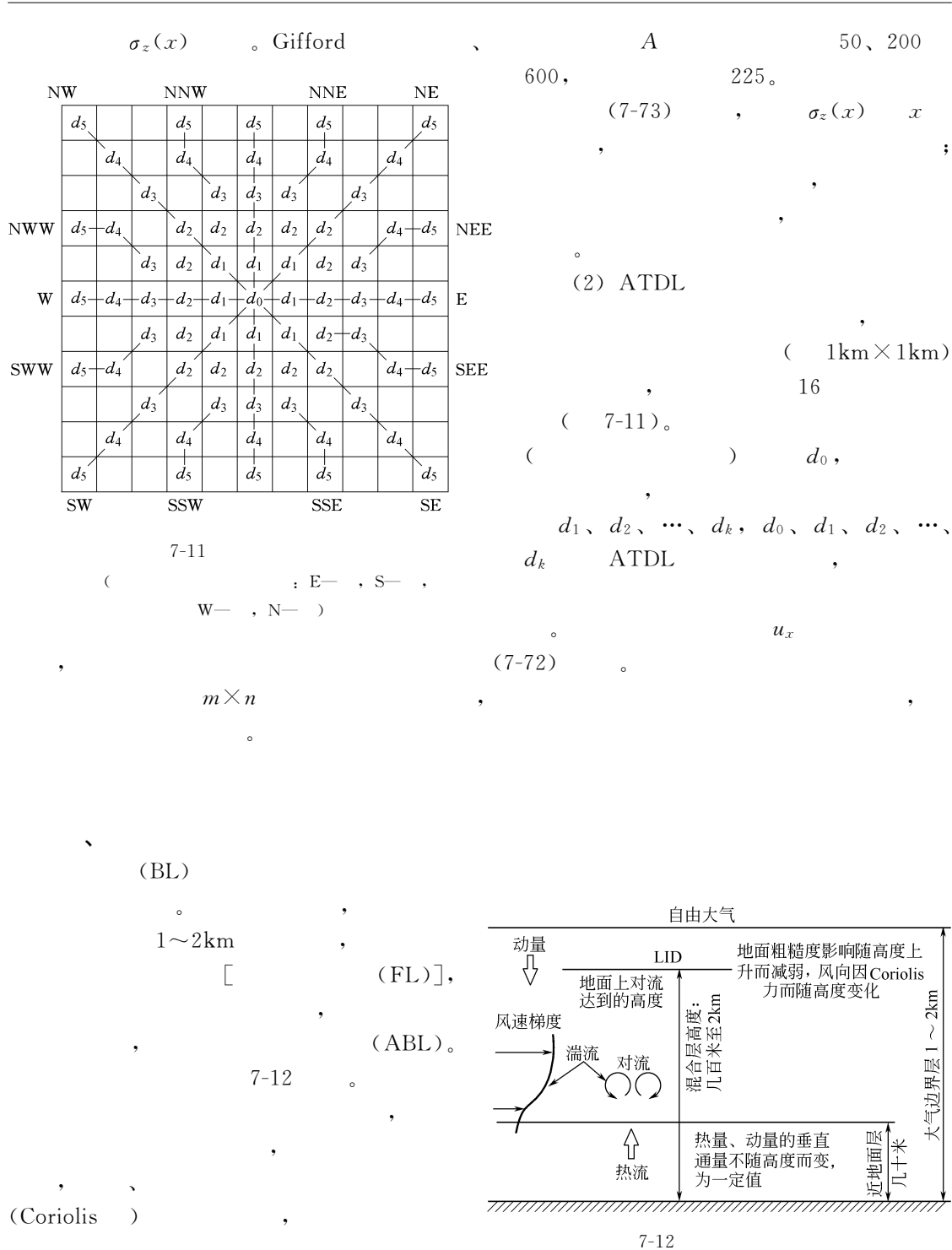

 $R$  , and the contract of the contract of the contract of the contract of the contract of the contract of the contract of the contract of the contract of the contract of the contract of the contract of the contract of the

 $\ddotsc$  $\bullet$ 

 $\bullet$ 

 $7 - 12$ 

146

黏性附着作用!速度梯度最大!直至风速为

 $\zeta$ 

$$
0.5 \text{m/s} \leq u_{10} < 1.5 \text{m/s} \qquad , \qquad u_{10} < 0.5 \text{m/s}
$$
\n
$$
x \qquad (E_x \approx 0), \qquad ,
$$
\n
$$
x \qquad (7-20),
$$
\n
$$
(7-20),
$$
\n
$$
(x, y, z) \qquad ;
$$
\n
$$
C_i(x, y, z, t) = \frac{Q_i}{\sqrt{8\pi^3} \sigma_x \sigma_y \sigma_z} \exp\left\{-\left[\frac{(x - u_x t)^2}{2\sigma_x^2} + \frac{y^2}{2\sigma_y^2}\right]\right\}
$$
\n
$$
\left\{\exp\left[-\frac{(z - H_e)^2}{2\sigma_z^2}\right] + \exp\left[-\frac{(z + H_e)^2}{2\sigma_z^2}\right]\right\} \qquad (7-76)
$$
\n
$$
y, z \qquad (x, y, z) \qquad , Q_i \qquad (7-76)
$$

 $Q$  (  $Q$  (  $\qquad$  ),  $\Delta t$   $Q \cdot \Delta t$   $\qquad$  $s_0$  , (7-76)  $t$  (  $T = t - t_0$  )  $(x, y, z)$  :

$$
C_i(x, y, z, t) = \frac{Q \cdot \Delta t}{\sqrt{8\pi^3} \sigma_x \sigma_y \sigma_z} \exp\left\{-\left[\frac{\left[x - u_x(t - t_0)\right]^2}{2\sigma_x^2} + \frac{y^2}{2\sigma_y^2}\right]\right\}
$$

$$
\left\{\exp\left[-\frac{(z - H_e)^2}{2\sigma_z^2}\right] + \exp\left[-\frac{(z + H_e)^2}{2\sigma_z^2}\right]\right\}
$$

$$
(7-77)
$$

$$
(x, y, z) \qquad t \qquad (7-78)
$$

$$
\Delta t \tag{7-77}
$$

$$
C(x, y, z, H_e) = \int_0^\infty \frac{Q}{\sqrt{8\pi^3} \sigma_x \sigma_y \sigma_z} \exp\left\{-\left[\frac{(x - u_x T)^2}{2\sigma_x^2} + \frac{y^2}{2\sigma_y^2}\right]\right\}
$$

$$
\left\{\exp\left[-\frac{(z - H_e)^2}{2\sigma_z^2}\right] + \exp\left[-\frac{(z + H_e)^2}{2\sigma_z^2}\right]\right\} dT \tag{7-78}
$$

$$
z=0,
$$
  
\n
$$
C(x,y, 0, H_e) = \int_0^\infty \frac{2Q}{\sqrt{8\pi^3} \sigma_x \sigma_y \sigma_z} \exp\left\{-\left[\frac{(x - u_x T)^2}{2\sigma_x^2} + \frac{y^2}{2\sigma_y^2}\right]\right\} \exp\left[\frac{H_e^2}{-2\sigma_z^2}\right] dT (7-79)
$$
  
\n
$$
\vdots \qquad (u_{10} < 1.5 \text{m/s}),
$$
  
\n
$$
T \qquad \qquad , \qquad u_x \qquad \qquad ,
$$
  
\n
$$
\vdots \qquad \qquad (x - \sigma_y = \gamma_{01} T, \quad \sigma_z = \gamma_{02} T, \qquad Q, u_x
$$

 $\overline{\phantom{a}}$  $C(x, y, 0, H_e) = 2Q(2\pi)^{-3/2} \gamma_{02}^{-1} \eta^{-2} G$  (7-80)

$$
\begin{aligned}\n\mathbf{v} \cdot \mathbf{v} &= x^2 + y^2 + \gamma_{01}^2 \gamma_{02}^{-2} H_e^2 \\
G &= e^{-u^2/2\gamma_{01}^2} \left[ 1 + \sqrt{2\pi} s e^{s^2/2} \, \Phi(s) \, \right] \\
\Phi(s) &= \frac{1}{\sqrt{2\pi}} \int_{-\infty}^s e^{-t^2/2} \, dt\n\end{aligned} \tag{7-81}
$$

$$
s = u_x x / (\gamma_{01} \eta)
$$
\n
$$
\phi(s)
$$
\n
$$
u = 0, \quad (7-80)
$$
\n
$$
G = 1,
$$

1. 熏烟的含义

!熏烟模型

 $30\text{min} \sim 1\text{h}$ ,

#### 2. 熏烟浓度最大值

 $(1)$  , expecting the set of  $\mathcal{R}$ 

$$
(7-27) \t z \t -\infty \t \infty \t , \t ,
$$

 $C_f$  :

,  $Q$ 

$$
C_f = \frac{Q}{\sqrt{2\pi}u_xh_{f\sigma_{yf}}} \exp\left(-\frac{y^2}{2\sigma_{yf}^2}\right) \Phi(p) \tag{7-82}
$$

$$
p = (h_f - H_e) / \sigma_z \tag{7-83}
$$

$$
\sigma_{y} = \sigma_y + H_e / 8 \tag{7-84}
$$

$$
Q \qquad \qquad ( \qquad ) \, ; \, u_x \qquad \qquad ; \, h_f
$$

$$
\begin{array}{ccccccccc}\n,& & & & & \mathbf{5} & & \mathbf{5} & & \
$$

 $\ddot{\circ}$ !日出后地面受太阳辐射增加温度!逆温层将逐渐自下而上的消失!形成一个不断增厚的  $\mathcal{R}_{\mathcal{B}}$  , the contract of the contract of the contract of the contract of the contract of the contract of the contract of the contract of the contract of the contract of the contract of the contract of the contract  $\zeta$  $\blacksquare$ 

$$
\Phi(b)
$$

 $h_f$ 

这一时刻空间分布的最大"

 $p = -2.15$  $\phi \approx 0$  ,  $p = 2.15$  ;

$$
\varPhi\!\!\approx\!\!1,
$$

$$
f \qquad \qquad (t =
$$

(2) 
$$
h_f
$$
  $(t=0)$ ,  $7-13$ ,  $t=t_f$ ,  $x=0$   $x_f$   $\begin{bmatrix} 7-13 & \text{(b)} \sim 7-13 & \text{(c)} \sim 0 & \text{(c)} \sim 7-13 & \text{(d)} \sim 0 & \text{(e)} \sim 0 & \text{(f)} \sim 0 & \text{(g)} \sim 0 & \text{(h)} \sim 0 & \text{(h)} \sim 0 & \text{(i)} \sim 0 & \text{(j)} \sim 0 & \text{(k)} \sim 0 & \text{(l)} \sim 0 & \text{(l)} \$ 

 $(7-13)$ 

$$
, \t\t x > x_f \t,
$$

进入混合层!由于卷夹和下沉作用!迅速在混合层内扩散呈均匀分布状态"随着'%T&的增 将增高!同时">Q在多数情况下也增大"因 此!从 式 %!"\*\$&可 知!2<sup>Q</sup>

$$
C_{fm} \quad \left[ \qquad \qquad 7\text{-}13 \quad \text{(d)} \right] \quad C_{fm} \qquad \qquad ,
$$

 $t$  3  $\cdots$ 

$$
\begin{array}{cccc}\n u & , & t & , \\
 \Delta h_f & & & \\
 \end{array}\n \quad\n \begin{array}{cccc}\n x = 0 & x_f, & x_f = ut, \\
 x = 0 & x_f, & x_f = ut.\n \end{array}
$$

$$
\Delta h_f = \Delta H + p \sigma_z \tag{7-85}
$$

,  $\Delta h_f$ 

$$
x_f = A(\Delta h_f^2 + 2H\Delta h_f) \tag{7-86}
$$

$$
A = \rho_a c_p u \left( 4K_c \right) \tag{7-87}
$$

$$
K_{c} = 4.186 \exp \left[-99 \left(\frac{d\theta}{dz}\right) + 3.22\right] \times 10^{3} \qquad (7-88)
$$
\n
$$
K/m; d\theta/dz \approx dT_{a}/dz + 0.0098, T_{a} , \theta, J/(g \cdot K), d\theta/dz \qquad (0.005 \sim 0.005 \sim 0.00
$$

$$
p = p_m \sigma_{zm} / \sigma_z \tag{7-89}
$$

$$
(7-57)
$$

$$
p = p_m (x_{fm}/x)^{\alpha} \tag{7-90}
$$

$$
\bullet \quad \alpha \qquad \qquad \sigma_z \qquad \qquad \bullet
$$

$$
\quad\textcircled{1}\qquad x\quad,
$$

 $\textcircled{2}$  (7-90), (7-81) (7-84)  $p, \Phi(p)$   $\sigma_{yx}$ ;  $\textcircled{3}$   $h_f = h_{fm}$ ;

由此可得熏烟浓度分布的计算步骤\$

 $\circled{4}$  $(7-82)$   $C_f$ . !复杂地形扩散模型

1. 狭长山谷扩散模式

 $45^\circ$  ,  $\bullet$ 

 $\sim$  0  $\sim$  0  $\sim$  0  $\sim$  0  $\sim$  0  $\sim$  0  $\sim$  0  $\sim$ 

 $\alpha$ 特征都与平原地区有很大的不同"复杂地形的丘陵#山区!流场呈现不均匀状态!即平均风  $\sim$  $\sim$ 

$$
\begin{bmatrix} (7-33) \end{bmatrix},
$$

经过一定距离后!烟羽横向浓度趋于均匀分布!地面浓度为\$

 $\overline{Q}$ 

$$
\circled{1}
$$

$$
C(x,y,0) = \frac{Q}{\pi u \sigma_y \sigma_z} \exp\left[-H_e^2/(2\sigma_y^2)\right] \sum_m \left\{ \exp\left[-(y - B + 2mW)^2/(2\sigma_y^2)\right] + \exp\left[-(y - B + 2mW)^2/(2\sigma_y^2)\right] \right\}
$$
\n
$$
\text{, } W \qquad \text{, } B \qquad \text{, } m \qquad \text{(7-91)}
$$

 $(7-27)$  ,

$$
C(x, y, 0) = (2/\pi)^{1/2} \left[ Q/(uW\sigma_z) \right] \exp\left[-H_e^2/(2\sigma_z^2)\right]
$$
\n
$$
;
$$
\n(7-92)

$$
C(x, y, 0) = (2/\pi)^{1/2} \left[ Q/(uW\sigma_z) \right]
$$
  

$$
x_{\mathbf{W}}, \qquad W \qquad (7-93)
$$

$$
\sigma_y(x_{\rm W}) = W/4.3\tag{7-94}
$$

%!"7.&中的.+&是因为默认烟羽一侧的宽度为\$+#)"> %参阅本节三#&" '当考 虑 混 合 层 反 射 时! 类 似 式 %!".%& 将 式 %!"7#& 或 式 %!"7\$& 等 号 右 侧 的

$$
\exp[-H^{2}/(2\sigma_{y}^{2})] \qquad : \sum_{n=-\infty}^{\infty} \{ \exp[-(2nh - H_{e})^{2}/(2\sigma_{z}^{2})] + \exp[-(2nh - H_{e})^{2}/(2\sigma_{z}^{2})] \} \qquad (7-95)
$$

 $\mathcal{L}_{\mathcal{A}}$ 

设谷宽为 )!点源距山谷两侧距离分别为 )# )\$! )\$-)#!

用于实际计算中"

 $\circled{1}$  $\Box$ 

点源地面浓度\$

$$
C(x,y,0) = \frac{Q}{\pi u \sigma_y \sigma_z} \exp\left(-\frac{y^2}{2\sigma_y^2}\right) \exp\left(-\frac{H_e^2}{2\sigma_z^2}\right) \exp\left(-\frac{y-2W_1}{2\sigma_y^2}\right) \tag{7-96}
$$

 $\circled{2}$ 

$$
C(x, y, 0) = \frac{Q}{\pi u \sigma_y \sigma_z} \exp\left(-\frac{y^2}{2\sigma_y^2}\right) \exp\left(-\frac{H_e^2}{2\sigma_z^2}\right) \exp\left[-\frac{(y - 2W_1)^2}{2\sigma_y^2}\right] \exp\left[-\frac{(y + 2W_2)^2}{2\sigma_y^2}\right]
$$
\n(7-97)

 $\overline{C}$  $\ddotsc$ 

## 2.山区丘陵模型

地形对烟羽的影响" (1) NOOA NOOA NOOA (National Ocean and Atmosphere Q<(NON?:LF:NKO&分析了起伏地形对烟流影响!以高斯模型为基础建立的"基本要点如下\$  $\circled{1}$  $P-G-T$  $\circled{2}$  $\hspace{.15cm}$   $\hspace{.15cm}$   $\hspace{$ 流迹线与地面平行!随地形的起伏而起伏!从而消除地形的影响"此时地面轴线浓度为\$

$$
C(x, y, 0) = \frac{Q}{\pi u \sigma_y \sigma_z} \exp\left(-\frac{H_e^2}{2\sigma_z^2}\right)
$$
 (7-98)

)在稳定条件下!假定烟流保持其初始的海拔高度不变!此时地面轴线浓度为\$

$$
C(x, y, 0) = \frac{Q}{\pi u \sigma_y \sigma_z} \exp\left[-\frac{(H_e - h_r)^2}{2\sigma_z^2}\right]
$$
\n
$$
h_r > H \qquad H_e - h_r = 0,
$$
\n(2) PSDM *PSDM* (Environmental Research)

and Technology Inc. )

 $\ddot{\phantom{1}}$ 

$$
C(x, y, 0) = \frac{Q}{\pi u \sigma_y \sigma_z} \exp\left(-\frac{H_t^2}{2\sigma_z^2}\right)
$$
\n
$$
h_r > H_e \quad , \quad H_t = H_e \, ; \qquad h_r < H_e \quad , \quad H_t = H_e - h_r/2 \, .
$$
\n(7-100)

 $\sim$ 

 $($  and  $($  and  $)$  and  $($  and  $)$  and  $($  and  $)$  and  $($  and  $)$  and  $($  and  $)$  and  $($  and  $)$  and  $($  and  $)$  and  $($  and  $)$  and  $($  and  $)$  and  $($  and  $)$  and  $($  and  $)$  and  $($  and  $)$  and  $($  and  $)$  and  $($  a

 $\mathcal{F}_{\mathcal{F}}$ 既有颗粒物也有气态物质'严格地讲!湿沉积分云中和云下两种清除机制!在工程中!常把 ) 我们是不是有人重要原因的,我们也不是有人重要的。大气中的每一个重要原因:大气中的每一个重要原因:大气中的每一个重要原因:大气中的每一个重要原因:大气中的每一个重要

1. 定 义

 $($  , , ) ,

!干湿沉积及化学转化模型

 $\alpha$ 

 $\lambda$ 

 $\zeta$ 

2. 源衰减模型

!增加次生污染物的浓度"

 $k$ 

 $Q(0)$ ,  $x$  $Q(x)$ ,  $Q(x)$  :  $Q(x) = Q(0) \exp \left\{ - \left( \frac{2}{\pi} \right)^{1/2} (V_d/u) \int_0^x \sigma_z^{-1} \exp \left[ -\frac{H_e^2}{2 \sigma_z^2} \right] \right] d\xi \right\}$  (7-101) ,  $V_{\rm d}$  ,  $m/s_{\rm c}$  $Q(x)$  (7-26)  $Q$  $\mathbf x$  $\mathcal{X}$  $\overline{\phantom{a}}$  $Q(x) = Q(0) \exp(-\Lambda x/u)$  (7-102)  $\sigma$ ,  $x$   $\sigma$   $\sigma$   $\sigma$   $\sigma$   $\sigma$   $\sigma$   $\sigma$  $\,$ ,  $\,$ s<sup>-1</sup> $\,$ <sub>o</sub>  $Q(x)$  (7-26)  $Q$  $Q(x)$  and  $Q(0)$  and  $f_c$ :  $Q(x) = Q(0) f_c = Q(0) \exp[-x/(uT_c)]$  (7-103) ,  $T_c$  ;  $Q(x)$  (7-26) Q !长期平均浓度模型  $30\text{min}$  , , which is the contract of the transformation  $\mathcal{A}$  , which is the contract of the contract of the contract of the contract of the contract of the contract of the contract of the contract of the contract of the contrac 管理和规划的常用指标"在这样长的时间内!需要考虑风向#风速及大气稳定度的变化及其

, which is a set of the set of the set of the set of the set of the set of the set of the set of the set of the set of the set of the set of the set of the set of the set of the set of the set of the set of the set of the

 $\overline{\mathcal{R}}$ 

#### 1. 单点源长期平均浓度模型

 $\bullet$ 

 $\boldsymbol{n}$  $n$  ,  $i$   $x$   $C_i$ ,  $(7-104)$  :

$$
C_i = \sum_j \left( \sum_k C_{ijk} f_{ijk} + \sum_k C_{Lijk} f_{Lijk} \right)
$$
\n
$$
j, k \qquad j, k \qquad j \in \{1, 0, 1\} \qquad (7-104)
$$

地面浓度"

$$
, \quad C_{ijk} \quad x \quad , \quad (7-105) \quad ; \quad f_{Lijk}
$$

$$
C_{ijk} = Q\left[ (2\pi)^{3/2} u_{\sigma z} x / n \right]^{-1} \cdot F \tag{7-105}
$$

$$
F = \sum_{l=-\infty}^{\infty} \left\{ \exp\left[-\frac{(2lh - H_e)^2}{2\sigma_z^2}\right] + \exp\left[-\frac{(2lh + H_e)^2}{2\sigma_z^2}\right] \right\}
$$
(7-106)

## 2. 多源长期平均浓度模型

$$
C(x, y) = \sum_{i} \sum_{j} \sum_{k} \left( \sum_{r} C_{rijk} f_{ijk} + \sum_{r} C_{Lrijk} f_{Lijk} \right)
$$
 (7-107)

$$
C_{\text{rijk}} \setminus C_{\text{Lrijk}} \qquad f_{\text{ijk}} \qquad f_{\text{Lijk}} \qquad r
$$
\n
$$
C_{\text{ijk}} \setminus C_{\text{Lrijk}} \qquad C_{\text{ijk}} \setminus C_{\text{Lijk}} \qquad r
$$
\n
$$
C_{\text{ijk}} \qquad c_{\text{Lijk}} \qquad r
$$
\n
$$
C_{\text{ijk}} \qquad r
$$
\n
$$
C_{\text{ijk}} \qquad r
$$

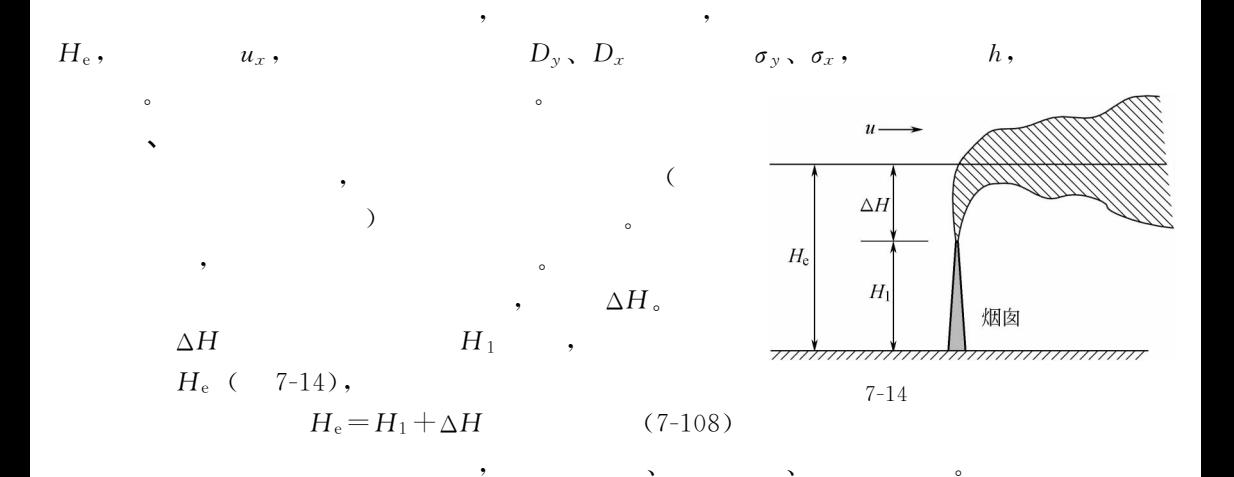

## 1. 霍兰德 (Holland) 公式 (1953年)

 $\sim$ 

$$
\Delta H = (1.5V_{s}d + 1.0 \times 10^{-5} Q_{H}) \sqrt{u_{x}}
$$
  
\n
$$
= \frac{V_{s}d}{u_{x}} (1.5 + 2.68 \times 10^{-3} p \frac{T_{s} - T_{a}}{T_{s}} d)
$$
  
\n
$$
\approx \frac{V_{s}d}{u_{x}} (1.5 + 2.7 \frac{T_{s} - T_{a}}{T_{s}} d)
$$
  
\n
$$
\Delta H
$$
, m; V<sub>s</sub>, m/s; d  
\n, m; w<sub>s</sub>, Q<sub>H</sub>, N/s; p  
\n1000 mbar; T<sub>s</sub>  
\n
$$
Q_{H}
$$
  
\n
$$
\vdots
$$
  
\n
$$
Q_{H} = 4.18 Q_{m} c_{p} \Delta T
$$
  
\n
$$
Q_{m}
$$
  
\n
$$
Q_{m} = 5.18 Q_{m} c_{p} \Delta T
$$
  
\n
$$
Q_{m}
$$
  
\n
$$
Q_{m} = 6.18 Q_{m} c_{p} \Delta T
$$
  
\n
$$
Q_{m}
$$
  
\n
$$
Q_{m} = 4.18 Q_{m} c_{p} \Delta T
$$
  
\n
$$
Q_{m}
$$
  
\n
$$
Q_{m} = 6.18 Q_{m} c_{p} \Delta T
$$
  
\n
$$
Q_{m}
$$
  
\n
$$
Q_{m}
$$
  
\n
$$
Q_{m} = 4.18 Q_{m} c_{p} \Delta T
$$
  
\n
$$
Q_{m}
$$
  
\n
$$
Q_{m} = 1.01/(g \cdot K),
$$

 $\Delta T$  $T_s-T_a$ .

$$
Q_{\rm m} = \left(\frac{\pi d^2}{4} V_s\right) \frac{p}{RT_s} \tag{7-111}
$$

 $, R$ 

 $\alpha$  + the term of the term of the term of the term of the term of the term of the term of the term of the term of the term of the term of the term of the term of the term of the term of the term of the term of the term o

 $\frac{3}{2}$ . 87 $\times$ 10<sup>-3</sup> mbar • m<sup>3</sup>/(g • K).

 $10\% \sim 20\%$ ,  $10\% \sim 20\%$ .

 $\overline{\phantom{a}}$  , which is the contract of the contract of the contract of the contract of the contract of the contract of the contract of the contract of the contract of the contract of the contract of the contract of the co

## 2. 摩西-卡森 (Moses-Carson) 公式 (1968)

$$
(Q_{\rm H} \geqslant 8.36 \times 10^6 \, \text{J/s}) \qquad (u_x > 1 \, \text{m/s})
$$

$$
\Delta H = (C_1 V_s d + C_2 Q_H^{1/2}) \sqrt{u_x} \tag{7-112}
$$

 $\mathcal{L}_1$ ,  $C_2$  ,  $\mathcal{L}_2$  ,  $\mathcal{L}_3$  ,  $\mathcal{L}_3$ 

 $7-2$  -

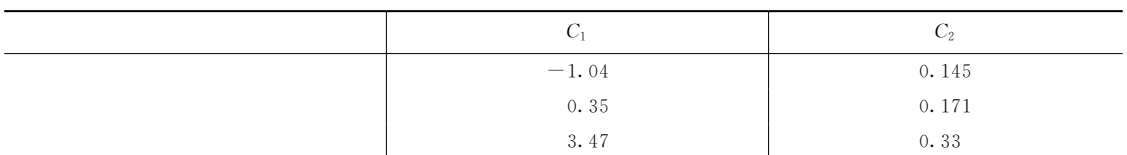

### 3. 康凯维(CONCAWE)公式(1968)

CONCAWE (Conservation of Clean Air and Water, Western Europe) and  $\overline{\phantom{a}}$  $(u_x > 1 \text{m/s})$  (  $15 \sim 100 \text{m}^3/\text{s}$ ,  $Q_H < 8.36 \times 10^6 \text{ J/s}$ ,  $\Delta H \! = \! 2.\,71Q_\mathrm{H}^{1/2}\,/\!\sqrt{u_x^{3/4}}$  $(7-113)$ 4. 布里格斯(Briggs)公式(1969)  $(u, \leq 1 \text{m/s})$ , 般都采用布里格斯公式"  $(1)$  $\Delta H = 1.4 Q_H^{1/4} (\Delta \theta / \Delta Z)^{-3/8}$  (7-114) ,  $\Delta\theta/\Delta Z$ ,  $\mathcal{C}/\mathrm{m}$  ,  $0.003\,\mathcal{C}/\mathrm{m}$  ,  $0.010\,\mathcal{C}/\mathrm{m}$  ,  $(2)$  ,  $\overline{a}$  $\qquad \qquad \oplus$  $\Delta H = 1.6 F^{1/3} x^{2/3} \sqrt{u_x}$  (  $x \le x_F$  ) (7-115)  $\Delta H = 2.4 \left( F \sqrt{u_x} S \right)^{1/3}$  (  $x \ge x_{\rm F}$  ) (7-116)  $(2)$  $2$  and the set of  $\sim$  $\Delta H{=}1.\;6F^{1/3}\,x^{2/3}$  ,  $(x<3.5x)$  (7-117)  $\Delta H{=}1.6F^{1/3}(3.5x)^{2/3}\sqrt{u_x}$  $(x \ge 3.5x)$  (7-118)  $\sigma$ ,  $x$  ,  $\sigma$  ,  $\sigma$  $\frac{1}{2}$ , m; F<br>, m; F<br>, m<sup>4</sup>/s<sup>3</sup>; S  $x^*$  , m<sub>o</sub>  $F \le 55$  ,  $x^* =$  $14F^{5/8}$ ;  $F \ge 55$  ,  $x^* = 34F^{2/5}$  $x_F$ ,  $S$   $F$   $\qquad$  :  $x_{\rm F} = \pi u_x / S^{1/2}$  (7-119)

$$
S = \frac{g}{T} \left(\frac{\Delta\theta}{\Delta z}\right) \tag{7-120}
$$

$$
F = gV_s \frac{d^2}{4} \left( \frac{T_s - T_a}{T_s} \right) \tag{7-121}
$$

 $, g$ 

!平均风速

 $\alpha$  $\boldsymbol{\mathcal{X}}$ 

中所用到的风速至少有两类\$任一高度处的时间平均风速和由地面起算的任一高度内的竖向  $\sim$  0.0  $\sim$  0.0  $\sim$  大气扩散模拟"以下的风速均指时间平均风速" 1. 任意高度处的风速  $\overline{\phantom{a}}$  $\blacksquare$  $u_z = u_{z0} (z/z_0)^p$  (7-122)  $u_z = M \ln(z/z_0)$  (7-123)  $\cdot$   $u_z$  $z$  ,  $z > z_0$ ;  $u_{z0}$   $z_0$  $u_{10}$  ; p  $v_{10}$  ; p  $u_{10}$  ;  $v_{10}$  ,  $v_{11}$  ,  $v_{12}$  ,  $v_{13}$  ,  $v_{14}$  ,  $v_{15}$  ,  $v_{16}$  ,  $v_{17}$  ,  $v_{18}$  ,  $v_{19}$  ,  $v_{10}$  ,  $v_{11}$  ,  $v_{12}$  ,  $v_{13}$  ,  $v_{15}$  ,  $v_{16}$  ,  $v_{17}$  ,  $v_{18}$  ,  $v_{19}$ 

 $\bullet$  $($   $10m)$  ,

 $7 - 3$  $\cdot 3$  p 稳定度分类 Q 6 P U T#\ 城市 %+# %+#) %+\$% %+\$) %+&% 乡村 %+%! %+%! %+#% %+#) %+\$)

 $(7-122)$  ,  $100m$  $\blacksquare$ ;  $(7-123)$  ,  $100m$  $\begin{matrix} \text{m} & \text{m} & \text{m} \end{matrix} \quad \begin{matrix} z \leq z_0 & \text{m} \end{matrix} \quad ,$ 

 $u_z = u_{z0}$ 

 $p \hspace{2.2cm} 7-3$ 

大气稳定度是指大气层稳定的程度!如果气团在外力作用下产生了向上或向下的运动!  $\,$ 力去除后!气团继续运动!这时的大气是不稳定的'如果气团处于随遇平衡状态!则称大气

 $\sim$ !烟气迅速扩散'大气处在稳定状态时!出现逆温层!烟气不易扩散!污染物聚集地面!

2.竖向平均风速

!大气稳定度

处于中性稳定度"

间平均风速和空间平均风速"

 $z_1$  $z_1$   $z_2$ , :  $\bar{u} = \frac{1}{z_2 - z_1}\int_{z_1}^{z_2}$  $z_{1}$  $u_z dz$  $(7-124)$ 

,  $\bar{u}$  <br>  $z_1$  $z_2$  $(7-122)$ 

> $\bar{u} = \frac{u_{z0}}{p+1} \times$  $\frac{z_2^{p+1}-z_1^{p+1}}{z_0^p(z_2-z_1)}$  $(7-125)$  $z_1 = 0, \ z_2 = z,$  $\bar{u} = \frac{u_{z0}}{p+1}$  $\left(\frac{z}{z_0}\right)^p$  $(7-126)$

 $\sigma_y$ ,  $\sigma_z$  $155$ 

和混合高度<sup>1</sup>"鉴于大气稳定度的确定对于模拟#预测大气环境质量有着极大的影响!近几

 $(Turner)$   $\bullet$ 

## 1. 帕斯奎尔分级法 (P.S.)

 $\rm{F}$  ( 7-4),  $\,$ 

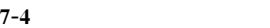

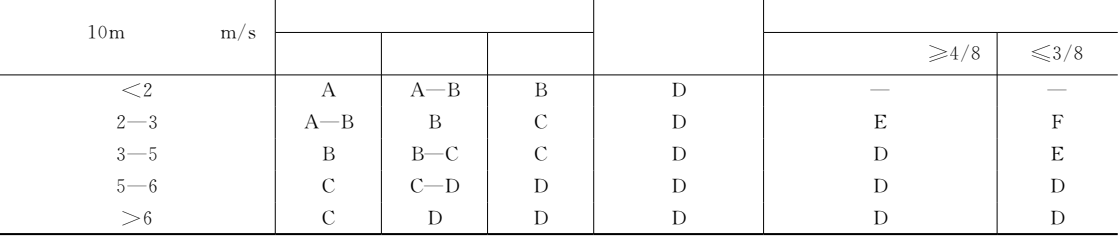

!! \$#+ Q)极不稳定!6)不稳定!P)弱不稳定!U)中性!T)弱稳定!\)稳定"

 $2. A - B \t A, B$ 

 $3.$  1h 1h  $_5$ 

4.  $\qquad \qquad , \qquad \qquad 1h$  $5.$   $,$ 

## 2.特纳尔分级法

 $\bullet$  to the contract of the contract of the contract of the contract of the contract of the contract of the contract of the contract of the contract of the contract of the contract of the contract of the contract of the c

 $\alpha$  ,  $7-5$  ,

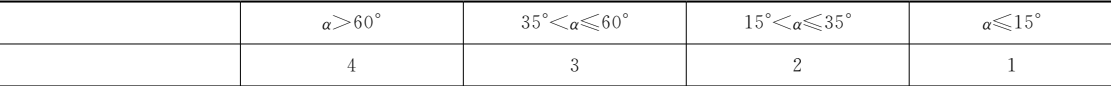

 $\mathcal{R}$ 

 $\begin{array}{lll} \text{NRI} \ , \qquad \ \, 7\text{-}6 \, , \end{array}$ 

 $7 - 6$  $6\,$ 

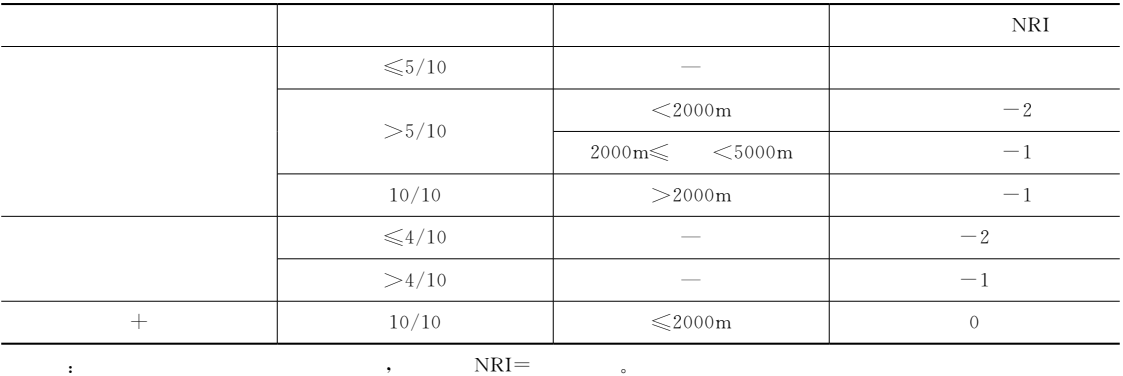

 $\overline{\phantom{a}}$ 

 $\mathsf{NRI} \qquad \qquad \mathsf{NRI} \qquad \qquad \mathsf{NRI}$ 

 $\bullet$   $\bullet$   $\bullet$   $\bullet$   $\bullet$ 

 $\sim$  (Pasquill)

 $A, B, C, D, E$ 

 $7 - 5$  $-5$ 

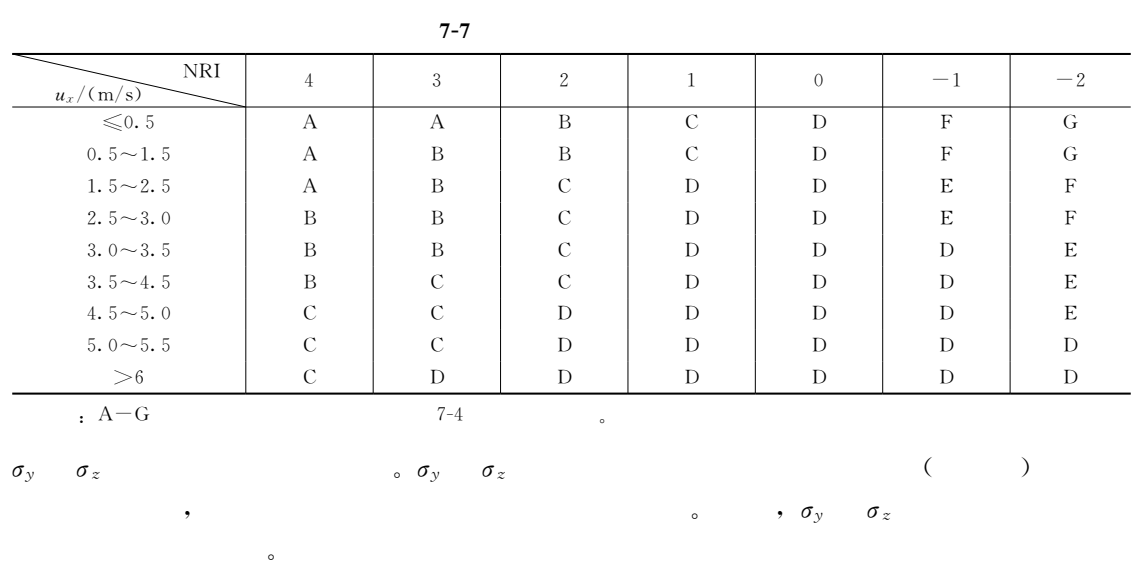

 $\sigma_y$  $r_y$   $\sigma_z$  ,

(Reuter)

### 1. 帕斯奎尔模型

 $\sigma_y$ 

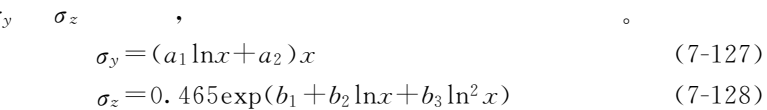

$$
a_1, a_2, b_1, b_2, b_3, \ldots, a_{n-1} \tag{7-8}
$$

$$
a_1, a_2, b_1, b_2 \quad l
$$

 $7 - 8$  $\cdot$  8 稳定度分级 Q 6 P U T \  $a_1$   $-0.023$   $-0.015$   $-0.012$   $-0.006$   $-0.006$   $-0.003$ \$\$ %+&)% %+\$.\* %+#!) %+#%\* %+%\*\* %+%). <sup>5</sup># %+\*\*% /%+7\*) /#+#\*, /#+&)% /&+\*\*% /&+\*%%  $b_2$   $-0.152$   $0.820$   $0.850$   $0.893$   $1.255$   $1.419$ <sup>5</sup>& %+#.! %+%#! %+%%) %+%%\$ /%+%.\$ /%+%))

## 2. 雷特尔模型

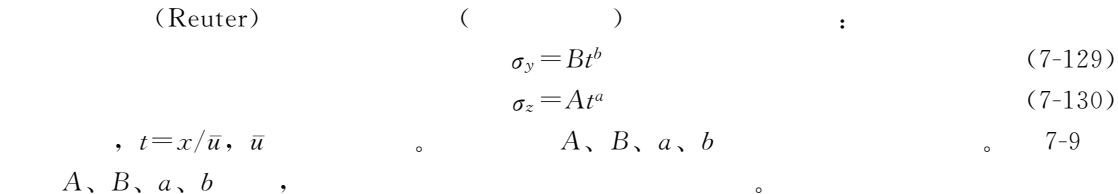

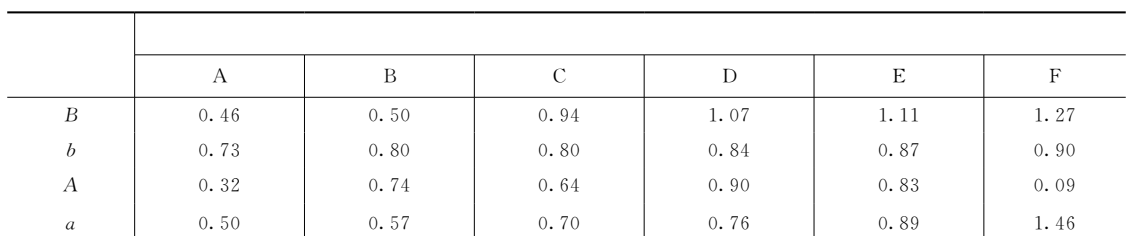

 $7 - 9$  $-9$ 

# 3. 布里格斯 (Briggs) 公式

 $\overline{\phantom{a}}$ 

**Briggs** 

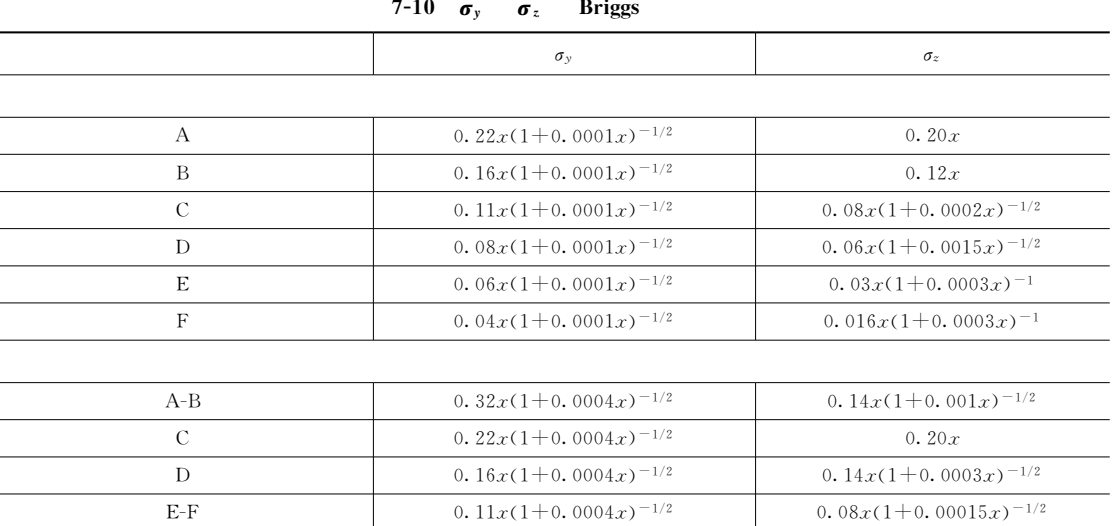

 $7 - 10$ 

 $7 - 11$ 

 $\overline{\phantom{a}}$ 

## 4. 特纳尔公式

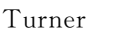

,

 $\sigma_T = \gamma^{T\alpha}$ 

 $\overline{\phantom{a}}$ 

 $7-11$  Tuner

,  $\gamma$ ,  $\alpha$ 

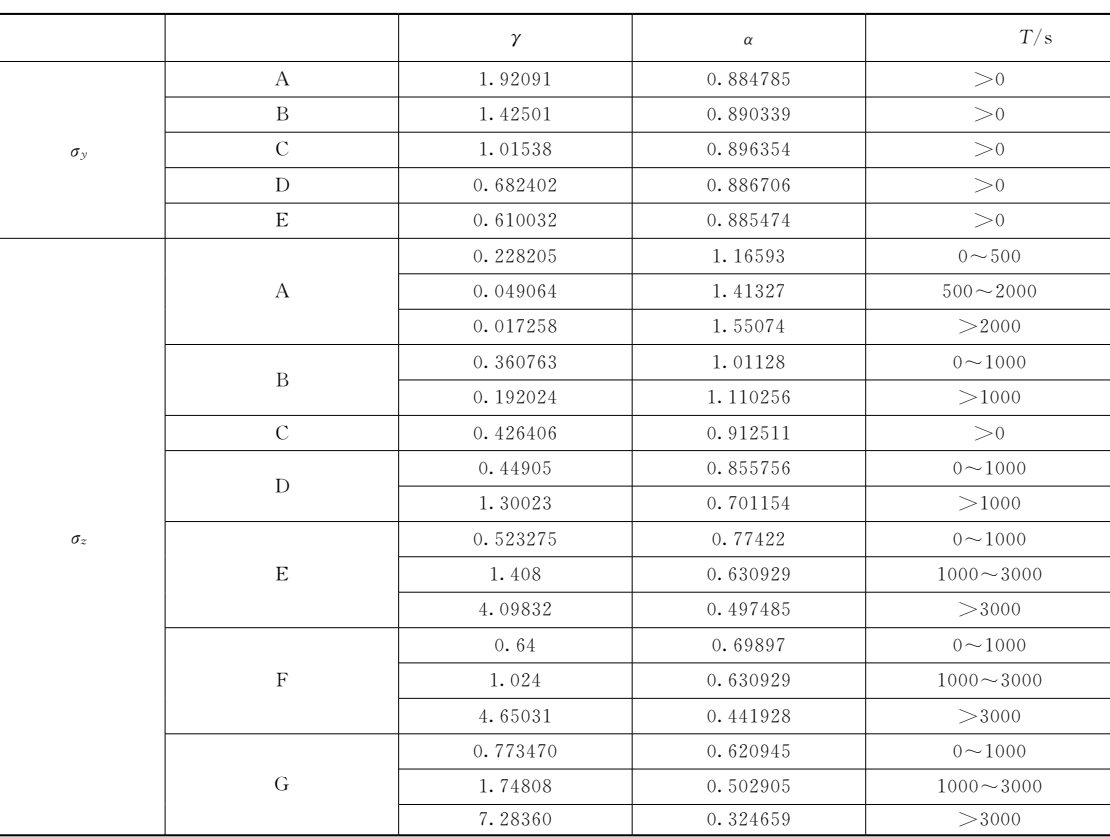

 $7\overline{ }$ 

 $\circ$ 

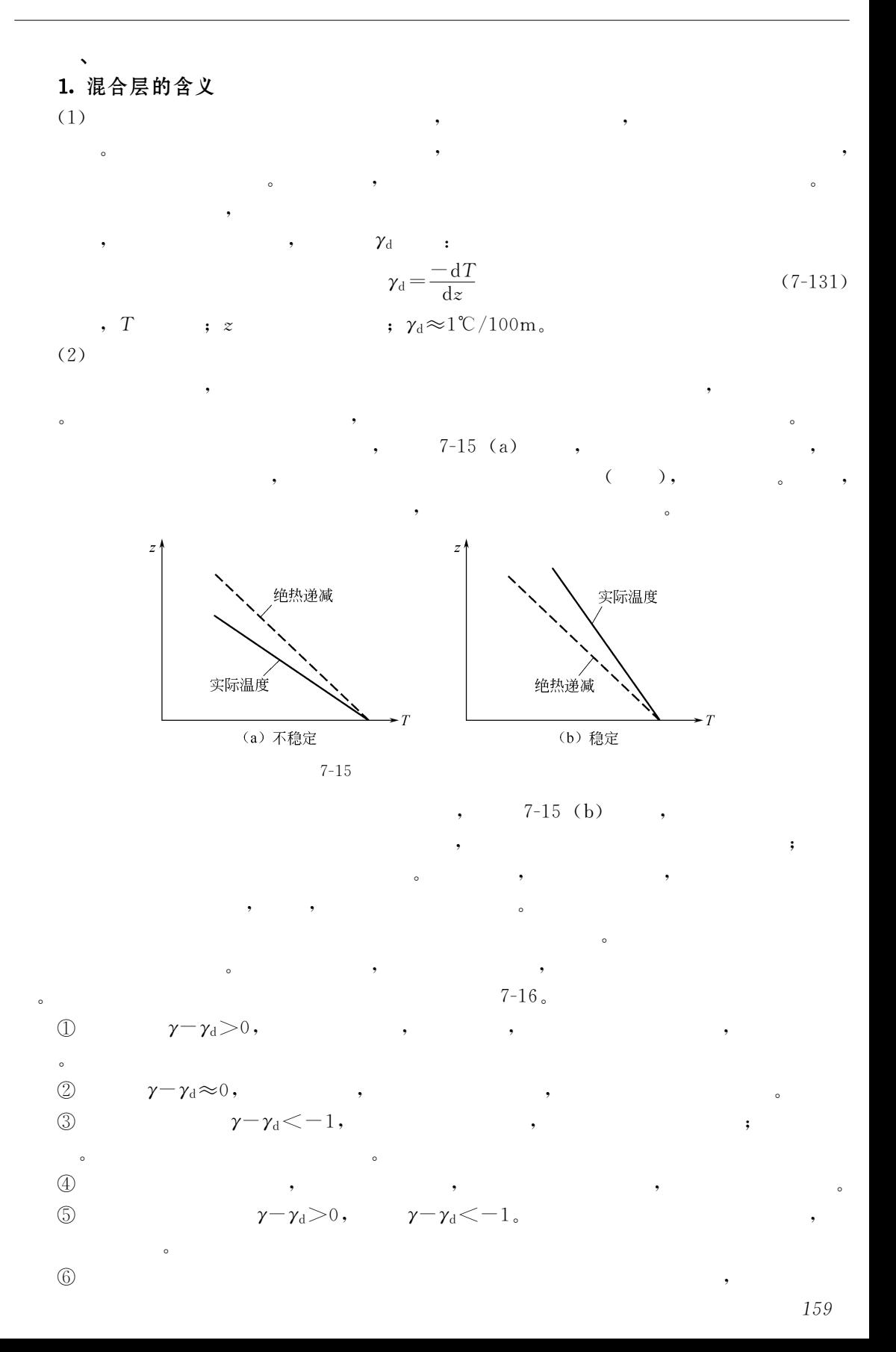

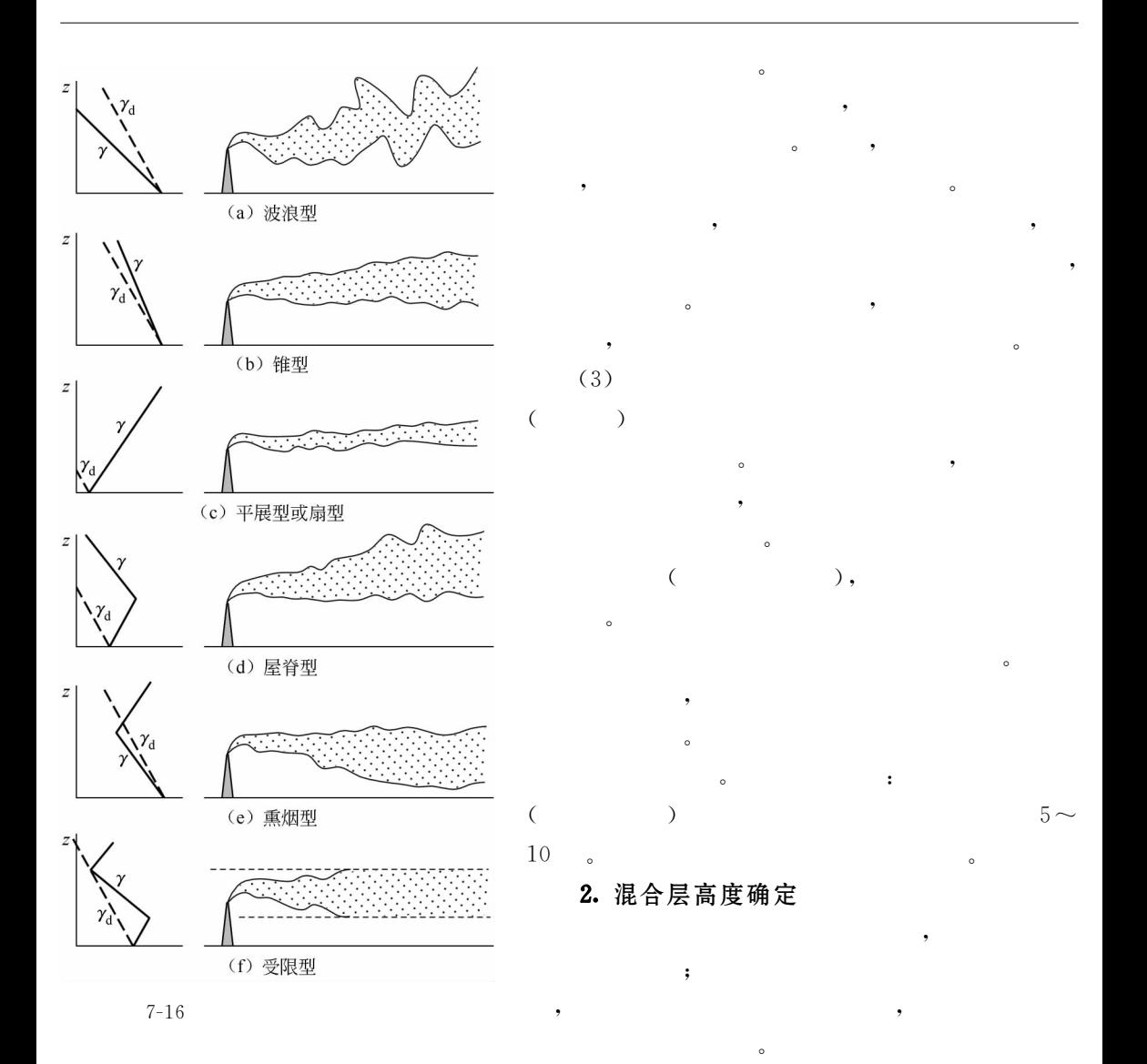

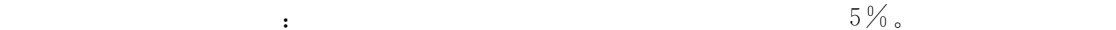

 $(7 - 133)$ 

 $\sim$ (1)  $(A, B, C, D)$ ;  $h = a_s u_{10}/f$  $(7-132)$ 

 $\sim$ 

(2) 
$$
(E \t F)
$$
 :  $h=b_s(u_{10}/f)^{1/2}$ 

$$
f = 2\Omega \sin \phi \tag{7-134}
$$

式中!<sup>1</sup>为混合 层 高 度!('6#% #%( 高 度 处 平 均 风 速!((?!大 于 ,((? !取 为  $6\,\text{m/s};\,a_s,\,b_s$  ,  $7\,\text{-}12$  ;  $f$  ;  $\Omega$  ,  $\Omega =$  $\label{eq:7.29} 7.\,29\!\times\!10^{-5}\,\text{rad/s}\,;\,\,\phi \qquad \qquad ,\;\,\deg_\circ$  $\phi = 38^{\circ}$ ;  $u_{10} = 4 \,\text{m/s}$ ,  $u_{10} = 2 \,\text{m/s}$ .  $(7-132)$   $(7-133)$  ,  $h$  ,  $7-13$ 

#### $7 - 12$  $a_{\rm s}$  $b_{\rm s}$

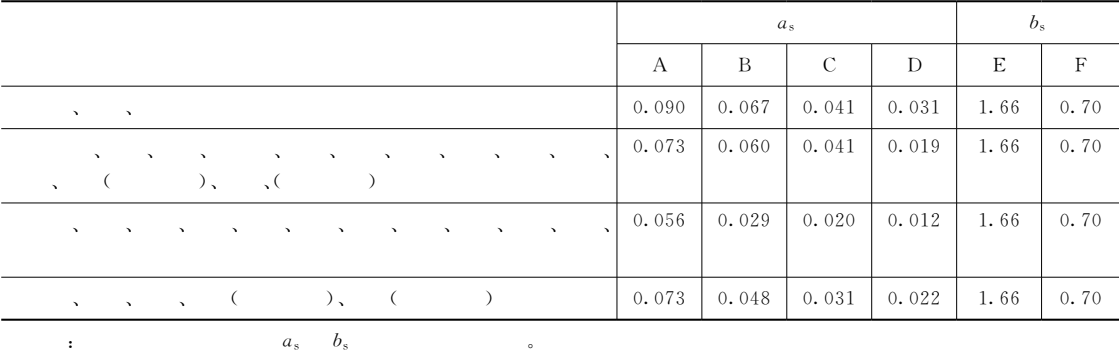

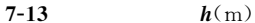

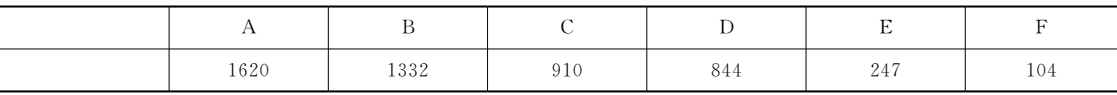

 $\mathcal{A}$  , and the contract of the contract of the contract of the contract of the contract of the contract of the contract of the contract of the contract of the contract of the contract of the contract of the contract o

 $\mathcal{N} = \mathcal{N}$  $\zeta$  PCAPPS  $\zeta$ ISCM (Industrial Source Complex Model), UAM (Urban Airshed Model) ;  $SO<sub>2</sub>$  RAINS (Regional Air Pollution Information and Simulation) CO<sub>2</sub> MARKAL (Market Allocation)  $\blacksquare$  ADMS (Air Dispersion Model System) , ADMS  $\Lambda$ DMS  $\qquad \qquad \qquad$   $\qquad \qquad$   $\qquad \qquad$   $\qquad \qquad$   $\qquad \qquad$   $\qquad \qquad$   $\qquad \qquad$   $\qquad \qquad$   $\qquad \qquad$   $\qquad \qquad$   $\qquad \qquad$   $\qquad \qquad$   $\qquad$   $\qquad \qquad$   $\qquad \qquad$   $\qquad$   $\qquad \qquad$   $\qquad$   $\qquad$   $\qquad$   $\qquad$   $\qquad$   $\qquad$   $\qquad$   $\qquad$   $\qquad$   $\qquad$   $\q$ Monin-Obukhov R2P或其他模型中多采用不精确的边界层特征定义的 3F?'XNJJ稳定参数方法!#77&年发布了 QU42#版本!紧接着于#77)年发布了多源版本 QU42\$'#777 \$月发布了 QU42& , The Research State Arc View GIS, MapInfo, Excel (Internet) . ADMS  $\bullet$  $\bullet$ . ADMS ADMS : Monin-Obukhov , Monin-Obukhov ;  $(50km \times 50km)$ 以使用此扩散模型'能处理所有的污染源类型 %点源#道路源#面源#网格源和体源&!  $3000$  ,  $1500$   $1500$   $($ 污染源&'有一个内嵌的街道窄谷模型'有包括干湿沉降#化学反应模块!化学反应模块包

 $\mathfrak z$  $\text{SO}_2$ , NO<sub> $\text{7}$ </sub>, NO<sub>2</sub>, CO, VOC,  $\text{VOC}$ ,  $\text{NLO}$ ,  $\text{PM}_{10}$  ( $\text{PM}_{2}$ ), 总悬浮颗粒物等"

#### , ADMS

ADMS-Screen , ADMS- ( )  $\blacksquare$  $I \sim I \sim II$ 界卫生组织标准及欧盟标准比较!特别适合于恶劣 %最坏&情况下对烟囱源的初步评价!

 $\frac{1}{\sqrt{2\pi}}$  $\blacksquare$  $\mathcal{R}$  , the contract of the contract of the contract of the contract of the contract of the contract of the contract of the contract of the contract of the contract of the contract of the contract of the contract of th  $\frac{1}{\sqrt{2\pi}}$  , which is the contract of the contract of the contract of the contract of the contract of the contract of the contract of the contract of the contract of the contract of the contract of the contract of the

 $\alpha$ ADMS-Industrial , ADMS-的污染浓度"系统包括\$气象预处理模型!干湿沉降!复杂地形的影响!建筑物和海岸线的  $\blacksquare$ ,  $\blacksquare$ 

 $\mathcal{L}_{\mathbf{S}}$  , and the set  $\mathcal{L}_{\mathbf{S}}$  and  $\mathcal{L}_{\mathbf{S}}$  (GIS) and  $\mathcal{L}_{\mathbf{S}}$ "ADMS-" ADMS-Roads , ADMS-

 $\mathcal{S}$   $\mathcal{S}$   $\mathcal{$  $\mathcal{A}(\mathrm{GIS})$  ,  $^{\circ}$  "ADMS-"

ADMS-Urban , ADMS- , ADMS- $(ADMS)$  , example  $\sim$ 产生的污染物在大气中的扩散"QU42"城市模型用点源#线源#面源#体源和网格源模型  $\sim$  3  $\sim$  3  $\sim$ 

 $\lambda$  $\mathcal{N}(\Omega_x, \mathcal{N})$  $\lambda$  (GIS),  $\lambda$   $\lambda$  /MS  $\lambda$   $\lambda$  /MS  $\lambda$   $\lambda$   $\lambda$ 

 $\ddotso$ 以及空气质量预报" ADMS-Emit , ADMS- $\bullet$  $\text{SO}_2, \text{NO}_x, \text{CO}_x, \text{CO}_x, \text{CO}_y, \text{CO}_z, \text{CO}_x, \text{CO}_x, \text{$ 

 $CO_2$ ,  $CH_4$  ; , , TSP, ,  $\Gamma$  , and the set of the set of the set of the set of the set of the set of the set of the set of the set of the set of the set of the set of the set of the set of the set of the set of the set of the set of the set of t  $,$   $21$ 

 $\lambda$  $\circ$ 

 $\ddot{\rm o}$ 

 $FLOWSTAR$ ,

## $FLOWSTAR$

## GASTAR

 $\frac{1}{2}$  , the contract of the contract of the contract of the contract of the contract of the contract of the contract of the contract of the contract of the contract of the contract of the contract of the contract of t  $\zeta$  $\bullet$ . ADMS  $\Lambda$ DMS  $\qquad \qquad ; \qquad \qquad , \qquad \qquad , \qquad \qquad , \qquad \qquad ,$ 

#放射性排放#臭气#化学过程#平均浓度#多源排放#烟羽抬升#喷发排放#复杂地形 %有山体#建筑物等&下排放 % # #线源&#海岸线熏烟#浓度波动分析#长期平均浓度 "各模型具体表达形式可查阅相关资料"  $\rm{ADMS}$  2001 , !具有较好的效果"

 $-1.$  $\mathbf{1}_{\bullet}$ 2.  $150 \times 10^4$  t,  $1.05\%$ ,  $SO_2$   $90\%$ ;  $40$  ,  $12$  ,  $150\text{kg}$ ,  $0.58\%$ ,  $SO_2$   $60\%$ ,  $SO_2$   $SO_3$ &+ $h\!=\!120\mathrm{m},\qquad \qquad 45\mathrm{km},\qquad 5\mathrm{km},$  $2m/s$ ,  $SO_2$  的本地浓度为%"该基地建成后的计划燃煤量为!%%%:(<!煤的含硫量为&>!2=\$ 转化  $85\%$ ,  $SO<sub>2</sub>$ .+ $4 \qquad \qquad , \qquad \qquad 45 \mbox{km} \qquad \qquad 5 \qquad \qquad , \qquad \qquad$  $D_z = 0.25 \,\mathrm{m}^2/\mathrm{s}$ ,  $\text{SO}_2$  $SO_2$   $SO_2$  $5.$  $60m,$   $10 \times 10^4 \text{ kW},$  $6m, SO<sub>2</sub>$  $650\mathrm{g/s}$  ,  $240\mathrm{m}$   $-\mathrm{SO}_2$  $800\,\text{m}$  ( ) 6.  $N O_x$  $NO_x$   $100g/s$ ,  $5m/s$ ,  $NO_x$  $0.15 \text{mg/m}^3$  ( ), ( )<sub>o</sub> 7.  $150m,$   $4.5m/s,$   $90m,$   $35g/s,$  $350m$  $($ 8.  $54g/s$ ,  $0.05m/s$ ,  $\alpha = 0.5$ ,  $\blacksquare$  $350m$ 9.  $120\text{m}$  ,  $100\text{g/s}\,$  ,  $3\text{m/s}$  $,$   $400m$  $m$  $400m$  $($ 10.  $1500\text{m} \times 1500\text{m}$  ,  $\text{SO}_2$  $\mathbf{h}_2$  $5000g/s$ ,  $15m$ ,  $15m$ ,  $E$ ,  $3m/s$  $SO<sub>2</sub>$  $\sim$ 

1. 国际上的发展概况

 $\sqrt{16}$ 

科学的依据!

 $\sqrt{t}$ 

在发达国家#关于环境质量评价的研究开展较早! #\$世纪%\$年代中期#开始有环境  $\sim$   $\blacksquare$  , 1965 R.K. Horton  $(\text{QI})$  , 1966 .  $(EIA)$ 美国首先在!&%&年颁布国家环境政策法 &3142'#建立了环境影响评价制度#规定%  $\mathbf{v}_{\circ}$  30 **100**  $\mathbf A$   $\mathbf B$   $\mathbf H$  $(1973)$ ,  $(1974)$ ,  $(1975)$ ,  $(1976)$ ,  $(1979)$ ,  $(1986)$ ,  $(1994)$  .

 $\ddot{\theta}$  $\mathbf{r}$  , the state  $\mathbf{r}$  , the state  $\mathbf{r}$  , the state  $\mathbf{r}$ 

 $\frac{1}{\sqrt{2}}$  , the second second  $\frac{1}{\sqrt{2}}$  , the second second second second second second second second second second second second second second second second second second second second second second second second s 要素可分为单要素评价和多要素评价\$按照区域可分为全球"全国"流域等评价\$按评价对象 的性质可分为化学评价"物理评价"生物学评价"生态学评价"卫生学评价\$按评价层次可分 %建设项目环境影响评价"区域环境质量评价"规划环境影响评价"战略环境影响评价等!

### 2.国内环境质量评价的发展

!污染源的分类

 $1973$  ,  $,$  $\mathcal{S}$  , and  $\mathcal{S}$  , and  $\mathcal{S}$  , and  $\mathcal{S}$  , and  $\mathcal{S}$  , and  $\mathcal{S}$  , and  $\mathcal{S}$  , and  $\mathcal{S}$  $\mathcal{F}_{\mathcal{F}}$  , which is a strong model to the strong model to the strong model to the strong model to the strong model to the strong model to the strong model to the strong model to the strong model to the strong model  $\bullet$  $1979$  ( ), , , , the contraction contraction  $\mathcal{A}$ , the contraction of  $\mathcal{A}$  and  $\mathcal{A}$  $\langle\!\langle$ 。1989  $12 \qquad \qquad \& \qquad \qquad \rangle,$  $\alpha$  2002 10  $\ll$   $\ldots$   $\ldots$   $\ldots$   $\ldots$   $\ldots$  $\theta$ 

 $\mathcal{R}$ 

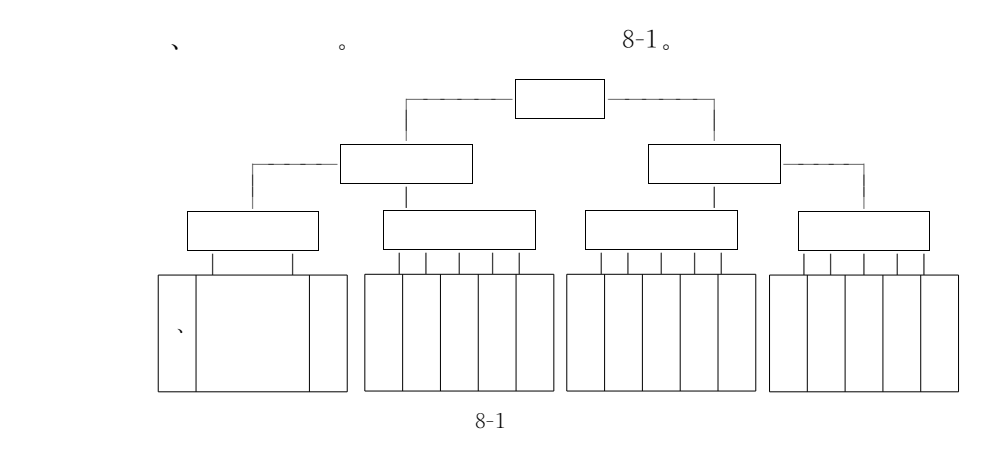

从不同的角度还可以有不同的分类方法!例如#按照污染物的种类可分为有机污染源" 无机污染源"热污染源"噪声污染源"放射性污染源"病原体污染源和同时排放多种污染物  $\mathbf{r}$  $\mathbf{r}$  $\mathbf{R}^{(k)}$ 

 $\alpha$ 数量及其时空变化规律以及污染源的排放方式"排放规律#并在此基础上#对污染源做出评

 $\bullet$  $\langle\!\langle \begin{array}{ccc} \bullet & \bullet & \bullet \end{array} \rangle, \langle\!\langle \begin{array}{ccc} \bullet & \bullet & \bullet \end{array} \rangle \rangle \rangle$ 

 $\blacksquare$ 

在普查和详查的基础上#整理调查资料#写出调查报告和建立污染源调查档案#以统计

的应用!在生产过程中#投入的物料量#等于产品所含这种物料的量与这种物料流失量的

 $\bullet$  $\mathcal{F}$  , we have the set of the set of the set of the set of the set of the set of the set of the set of the set of the set of the set of the set of the set of the set of the set of the set of the set of the set of the

1. 常用调查程序

通过这些途径获得相关资料!

 $\bullet$ 

 $\bullet$ 

 $\alpha$ 

 $\lambda$ 

 $\bullet$ 

!污染源调查

 $\bullet$  ,

2. 污染物排放量的确定

 $(1)$  ,

 $\mathbf{S}^{\text{max}}$ 

$$
\Sigma G = \Sigma G + \Sigma G \tag{8-1}
$$
\n
$$
\Sigma G \qquad ; \ \Sigma G \qquad ; \ \Sigma G \qquad ; \ \Sigma G
$$

.<br>第2012章 2012章 2012章 2012章 2012章 2012章 2012章 2012章 2012章 2012章 2012章 2012章 2012章

 $(8-1)$  ,

 $\tag{2} \tag{3}$  $(2)$  ,

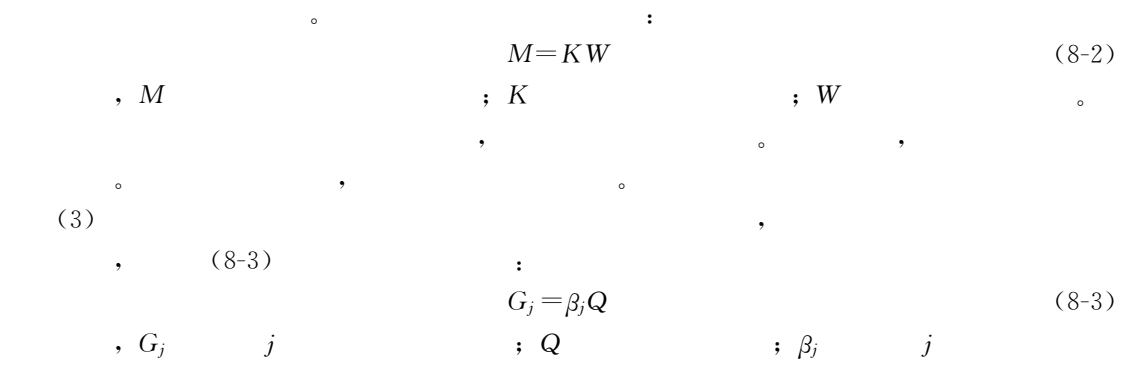

 $\bullet$ !污染源评价  $\overline{\phantom{a}}$  $\bullet$  $\mathcal{S}$ 

 $\frac{1}{\sqrt{2}}$  , and the distribution  $\frac{1}{\sqrt{2}}$  , and the distribution  $\frac{1}{\sqrt{2}}$  , and the distribution  $\frac{1}{\sqrt{2}}$  $\ddot{\phantom{1}}$ 

$$
N_{ij} = \frac{C_{ij}}{C_{0i}}\tag{8-4}
$$

,  $C_{ij}$  ,  $j$  ,  $i$  ,  $C_{0i}$  ,  $i$  $\mathbf{y} = \mathbf{y} + \mathbf{y}$  ,  $\mathbf{y} = \mathbf{z}$  ,  $\mathbf{y} = \mathbf{z}$  ,  $\mathbf{z} = \mathbf{y}$  ,  $\mathbf{z} = \mathbf{y}$  ,  $\mathbf{z} = \mathbf{y}$  ,  $\mathbf{z} = \mathbf{y}$  ,  $\mathbf{z} = \mathbf{y}$  ,  $\mathbf{z} = \mathbf{y}$  ,  $\mathbf{z} = \mathbf{y}$  ,  $\mathbf{z} = \mathbf{y}$  ,  $\mathbf{z} = \mathbf{y}$ 

等标污染负荷%等标污染负荷在等标污染指数的基础上反映了污染物总量概念%  $P_{ij}=\frac{C_{ij}}{C}$ 

$$
P_{ij} = \frac{C_{ij}}{C_{0i}} Q_{ij} \tag{8-5}
$$

式中#\*,)表示第)个污染源含有第,种污染物的介质的排放流量\$.,)表示第) 个污染  $i$  , the state of the state  $i$ 

 $\bullet$ 

 $Q_{ij}$  , and the matrix of the matrix of the state  $n$  and the state of the state  $n$ 

 $\,j\qquad \qquad ,\qquad i\qquad \qquad ;$ 

$$
P_j = \sum_{i=1}^n P_{ij} = \sum_{i=1}^n \frac{C_{ij}}{C_{0i}} Q_{ij}
$$
\n
$$
\tag{8-6}
$$

 $\overline{m}$ 

$$
P_j = \sum_{j=1}^{m} P_{ij}
$$
 (8-7)

$$
P_j = \sum_{i=1}^{n} \sum_{j=1}^{m} P_{ij}
$$
 (8-8)

166

征量!

**图**<br>图 图 图 图 图

$$
K_{ij} = \frac{P_{ij}}{P_j}
$$
\n
$$
K_{ij}
$$
\n
$$
K_j = \frac{P_j}{P}
$$
\n
$$
K_j
$$
\n
$$
K_i = \frac{P_i}{P}
$$
\n
$$
(8-10)
$$
\n
$$
K_i = \frac{P_i}{P}
$$
\n
$$
(8-11)
$$

$$
K_i^-
$$

$$
\begin{bmatrix} 8-1 \end{bmatrix} \quad 3
$$

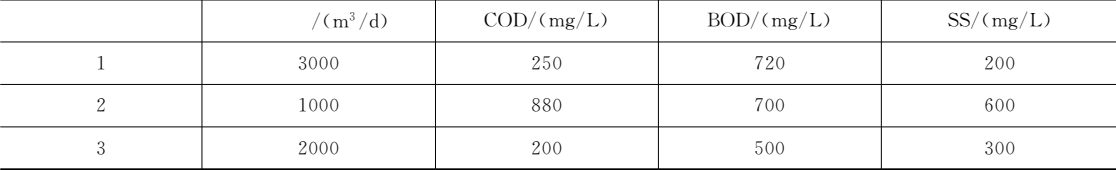

 $\circ$ 

 $\epsilon$ 

$$
COD = 10mg/L, BOD = 5mg/L, SS = 50mg/L.
$$

 $\colon$ 

 $\circ$ 

 $\colon$ 

$$
\mathbf{a} = \mathbf{a} \cdot \mathbf{a} + \mathbf{b} \cdot \mathbf{a}
$$

 $,$ 

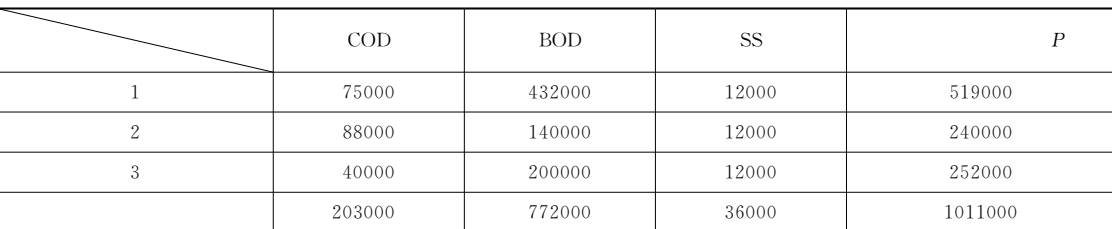

$$
k_{i}
$$

 $\rm COD$  $\rm BOD$ **SS**  $\,1$  $14\,\%$  $83\,\%$  $2\,\%$  $\operatorname{BOD}$  $\overline{c}$  $36\%$ 58%  $5\%$ BOD, COD  $\overline{3}$  $16\%$  $79\,\%$  $5\,\%$ BOD, COD

> $\colon$  $K_{\rm COD} = 203000/1011000 \times 100\% = 20\%$  $K_{\rm BOD} = 772000/1011000 \times 100\% = 76\%$

 $K$  ss = 36000/1011000  $\times$  100  $\%$  = 4  $\%$ 

BOD, COD.

$$
\begin{array}{cccc}\n & \cdot & \cdot \\
1 & \cdot & K = 519000/1011000 \times 100\% = 51\% \\
2 & \cdot & K = 240000/1011000 \times 100\% = 24\% \\
3 & \cdot & K = 252000/1011000 \times 100\% = 25\% \\
\end{array}
$$

 $\cdot$ 

 $\overline{\phantom{a}}$ 

 $\circ$ 

 $\,$  ;  $\,t_0$ 

## 1. 趋势外推法

,  $Q_1$ 

 $\,$  ; t  $\,$ 

 $\ddot{\phantom{0}}$ 

 $\overline{a}$  $\circ$ 

 $\ddot{\phantom{a}}$ 

 $\circ$ 

 $\circ$ 

 $\alpha$ 

$$
Q_1 = Q_{t_0} \times (1 + \alpha)^{t - t_0}
$$
\n
$$
P_1 = \frac{10^4 \, \text{m}^3}{a} \, ; \, Q_{t_0}
$$
\n
$$
P_2 = \frac{(8-12)}{a} \, ; \, 10^4 \, \text{m}^3 / a \, ; \, Q_{t_0}
$$

 $\overline{\phantom{a}}$ 

 $\circ$ 

 $\circ$ 

 $\circ$ 

 $\circ$ 

 $, \,$ 

 $\langle \cdot \rangle$ 

$$
P = \ln(Q_1), \quad a = \ln(Q_{t_0}) + (t - t_0)\ln(1 + \alpha)
$$
\n
$$
Q = \ln(Q_1), \quad a = \ln(Q_{t_0}), \quad T = t - t_0, \quad b = \ln(1 + \alpha), \quad \text{if } Q = a + bT
$$
\n
$$
Q = a + bT \quad (8-13)
$$
\n
$$
Q = a + bT \quad (8-14)
$$
\n
$$
Q = a + bT \quad (8-15)
$$

 $\circ$ 

$$
Q_2 = D_t \times A_t = D_{t_0} \times (1+\gamma)^{t-t_0} \times A_t
$$
\n
$$
Q_2 = D_t \times A_t = D_{t_0} \times (1+\gamma)^{t-t_0} \times A_t
$$
\n
$$
Q_2 = D_t \times A_t = D_{t_0} \times (1+\gamma)^{t-t_0} \times A_t
$$
\n
$$
Q_2 = D_t \times A_t = D_{t_0} \times (1+\gamma)^{t-t_0} \times A_t
$$
\n
$$
Q_2 = D_t \times A_t = D_{t_0} \times (1+\gamma)^{t-t_0} \times A_t
$$
\n
$$
Q_2 = D_t \times A_t = D_{t_0} \times (1+\gamma)^{t-t_0} \times A_t
$$
\n
$$
Q_2 = D_t \times A_t = D_{t_0} \times (1+\gamma)^{t-t_0} \times A_t
$$

 $\overline{\phantom{a}}$ 

 $\circ$ 

 $10^4 \,\mathrm{m}^3/(\mathrm{a} \cdot$  $\rightarrow$  ;  $\gamma$ 

 $\mathbf{E}^{(1)}$ 

$$
Q'_{2} = D_{t} \times A_{t} = D_{t_{0}} (1+\gamma)^{t-t_{0}} A_{t} = D_{t_{0}} (1+\gamma)^{t-t_{0}} A_{t_{0}} (1+\beta)^{t-t_{0}}
$$
(8-15)  
,  $Q'_{2}$ ,  $10^{4} \text{ m}^{3}/\text{a}$ ;  $A_{t_{0}}$ ,  
,  $10^{4} \text{ m}^{3}/(\text{a} \cdot \text{b})$ ;  $\beta$ ,  
GDP

## 3. 生活污水量的定额预测法

$$
Q_3 = 0.365A \times F \times P
$$
\n, Q<sub>3</sub>

\n, Q<sub>10</sub><sup>4</sup> m<sup>3</sup>/a; A

\n, L/(d); P

\n,  $\frac{6}{10}$ ,  $\frac{10^4 \, \text{m}^3}{\text{s}}$ ,  $\frac{10^4 \, \text{m}^3}{\text{s}}$ ,  $\frac{10^4 \, \text{m}^3$ 

4. 弹性系数法

$$
\epsilon \qquad (\qquad )
$$
\n
$$
\epsilon = \frac{\left(\frac{Q}{Q_0}\right)^{1/(t-t_0)}}{\left(\frac{M}{M_0}\right)^{1/(t-t_0)} - 1}
$$
\n
$$
\qquad , \ M, \ M_0 \qquad \qquad (t) \qquad (t_0)
$$
\n
$$
\qquad (\qquad ) \qquad ^{\circ} \qquad Q_0 \qquad \qquad M_0.
$$

$$
M,
$$

 $($   $)$  $\boldsymbol{Q}$  :  $Q\hspace{-0.3mm}=\hspace{-0.3mm}Q_0\left\{\epsilon\Big[\left(\frac{M}{M_0}\right)^{1/(t-t_0)}\hspace{-0.3mm}-\hspace{-0.3mm}1\hspace{-0.3mm}\Big] \hspace{-0.1mm}+\hspace{-0.1mm}1\right\}^{(t-t_0)}$  $(8-18)$  $NO_x$ 

 $\begin{bmatrix} 8-2 \end{bmatrix}$  $NO_x$ 2010 2010  $\overline{\phantom{a}}$  $^{\circ}$  $2.5$ 

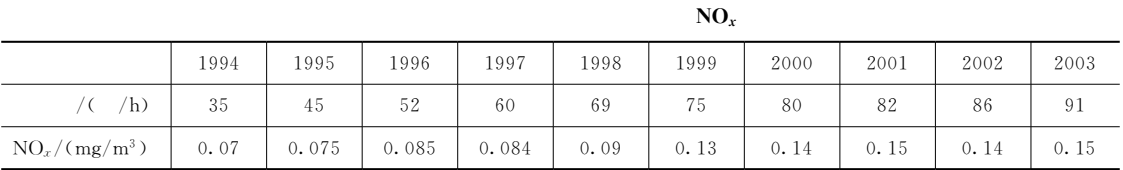

$$
\epsilon = \frac{\left(\frac{Q}{Q_0}\right)^{1/(t-t_0)} - 1}{\left(\frac{M}{M_0}\right)^{1/(t-t_0)} - 1} = \frac{\left(\frac{0.15}{0.07}\right)^{\frac{1}{9}} - 1}{\left(\frac{91}{35}\right)^{\frac{1}{9}} - 1} = 0.789\tag{8-19}
$$

$$
Q = Q_0 \left\{ \varepsilon \left[ \left( \frac{M}{M_0} \right)^{1/(t-t_0)} - 1 \right] + 1 \right\}^{(t-t_0)}
$$
\n
$$
2010 \qquad \text{NO}_x \qquad \qquad (8-20)
$$

 $\overline{a}$ 

 $\sim$  :

2003

 $\cdot$ 

 $\cdot$ 

$$
Q=0.15\left\{0.789\times\left[\left(\frac{2.5\times91}{91}\right)^{\frac{1}{7}}-1\right]+1\right\}^{7}=0.31\ \left(mg/m^{3}\right)\qquad(8-21)
$$

### 1. 环境指数的基本形式

 $(1)$ 

 $\circ$ 

 $(8-17)$ 

 $;\ Q, \ Q_0$ 

$$
I_{i} = \frac{C_{i}}{S_{i}}
$$
\n
$$
I_{i}
$$
\n
$$
i
$$
\n
$$
I_{i}
$$
\n
$$
I_{i}
$$
\n
$$
I_{i}
$$
\n
$$
I_{i}
$$
\n
$$
I_{i}
$$
\n
$$
I_{i}
$$
\n
$$
I_{i}
$$
\n
$$
I_{i}
$$
\n
$$
I_{i}
$$
\n
$$
I_{i}
$$
\n
$$
I_{i}
$$
\n
$$
I_{i}
$$
\n
$$
I_{i}
$$
\n
$$
I_{i}
$$
\n
$$
I_{i}
$$
\n
$$
I_{i}
$$
\n
$$
I_{i}
$$
\n
$$
I_{i}
$$
\n
$$
I_{i}
$$
\n
$$
I_{i}
$$
\n
$$
I_{i}
$$
\n
$$
I_{i}
$$
\n
$$
I_{i}
$$
\n
$$
I_{i}
$$
\n
$$
I_{i}
$$
\n
$$
I_{i}
$$
\n
$$
I_{i}
$$
\n
$$
I_{i}
$$
\n
$$
I_{i}
$$
\n
$$
I_{i}
$$
\n
$$
I_{i}
$$
\n
$$
I_{i}
$$
\n
$$
I_{i}
$$
\n
$$
I_{i}
$$
\n
$$
I_{i}
$$
\n
$$
I_{i}
$$
\n
$$
I_{i}
$$
\n
$$
I_{i}
$$
\n
$$
I_{i}
$$
\n
$$
I_{i}
$$
\n
$$
I_{i}
$$
\n
$$
I_{i}
$$
\n
$$
I_{i}
$$
\n
$$
I_{i}
$$
\n
$$
I_{i}
$$
\n
$$
I_{i}
$$
\n
$$
I_{i}
$$
\n
$$
I_{i}
$$
\n
$$
I_{i}
$$
\n
$$
I_{i}
$$
\n
$$
I_{i}
$$
\n
$$
I_{i}
$$
\n
$$
I_{i}
$$
\n
$$
I_{i}
$$
\n
$$
I_{i}
$$
\n

2  $\omega$ 

,  $W_i$ 

内梅罗指数计算式为%

 $\mathcal{O}(\mathcal{O})$ 

 $I = \sum_{i=1}^n$  $\boldsymbol{n}$  $i=1$  $W_iI_i$  $(8-28)$ 

 $\ddot{i}$  ,  $\ddot{i}$  $\boldsymbol{n}$ 

 $\mathbf{S}$ 

 $\sum$  $i=1$  $W_i$  $(8-29)$  $\bullet$ 

(N. L. Nemerow)

 $\frac{1}{2}$ 

查法!  $\circledS$ 

$$
I = \sqrt{\frac{(\max I_i)^2 + (\text{ave}I_i)^2}{2}}
$$
 (8-30)

,  $maxI_i$ 

较多的一种环境质量指数!

 $; \text{ave} I_i$ 

 $[ 8-3 ]$ 

 $\circ$ 

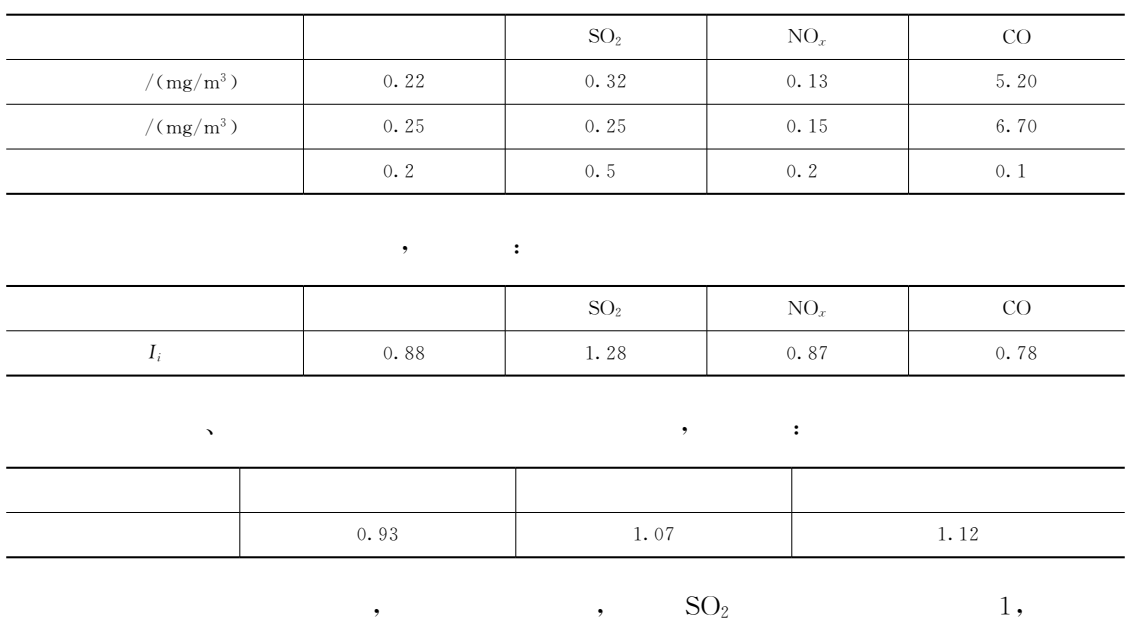

, the contract of  $1$ , the contract of  $SO_2$  is the solution of  $SO_2$ 

 $\overline{\phantom{a}}$ 

2.环境质量的综合评价指数

 $\bullet$ 

 $\frac{1}{\sqrt{2}}$  ,  $\frac{1}{\sqrt{2}}$  ,  $\frac{1}{\sqrt{2}}$  ,  $\frac{1}{\sqrt{2}}$  ,  $\frac{1}{\sqrt{2}}$  ,  $\frac{1}{\sqrt{2}}$  ,  $\frac{1}{\sqrt{2}}$  ,  $\frac{1}{\sqrt{2}}$  ,  $\frac{1}{\sqrt{2}}$  ,  $\frac{1}{\sqrt{2}}$  ,  $\frac{1}{\sqrt{2}}$  ,  $\frac{1}{\sqrt{2}}$  ,  $\frac{1}{\sqrt{2}}$  ,  $\frac{1}{\sqrt{2}}$  ,  $\frac{1}{\sqrt{2}}$  $\frac{1}{1}$  ,  $\frac{1}{1}$  ,  $\frac{1$ 

 $(1)$ 

$$
Q = \sum_{k=1}^{n} I_k
$$
\n(8-31)\n  
\n*j n*\n  
\n*j k*

$$
\begin{array}{c}\n\cdot & Q \\
k\n\end{array}
$$

式中#符号意义同前!

数法主要有以下几种!

 $\kappa$  $(2)$ 

$$
Q = \frac{1}{n} \sum_{k=1}^{n} I_k
$$
 (8-32)

 $(3)$ 

$$
Q = \sum_{k=1}^{n} W_k I_k \tag{8-33}
$$

 $\, \cdot \, \, W_{k} \,$  and  $\, k$  . The  $\,$ 

## 1. 模糊综合评价的过程

 $\mathcal{L}$ 

!模糊综合评价

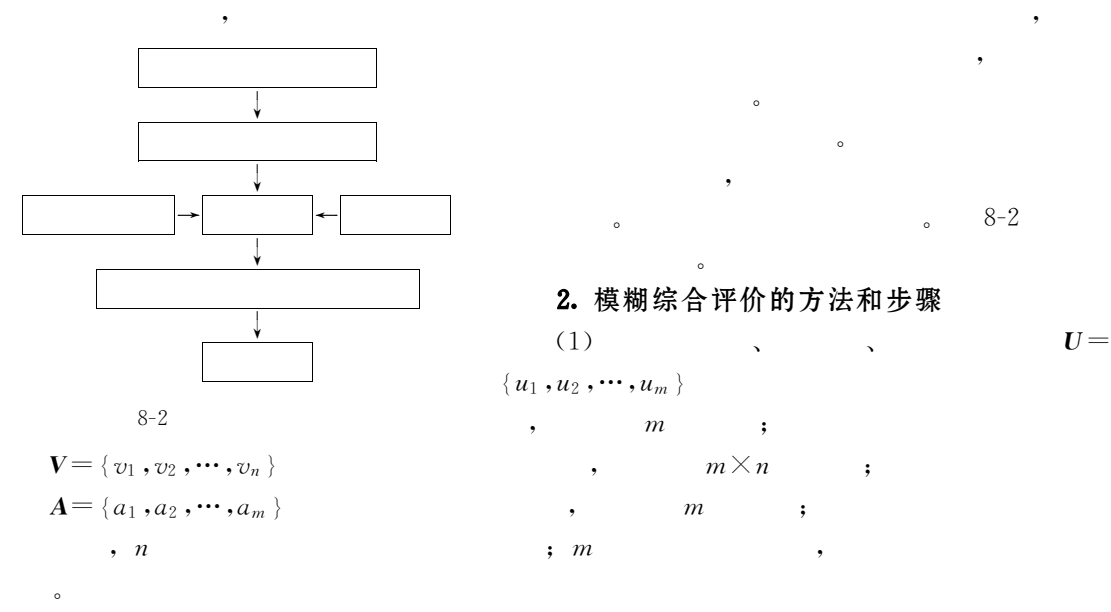

 $\frac{1}{2}$ 

 $\mathcal{N} = \mathcal{N} = \mathcal$ 

 $\mathbf{r}$  , the absolute  $\mathbf{r}$  , the absolute  $\mathbf{r}$  $\overline{\phantom{a}}$ 

 $(2)$   $U \rightarrow V$  $\cdot V$  and  $\mathbf{R}$ 

$$
\mathbf{R} = \begin{bmatrix} r_{11} & r_{12} & \cdots & r_{1m} \\ r_{21} & r_{22} & \cdots & r_{2m} \\ \vdots & \vdots & \vdots & \vdots \\ r_{n1} & r_{n2} & \cdots & r_{mn} \end{bmatrix}
$$
 (8-34)  
\n
$$
\mathbf{R} \qquad r_{ij} \qquad i \qquad j \qquad \qquad j
$$
\n
$$
\mathbf{R} \qquad r_{ij} \qquad i \qquad \qquad j \qquad \qquad j
$$
\n(3) 
$$
\mathbf{A} \qquad \qquad \mathbf{A}
$$

 $(3)$ 

 $a_i$   $i$ 

常用的计算评价因子权重的公式如下%

$$
A = \frac{a_1}{u_1} + \frac{a_2}{u_2} + \dots + \frac{a_n}{u}
$$
 (8-35)

$$
a_{i} = \frac{\frac{C_{i}}{S_{i}}}{\sum_{i=1}^{m} \frac{C_{i}}{S_{i}}}, \sum_{i=1}^{m} a_{i} = 1
$$
\n
$$
\sum_{i=1}^{m} \frac{C_{i}}{S_{i}}, \qquad i \qquad n
$$
\n(8-36)

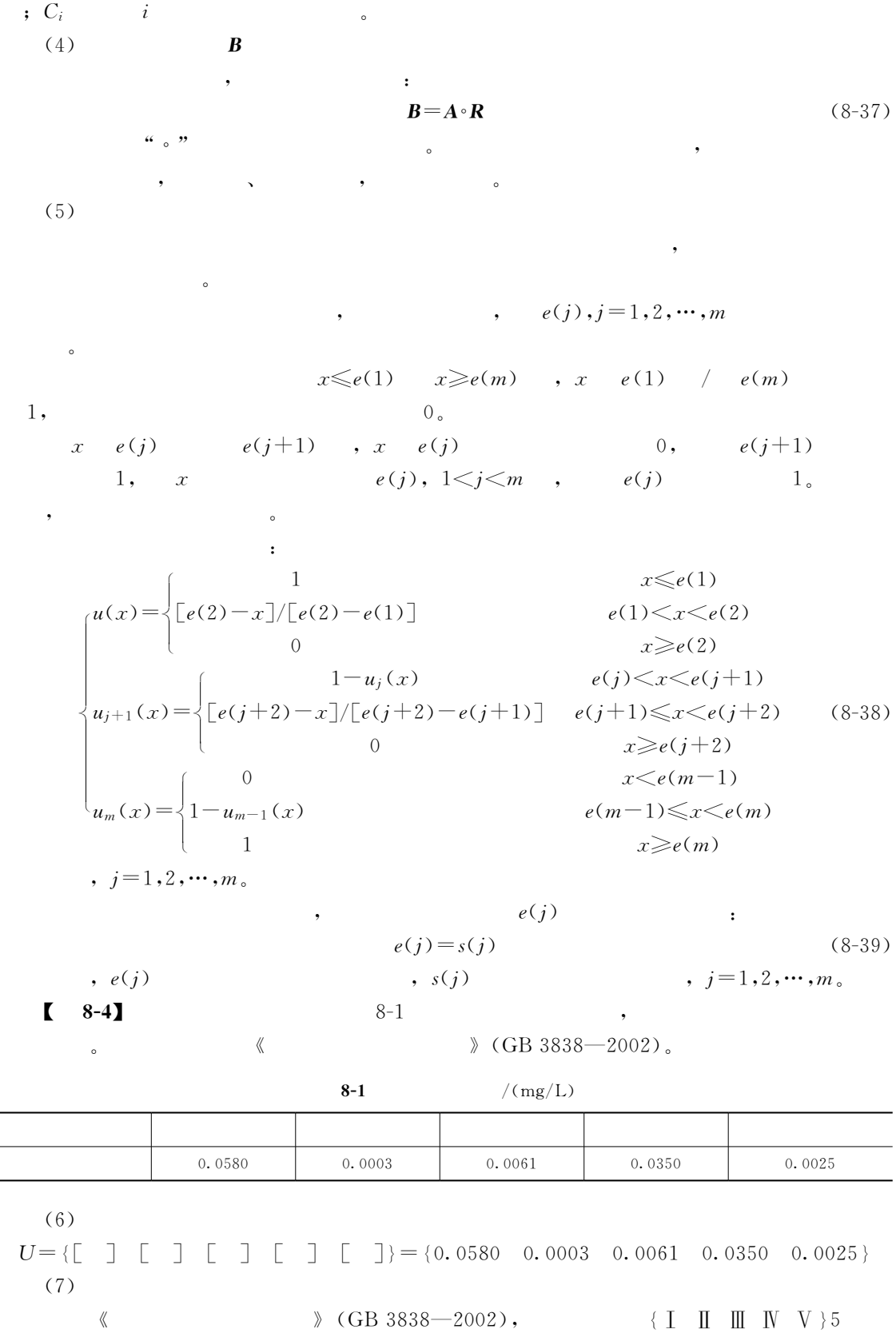

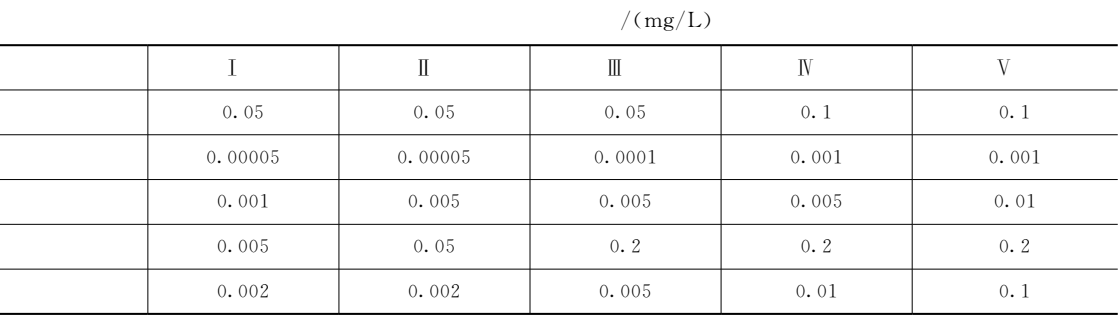

 $(8)$ 

 $\boldsymbol{R}$ 

 $(8-34)$ 

 $\pm$ 

 $\boldsymbol{R}$ ,

 $\ddot{\phantom{a}}$ 

 $\sim$  1  $^{\circ}$ 

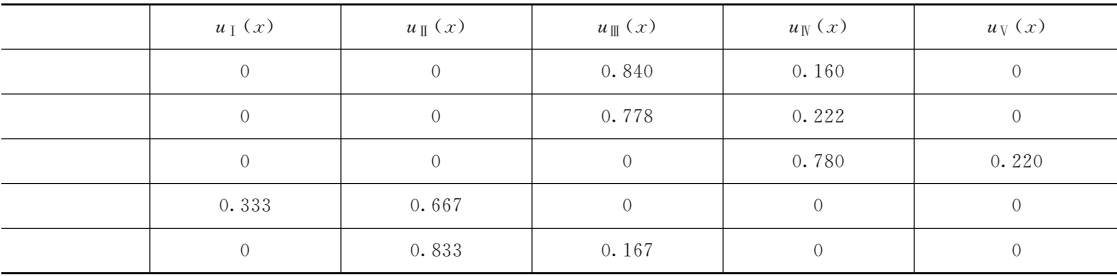

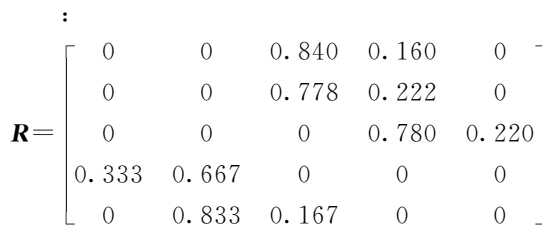

 $\overline{A}$  $(9)$ 

 $(8-36)$ 

 $\boldsymbol{A}$ 

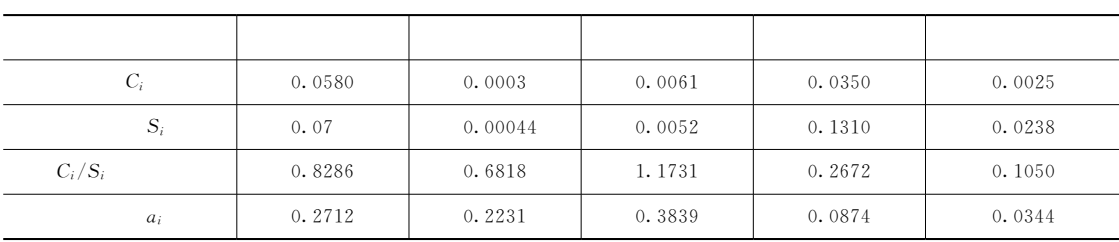

 $A = \{0.2712 \quad 0.2231 \quad 0.3839 \quad 0.0874 \quad 0.0344\}$ 

 $\overline{\phantom{a}}$ 

 $\boldsymbol{B}$ 

 $(10)$ 

Zadeh

,  $M(\Lambda, V)$ ,

,

 $\circ$ 

 $\circ$ 

 $\cdot$ 

 $B = A \cdot R = (0.2712 \quad 0.2231 \quad 0.3839 \quad 0.0874 \quad 0.0344)$  $0 \t 0 \t 0.840 \t 0.160 \t 0$  $0 \t 0 \t 0.778 \t 0.222 \t 0$  $\begin{array}{ccc} 0 & 0 & 0 & 0.780 & 0.220 \end{array}$  $\begin{array}{cccc} 0.333 & 0.667 & 0 & 0 \end{array}$   $\begin{array}{cccc} 0 & 0 & 0 \end{array}$ L / $0 \t 0.833 \t 0.167 \t 0 \t 0$  $=(0.0874 \quad 0.0874 \quad 0.2712 \quad 0.3839 \quad 0.0220)$ :  $\text{max}(b_i) = (b_4) = 0.3839,$  ${\rm I\!V}$ 

 $\overline{\phantom{a}}$  $\sim$  5 and  $\sim$  5 and  $\sim$  5 and  $\sim$  5 and  $\sim$  5 and  $\sim$  5 and  $\sim$  5 and  $\sim$  5 and  $\sim$  5 and  $\sim$  5 and  $\sim$  $\bullet$ 

 $\overline{\phantom{a}}$  , and the state  $\overline{\phantom{a}}$  , and the state  $\overline{\phantom{a}}$ 

 $\mathcal{R}$  , the contract of the state  $\mathcal{R}$ 

 $\mathcal{N}$  $8-3$ 第一阶段为环境风险识别#也即源项分析阶段#主要是进行危害  $\lambda$  and  $(\lambda)$ , and  $\lambda$  $\mathcal{N} = \mathcal{N} = \mathcal$  $\frac{1}{\sqrt{2}}$  ,  $\frac{1}{\sqrt{2}}$  ,  $\frac{1}{\sqrt{2}}$  ,  $\frac{1}{\sqrt{2}}$  ,  $\frac{1}{\sqrt{2}}$  ,  $\frac{1}{\sqrt{2}}$  ,  $\frac{1}{\sqrt{2}}$  ,  $\frac{1}{\sqrt{2}}$  ,  $\frac{1}{\sqrt{2}}$  ,  $\frac{1}{\sqrt{2}}$  ,  $\frac{1}{\sqrt{2}}$  ,  $\frac{1}{\sqrt{2}}$  ,  $\frac{1}{\sqrt{2}}$  ,  $\frac{1}{\sqrt{2}}$  ,  $\frac{1}{\sqrt{2}}$ 

 $\mathcal{R} = \{x_i, y_i\}$ 

 $\overline{\phantom{a}}$ 

 $\frac{1}{2}$  9  $\frac{1}{2}$  9  $\frac{1$ 

 $\mathcal{R}$ 

 $\overline{\phantom{a}}$ 

 $\mathcal{S}$  , and the set of the set of  $\mathcal{S}$ .  $\lambda$ ,  $\lambda$ ,  $\lambda$ ,  $\lambda$ 识别内容包括易燃易爆"毒性等物质#化学反应#工艺过程的危险性识别#并通过定量计算

 $\frac{1}{\sqrt{2\pi}}$  , the contract of the contract of the contract of the contract of the contract of the contract of the contract of the contract of the contract of the contract of the contract of the contract of the contract

 $\qquad \qquad ; \qquad \qquad \qquad , \qquad \qquad \qquad \qquad ,$  $\ddotsc$ 

 $\Gamma$ 

 $\blacksquare$ 

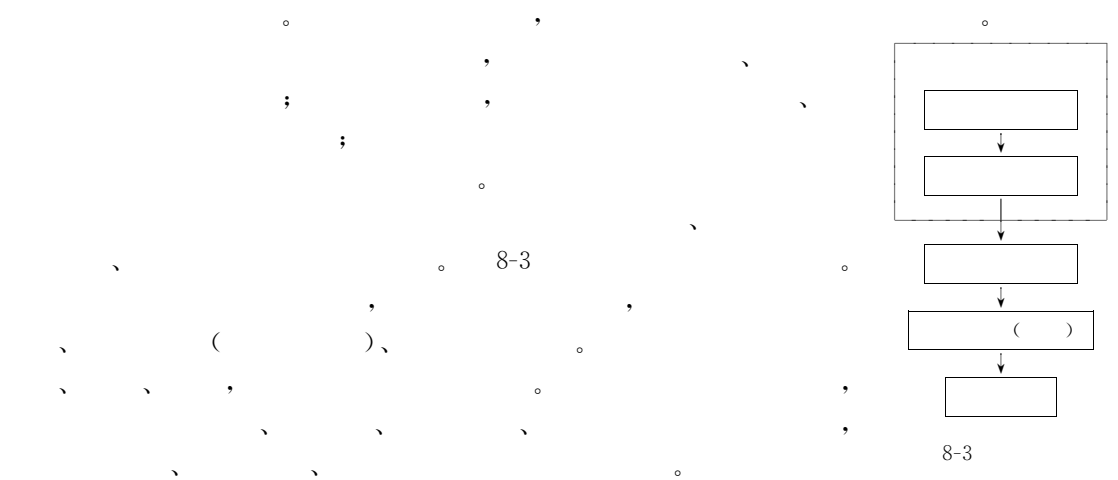

### 1. 环境风险识别的内容

的致死率或有害效应的发生率!

 $\mathbf{r}$ 

 $\sim$  3  $\sim$  3  $\sim$ 

!基本概念

 $\mathbf{g}$
## 2. 环境风险识别的方法

 $($ DOW $)$  $(MOND)$  $(1)$  $\circled{1}$  $F(FI) = M_F \times \frac{100 + P}{100} \times \frac{100 + S}{100}$  $(8-40)$  $P$  $F(FI)$  $M_F$  $\mathfrak{s}$  S  $\circ$  $N_{\rm F}$  $N_{\rm R}$  $\circ$  $\circ$  $\circled{2}$  $T_1 = \frac{T_{\rm h}}{100} \times \frac{P + S + W}{10}$  $(8-41)$ 

 $P$  $T_1$  $T<sub>h</sub>$  $\,$   $\,$   $\,$  $\mathbf{S}$ 

 $(2)$ 

 $(FTA)$ 

 $\boldsymbol{n}$ 

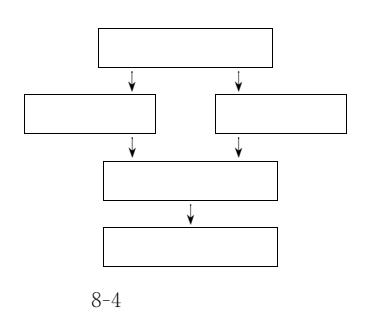

 $\mathbf{.}$  $\ddot{\phantom{a}}$  $\ddot{\phantom{0}},$  $\cdot$ 

> $P(I_i)$ ;  $\boldsymbol{k}$  $P(L_i)$ ,  $L_j$  $\overline{\phantom{a}}$ :

 $(ETA)$ 

 $\cdot$ 

 $8 - 4$ 

$$
P_{ik} = P(I_i) \prod_{j=1}^{n} P(L_j)
$$
 (8-42)

$$
C_{ii} = \sum_{i=1}^{k} P_{ik} C \tag{8-43}
$$

$$
C_t = \sum_{i=1}^{m} C_{ii} \tag{8-44}
$$

$$
C = \sum_{t=0}^{T} C_t \tag{8-45}
$$

## 1. 环境后果分析的内容和步骤

 $C_k$ ;

 $\ddot{\cdot}$ 

 $\ddot{\phantom{a}}$ 

 $\ddot{\cdot}$ 

 $\cdot$ 

 $\cdot$ 

 $\overline{m}$ 

#"ghZA

 $\bullet$  The contract of the contract of the contract of the contract of the contract of the contract of the contract of the contract of the contract of the contract of the contract of the contract of the contract of the cont

 $\bullet$ 

 $\hspace{1.6cm} (1)$ 

可接受的。<br>[10]

**.** 

$$
Q = C_{d}A_{r}\rho_{1} \left[ \frac{2(p_{1} - p_{a})}{\rho_{1}} + 2gh \right]^{\frac{1}{2}}
$$
(8-46)  
,  $Q$ ,  $kg/h$ ;  $C_{d}$ ,  
,  $0.6 \sim 0.64$ ;  $A_{r}$   
,  $kg/m^{3}$ ;  $g$ ,  $m/s^{2}$ ;  $h$   
( $)$ ;  $p_{1}$ ,  $N/m^{2}$ ;  $p_{a}$ ,  $N/m^{2}$ .

 $\mathcal{R}$ 

 $\equiv$  3333  $\rightarrow$  3333  $\rightarrow$  3333  $\rightarrow$  333  $\rightarrow$  333  $\$  $\sim$  $\bullet$  and a second according to the control of  $\bullet$  and  $\bullet$  and  $\bullet$ 

 $\Rightarrow$  +  $\Rightarrow$  +  $\Rightarrow$  $\rightarrow$  +  $\rightarrow$  +  $\rightarrow$ 

 $\frac{12}{\pi}$  ,

Crane (1981)

$$
Q = yC_d A_r \rho_1 \left\{ \left[ \left( \frac{M\gamma}{RT_1} \right) \left( \frac{2}{\gamma + 1} \right) \right]^{\frac{\gamma + 1}{\gamma - 1}} \right\}^{\frac{1}{2}}
$$
(8-47)

$$
\begin{array}{ccccccccc}\n\cdot & y & & & & \\
\cdot & y & & & & \\
\cdot & & & & & \\
\cdot & & & & & \\
\cdot & & & & & \\
\cdot & & & & & \\
\cdot & & & & & \\
\cdot & & & & & \\
\cdot & & & & & \\
\cdot & & & & & \\
\cdot & & & & & \\
\cdot & & & & & \\
\cdot & & & & & & \\
\cdot & & & & & & \\
\cdot & & & & & & \\
\cdot & & & & & & \\
\cdot & & & & & & \\
\cdot & & & & & & & \\
\cdot & & & & & & & \\
\cdot & & & & & & & \\
\cdot & & & & & & & \\
\cdot & & & & & & & \\
\cdot & & & & & & & & \\
\cdot & & & & & & & & \\
\cdot & & & & & & & & & \\
\cdot & & & & & & & & & \\
\cdot & & & & & & & & & \\
\cdot & & & & & & & & & \\
\cdot & & & & & & & & & \\
\cdot & & & & & & & & & \\
\cdot & & & & & & & & & \\
\cdot & & & & & & & & & \\
\cdot & & & &
$$

符号同前!

 $(2)$  $\frac{1}{2}$ ,  $\frac{1}{2}$ 

 $\ddot{\phantom{a}}$ 

 $\delta$  Shaw Briscoe (1978)

$$
r = \left(\frac{t}{\beta}\right)^{\frac{1}{2}}, \ \beta = \left(\frac{\pi \rho_1}{8gm}\right)^{\frac{1}{2}} \tag{8-48}
$$

$$
r = \left(\frac{t}{\beta}\right)^{\frac{3}{4}}, \ \beta = \left(\frac{\pi \rho_1}{32gm}\right)^{\frac{1}{3}}
$$
\n
$$
(8-49)
$$

 $r \qquad , \ \mathbf{m}; \ m \qquad , \ \ \mathbf{kg}; \ t \qquad , \ \ \mathbf{s}_\circ$  $\overline{\phantom{a}}$ 

 $\frac{1}{2}$  , and  $\frac{1}{2}$  , and  $\frac{1}{2}$  , and  $\frac{1}{2}$  , and  $\frac{1}{2}$  , and  $\frac{1}{2}$  , and  $\frac{1}{2}$  , and  $\frac{1}{2}$  , and  $\frac{1}{2}$  , and  $\frac{1}{2}$  , and  $\frac{1}{2}$  , and  $\frac{1}{2}$  , and  $\frac{1}{2}$  , and  $\frac{1}{2}$  , a , the contract of  $R_{\lambda}$  on  $R_{\lambda}$  on  $h$ 

$$
\frac{\mathrm{d}R}{\mathrm{d}t} = \left[Kgh(\rho_2 - 1)\right]^\frac{1}{2} \tag{8-50}
$$

33#

 $\,$  , R

!环境风险评价

 $\text{kg}/\text{m}^3$ ; h , m.

#### 1. 环境风险评价的目的、内容与范围

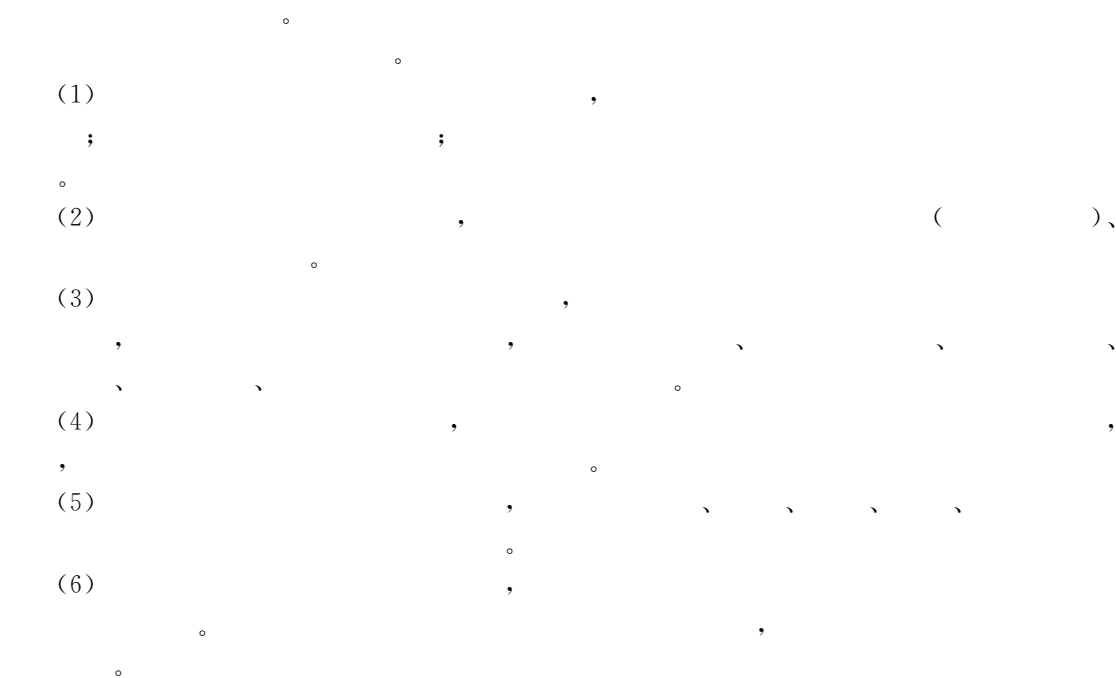

 $\mathbf{r}_{\mathbf{r}}$  , and the contract of the contract of the contract of the contract of the contract of the contract of the contract of the contract of the contract of the contract of the contract of the contract of the cont

2. 环境风险评价中几种常用的比较方法  $(1)$ ,  $(1)$ 

 $(8-2)$ 

 $8 - 2$  $\sim$  2

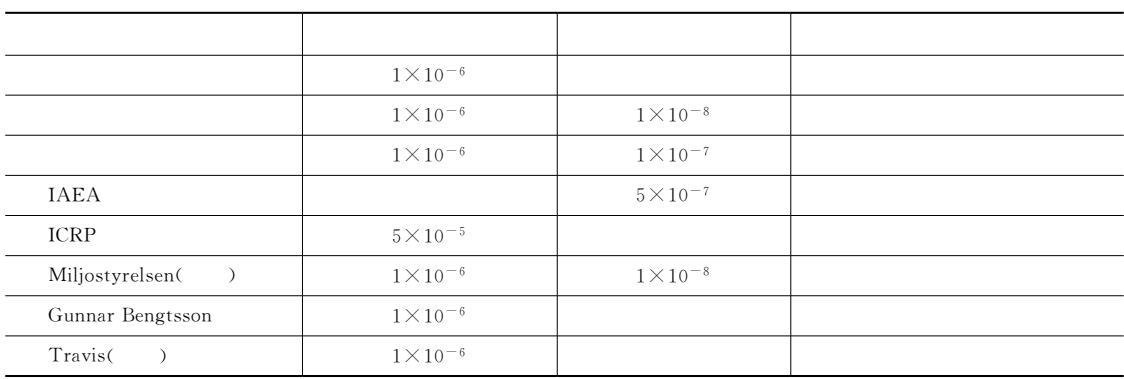

 $\sim$ 

 $\bullet$  $\bullet$  $\mathcal{R}$ 

 $(2)$ ,  $(3)$ 

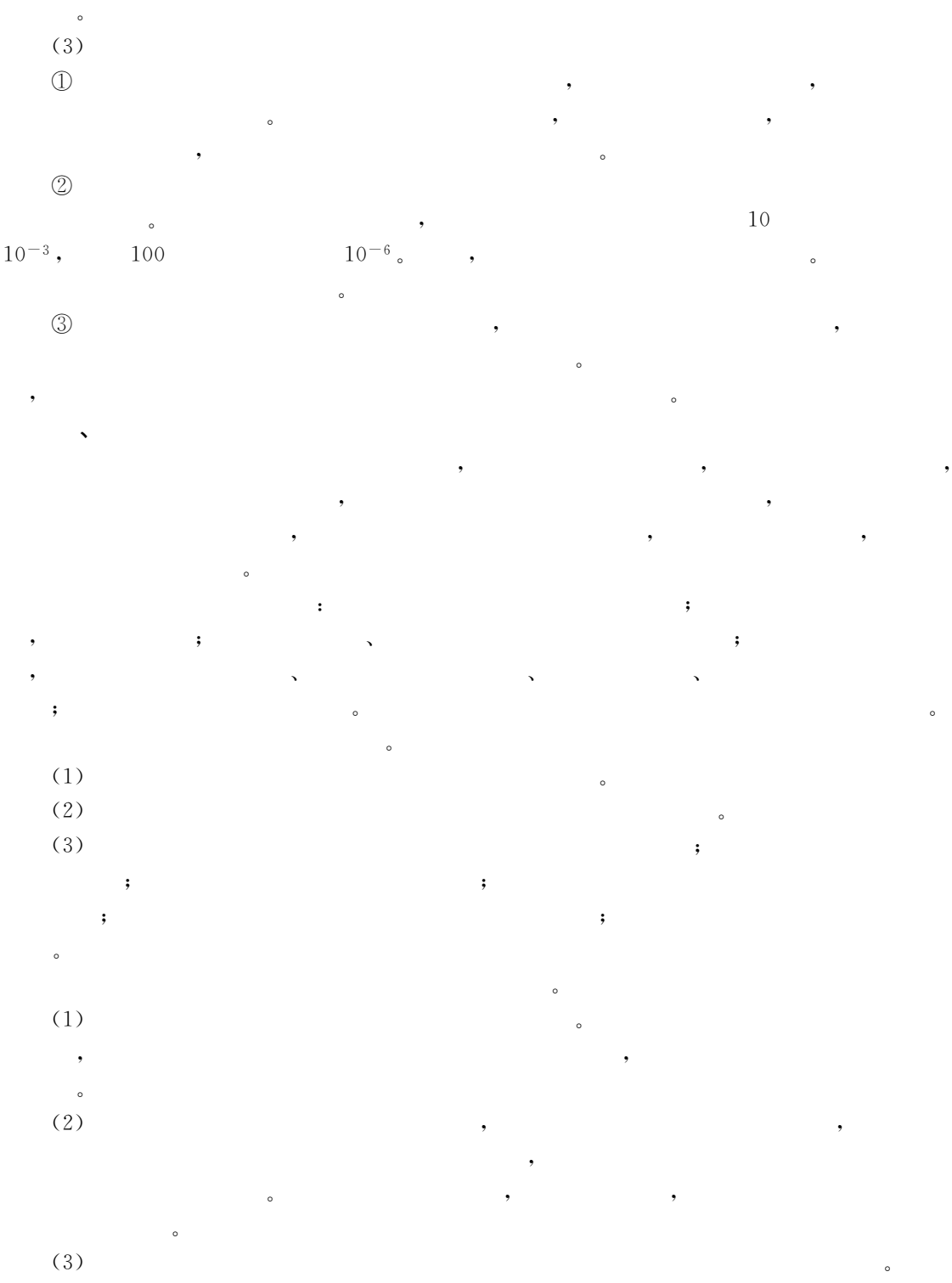

 $\mathcal{R}_{\mathcal{A}}$  $\sim$  3  $\sim$  3  $\sim$ 的故障率#但能减轻损失#如突发性环境污染事故一旦发生#应立即切断污染源#隔离污染

 $\bullet$ 

 $(4)$ 

#### 1. 背景

 $\mathcal{C}$ 

的防范提供依据和措施!

反应温度多为高温!

2. 环境风险识别及分析

!环境风险评价实例

 $\mathcal{R} = \{x_i \mid \mathbf{w}_i \in \mathcal{R} \mid \mathbf{w}_i \in \mathcal{R} \mid \mathbf{w}_i \in \mathcal{R} \}$  $\frac{1}{\sqrt{2\pi}}$  $($  and  $($  and  $)$  and  $($  and  $)$  and  $($  and  $)$  and  $($   $)$  and  $($   $)$  and  $($   $)$  and  $($   $)$  and  $($   $)$  and  $($   $)$  and  $($   $)$  and  $($   $)$  and  $($   $)$  and  $($   $)$  and  $($   $)$  and  $($   $)$  and  $($   $)$  and  $($   $)$  a 和薄弱环节!  $\sim$  8-3,

 $\sim$  3 and 2 and 2 and 2 and 2 and 2 and 2 and 2 and 2 and 2 and 2 and 2 and 2 and 2 and 2 and 2 and 2 and 2 and 2 and 2 and 2 and 2 and 2 and 2 and 2 and 2 and 2 and 2 and 2 and 2 and 2 and 2 and 2 and 2 and 2 and 2 and

 $\mathcal{R}$ 的整个过程中#乃至进入环境后#对人体健康"生态系统造成危害的可能性及其后果!化学  $\mathcal{R} = \mathcal{R} \mathcal{R} = \mathcal{R} \mathcal{R}$  $\kappa$ 

 $\mathcal{X} = \mathcal{X} \cup \mathcal{X} = \mathcal{X} \cup \mathcal{X} = \mathcal{X} \cup \mathcal{X}$  $\bullet$  $\theta$ 

 $\mathcal{A}$ 

 $\mathcal{S}$ 

 $8-4$   $8-4$   $8-4$  ,

 $8 - 3$  $-3$ 

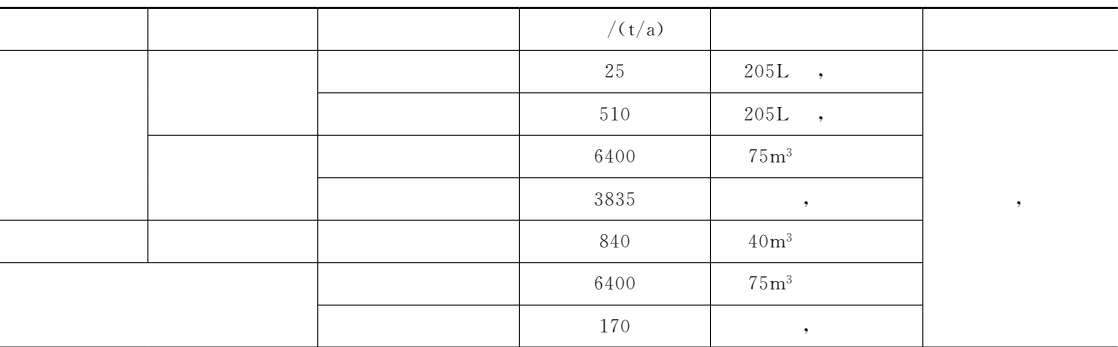

 $8 - 4$  $\sim$  4

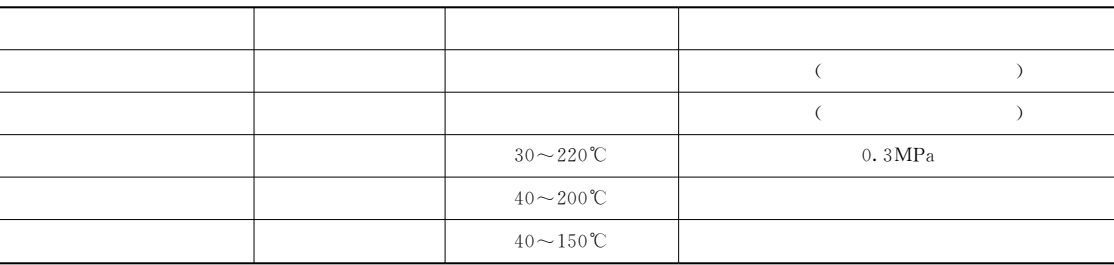

 $(2)$  ,

 $\sim$  8-5.

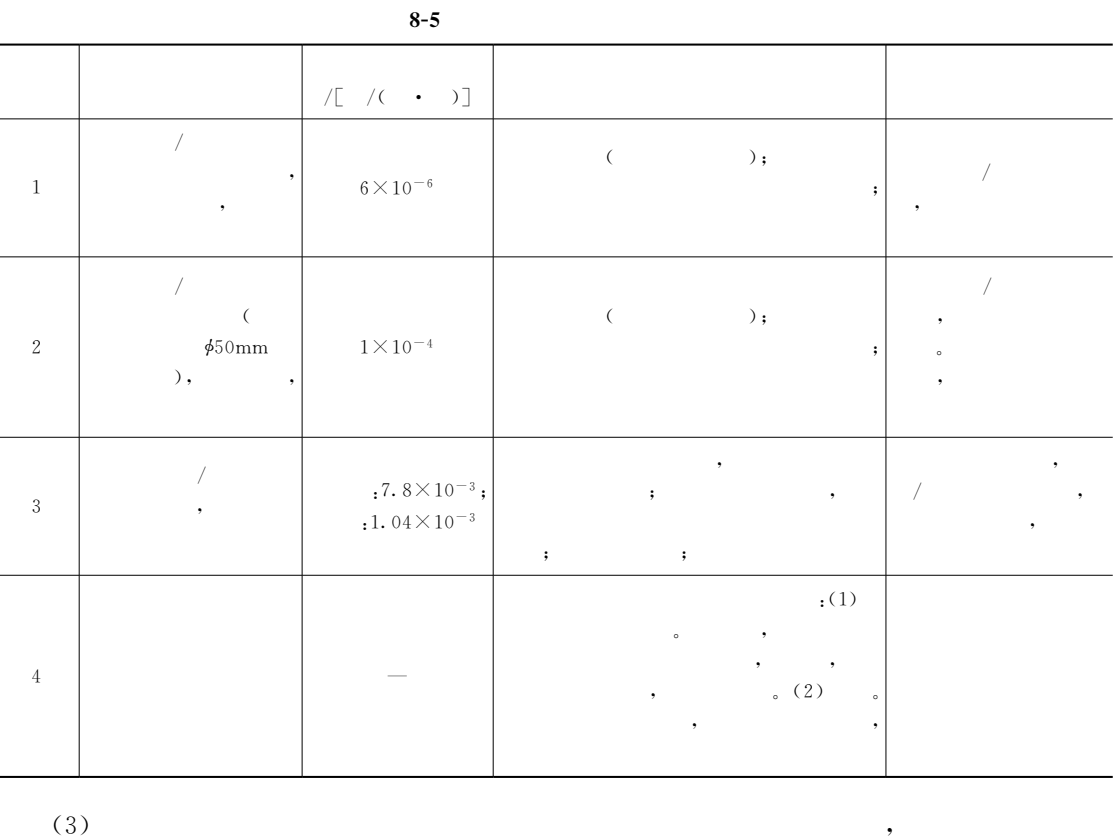

 $\bullet$  , and the proposition  $\bullet$  of the proposition  $\bullet$  of the proposition  $\bullet$ , the contract and the contract and the contract of the set  $\mathcal{A}$ 

害事故作为评价对象!根据前面分析#比较苯乙烯及苯酚#由于苯酚的挥发性远低 于 苯 乙

#故同为贮 罐#苯 乙 烯 罐 事 故 状 态 下 的 后 果 远 高 于 苯 酚!故 本 评 价 只 考 虑 苯 乙 烯 罐 的 **.** 

 $8-5$  , 1 2 ,  $(6\times10^{-6}$  $1 \times 10^{-4}$ ), 1

骤然升高而引起罐破裂!而事故#则可能由于物料长期对贮罐的腐蚀引起#事故发生后可能

 $30 \text{min}$ ,  $3 \text{min}$ , , ,  $\sim$ 

 $10min$   $\alpha$ 

 $2 \left( \phi 50 \text{mm} \right)$  3  $2$  $3 \t 5.6 \t 3 \t 2 \t 78$  $\bullet$ ,  $\bullet$   $\bullet$   $\times$  ,  $\bullet$  3  $\bullet$   $\bullet$  3  $\frac{3}{5}$ 

 $8-6\,$   ${_\circ}\,$ 

3. 危险后果预测

HJ/T 2.2 $-93$   $\%$  $\rightarrow$  3  $\langle$ 

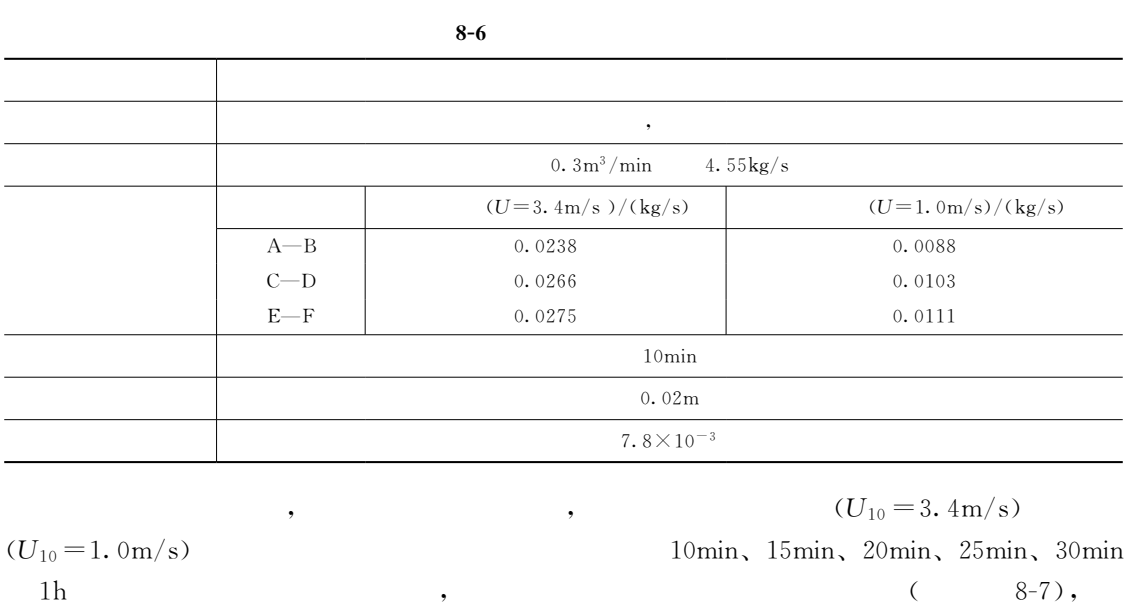

, which is the contract of the contract of the contract of the contract of the contract of the contract of the contract of the contract of the contract of the contract of the contract of the contract of the contract of th  $E$  (  $882.31 \text{mg/m}^3$ ).  $F$  (  $2.61mg/m^3$ ).

> $8 - 7$  $\overline{7}$

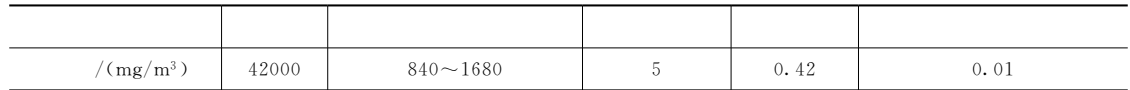

 $\sim$  6  $\sim$  7 生和进一步的发展!而厂区的环境和自然环境#如厂区的围墙#障碍物#厂外的树木#房屋  $\bullet$ 

 $\overline{\mathcal{O}}$ 

#### 4. 后果综述及风险可接受分析

 $\bullet$ 

 $, \, \, (8-7), \, \, 3$ , the contract of the property of the contract of the contract of the contract of the contract of the contract of the contract of the contract of the contract of the contract of the contract of the contract of the contrac  $100m$ ,  $100m,$  $\mathcal{R}_{\mathcal{A}}$  $\bullet$ 

较小!  $u = 3.4 \,\mathrm{m/s}$ , E  $(0.42 \text{mg/m}^3)$  4.8h,  $(0.01 \text{mg/m}^3)$  $23h<sub>o</sub>$  ,

5. 环境风险防范措施与对策

仍应引起足够的重视!

182

仅在某些稳定度情况下出现超过居民区最高容许浓度#故对下风向!"'Y< 处的居民区影响

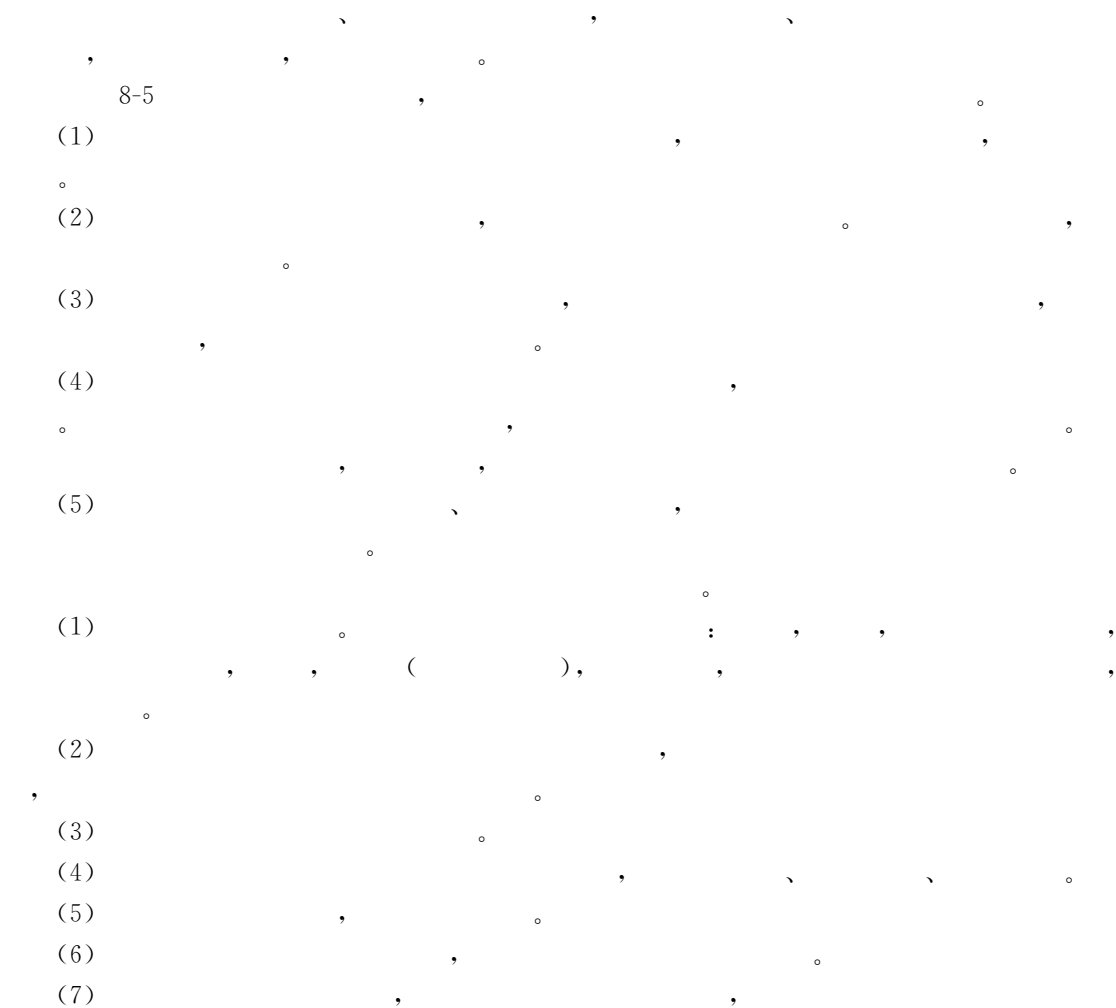

!定期开展应急响应计划的演习!

!" 某城市小区 有 四 家 工 厂#它们排放的废水的水质"水量如下表所列!确定主要污染源和主要污

染物!

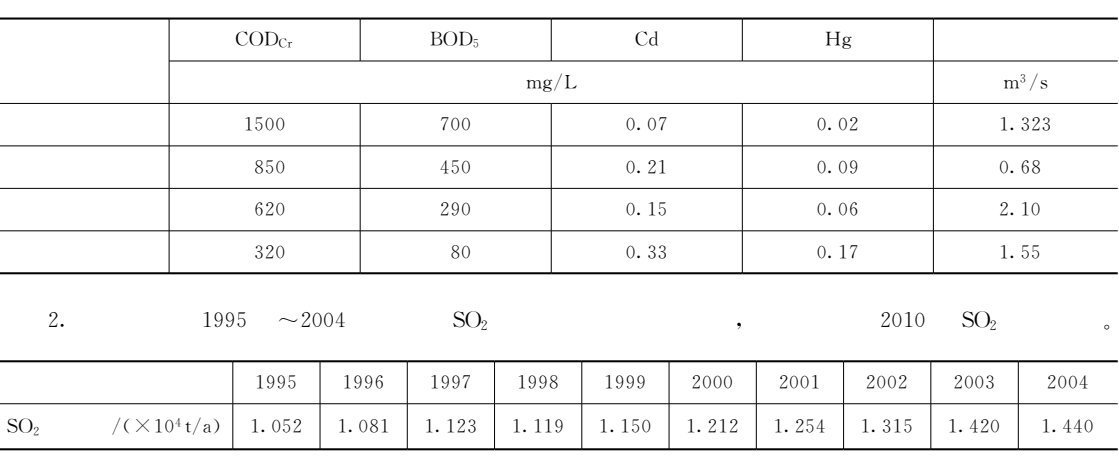

 $3.$ 

 $\sqrt{5}$ 

 $\overline{\phantom{a}}$ 

 $\hat{\mathbf{v}}$ 

**TSP**  $\mathrm{SO}_2$  $\rm CO$  $O_3$  $NO_x$  $\mathrm{mg}/\mathrm{L}$  $0.26$  $0.15$  $\mathbf{1}$  $0.32$ 10.02  $0.20$  $\,2$  $0.18$  $0.16$  $0.18$  $12.15$  $0.35$  $\overline{3}$  $0.19$  $0.25$  $0.08$ 8.40  $0.24$  $\sqrt{4}$  $0.12$  $0.08$  $0.09$ 7.65  $0.25$  $\overline{5}$  $0.11$  $0.09$  $0.16$ 9.20  $0.31$ 

 $\circ$ 

 $\cdot$  O<sub>3</sub>  $1\,\mathrm{h}$  $\overline{\phantom{a}}$  $\ddot{\phantom{0}}$ 

 $4.$  $\big)$  .

 $\overline{C}$ (Nemerow)

 $\mathbb{R}^2$ 

 $\rm I\hspace{-.1em}I\hspace{-.1em}I$ 

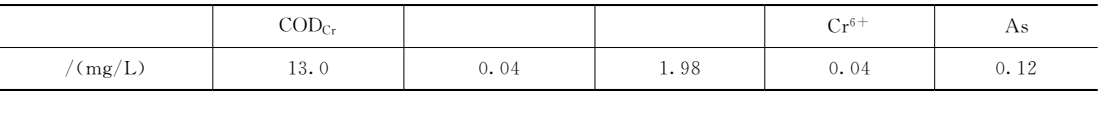

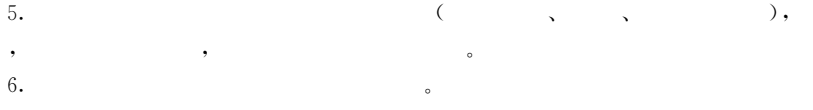

 $\overline{\phantom{a}}$ 

 $\overline{7}$ .  $\circ$ 

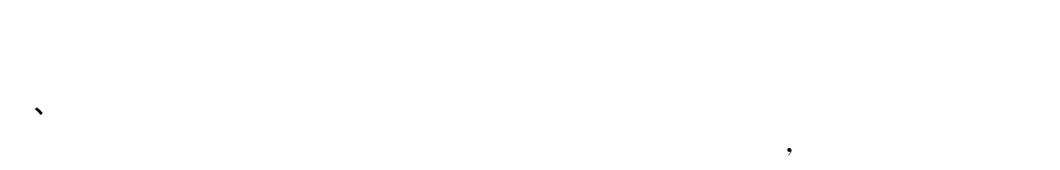

- 人类生活"生产!以及生态与景观的需求#一般说来!水环境规划是一个多目标规划!涉及  $\lambda$  , and  $\lambda$  , and  $\lambda$  , and  $\lambda$  , and  $\lambda$  , and  $\lambda$  , and  $\lambda$  , and  $\lambda$
- 现水质目标的费用#  $\sim$  $\mathbf{R}$  , the state of the state  $\mathbf{R}$  , the state of the state of the state of the state of the state of the state of the state of the state of the state of the state of the state of the state of the state of the sta
- $\alpha$  $\sim$  $R$  $\mathbf{R}^*$  , the contract  $\mathbf{R}^*$  , the contract  $\mathbf{R}^*$  , the contract  $\mathbf{R}^*$
- $\sim$  (  $9-1$ ).

 $9 - 1$  $\Lambda$ 

一级 こうしょうしょう こうしょうしょう しょうしょうしょうしょう 国家级"省级自然保护区'具有典型意  $\mathcal{A}$  , and the set of the set of the set of the set of the set of the set of the set of the set of the set of the set of the set of the set of the set of the set of the set of the set of the set of the set of the set 集水面积"水量" 水量"水质级别  $\bar{I}~\sim~\bar{II}$ 缓冲区 跨地区边界的河流"湖泊的边界水域'  $\mathcal{A}$  , we have  $\mathcal{A}$  that  $\mathcal{A}$ 饮用水源区 现有城镇生活用水取水口较集中的水  $\mathcal{L}$ 城镇人口"取水量"  $\cdot$   $\cdot$   $\mathbb{I} \sim \mathbb{I}$ 工业用水区 现有或规划水平年内设置的工矿企业  $\mathbb{R}^n$ "取水口分布等 % 农业用水区 现有或规划水平年内需要设置的农业  $\mathbb{R}^n$  and  $\mathbb{R}^n$  and  $\mathbb{R}^n$  $\mathbb{R}$  and  $\mathbb{R}$  becomes  $\mathbb{R}$  $\mathbf{r} = \mathbf{r} - \mathbf{r}$  $\mathcal{R}^{\mathcal{A}}$  $\langle\!\langle$  $\mathbb{I} \sim \mathbb{I}$ 통제 동생 등 대표 사회 대표 사회 대표 사회 대표 사회 대표 사회 水域'风景名胜区所涉及的水域 景观"娱乐类型" "用水量  $\langle\!\langle$  $\mathbb{R}$   $\mathbb{R}$   $\sim$  N  $\mathcal{L}(\mathcal{A})$ 水质"水量  $\mathcal{R}$  $\lambda$  , and the set of the set of the set of the set of the set of the set of the set of the set of the set of the set of the set of the set of the set of the set of the set of the set of the set of the set of the set of t 污水量"污水水质"  $\mathcal{S}_{\mathcal{A}}$  ,  $\mathcal{S}_{\mathcal{A}}$  ,  $\mathcal{S}_{\mathcal{A}}$  ,  $\mathcal{S}_{\mathcal{A}}$  ,  $\mathcal{S}_{\mathcal{A}}$  ,  $\mathcal{S}_{\mathcal{A}}$  ,  $\mathcal{S}_{\mathcal{A}}$  ,  $\mathcal{S}_{\mathcal{A}}$  ,  $\mathcal{S}_{\mathcal{A}}$  ,  $\mathcal{S}_{\mathcal{A}}$  ,  $\mathcal{S}_{\mathcal{A}}$  ,  $\mathcal{S}_{\mathcal{A}}$  ,  $\mathcal{S}_{\mathcal{A}}$  , 用程度较低的 水 域'目前不具备开发条 件的水域'预留今后发展的水资源区 **化 工 作 水 化** 

 $\tag{GB 3838—2002}.$ 

 $70$  ,  $\hspace{1.5cm}$ ,  $\hspace{1.5cm}$ 

## 1. 影响环境容量与允许排放量的因素

 $\lambda$ 

 $\bullet$ 

 $\alpha$ 

 $\lambda$ 能区的划分需要遵循 <sup>+</sup>自上而下,的原则!即从流域层次上制订宏观的功能区划!然后从区

 $\approx$  20

 $\ddotsc$ 

 $\bullet$  : the state of the state of the state of the state of the state of the state of the state of the state of the state of the state of the state of the state of the state of the state of the state of the state of the st

) and the contract of the contract of the contract of the contract of the contract of the contract of the contract of the contract of the contract of the contract of the contract of the contract of the contract of the con

 $\mathfrak{g}$ 

 $(1)$   $\qquad \qquad \ddots$ !环境单元的稀释能力取决于环境对象的容积!环境单元容积越大!稀释能力越高'污染  $($  ),  $,$  $\mathbf{f}$  : the contract of the contract of the contract of the contract of the contract of the contract of the contract of the contract of the contract of the contract of the contract of the contract of the contract of th  $\circ$  and  $\bullet$  $(2)$  ,  $\sim$  $\ddot{a}$ 

 $(3)$  ,  $\bullet$  , the state  $\bullet$  , the state  $\bullet$  , the state  $\bullet$  , the state  $\bullet$  , the state  $\bullet$  $\theta$  $(4)$  ,

!不同的环境目标对应不同的环境标准#所采用的环境标准不同!环境容量也不同#一般  $\bullet$  . The state  $\bullet$  is the state of  $\bullet$  $\mathcal{N} = \mathcal{N} = \mathcal{N} = \mathcal{N}$  $\blacksquare$  $\sim$ 

2. 河流环境容量与允许排放量

 $\bullet$ 

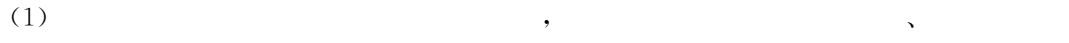

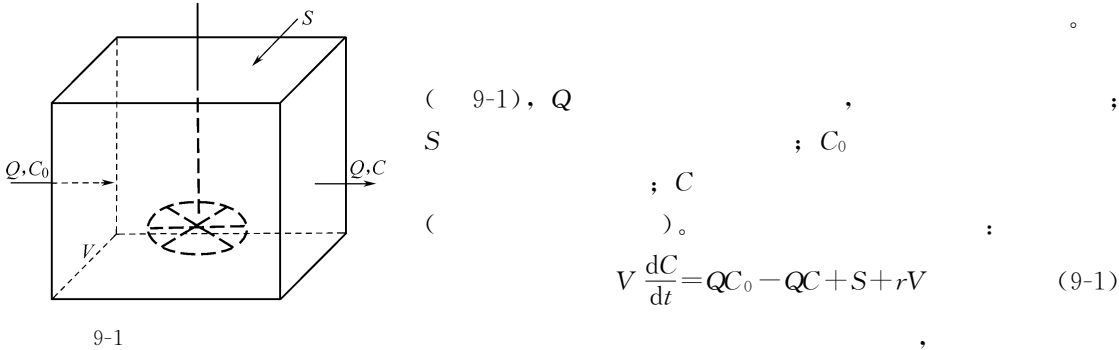

 $S$  ,  $C_0$  $\frac{1}{\sqrt{2}}$  $\mathcal{C}$  $($  )  $)$  $V\frac{dC}{dt} = QC_0 - QC + S + rV$  (9-1)

 $\hspace{.15cm}Q \hspace{1.3cm} , \hspace{1.3cm} , \hspace{1.3cm}$ 

$$
S = V \frac{dC}{dt} - QC_0 + QC - rV \tag{9-2}
$$

$$
S = QC - QC_0 - rV \tag{9-3}
$$

$$
r = -kC, \qquad S
$$

$$
S = QC - QC_0 + kCV = Q(C - C_0) + kCV
$$
\n(9-4)

$$
\quad \ \, ,\;\;k\qquad \qquad \ \, \ldots
$$

染物总量就是该环境单元的环境容量\$

 $\alpha$ 

速度越高!降解容量越大#由于污染物在河段中均匀分布!环境容量与河段的分割方式无关# " !"## 河段长 #)12!平 均 水 深 #+32!平 均 宽 度 #(2!流 量 #+42&-5!上 游 河 水 %674 浓度&+428-9!降解速度常数)+'-/##分别计算当河流执行#类标准和\$类标准时 的环境容量# \$已知#类标准和\$类标准的 %674 浓度分别为&28-9 ,28-9# 执行#类标准时!%674 的环境容量\$ %.\$%&/&)&0+&'./3,'))%8--&0,3)'))%8--&.&!3)))%8--&.&!3%18--& 执行\$类标准时!%674 的环境容量 %.\$%&/&)&0+&'.3,'))%8--&0,3)'))%8--&.4(43))%8--&.4(4+3%18--& 计算结果表明!如果能够使污染物在整个河段上均匀分布!在执行#类 环 境 质 量 标 准 !河段 %674 的环境容量为&!318--'在执行\$类环境质量标准时!则为4(4+318--# !从例!"#可以看出!当水质目标为#类时!目标容量出现负值!但由于衰减容量较大! 河段的环境容量仍然为正值# %(&河流允许排放量的计算 一般情况下!污染物的排放不可能均匀分布在河段中! 此不可能完全利用河段的环境容量#这时!可以根据污染物的排放方式!分别计算污染物的 允许排放量#在河流中!可以分为三种情形进行讨论#

由上式可以看出!环境容量由两部分构成#第一部分称之为目标容量!决定于水体的流  $\mathbf{r} = \mathbf{r} + \mathbf{r} + \mathbf$ 

$$
\circ
$$

 $\overline{1}$ 

 $BOD<sub>5</sub>$  $\frac{1}{5}$  is the contract of the contract of the contract of the contract of the contract of the contract of the contract of the contract of the contract of the contract of the contract of the contract of the contract of

$$
C_1 = \frac{C_0 Q + qC'}{Q+q} \tag{9-5}
$$

式中!,为污水流量'&:为污水中污染物的浓度# &# 为给定的水质标准&<sup>5</sup> ! - 表示污染物的允许排放量!

一维环境!集中排放!没有混合区#此时由于不存在混合容积!所以不存在降

 $\bullet$ 

$$
G=qC'=C_{s}(Q+q)-C_{0}Q=Q(C_{s}-C_{0})+C_{s}q
$$
\n(9-6)

$$
G = C_s (Q+q) - C_0 Q = Q(C_s - C_0)
$$
\n(9-4) , 1  
\n**9-21** 9-1,   
\n
$$
G = Q(C_s - C_0) = -64800 \text{ (g/d)} = -64.8 \text{ (kg/d)}
$$
\n(9-7)

$$
\begin{array}{cccc}\n\mathbb{II} & \mathbf{G} = Q(C_{\rm s} - C_{\rm 0}) = 64800 \, (\text{g/d}) = 64.8 \, (\text{kg/d}) \\
&\quad \mathbb{I} & \mathbb{I} \\
&\quad \mathbb{I} & \mathbb{I} \\
&\quad \mathbb{I} & \mathbb{I} \\
&\quad \mathbb{I} & \mathbb{I} \\
&\quad \mathbb{I} & \mathbb{I} \\
&\quad \mathbb{I} & \mathbb{I} \\
&\quad \mathbb{I} & \mathbb{I} \\
&\quad \mathbb{I} & \mathbb{I} \\
&\quad \mathbb{I} & \mathbb{I} \\
&\quad \mathbb{I} & \mathbb{I} \\
&\quad \mathbb{I} & \mathbb{I} \\
&\quad \mathbb{I} & \mathbb{I} \\
&\quad \mathbb{I} & \mathbb{I} \\
&\quad \mathbb{I} & \mathbb{I} \\
&\quad \mathbb{I} & \mathbb{I} \\
&\quad \mathbb{I} & \mathbb{I} \\
&\quad \mathbb{I} & \mathbb{I} \\
&\quad \mathbb{I} & \mathbb{I} \\
&\quad \mathbb{I} & \mathbb{I} & \mathbb{I} \\
&\quad \mathbb{I} & \mathbb{I} & \mathbb{I} \\
&\quad \mathbb{I} & \mathbb{I} & \mathbb{I} \\
&\quad \mathbb{I} & \mathbb{I} & \mathbb{I} \\
&\quad \mathbb{I} & \mathbb{I} & \mathbb{I} \\
&\quad \mathbb{I} & \mathbb{I} & \mathbb{I} \\
&\quad \mathbb{I} & \mathbb{I} & \mathbb{I} \\
&\quad \mathbb{I} & \mathbb{I} & \mathbb{I} \\
&\quad \mathbb{I} & \mathbb{I} & \mathbb{I} \\
&\quad \mathbb{I} & \mathbb{I} & \mathbb{I} \\
&\quad \mathbb{I} & \mathbb{I} & \mathbb{I} \\
&\quad \mathbb{I} & \mathbb{I} & \mathbb{I} \\
&\quad \mathbb{I} & \
$$

$$
G=qC'=(Q+q)Ce^{kx/u_x}-QC_0
$$
\n
$$
;\t(9-9)
$$

$$
G = Q(Ce^{kx/u_x} - C_0)
$$
\n
$$
(9-10)
$$

" !"%# 数据同例!"(!假定混合区长度为#12!计算允许排放量# \$根据给定数据!河段中的流速为\$ 0/. #+4 #+3<#+(.)+)\*'%2-5&.3+\*4%12--& 采用#类标准! &.&28-9 !允许排放量为\$ -.\$%&;+/-<sup>0</sup>/ /&)&.#+4<'3,))%&;)+3-3+\*4/&+4&./('+\*%18--& 采用\$类标准! &.,28-9 !允许排放量为\$ -.\$%&;+/-<sup>0</sup>/ /&)&.#+4<'3,))%,;)+3-3+\*4/&+4&.##(+!%18--& 存在混合区时!增加了混合区内的降解量!河段的允许排放量大于没有混合区的情景# 情形& 二维环境!集中排放!有混合区#利用二维水质模型按照如下步骤推求允许排 放量 %假定为岸边排放&#岸边排放的二维水质模型可以写作\$ &/&). (\$ <sup>0</sup>/1槡,'23/-<sup>0</sup>/ ;=> /0/3( % & ,23/ ;=> /+/ % & <sup>0</sup>/ %!"##& 式中!&) 为河流水质本底浓度'& 为水质标准'2<sup>3</sup> 是横向弥散系数'\$ 是单位时间内 的污染物排放量!即允许排放量'其余符号意义同前# 混合区宽度可以定义为河流宽度的分数!例如河宽的二分之一"三分之一等#假定限定 混合区的宽度为<sup>3</sup>!那么在3处应该满足水质标准的要求!在宽度小于3范围内的水质! 许劣于水质目标值#为了求得混合区边界处达到最大值 %水质目标值&时的纵向距离! \$ !!!!-%&/&)& -/ . /(\$ (<sup>0</sup>/1/槡,'23/-<sup>0</sup>/ ;=> /0/3( % & ,23/ ;=> /+/ % & <sup>0</sup>/ 0 (\$ <sup>0</sup>/1槡,'23/-<sup>0</sup>/ ;=> / <sup>0</sup>/3( % & ,23/ <sup>0</sup>/3( % & ,23/( ;=> /+/ % & <sup>0</sup>/ 0 (\$ <sup>0</sup>/1槡,'23/-<sup>0</sup>/ ;=> / <sup>0</sup>/3( % & ,23/ ;=> /+/ % & <sup>0</sup>/ /<sup>+</sup> % & <sup>0</sup>/ .) %!"#(&

混合区的长度根据管理的要求确定#

$$
kx^{2} + \frac{1}{2}u_{x}x - \frac{u^{2}y^{2}}{4D_{y}} = 0
$$
\n(9-13)

188

 $\mathbb{R}^3$ 

$$
\frac{1}{x_{1,2}} = \frac{-b \pm \sqrt{b^2 - 4ac}}{2a} = \frac{-0.5u_x \pm \sqrt{(0.5u_x)^2 + ku^2 y^2/D_y}}{2k}
$$
(9-14)

,  $x \leq 0$  , .

$$
x^* = \frac{-0.5u_x + \sqrt{(0.5u_x)^2 + ku^2y^2/D_y}}{2k} \tag{9-15}
$$

 $x^*$  , which is the contract of  $x^*$ 

$$
G = Q = \frac{(C - C_0)}{2} (u_x h \sqrt{4\pi D_y x^* / u_x}) \exp\left(\frac{u_x y^2}{4 D_y x^*}\right) \exp\left(\frac{k x^*}{u_x}\right) \tag{9-16}
$$

 $[$  9-4] 120m, 0.5m/s, 2m,  $D_y = 1.0 \text{m}^2/\text{s}$ ,  $BOD_5$   $C_0 = 2mg/L$ ,  $BOD_5$   $k = 0.5d^{-1}$ .  $\,,\qquad\qquad \mathbb{I}$  $\mathbf{r}$ 

$$
x^* = \frac{-0.5u_x + \sqrt{(0.5u_x)^2 + ku^2 y^2/D_y}}{2k} = 882 \text{ (m)}
$$
  
\n:  
\n
$$
G = Q = \frac{(C - C_0)}{2} (C - C_0) (u_x h \sqrt{4\pi D_y x^* / u_x}) \exp\left(\frac{u_x B^2}{16 D_y x^*}\right)
$$
  
\n
$$
\exp\left(\frac{kx^*}{u_x}\right) = 251 \text{ (g/s)} = 21692 \text{ (kg/d)} = 21.69 \text{ (t/d)}
$$
  
\n
$$
BOD_5 \qquad 21.96t,
$$

 $\mathcal{S}$ 

 $\mathcal{N}=\frac{1}{2}$ 

 $\eta$ 

# 3. 湖泊水库的环境容量与允许排放量

 $\begin{array}{c}\n\bullet \\
\bullet \\
\bullet \\
\bullet \\
\bullet\n\end{array}$ 

 $\hspace{1.6cm} (1)$   $\hspace{1.6cm} (1)$   $\hspace{1.6cm} (1)$   $\hspace{1.6cm} (2)$ 

 $\sim$ 

$$
\left(\sum_{i=1}^{m} S_{j}\right) \quad \begin{aligned}\n &\vdots \\
 &\left(\sum_{i=1}^{m} Q_{i} C_{0i}\right) \\
 &\vdots \\
 &\vdots \\
 &\vdots \\
 &\vdots \\
 &\vdots \\
 &\vdots \\
 &\vdots \\
 &\vdots \\
 &\vdots \\
 &\vdots \\
 &\vdots \\
 &\vdots \\
 &\vdots \\
 &\vdots \\
 &\vdots \\
 &\vdots \\
 &\vdots \\
 &\vdots \\
 &\vdots \\
 &\vdots \\
 &\vdots \\
 &\vdots \\
 &\vdots \\
 &\vdots \\
 &\vdots \\
 &\vdots \\
 &\vdots \\
 &\vdots \\
 &\vdots \\
 &\vdots \\
 &\vdots \\
 &\vdots \\
 &\vdots \\
 &\vdots \\
 &\vdots \\
 &\vdots \\
 &\vdots \\
 &\vdots \\
 &\vdots \\
 &\vdots \\
 &\vdots \\
 &\vdots \\
 &\vdots \\
 &\vdots \\
 &\vdots \\
 &\vdots \\
 &\vdots \\
 &\vdots \\
 &\vdots \\
 &\vdots \\
 &\vdots \\
 &\vdots \\
 &\vdots \\
 &\vdots \\
 &\vdots \\
 &\vdots \\
 &\vdots \\
 &\vdots \\
 &\vdots \\
 &\vdots \\
 &\vdots \\
 &\vdots \\
 &\vdots \\
 &\vdots \\
 &\vdots \\
 &\vdots \\
 &\vdots \\
 &\vdots \\
 &\vdots \\
 &\vdots \\
 &\vdots \\
 &\vdots \\
 &\vdots \\
 &\vdots \\
 &\vdots \\
 &\vdots \\
 &\vdots \\
 &\vdots \\
 &\vdots \\
 &\vdots \\
 &\vdots \\
 &\vdots \\
 &\vdots \\
 &\vdots \\
 &\vdots \\
 &\vdots \\
 &\vdots \\
 &\vdots \\
 &\vdots \\
 &\vdots \\
 &\vdots \\
 &\vdots \\
 &\vdots \\
 &\vdots \\
 &\vdots \\
 &\vdots \\
 &\vdots \\
 &\vdots \\
 &\vdots \\
 &\vdots \\
 &\vdots \\
 &\vdots \\
 &\vdots \\
 &\vdots \\
 &\vdots \\
 &\vdots \\
 &\vdots \\
 &\vdots \\
 &\vdots \\
 &\vdots \\
 &\vdots \\
 &\vdots \\
 &\vdots \\
 &\vdots \\
 &\vdots \\
 &\vdots \\
 &\vdots \\
$$

 $\bullet$ 

, mg/L  $g/m^3$ ;  $S_j$   $j$  $\mu$ ,  $m^3/a$ ; C  $\mu$ ,  $mg/L$   $mg/m^3$ ,  $\overline{C}$  $\text{ }\,,\text{ } \mathrm{mg}/\mathrm{L} \text{ }\,,\text{ } \mathrm{g}/\mathrm{m}^3 \text{ ; }\text{ } r \text{ }\,,\text{ } \mathrm{g}/(\mathrm{m}^3 \,\cdot \, \mathrm{a}) \text{ ; }\text{ } V$  $,m^3; n, m, K$ 

 $\,$ 

 $dC$  $dt$  $r = -kC$ , :

$$
S = \sum_{k=1}^{K} Q_{k}C + rV = \sum_{k=1}^{K} Q_{k}C + kCV
$$
(9-18)  
\n
$$
R = \sum_{k=1}^{K} Q_{k}C + kCV
$$
(9-19)  
\n(2)  
\n(3)  
\n(4)  
\n(5)  
\n(6)  
\n(7)  
\n(8)  
\n(9-19)  
\n(10)  
\n(10)  
\n(10)  
\n(10)  
\n(10)  
\n(10)  
\n(10)  
\n(10)  
\n(10)  
\n(10)  
\n(10)  
\n(10)  
\n(10)  
\n(10)  
\n(10)  
\n(10)  
\n(10)  
\n(10)  
\n(10)  
\n(10)  
\n(10)  
\n(10)  
\n(10)  
\n(10)  
\n(10)  
\n(10)  
\n(10)  
\n(10)  
\n(10)  
\n(10)  
\n(10)  
\n(10)  
\n(10)  
\n(10)  
\n(10)  
\n(10)  
\n(10)  
\n(10)  
\n(10)  
\n(10)  
\n(10)  
\n(10)  
\n(10)  
\n(10)  
\n(10)  
\n(10)  
\n(10)  
\n(10)  
\n(10)  
\n(10)  
\n(10)  
\n(10)  
\n(10)  
\n(10)  
\n(10)  
\n(10)  
\n(10)  
\n(10)  
\n(10)  
\n(10)  
\n(10)  
\n(10)  
\n(10)  
\n(10)  
\n(10)  
\n(10)  
\n(10)  
\n(10)  
\n(10)  
\n(10)  
\n(10)  
\n(10)  
\n(10)  
\n(10)  
\n(10)  
\n(10)  
\n(10)  
\n(10)  
\n(10)  
\n(10)  
\n(10)  
\n(10)  
\n(10)  
\n(10)  
\n(10)  
\n(10)  
\n(10)  
\n(10)  
\n(10)

!河口与海域的环境容量 1. 河口、海域环境容量基本模型

$$
CA_{mg} = \int k_s (C_s - C_b) dV = \int k_s (k_e C_s - C_b) dV
$$
 (9-21)

 $n \rightarrow$ 

$$
,\begin{array}{ccccc}\n\text{CA}_{\text{mg}} & & & \\
\text{A}_{\text{mg}} & & & \\
\text{B}_{\text{g}} & & & \\
\text{B}_{\text{g}} & & & \\
\text{B}_{\text{g}} & & & \\
\text{B}_{\text{g}} & & & \\
\text{C}_{\text{h}} & & & \\
\text{D}_{\text{h}} & & & \\
\text{E}_{\text{h}} & & & \\
\text{D}_{\text{h}} & & & \\
\text{E}_{\text{h}} & & & \\
\text{E}_{\text{h}} & & & \\
\text{E}_{\text{h}} & & & \\
\text{E}_{\text{h}} & & & \\
\text{E}_{\text{h}} & & & \\
\text{E}_{\text{h}} & & & \\
\end{Bmatrix}
$$

 $\mathbf{r}$  , and  $\mathbf{r}$  , and  $\mathbf{r}$  , and  $\mathbf{r}$  , and  $\mathbf{r}$  , and  $\mathbf{r}$ 

 $\theta$ 

2. 河口环境容量的估算

 $\overline{n}$ 

 $190\,$ 

 $\label{eq:10} \begin{array}{cccc} \circ & & & \circ & & \circ \\ \overline{C}_i\,, & & & \overline{C}_{si}\,, & & \circ \end{array}$ 

$$
CA = \sum_{i=1}^{n} (C_{si} - C_0)V_i
$$
 (9-22)

$$
\overline{C}_{i} - C_{si} \leq 0, \quad i = 1, 2, \cdots, n,
$$
  

$$
CA_{p} = \sum_{i=1}^{n} (C_{si} - \overline{C}_{i}) V_{i}
$$
 (9-23)

 $\overline{C_i}-C_{si}>0,$ ,

#### 3. 海湾环境容量的估算

$$
C_{\rm s} \qquad \qquad , \qquad \qquad CA
$$

 $\sim$ 

$$
CA = \alpha_{R} Q_{f}(C_{s} - C_{0})
$$
\n
$$
\alpha = \alpha / Q_{f} \cdot \alpha_{ex}
$$
\n
$$
\alpha = \alpha / Q_{f} \cdot \alpha_{ex}
$$
\n
$$
\alpha = \alpha / Q_{f} \cdot \alpha_{ex}
$$
\n
$$
\alpha = \alpha / Q_{f} \cdot \alpha_{ex}
$$
\n
$$
\alpha = \alpha / Q_{f} \cdot \alpha_{ex}
$$
\n
$$
\alpha = \alpha / Q_{f} \cdot \alpha_{ex}
$$
\n
$$
\alpha = \alpha / Q_{f} \cdot \alpha_{ex}
$$
\n
$$
\alpha = \alpha / Q_{f} \cdot \alpha_{ex}
$$

$$
R \qquad \qquad , \ \alpha_{R} = q_{\rm ex}/Q_{\rm f} \, ; \ \ q_{\rm ex} \qquad \qquad ; \ \ Q_{\rm f}
$$

污染物排放总量的分配是在多层面上进行的!从国家到区域!从流域到城市!最终到点  $\bullet$ 

$$
C, \quad C-C_s < 0, \qquad \qquad CA_p \quad : CA_p = a_R Q_f (C_s - C) \qquad (9-25)
$$

 $C-C<sub>s</sub> > 0$ ,

!允许排放量的分配

 $\mathbf{B}$ 

 $, \alpha_R$ 

 $\blacksquare$ 

 $CA_E$  :

$$
CA_E = a_R Q_f (C - C_s) \tag{9-26}
$$

放总量指标分配的最关键问题就是如何将初始排污权公平合理地分到各企业# 企业分为现有企业和待建企业#对现有企业!由于已知其排污现状"管理经济水平"治理情 !分配有据可依'而对待建企业!由于没有既定企业的情况!则分配无据可依!相对较困难# 虽然污染物排放总量控制中存在多种形式的允许排放量的分配!但是原则上主要基于如 下两种策略\$一是公平性策略'二是效率策略# 顾名思义!公平性策略的出发点就是追求各个污染源之间污染物分配的公平性!通常认 !等比例削减污染物量属于公平分配之列'而效率策略则是追求污染物削减过程达到最高的 效率!例如典型效率策略目标是区域污水处理费用最小#公平和效率是社会生活的两个基本准 #效率准则的实施!可以促进社会经济的发展!而公平原则则有利于保持社会的稳定和安 !效率和公平缺一不可#此外!对于水环境管理来说!可操作性也是一个不可忽略的方面# 分配策略的选择需要从实际条件出发!因地制宜# !"(是几种常见的污染物总量分配策略#

 $9 - 2$  $\sim$  2

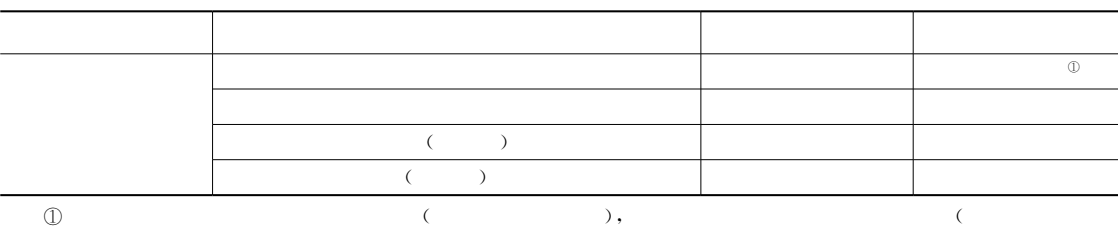

 $)$ ,

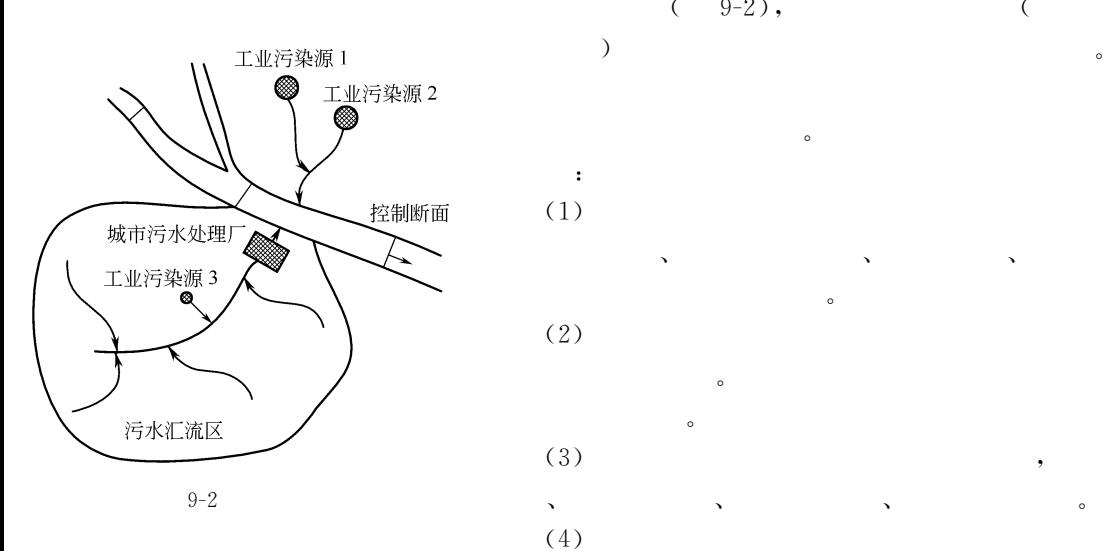

 $\bullet$ 

!污染源控制区

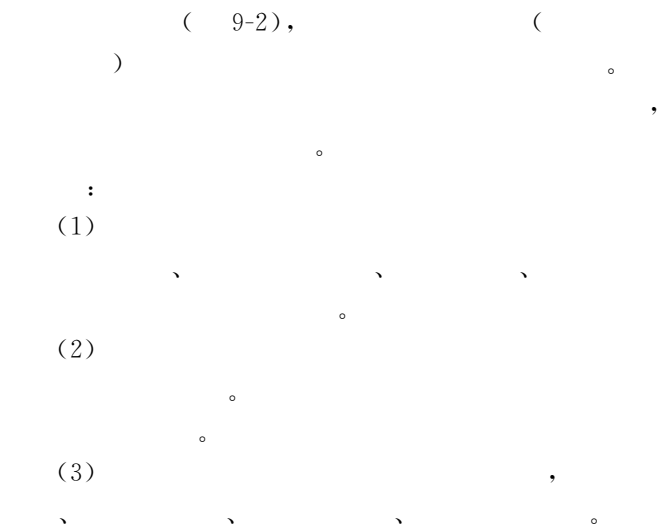

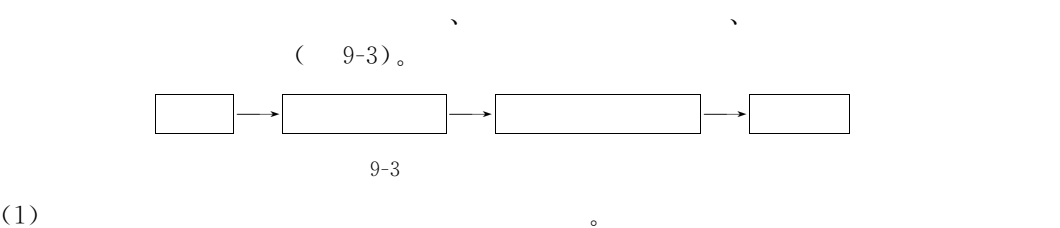

, the contract of the contract of the contract of the contract of the contract of the contract of the contract of the contract of the contract of the contract of the contract of the contract of the contract of the contrac

 $\,$  $\sim$ 

 $\lambda$ 

 $\theta$ 

 $\alpha$  , and  $\alpha$  , and  $\alpha$  , and  $\alpha$  , and  $\alpha$ 

 $\mathcal{A}_{\mathcal{B}}$ 

 $\overline{\phantom{a}}$  $\overline{\phantom{a}}$  $\mathcal{P}$ 

!组成

其浓度#

 $(2)$ 

 $(3)$ 

 $\circ$  $\bullet$ 

%,&接受水体子系统 水体是污水的最终出路!接受污水的水体包括河流"湖泊"海湾

## 1. 按规划层次分类

!分类

部门主持和协调#

 $\circ$ 

 $\bullet$ 

\*\*\*设施规划提供指导#

功能#

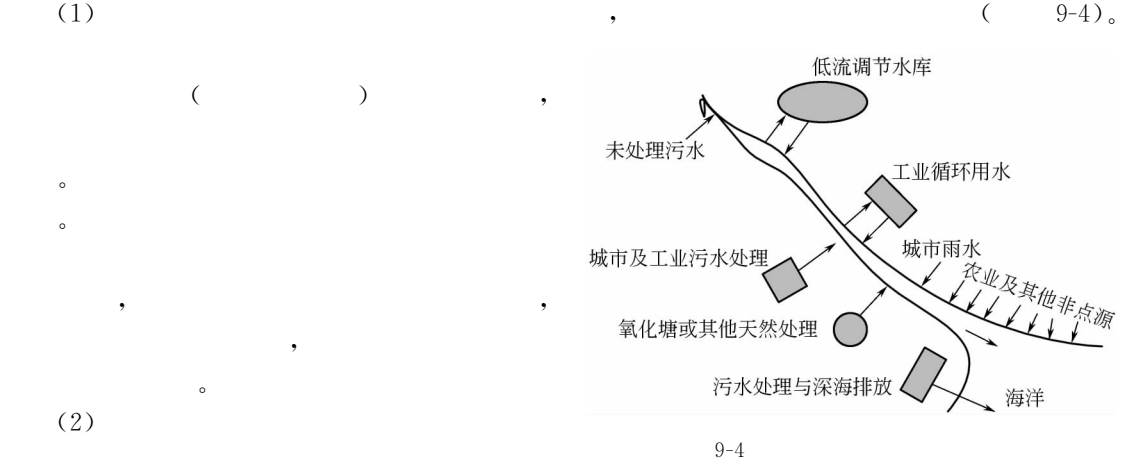

 $9 - 4$ 

 $\phi$ 

, the contract of the contract of the contract of the contract of the contract of the contract of the contract of the contract of the contract of the contract of the contract of the contract of the contract of the contrac  $\ddotso$  $\bullet$  : the properties of the properties of the properties of the properties of the properties of the properties of the properties of the properties of the properties of the properties of the properties of the properties o , the contraction of the contraction  $\mathcal{A}$  $\,$ ,  $\,$ 

 $\bullet$ 

 $\overline{\phantom{a}}$ 

 $\overline{\phantom{a}}$ 

 $\overline{\phantom{a}}$  $\overline{\phantom{a}}$  $\mathcal{S}$  $\overline{\phantom{a}}$ 

, which is a set of the control of the control of the control of the control of the control of the control of the control of the control of the control of the control of the control of the control of the control of the co  $\alpha$ 

 $\bullet$ 

 $\sim$ 

 $\lambda$  , and the contract of  $\lambda$ 

 $\sim$ 

%&&设施规划 目的是按照区域规划的结果!提出合理的污水处理设施方案!所选定的

划的指导#

## 2. 按规划方法分类

 $(1)$ 

 $\mathcal{L}(\mathcal{L}(\mathcal{$ 

 $\circled{1}$  $\mathbb D$  , and the set of the set of the set of the set of the set of the set of the set of the set of the set of the set of the set of the set of the set of the set of the set of the set of the set of the set of the set of

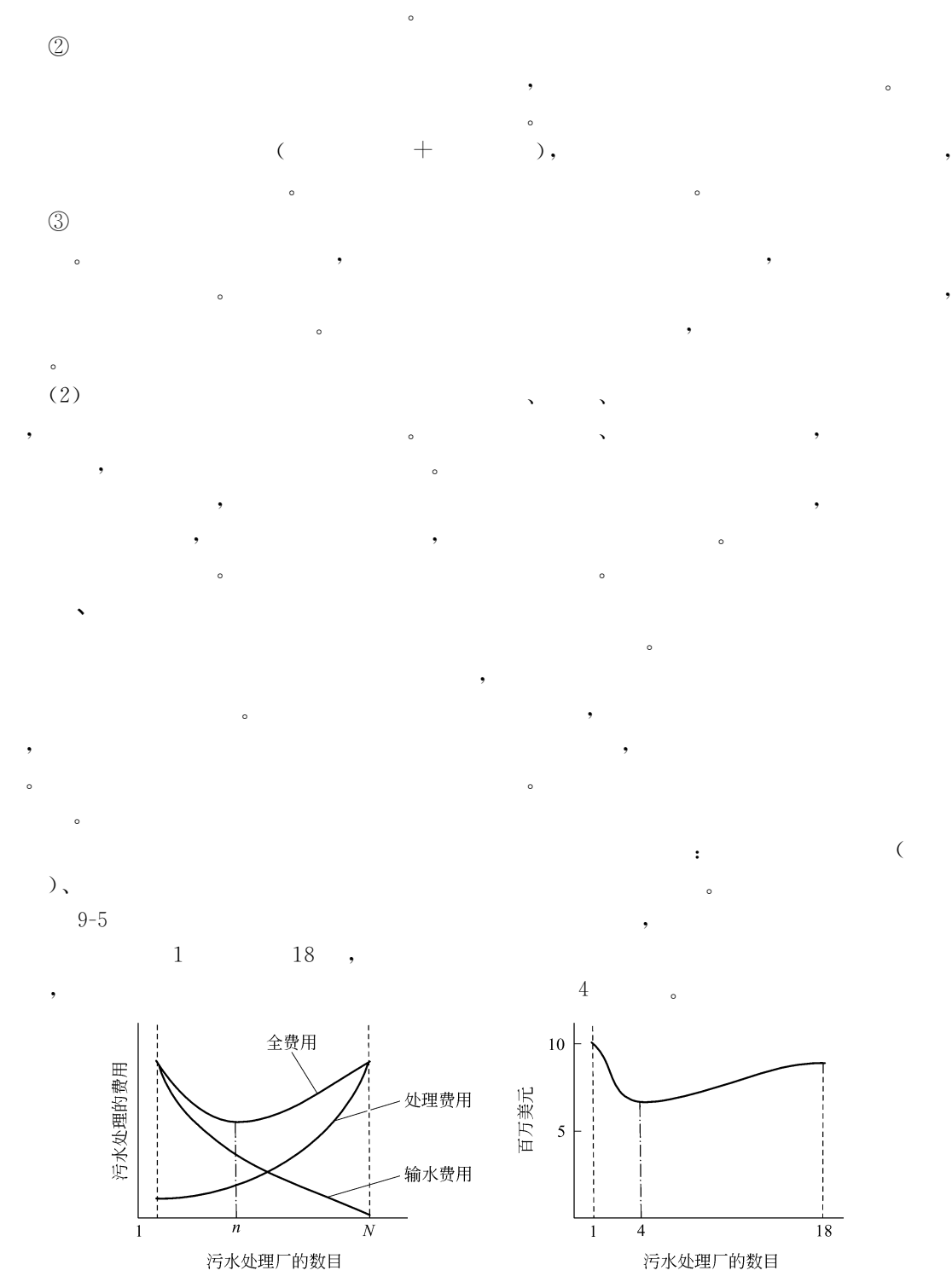

 $9 - 5$  $-5$ 

 $\lambda$ 

 $\lambda$ 

 $\sim$ 

$$
C = k_1 Q^{k_2} + k_3 Q^{k_2} \eta^{k_3}
$$
\n
$$
Q = k_1 Q^{k_2} + k_3 Q^{k_3} \eta^{k_4}
$$
\n
$$
C = aQ^{k_2}
$$
\n
$$
a = k_1 + k_3 \eta^{k_1}
$$
\n
$$
k_2
$$
\n
$$
a = k_1 Q^{k_2}, b = k_3 Q^{k_2}
$$
\n
$$
k_4
$$
\n
$$
a = k_1 Q^{k_2}, b = k_3 Q^{k_2}
$$
\n
$$
k_5
$$
\n
$$
k_6
$$
\n
$$
C = a + b\eta^{k_1}
$$
\n
$$
k_7
$$
\n
$$
k_8
$$
\n
$$
k_9
$$
\n
$$
a = k_1 Q^{k_2}, b = k_3 Q^{k_3}
$$
\n
$$
k_1 > 1
$$
\n
$$
k_1 > 1
$$
\n
$$
k_2 > 1
$$
\n
$$
k_3 > 1
$$
\n
$$
k_4 > 1
$$
\n
$$
k_5 > 1
$$
\n
$$
k_6 > 1
$$
\n
$$
k_7
$$
\n
$$
k_8 > 1
$$
\n
$$
k_9
$$
\n
$$
k_1 > 1
$$
\n
$$
k_2 > 1
$$
\n
$$
k_1 > 1
$$
\n
$$
k_2 > 1
$$
\n
$$
k_3 > 1
$$
\n
$$
k_1 > 1
$$
\n
$$
k_2 > 1
$$
\n
$$
k_3 > 1
$$
\n
$$
k_1 > 1
$$
\n
$$
k_2 > 1
$$
\n
$$
k_3 > 1
$$
\n
$$
k_1 > 1
$$
\n
$$
k_2 > 1
$$
\n
$$
k_3 > 1
$$
\n
$$
k_1 > 1
$$
\n $$ 

$$
C_{i2} = k_5 Q_{i,i+1}^{k_6} l_{i,i+1}
$$
 (9-31)

$$
, Q_{i,i+1} \qquad i \qquad i+1 \qquad ; l_{i,i+1} \qquad ; k_5 \; k_6
$$

 $\overline{n}$ 

 $\ddot{\phantom{a}}$ 

 $\epsilon$ 

 $\cdot$ 

$$
Z = \sum_{i=1}^{n} (C_{i1} + C_{i2})
$$
 (9-32)

 $\langle \cdot \rangle$ 

$$
Z = \sum_{i=1}^{n} \left[ (k_1 \mathbf{Q}_i^{k_2} + k_3 \mathbf{Q}_i^{k_2} \eta_i^{k_4}) + k_5 \mathbf{Q}_{i,i+1}^{k_6} l_{i,i+1} \right]
$$
(9-33)

$$
Q_{i,i+1} = Q_{i-1,i} + q_i - Q_i
$$
  
\n
$$
Q_{n,n+1} = 0
$$
\n(9-34)

 $\overline{?}$ 

$$
L = \sum_{i=1}^{n} (C_{i1} + C_{i2}) + \sum_{i=1}^{n-1} \varphi_i (Q_{i-1,i} + q_i - Q_{i,i-1}) + \varphi_n (Q_{n-1,n} + q_n - Q_n)
$$
(9-35)  
,  $\varphi_i (i=1,2,\dots,n)$   
 $Q_i \qquad Q_{i,i+1}$ 

 $(9-36)$ 

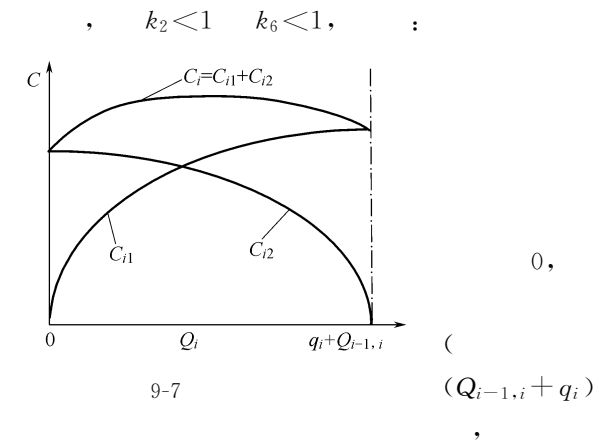

$$
\frac{\partial^2 L}{\partial Q_{i,i+1}} = \frac{\partial^2 C_{i2}}{\partial Q_{i,i+1}} < 0
$$
 (9-37)  

$$
\frac{\partial^2 L}{\partial Q_i^2} = \frac{\partial^2 C_{i1}}{\partial Q_i^2} < 0
$$
 (9-38)

$$
Q_{i} = 0 \quad ( ) , \quad Q_{i} = Q_{i-1,i} + q_{i} \quad ( ) ,
$$
\n
$$
(9-7) \quad ( )
$$
\n
$$
( )
$$
\n
$$
( )
$$
\n
$$
(\begin{array}{cccccc} 9-7) & 0 & 0 & 0 \\ 0 & 0 & 0 & 0 \\ 0
$$

1. 规划模型

 $\circ$ 

求助于混合整数规划方法#

!排放口处理最优规划

放口的污水处理效率的最佳组合!目标是各排放口的污水处理厂建设 %或运行&费用最低# 在进行排放口最优规划时!污水处理厂的规模不变# 排放口最优规划模型如下\$ 目标函数\$ 2HI <sup>J</sup>. \$&:%":& %!"&!&

, which are the contract of  $\alpha$  in  $\alpha$  and  $\alpha$  is the contract of  $\alpha$ 

$$
\begin{array}{ll}\n\vdots & \lim_{i=1} \sum_{i=1}^{n} C_i \cdot \eta_i, \\
\vdots & \qquad \text{UL} + m \leq L^0 \\
& V\mathbf{L} + n \geq 0 \\
& L \geq 0 \\
& \eta_i^1 \leq \eta_i \leq \eta_i^2\n\end{array} \tag{9-40}
$$

 $\mathcal{L}_i(\eta_i)$  i  $i$  ;  $\eta_i$  i ;  $U, V$  $BOD$  76 的响应矩阵'#)"') 表示河流各断面的 %67 约束和 76 约束'#  $BOD \t ; m, n \t ; \eta$  $\eta_i^1$ ,  $\eta_i^2$  $\eta_i^2$ 

$$
L_i, \eta_i L_i
$$
\n
$$
= 1 - \frac{L_i}{L_i^0}
$$
\n
$$
L_i = (1 - \eta_i)L_i^0
$$
\n(9-41)\n(9-42)

#### 2. 目标函数的线性化

$$
C = a + b\eta^{k_4}
$$
 (9-43)

 $\alpha$ ,  $\alpha \leq \eta \leq 1$ ,  $\alpha$ 

$$
0\,,\eta_1\,,\eta_2\,,\cdots\,,\eta_n\,;
$$

 $s_2$ ,  $\cdots$ ,  $s_n$ .

$$
C_1 = a + s_1 (\eta - \eta_0), \quad \dot{\eta}_0 \leq \eta \leq \eta_1
$$
  
\n
$$
C_2 = a + s_1 (\eta_1 - \eta_0) + s_2 (\eta - \eta_1), \quad \eta_1 \leq \eta \leq \eta_2
$$
  
\n...

$$
C_i = a + \sum_{j=1}^{i-1} s_j (\eta_j - \eta_{j-1}) + s_i (\eta - \eta_{i-1}), \quad \eta_{i-1} \leqslant \eta \leqslant \eta_i \qquad (9-44)
$$

$$
\min \quad \int_{\eta_{i-1}}^{\eta_i} dZ = \int_{\eta_{i-1}}^{\eta_i} \left[ a + \sum_{j=1}^{i-1} s_j (\eta_j - \eta_{j-1}) + s_i (\eta - \eta_{i-1}) - (a + b \eta^{k_1}) \right]^2 d\eta \quad (9-45)
$$

: 
$$
d \int_{\eta_{i-1}}^{\eta_i} dZ/ds_i = 0
$$
,

$$
s_i = \frac{3(A_1 + A_2 + A_3)}{(\eta_i - \eta_{i-1})^3}
$$
 (9-46)

$$
A_1 = \frac{b}{k_4 + 2} (\eta_i^{k_4 + 2} - \eta_i^{k_4 + 2})
$$
\n(9-47)

$$
A_2 = -\frac{b\eta_{i-1}}{k_4 + 1} (\eta_i^{k_4 + 1} - \eta_{i-1}^{k_4 + 1})
$$
\n(9-48)

$$
A_3 = -\frac{(\eta_i - \eta_{i-1})^2}{2} \sum_{j=1}^{i-1} s_j (\eta_j - \eta_{j-1})
$$
 (9-49)

#### $[ 9-5]$

 $C {=} 200 \boldsymbol{Q}^{0.8} {+1000 \boldsymbol{Q}^{0.8}} \, \eta^{2.0}$  $Q=1.0m^3/s$ , !对费用函数分&段线性化#效率分级为\$)(":#()+&!)+&(":(()+'4! 0.85 $\leq \eta_{i3}$  < 1,  $Q=1.0 \,\mathrm{m}^3/\mathrm{s}$  , ;  $C = 200 + 1000 \eta^2$  $a=200, b=1000, k_4=2.0, \eta_0=0, \eta_1=0.3, \eta_2=0.85, \eta_3=1.$  $\mathbf{t}$  , and the state  $\mathbf{t}$  $s_1 = 225$ ,  $s_2 = 1073$ . 86,  $s_3 = 2456$ . 27 线性化的费用函数可以表示为\$  $C=200+225\eta, 0 \leq \eta \leq 0.3$  $C=200+225(0,3)+1073.86\eta=267.5+1073.86\eta, 0.3\leq \eta \leq 0.85$  $C=267.5+1073.86(0.85-0.3)+2456.27(\eta-0.85)$  $= 858.12 + 2456.27(\eta - 0.85), 0.85 \leq \eta \leq 1$ 

3. 线性规划模型

$$
\begin{array}{ll}\n\vdots & \min \quad Z = \sum_{i=1}^{n} \Big[ a_{i0} + \sum_{j=1}^{m} s_{ij} \eta_{ij} \Big] \\
\vdots & \text{if } \mathbf{U} + \mathbf{m} \leqslant \mathbf{L}^0 \\
& \mathbf{V} \mathbf{L} + \mathbf{n} \geqslant \mathbf{O}^0 \\
& \mathbf{L} \geqslant 0\n\end{array}
$$

# $\eta_i^1{\leqslant}\eta_i{\leqslant}\eta_i^2$  $\circ$

# 1. 模型

 $, \,$ 

$$
\begin{array}{ll}\n\cdot & \text{min} & Z = \sum_{i=1}^{n} C_i(Q_i) + \sum_{i=1}^{n} \sum_{j=1}^{n} C_{ij}(Q_{ij}) \\
& \cdot & q_i + \sum_{i=1}^{n} Q_{ij} - \sum_{j=1}^{n} Q_{ij} - Q_i = 0 \\
& Q_{ij}, Q_{ij} \geqslant 0, \quad Q_{ij}, Q_{ij} \geqslant 0, \quad \forall i, j \\
\cdot & Q_{ij}, Q_{ij} \geqslant 0, \quad \forall i, j \\
\cdot & \cdot & Q_i \qquad \cdot & \cdot \\
\cdot & \cdot & \cdot & \cdot \\
\cdot & \cdot & \cdot & \cdot \\
\cdot & \cdot & \cdot & \cdot \\
\cdot & \cdot & \cdot & \cdot \\
\cdot & \cdot & \cdot & \cdot \\
\cdot & \cdot & \cdot & \cdot \\
\cdot & \cdot & \cdot & \cdot \\
\cdot & \cdot & \cdot & \cdot \\
\cdot & \cdot & \cdot & \cdot \\
\cdot & \cdot & \cdot & \cdot \\
\cdot & \cdot & \cdot & \cdot \\
\cdot & \cdot & \cdot & \cdot \\
\cdot & \cdot & \cdot & \cdot \\
\cdot & \cdot & \cdot & \cdot \\
\cdot & \cdot & \cdot & \cdot \\
\cdot & \cdot & \cdot & \cdot \\
\cdot & \cdot & \cdot & \cdot \\
\cdot & \cdot & \cdot & \cdot \\
\cdot & \cdot & \cdot & \cdot \\
\cdot & \cdot & \cdot & \cdot \\
\cdot & \cdot & \cdot & \cdot \\
\cdot & \cdot & \cdot & \cdot \\
\cdot & \cdot & \cdot & \cdot \\
\cdot & \cdot & \cdot & \cdot \\
\cdot & \cdot & \cdot & \cdot \\
\cdot & \cdot & \cdot & \cdot \\
\cdot & \cdot & \cdot & \cdot \\
\cdot & \cdot & \cdot & \cdot \\
\cdot & \cdot & \cdot & \cdot \\
\cdot & \cdot & \cdot & \cdot \\
\cdot & \cdot & \cdot & \cdot \\
\cdot & \cdot & \cdot & \cdot \\
\cdot & \cdot & \cdot & \cdot \\
\cdot & \cdot & \cdot & \cdot \\
\cdot & \cdot & \cdot & \cdot \\
\cdot & \cdot & \cdot & \cdot \\
\cdot & \cdot & \cdot & \cdot \\
\cdot & \cdot & \cdot & \cdot \\
\cdot & \cdot & \cdot & \cdot \\
\cdot & \cdot & \cdot & \cdot \\
\cdot & \cdot & \cdot & \cdot \\
\cdot & \cdot & \cdot & \cdot \\
\cdot & \cdot & \cdot & \cdot \\
\cdot & \cdot & \cdot & \cdot \\
\cdot & \cdot & \cdot & \cdot \\
\cdot & \cdot & \cdot & \cdot \\
\cdot & \cdot & \cdot & \cdot \\
$$

$$
\gamma_{ik} = \begin{cases} 0, & if \quad \mathbf{Q}_{ik} = 0 \\ 1, & if \quad \mathbf{Q}_{ik} \neq 0 \end{cases}
$$
 (9-56)

$$
\delta_{ijk} = \begin{cases} 0, & if \quad \mathbf{Q}_{ijk} = 0 \\ 1, & if \quad \mathbf{Q}_{ijk} \neq 0 \end{cases}
$$
 (9-57)

 $\overline{\phantom{a}}$ 

$$
\min \quad Z = \sum_{i=1}^{n} \sum_{k=1}^{3} (a_{ik} \mathbf{Q}_{ik} + a_{ik}^{0} \mathbf{y}_{ik}) + \sum_{i=1}^{n} \sum_{j=1}^{n} \sum_{k=1}^{3} (b_{ijk} \mathbf{Q}_{ijk} + b_{ijk}^{0} \delta_{ijk}) \tag{9-58}
$$

 $(1)$ 

 $\sim 10^{11}$ 

$$
q_i + \sum_{j=1}^{n} \sum_{k=1}^{3} Q_{ijk} - \sum_{j=1}^{n} \sum_{k=1}^{3} Q_{ijk} - \sum_{k=1}^{3} Q_{ik} = 0, \ \forall i
$$
 (9-59)

 $(2)$ 

$$
\sum_{k=1}^{3} Q_{ik} \leqslant \mu_{ik} \gamma_{ik}, \ \forall \ i \tag{9-60}
$$

$$
\begin{array}{c} \bullet \end{array}, \mu_{ik}
$$

$$
\sum_{k=1}^{3} Q_{ijk} \leqslant V_{ijk} \delta_{ijk}, \ \forall i, j \tag{9-61}
$$

$$
\frac{1}{(4)}, \ \mathbf{V}_{ijk}
$$

$$
\sum_{k=1}^{3} \gamma_{ik} \leqslant 1, \ \forall \ i \tag{9-62}
$$

 $\circ$ 

 $\circ$ 

 $\circ$ 

 $\bullet$ 

$$
(5) \qquad \qquad ; \qquad \qquad , \qquad
$$

 $\overline{\phantom{a}}$ 

 $\ddot{\phantom{a}}$ 

 $\pm$ 

 $\circ$ 

$$
\sum_{k=1}^{3} \delta_{ijk} + \sum_{k=1}^{3} \delta_{jik} \leq 1, \ \forall \ i, j
$$
 (9-63)

$$
(6) \qquad \qquad :
$$

 $\ddot{\phantom{a}}$  :

$$
Q_{ik} \geqslant 0, \ \forall \ i, k \tag{9-64}
$$

$$
Q_{ijk} \geq 0, \ \forall i, j, k \tag{9-65}
$$

 $(7)$ 

$$
\gamma_{ik}, \delta_{ijk} = 0 \qquad 1, \ \forall \ i, j, k \tag{9-66}
$$

 $\overline{(\ }$ 

#### $\ddot{\phantom{0}}$ 1. 模型

 $\ddot{\cdot}$ 

 $\ddot{\cdot}$ 

min  $Z = \sum_{i=1}^{n} C_i (Q_i, \eta_i) + \sum_{i=1}^{n} \sum_{j=1}^{n} C_{ij} (Q_{ij})$  $(9 - 67)$  $UL + m \leq L^0$  $(9-68)$ 

$$
VL + m \geqslant C
$$

 $\ddot{\phantom{0}}$ 

$$
q_i + \sum_{j=1}^n Q_{ji} - \sum_{j=1}^n Q_{ij} - Q_i = 0, \ \forall i
$$
  

$$
L \geq 0
$$
  

$$
\eta_i^1 \leqslant \eta_i \leqslant \eta_i^2, \ \forall i
$$
  

$$
Q_i, Q_{ij} \geqslant 0, \ \forall i, j
$$

 $\overline{\phantom{a}}$ 

,  $C_i(Q_i, \eta_i)$ 

 $\circ$ 

 $\lambda$ 200

 $\circ$ 

分解的计算过程#

始目标#

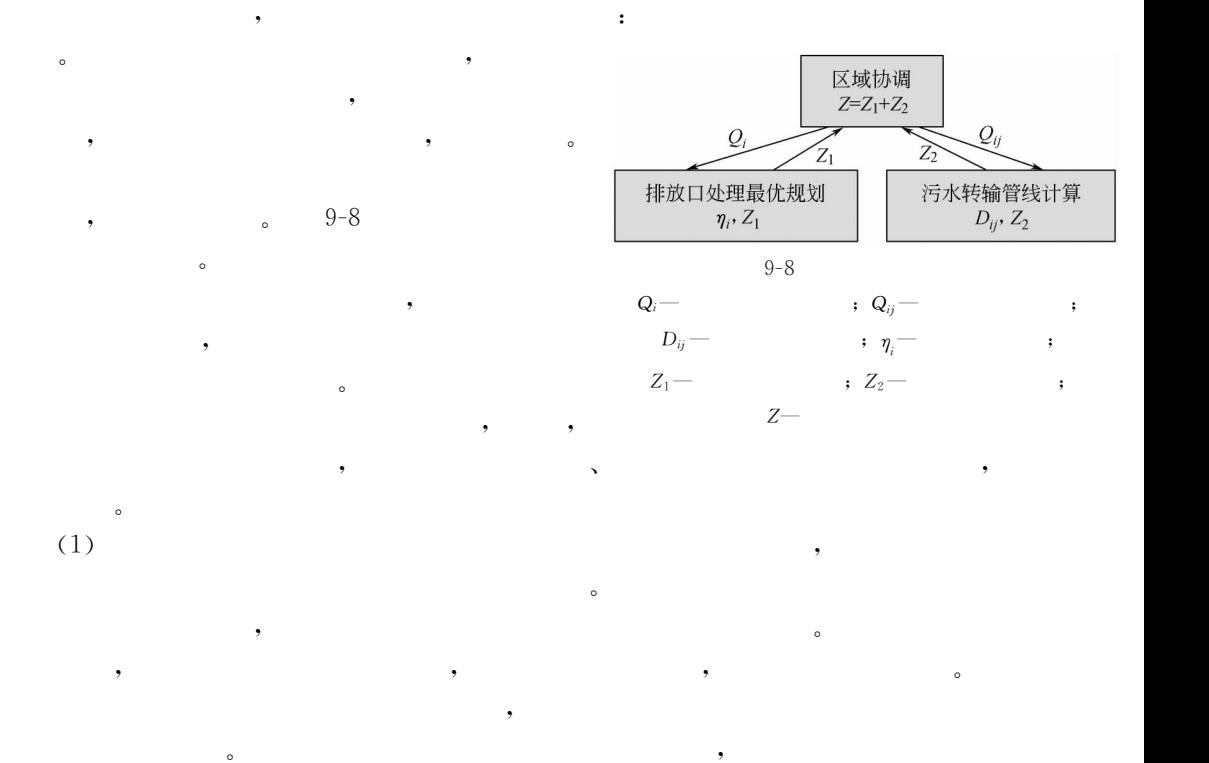

 $\frac{1}{2}$  , the contract of the contract of the contract of the contract of the contract of the contract of the contract of the contract of the contract of the contract of the contract of the contract of the contract of t  $\sim$  0. The set of the set of the set of the set of the set of the set of the set of the set of the set of the set of the set of the set of the set of the set of the set of the set of the set of the set of the set of the 邻小区进行共同处理!通过比较系统的总费用!选出当前的最优解!并作为下一次试探的初

 $\bullet$ 

 $\blacksquare$  $\bullet$ 

污水转输路线探针对每一个封闭节点依次进行!计算结束!输出系统满意解及总费用# , the construction of the construction of  $\alpha$  $\frac{1}{2}$  $\,$ 

 $\,$ ,  $\,$  $\bullet$  , and the state  $\bullet$  , and the state  $\bullet$  , and the state  $\bullet$ 

 $(2)$   $,$ 

 $\sim$ 

!否则进入下一个子程序\*\*\*封闭节点试探#

 $\bullet$ 

的满意解#

 $\circ$  $(3)$  ,

 $\sim$ 

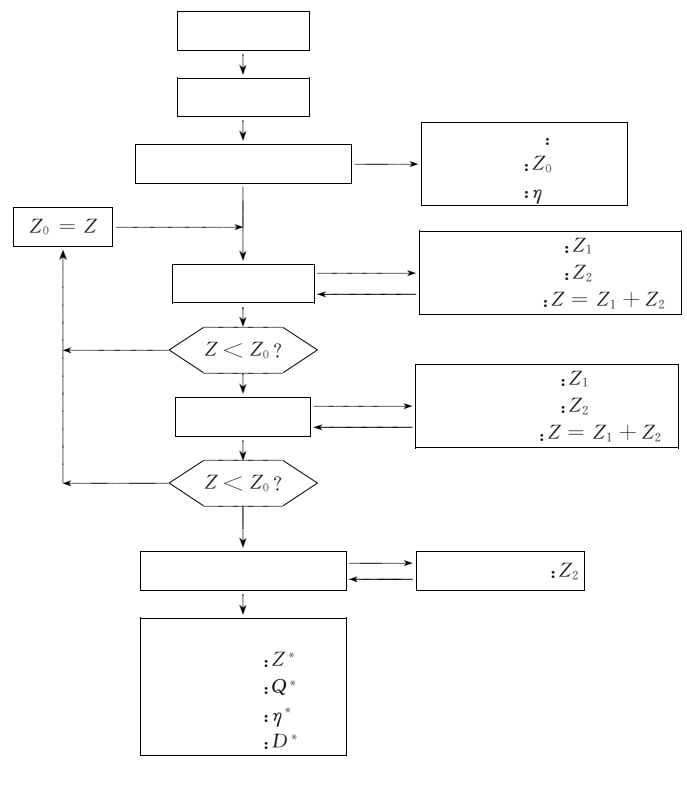

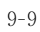

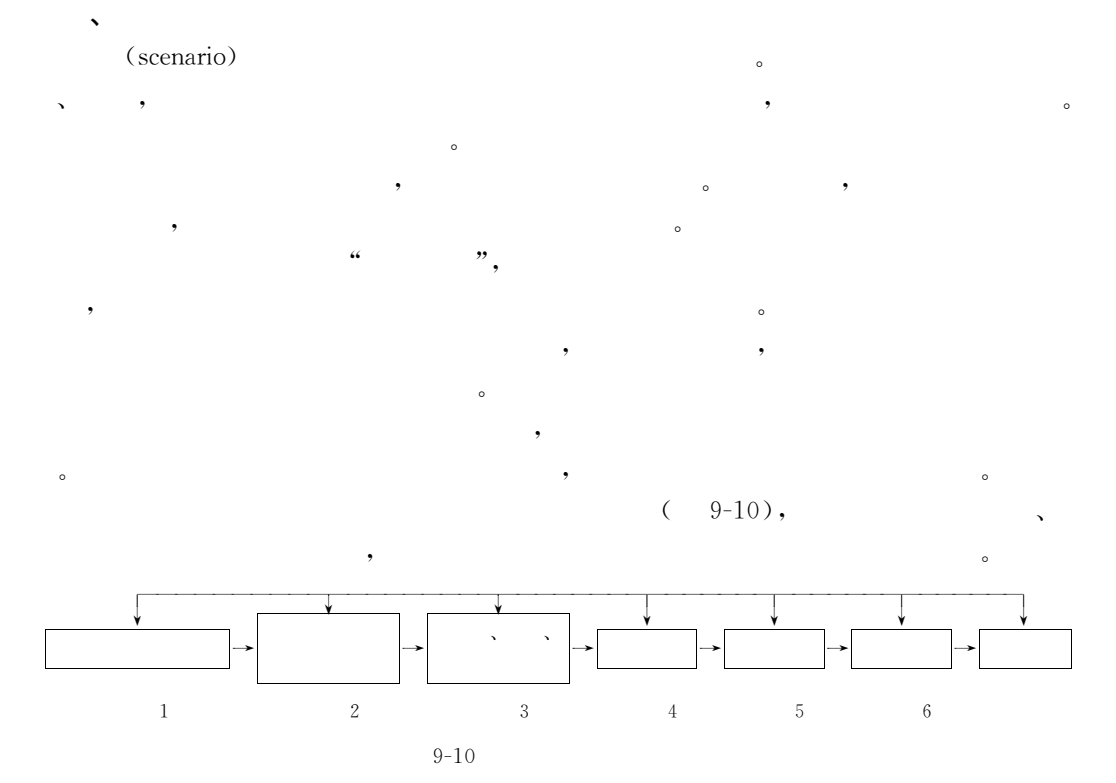

 $($  ,  $)$  ,  $,$   $)$ 

 $(9-11)$ 

 $\lambda$ 

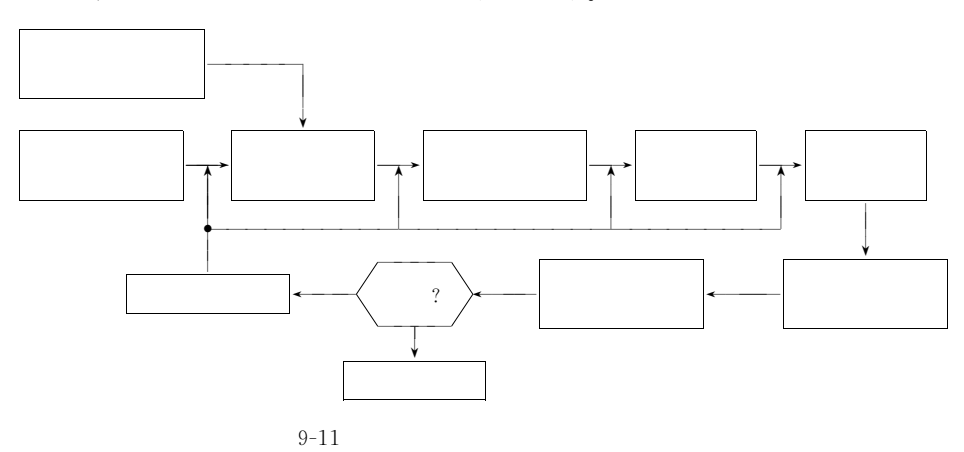

 $\ddotsc$  $\mathbf{r}$  , and the contract of the contract of the contract of the contract of the contract of the contract of the contract of the contract of the contract of the contract of the contract of the contract of the contract o

 $\sim$  35%,  $\sim$  50%.

 $\qquad \qquad ; \qquad \qquad \qquad , \qquad \qquad \qquad .$ 

 $\sim$ 

, the contract of the contract of the contract of the contract of the contract of the contract of the contract of the contract of the contract of the contract of the contract of the contract of the contract of the contrac  $\frac{1}{2}$  , the contract of the M n n  $\frac{1}{2}$  , the contract of the matrix  $\frac{1}{2}$  , the contract of the contract of the contract of the contract of the contract of the contract of the contract of the contract of the  $\,$  , which is the matrix of the three parameters  $\,$ 

 $\bullet$ 

 $\bullet$  $\mathcal{N} = \mathcal{N} = \mathcal{N}$ 围水体污染的主要来源#对于大多数中小型接受水体!城市污水一般需要进行高级处理 % 如二级处理&!对于大型接受水体!污水的处理程度可以与工业废水一起进行规划!实行污

## 1. 情景生成的基本条件

 $\bullet$ 

 $\sim$ 

 $\mathcal{R}$ 

!情景生成

 $\bullet$ 

 $(1)$  ,

 $(2)$  , example  $(2)$ 

关注#

染物总量控制#

单元#

#### $\lambda$  , and the set of the set of the set of the set of the set of the set of the set of the set of the set of the set of the set of the set of the set of the set of the set of the set of the set of the set of the set of t

 $\mathcal{N}_{\mathcal{N}}$ 

 $\,$ 

 $\bullet$  $\sim$  $^{\circ}$ 污水处理厂选址的必要条件是\$  $\circled{1}$  $\mathbb D$  , ,  $\circled{2}$  $\mathbb D$  , where  $\mathbb R$ 

 $\circled{3}$  $\mathbb G$  $\bigcirc$  在缺水地区!污水处理厂的选址要考虑到污水回用与工业"市政"生活"绿化" 观等的需求#

 $\sim$ 

 $(4)$ 

容量计算#

## 2. 情景生成的步骤

 $($   $)$ ,  $($   $9-12)$ 

 $(1)$  ,  $\circled{1}$  $\mathbb D$  , we have the set of the set of the set of the set of the set of the set of the set of the set of the set of the set of the set of the set of the set of the set of the set of the set of the set of the set of the se

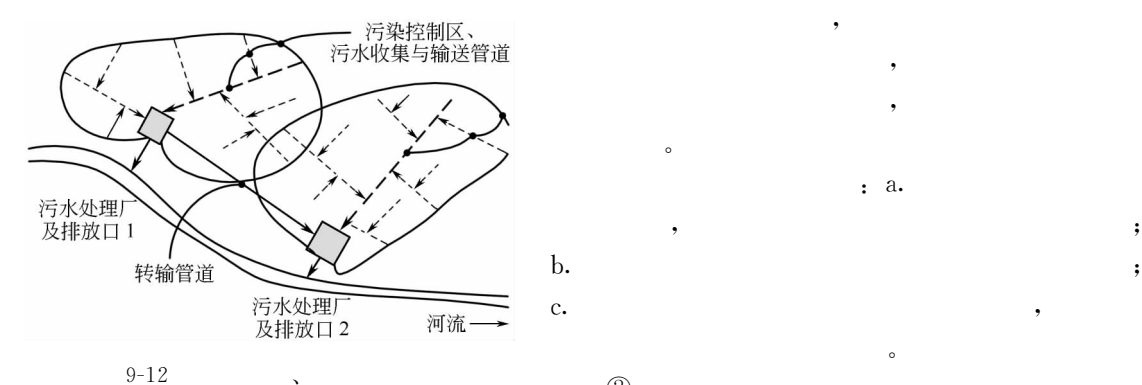

 $\circled{2}$  $\circ$ 

 $(2)$  ,  $(2)$  $\sim$  $\bullet$  , which is the set of the set of the set of the set of the set of the set of the set of the set of the set of the set of the set of the set of the set of the set of the set of the set of the set of the set of the set  $\blacksquare$ 

, the contract of the contract of the contract of the contract of the contract of the contract of the contract of the contract of the contract of the contract of the contract of the contract of the contract of the contrac  $\sim$ 

下游#污水排放口是污染控制系统的最终出口#污水进入水体以后!水体 的 稀 释"扩 散 作

 $\mathcal{S}$ 

 $(3)$ 

 $\bullet$ 

 $\overline{\phantom{a}}$ 

费用#  $(3)$  ,

多种组合#

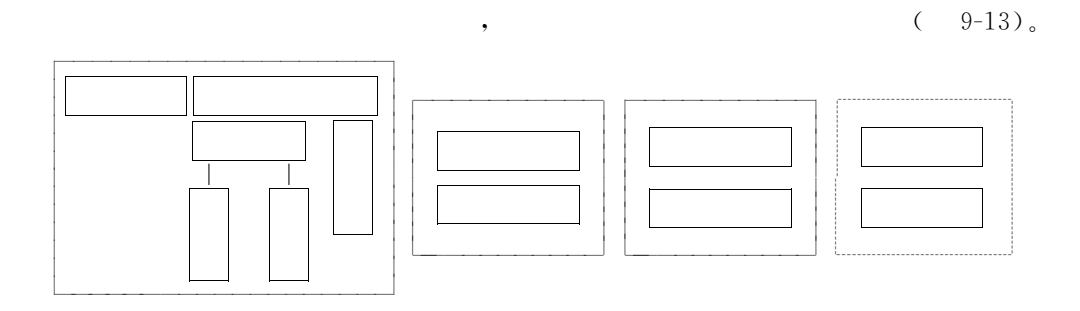

 $\sim$ 

 $9 - 13$  $3 -$ 

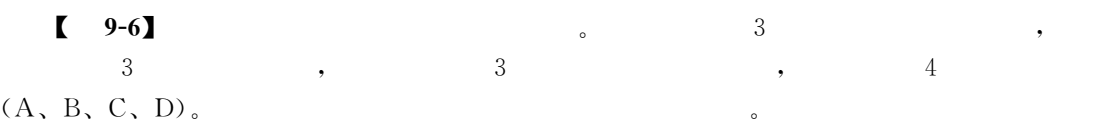

根据给定条件!至少可以生成如下表所列的,个情景\$

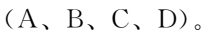

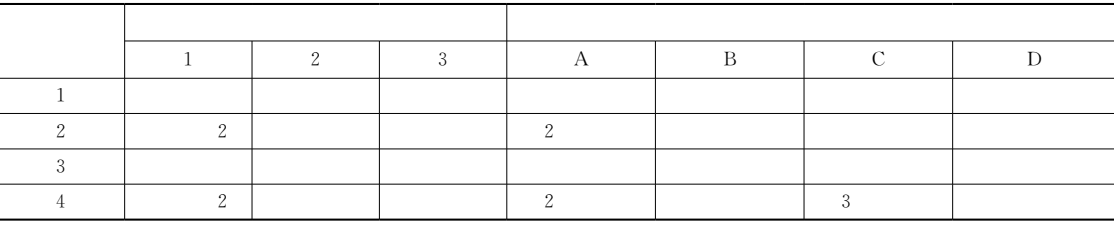

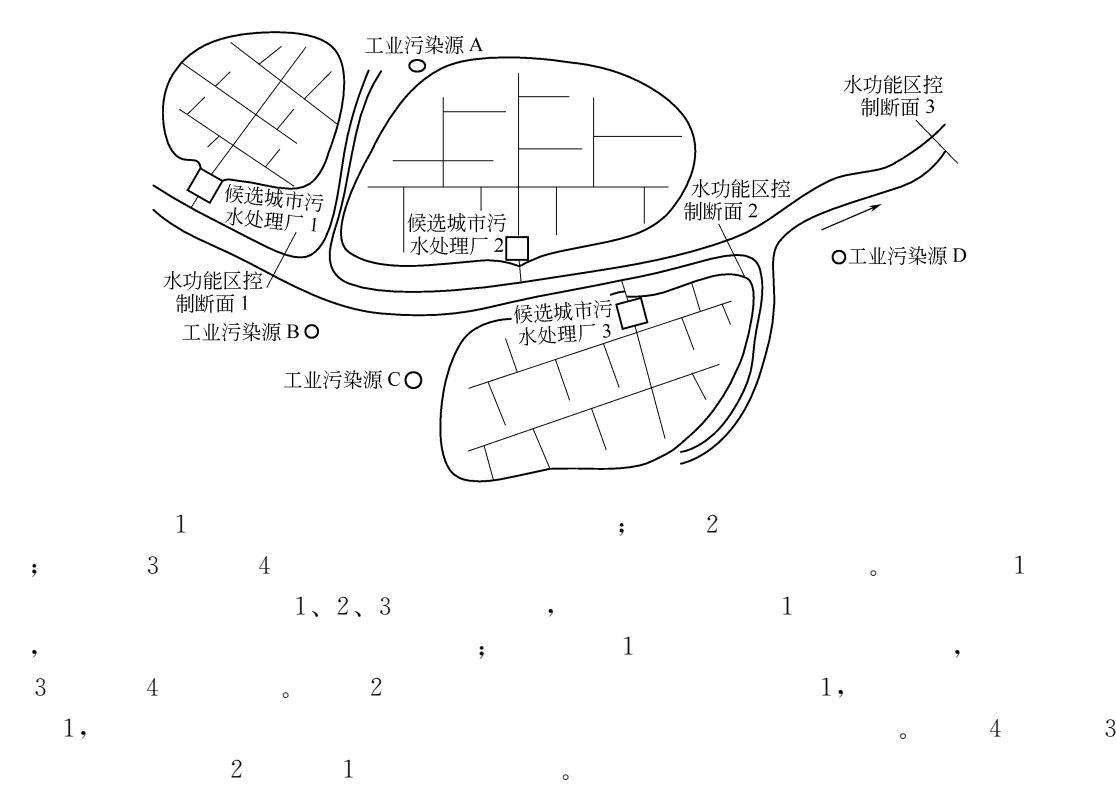

本例的情景生成还可以有其他可能#在实际条件下!由于各种约束比较多!一般不会有

 $205\,$ 

#### 1. 情景可行性分析

 $\sim$ 

!情景分析

 $\overline{\phantom{a}}$ 

 $\mathcal{A}$ 

 $\ddotsc$ 

 $\circ$ 

 $\blacksquare$ 不是预先确定的!因此!在情景确定之后!通过水质模型模拟情景的水质影响!能够满足水 功能区控制断面水质目标的情景!属于可行情景'否则属于不可行情景#在本阶段!不可行

对于具有多个目标的情景!如一个情景的所有目标值全部优于另一个情景的相应目标值! ),  $\frac{1}{\sqrt{2\pi}}$ 

 $\sim$  $\sim$  0  $\sim$  0  $\sim$  7  $\sim$  7  $\sim$ 

 $\mathcal{N}_{\mathcal{N}}$  $\bullet$  .

第五节 水资源!水质系统规划

 $\sim$ 

 $\mathcal{A}=\mathcal{A}$ 

 $\bullet$  , and the set of the set of the set of the set of the set of the set of the set of the set of the set of the set of the set of the set of the set of the set of the set of the set of the set of the set of the set of t

如果实现的水质目标相同!选择费用最低的情景为推荐情景'

 $\,$ ,  $\,$ 

如情景的费用相同!则选择水质目标最佳的情景作为推荐情景#

 $\sim$ 

 $\blacksquare$ , the contract of the contract of the contract of the contract of the contract of the contract of the contract of the contract of the contract of the contract of the contract of the contract of the contract of the contrac

 $\bullet$ 

2. 非劣情景分析

 $\bullet$   $\bullet$ 

#### 3. 满意情景分析

 $\ddot{r}$ 

情况选择决策方法#

 $\ddot{\phantom{1}}$  $\circled{1}$ 

 $\circled{2}$ 

所有非劣情景都是可行情景#

 $\mathbb{R}^n$  $C = C_\text{r} a^{b_\text{r}}$  $(9 - 69)$  $a =$ 

$$
\frac{Q_{11} - Q_{11}}{Q_{11}} \tag{9-70}
$$

 $\ldots$ , a  $\vdots$   $\vdots$   $Q_{11}'$   $\vdots$   $Q_{11}'$  $\sum_{r,s}$   $b_r$  $\mathbb{D}_{\mathbf{r}}$  , expanding the  $\mathbb{1},$ 

$$
-1\,,
$$

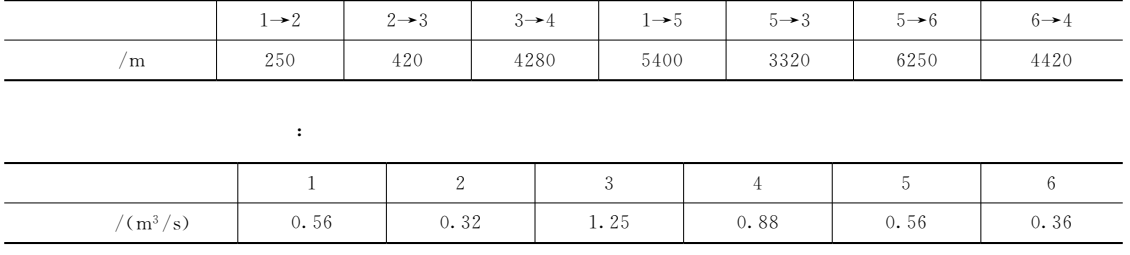

 $\cdot$  $C = 200Q^{0.78} + 1000Q^{0.78} \eta^{2.5}$  $\cdot$  ${\boldsymbol L}_2^0\!\leqslant\!6$ 

 $\overline{?}$ 

 $\overline{?}$ 

 $\overline{?}$ 

 $\ddot{\cdot}$ 

 $U'L+m{\leqslant}L^0$ 

 $V'L + n \geqslant O^{\circ}$ 

 $L \geqslant 0$  $\eta_i^1{\leqslant}\eta_i{\leqslant}\eta_i^2$ 

 $a=0.1, 0.5, 1.0, 1.5 \cdots$ 

 $\mathbf{O}_2^0 \geqslant 7$ 

min  $Z = \sum_{i=1}^{n} C_i(\eta_i) + C_r a^{b_r}$ 

 $(9-72)$ 

 $\overline{a}$ 

Z(费用)

 $\overline{0}$  $0.2$  $0.4$ 

 $\overline{?}$ 

5

 $^{\circ}$ 5.

 $\overline{?}$ 

6.

 $\circ$ 

 $\cdot$ 

 $\ddot{\cdot}$ 

 $9-14$ ).

 $\overline{(\ }$ 

1.

2. 3.

 $4.$ 

 $C_1 = 200 Q^{0.78} + 1000 Q^{0.78} \eta^{2.5}$  $C_2 = 180 \mathbb{Q}^{0.92} + 1000 \mathbb{Q}^{0.92} \eta^{2.5}$ 

 $\overline{?}$ 

 $\mathcal{C}_1$  $C_2$ 

 $\cdot$ 

"

Τ

 $\colon$ 

Τ

 $\overline{?}$ 

7.

 $0.85)$ 

 $C_1 = 350Q^{0.75} + 1500Q^{0.75} \eta^{2.30}$ 

 $C_2 = 500 Q_{ij}^{0.75}$ 

 $\ddot{\cdot}$ 

Τ

 $\overline{\phantom{a}}$ 

 $\overline{?}$ 

15,

 $\overline{\left( \right. }% ,\left. \overline{\left( \right. \right. }% ,\left. \overline{\left( \right. \right. }% ,\left. \overline{\left( \right. \right. })\right)$ 

 $(9-71)$ 

1.8

a(低流放大倍数)

 $1.4 - 1.6$ 

 $\overline{1.2}$ 

 $\overline{\cdot}$ 

 $\overline{0.8}$ 

 $\overline{1.0}$ 

 $0.6$ 

 $9 - 14$ 

 $\circ$ 

 $\gamma$ 

 $\overline{?}$ 

 $\ddot{\cdot}$ 

Τ

 $207\,$ 

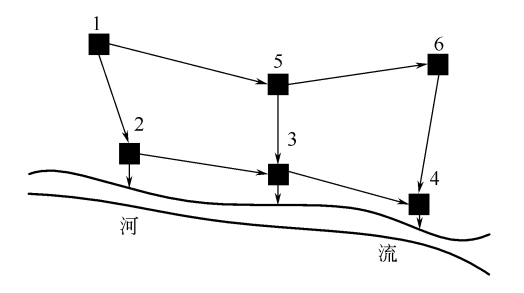

8.

 $\langle \cdot \rangle$ 

 $\ddot{\phantom{0}}$ 

 $\ddot{\phantom{0}}$ 

$$
C_1 = 350Q^{0.75} + 1500Q^{0.75} \eta^{2.30}
$$

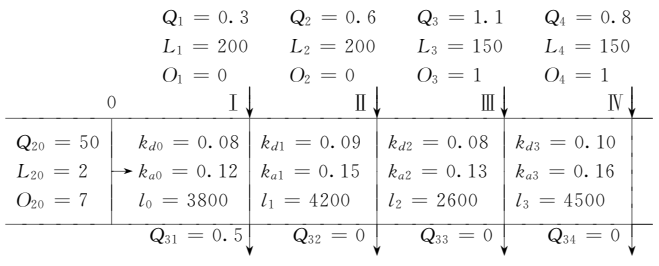

:  $Q$ ,  $m^3/s$ ;  $L$ ,  $mg/L$ ;  $O$ ,  $mg/L$ ;  $k_d$ ,  $1/d$ ;  $k_a$ ,  $1/d$ ;  $l$ ,  $m$ 

$$
\mathbf{L}_2^0 = (5 \quad 5 \quad 5 \quad 5)^{\mathrm{T}}; \; \mathbf{O}_2^0 = (4 \quad 4 \quad 4 \quad 4)^{\mathrm{T}}. \qquad T = 24^{\circ}\text{C},
$$
  

$$
u_x = 0.15 \text{m/s}.
$$

 $9.$ 

 $\overline{\mathcal{L}}$ 

 $\cdot$  ?

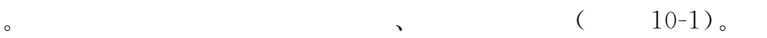

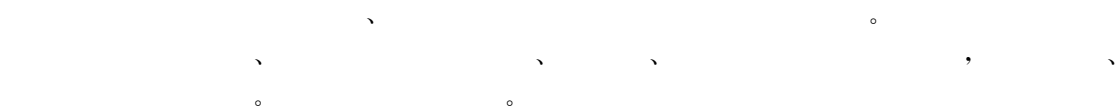

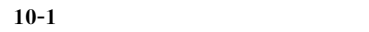

!环境功能区划

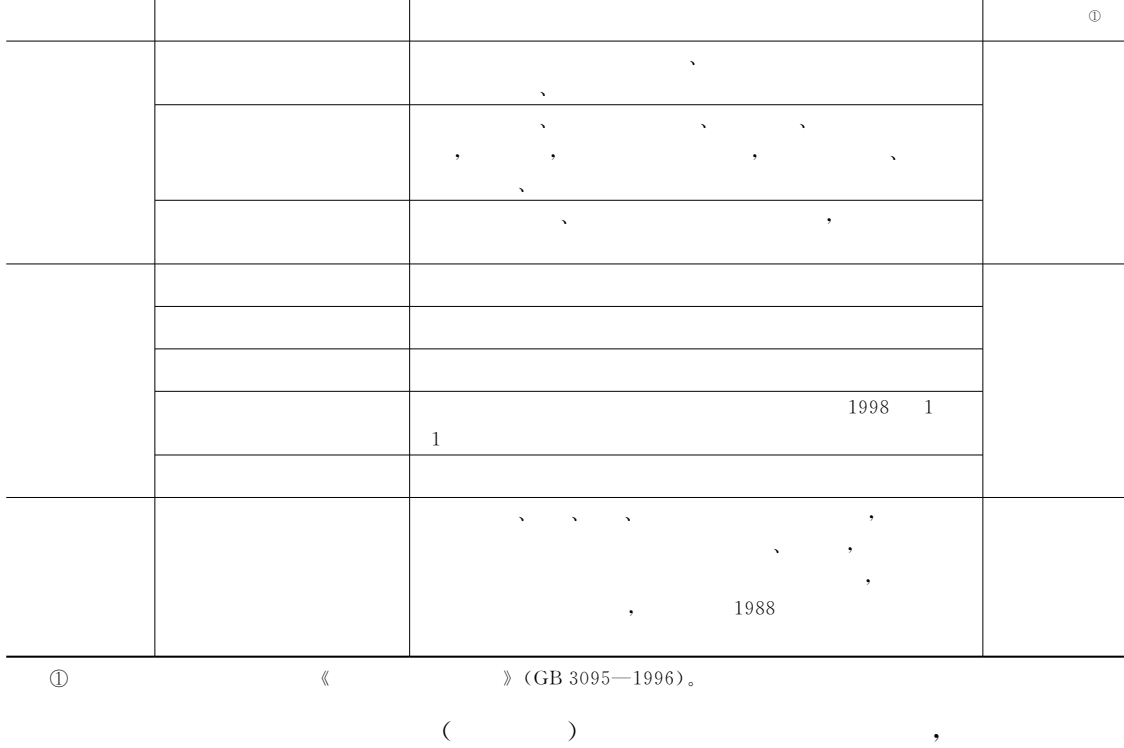

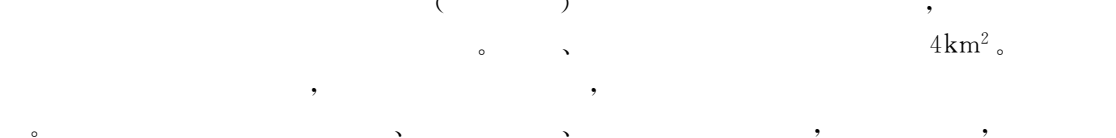

 $\frac{1}{\sqrt{2\pi}}$  : the state of the state of the state of the state of the state of the state of the state of the state of the state of the state of the state of the state of the state of the state of the state of the state

 $500\text{m}$ ,  $300\text{m}$ 

1. 概念

 $\rho$ 

!大气环境容量

2. 影响大气环境容量的因素  $\frac{1}{\sqrt{2}}$  .  $\frac{1}{\sqrt{2}}$  . The  $\frac{1}{\sqrt{2}}$  is the set of  $\frac{1}{\sqrt{2}}$  .

 $(1)$ 

 $\mathbf{z}$  , and the state theoretical expression  $\mathbf{z}$  , and the state three states  $\mathbf{z}$  $\mathcal{N}$  $(2)$   $(2)$  $\lambda$  , and  $\lambda$  , and  $\lambda$  , and  $\lambda$  , and  $\lambda$  , and  $\lambda$  , and  $\lambda$  , and  $\lambda$  $\bullet$ 

 $(3)$ 

#### 3. 大气环境容量计算模型  $f(x, y)$  and  $f(x, y)$

!这两者的数值对环境容量计算结果会有很大影响#

 $\circ$ 

 $(1)$ 

箱体平均浓度为\$

 $\bar{C} = \frac{\bar{u}C_0 + L(q/h)}{\bar{u} + (u_d + u_w + h/T_c)L/h}$  (10-1)

 $\overline{C_0}$  ,  $C_0$  ( ),  $mg/m^3$ ;  $\overline{u}$  ,  $m/s$ ;  $u_{\rm d} \qquad \qquad , \ \ {\rm m/s} \, ; \ \ u_{\rm w} \qquad \qquad , \ \ {\rm m/s} \, , \ \ u_{\rm w} \! = \! W_{\rm r} R \, ; \ \ W_{\rm r}$  $\qquad \qquad ;\;\; R \qquad \qquad \ \ ,\;\; {\rm mm/a}\,; \;\; h \qquad \qquad \ \ ,\;\; {\rm m}\,; \;\; L$  $m; q$  ,  $mg/(m^2 \cdot s); T_c$ 

 $\sim$  100  $\sim$  100  $\sim$ 

 $\bullet$ 

 $\sim$ 

 $T_{1/2}$  = 0.693 $T_c$ .

 $\overline{C}$  and  $C_s$ ,  $C_s \approx 0$ ,

 $T<sub>c</sub>$  ,

$$
C_{\rm s} = \frac{L(q/h)}{\overline{u} + (u_{\rm d} + W_{\rm r}R)L/h}
$$
\n<sup>(10-2)</sup>

$$
q = \frac{\overline{u}kC_s}{L} + C_s(u_d + W_rR)
$$
\n<sup>(10-3)</sup>

,  $q$ 

 $S(\text{km}^2)$ ,  $T=1$  ,  $\mathbf{Q}_a = q \times \mathbf{S} \times \mathbf{T}$  (10-4)

$$
, \qquad \qquad L=2\sqrt{S/\pi}\,, \qquad \qquad , \qquad \ \, .
$$

$$
Q_{a} = 3.1536 \times 10^{-3} C_{s} \left[ \frac{\sqrt{\pi S} V_{E}}{2} + S(u_{d} + W_{r} R) \times 10^{3} \right]
$$
 (10-5)

$$
,\quad Q_{\rm a}\qquad \qquad ,\qquad \ ,\quad \ \, /\ \ \, ;\;\;V_{\rm E}\qquad \qquad ,\;\;{\rm m}^2/\rm s,\;V_{\rm E}\!\!\!\!=\!\bar u h\,;
$$

, the contraction of the contraction of the contraction of the contraction of the contraction of the contraction of the contraction of the contraction of the contraction of the contraction of the contraction of the contra

 $W_r = 1.9 \times 10^{-4}$ 

 $(10-5)$  :

$$
Q_{\rm a} = AC_{\rm s}\sqrt{S} \tag{10-6}
$$

$$
A = 1.5768 \times 10^{-3} \sqrt{\pi} V_{\rm E}
$$
 (10-7)

 $210\,$ 

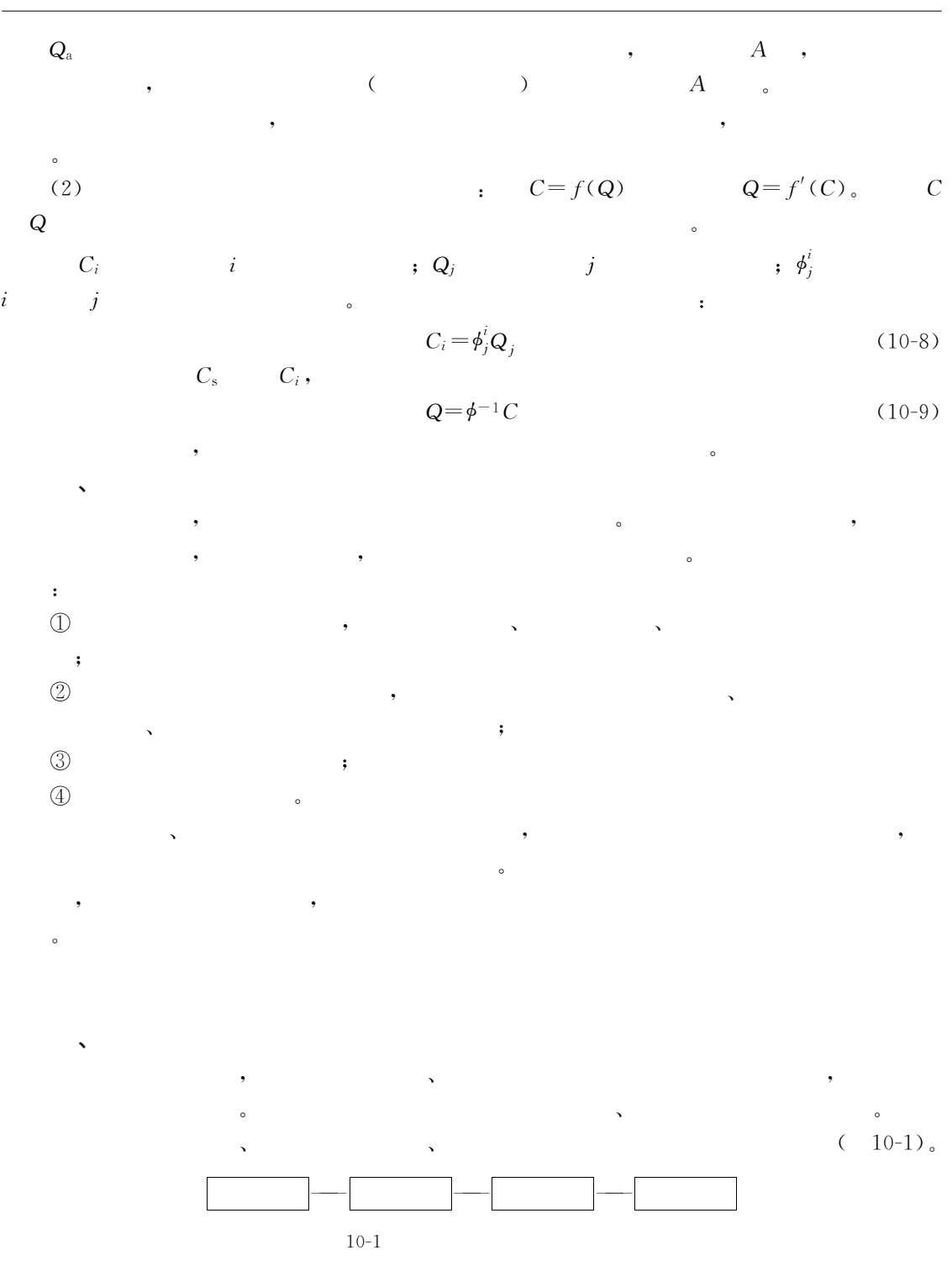

 $\lambda$  $\bullet$  $\mathcal{S}$  , and  $\mathcal{S}$  , and  $\mathcal{S}$  , and  $\mathcal{S}$  , and  $\mathcal{S}$  , and  $\mathcal{S}$  , and  $\mathcal{S}$  , and  $\mathcal{S}$  , and  $\mathcal{S}$  , and  $\mathcal{S}$  , and  $\mathcal{S}$  , and  $\mathcal{S}$  , and  $\mathcal{S}$  , and  $\mathcal{S}$  , and  $\mathcal{S}$  ,  $\blacksquare$ 

1. 污染源子系统
# 2. 污染控制子系统

 $\bullet$ 

控制的主要方向也在于控制颗粒物和二氧化硫#

 $\mathcal{R}$ 

 $70\%$  , the set of  $\sim$ 

3. 污染物排放子系统

# 4. 接受环境子系统

 $\sim$ 

!规划的主要内容与过程

规划!涉及生态"环境"经济"社会生活的各个方面#

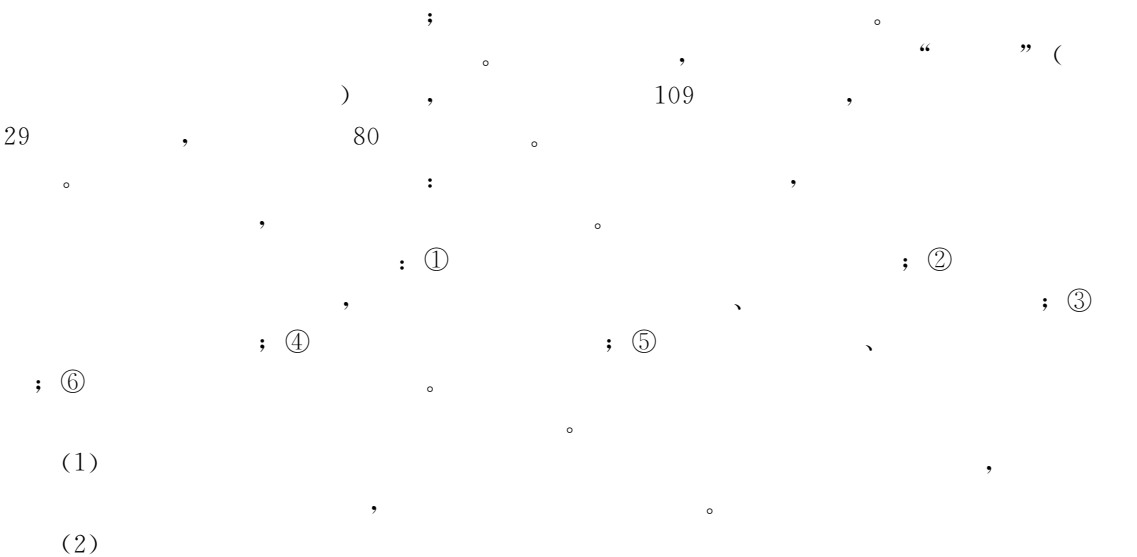

 $\bullet$  , and the set of the set of the set of the set of the set of the set of the set of the set of the set of the set of the set of the set of the set of the set of the set of the set of the set of the set of the set of t  $\mathcal{R}$  , and the set of a interval  $\mathcal{R}$  , and the set of a interval  $\mathcal{R}$  $\mathcal{N}=\{1,\ldots,N\}$ 

, the contract of the contract of the contract of the contract of the contract of the contract of the contract of the contract of the contract of the contract of the contract of the contract of the contract of the contrac

 $\sim$ 

 $\mathcal{A} = \{ \mathcal{A} \mid \mathcal{A} \leq \mathcal{A} \}$ 

 $\mathcal{A}$  , and  $\mathcal{A}$  , and  $\mathcal{A}$  , and  $\mathcal{A}$  , and  $\mathcal{A}$  , and  $\mathcal{A}$  $\sim$  $\bullet$ 本的措施#但 是!我 国 是 一 个 煤 炭 资 源 相 对 丰 富 的 国 家!煤 炭 在 整 个 能 源 结 构 中 占 到 月

 $\,$ 

 $\sim$ !大气环境子系统的范围需要具体划定#但是!在大气环境规划中!规划区的边界!一个

 $\tau$  , which is a set of the contract of the contract of the contract of the contract of the contract of the contract of the contract of the contract of the contract of the contract of the contract of the contract of the  $R$ 

 $\frac{1}{2}$ 

 $\sim$ 

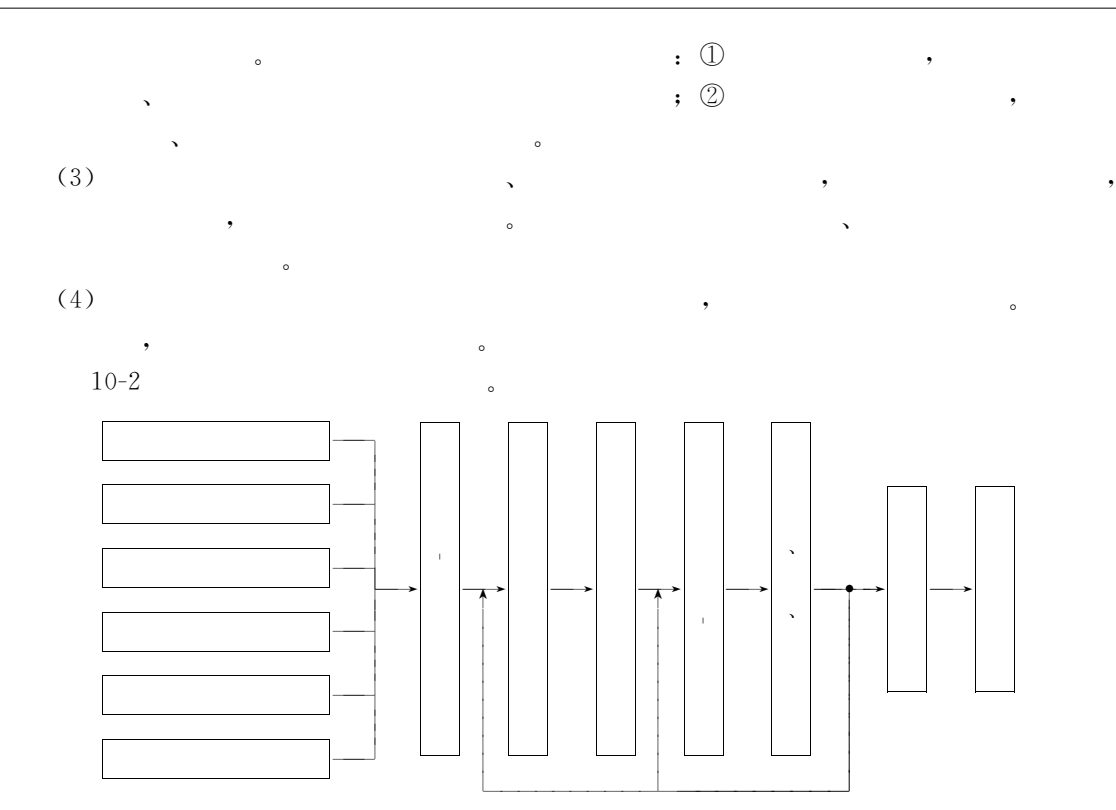

, the contract of the contract of the contract of the contract of the contract of the contract of the contract of the contract of the contract of the contract of the contract of the contract of the contract of the contrac  $\mathcal{R} = \mathcal{R}$  , we are the set of the set of the set of the set of the set of the set of the set of the set of the set of the set of the set of the set of the set of the set of the set of the set of the set of the set o

, the set of the set of the set of the set of the set of the set of the set of the set of the set of the set of the set of the set of the set of the set of the set of the set of the set of the set of the set of the set of

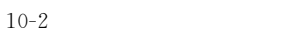

 $\blacksquare$  $(1)$  ,  $(2)$  , ,

!规划的主要问题与主要方法

 $\overline{\phantom{a}}$ 

 $(3)$  , and  $(3)$  $\overline{\phantom{a}}$ 

 $(4)$  ,

 $\circ$ 

 $\bullet$  $(1)$  ,

, the set of the set of the set of the set of the set of the set of the set of the set of the set of the set of the set of the set of the set of the set of the set of the set of the set of the set of the set of the set of

 $\sim$ 

分析# , we have the set of  $\alpha$ 

 $\bullet$  $(2)$ 

 $\frac{a}{2}$  ,  $\frac{b}{2}$  ,  $\frac{a}{2}$  ,  $\frac{b}{2}$  ,  $\frac{c}{2}$  ,  $\frac{c}{2}$  ,  $\frac{c}{2}$  ,  $\frac{c}{2}$  ,  $\frac{c}{2}$  ,  $\frac{c}{2}$  ,  $\frac{c}{2}$  ,  $\frac{c}{2}$  ,  $\frac{c}{2}$  ,  $\frac{c}{2}$  ,  $\frac{c}{2}$  ,  $\frac{c}{2}$  ,  $\frac{c}{2}$  ,  $\frac{c}{2}$  ,  $\frac{c$ 213

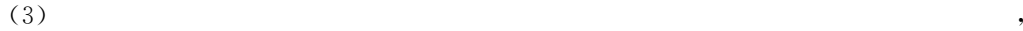

 $\sim$  200  $\,$  $\bullet$  $(4)$   $A-P$  $P$  and  $A$ - $P$  and  $B$  and  $B$  and  $B$  and  $B$  and  $B$  and  $B$  and  $B$  and  $B$  are  $A$ 

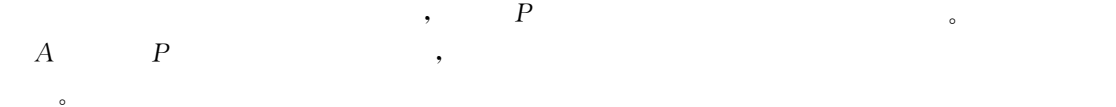

 $\sim$ 

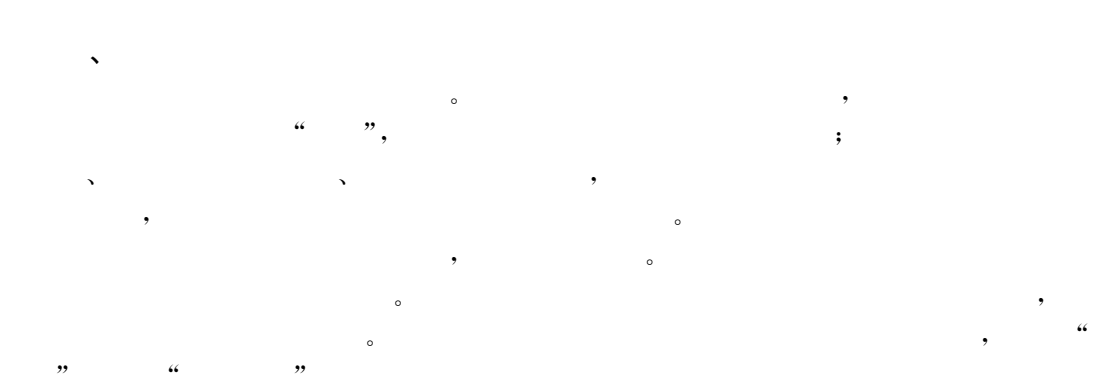

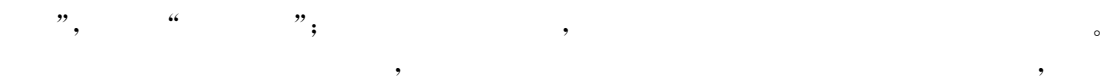

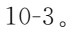

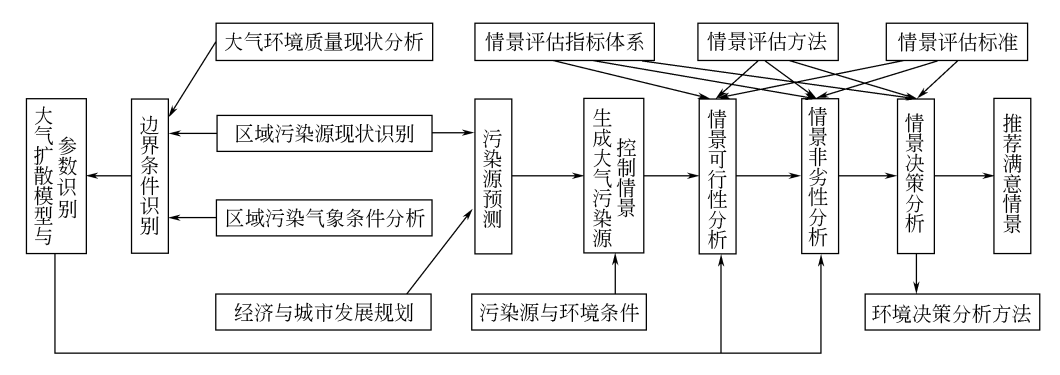

, the state state state state state state state state state state state state state state state state state state state state state state state state state state state state state state state state state state state state 法和不同技术的组合都可以构成一个情景#理论上!情景的数量可能很多!但是受具体条件  $\bullet$ 

, the contract of the contract of the contract of the contract of the contract of the contract of the contract of the contract of the contract of the contract of the contract of the contract of the contract of the contrac

 $\bullet$ 

 $\bullet$  !  $\mathcal{A}(\mathcal{A})=\mathcal{A}(\mathcal{A})$ 

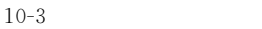

 $(1)$ 

组合生成#

!情景生成

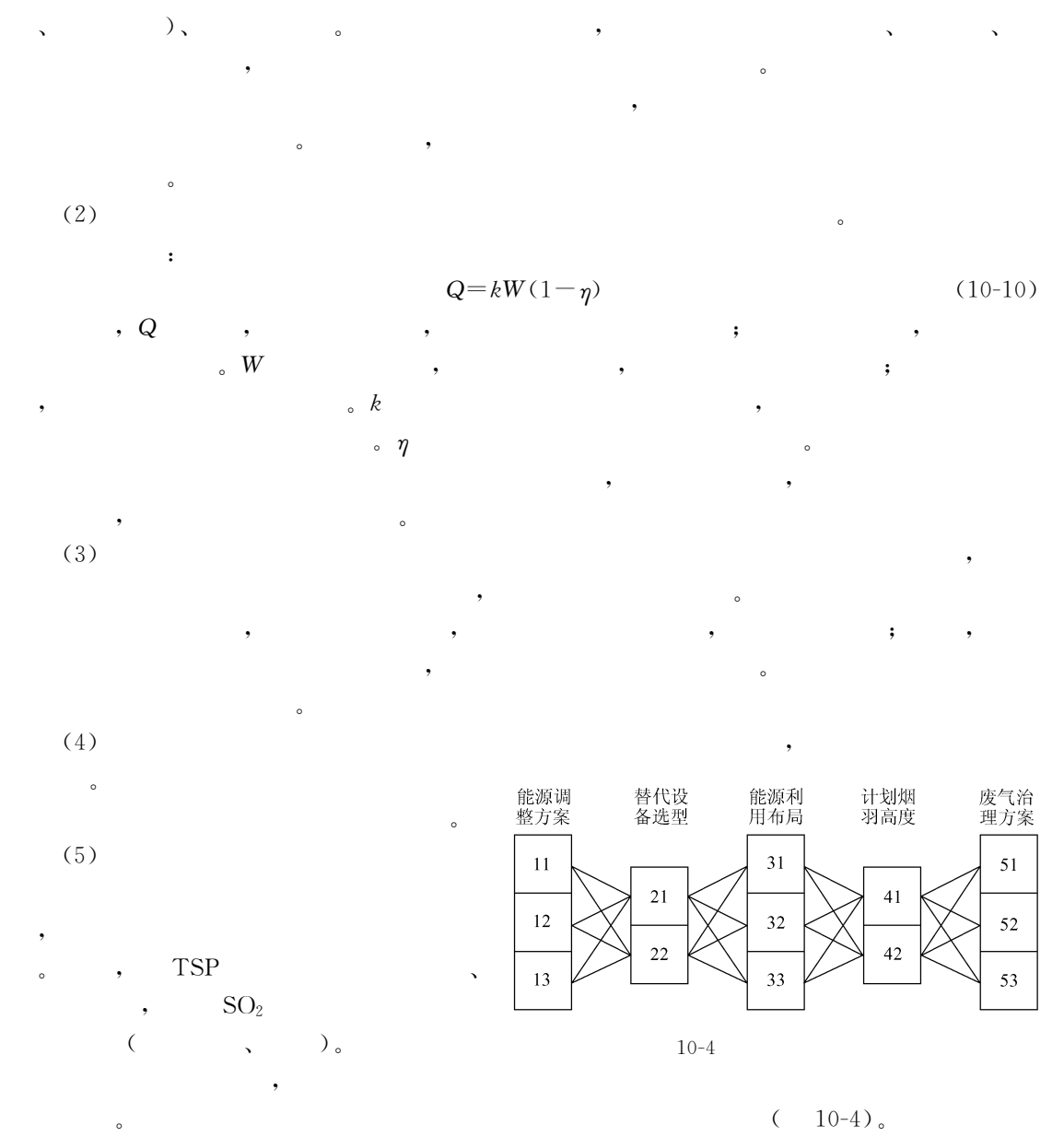

内容!例如实现规划情景所需的费用等!也可以包括环境经济方面的内容!例如规划情景的

, which is the contract of the contract of the contract of the contract of the contract of the contract of the contract of the contract of the contract of the contract of the contract of the contract of the contract of th , the experimental interval is a set of the experimental interval interval interval in  $\mathcal{A}$ 

- !情景分析  $(1)$  ,
- $\mathcal{R}$  , the transformation  $\mathcal{R}$  , the transformation  $\mathcal{R}$  $\bullet$ 
	- $SO<sub>2</sub>$  $\mathbb{C}_2$  or  $\text{TSP}$ ,

 $\sim$ 

 $(2)$ 

损失和收益#

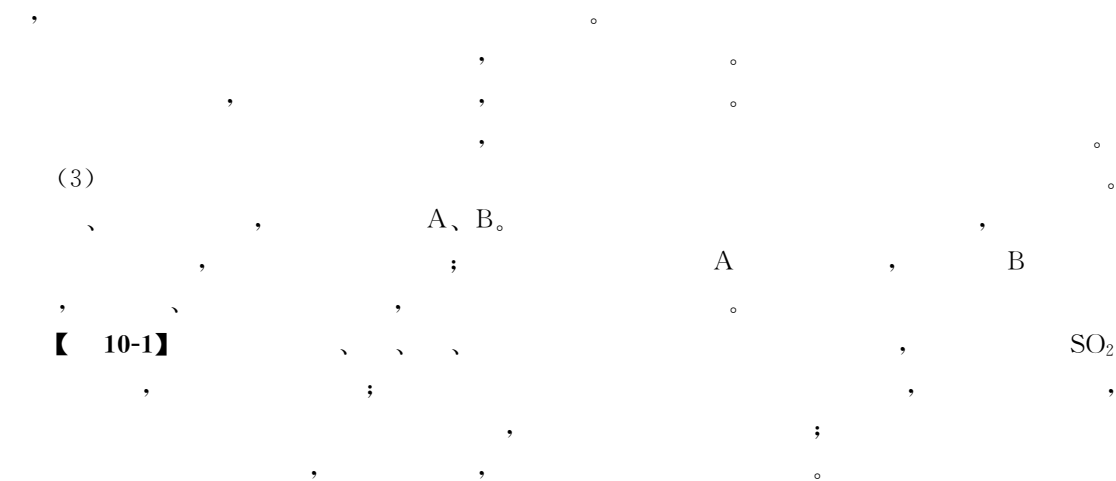

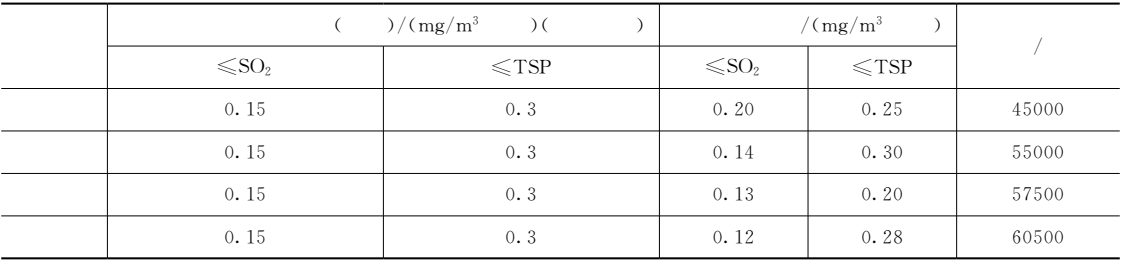

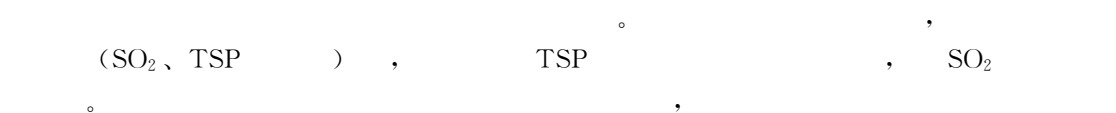

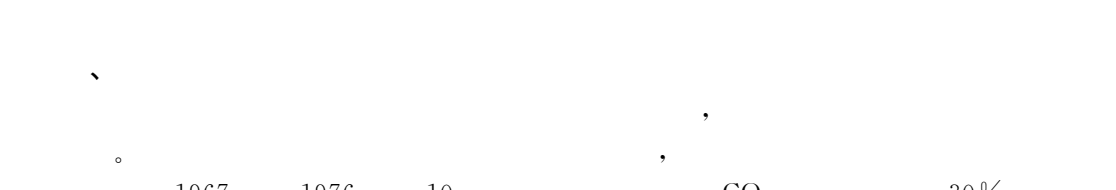

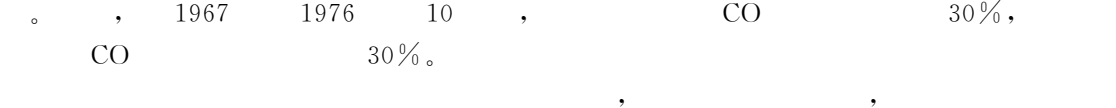

, the contract of the contract of the contract of the contract of the contract of the contract of the contract of the contract of the contract of the contract of the contract of the contract of the contract of the contrac 尺度比较大的区域#  $\mathcal{R}(\mathcal{A})=\mathcal{A}(\mathcal{A})$  . The contract of the contract of the contract of the contract of the contract of the contract of the contract of the contract of the contract of the contract of the contract of the contract of  $\overline{\phantom{a}}$  $\circ$ !优化模型

 $\dot{m}$  个污染源!每个污染源存在9种可选择的污染控制方法!用以控  $q$ 

求解#

 $\ddot{r}$ 

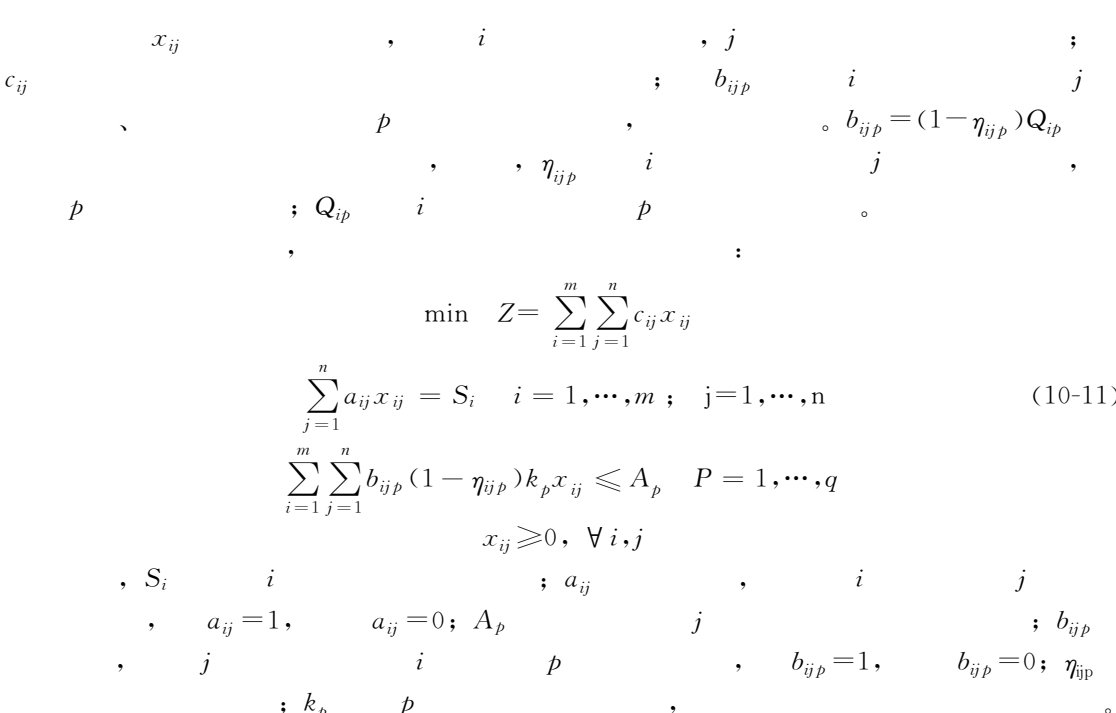

 $\begin{bmatrix} 10-2 \end{bmatrix}$ 

 $80\%$ ,  $\ensuremath{\mathsf{T}}\ensuremath{\mathsf{S}}\ensuremath{\mathsf{P}}$ **TSP**  $\ddot{\phantom{a}}$  $\dot{i}$  $\boldsymbol{j}$  $x_{ij}$ 

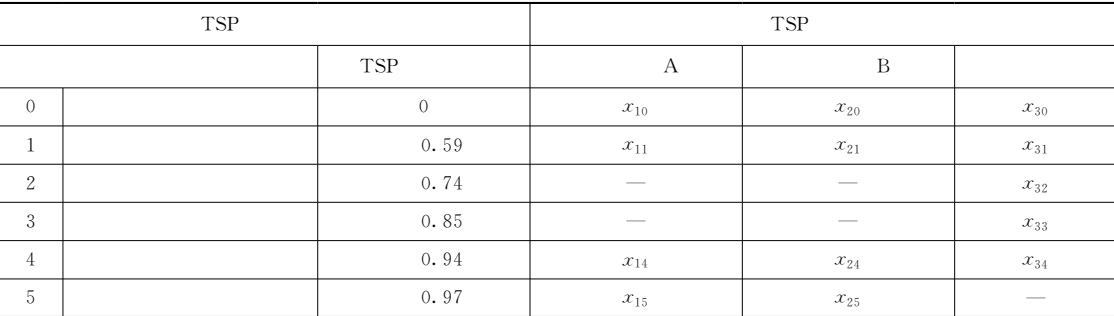

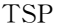

|  | $c_{11}$ |  |  |  | $c_{14}$ $c_{15}$ $c_{20}$ $c_{21}$ $c_{24}$ $c_{25}$ $c_{30}$ $c_{31}$ $c_{32}$ $c_{33}$ $c_{34}$ |  |  |  |
|--|----------|--|--|--|----------------------------------------------------------------------------------------------------|--|--|--|
|  |          |  |  |  | 1. 0   2. 0   2. 8   0   1. 4   2. 2   3. 0   0   1. 1   1. 2   1. 5   3. 0                        |  |  |  |

 $\sqrt{TSP}$ 

 $\ensuremath{\mathsf{T}}\ensuremath{\mathsf{S}}\ensuremath{\mathsf{P}}$ 

 $\colon$ 

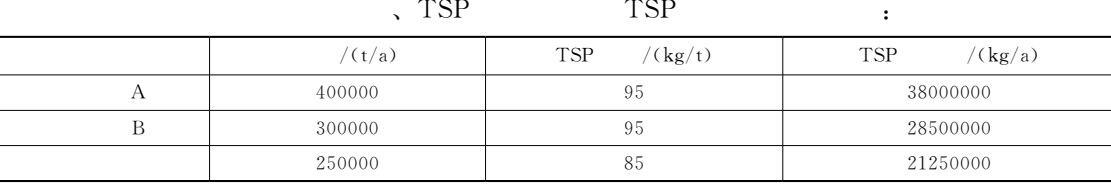

三个污染源的 ORS排放总量为'\*\*4))))18-A#为了控制 ORS污染!需要去除 ORS 量的')N! ORS的允许排放量为\$ <sup>B</sup>>('\*\*4))))%#/')N&.#\*44))))%18-A& 根据所给条件!需要将#\*44))))18-A ORS允许排放量!分配给三个污染源#如果采 用优化分配策略!本例的最优化模型为\$ 目标函数\$ !!!!!2HI <sup>J</sup>.#+)/##0(+)/#,0(+'/#40#+,/(#0(+(/(,0&+)/(4 0#+#/&#0#+(/&(0#+4/&&0&+)/&, 约束条件\$ /#)0/##0/#,0/#4.,))))) /()0/(#0/(,0/(4.&))))) /&)0/&#0/&(0/&&0/&,.(4)))) !4/#)0%#/)+4!&!4/##0%#/)+!,&!4/#,0%#/)+!\*&!4/#40!4/() 0%#/)+!4&!4/(#0%#/)+!,&!4/(,0%#/)+!\*&!4/(40'4/&)0%#/)+4!&'4/&# 0%#/)+\*,&'4/&(0%#/)+'4&'4/&&0%#/)+!,&'4/&,(#\*44)))) /:=&)!1:!= 该模型的总费用以元-A表示#上式中前三个约束为生产量约束 %等式约束&'第四个约 束为 ORS排放总量约束'最后一个为变量非负约束# 用单纯型法容易求得本例的解\$ /# ## /# #, /# (, /# &( J# (,(\*!& #4\*()\* &))))) (4)))) #4#\*()\* 本例的解的意义在于\$为了削减 ORS!发电厂 F 采用隔板沉淀器和喷雾除尘器'发电 %只采用喷雾除尘器'水泥厂则全部采用多级旋风除尘器# !对偶模型 比例下降模型中给定的产品产量是未来的计划!如果实际与计划产生偏差!对目标会产 生什么影响2')N的削减比例是根据比例下降的假设作出的!环境管理部门可能会怀疑它的 环境治理效果!主张加强控制'工业企业则主张放松约束!以便降低控制费用#而排放量的 变化又会对目标产生什么影响呢2这些问题都可以通过对原问题进行灵敏度分析得到解答! 而灵敏度分析可以通过对原模型的对偶模型研究得到部分解决# 为了构造一个对偶模型!对原线性规划问题进行标准化处理!即将目标函数表示为求最 大值!同时将等式约束转换为两个等价的不等式约束# 目标函数\$ 2A= %/J&./#+)/##/(+)/#,/(+'/#4/#+,/(#/(+(/(, /&+)/(4/#+#/&#/#+(/&(/#+4/&&/&+)/&, 约束条件\$ !!!!!!!!!!!/#)0/##0/#,0/#4(,))))) //#)//##//#,//#4(/,))))) /()0/(#0/(,0/(4(&))))) //()//(#//(,//(4(/&))))) /&)0/&#0/&(0/&&0/&,((4)))) "#F

$$
-x_{30} - x_{31} - x_{32} - x_{33} - x_{34} \leqslant -250000
$$
\n
$$
95x_{10} + (1 - 0.59)95x_{11} + (1 - 0.94)95x_{14} + (1 - 0.97)95x_{15} + 95x_{20}
$$
\n
$$
+ (1 - 0.95)95x_{21} + (1 - 0.94)95x_{24} + (1 - 0.97)95x_{25} + 85x_{30} + (1 - 0.59)85x_{31}
$$
\n
$$
+ (1 - 0.74)85x_{32} + (1 - 0.85)85x_{33} + (1 - 0.94)85x_{34} \leqslant 17550000
$$
\n
$$
x_{ij} \geqslant 0, \forall i, j
$$
\n
$$
y_1, y_2, y_3, y_4, y_5, y_6, y_7,
$$

min  $Z=400000y_1-400000y_2+300000y_3-300000y_4+250000y_5-250000y_6+17600000y_7$ <br>( ):  $($  ):

目标函数\$

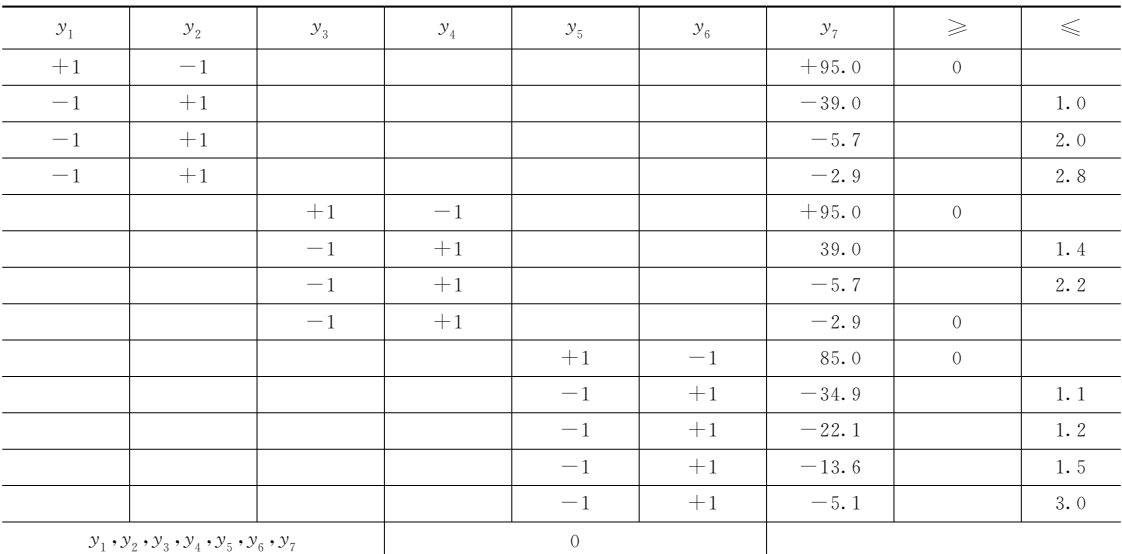

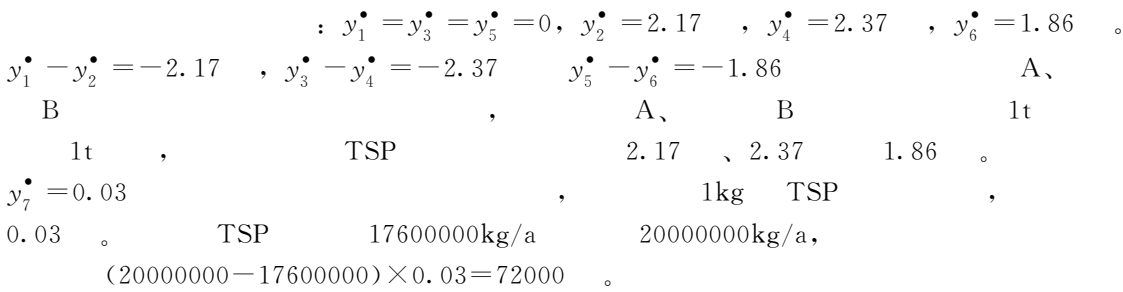

 $\blacksquare$  $\sim$  0  $\sim$  $\overline{\phantom{a}}$ 

 $\lambda$ 

 $\mathcal{L}_{\mathcal{A}}$ 

$$
(x, y, 0) \t C (x, y, 0) :C(x, y, 0) = \frac{Q}{\pi u_x \sigma_y \sigma_z} \exp\left(-\frac{y^2}{2\sigma_y^2} - \frac{H^2}{2\sigma_z^2}\right)
$$
 (10-12)

- ,  $\,Q$  $\sigma_y$ ,  $\sigma_z$   $\sigma_z$   $\sigma_z$  $\sigma_y$   $\sigma_z$  (3)  $\sigma_z$
- $Q$  is the contract of  $\mathcal{Q}$

 $, b$   $; x$ 

$$
Q_{ijp} = b_{ijp} x_{ij}
$$
\n
$$
\begin{array}{c}\n \mathbf{i} \cdot \mathbf{j} \cdot \mathbf{p} \\
 \mathbf{p} \cdot \mathbf{k} \cdot \mathbf{k} \\
 \mathbf{p} \cdot \mathbf{p} \end{array}
$$
\n
$$
\begin{array}{c}\n \mathbf{i} \cdot \mathbf{k} \cdot \mathbf{p} \\
 \mathbf{p} \cdot \mathbf{k} \cdot \mathbf{p} \\
 \mathbf{p} \cdot \mathbf{k} \cdot \mathbf{p} \end{array}
$$
\n
$$
\begin{array}{c}\n \mathbf{i} \cdot \mathbf{k} \cdot \mathbf{p} \\
 \mathbf{i} \cdot \mathbf{k} \cdot \mathbf{p} \\
 \mathbf{i} \cdot \mathbf{k} \cdot \mathbf{p} \end{array}
$$
\n
$$
\begin{array}{c}\n \mathbf{i} \cdot \mathbf{k} \cdot \mathbf{p} \\
 \mathbf{i} \cdot \mathbf{k} \cdot \mathbf{p} \\
 \mathbf{i} \cdot \mathbf{k} \cdot \mathbf{p} \end{array}
$$
\n
$$
\begin{array}{c}\n \mathbf{i} \cdot \mathbf{k} \cdot \mathbf{p} \\
 \mathbf{i} \cdot \mathbf{k} \cdot \mathbf{p} \\
 \mathbf{i} \cdot \mathbf{k} \cdot \mathbf{p} \end{array}
$$
\n
$$
\begin{array}{c}\n \mathbf{i} \cdot \mathbf{k} \cdot \mathbf{p} \\
 \mathbf{i} \cdot \mathbf{k} \cdot \mathbf{p} \\
 \mathbf{i} \cdot \mathbf{k} \cdot \mathbf{p} \\
 \mathbf{i} \cdot \mathbf{k} \cdot \mathbf{p} \\
 \mathbf{i} \cdot \mathbf{k} \cdot \mathbf{p} \\
 \mathbf{i} \cdot \mathbf{k} \cdot \mathbf{p} \\
 \mathbf{i} \cdot \mathbf{k} \cdot \mathbf{p} \\
 \mathbf{i} \cdot \mathbf{k} \cdot \mathbf{p} \\
 \mathbf{i} \cdot \mathbf{k} \cdot \mathbf{p} \\
 \mathbf{i} \cdot \mathbf{k} \cdot \mathbf{p} \\
 \mathbf{i} \cdot \mathbf{k} \cdot \mathbf{p} \\
 \mathbf{i} \cdot \mathbf{k} \cdot \mathbf{p} \\
 \mathbf{i} \cdot \mathbf{k} \cdot \mathbf{p} \\
 \mathbf{i} \cdot \mathbf{k} \cdot \mathbf{p} \\
 \mathbf{i} \cdot \mathbf{k} \cdot \mathbf{p} \\
 \math
$$

 $\circ$  :

$$
t_{ik} = \frac{1}{\pi u_x \sigma_y \sigma_z} \exp\left(-\frac{y_{ik}^2}{2\sigma_y^2} - \frac{H_i^2}{2\sigma_z^2}\right)
$$
 (10-14)

式中!3:+为接受点与污染源的横向距离'<sup>S</sup> 为烟羽的有效高度'<sup>+</sup>为接受点的编号#  $t_{ik}$  i  $i$  k executive  $k$  $i$  *i*  $p$  $\dot{p}$  and the set of the set of the set of the set of the set of the set of the set of the set of the set of the set of the set of the set of the set of the set of the set of the set of the set of the set of the set of

 $\,$  , which is the contract of the contract of the contract of the contract of the contract of the contract of the contract of the contract of the contract of the contract of the contract of the contract of the contract

!规划模型

目标函数\$

约束条件为\$

!一般规划问题

$$
C_{ipk} = t_{ik} b_{ijp} x_{ij}
$$
\n
$$
m, n, n, k, \qquad (10-15)
$$

 $\overline{m}$ 

$$
C_{pk} = \sum_{i=1}^{m} \sum_{j=1}^{n} t_{ik} b_{ij} \, x_{ij}
$$
 (10-16)

$$
p \t C_{pk}^{0}, \t ;
$$
  

$$
\sum_{i=1}^{m} \sum_{j=1}^{n} t_{ik} b_{ijp} x_{ij} \leq C_{pk}^{0}
$$
 (10-17)

$$
\min \quad Z = \sum_{i=1}^{m} \sum_{j=1}^{n} c_{ij} x_{ij} \quad i = 1, \cdots, m; \quad j = 1, \cdots, n \tag{10-18}
$$

$$
\sum_{j=1}^{n} a_{ij} x_{ij} = S_i \quad i = 1, \dots, m; \quad j = 1, \dots, n
$$
\n
$$
\sum_{i=1}^{m} \sum_{j=1}^{n} t_{ik} b_{ij} \, x_{ij} \leq C_{pk}^{0} \quad p = 1, \dots, q; \quad k = 1, \dots, r
$$
\n
$$
x_{ij} \geq 0, \ \forall \ i, j
$$
\n
$$
x_{ij} \qquad ,
$$
\n
$$
(10-19)
$$

 $\mathbb{R}$  and  $\mathbb{R}$  are  $\mathbb{R}$  the set of the set of the set of the set of the set of the set of the set of the set of the set of the set of the set of the set of the set of the set of the set of the set of the set of  $\mathcal{R}$ 

 $\bullet$ 

, the contract of the contract of the contract of the contract of the contract of the contract of the contract of the contract of the contract of the contract of the contract of the contract of the contract of the contrac

方面#

!模型 1. 目标函数:

 $\overline{C}$ 

质量预测的前提是假设能源的消耗量#

的污染控制费用!计算如下\$

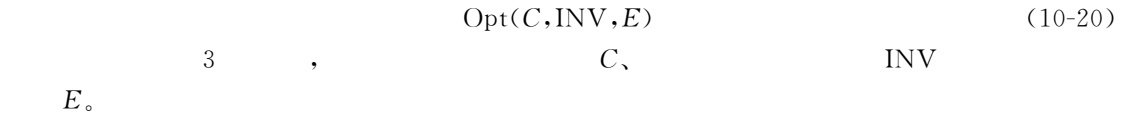

 $\mathcal{R} = \mathcal{R}$ 

 $\bullet$  , the contract of the contract of the contract of the contract of the contract of the contract of the contract of the contract of the contract of the contract of the contract of the contract of the contract of the co

 $\bullet$ 

$$
INV = \sum_{i=1}^{n} \sum_{j=1}^{m} c_i x_{ij}
$$
\n
$$
E \qquad \qquad ; \qquad x_{ij}
$$
\n
$$
E = \sum_{i=1}^{n} \sum_{j=1}^{m} k_i x_{ij}
$$
\n
$$
(10-21)
$$
\n
$$
E = \sum_{i=1}^{n} \sum_{j=1}^{m} k_i x_{ij}
$$
\n
$$
(10-22)
$$

就是区域空气质量!可以用各种适用的空气质量模型进行预测!空气

$$
, \ k_i
$$

 $, c_i$ 

#### 2. 约束条件

, we have the contract of  $\mathcal{S}$ 

 $(1) \qquad \qquad :$ 

$$
\sum_{i}^{n} \eta_i x_{ij} \ge R_j \quad i = 1, \dots, m; \quad j = 1, \dots, n
$$
 (10-23)

 $(2)$  :

$$
\sum_{j=1}^{m} k_i x_{ij} \leqslant P_i, \quad i = 1, \cdots, m; \quad j = 1, \cdots, n
$$
\n(10-24)

$$
\qquad \qquad ,\qquad \qquad \alpha _{ij}
$$

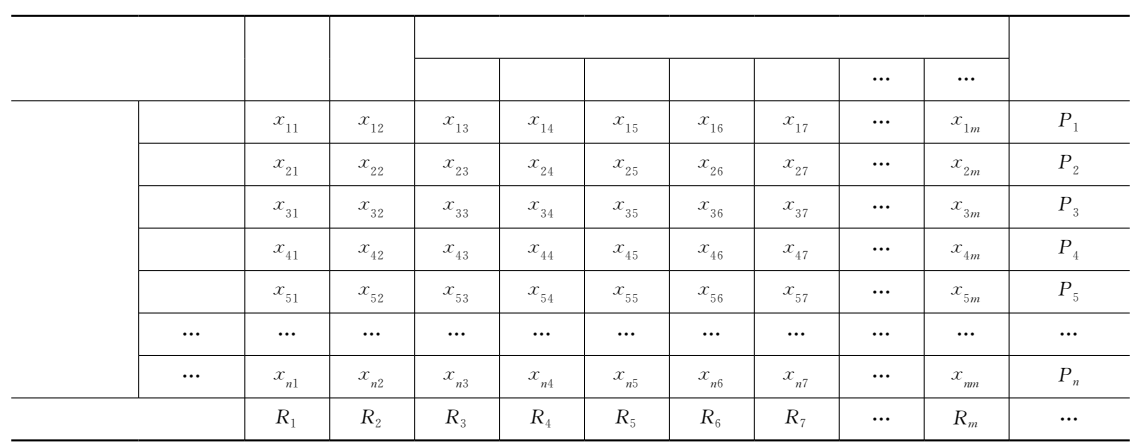

 $\overline{\phantom{a}}$ 

$$
(C_{k+1}, \text{INV}, E) \tag{10-25}
$$

$$
\sum_{i}^{n} \eta_i x_{ij} \geqslant R_j \quad i = 1, \cdots, m; \quad j = 1, \cdots, n \tag{10-26}
$$

$$
\sum_{j=1}^{m} k_i x_{ij} \leqslant P_i, \quad i = 1, \cdots, m; \quad j = 1, \cdots, n
$$
\n(10-27)

$$
(A-P \qquad )
$$

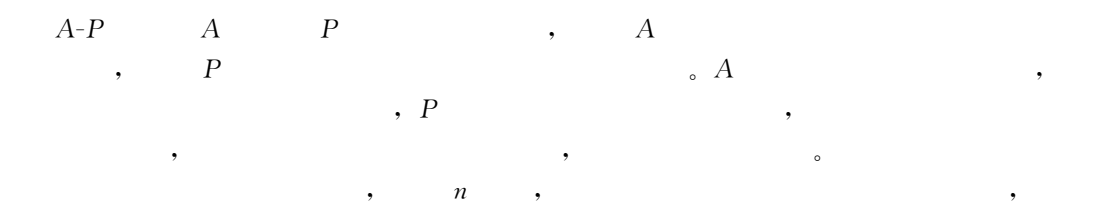

 $\bullet$ 

$$
\cdot \cdot A
$$

# 1. A 值法的基本原理

!系统优化模型

 $(10-6)$   $(10-7)$   $($  $Q_{\rm a}$  = AC<sub>s</sub>  $\sqrt{S}$  $A=1.5768\times10^{-3}\sqrt{\pi}V_{\rm E}$ 

 $\cdot$  A  $A$  ,  $A$  ,  $Q_{\rm a}$  ,  $C_{\rm s}$  $\textbf{y} \hspace{1mm} \textbf{S} \hspace{1.2cm} \textbf{y} \hspace{1.2cm} \textbf{z} \hspace{1.2cm} \textbf{y} \hspace{1.2cm} \textbf{y} \hspace{1.2cm} \textbf{y} \hspace{1.2cm} \textbf{y} \hspace{1.2cm} \textbf{y} \hspace{1.2cm} \textbf{y} \hspace{1.2cm} \textbf{y} \hspace{1.2cm} \textbf{y} \hspace{1.2cm} \textbf{y} \hspace{1.2cm} \textbf{y} \hspace{1.2cm} \textbf{y} \hspace{1.$ 

如果规划区中各个功能区执行不同的环境标准!分担系数的推导将十分复杂!考虑在一

# 2.功能区的允许排放量计算

 $S$  and  $n$ 

$$
S = \sum_{i=1}^{n} S_i
$$
 (10-28)

 $n \longrightarrow$   $S_i, \longrightarrow$ 

 $(10-6)$ ,  $\vdots$ 

合高度和平均风速的函数#

$$
Q_{ai} = \alpha_i A C_s \sqrt{S_i} \tag{10-29}
$$

 $, \alpha_i \leq 1,$  $\alpha_i = \sqrt{\frac{S_i}{S}}\,, \hspace{1cm} :$ 

全规划区的允许排放总量为\$

$$
Q_{ai} = AC_s \frac{S_i}{\sqrt{S}}
$$
 (10-30)

 $(10-30)$  :

$$
Q_{ai} = AC_{si} \frac{S_i}{\sqrt{S}}
$$
 (10-31)

$$
Q_{a} = \sum_{i=1}^{n} Q_{ai} \tag{10-32}
$$

#### 3.功能区低架源的允许排放量

 $\sim$ 

 $Q_{\rm b} \hspace{20mm} : \hspace{20mm}$ 

 $\boldsymbol{B}$ 

地区条件的系数#

$$
Q_{\rm b} = BC_s \sqrt{S} \tag{10-33}
$$

$$
Q_{bi} = BC_{si} \frac{S_i}{\sqrt{S}}
$$
 (10-34)

$$
B \qquad \qquad , \qquad \qquad , \qquad \qquad , A \quad B
$$

$$
\alpha = \frac{B}{A} \tag{10-35}
$$

$$
Q_{bi} = aQ_{ai} \tag{10-36}
$$

$$
Q_{b} = \sum_{i=1}^{n} Q_{bi}
$$
\n
$$
10-2 \qquad A \qquad \alpha \qquad .
$$
\n(10-37)

$$
10-2 \qquad \qquad A \qquad \alpha \qquad P
$$

全规划区的低架源允许排放量为\$

 $\mathcal{R}$  , and the set of the set of the set of the set of the set of the set of the set of the set of the set of the set of the set of the set of the set of the set of the set of the set of the set of the set of the set

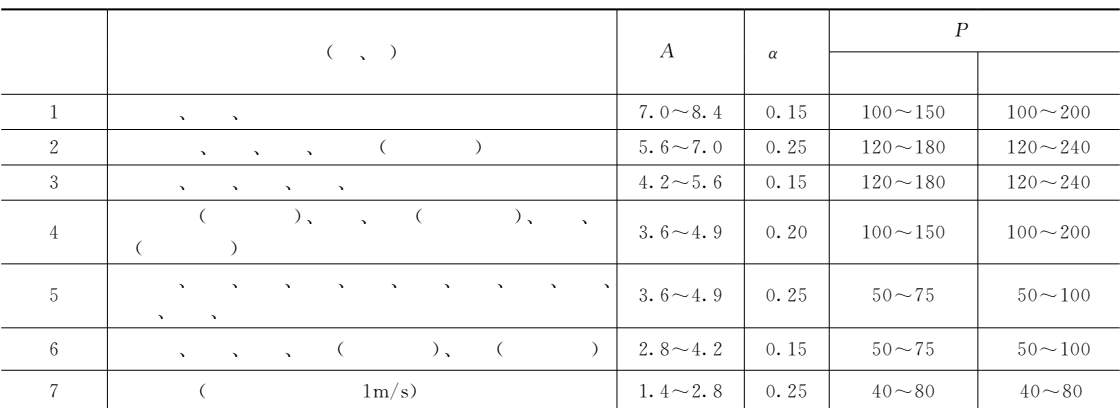

#### 4.中架源的允许排放总量

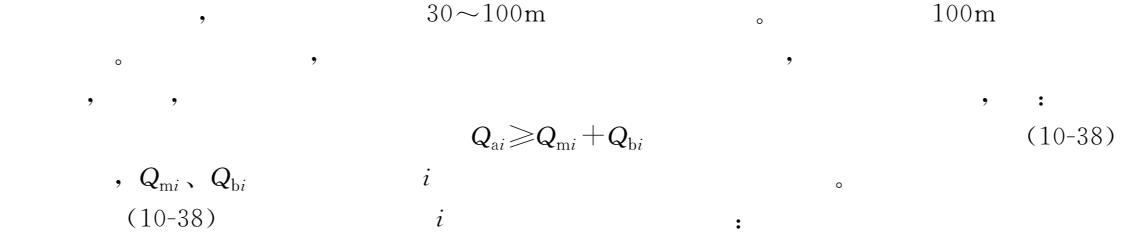

 $\mathcal{R}$  -  $\mathcal{R}$  -  $\mathcal{R}$  -

$$
Q_{mi} \leqslant Q_{ai} - Q_{bi} = (1 - \alpha_i) Q_{ai}
$$
\n
$$
\vdots
$$
\n(10-39)

$$
Q_{\rm m} = \sum_{i=1}^{n} Q_{\rm m i} \tag{10-40}
$$

#### 5. 高架源的允许排放总量

$$
Q_a \geqslant Q_b + Q_m + Q_H \tag{10-41}
$$

$$
Q_{\rm H} \leq Q_{\rm a} - Q_{\rm b} - Q_{\rm m} \tag{10-42}
$$

 $\cdot$  P

 $\sim$   $\sim$  $\ddot{\phantom{0}}$ 

1. P值法的基本原理

 $\lambda$ 

$$
\mathbf{Q} \in \mathbf{C}_s H_e^2 \tag{10-43}
$$

$$
Q = P \times C_s \times H_e^2 \times 10^{-6}
$$
\n
$$
Q \qquad \qquad , \quad t/h; \quad P
$$
\n
$$
, \quad t/(h \times m^2); \quad H_e \qquad \qquad , \quad m_e
$$
\n
$$
(10-44)
$$

 $\overline{\phantom{a}}$ 

 $\cdot$ 

 $\overline{P}$ 

 $\overline{\phantom{a}}$ 

 $\beta_i$  $\beta$ 

$$
\beta_i = \frac{Q_{ai} - Q_{bi}}{Q_{mi}} \tag{10-46}
$$

$$
\beta = \frac{Q_a - Q_b}{Q_m + Q_H} \tag{10-47}
$$

 $\ddot{\phantom{0}}$ 

 $\ddot{\cdot}$ 

$$
,\ \ Q_{ai}\,,\ \ Q_{bi}\qquad \ \ \, i\qquad \qquad \ \ ,\ \ Q_{ai}\,,\ \ Q_{bi}\qquad \ \ \, ;\ \ Q_{mi}\,,\ \ Q_{bi}\qquad \ \ \, ;\ \ Q_{m}\,,\ \ Q_{H}\qquad \qquad \ \ \, ;\ \ Q_{\beta}\,>=1\,;\ \ \beta\!>\!1\,,\qquad \ \ \, \beta\!=\!1\,.
$$

$$
P \hspace{2.5cm} , \hspace{1.5cm} P
$$

 $\overline{\phantom{a}}$ 

 $\pm$ 

# 2. 允许排放量的分配

 $,$ 

 $A-P$ 

- $A \rightarrow \alpha$  $S,$  $\cdot$   $P$  $\cdot$  $C_{\mathrm{s}i}$  ;  $S_i$ ,  $\circledS$  $\overline{ }$  $Q_{\scriptscriptstyle \rm a i}$  $\circled{3}$  $Q_{bi}$ 
	- $Q_{ai} = AC_{si} \frac{S_i}{\sqrt{S}}$  $(10-48)$

$$
Q_{bi} = {}_{a}Q_{ai} \tag{10-49}
$$

 $\circledA$  $\boldsymbol{A}$ 

$$
Q_{mi} = T \sum_{j=1}^{m} P \times C_{si} \times H_{eij}^{2} \times 10^{-6}
$$
  $H_{eij} < 100 \text{m}$  (10-50)

 $\boldsymbol{A}$  $\circledS$ 

$$
Q_{\rm H} = \sum_{k=1}^{q} P \times C_{\rm s} \times H_{\rm ek}^2 \times 10^{-6}
$$
  

$$
\beta_{\rm i} \qquad \qquad H_{\rm ek} \geqslant 100 \,\text{m}
$$
 (10-51)

$$
\beta_i = \frac{Q_{ai} - Q_{bi}}{Q_{mi}}\tag{10-52}
$$

$$
\beta = \frac{Q_a - Q_b}{Q_m + Q_H} \tag{10-53}
$$

$$
\begin{array}{ccc}\n\mathbb{O} & P & P_i \\
\vdots & \vdots & \vdots \\
\end{array}
$$

 $\cdot$ 

 $\dot{i}$ 

 $\circledS$ 

 $\circledR$ 

$$
P_i = \beta_i \times \beta \times P \tag{10-54}
$$

$$
P_{\rm g} = \beta \times P \tag{10-55}
$$

$$
q_{ik} = P_i \times C_{si} \times H_{eik}^2 \times 10^{-6}
$$
 (10-56)

$$
q_{\rm g} = P_{\rm g} \times C_{\rm s} \times H_{\rm eg}^2 \times 10^{-6} \tag{10-57}
$$

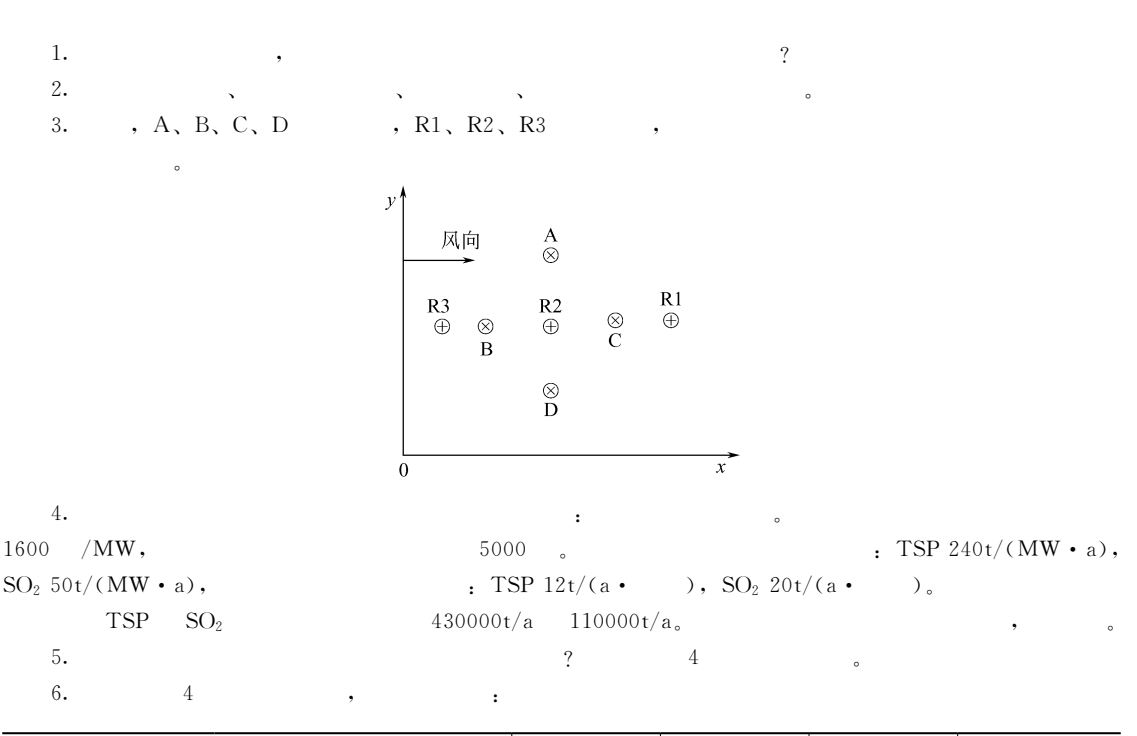

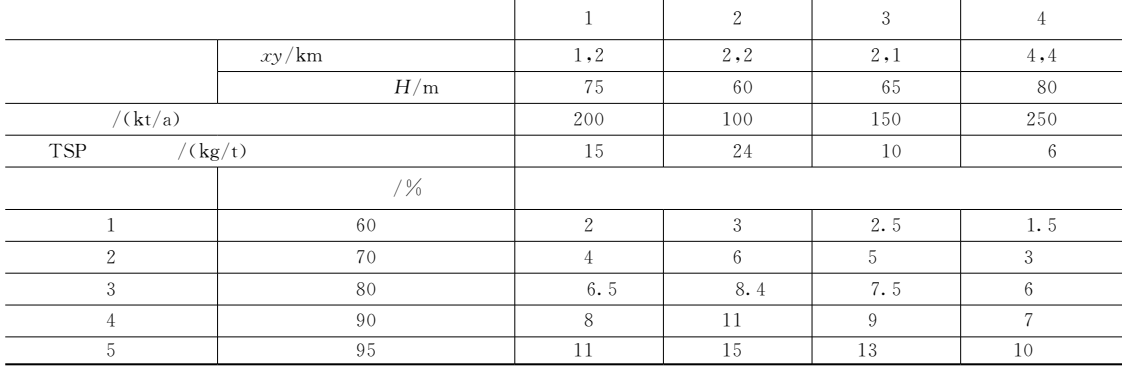

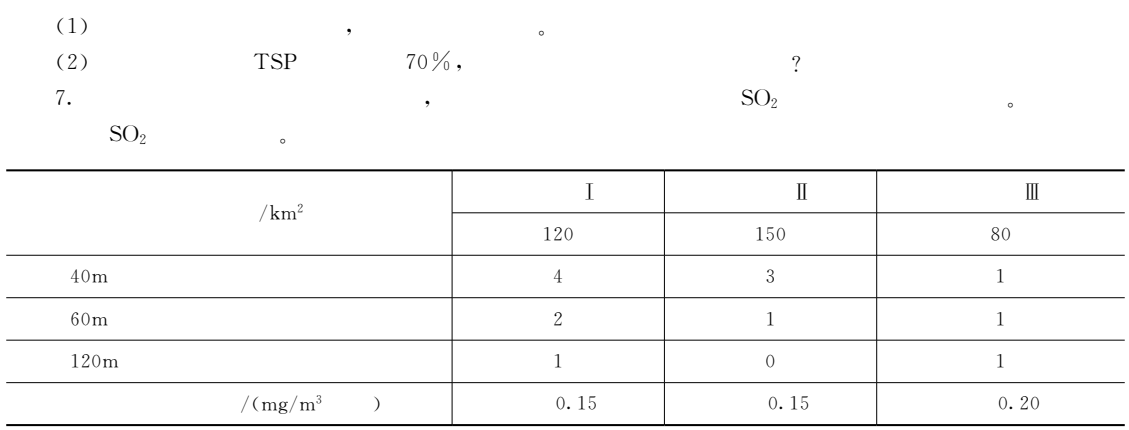

### 1. 决策的基本特征

!决策的基本概念

 $(1)$  ,

 $(2)$ 

 $(3)$  ,

。<br>第2022年第2022年第2022年第2022年

"%#选择性 决策总是在若干个有价值%可行的备选方案中进行!如果只有一个方案!  $\sim$ 

# 2. 决策要素

"!#决策者 决策者是决策的主体!是决策行为的发起者\$决策可以是个体!也可以是  $\alpha$  , and the state of the contract of the contract of the contract of the contract of the contract of the contract of the contract of the contract of the contract of the contract of the contract of the contract of the c  $\mathbb{R}^n$ &理性人'假设对应于经济学中的 &经济人'假设!具有三个基本特征(知识是完备的! , which is the property of the property of the state  $\mathcal{A}$ 。<br>第2022年第2022年第2022年

 $\frac{1}{\sqrt{2\pi}}$  , and the contract of the contract of the contract of the contract of the contract of the contract of the contract of the contract of the contract of the contract of the contract of the contract of the cont

 $\alpha$  "where  $\alpha$  "and  $\alpha$ " and  $\alpha$  "and  $\alpha$ " and  $\alpha$ " and  $\alpha$ " and  $\alpha$ " and  $\alpha$ " and  $\alpha$ " and  $\alpha$ " and  $\alpha$ " and  $\alpha$ " and  $\alpha$ " and  $\alpha$ " and  $\alpha$ " and  $\alpha$ " and  $\alpha$ " and  $\alpha$ " and  $\alpha$ " and  $\alpha$ " and  $\alpha$ " and

 $\frac{d\ell}{dt}$  ,  $\frac{d\ell}{dt}$  ,  $\frac{d\ell}{dt}$  ,  $\frac{d\ell}{dt}$  ,  $\frac{d\ell}{dt}$  ,  $\frac{d\ell}{dt}$  ,  $\frac{d\ell}{dt}$ 为现实人的知识不可能是完备的)现实人的预期体验与真实体验不可能总是一致的)现实人  $\,$  $\bullet$ 

"##决策目标 决策目标是决策者的期望!是决策的起点!通常用方案的损益 函 数 表

 $\bullet$ 

 $V \! = \! (\mathit{v_{ij}} \, ) \quad i \! = \! 1,2,\cdots,n; j \! = \! 1,2,\cdots,m \tag{11-1}$  $, v_{ij} = g(C_{ij})$ ;  $C_{ij}$   $i$   $j$ 

 $\sim$ 

 $\sim$ 

"\$#决策方案 决策方案也称替代方案!是达到决策目的的手段!是选择对象\$设计决

,

 $A, \qquad a_i$  $\mathbf{r}_i$  , and  $\mathbf{r}_i$  $A = \{a_1, a_2, \cdots, a_i\}$  $(11-2)$ 

 $(4)$  ,

 $\label{eq:q} \begin{array}{lll} \mathbf{,} & \qquad & Q \end{array}$  $Q$ , ,  $q_j$  $\mathbf{y}_j$  ,  $\mathbf{j}$  ,  $\mathbf{y}_j$  $Q = \{q_1, q_2, \cdots, q_j\}$   $j = 1, 2, \cdots, m$  (11-3)

1. 情报阶段

!决策的一般过程

 $11-1$   $\qquad \qquad \circ$ 

 $\sim$ 

, the contract of the contract of the contract of the contract of the contract of the contract of the contract of the contract of the contract of the contract of the contract of the contract of the contract of the contrac  $\blacksquare$  $\frac{3}{\pi}$ 

 $\zeta$ 

, the state of the state of the state of the state of the state of the state of the state of the state of the state of the state of the state of the state of the state of the state of the state of the state of the state o

在实施阶段!通过信息反馈!对决策进行跟踪评价!究其是否实现了预定的决策目标\$

!即决策的环境\$ 2. 设计阶段

3. 筛选阶段

 $\bullet$ 

 $\overline{\phantom{a}}$ 

一旦没有达到预期目标!就需要进行修正!或重新进行决策\$

4.实施阶段

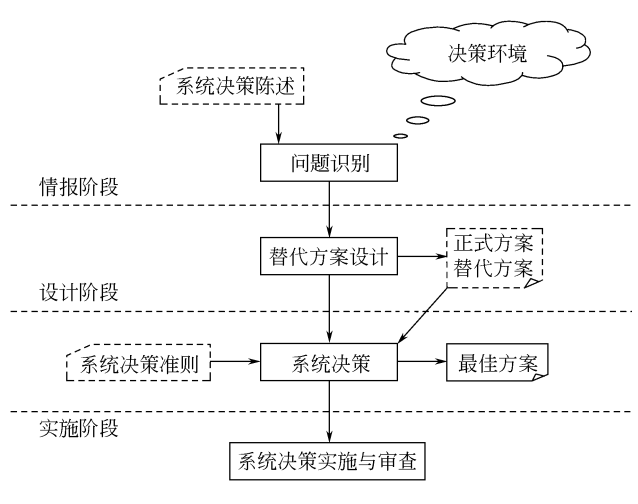

 $11 - 1$  $\cdot 1$ 

 $(MS/OR/SE)$  .

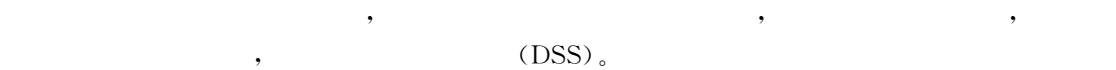

 $\frac{1}{2}$  , the state of the state of the state of the state of the state of the state of the state of the state of the state of the state of the state of the state of the state of the state of the state of the state of t  $\mathbf{r}$  $\sim$  $\hspace{2mm}$  , and  $\hspace{2mm}$  , and  $\hspace{2mm}$  (  $\hspace{2mm}$  ), and  $\hspace{2mm}$  ), and  $\hspace{2mm}$ 

现代管理科学%计算机技术%自动化技术的发展!给决策分析过程赋予了新的内容和涵 ) in the contract of the contract of the contract of the contract of the contract of the contract of the contract of the contract of the contract of the contract of the contract of the contract of the contract of the cont

228

 $\mathbf{r}_{\text{max}}$ 

1. 明确问题类型与确定分析范围

 $\theta$  $\sqrt{t}$  $\mathbf{r}$ 

施方案的过程\$

 $\sim$ 

 $\sim$ 

 $\bigcirc$ 

 $\circled{2}$ 

 $\circled{3}$ 

 $\circledA$ 

 $(5)$ 

选择\$ &

 $\circledcirc$ 

 $\circledR$ 

)

除外部影响\$

益分析技术\$

2. 分析和确定重要环境影响的物理效果

 $($   $)$ 

根据决策对象!环境决策可分为大气环境污染控制决策%水环境污染控制决策%

 $\mathbb G$  , which is the symmetry symmetry  $\mathbb R$ 

 $\Phi$  ), which is the system of  $\phi$ 

 按环境决策的重要性!环 境 决 策 可 分 为 战 略 决 策%策略决策和执行决策\$环 境 系  $\lambda$  $\mathcal{R}$  , the following the system  $\mathcal{R}$  , the system  $\mathcal{R}$  $\bullet$  states are the state and the state  $\bullet$  the state  $\bullet$  state  $\bullet$  states of  $\bullet$  states of  $\bullet$ 

 $\widehat{r}$  (b) and  $\widehat{r}$  , and  $\widehat{r}$  , and  $\widehat{r}$  , and  $\widehat{r}$  , and  $\widehat{r}$  , and  $\widehat{r}$  , and  $\widehat{r}$ 大,这种有益的关系,也是非结实,也是非结实的,也是非结实。

按对系统的认知程度!环境决策可分为确定型决策%风险型决策和非确定型决策\$

 $\ddot{\theta}$ 

 $\frac{1}{2}$  , and  $\frac{1}{2}$  , and  $\frac{1}{2}$  , and  $\frac{1}{2}$  , and  $\frac{1}{2}$  , and  $\frac{1}{2}$  , and  $\frac{1}{2}$  , and  $\frac{1}{2}$  , and  $\frac{1}{2}$  , and  $\frac{1}{2}$  , and  $\frac{1}{2}$  , and  $\frac{1}{2}$  , and  $\frac{1}{2}$  , and  $\frac{1}{2}$  , a , the contract of the contract of the contract of the contract of the state  $\lambda$ 

 $\mathcal{R}$  $\bullet$  .

 $\mathbf{r}$ 

 $\frac{1}{\sqrt{2}}$  $\mathbf{a}$ 

构化#决策问题新颖%无结构!处理这类问题没有确定答案!需要灵活处理\$

 $\overline{y}$  , ,

 $\circledR$  , which is the set of the set of the set of the set of the set of the set of the set of the set of the set of the set of the set of the set of the set of the set of the set of the set of the set of the set of the s

按决策尺度!环境决策可分为全球环境决策%区域环境决策与局域环境决策\$

 $\bullet$ 

 $\ddot{\mathbf{c}}$ 3. 环境损害与效果的货币估值

接效益\$最后!根据评价准则确定最佳方案\$

4. 综合环境费用效益分析

 $\mathbf{r} = \left( \begin{array}{c} 1 \end{array} \right)$ 1. 环境效费比  $\overline{\phantom{a}}$  $\frac{1}{\sqrt{1-\frac{1}{\sqrt{1-\frac{1$ 

 $(11-4)$  $1,$  $\qquad \qquad \bullet$  , the contract of the contract of the total contract of the total contract of the total contract of the total contract of the total contract of the total contract of the total contract of the total contract of  $\bullet$  , the following the state of the state of the state of the state of the state of the state of the state of the state of the state of the state of the state of the state of the state of the state of the state of the s

# 2.环境净效益

 $\sim$ 

 $\sqrt{r}$ 

 $\overline{\phantom{a}}$  $\mathbf{r}_{\text{max}} = \mathbf{r}_{\text{max}} = \mathbf{r}_{\text{max}}$ 若环境净效益大于/!表明所得大于所失!项目或方案可以接受)否则!应该放弃\$ !环境费用效益分析的技术方法  $\frac{1}{2}$ the state of the state of the state of the state of the state of the state of the state of the state of the state of the state of the state of the state of the state of the state of the state of the state of the state of

> $11 - 1$  $\mathbf{1}$  . The contract of the contract of the contract of the contract of the contract of the contract of the contract of the contract of the contract of the contract of the contract of the contract of the contract of th

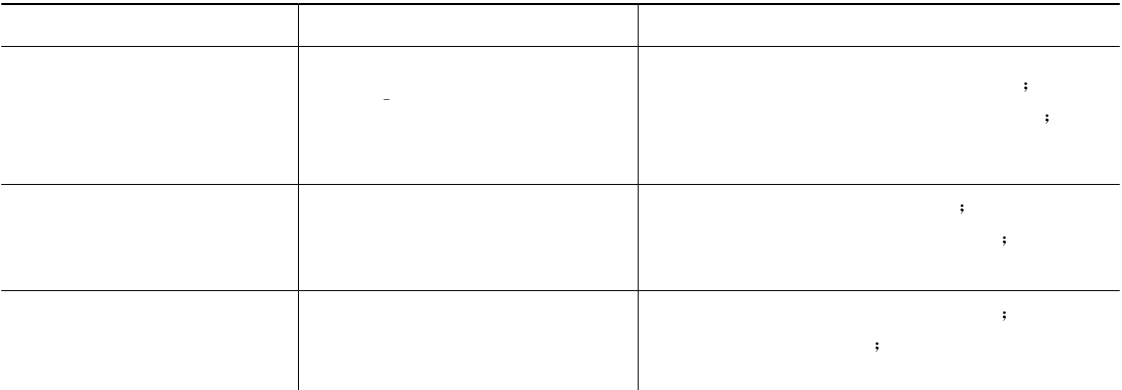

 $\overline{\phantom{B}}$  $\circ$  $\bullet$  . The symmetry state of the symmetry symmetry symmetry symmetry symmetry symmetry symmetry symmetry.  $\bullet$  and the set of the set of the set of the set of the set of the set of the set of the set of the set of the set of the set of the set of the set of the set of the set of the set of the set of the set of the set of the  $\mathbf{R}$ ,  $\mathbf{R}$ ,  $\mathbf{R}$ ,  $\mathbf{R}$ ,  $\mathbf{R}$ ,  $\mathbf{R}$ ,  $\mathbf{R}$ ,  $\mathbf{R}$  (and  $\mathbf{R}$ ),  $\mathbf{R}$ 

 $\overline{a}$  , and the symmetric symmetric symmetric symmetric symmetric symmetric symmetric symmetric symmetric symmetric symmetric symmetric symmetric symmetric symmetric symmetric symmetric symmetric symmetric symmetric sy  $($   $)$  $\mathbf{R}$  , and  $\mathbf{R}$  , and  $\mathbf{R}$  (and  $\mathbf{R}$  )

# 1. 直接市场价格法

2. 剂量-反应关系法

。<br>第2022章 新闻的人物<br>第2022章 新闻的人物

进行价值评估\$

3. 人力 资本 法<br>

 $\lambda$ 

 $\ddot{\phantom{a}}$  $\mathbf{r}_k$  $\bullet$ 

 $\ddotsc$  $\bullet$  $\overline{\phantom{a}}$ 

 $\mathcal{S}$  , the state and the state and the state and the state and the state and the state and the state and the state and the state and the state and the state and the state and the state and the state and the state and  $\sim$  $\bullet$ 

, where  $\mathcal{R}$  $\circ$ 

 $\mathcal{A}$  , the symmetry dependent of  $\mathcal{A}$ 

 $\alpha$  $\mathcal{O}$  $($  and  $)$  , the symmetry  $($  $($  ),  $)$  $($  and  $)$   $)$   $\circ$  $\beta$ , which are defined as a set of  $\alpha$  , which are defined as  $\alpha$  $\bullet$ 

权衡博弈法要求被调查者在不同的环境物品与相应数量的货币!即多种支出间进行偏好

 $\overline{\phantom{a}}$  $\mathbf{r} = \mathbf{r} - \mathbf{r} - \mathbf{r}$ 余基本支出提供的环境物品数量组成\$进一步!调查每个人愿意选择哪种支出方式!并计划  $\overline{z}$  $\bullet$ 

 $\left(\begin{array}{ccc} \hspace{2.5cm} & & \hspace{2.5cm} \\ \hspace{2.5cm} & & \hspace{2.5cm} \\ \hspace{2.5cm} & & \hspace{2.5cm} \end{array}\right)_{\alpha}$ 

 $(\qquad)$ 

 $\mathcal{R}$ 

%" ghi%]

 $\sim$ 

0" fj[O]

6. 工资差额法

 $\alpha$ 

 $\mathfrak{g}$ 

2" noRS]

8. 投标博弈法<br>

 $9.$  权衡博弈法

意愿函数或接受赔偿意愿函数\$

10. 无费用选择法

量的总支付愿望\$

 $\mathbf{g}$ 

 $\circled{1}$ 

 $\circledS$ 

 $\circledS$ 

 $\bigcirc$ 

, and the contract of the contract of the contract of the contract of the contract of the contract of the contract of the contract of the contract of the contract of the contract of the contract of the contract of the con

 $\bullet$  the contract of the contract of the contract of the contract of the contract of the contract of the contract of the contract of the contract of the contract of the contract of the contract of the contract of the cont  $\overline{\phantom{a}}$  $\circ$  3  $\bullet$  3  $\circ$  3  $\circ$  $\blacksquare$ 

 $\ddotsc$ 

 $\mathcal{A}$  , and the transformation of the transformation  $\mathcal{A}$ 

. The state of the state of the state of the state of the state of the state of the state of the state of the state of the state of the state of the state of the state of the state of the state of the state of the state o

, which is a set of the control of the control of the control of the control of the control of the control of the control of the control of the control of the control of the control of the control of the control of the co  $\ddotsc$  $\ddotsc$  $\lambda$ 

 $\ddot{\theta}$ 

 $\frac{1}{2}$ ,  $\frac{1}{2}$ ,  $\frac{1}{2}$ ,

 $\alpha$  and  $\alpha$  is the matrix of the matrix of the matrix of the matrix of the matrix of the matrix of the matrix of the matrix of the matrix of the matrix of the matrix of the matrix of the matrix of the matrix of the matr

 $\begin{bmatrix} 1 & 1 & 1 \end{bmatrix}$   $\begin{bmatrix} 1 & 1 & 1 \end{bmatrix}$ . The contraction contraction of the contraction of the contraction of the contraction of the contraction of the contraction of the contraction of the contraction of the contraction of the contraction of the contraction o  $\mathcal{R} = \{x_i, x_i\}$ 

 $\alpha$  and  $\alpha$ 

 $\mathbf{R} = \begin{bmatrix} \mathbf{R} & \mathbf{R} & \mathbf{R} \\ \mathbf{R} & \mathbf{R} & \mathbf{R} \\ \mathbf{R} & \mathbf{R} & \mathbf{R} \end{bmatrix}$ 

 $\alpha = 1;$   $\alpha = 0;$   $\alpha \leq 1.$ 

 $\bullet$ 

**体验** 

!也称无概率资料风险型环境决策\$

!确定型环境决策

!不确定型环境决策

 $\alpha$ 

 $\alpha$ 

 $\circledcirc$ 

 $\Phi$ 

 $\bullet$ 

 $\mathbb G$  , the state of the state  $\mathbb G$  is the state of the state  $\mathbb R$ 

确定型环境决策分析技术包括用微分法求极大值和数学规划方法等\$

 $($  , , , ),  $)$ 

 $\bullet$ 

 $\mathbb D$  ,

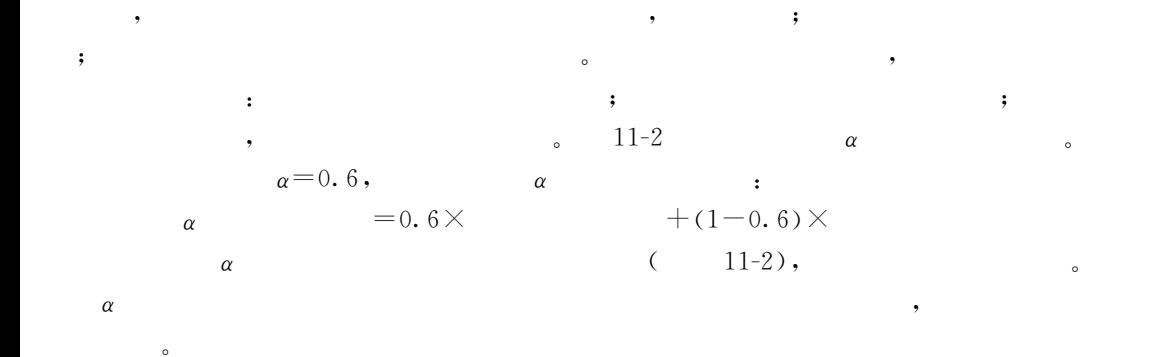

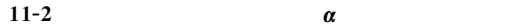

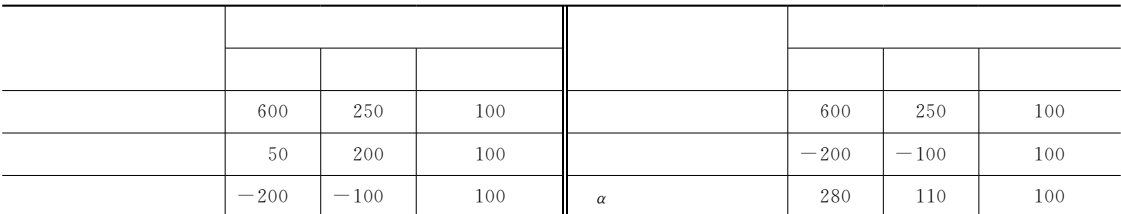

# $\mathcal{L}_{\mathcal{L}}$ 1. 风险型环境决策模型

 $\mathcal{O}$ 

(1)  $A, \t a_j \in A, j = 1, 2, \cdots, n_s$  $(2)$   $S, \theta \in S$  $S$  and  $\lambda$  and  $\lambda$  $\bullet$   $\qquad$   $\qquad$   $p(\theta)$  , we approach the set of  $p(\theta)$  $p_i = p(\theta_i) = p(\theta = \theta_i)$  s S  $\theta_i$  , S  $S$   $p(\theta)$   $f(\theta), \theta \in S$  $(3)$   $C,$   $c \in C$  $C$  a  $\theta$  $\theta$  ,  $c(a, \theta)$  (C)  $C$  and  $P$  and  $Q$ ,  $q_i = (c_j, p_j) \in Q, j = 1, 2, \cdots, n$  $(4)$  Q  $Q \hspace{1cm} u(q)$ ,  $\bullet$  $\ddot{\phantom{a}}$ , the contract of the contract of the contract of the contract of the contract of the contract of the contract of the contract of the contract of the contract of the contract of the contract of the contract of the contrac  $\bullet$  , and a mean of the system of the system of the system of the system of the system of the system of the system of the system of the system of the system of the system of the system of the system of the system of the , the contract of the contract of the state  $\mathbf{r}$  , the contract of the contract of the contract of the contract of the contract of the contract of the contract of the contract of the contract of the contract of the co  $\alpha$  $u(c)$  Q  $u(q_1) > u(q_2)$  $q_1, q_2 \in \mathbb{Q}, \quad q_1 > \hspace{-0.1cm} > \hspace{-0.1cm} q_2 \hspace{-0.1cm} \cdot \hspace{0.1cm} q_1, q_2 \hspace{-0.1cm} \cdot \hspace{0.1cm} ;$ Q  $q_i \in Q, \lambda_i \geqslant 0, i = 1, 2, \cdots, m;$ &  $\boldsymbol{m}$  $\sum_{i=1} \lambda_i = 1$  ;  $u\Big(\sum_{i=1}$  $\boldsymbol{m}$  $\Big(\sum_{i=1}^m\! \lambda_i q_{_i}\Big) \! = \sum_{i=1}^m$  $\sum_{i=1} \lambda_i u(q_i)$  $\bullet$  $\sim$  $0 \quad M \quad , \quad u(0) = 0, u(M) = 1;$ 

 $c(0 \leq c \leq M), \quad u(c) \leq 1, \quad u(c), \quad u(c)$  $a_1$  $p \hspace{1cm} M, \hspace{1cm} (1-p) \hspace{1cm} 0;$  $a_2$  1 ;  $p$  ,  $a_1$  $a_2$  ?"  $p$ ,  $u(c) = p \times u(M) + (1-p) \times u(0) = p_s$  $\sim$  $\sim$ 

#### 2.期望损益决策方法

 $\theta_i$ 

$$
\theta_j \hspace{1cm} a_i \hspace{1cm}, \hspace{1cm} u_{ij} \hspace{1cm}.
$$

 $\bullet$  , the state of the state  $\bullet$ 

$$
E(a_i) = \sum_{j=1}^{m} u_{ij} \times p_j
$$
\n
$$
\theta_i
$$
\n
$$
\theta_i
$$
\n(11-5)\n
$$
\theta_i
$$
\n(11-6)\n
$$
\theta_i
$$
\n(11-7)

 $0.2$ ,  $0.5$ ,  $0.3$ ,

 $\bullet$  $\bullet$  $\bullet$  $\frac{1}{2}$  , we are the set of the set of the set of the set of the set of the set of the set of the set of the set of the set of the set of the set of the set of the set of the set of the set of the set of the set of the

应用决策树进行环境系统决策的过程是(  $,$  $\,$ 

 $\mathbf{C}$ 

$$
\begin{bmatrix} 11-2 \end{bmatrix}
$$

 $\sim$  11-3  $\,$  $\sim$ 

> $11 - 3$  $\overline{3}$

 $\blacksquare$ 

 $\bullet$ 

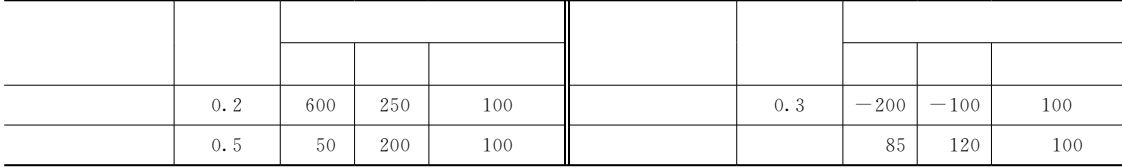

大赛球场的人员,也使环境决策是进行风险型环境决策。

 $\alpha$  , the contract of the contract of the contract of the contract of the contract of the contract of the contract of the contract of the contract of the contract of the contract of the contract of the contract of the co

#### 3. 决策树法

 $11-2$  ,  $\qquad \qquad$ 

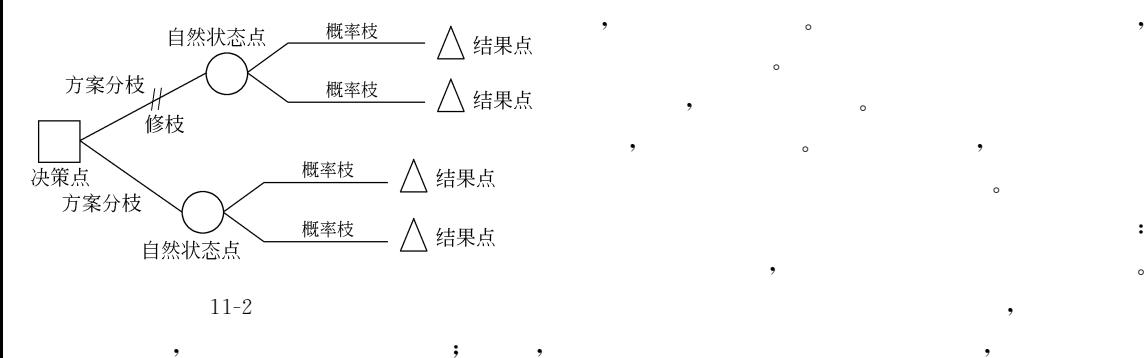

"即修剪的意思#\$最后在决策点留下一条树枝!即为决策方案\$

 $\begin{bmatrix} 11-3 \end{bmatrix}$  ,

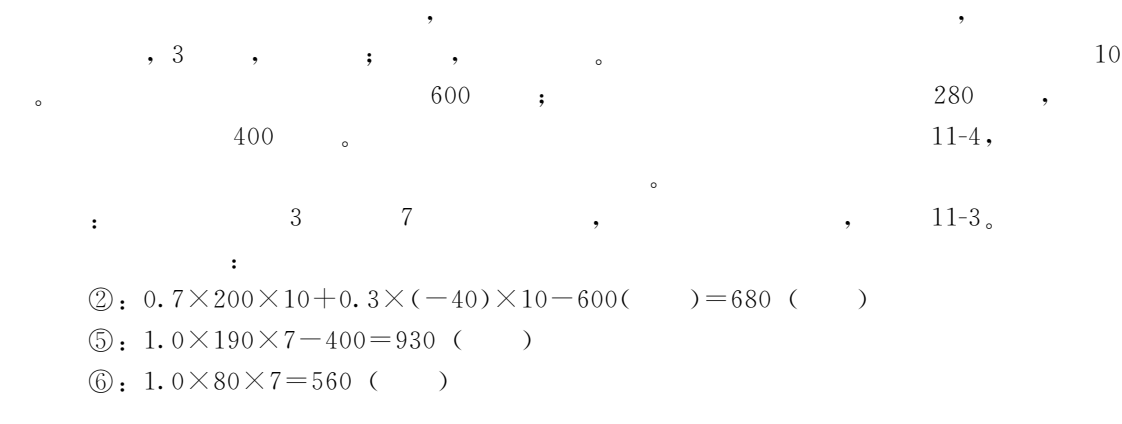

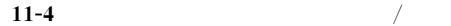

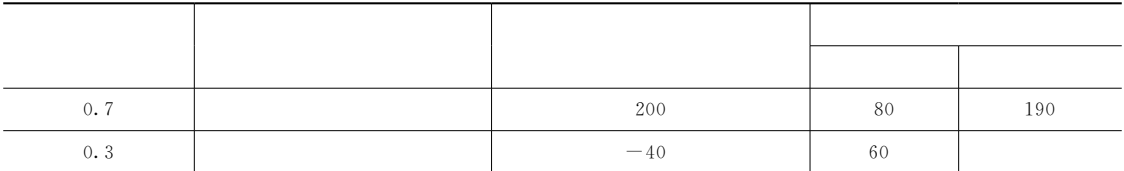

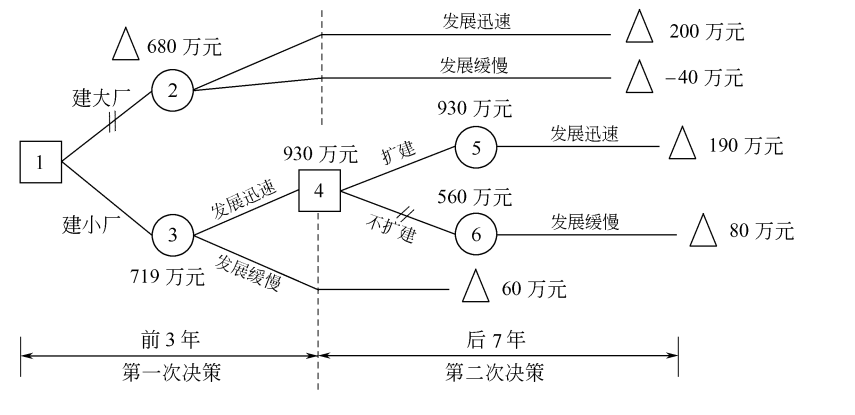

 $11 - 3$  $3 \thickapprox 3$ 

 $\frac{1}{4}$  ,  $\frac{1}{30}$  (930)  $\frac{1}{90}$  (560),  $\frac{1}{50}$ the set of the set of the set of the set of  $\mathbb{S}$ 930  $\begin{array}{ccc} \hline 4 & , & \hline \end{array}$  3 :

 $(3): 0.7 \times 80 \times 3 + 0.7 \times 930 + 0.3 \times 60 \times (3+7) - 280() = 719$ 

 $\qquad \qquad ; \qquad \qquad ,$ 

 $1 \quad \circ \quad \textcircled{3}$  (719)  $\textcircled{2}$  (680),  $\textcircled{3}$ the  $\alpha$   $\alpha$   $\beta$ ,  $\beta$ ,  $\beta$ ,  $\beta$ ,  $\gamma$ ,  $\gamma$  $\frac{1}{2}$ ,  $\frac{3}{2}$ ,  $\frac{1}{2}$ ,  $\frac{7}{2}$ 

 $\frac{1}{\sqrt{2\pi}}$  , the state  $\frac{1}{\sqrt{2\pi}}$  , the state  $\frac{1}{\sqrt{2\pi}}$  , the state  $\frac{1}{\sqrt{2\pi}}$  $\blacksquare$ 

# 1. 多目标环境决策的特点

 $\sim$ 

 $\sim$ 

 $\mathcal{N}$ 

 $\sim$ "!#目标间的难于比较性!即各目标的性质乃至计量单位各不相同!很难进行 相 互 比  $\bullet$  0  $\bullet$  $(2)$  , ,  $\bullet$  , and the set of the set of the set of the set of the set of the set of the set of the set of the set of the set of the set of the set of the set of the set of the set of the set of the set of the set of the set of t

 $\bullet$  , and the contract of the contract of the contract of the contract of the contract of the contract of the contract of the contract of the contract of the contract of the contract of the contract of the contract of th  $\alpha$  , which is the set of the set of the set of the set of the set of the set of the set of the set of the set of the set of the set of the set of the set of the set of the set of the set of the set of the set of the set

 $\sim$  30  $\,$  30  $\,$  30  $\,$  30  $\,$  30  $\,$  30  $\,$  30  $\,$  30  $\,$  30  $\,$  30  $\,$  30  $\,$  30  $\,$  30  $\,$  30  $\,$  30  $\,$  30  $\,$  30  $\,$  30  $\,$  30  $\,$  30  $\,$  30  $\,$  30  $\,$  30  $\,$  30  $\,$  30  $\,$  30  $\,$  30  $\,$ 

 $\ddot{\hspace{1.1cm}}$ 

是以环境质量恶化与资源过度开采为代价的)同时!任何旨在改善环境质量的工程措施!在改  $\bullet$  $\bullet$  , and the set of the set of the set of the set of the set of the set of the set of the set of the set of the set of the set of the set of the set of the set of the set of the set of the set of the set of the set of t

 $\mathcal{A}$  , and a maximum control  $\mathcal{A}$ ), and the contract of the contract of the contract of the contract of the contract of the contract of the contract of the contract of the contract of the contract of the contract of the contract of the contract of the co  $\sim$  3  $\,$ 

 $\frac{1}{\sqrt{2}}$ 

 $\mathcal{F}_{\mathbf{z}}$  , and the state  $\mathcal{F}_{\mathbf{z}}$  , and the state  $\mathcal{F}_{\mathbf{z}}$  , and the state  $\mathcal{F}_{\mathbf{z}}$  $\,$ 的目标上的对立\$对此!只有在更高层次才能对这些目标进行协调)由此!获取各方都能接  $\bullet$ 

"\$#决策者的偏好的差异性!即决策者对风险的态度!或对某一目标的偏好不同!最终

达地区则相反\$

# 2. 多目标环境决策的基本原则

 $\sim$ 

 $\sim$ 

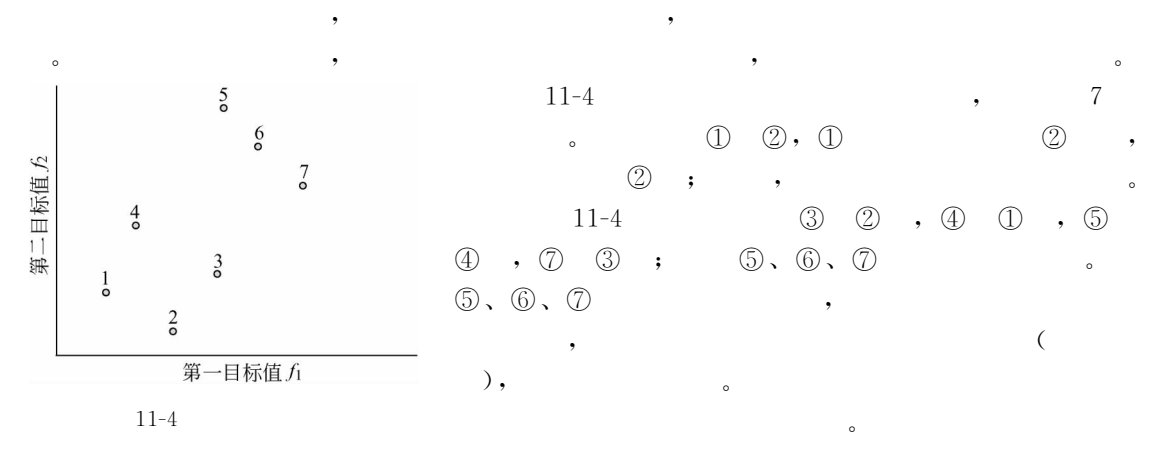

@2.

"!#化多为少原则 在实际的多目标环境决策中!决策目标越多!决策问题就越复杂!

 $(2)$ 

 $\ddot{\circ}$ 

## 3.多目标环境决策的分类

及通过多目标构成综合目标\$

 $\bullet$ 

 $\overline{R}$  $\ddot{\phantom{1}}$  $\hspace{1cm}$  :  $\hspace{1cm}$  ,  $\frac{1}{2}$  $\mathcal{R}(\mathcal{A})$  , and the sympath in the sympath  $\mathcal{A}$ 

 $(2)$   $(2)$ 

 $\sim$ 

需用多指标进行描述\$

 $\mathcal{R}$ 1. 决策矩阵及其规范化

 $A = (A_1, A_2, \cdots, A_m)$  ,  $F_j = (F_1, F_2, \cdots, F_n)$  $a_{ij}$  , 11-5 ,  $W_i = (W_1, W_2, \cdots, W_n)$  $\bullet$ 

 $\frac{1}{2}$  , the following properties of the following properties  $\frac{1}{2}$  , the following properties of the following properties of the following properties of the following properties of the following properties of the , the contract of the contract of the contract of the contract of the contract of the contract of the contract of the contract of the contract of the contract of the contract of the contract of the contract of the contrac

**我想要想要想要的。** 我想要想要想要想要的。 我想要想要想要的。 我想要想要的。 我想要  $\sim$  and  $\sim$  and  $\sim$  and  $\sim$  and  $\sim$  and  $\sim$  and  $\sim$  and  $\sim$  and  $\sim$  and  $\sim$ 

在决策过程中!必须先达到重要目标后!才考虑下一个次要目标)最后再 进 行 选 择!做 出

, the state is the state of  $\mathcal{S}$  , the state is the state in  $\mathcal{S}$  , and  $\mathcal{S}$ 

在给定约束范围内的方案数目是无限的!因此!事先无法枚举替代方案\$各 方 案 的 属 性 值  $\sim$ 

 $\bullet$ 

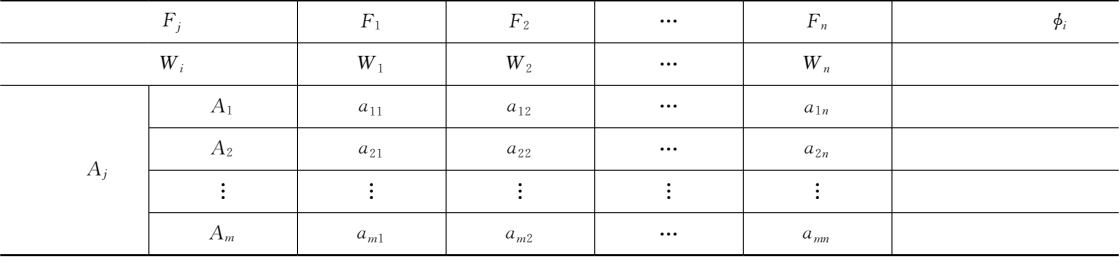

 $\blacksquare$ the set of the set of the set of the set of the set of the set of the set of the set of the set of the set of the set of the set of the set of the set of the set of the set of the set of the set of the set of the set of t

 $11-5$ 

 $[0,1]$ 

 $\bigcirc$ 

 $\mathbb D$  , the matrix of  $[0,1]$ 237

$$
f_{ij} = a_{ij} / \sqrt{\sum_{i=1}^{m} a_{ij}^2}
$$
 (11-6)

 $\circled{2}$ 

 $\overline{\phantom{a}}$ 

$$
f_{ij} = a_{ij} / \max_{i} (a_{ij})
$$
\n
$$
n \tag{11-7}
$$

 $\circ$ 

 $),$ 

$$
f_{ij} = 1 - a_{ij} / \max_{i} (a_{ij})
$$
\n(11-8)

,

 $\circled{3}$ 

 $\overline{\phantom{a}}$ 

$$
f_{ij} = \frac{a_{ij} - \min_{i} (a_{ij})}{\max_{i} (a_{ij}) - \min_{i} (a_{ij})}
$$
\n(11-9)

$$
f_{ij} = \frac{\max(a_{ij}) - a_{ij}}{\max(a_{ij}) - \min(i)} \tag{11-10}
$$
  
1 0,

# 2. 决策矩阵中权重的确定方法

 $\circ$ 

 $\ddot{\cdot}$ 

 $\overline{(\ }$ 

 $\overline{a}$ 

 $\ddot{\circ}$ 

l,

 $\overline{C}$ 

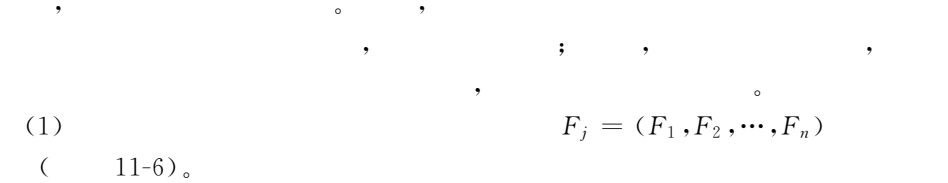

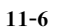

 $\circ$ 

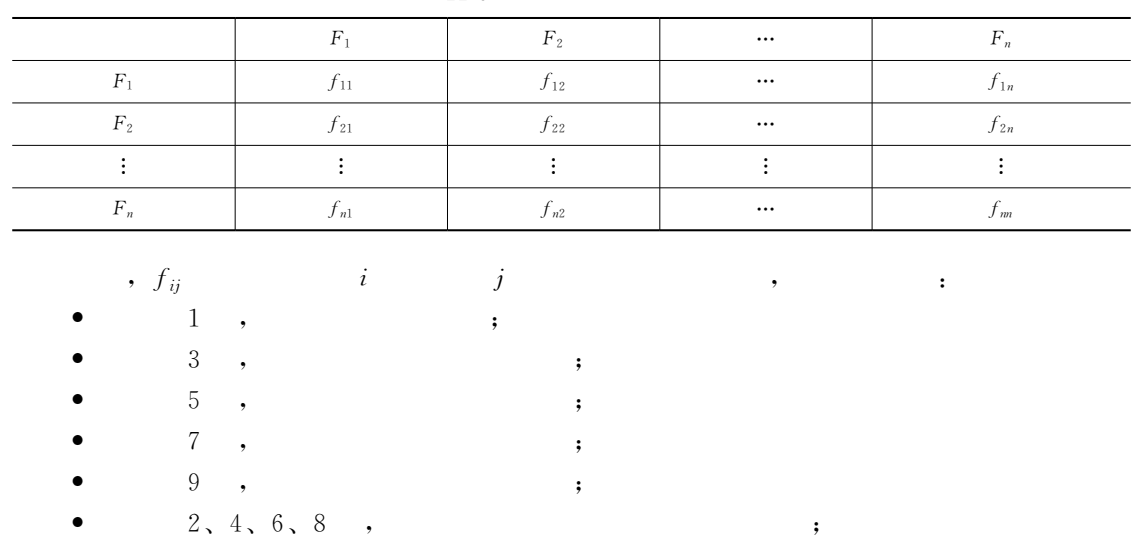

 $\bullet$  $(2)$ 

 $\epsilon$ 

 $\overline{\phantom{a}}$ 

$$
\mathbf{F} = \begin{vmatrix} f_{21} & f_{22} & \cdots & f_{2n} \\ \vdots & \vdots & \vdots & \vdots \\ f_{n1} & f_{n2} & \cdots & f_{m} \end{vmatrix} \approx \begin{vmatrix} w_2/w_1 & w_2/w_2 & \cdots & w_2/w_n \\ \vdots & \vdots & \vdots & \vdots \\ w_n/w_1 & w_n/w_2 & \cdots & w_n/w_n \end{vmatrix}
$$
(11-11)  
,  $f_{ij} > 0$ ,  $f_{ij} = 1/f_{ji}$ ,  $f_{ii} = 1$  (*i*, *j* = 1, 2,  $\cdots$ , *n*);  
 $\sum_{i=1}^{n} f_{ij} = \begin{pmatrix} \sum_{i=1}^{n} a_{ij} & a_{ij} & a_{ij} \\ a_{ij} & a_{ij} & a_{ij} \\ a_{ij} & a_{ij} & a_{ij} \end{pmatrix}$ (11.12)

$$
\sum_{i=1}^{n} f_{ij} = \left(\sum_{i=1}^{n} w_i\right) / w_j, \quad \sum_{i=1}^{n} w_i = 1 \quad , \sum_{i=1}^{n} f_{ij} = 1 / w_j, (j = 1, 2, \cdots, n) \quad (11-12)
$$
\n
$$
f_{ij}, \qquad f_{ij}
$$

$$
\min x = \sum_{i=1}^{n} \sum_{j=1}^{n} (f_{ij} \times w_i - w_i)^2
$$
\n
$$
\begin{cases}\n\sum_{i=1}^{n} w_i = 1 \\
w_i \geq 0, i = 1, 2, \dots, n\n\end{cases}
$$
\n(11-13)

$$
L = \sum_{i=1}^{n} \sum_{j=1}^{n} (f_{ij} \times w_i - w_i)^2 + 2\lambda \left(\sum_{i=1}^{n} w_i - 1\right)
$$
  
(l=1,2, ..., m) , (11-14)

$$
L \qquad \qquad w_i \, (l=1,2,\cdots
$$

$$
\sum_{i=1}^{n} (f_{il} \times w_{l} - w_{i}) \times f_{il} - \sum_{j=1}^{n} (f_{lj} \times w_{j} - w_{l}) + \lambda = 0 (l = 1, 2, \cdots, m), \qquad \sum_{i=1}^{n} w_{i} = 1
$$
  

$$
w = (w_{1}, w_{2}, \cdots, w_{n})
$$

 $(3)$  $\overline{\phantom{a}}$ 

$$
\mathbf{Fw} = \begin{bmatrix} w_1/w_1 & w_1/w_2 & \cdots & w_1/w_n \\ w_2/w_1 & w_2/w_2 & \cdots & w_2/w_n \\ \vdots & \vdots & \vdots & \vdots \\ w_n/w_1 & w_n/w_2 & \cdots & w_n/w_n \end{bmatrix} \begin{bmatrix} w_1 \\ w_2 \\ \vdots \\ w_n \end{bmatrix} = \lambda_{\max} \begin{bmatrix} w_1 \\ w_2 \\ \vdots \\ w_n \end{bmatrix}
$$
 (11-15)

 $\lambda_{\,\rm max}$  ,

 $\overline{\phantom{a}}$ 

 $\overline{RI}$ 

$$
\mathbf{F}\mathbf{w} = \lambda_{\max}\mathbf{w}
$$
\n
$$
\mathbf{w} = (w_1, w_2, \cdots, w_n),
$$
\n(11-16)

 $\overline{\phantom{a}}$ 

$$
\mathbf{F} \qquad \qquad : \lambda_{\max} = \sum_{j=1}^{m_i} \frac{(\mathbf{F} \times \mathbf{w})_j}{m_i \times w_j} \; ; \qquad ,
$$

$$
= \sum_{j=1}^{m_i} \frac{(\mathbf{F} \times \mathbf{w})_j}{m_i \times w_j} \; ; \qquad ,
$$

$$
= \sum_{j=1}^{m_i} \frac{(\mathbf{F} \times \mathbf{w})_j}{m_i \times w_j} \; ; \qquad ,
$$

239

,

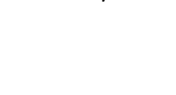

 $, \phi$ 

240

 $(1)$ 

 $\mathbf{r}$ 

 $\varphi(x)$ max  $G_k(x) \leqslant g_k$   $\forall k$  $(11-22)$ 

 $\pm$ 

max  $F(x)$   $x=(x_1, x_2, \dots, x_n)$ 

 $F$ 

 $G(x) = Bx \leq g \quad g = (g_1, g_2, \dots, g_k)$ 

max  $F(x) = Ax$   $x = (x_1, x_2, \dots, x_n)$ 

 $w$ 

 $G(x) = Bx \leq g \quad g = (g_1, g_2, \cdots, g_k)$ 

2. 常用的多目标决策方法

 $\overline{1}$ 

 $0.00$ 

3. 多属性环境系统决策

 $f_{ii}$   $i$   $j$ 

 $\boldsymbol{n}$  $RI$  2

 $0.00$ 

 $\,$  ,  $\,$ 

 $\circ$   $i$ 

 $\sim$   $\pm$ 

 $\overline{\phantom{a}}$ 

1. 无限方案的多目标环境决策模型

,  $A$   $m \times n$  ;  $B$   $k \times n$  .

 $\overline{n}$ 

$$
lg\phi_i = \sum_{j=1} w_j lg f_{ij}, i = 1, 2, \cdots, m
$$
 (11-19)

$$
\phi_i = \sum_{j=1}^n w_j a_{ij}, i = 1, 2, \dots, m
$$
\n(11-17)

 $\phi$ ,

$$
\varphi_i = \sum_{j=1}^n w_j a_{ij}, i = 1, 2, \dots, m
$$
\n
$$
\vdots
$$
\n
$$
\vdots
$$
\n
$$
\vdots
$$
\n
$$
\vdots
$$
\n
$$
\vdots
$$
\n
$$
\vdots
$$
\n
$$
\vdots
$$
\n
$$
\vdots
$$
\n
$$
\vdots
$$
\n
$$
\vdots
$$
\n
$$
\vdots
$$
\n
$$
\vdots
$$
\n
$$
\vdots
$$
\n
$$
\vdots
$$
\n
$$
\vdots
$$
\n
$$
\vdots
$$
\n
$$
\vdots
$$
\n
$$
\vdots
$$
\n
$$
\vdots
$$
\n
$$
\vdots
$$
\n
$$
\vdots
$$
\n
$$
\vdots
$$
\n
$$
\vdots
$$
\n
$$
\vdots
$$
\n
$$
\vdots
$$
\n
$$
\vdots
$$
\n
$$
\vdots
$$
\n
$$
\vdots
$$
\n
$$
\vdots
$$
\n
$$
\vdots
$$
\n
$$
\vdots
$$
\n
$$
\vdots
$$
\n
$$
\vdots
$$
\n
$$
\vdots
$$
\n
$$
\vdots
$$
\n
$$
\vdots
$$
\n
$$
\vdots
$$
\n
$$
\vdots
$$
\n
$$
\vdots
$$
\n
$$
\vdots
$$
\n
$$
\vdots
$$
\n
$$
\vdots
$$
\n
$$
\vdots
$$
\n
$$
\vdots
$$
\n
$$
\vdots
$$
\n
$$
\vdots
$$
\n
$$
\vdots
$$
\n
$$
\vdots
$$
\n
$$
\vdots
$$
\n
$$
\vdots
$$
\n
$$
\vdots
$$
\n
$$
\vdots
$$
\n
$$
\vdots
$$
\n
$$
\vdots
$$
\n
$$
\vdots
$$
\n
$$
\vdots
$$
\n
$$
\vdots
$$
\n
$$
\vdots
$$
\n
$$
\vdots
$$
\n
$$
\vdots
$$
\n<math display="</math>

$$
\phi_i = \prod_{j=1}^n f_{ij}^{w_j}, i = 1, 2, \cdots, m
$$
\n(11-18)

$$
\begin{array}{cccc}\n\cdot & & & \cdot & & \\
& & & \downarrow & & \\
& & & \downarrow & & \frac{n}{\prod} \, t^{w_j} \, \cdot & & \\
& & & & \downarrow & & \\
& & & & & \end{array}
$$

 $\phi_i$ 

$$
\phi_i = \prod_{i=1}^{n} f_{ij}^{w_j}, i = 1, 2, \cdots, m
$$
\n(11-1)

$$
\pmb{\phi}_i = \prod^n {f}_{ii}^{w_j}, i=1,2,\cdots,m
$$

 $\overline{5}$  $\overline{4}$ 

 $RI$ 

1.24

 $\overline{7}$ 

1.32

 $CR < 0.10$ ,

8 1.41  $\overline{9}$ 

1.45

 $\phi$ 

 $\ddot{\phantom{a}}$ 

 $\cdot$ 

 $(11-20)$ 

 $(11-21)$ 

1.12

 $\boldsymbol{F}$ ,

 $; w_i$  j

 $6\,$ 

 $0.90$ 

 $\cdot$  CR=CI/RI<sub> $\circ$ </sub>

 $11-7$ 

 $\overline{3}$ 

 $0.58$ 

$$
\max \varphi(\mathbf{x}) = \sum_{i=1}^{m} w_i f_i(\mathbf{x})
$$
\n
$$
G_k(\mathbf{x}) \leq g_k \quad \forall k \qquad (11-23)
$$
\n
$$
\sum_{i=1}^{n} w_i = 1
$$
\n
$$
\sum_{i=1}^{n} w_i = 1
$$
\n
$$
\sum_{i=1}^{n} w_i \qquad f_i^* \qquad (11-23)
$$
\n
$$
\sum_{i=1}^{n} w_i \qquad f_i^* \qquad (11-24)
$$
\n
$$
\sum_{i=1}^{n} (f_i^* - f_i^*)^2
$$
\n
$$
g_k(\mathbf{x}) \leq g_k \qquad \forall k \qquad (11-24)
$$
\n
$$
f_i + f_i^* - f_i^* = f_i^* \qquad \forall i
$$
\n
$$
\sum_{i=1}^{n} (f_i^* + f_i^*)
$$
\n
$$
g_k(\mathbf{x}) \leq g_k \qquad \forall k \qquad (11-25)
$$
\n
$$
f_i + f_i^* - f_i^* = f_i^* \qquad \forall i
$$
\n
$$
\sum_{i=1}^{n} f_i^* \qquad f_i^* \qquad f_i^* \qquad \sum_{i=1}^{n} (f_i^* \mathbf{x})^{\text{max}} \qquad \sum_{i=1}^{n} f_i^* \qquad \sum_{i=1}^{n} (f_i^* \mathbf{x})^{\text{max}} \qquad \sum_{i=1}^{n} f_i^* \qquad \sum_{i=1}^{n} f_i^* \qquad \sum
$$

 $,$ 

 $\circ$ 

 $\ddot{\phantom{a}}$ 

"

 $\circ$ 

 $\ddot{\bullet}$ 

241

 $\circ$ 

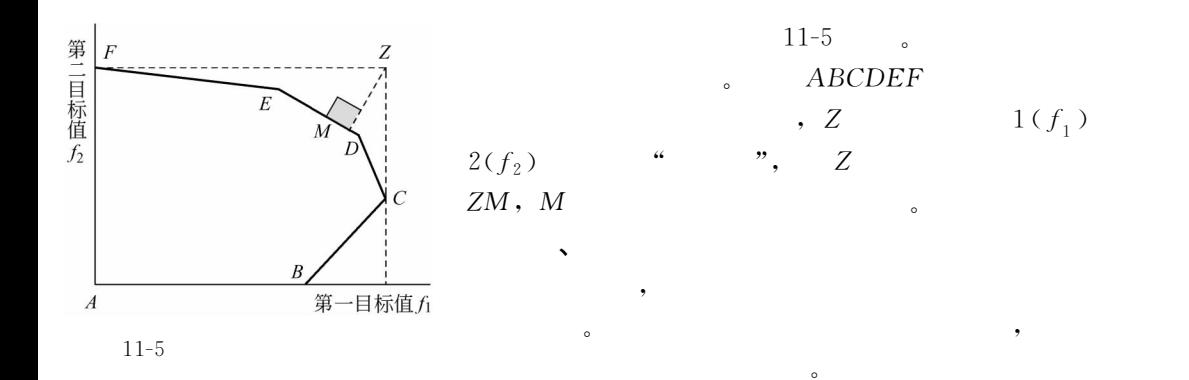

 $\circ$  , and  $\circ$  , and  $\circ$  , and  $\circ$  , and  $\circ$  , and  $\circ$  , and  $\circ$  , and  $\circ$  , and  $\circ$ 

决策者之间交替进行!直到取得满意 解 为 止!这种决策方法称作交互式多目标环境决策

 $\overline{\phantom{a}}$  $\bullet$  , the contract of the contract of the contract of the contract of the contract of the contract of the contract of the contract of the contract of the contract of the contract of the contract of the contract of the co

 $\beta$  , the contract of  $\beta$  and  $\beta$  and

 $\bullet$ 

→ 中国人民法院法院法院法院法院

 $\bullet$ 

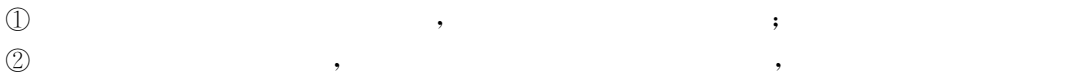

 $\circ$ 

<mark>个人</mark>

!概述

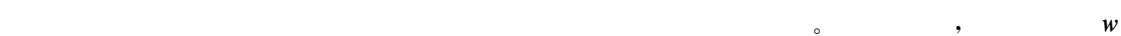

 $\overline{n}$  :  $\left(\max f_n(x)\right)$  $f_1(x) \leqslant g$  $\vdots$  $f_{n-1}(x) \geq \beta_{n-1} f_{n-1}^{0}(x)$  $\prec$ l  $(11-27)$  $f_n(\mathbf{x})$  ,  $\boldsymbol{\beta}_s$  ,  $f$  $f_{\text{max}}$ ,  $f_i^0$ 

$$
f_i^0(x); \t, \t, f_i^0(x) \t\t \beta
$$

$$
\beta_i^0 = \frac{f_i^{\min}}{f_i^0}
$$
\n
$$
\mathbf{0} \qquad \qquad (11-28)
$$
\n
$$
\mathbf{0} \qquad \qquad \beta_i^0 \leq \beta_i \leq 1 \, .
$$

# 1. 环境决策支持系统 (EDSS) 的定义

(environmental decision supporting system, EDSS)

 $\mathcal{S}(\mathcal{S})$  , the contract of the contract of the contract of the contract of the contract of the contract of the contract of the contract of the contract of the contract of the contract of the contract of the contract

, the state dependent of the state dependent of the state dependent of the state  $\alpha$ 

 $\sim$ 

 $(1)$ 

 $(2)$  ,

 $\sim$ 

 $\ddot{\circ}$  $(3)$ 

# 2. 环境决策支持系统的金字塔结构

!!'1所示为环境决策支持系统的金字塔结构\$首先!环境事务处理系统是环境信息

 $\circ$ 

EDSS EMIS

 $\overline{\phantom{a}}$ 

 $\lambda$ 

 $\blacksquare$ ,  $\blacksquare$  EDSS ,  $\blacksquare$ ,  $\blacksquare$ 

 $\epsilon$  MIS and  $\epsilon$ 

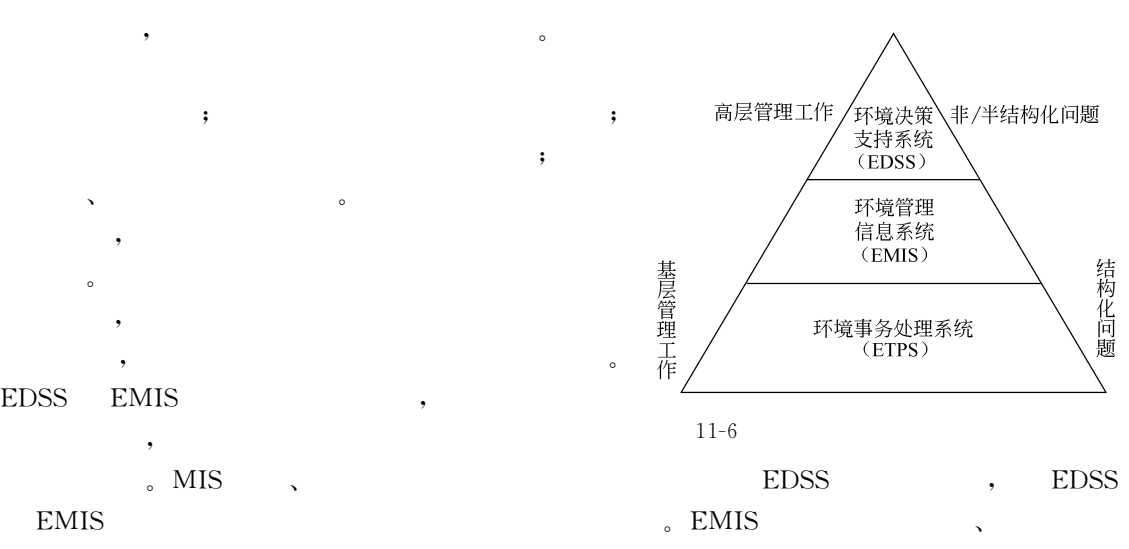

 $\frac{1}{\sqrt{2\pi}}$ 

 $\frac{1}{\sqrt{2\pi}}$ 

 $\bullet$  $\lambda$ !建立或修改环境决策模型!提供各种环境决策的替代方案!并且对各种替代进行评价和

策的目标简单!没有冲突!可选替代方案数量较少或者界定明确!决策所带来的影响是确定 !我们称这类环境决策是高度结构化的\$与之相反!高度非结构化的决策!其决策目标之 , the contract of the contract of the contract of the contract of the contract of the contract of the contract of the contract of the contract of the contract of the contract of the contract of the contract of the contrac  $\frac{4}{3}$  , and the state of the state  $\frac{4}{3}$  , and the state  $\frac{4}{3}$  , and the state  $\frac{4}{3}$  , and the state  $\frac{4}{3}$  $\,$  $\mathcal{R}$ 

 $\frac{1}{\sqrt{2}}$  $\sim$ 

优选!通过人机交互功能进行分析%比较和判断!为正确环境决策提供必要的支持\$

 $\mathbf{r}$ 

新的数据模式与问题模式!将 逐 步 实 现 结 构 化! 并 纳 入 ,(=) $EMIS$   $EDSS$ 

 $\mathcal{F}_{\mathcal{B}}$  , where  $\mathcal{F}_{\mathcal{B}}$  , where  $\mathcal{F}_{\mathcal{B}}$  $\mathcal{R}$  , we are the set of the set of the set of the set of the set of the set of the set of the set of the set of the set of the set of the set of the set of the set of the set of the set of the set of the set of the s

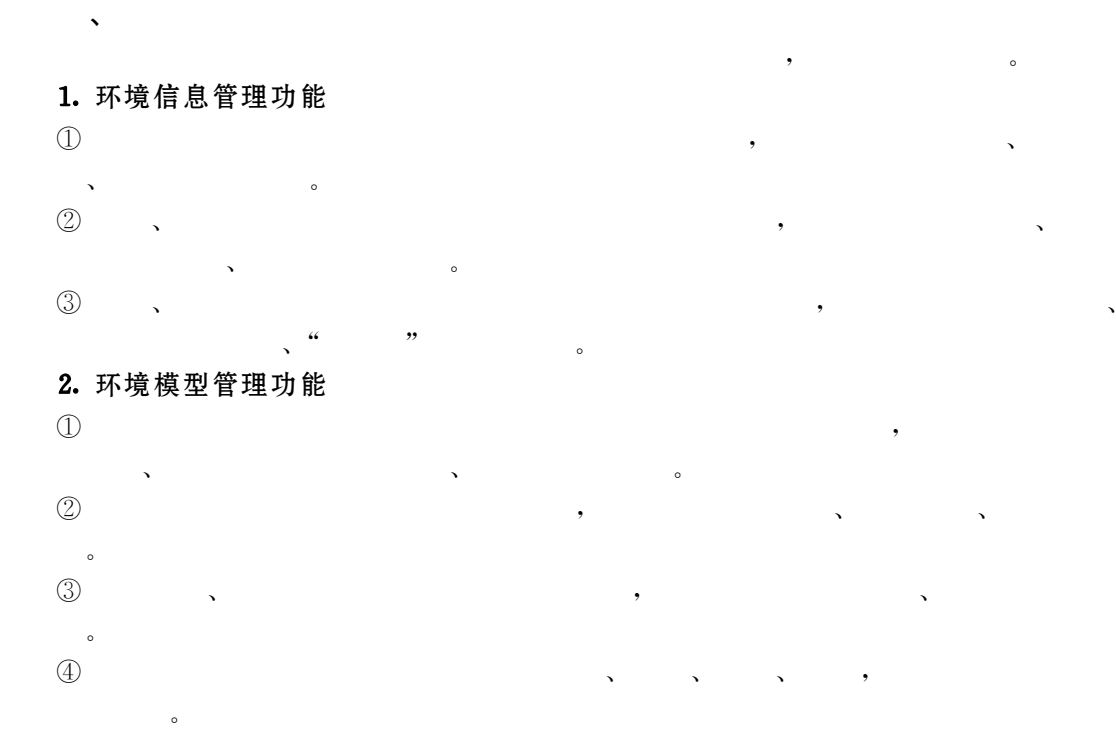

#### 3. 人机交互功能 dga kalendar 1970.<br>Daga kalendar 1970

 $\mathbb{R}$ 

 $\mathbf{r}$ 

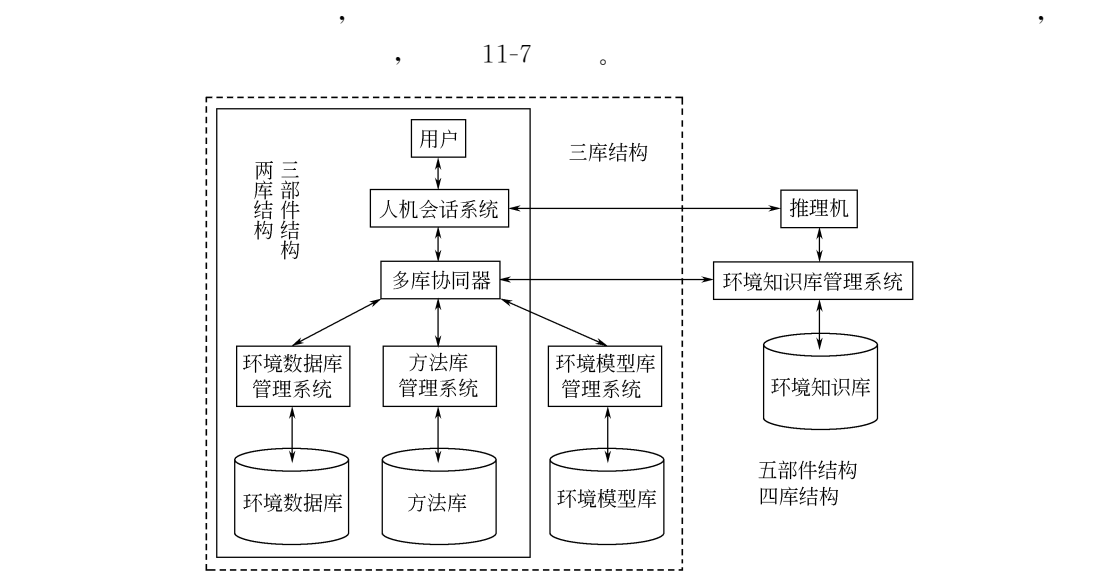

 $\overline{\phantom{a}}$ !回答 &如果\*\* \*\*'之类的问题)并提供良好的数据通信功能!以保证及时收集所

 $11 - 7$  $7$ 

# !" BC!"c# ¡¢

!也称环境决策支持系统的两  $\circ$ ) and  $\frac{1}{\sqrt{2\pi}}$  $\mathcal{O}$  $\ddot{\rm o}$  $\blacksquare$ !用户通过  $\alpha$ '控制  $\phi$  $\ddot{\phantom{0}}$  $\circled{1}$  $\mathbb D$  $\,$  $\bullet$  $\bullet$  $\bullet$ !大大增加了计算机内部数据及其处理的透明度  $\circled{2}$  matrix  $\circled{1}$  $\sim$  $\mathcal{R}$ ) (  $\circledS$  $\odot$  $\phi$  $\mathcal{L}$  $\mathcal{A}$  $\ddot{\phantom{a}}$  $\bullet$  $\bullet$  $\,$  $\overline{\phantom{a}}$  $\bullet$ !一方面具有提取  $\mathcal{N}$ )  $\blacksquare$  $\mathcal{F}$  $\mathfrak{g}$  $,$  $\ddot{\phantom{0}}$  $,$ !彼此相  $\bullet$  $\bullet$  $\bullet$ !减少了数据冗余  $\blacksquare$ ) is a contract of the transformation of the transformation  $\mathbf{r}$  $\bullet$ ,  $\,$  $\mathcal{A}$  $\mathcal{O}$  $,$  $\blacksquare$  $,$  $($ ,  $),$  $\,$ !强调语义表达能力  $\,;$  $\overline{\phantom{a}}$  $\,$  $\mathcal{N}$  $\mathcal{S}_{\mathcal{S}}$  $\circ$ (  $\mathbb D$ )  $\circled{2}$  the set of  $\circled{2}$  $\,$ %修改 %删除 %查询与统计等 )  $\circled{3}$  $\,$  $\lambda$ )  $\bigoplus$ !诸如备份  $\mathcal{S}$  $\mathcal{L}_{\mathcal{L}}$ )  $\circled{5}$  $\mathcal{R}$  $\mathcal{S}$  $,$ )  $\circledS$ )  $\circledcirc$  $\circ$  $\,$ 

# 2. 环境决策支持系统的三库结构

, which is considered as  $\frac{1}{2}$ 

 $\mathbb D$  ,

 $\oslash$  , and the set of  $\iota$ 

 $\circledcirc$  , and the set of  $\circledcirc$ 

 $\circledcirc$  , and the set of  $\circledcirc$ 

 $\hskip 4mm$   $\hskip 4mm$   $\hskip$ 

 $\mathbb D$  , and the contract of  $\mathbb R$ 

 $\Phi$  and  $\Phi$  are the set of  $\mathcal{A}$ 

管理部分的设计\$

 $\bigcirc$ 

 $\circledS$ 

 $\circledS$ 

 $\bigcirc$ 

 $\circledS$ 

&

 $\circledD$ 

 $\circledS$ 

)

 $\frac{1}{\sqrt{5}}$ 

 $\mathbb{R}^n$  , and the state of the state of the state of the state of the state of the state of the state of the state of the state of the state of the state of the state of the state of the state of the state of the state

 $\circledR$  and  $\circledR$  and  $\circledR$  ) is a set of  $\circledR$  and  $\circledR$  ) is a set of  $\circledR$  and  $\circledR$  and  $\circledR$  and  $\circledR$  and  $\circledR$  and  $\circledR$  and  $\circledR$  and  $\circledR$  and  $\circledR$  and  $\circledR$  and  $\circledR$  and  $\circledR$  and  $\circledR$  and  $\circ$ 

 $\lambda$ 

 $\circ$ 

 $\Theta$ 

 $\frac{1}{\sqrt{2\pi}}$ 

对于模型与方法有不同的理解\$首先!是用数学表达式表示模型!用求解算法表示方  $\qquad \qquad \bullet$   $\qquad \qquad \bullet$   $\qquad \qquad \bullet$   $\qquad \qquad \bullet$   $\qquad \qquad \bullet$   $\qquad \qquad \bullet$  $\circ$  : a set of the set of the set of the set of the set of the set of the set of the set of the set of the set of the set of the set of the set of the set of the set of the set of the set of the set of the set of the set

 $\frac{1}{2}$  $\mathcal{F}_{\mathcal{F}}$  $\bullet$  , and the state of the state of the state of the state of the state of the state of the state of the state of the state of the state of the state of the state of the state of the state of the state of the state of th  $\mathcal{N}_{\mathcal{N}}$ 

 $\theta$  $\blacksquare$ !最主要的还是环境模型的算法)因此!可以用环境模型的计算程序代表环境模型\$对于  $\frac{1}{\sqrt{2}}$  , the following properties of  $\frac{1}{\sqrt{2}}$  ,  $\frac{1}{\sqrt{2}}$  ,  $\frac{1}{\sqrt{2}}$  ,  $\frac{1}{\sqrt{2}}$  ,  $\frac{1}{\sqrt{2}}$  ,  $\frac{1}{\sqrt{2}}$  ,  $\frac{1}{\sqrt{2}}$  ,  $\frac{1}{\sqrt{2}}$  ,  $\frac{1}{\sqrt{2}}$  ,  $\frac{1}{\sqrt{2}}$  ,  $\frac{1}{\sqrt{2}}$  ,  $\frac{1}{\sqrt{2}}$   $\blacksquare$  $\overline{\phantom{a}}$ 型是由构成模型的基础模型组合而成的\$由于省略了方法库!这种理解可大大简化环境决策

 $\blacksquare$ 

 $\mathcal{L}_{\mathcal{A}}$ 

 $\frac{1}{\sqrt{2}}$ 

 $\ell$  $\lambda$ 

 $($  11-7),

 $\bullet$ 

#### 3. 环境决策支持系统的五部件结构

 $\bullet$ 

 $\sim$ 

 $($  11-7 $)$ .

 $\mathcal{F}_{\mathcal{F}}$  $\bullet$  $\phi$ 

 $\mathbf{r}$ 环境决策支持系统中占有重要的地位\$由此!就在三库结构基础上进化出四库结构!也称五

 $\mathcal{S}$  $\big)$  .  $\mathbf{r}_\mathbf{r}$  , which is a control of the control of the control of the control of the control of the control of the control of the control of the control of the control of the control of the control of the control of th  $\frac{1}{\sqrt{2}}$  : the state of the state  $\frac{1}{\sqrt{2}}$  in the state of the state of the state of the state of the state of the state of the state of the state of the state of the state of the state of the state of the state o  $\lambda$ 

 $\frac{1}{\sqrt{2}}$  $\ddotsc$  $\theta$  , and the state of the state  $\theta$  state of the state of the state of the state of the state of the state of the state of the state of the state of the state of the state of the state of the state of the state of the  $\lambda$  and  $\lambda$  and  $\lambda$ 

 $\mathbf{r}_{\mathbf{r}}$  $\mathcal{N} = \mathcal{N} = \mathcal$  $\sqrt{a}$ (inference engine, IE)

 $\phi$  , and the term of the term of the term of the term of the term of the term of the term of the term of the term of the term of the term of the term of the term of the term of the term of the term of the term of the te  $\alpha$  , and the set of the set of the set of the set of the set of the set of the set of the set of the set of the set of the set of the set of the set of the set of the set of the set of the set of the set of the set of t  $\sim$  3  $\sim$  3  $\sim$ 

以分成三步( ! $\mathbb D$  ,  $\circledS$  $\mathbb D$  , we have the contract of  $\mathbb S$  $\circled{3}$  $\textcircled{3}$  ,  $\,$ ,  $\,$   $\,$   $\,$   $\,$  $A$  ,  $A$   $B$   $(A, B)$  $\,$ , B  $\,$  $A$   $B(A, B)$ 

, B ; , A  $A$ , the state of the state of the state of the state of the state of the state of the state of the state of the state of the state of the state of the state of the state of the state of the state of the state of the state o  $\qquad$ 

 $(ES)$  ,  $($  $\blacksquare$ , the state state  $\frac{1}{\sqrt{N}}$  , the state state state  $\frac{1}{\sqrt{N}}$  $\bullet$  $\ddot{x}$ 用最多的是数据驱动的智能环境决策支持系统!它强调按时间序列访问和操作公司的内部数

 $($   $)$   $)$  $\overline{\phantom{a}}$ 

 $\alpha$
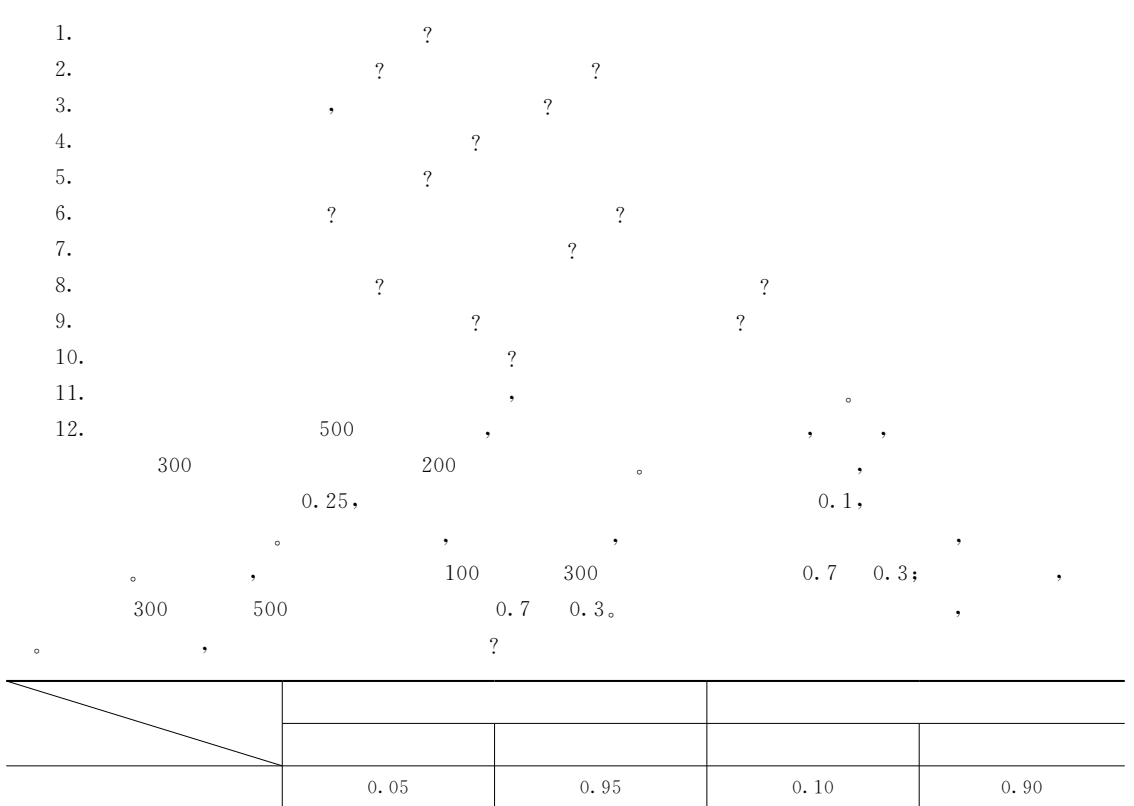

小溢洪道 /"!/ /"4/ /"#0 /"20

! $\cdot$   $\cdot$  1990 2  $\begin{array}{ccc} \cdot & \cdot & \cdot & \cdot & \cdot & 1994 \end{array}$  $3 \qquad \qquad .$  环境系统工程" 上海(同济大学出版社!!44\$ % 余常昭" 环境流体力学导论" 北京(清华大学出版社!!44# 0 姚重华" 环境工程仿真与控制" 北京(高等教育出版社!#//! 6  $6 \qquad , \qquad .$  $\cdot$  :  $\cdot$  , 2003 2 $\,$  , 1991 3 金腊华!徐峰俊" $\,$  , 2004 9 童志权" 大气环境影响评价" 北京(中国环境科学出版社!!433 !/ $0 \qquad , \qquad .$  $\,$  , 2002 **11**  黄河宁" 污水排海工程导论" 大连(大连理工大学出版社!!44/ 12 国家环境保护总局监督管理司" 中国环境影响评价培训教材" 北京(化学工业出版社!#/// 13 · 海岸工程环境" 青岛(中国海洋大学出版社!!442 14 4 , . . . . . . . . . 2001 15  $5 \qquad , \qquad , \qquad .$  环境规划学" 北京(高等教育出版社!#//! 16 赵今声" 海岸河口动力学" 北京(海洋出版社!!44\$  $17$  . 实用环境经济学" 北京(清华大学出版社!!44# 18 王金南" 环境经济学" 北京(清华大学出版社!!44% 19 林齐宁" 决策分析" 北京(北京邮电大学出版社!#//\$  $20$  .  $: 3005$ 21  $\ddot{x}$  , 2005  $22$  . 水环境数学模型" 北京(中国建筑科学出版社!!432 23  $\cdot$   $:$   $:$   $1982$ 24  $\mathcal{A}$ , 1987 25 何小荣" 化学工程优化" 北京(清华大学出版社!#//\$ 26 . 流域水污染物总量控制" 北京(中国环境科学出版社!!441 27 国家环境保护局!中国环境科学研究院" 城市大气污染总量控制方法手册" 北京(中国环境 科 学 出 版 , 1991 28  $\blacksquare$ 29  $\blacksquare$ \$/ $\frac{1}{2}$   $\frac{1}{2}$   $, 1998, 7(5)$ 31 (NPS) (NPS) (RPS)  $\sim$  1999, 18 (5) 32  $\cdot$  USLE  $\cdot$  1991, 13 (6) 33 吴慧芳!陈卫" 城市降雨径流水质污染探讨" 中国给水排水!#//#!!#  $34$  尹炜!李培军!可欣等" $\,$ , 2005, 5 35  $5 \hspace{2.5cm} , \hspace{2.5cm} , \hspace{2.5cm} , \hspace{2.5cm} , \hspace{2.5cm} , \hspace{2.5cm} \}$ 2004, 20 (4) 36  $\mathcal{L}(\mathcal{L}) = \mathcal{L}(\mathcal{L}) = \mathcal{L}(\mathcal{L})$ 2000, 36 (1) 37  $\frac{1}{27}$  , , . 16 (4) \$3朱宝宏!姚杰" 决策分析理论在水利工程的应用初探" 农机化研究!#//%!0

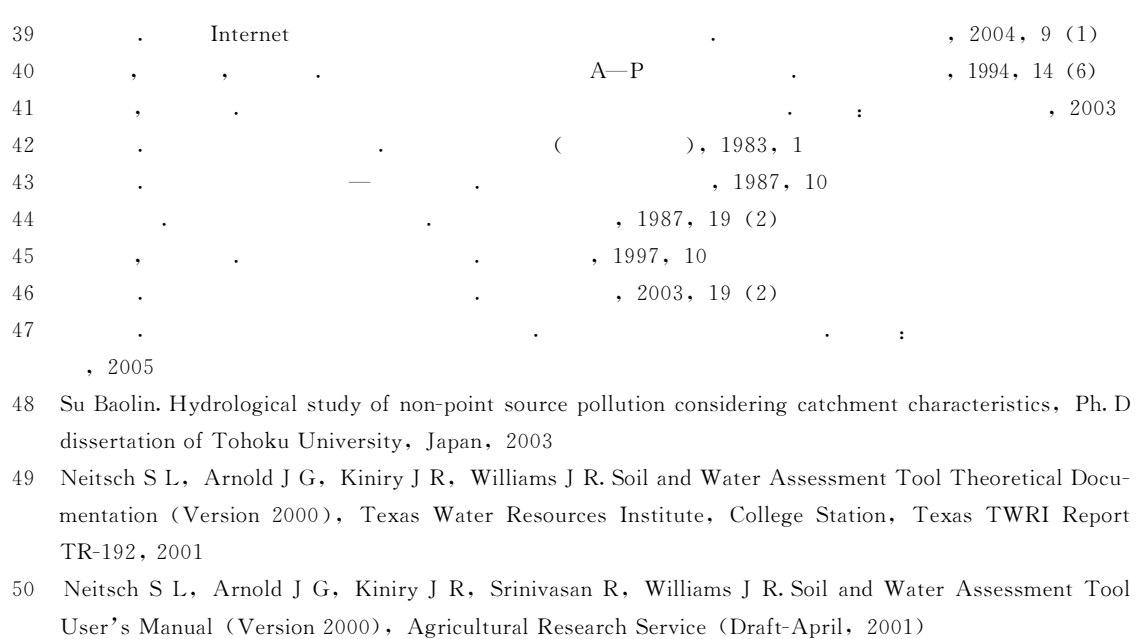

- 51 Jorgensen S. E. Application of Ecological Modelling in Environmental Management, Part A, Elsevier Publishing Company, 1983
- 52 Fischer H B, Imberger J, List E J, Koh R C Y, Brooks N H. Mixing in Inland and Coastal Waters, Academic Press, 1979
- 53 A. James. Mathmatic Models in Water Pollution Control. John Wiley & Sons, 1978
- 54 Ambrose R B, Wool T A, Martin J L, et al. WASP5. x, A Hydrodynamic and Water Quality Model Model Theory, User's Manual, and Progcammer's Guide. Draft: Environmental Research Laboratory, US Environmental Protection Agency, 1993
- 55 Thomann R V, Fitzpatrick J J. Calibration and Verification of a Mathematical Model of the Eutrophication of the Potomac Estuary. Prepared for Department of Environmental Services, Government of the District of Columbia, Washington, D.c., 1982
- 56 Bierman V J, DePinto J V, Young T C, et al. Development and Validation of an Integrated Exposure Model for Toxic Chemicals in Green Bay, Lake Michigan. U.S. Environmental Protection Agency, Grosse Ile, Michigan, 1992
- 57 Beck M B. Water Quality Modeling: A Review of the Analysis of Uncertainty. Water Resources Research, 1987, 23 (8):  $1393 \sim 1442$
- 58 Hornberger G M, Spear P C. Eutrophication in Peel Inlet-I. The problem-defining behaviour and mathematical model for the phosphorus scenario. Wat. Res., 1980,  $14:29\sim42$
- 59 Spear R C, Hornberger G M. Eutrophication in Peel Inlet- II . Identification of critical uncertainties via generalized sensitivity analysis. Wat. Res., 1980, 14:  $43{\sim}49$
- 60 Beven K, Binley A. The future of distributed models: model calibration and uncertainty prediction. Hydrological Processes, 1992,  $6: 279 \sim 298$
- 61 Gilks W R, Richardson S, Spiegelhalter D J. Markov chain Monte Carlo in practice. London: Chapman & Hall, 1996